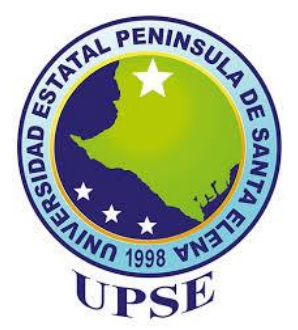

## **UNIVERSIDAD ESTATAL PENÍNSULA DE SANTA ELENA FACULTAD DE CIENCIAS DE LA INGENIERÍA CARRERA DE INGENIERÍA CIVIL**

## **TEMA:**

"ANÁLISIS COMPARATIVO TÉCNICO Y ECONÓMICO ENTRE UNA ESTRUCTURA DE HORMIGÓN ARMADO Y UNA ESTRUCTURA METÁLICA PARA LA CONSTRUCCIÓN DE UNA EDIFICACIÓN DE DOS PISOS QUE FUNCIONARÁ COMO CENTRO GERONTOLÓGICO Y CENTRO DE DESARROLLO INFANTIL; EMPLEANDO LA NORMA ECUATORIANA DE CONSTRUCCIÓN (NEC-2015), ACI 318-19 Y AISC, EN LA COMUNA MANANTIAL DE GUANGALA, PROVINCIA DE SANTA ELENA"

## **TRABAJO DE INTEGRACIÓN CURRICULAR**

## **AUTORES:**

CUCALÓN SUAREZ WALTER PAUL MORENO RICARDO DANIELA BELEN

## **TUTOR:**

ING. RAÚL ANDRÉS VILLAO VERA, MSc.

### **LA LIBERTAD - ECUADOR**

**2022**

**UNIVERSIDAD ESTATAL PENÍNSULA DE SANTA ELENA FACULTAD DE CIENCIAS DE LA INGENIERÍA CARRERA DE INGENIERÍA CIVIL**

## **TEMA:**

"ANÁLISIS COMPARATIVO TÉCNICO Y ECONÓMICO ENTRE UNA ESTRUCTURA DE HORMIGÓN ARMADO Y UNA ESTRUCTURA METÁLICA PARA LA CONSTRUCCIÓN DE UNA EDIFICACIÓN DE DOS PISOS QUE FUNCIONARÁ COMO CENTRO GERONTOLÓGICO Y CENTRO DE DESARROLLO INFANTIL; EMPLEANDO LA NORMA ECUATORIANA DE CONSTRUCCIÓN (NEC-2015), ACI 318-19 Y AISC, EN LA COMUNA MANANTIAL DE GUANGALA, PROVINCIA DE SANTA ELENA"

## **TRABAJO DE INTEGRACIÓN CURRICULAR**

## **AUTORES:**

CUCALÓN SUAREZ WALTER PAUL MORENO RICARDO DANIELA BELEN

## **TUTOR:**

ING. RAÚL ANDRÉS VILLAO VERA, MSc.

## **LA LIBERTAD - ECUADOR**

**2022**

# <span id="page-2-0"></span>TRIBUNAL DE SUSTENTACIÓN

f.

Ing. Jonny Raúl Villao Vera, MSc.

DIRECTOR DE LA CARRERA

 $f$ 

Ing. Raúl Andrés Villao Vera, MSc.

## **DOCENTE TUTOR**

f.

Ing. Vianna Andrea Pinoargote

Rovello, MSc.

DOCENTE ESPECIALISTA

word f.

Ing. Lucrecia Moreno Alcívar, Mg. DOCENTE UIC

<span id="page-3-0"></span>Dedico mi trabajo de titulación a Dios, quien me brindo su fuerza y fortaleza para seguir adelante y nunca rendirme ante los obstáculos y adversidades que se presentaron cada día.

A mi madre Cristina Suarez quien estuvo hay día a día dándome su cariño, amor y sobre todo su confianza para hacerle frente a todos los problemas que se presentaron en el transcurso de mis estudios. A mi padre Walter Cucalón quien me brindó su apoyo incondicional siendo mi pilar fundamental durante todo este proceso que he vivido, y a mis hermanas que siempre estuvieron hay dándome ánimos para nunca recaer.

*Walter Paul Cucalón Suarez* 

A mis amados padres, seres valiosos para mí, quienes fueron mi apoyo fundamental durante mi carrera universitaria, en especial a mi mamita Maritza Ricardo, que con su gran esfuerzo, ha hecho posible este logro, gracias mamá por compartir conmigo alegrías y fracasos.

A mis abuelos maternos Juan Amador y Consuelo, quienes ahora son mis ángeles que me encaminaron por el buen sendero con nobles virtudes, enseñanzas y valores que los mantendré conmigo el resto de mi vida, orgullosos de su nieta y desde donde estén me bendicen.

A mis queridos hermanos, Julissa y Aldo, por ser mi motivación, quienes me acompañan en los buenos y malos momentos de mi vida, gracias a ellos por confiar siempre en mí.

A mis sobrinas Leonela y Fiorella, por ser mi fortaleza para no rendirme y ser mi motivo de esfuerzo y superación.

A mi cuñado Leonel, quien me ha demostrado su apoyo y brindado sus ánimos.

A mi prima María Caza y tía Mónica Ricardo, por sus consejos y apoyo moral que han sido de gran ayuda para mi vida y crecimiento.

A mis mascotas, quienes me han acompañado en estos últimos años.

*Daniela Belen Moreno Ricardo* 

## <span id="page-5-0"></span>**CERTIFICADO DE ANTIPLAGIO**

En calidad de tutor del trabajo de investigación para titulación del tema "ANÁLISIS COMPARATIVO TÉCNICO Y ECONÓMICO ENTRE UNA ESTRUCTURA DE HORMIGÓN ARMADO Y UNA ESTRUCTURA METÁLICA PARA LA CONSTRUCCIÓN DE UNA EDIFICACIÓN DE DOS PISOS QUE FUNCIONARÁ COMO CENTRO GERONTOLÓGICO Y CENTRO DE DESARROLLO INFANTIL: EMPLEANDO LA NORMA ECUATORIANA DE CONSTRUCCIÓN (NEC-2015), ACI 318-19 Y AISC. EN LA COMUNA MANANTIAL DE GUANGALA, PROVINCIA DE SANTA ELENA", elaborado por los estudiantes CUCALÓN SUAREZ WALTER PAUL y MORENO RICARDO DANIELA BELEN, egresados de la carrera de Ingeniería Civil, de la Facultad de Ciencias de la Ingeniería, me permito declarar que una vez analizado el siguiente antiplagio URKUND, luego de haber cumplido con los requerimientos exigidos de valoración, la presente tesis, se encuentra con un 6% de la valoración permitida.

**FIRMA DEL TUTOR** 

Ing. Raúl Andrés Villao Vera, MSc.

CI: 0924204290

# Ouriginal

#### Document Information

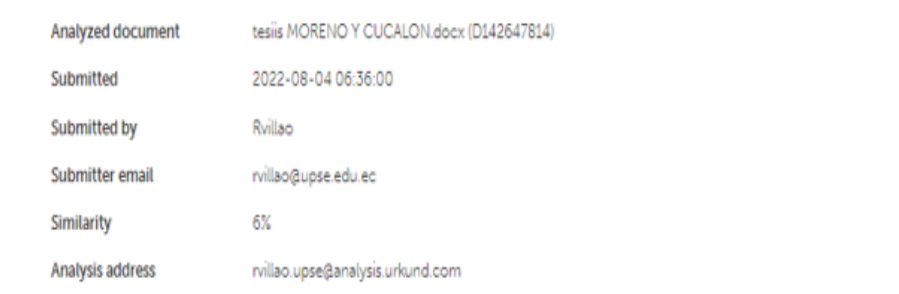

#### Sources included in the report

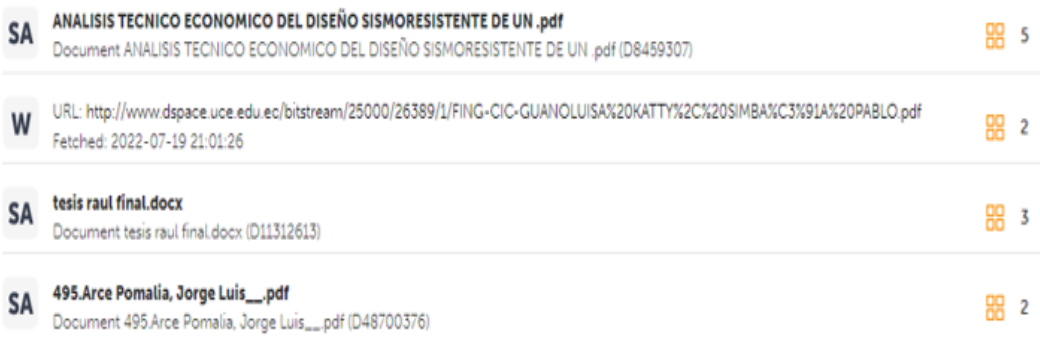

## <span id="page-7-0"></span>**DECLARACIÓN DE AUTORÍA**

Nosotros, Walter Paul Cucalón Suarez y Daniela Belen Moreno Ricardo declaramos bajo juramento que el presente trabajo de titulación denominado "ANÁLISIS COMPARATIVO TÉCNICO Y ECONÓMICO ENTRE UNA ESTRUCTURA DE HORMIGÓN ARMADO Y UNA ESTRUCTURA METÁLICA PARA LA CONSTRUCCIÓN DE UNA EDIFICACIÓN DE DOS PISOS QUE FUNCIONARÁ COMO CENTRO GERONTOLÓGICO Y CENTRO DE DESARROLLO INFANTIL; EMPLEANDO LA NORMA ECUATORIANA DE CONSTRUCCIÓN (NEC-2015), ACI 318-19 Y AISC. EN LA COMUNA MANANTIAL DE GUANGALA, PROVINCIA DE SANTA ELENA", no tiene antecedentes de haber sido elaborado en la Facultad de Ciencias de la Ingeniería, Carrera de Ingeniería Civil, lo cual es un trabajo exclusivamente inédito y perteneciente de nuestra autoría.

Por medio de la presente declaración cedemos los derechos de autoría y propiedad intelectual, correspondiente a este trabajo, a la Universidad Estatal Península de Santa Elena, según lo establecido por la ley de propiedad intelectual, por su reglamento y por la normativa institucional vigente.

Atentamente.

Walter P Cycation Succes

Walter Paul Cucalon Suarez Autor de tesis C.I 0923396113

Doniela Moreno R.

Daniela Belen Moreno Ricardo Autor de tesis C.I 2450285586

# <span id="page-8-0"></span>**CERTIFICACIÓN DEL TUTOR**

Ing. Raúl Andrés Villao Vera, MSc.

TUTOR DEL PROYECTO DE INVESTIGACIÓN Universidad Estatal Península de Santa Elena

En mi calidad de tutor del presente trabajo "ANÁLISIS COMPARATIVO TÉCNICO Y ECONÓMICO ENTRE UNA ESTRUCTURA DE HORMIGÓN **ESTRUCTURA ARMADO** Y **UNA METÁLICA PARA** LA CONSTRUCCIÓN DE UNA EDIFICACIÓN DE DOS PISOS OUE FUNCIONARÁ COMO CENTRO GERONTOLÓGICO Y CENTRO DE DESARROLLO INFANTIL; EMPLEANDO LA NORMA ECUATORIANA DE CONSTRUCCIÓN (NEC-2015), ACI 318-19 Y AISC, EN LA COMUNA MANANTIAL DE GUANGALA, PROVINCIA DE SANTA ELENA", previo a la obtención del Título de Ingeniero Civil elaborado por el Sr. CUCALÓN SUAREZ WALTER PAUL y Srta. MORENO RICARDO DANIELA BELEN, egresados de la carrera de Ingeniería Civil, Facultad Ciencias de la Ingeniería de la Universidad Estatal Península de Santa Elena, me permito declarar que luego de haber orientado, estudiado y revisado, la apruebo en su totalidad.

FIRMA DEL TUTOR

rtal

Ing. Raúl Andrés Villao Vera, MSc. **TUTOR** 

## <span id="page-9-0"></span>**CERTIFICADO DE GRAMATOLOGÍA**

Lic. ALEXI JAVIER HERRERA REYES Magister En Diseño Y Evaluación De Modelos Educativos

La Libertad, agosto 01 de 2022.

Certificación de Gramatólogo

# Certifica:

Que después de revisar el contenido del trabajo de titulación en opción al título de Ingeniero Civil de CUCALÓN SUAREZ WALTER PAUL y MORENO RICARDO DANIELA BELEN, cuyo tema es: "ANÁLISIS COMPARATIVO TÉCNICO Y ECONÓMICO ENTRE UNA ESTRUCTURA DE HORMIGÓN ARMADO Y UNA ESTRUCTURA METÁLICA PARA LA CONSTRUCCIÓN DE UNA EDIFICACIÓN DE DOS PISOS QUE FUNCIONARÁ COMO CENTRO GERONTOLÓGICO Y CENTRO DE DESARROLLO INFANTIL; EMPLEANDO LA NORMA ECUATORIANA DE CONSTRUCCIÓN (NEC-2015), ACI 318-19 Y AISC, EN LA COMUNA MANANTIAL DE GUANGALA, PROVINCIA DE SANTA ELENA" me permito declarar que el trabajo investigativo se encuentra idóneo y puede ser expuesto ante el jurado respectivo para la defensa del tema en mención.

Es todo cuanto puedo manifestar en honor a la verdad.

Lic. Alexi Javier Herrera Reyes, MSc. Docente de Español A: Literatura Cel: 0962989420 e-mail: alexiherrerareyes@hotmail.com

<span id="page-10-0"></span>Agradezco a Dios por ser mi guía espiritual en toda mi vida, quien me ha ayudado a superar cada obstáculo que se me presento, por brindarme su sabiduría, confianza y fortaleza cada día, manteniéndome firme para cumplir todos mis objetivos. A mis grandes pilares fundamentales como son mis padres, Walter Cucalón Gonzabay y Cristina Suarez Parrales que son quienes me inculcaron todas sus enseñanzas, valores y sobre, todo el respeto que debe existir en toda familia. Gracias por apoyarme y estar conmigo siempre.

A mis hermanas, por brindarme siempre su apoyo incondicional, por estar hay en las buenas y malas y vencer siempre las adversidades que la vida nos pone en frente día a día.

*Walter Paul Cucalón Suarez* 

Gratitud a Dios por iluminar mi mente y darme sabiduría en todo momento, por brindarme fortaleza para seguir adelante, quien me ha dado salud, quien me bendice todos los días y me ha dado la gran oportunidad de disfrutar esta etapa junto a mis seres amados quienes están junto a mi enfrentado cualquier dificultad.

A mi madre Maritza Ricardo, quien estuvo a mi lado en todo momento siendo el pilar más importante en mi vida, me ha guiado hacia una formación llena de valores y brindarme una vida digna, porque gracias a su cariño, sacrificio y esfuerzo a lo largo de este recorrido ha hecho posible que pueda culminar mi carrera profesional.

*Daniela Belen Moreno Ricardo* 

# **TABLA DE CONTENIDO**

<span id="page-12-0"></span>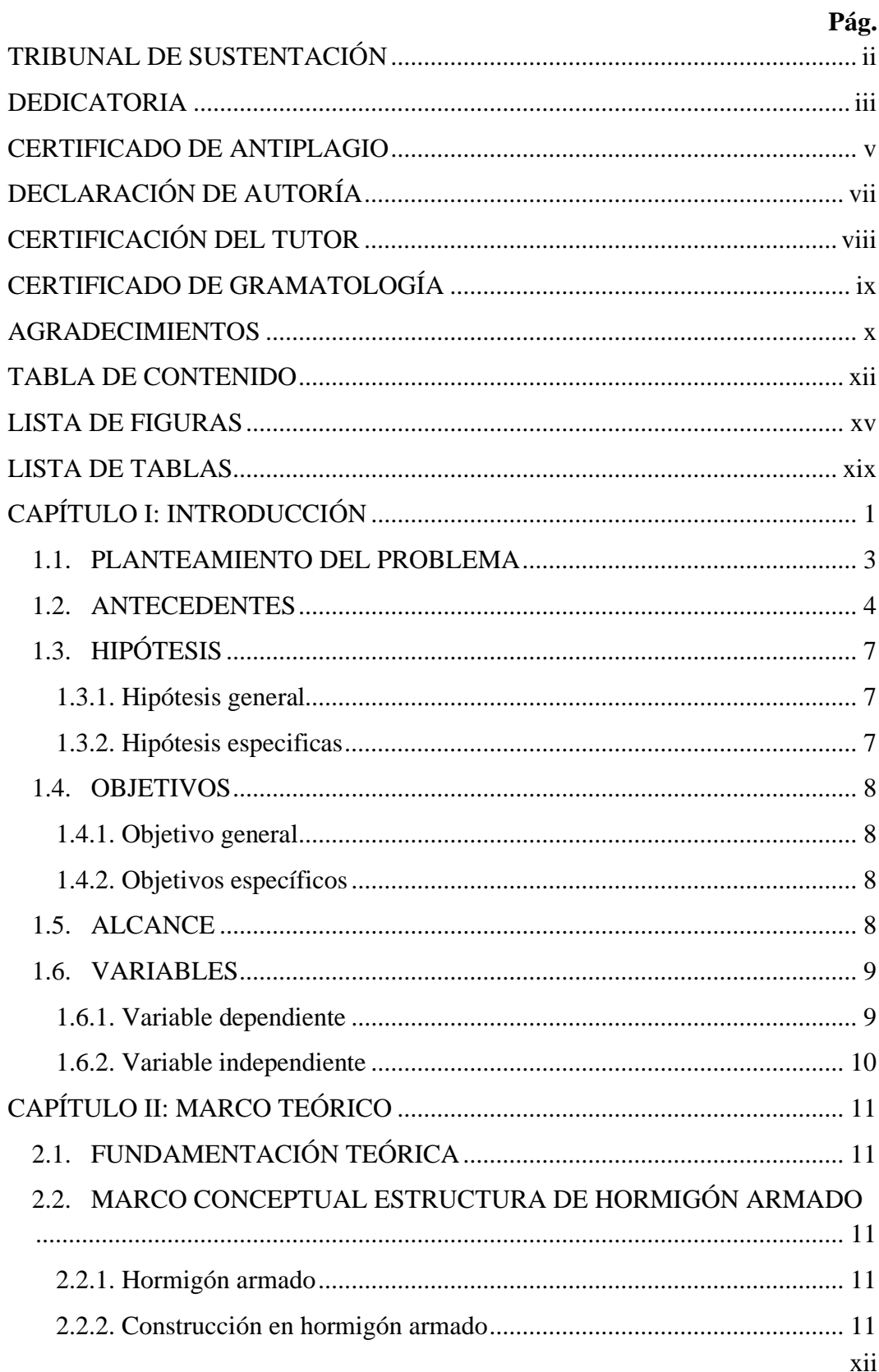

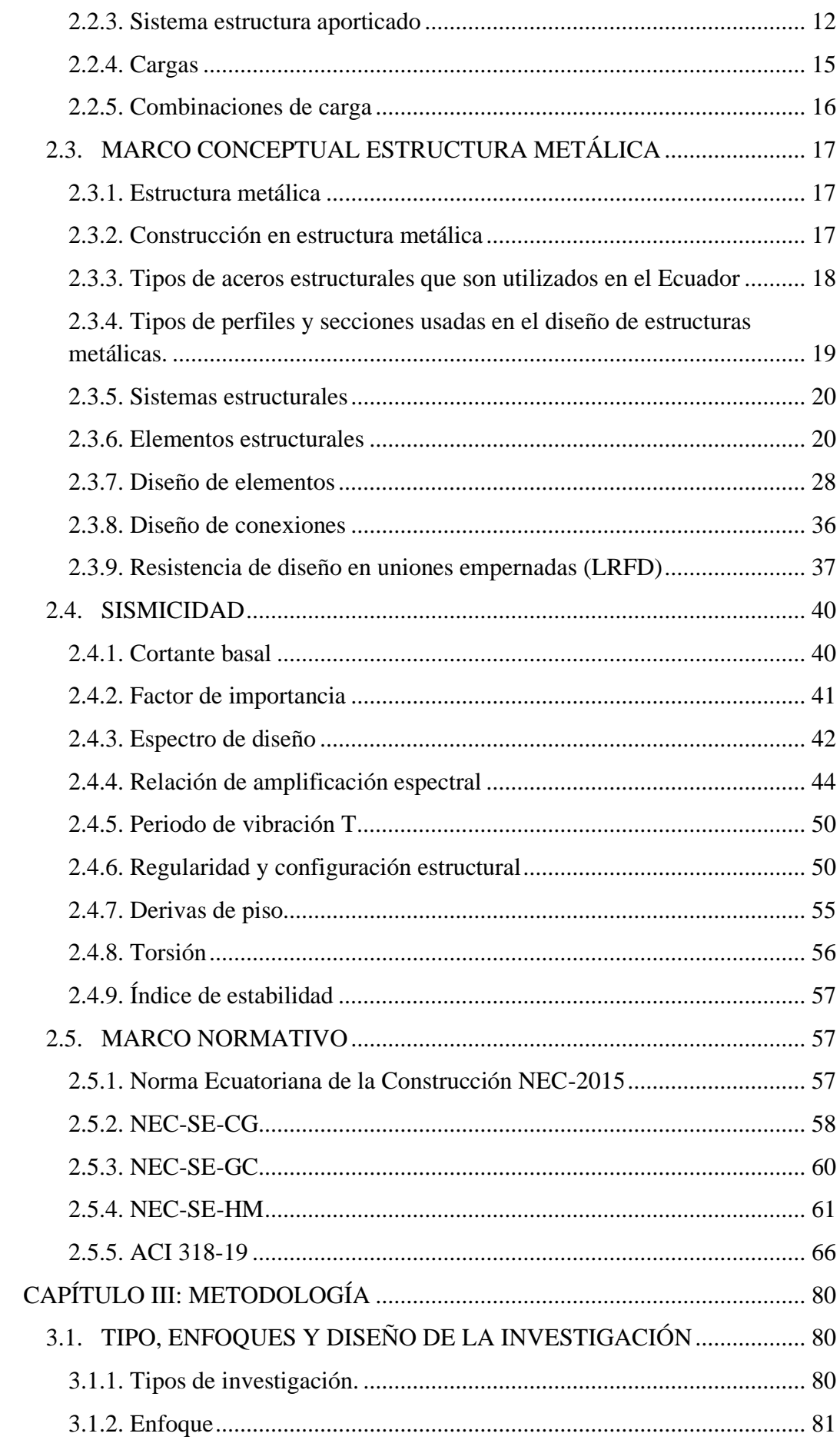

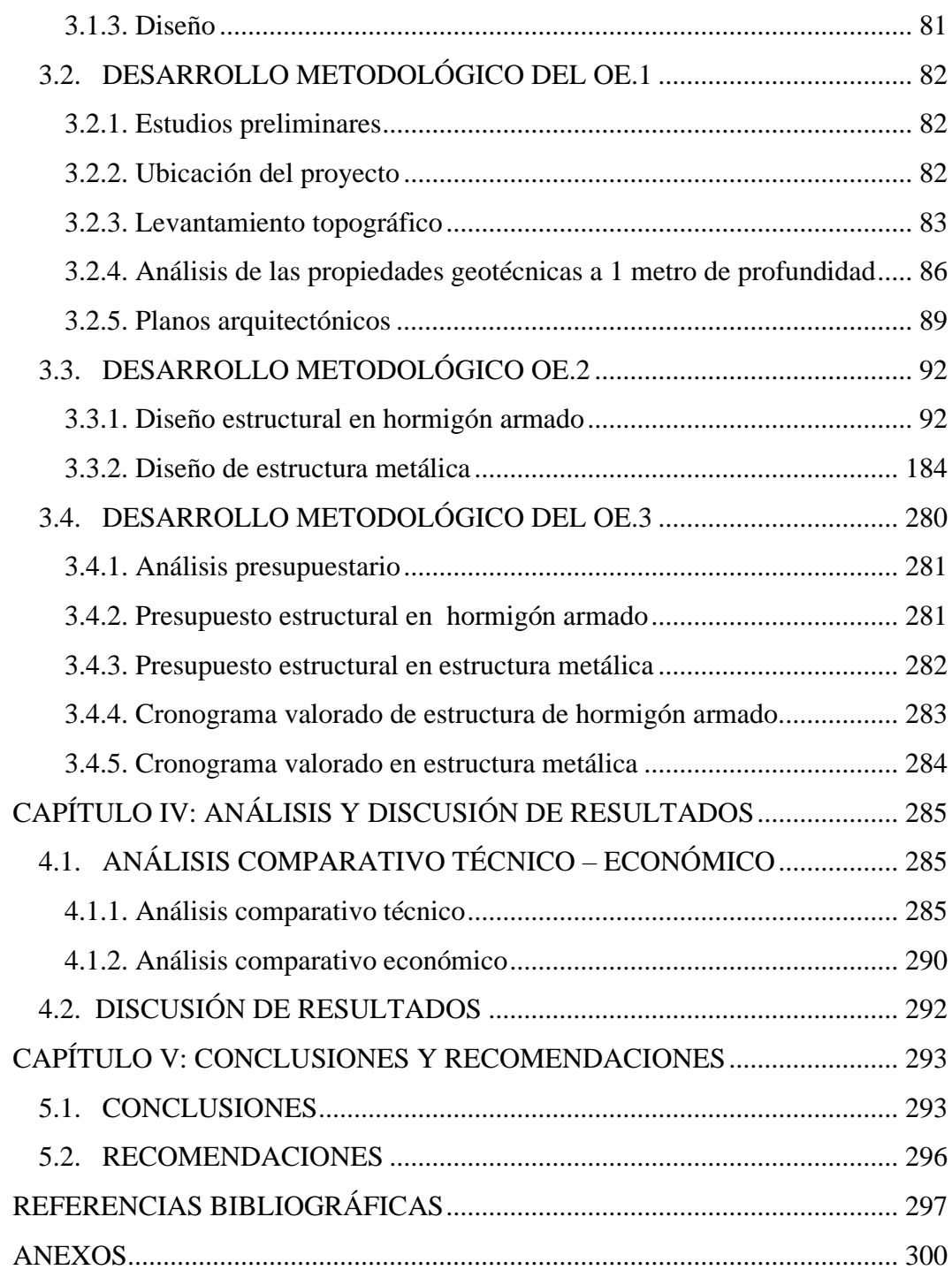

# **LISTA DE FIGURAS**

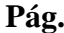

<span id="page-15-0"></span>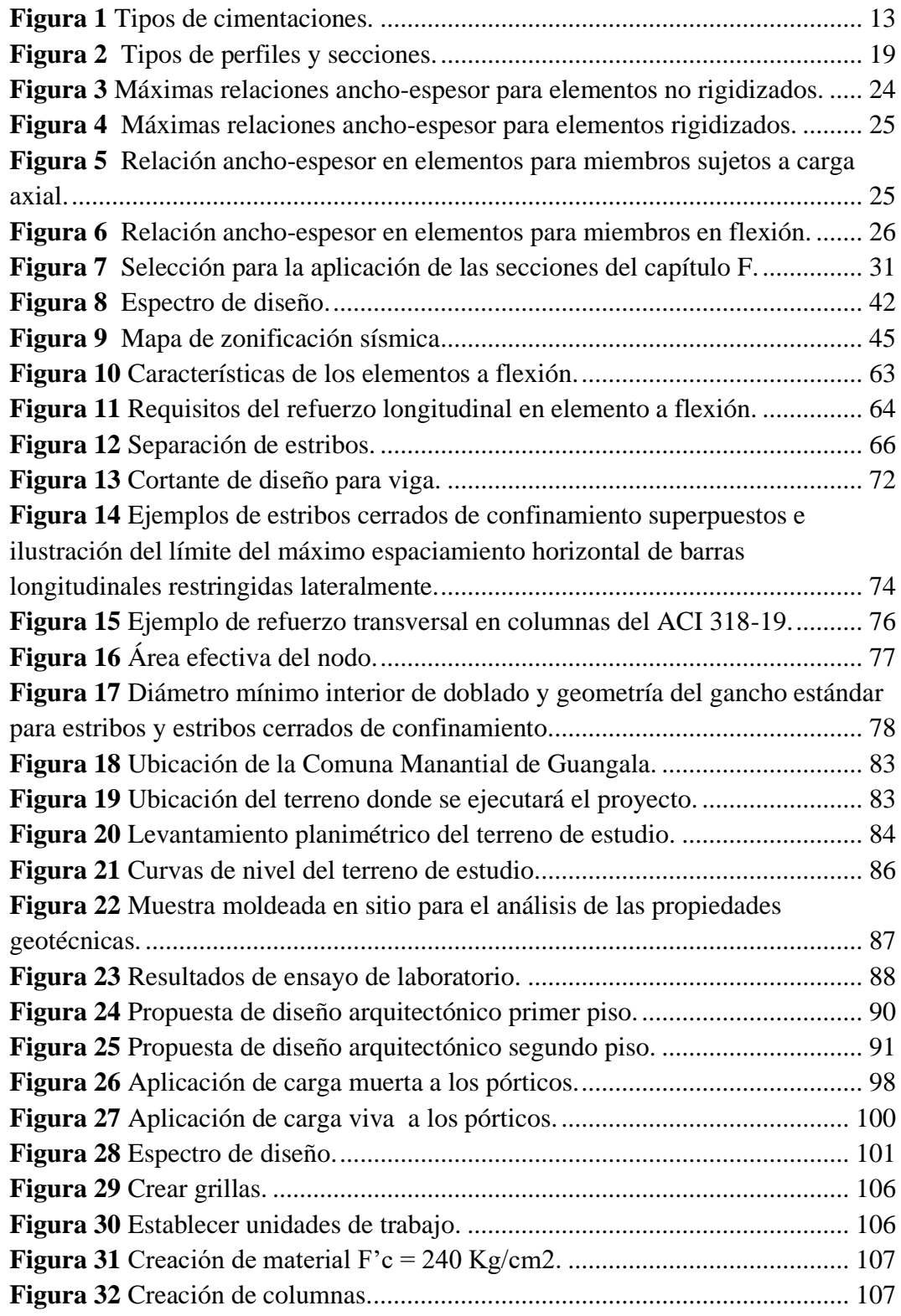

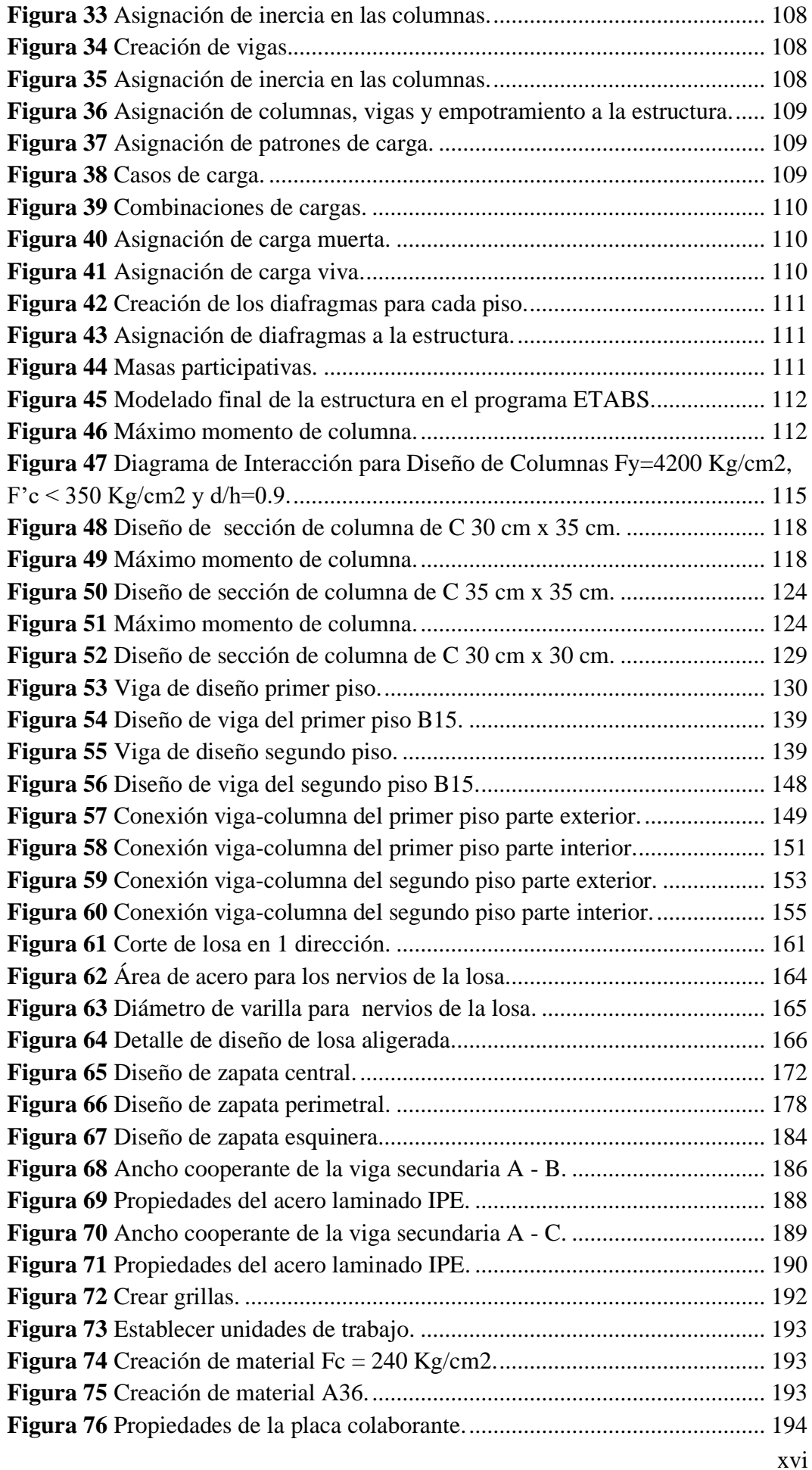

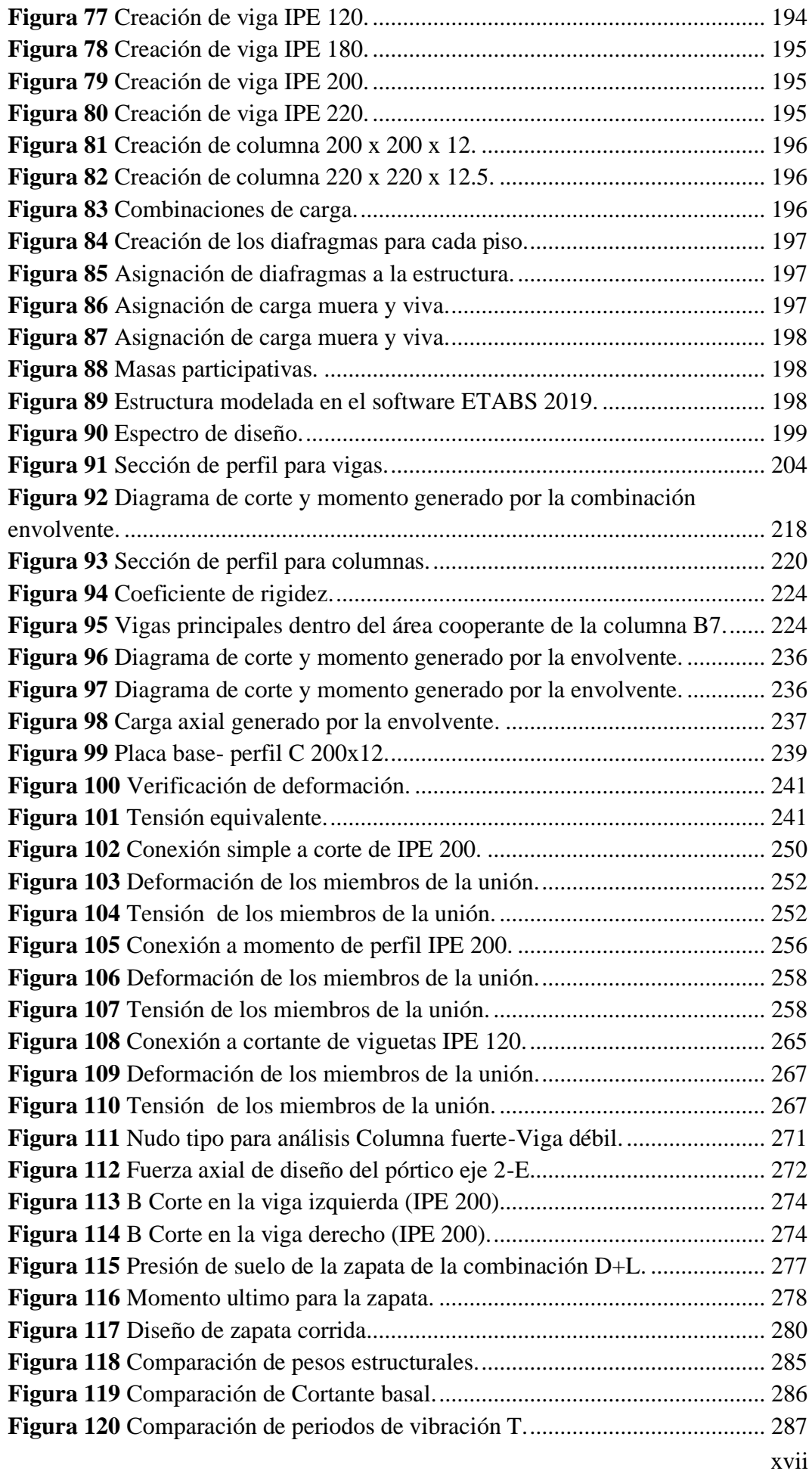

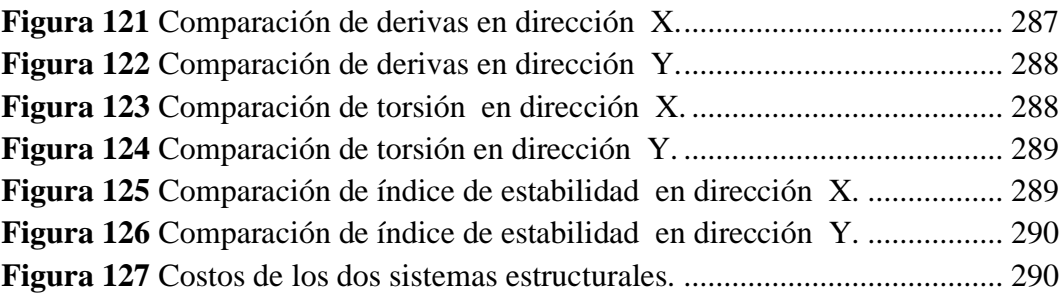

# **LISTA DE TABLAS**

## **Pág.**

<span id="page-19-0"></span>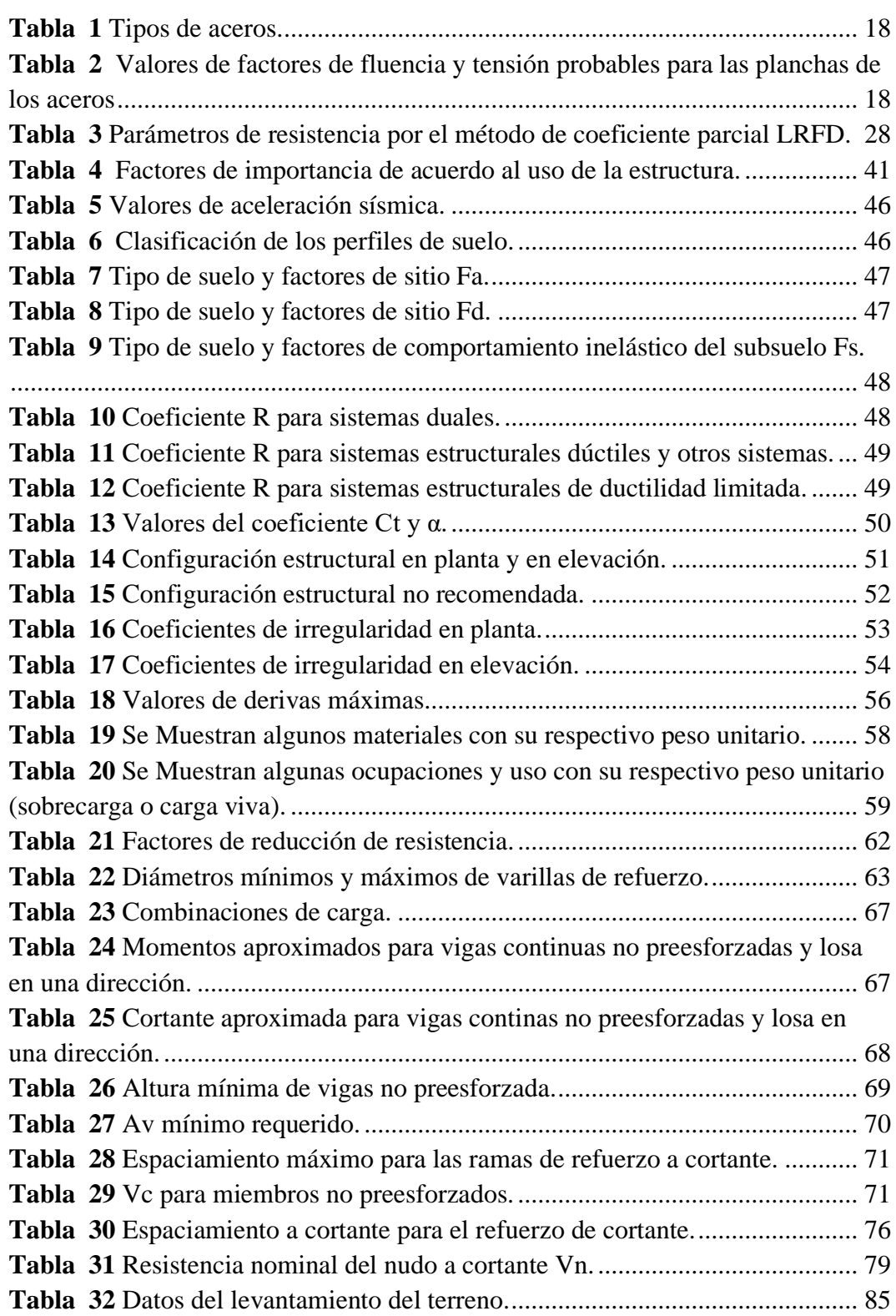

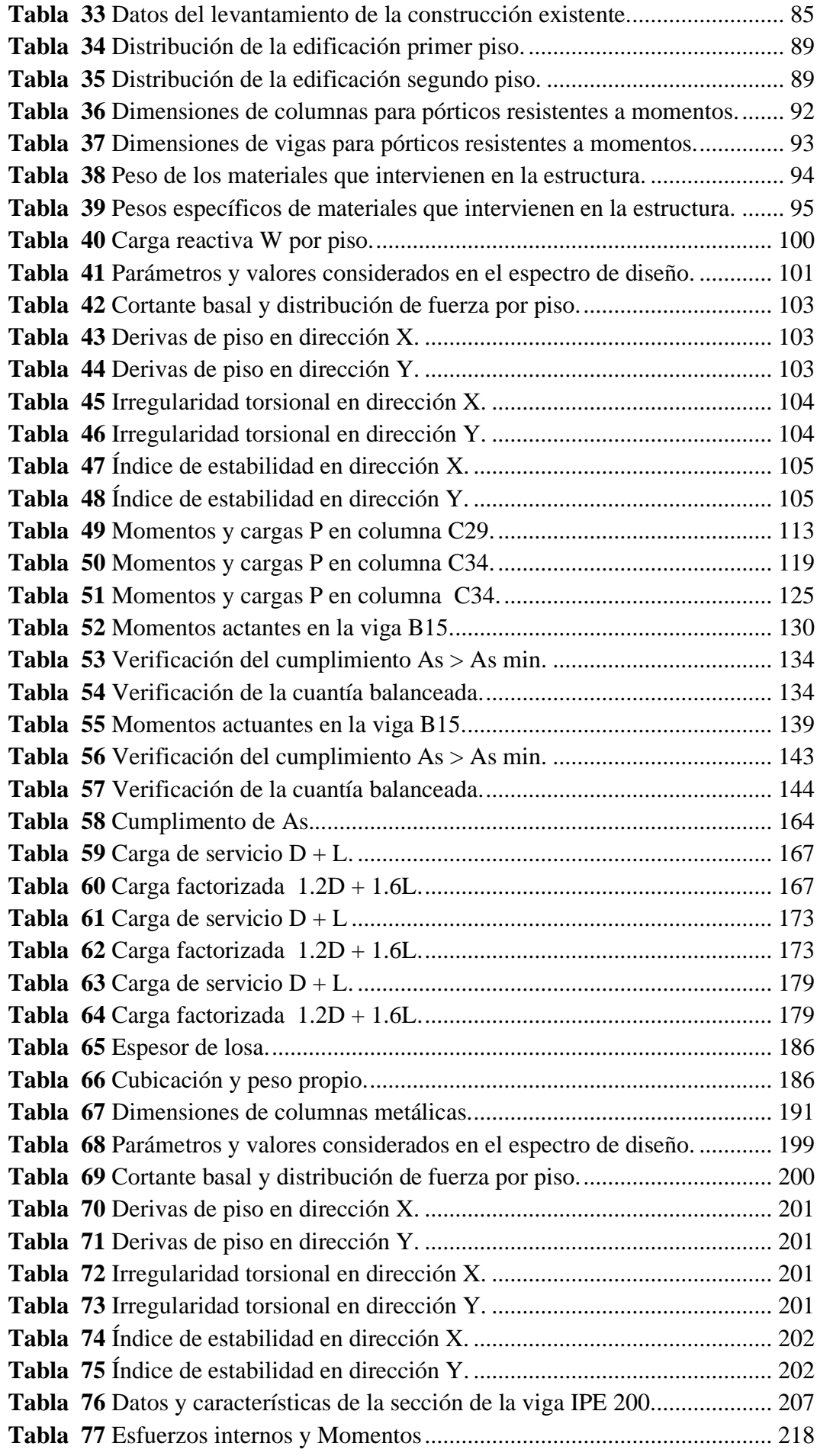

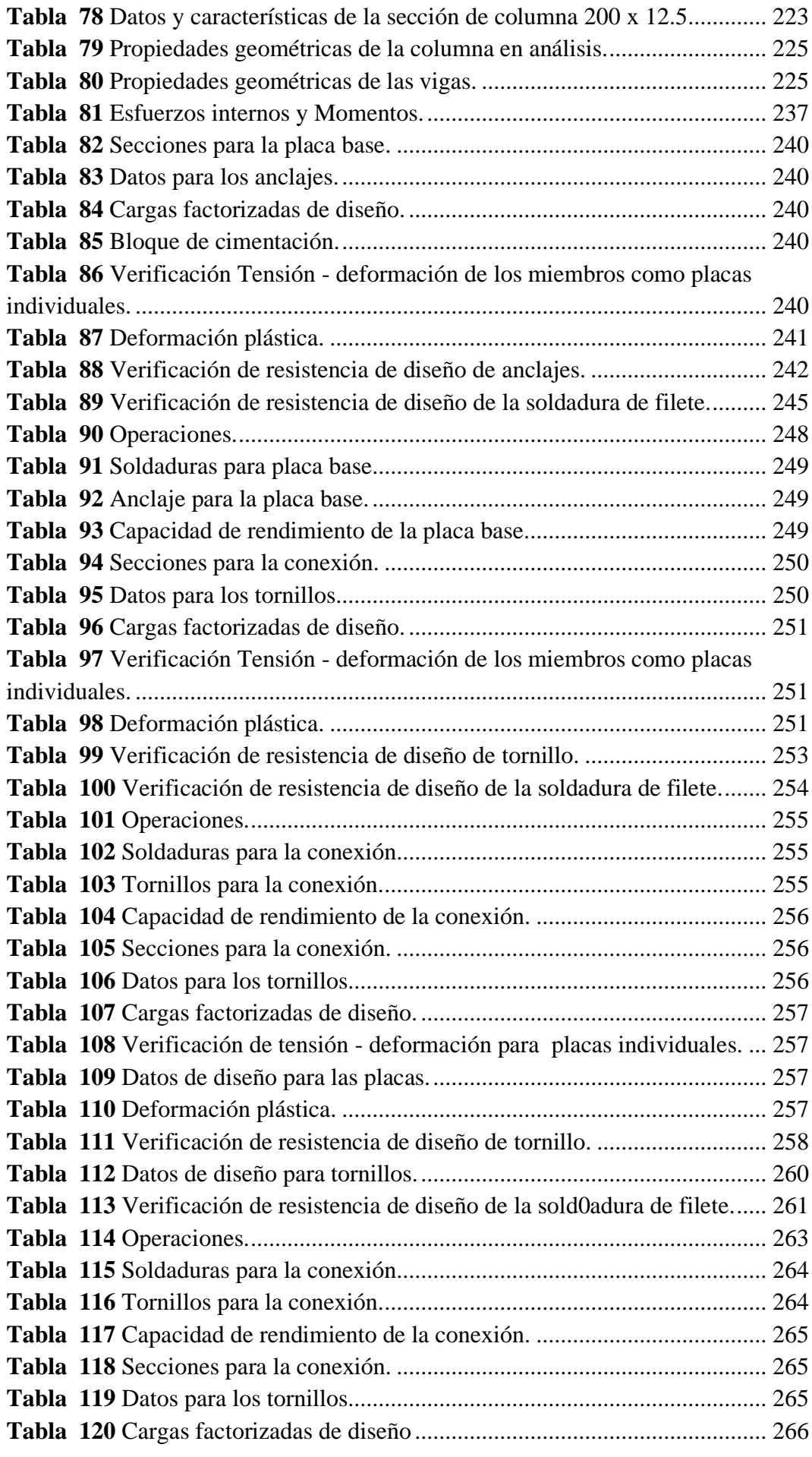

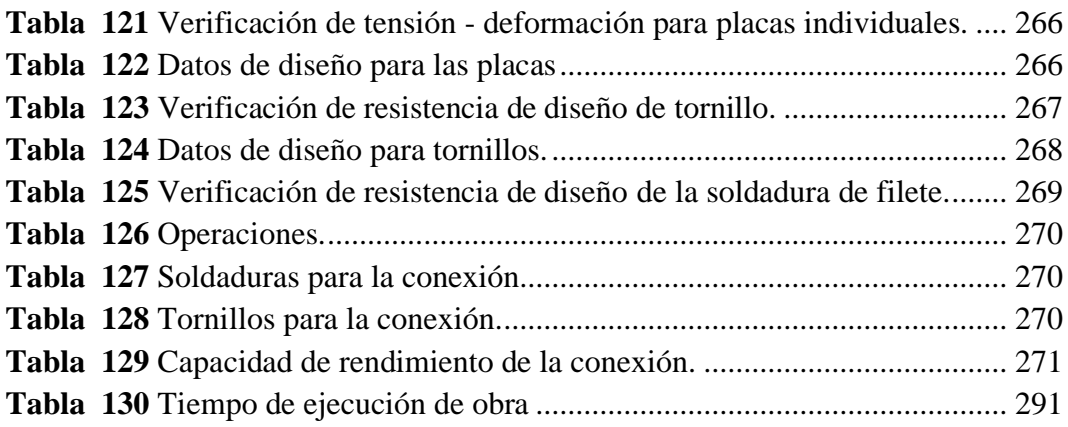

**"ANÁLISIS COMPARATIVO TÉCNICO Y ECONÓMICO ENTRE UNA ESTRUCTURA DE HORMIGÓN ARMADO Y UNA ESTRUCTURA METÁLICA PARA LA CONSTRUCCIÓN DE UNA EDIFICACIÓN DE DOS PISOS QUE FUNCIONARÁ COMO CENTRO GERONTOLÓGICO Y CENTRO DE DESARROLLO INFANTIL; EMPLEANDO LA NORMA ECUATORIANA DE CONSTRUCCIÓN (NEC-2015), ACI 318-19 Y AISC, EN LA COMUNA MANANTIAL DE GUANGALA, PROVINCIA DE SANTA ELENA"**

> **Autores:** Walter Paul Cucalón Suarez Daniela Belen Moreno Ricardo **Tutor:** Ing. Raúl Andrés Villao Vera, MSc.

## **RESUMEN**

El presente trabajo está enfocado en el análisis comparativo técnico - económico entre una estructura de hormigón armado y estructura metálica para la construcción de dos pisos qué funcionara como centro gerontológico y centro de desarrollo infantil en la comuna Manantial de Guangala. Primero se realizaron los estudios preliminares que abarcan el levantamiento topográfico y el análisis de las propiedades geotécnicas a 1 metro de profundidad para luego realizar los planos de obra en función del predimensionamiento. Posteriormente se procede a realizar los modelamientos de ambos sistemas en el software ETABS siguiendo los lineamientos de la NEC-2015 que estipulan los chequeos de derivas, torciones e índice de estabilidad, las cuales cumplen con lo establecido para ambas estructuras en ambas direcciones X y Y. Luego se procede a realizar los diseños de los elementos estructurales empleando las normativas NEC-SE-HM, ACI 318-19, AISC 360 – 341 que comprende el diseño de columnas, vigas, criterios de conexiones y cimentos para ambas estructuras. Finalmente se concluye con la comparación técnica – económica más factible para el proyecto siendo la estructura de hormigón armado la más viable a construir.

*Palabras claves: Estructura de hormigón armado, estructura metálica, normas, diseño, análisis comparativo.*

**"COMPARATIVE TECHNICAL AND ECONOMIC ANALYSIS BETWEEN A REINFORCED CONCRETE STRUCTURE AND A METALLIC STRUCTURE FOR THE CONSTRUCTION OF A TWO-STORY BUILDING THAT WILL FUNCTION AS A GERONTOLOGICAL CENTER AND A CHILD DEVELOPMENT CENTER; USING THE ECUADORIAN CONSTRUCTION STANDARD (NEC-2015), ACI 318-19 AND AISC, IN THE MANANTIAL DE GUANGALA COMMUNE, SANTA ELENA PROVINCE"**

> **Autores:** Walter Paul Cucalón Suarez Daniela Belen Moreno Ricardo **Tutor:** Ing. Raúl Andrés Villao Vera, MSc.

## **ABSTRACT**

The present work is focused on the technical - economic comparative analysis between a reinforced concrete structure and a metal structure for the construction of two floors that will function as a gerontological center and a child development center in the Manantial de Guangala commune. First, the preliminary studies that include the topographical survey and the analysis of the geotechnical properties at a depth of 1 meter were carried out, and then the work plans were made based on the pre-dimensioning. Subsequently, the modeling of both systems is carried out in the ETABS software following the guidelines of the NEC-2015 that stipulate the checks of drifts, torsions and stability index, which comply with what is established for both structures in both X and Y directions. Then we proceed to carry out the designs of the structural elements using the NEC-SE-HM, ACI 318-19, AISC 360 - 341 regulations that include the design of columns, beams, connection criteria and foundations for both structures. Finally, it is concluded with the most feasible technical-economic comparison for the project, being the reinforced concrete structure the most viable to build.

*Keywords: Reinforced concrete structure, metal structure, standards, design, comparative analysis.*

# **CAPÍTULO I: INTRODUCCIÓN**

<span id="page-25-0"></span>Este trabajo se basa en evaluar el análisis comparativo técnico - económico entre dos sistemas estructurales, uno con hormigón armado y otro en estructura metálica, modelando una edificación de dos plantas en el software ETABS, estableciendo los diseños respectivos basándose en el empleo de las normativas y obteniendo el análisis presupuestario final.

Según Cadme Ricardo y Estrella Jorge (2016) y Atapuma Miguel (2013) plantean "Que es necesario realizar un estudio más profundo para determinar las diferencias de ambos sistemas, con el fin de determinar cuál resultaría el más óptimo y viable para su ejecución".

Hajjar Tamara (2019) y Sojos José (2015) define que "Las normas para el diseño de estructuras tienen el objetivo de establecer parámetros y condiciones mínimas para asegurar que las estructuras tengan un comportamiento adecuado ante las solicitaciones de cargas esperadas".

En Ecuador, las estructuras más comunes son de hormigón armado, seguido de las estructuras metálicas y actualmente existe la incorporación de las estructuras prefabricadas. Cada una de estas estructuras mencionadas presentan diferencias en su resistencia de sus elementos y el costo de los mismos.

En este trabajo de investigación se realizará dos propuestas de diseño estructural; la primera en hormigón armado y la segunda en estructura metálica. Con la finalidad de determinar el tipo de estructura que se adapte a las condiciones del terreno, tomando en cuenta los costos de materiales y las cantidades de obra.

Se describe, mediante un primer capítulo, la introducción, el problema de investigación, los antecedentes, la hipótesis, los objetivos establecidos, el alcance y las variables que intervienen, así como los factores más importantes que se deben tomar en cuenta para la ejecución del proyecto.

Posteriormente, en el segundo capítulo, se define la fundamentación teórica basada en sistemas estructurales, normativas que interviene, criterios de diseños y los debidos controles de las estructuras en función del cumplimiento del periodo, derivas, torción e índice de estabilidad para ambos sistemas estructurales.

En el tercer capítulo, se describen los estudios preliminares a realizarse en el terreno, tales como determinar la ubicación del proyecto, realizar el levantamiento topográfico, ejecutar el análisis de las propiedades geotécnicas a 1 metro de profundidad y los debidos planos arquitectónicos del centro gerontológico y centro de desarrollo infantil.

Además, en el mismo capítulo se detallan los predimensionamientos, modelamientos, el análisis estático lineal y los diseños de los elementos estructurales, empleando las normativas vigentes NEC-2015, ACI 318-19 para hormigón armado y los capítulos de la norma AISC para estructura metálica.

Otro capítulo importante es el análisis presupuestario para ambos sistemas estructurales, donde consiste en detallar el análisis de precios unitarios, para luego de manera ordenada tener los segmentos constituidos del proyecto mediante un cronograma valorado que nos ayudara a tener un control y seguimiento del proyecto de obra civil.

Una vez obtenidos los presupuestos finales de cada estructura, se procederá a realizar el análisis comparativo en hormigón armado y estructura metálica, que estará constituido de la comparación técnica que se trata de los controles estructurales, tales como periodo, derivas, torsión e índice de estabilidad, y la comparación económica, que son los presupuestos de ambas estructuras. Para posteriormente determinar mediante una evaluación, la mejor alternativa de lo cual se obtendrán conclusiones y recomendaciones considerando, los resultados finales, para luego tomar una decisión de carácter profesional sobre la mejor opción dependiendo de los factores mencionados anteriormente.

#### <span id="page-27-0"></span>**1.1. PLANTEAMIENTO DEL PROBLEMA**

Actualmente en el mundo existen centros gerontológicos y centros de desarrollo infantil construidos, ya sea en hormigón armado, en estructura metálica o mixtas, con un periodo de funcionamiento de acuerdo al tipo de estructura basándose en un estudio previo a su planificación, sin embargo, en el transcurso del tiempo, las normativas son actualizadas y requieren un proceso constructivo más riguroso, teniendo presente el componente o materia prima más importante, que son los materiales de construcción.

Los centros gerontológicos y centros de desarrollo infantil en la Provincia de Santa Elena, presentan una infraestructura conformada por uno o dos pisos para su ocupación, mientras que en las demás provincias son de un piso pero con amplios espacios. La comuna Manantial de Guangala actualmente no cuenta con un centro gerontológico, pero si con un centro para niños, no apto para utilizarlo porque se encuentra deteriorado y con un espacio muy reducido.

En los últimos años el mayor incremento en la sociedad pertenece a los adultos mayores y a los niños. En la actualidad, aproximadamente el 1.5 % de la población de la comuna de Manantial de Guangala sin sus recintos, son adultos mayores. Aproximadamente el 2 % de la comuna de Manantial de Guangala sin sus recintos, son niños de 1 a 3 años de edad como menciona Santistevan Arnulfo (2020). Por esta razón, la máxima autoridad de esta comuna ha requerido un estudio y diseño de una edificación de dos plantas; la primera planta que funcione como centro gerontológico y la segunda planta como centro de desarrollo infantil, que permitan a todos los ocupantes desarrollar toda actividad de aprendizaje y recreación.

En el terreno donde se realizará el proyecto, existe un espacio construido que tiene más de 20 años, cuyas medidas son de 7.40 x 12.74 m<sup>2</sup>, que fue ejecutado por personas de la comunidad de Manantial de Guangala. Por esta razón, se presenta una propuesta que consiste en desarrollar un nuevo diseño de estructura de dos plantas en un espacio aproximado de  $425 \text{ m}^2$ , que contará con los estudios necesarios para una correcta ejecución de obra y que permita cumplir con todos los requerimientos de las normativas vigentes.

La propuesta en hormigón armado, para el posterior diseño se empleará la normativa vigente las cuales constará con predimensionamiento de columnas y vigas y cimientos, de acuerdo al tipo de edificación se establecerá una altura de entrepiso que esté de acuerdo a lo establecido para el centro gerontológico y centro de desarrollo infantil, sus columnas no deberán exceder el límite de sección y con respecto a su acero se empleara las cuantías mínimas establecidas por la norma. Para las vigas se empleará vigas bandas que no superen la luz máxima permitida, mediante el modelamiento y análisis, si las vigas no cumplen los requerimientos de los controles se optará por emplear vigas peraltadas, que de igual manera no superen la luz máxima permitida.

La propuesta para estructura metálica, para el posterior diseño, te toma ante todo en cuenta un factor importante que es la salinidad, ya que afecta a estructuras de tipo metálico. Debido a que el área de estudio no se encuentra cerca del mar sino más, bien a varios kilómetros de ella, la salinidad no afectará y se procederá a realizar todos los diseños necesarios, tales como determinar la altura entre piso, el diseño de columnas, vigas y cimientos, tipos de conexiones, etc.

#### <span id="page-28-0"></span>**1.2. ANTECEDENTES**

Rojas Miguel y Arenas Giraldo (2008) expresan que "Actualmente se vive una época en la que es necesario evolucionar continuamente y a grandes pasos en todos los campos. Debido a un constante crecimiento demográfico, es preciso el estudio continuo de la optimización de recursos, tanto de tipo natural como económico".

Rojas Miguel y Arenas Giraldo (2008) indican que "Desde hace algunas décadas, hasta la actualidad se ha venido presentando principalmente la utilización del hormigón armado y estructura metálica en las construcciones, por lo que dichos materiales han sido objeto de continuas investigaciones; siempre con el objetivo de hacer estructuras mejores a menor costo".

El sector de la construcción a nivel internacional, ha atravesado muchas etapas de evolución o cambio que necesariamente se fueron manifestándose de acuerdo a la materia prima y economía de cada país. Siendo esta última la razón principal, ya que a medida que pasan los años, se han requerido de menores tiempos de construcción, mayores facilidades de montaje, mejores materiales y menores costos en la mano de obra.

Perozo Julia y Almánzar Luciano (2016) explican que "La elaboración de estructuras de hormigón armado y metálicas en nuestra época, tienen una notable influencia en el desarrollo de un país, debido a un aumento desproporcionado de la población lo que conlleva hoy en día a la creación de obras económicas, duraderas y funcionales".

Las edificaciones que han sido construidas de acuerdo con códigos y normas, las cuales especifican un adecuado diseño y de excelente calidad de materiales, tendrán una mayor probabilidad de resistir un sismo y tener menor daño en su estructura. Sin embargo, las estructuras que han sido construidas bajo normas y código anteriores y de dudosa procedencia de materiales, son más propensas a sufrir daños significativos.

Rosales Mayra (2015) manifiesta que la comuna Manantial de Guangala, pertenece a la Parroquia Colonche, está localizado en la zona norte del Cantón Santa Elena. Sus delimitaciones territoriales son: al norte, comuna Febres Cordero; al sur, comuna Cerezal; al este, comuna Salanguillo; al oeste, comuna San Marco. La comuna Manantial de Guangala se conecta con Santa Elena mediante la vía principal de Colonche que queda entre el cruce de Palmar y la Ruta del Sol.

Santistevan Arnulfo (2020) menciona que la comuna Manantial de Guangala cuenta con 6 recintos (pueblos) los mismos que están conformados por: La Clementina, Las Pepitas, Las Ineas, La Bajada, 12 de octubre y el propio Manantial de Guangala. Solo la comuna de Manantial de Guangala cuenta con aproximadamente 5000 habitantes y juntos con sus demás recintos son cerca de 11000 habitantes en el pueblo o localidad.

Guerrero Nancy y Yépez-Ch María (2015) indica que la calidad de vida de las personas de la tercera edad al pasar de los años se ha visto afectada, más aún con la crisis económica y social, el adulto mayor se ha visto perjudicado al no tener acceso a servicios de salud, vivienda, seguridad, entre otros factores, por otro parte en los centros infantiles son el primer paso para la enseñanza, y el primer contacto del infante con el mundo exterior, los cuales buscan fortalecer su capacidad intelectual, su equilibrio emocional y su salud.

En el Ecuador existen entidades como el Instituto Ecuatoriano de Seguridad Social (IESS) que se encarga de incrementar la calidad, calidez y oportunidad en el acceso a las prestaciones y servicios institucionales a nivel nacional. y el Ministerio de Inclusión Económica y Social (MIES), que se encarga de ejercer rectoría y ejecutar políticas, regulaciones, programas y servicios para la inclusión social y atención durante el ciclo de vida, con prioridad en la población más vulnerable en niñas, niños, adolescentes, jóvenes, adultos mayores.

Dichas entidades realizan lo más humanamente posible por implementar un sin número de programas de ayuda para estos grupos sociales, a través de establecimientos de salud y atención familiar que permitan una mejora sustancial, las mismas que permiten un normal desarrollo de las actividades de los ciudadanos de la tercera edad y niños, por tal motivo es fundamental, plantear una solución que proponga de manera positiva un espacio de trabajo funcional para ambos centros.

La realización de este proyecto servirá como una guía para la administración, monitoreo y seguimiento de los procesos constructivos tanto de hormigón armado como en estructura metálica, tomándose en cuenta todos los parámetros donde se va a realizar la edificación.

En las propuestas de ambos sistemas se presentará planos arquitectónicos y estructurales; en el desarrollo se realizará cálculos estructurales, modelamiento se en el software ETABS y se finalizará con el análisis técnico-económico de ambos sistemas estructurales.

Cabe recalcar que este proyecto cumplirá con las normas vigentes que rigen en nuestro país como es la norma NEC-2015 y otros tipos de normas complementarias como son el ACI 318-19 y AISC estableciendo su respectiva metodología de construcción con las especificaciones técnicas y generales.

### <span id="page-31-0"></span>**1.3. HIPÓTESIS**

#### <span id="page-31-1"></span>*1.3.1. Hipótesis general*

Si se aplica la realización de este análisis comparativo técnico - económico, para la construcción de una estructura de dos pisos en Manantial de Guangala y se evalúan sus condiciones de ocupación para un centro gerontológico y centro de desarrollo infantil, de acuerdo a los resultados del análisis estructural, se podrá conocer el desempeño de la estructura, planteando una propuesta técnica económicamente factible para construir en hormigón armado o en estructura metálica.

#### <span id="page-31-2"></span>*1.3.2. Hipótesis especificas*

**H.E1.:** Los estudios preliminares proporcionarán los informes del levantamiento topográfico y el análisis de las propiedades geotécnicas a 1 metro de profundidad para concretar si es variable o no realizar los diseños estructurales en hormigón armado y estructura metálica.

**H.E2.:** El diseño estructural mediante el uso de las normativas correspondientes permitirá identificar y analizar las solicitaciones de la edificación de hormigón armado y de estructura metálica, sus chequeos globales, los requerimientos necesarios y los límites que la estructura debe poseer para su correcto funcionamiento.

**H.E3.:** Las comparaciones técnicas – económicas de las estructuras permitirán identificar el sistema más óptimo para su posterior ejecución, conociendo su viabilidad tanto en costos, rendimientos, servicio, rentabilidad y seguridad para la población.

#### <span id="page-32-0"></span>**1.4. OBJETIVOS**

#### <span id="page-32-1"></span>*1.4.1. Objetivo general*

Realizar el análisis comparativo técnico y económico entre una estructura hormigón armado y una estructura metálica para la construcción de una edificación de dos pisos que funcionara como centro gerontológico y centro de desarrollo infantil; empleando la norma ecuatoriana de construcción NEC-2015, ACI 318-19 y AISC en la Comuna Manantial de Guangala, Provincia de Santa Elena.

#### <span id="page-32-2"></span>*1.4.2. Objetivos específicos*

**O.E1.:** Realizar los estudios preliminares que conlleva un proyecto como es la topografía, análisis de las propiedades geotécnicas a 1 metro de profundidad, planos de obra como arquitectónicos y predimensionamiento en hormigón armado y estructura metálica.

**O.E2.:** Realizar el diseño estructural en hormigón armado y estructura metálica mediante el empleo de las normativas NEC-SE-HM, ACI 318-19, AISC 360-16, AISC 341-10 y AISC-10.

**O.E3.:** Realizar comparaciones técnicas - económicas de las estructuras con los dos sistemas propuestos para determinar cuál es el más efectivo.

#### <span id="page-32-3"></span>**1.5. ALCANCE**

En nuestro país, para las distintas formas de construcción de edificación se han ido actualizando conforme ha pasado el tiempo acorde a su necesidad, en donde los sistemas constructivos, sus materiales, y técnicas conllevan a los diversos cambios, por lo tanto, las nuevas alternativas son significativas para la optimización de recursos como el tiempo y dinero.

Por ello, el alcance de este estudio conlleva a realizar un análisis comparativo entre una estructura en hormigón armado y una estructura metálica, que abarca desde el inicio de un estudio topográfico, análisis de las propiedades geotécnicas del suelo a 1 metro de profundidad, su análisis y diseño estructural hasta su posterior análisis técnico - económico.

Dentro del estudio topográfico, se establecerán los límites de terreno, sus coordenadas geográficas,su planimetría y altimetría. El análisis de las propiedades geotécnicas nos ayudará a saber cuál es el tipo de suelo que presenta el terreno mediante la realización de los ensayos de laboratorio que a la vez dichos ensayos nos proporcionaran resultados de si es factible o no este suelo para su posterior ejecución en obra.

Para diseñar los cimientos, se emplearán las normas y requerimientos para ambas estructuras, tanto en hormigón armado como estructura metálica. Las dimensiones de las cimentaciones se obtendrán de acuerdo el cálculo y de un factor muy importante como es la carga o peso que genera las diferentes estructuras.

Mediante el predimensionamiento de los elementos estructurales se obtendrán los planos y diseños estructurales que se requieren para la ejecución del proyecto. Así como su análisis presupuestario que nos ayudará a saber si viable construir una estructura en hormigón armado o en estructura metálica.

Los resultados obtenidos de este estudio, serán proporcionados a los habitantes de la comuna Manantial de Guangala, para que ellos luego posteriormente se lo entregan al municipio de la Provincia de Santa Elena, donde se analizará si es viable o no su posterior ejecución.

### <span id="page-33-0"></span>**1.6. VARIABLES**

#### <span id="page-33-1"></span>*1.6.1. Variable dependiente*

El análisis comparativo, técnico y económico de un centro gerontológico y centro de desarrollo infantil, en cumplimiento de la norma NEC-15, ACI 318-19 y AISC en los dos sistemas de construcción establecidos en el diseño, con las especificaciones generales y técnica para un buen rendimiento de la obra.

## <span id="page-34-0"></span>*1.6.2. Variable independiente*

Diseño estructural en hormigón armado mediante el uso de las normas NEC-SE-HM y ACI 318-19.

Diseño estructural en estructura metálica mediante el uso de las normas AISC 360-16, AISC 341-10 y AISC-10.

Diseño de un centro gerontológico y centro de desarrollo infantil en hormigón armado y estructura metálica.

# **CAPÍTULO II: MARCO TEÓRICO**

### <span id="page-35-1"></span><span id="page-35-0"></span>**2.1. FUNDAMENTACIÓN TEÓRICA**

En este capítulo se presentará todas las definiciones necesarias que forman parte la propuesta del proyecto de investigación, la cual contribuirá de una u otra forma a entender los siguientes capítulos dentro del estudio, se detallarán las normativas y códigos tanto en hormigón armado como en estructura metálica que serán utilizadas como parte del diseño de las estructuras.

## <span id="page-35-2"></span>**2.2. MARCO CONCEPTUAL ESTRUCTURA DE HORMIGÓN ARMADO**

#### <span id="page-35-3"></span>*2.2.1. Hormigón armado*

El hormigón es un material pétreo artificial, que se adquiere al mezclar en determinadas proporciones cemento, agregados gruesos y finos, con agua, el cemento y el agua forman una pasta que rodea a los agregados, teniendo por resultado un material de gran durabilidad.

El hormigón armado es la mezcla de dos materiales donde se compone las propiedades del hormigón simple y del acero de refuerzo, con la combinación de estos dos materiales se alcanza características perfectas y bajo precio para la empresa de construcción.

#### <span id="page-35-4"></span>*2.2.2. Construcción en hormigón armado*

Correa María y Machado Luis (2012) expresan que la construcción de hormigón armado "Se comprende como la implementación de construcciones de hormigón combinado con sistemas de mampostería existentes en el medio", por
ello la función principal de una estructura consiste en transportar o transferir las fuerzas de un punto a otro, resistiendo todo sin perder la fijeza o estabilidad. En las construcciones más relevantes del país, incluyéndose varios de ellos como viviendas o residencias multifamiliares, y la mayor parte de casas de los sectores modernos o flamantes; son en realidad de hormigón armado, puesto que cumplen tanto en el diseño como en la creación con las normas mínimas determinadas por el código que corresponde.

### *2.2.3. Sistema estructura aporticado*

Lasso Luis y Pillajo Sebastián (2020) expresan que "Se considera como un sistema tradicional a un sistema aporticado que está conformado por losas aligeradas y en general es una estructura formada por columnas y vigas descolgadas del sistema de pisos, que resiste cargas verticales y de origen sísmico".

*a) Cimentación.* Jaramillo Diana (2009) explica que "En ingeniería el suelo constituye el material más heterogéneo e imprescindible en su comportamiento, la presencia de diferentes tipos de suelos y de distintos tipos de estructuras origina la existencia de distintos tipos de cimentación".

 La cimentación es la parte de la estructura que permite la transmisión de las cargas actuantes hacia el suelo. Cuando los suelos revisen estas cargas, estos se comprimen y producen asentamientos de los diferentes elementos de la cimentación.

 Las cimentaciones pueden ser de tipo superficiales o directas (aisladas, corridas o losa de cimentación), profundas(pilotes, micropilotes o zonas pilotadas) y especiales, que en construcción se da solución a los retos más variados que impone el terreno.

 Las cimentaciones superficiales se refieren a que transmiten las cargas de suelo por presión bajo su base, sin rozamiento lateral de ningún tipo.

Estas cimentaciones engloban a zapatas aisladas, centradas, combinadas, medianeras, esquinadas, corridas y losa de cimentación.

#### *Figura 1*

*Tipos de cimentaciones.*

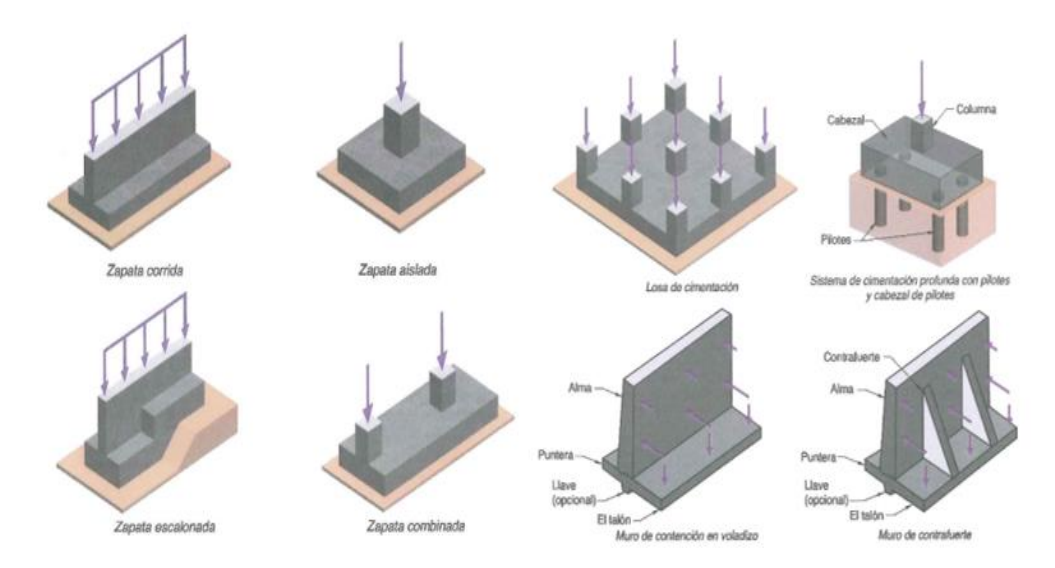

*Nota.* Tomado de la norma *ACI 318-19 (2019).*

✓ **Criterio de diseño.** La capacidad admisible del suelo o las resistencias permisibles deben determinarse mediante los principios de mecánica de suelos y de acuerdo con el reglamento general de construcción.

 La sección 13.2.6.1 indica que las cimentaciones deben diseñarse para resistir los efectos de las presiones de contacto, la estabilidad contra vuelco y deslizamientos en la interfaz suelocimentación de acuerdo con el reglamento general de construcción.

 La sección 13.2.6.6, especifica que el momento externo en cualquier sección de una zapata corrida, zapata aislada o cabezal de pilote debe determinarse pasando un plano vertical a través del miembro, y calculando el momento de las fuerzas que actúan sobre el área total del miembro que quede a un lado de dicho plano vertical.

- *b) Columnas.* Suárez Claudio (2012) manifiesta que las columnas son los miembros verticales a compresión de los marcos estructurales, que sirven para apoyar a las vigas cargadas. Es un medio para llevar las cargas de los pisos superiores hasta la planta baja y después llevarlas al suelo a través de la cimentación. En el ámbito constructivo existen columnas cuadradas, rectangulares y redondas. Las columnas cuadradas y rectangulares son las más comúnmente usadas en construcción ya sea para una pequeña edificación o una gran edificación, mientras que las columnas circulares o redondas son muy glamorosas, destacándose en el ámbito arquitectónico.
	- ✓ **Diagrama de interacción**. Castro Christian y Pérez Gabriela (2020) define que "El diagrama de interacción de columnas permite conocer la falla balanceada, la cual indica el punto donde se cambia del estado frágil al estado dúctil, siendo el estado dúctil el que se desea para los elementos estructurales".
- *c) Vigas.* Para Jaramillo Diana (2009) "Las vigas son elementos estructurales que transmiten las cargas tributarias de las losas de piso a las columnas verticales; las vigas tienen gran participación en sismo, tanto en resistencia como en rigidez". Generalmente, la viga es un elemento lineal a carga transversal, que debe generar resistencia interna en los esfuerzos cortante y de flexión.
- *d) Losa.* Jaramillo Diana (2009) define que "Las losas son elementos estructurales horizontales bidimensionales, las cargas que actúan sobre la losa son esencialmente perpendiculares, por lo que su comportamiento está denominado por la flexión". Las losas pueden clasificarse por losas apoyadas en los bordes, por la dirección de trabajo ya sea en una o dos direcciones y por la constitución de losa si esta es aligerada o maciza.
- *e) Conexión viga – columna.* Para Andrade Leonardo (2013) la conexión viga-columna se trata "Determinar las proporciones, diseños y detalles

de las conexiones monolíticas viga-columna fundida en sitio. Estas recomendaciones satisfacen los requerimientos de resistencia y ductilidad".

 El código ACI 318-19 (2019) indica que "Un nudo es la porción de una estructura común a miembros que se interceptan, donde la conexión está compuesta por un nudo y parte de los miembros adyacentes".

 Barros liliana y peñafiel mayra (2015) manifiestan que el chequeo de conexión viga-columna "es primordial para garantizar la formación de rótulas plásticas en las vigas, por lo que, esta conexión debe realizarse buscando que el nudo no se rompa y que la columna sea más fuerte que la viga en flexión".

# *2.2.4. Cargas*

- *a) Carga permanente (carga muerta).* La NEC-SE-CG (2015) define que "Las cargas permanentes (o cargas muertas) están constituidas por los pesos de todos los elementos estructurales, tales como: muros, paredes, recubrimientos, instalaciones sanitarias, eléctricas, mecánicas, máquinas y todo artefacto integrado permanentemente a la estructura".
- *b) Carga viva.* De acuerdo a la NEC-SE-CG (2015) "Las sobrecargas que se utilicen en el cálculo dependen de la ocupación a la que está destinada la edificación y están conformadas por los pesos de personas, muebles, equipos y accesorios móviles o temporales, mercadería en transición, y otras".
- *c) Carga sísmica.* Según la NEC-SE-DS (2015) las cargas sísmicas denominadas con el símbolo E es la carga reactiva por el sismo y nos presenta dos casos que se deben analizar como son:

Caso general

 $E=D$ 

Caso especial

$$
E=D+0.25L_i
$$

Donde:

∶ Carga muerta total de la estructura.

 $L_i$ : Carga viva del piso i.

# *2.2.5. Combinaciones de carga*

Las construcciones en general deberán ser diseñadas para resistir las combinaciones de:

Cargas permanentes.

Cargas variables. (cargas vivas o también llamadas sobrecargas de uso).

Cargas accidentales. (acciones sísmicas).

Conforme lo expuesto a la norma ecuatoriana de construcción NEC-SE-CG cargas no sísmicas para emplear las combinaciones de carga se debe conocer la simbología que esta involucran, las cuales son:

**D:** Carga permanente **W:** Carga de viento **E:** Carga de sismo **L:** Sobrecarga (carga viva)

**Lr:** Sobrecarga de cubierta

**S:** Carga de granizo

NEC-SE-CG (2015) describe que "Las estructuras, componentes cimentaciones, deberán ser diseñadas de tal manera que la resistencia de diseño iguale o exceda los efectos de las cargas incrementadas, de acuerdo a las siguientes combinaciones".

 $COMBINACIÓN 1: 1.4D$ COMBINACIÓN 2:  $1.2D + 1.6L + 0.5_{max}[L_r; S; R]$ COMBINACIÓN 3:  $1.2D + 1.6_{max}[L_r; S; R] + max[L_r; 0.5W]$ COMBINACIÓN 4:  $1.2D + 1.0W + L + 0.5_{max}[L_r; S; R]$  $COMBINACIÓN$  5:  $1.2D + 1.0E + L + 0.2S$  $COMBINACIÓN 6: 0.9D + 1.0W$  $COMBINACIÓN 7: 0.9D + 1.0E$ 

# **2.3. MARCO CONCEPTUAL ESTRUCTURA METÁLICA**

# *2.3.1. Estructura metálica*

Es un material de fabricación industrializada, lo que afirma un adecuado control de calidad. Este material se caracteriza por una elevada resistencia, ductilidad y rigidez. La ductilidad del material representa su capacidad de soportar deformaciones plásticas sin disminuir su resistencia.

# *2.3.2. Construcción en estructura metálica*

Una estructura es un conjunto de partes unidas entre sí que forman un cuerpo con el fin de soportar los efectos de las fuerzas que actúan sobre el mismo. Los perfiles metálicos como material de construcción se pueden adaptar a los requerimientos de un proyecto a desarrollar, por medio de diferentes composiciones químicas que pueden aumentar o disminuir las características del mismo, por este motivo es usado en el sector de la construcción.

Las ventajas de construir con estructuras metálicas son fácilmente perceptibles y estas se reflejan en el tipo de construcción que se va a realizar, por ejemplo, las estructuras metálicas son muy utilizadas en construcciones a realizar en tiempos reducidos de ejecución e incluso en construcciones donde existen grandes espacios libres.

# *2.3.3. Tipos de aceros estructurales que son utilizados en el Ecuador*

En el Ecuador los aceros estructurales más utilizados para la construcción de cualquier infraestructura (puentes, edificios, torres, etc.) se detallan en la tabla 1, estos poseen alta resistencia y ductilidad, aportando capacidad de resistir sismos de gran magnitud a las estructuras, siendo estas dos características esenciales para el cumplimiento de los requerimientos de diseño según lo establecido en la NEC-2015.

#### *Tabla 1*

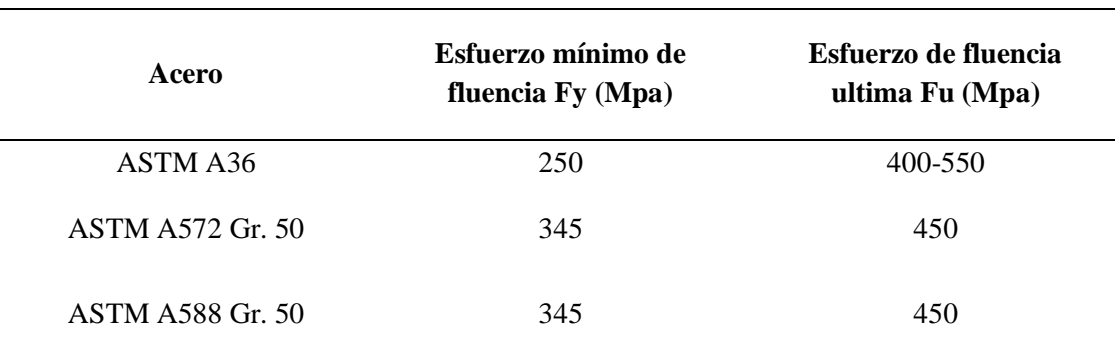

*Tipos de aceros.*

*Nota.* Esta tabla muestra los tipos de acero que se comercializan en Ecuador.

*a) Valores de Ry y Rt.* Se recomiendan los valores de  $R_y$  y  $R_t$  para los diversos tipos de acero que se muestran en la tabla 2. Otros valores de  $R_y$  y  $R_t$  pueden usarse si los valores son determinados por medio de ensayo de especímenes similares en tamaño y fuente conducido acorde a los requerimientos para el grado de acero especificado.

#### *Tabla 2*

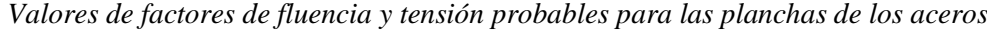

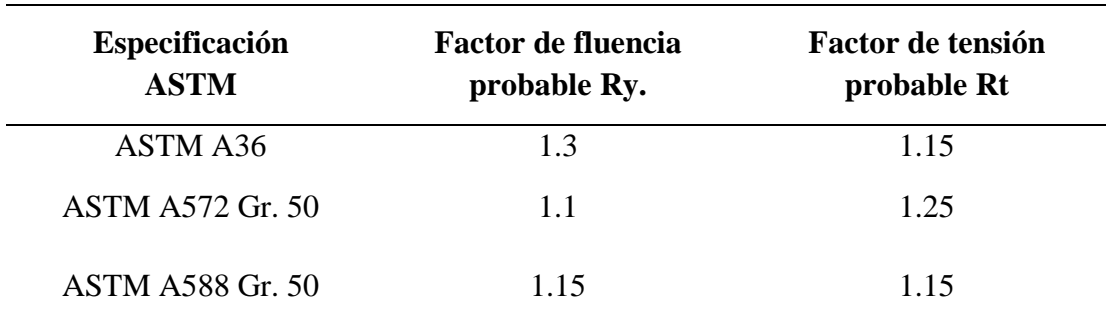

*Nota.* Tomado de la norma *NEC-2015.*

# *2.3.4. Tipos de perfiles y secciones usadas en el diseño de estructuras metálicas.*

En la construcción de un edificio de estructura metálica se pueden emplear diferentes tipos de perfiles, sean laminados en caliente, conformados en frío, perfiles soldados o armados, que depende de su ubicación en la estructura donde realizara trabajos de tensión, compresión, pandeo, etc. La normativa AISC clasifica los perfiles según su forma de sección transversal, de los cuales los más utilizados en el mercado son los perfiles I, C, L, T, placas, barras, secciones tipo huecas HSS y barras circulares como se muestra en la siguiente figura 2:

# *Figura 2*

*Tipos de perfiles y secciones.*

| Tipo de perfil                               | Características                                                                                                    | Gráfico                                      |
|----------------------------------------------|----------------------------------------------------------------------------------------------------|----------------------------------------------|
| Perfil de Forma I<br>"S" $(AISC)$<br>"IPN"   | Su sección es de forma I (doble T) tiene<br>dos patines horizontales y paralelos entre<br>sí y un alma, caras interiores con<br>inclinación de hasta un 14% y con patines<br>exteriores perpendiculares al alma.                                                       | سا<br>$\times$<br>$\times$<br>b <sub>f</sub> |
| Perfil de Forma I<br>"W" (AISC)<br>"IPE"     | Su sección es de forma I (doble T) es decir<br>dos patines horizontales y paralelos entre<br>sí y un alma, con patines exteriores<br>perpendiculares y normales al alma, su<br>espesor de las secciones es constante, sus<br>patines tienen mayor espesor que el alma. |                                              |
| Perfil "H" (AISC)<br>"HE"                    | Es un Perfil similar al W, pero las<br>relaciones de b/h son mayores, tiene dos<br>patines los cuales son perpendiculares y<br>paralelos al alma, las uniones entre las<br>almas y los patines son redondeadas.                                                        | ᆤ<br>$b_f$                                   |
| Perfil "MC"<br>(AISC) "UPN"                  | Perfil en forma de U, tiene caras exteriores<br>del patín perpendiculares al alma y caras<br>interiores con una inclinación de 8%, los<br>patines son de forma redondeada y las<br>uniones entre las almas.                                                            | ×<br>Þ٢                                      |
| Perfil "L" (AISC)<br>"Angle LD"              | Perfiles unidos en ángulo recto entre sí,<br>con alas de distinta longitud y las uniones<br>entre las caras internas son de forma<br>redondeada.                                                                                                    |                                              |
| Secciones "HSS"<br>y tubos circulares<br>«p» | Las secciones HSS y los tubos circulares<br>P son elementos estructurales huecos,<br>estos pueden ser soldados o elementos<br>prefabricados<br>sin<br>cosidos.<br>en<br>estas<br>secciones<br>existen<br>miembros<br><b>HSS</b><br>rectangulares y cuadrados.          |                                              |

*Nota.* Tipos de perfiles tomado de *Vizueta Montalván and Pabón Revelo (2019).*

# *2.3.5. Sistemas estructurales*

Según el AISC 341-10 (2010) clasifica a los sistemas estructurales para edificios en dos grupos, que son:

El primer grupo pórticos resistentes a momento, entre los cuales se encuentran:

Pórticos ordinarios resistentes a momentos (OMF). Pórticos intermedios resistentes a momentos (IMF). Pórticos especiales resistentes a momentos (SMF). Pórticos con vigas reticuladas resistentes a momentos (STMF). Sistema de columnas ordinarias en voladizo (OCCS). Sistemas de columnas especiales en voladizo (SCCS).

El segundo grupo Pórticos con arriostramientos y muros de corte entre los cuales se encuentran:

Pórticos ordinarios arriostrados concéntricamente (OCBF). Pórticos especiales arriostrados concéntricamente (SCBF). Pórticos arriostrados excéntricamente (EBF). Pórticos con riostras de pandeo restringido (BRBF). Muros de corte especiales con placas de acero (SPSW).

Sin embargo, en la Norma Ecuatoriana de la Construcción NEC-2015 solo se detallan 3 tipos de pórticos, entre los cuales se tiene los siguientes:

Pórticos especiales a momentos (PEM). Pórticos arriostrados excéntricamente (PAE). Pórticos especiales arriostrados concéntricamente (PEAC).

# *2.3.6. Elementos estructurales*

Razo Jasmyn (2021) Menciona que las estructuras son los esqueletos de

cualquier infraestructura que están conformadas por un conjunto de elementos conectados entre sí encargados de la rigidez, estabilidad, y resistencia del edificio al ser sometido a cargas.

- *a) Cimentación.* Son elementos de forma rectangular, prismática, cuadrada o circular que se utiliza como base de toda infraestructura, se ocupa de transferir el peso de la estructura y las cargas actuantes hacia el suelo, la cimentación está conformada por hormigón y varillas donde su diámetro y su ubicación dentro de la cimentación dependerá del peso, sus cargas transmitidas y el suelo (homogéneo, firme, y con resistencia alta o media a la compresión).
- *b) Placas de anclaje***.** Proaño Jhonatan (2014) Define que son placas que unen las columnas (acero) y cimentaciones que permite realizar la transición de un material a otro sin sobrepasar las tensiones admisibles de los materiales en ningún punto, están sujetas mediante pernos de anclaje que trabajan por adherencia una vez que el hormigón en la cimentación se endurece, su superficie debe ser amplia y nivelada que permita transmitir los esfuerzos de una manera muy uniforme.
- *c) Columna***.** Proaño Jhonatan (2014) Elementos verticales sometidos a compresión y de manera pequeña o casi nula a flexión, existen columnas simples conformadas netamente por perfiles de acero y columnas compuestas que unen perfiles de acero y hormigón, es necesario verificar que no exista pandeo en el elemento.
- *d) Vigas.* Proaño Jhonatan (2014) Elementos horizontales con una dimensión dominante sobre las otras llamada peralte que aporta a la viga una mayor inercia y módulo de resistencia mejorando su rendimiento, trabajan a flexión y se clasifican según el tipo de apoyo.
- *e) Losa colaborante***.** Razo Jasmyn (2021) indica que las planchas de acero galvanizado dobladas en forma de un molde donde se coloca hormigón y malla electrosoldada para crear una losa encargada de recibir cargas

(permanentes, vivas y sobrecargas) y transmitirlas hacia las vigas secundarias.

*f) Pórticos especiales a momento.* La estructura con pórticos especiales resistentes a momento debe ser calculada y diseñada para impedir la cendencia por corte en la junta, por fuerza axial y por flexión en las columnas y lograr controlar los efectos de pandeo local y lateral torsional.

Para garantizar que tenga un buen comportamiento estructural y un buen desempeño las rótulas plásticas en las vigas deben estar a cierta distancia de la columna. Los extremos de las vigas se asignan como zona protegida. En función de estos criterios se logra que la estructura forme una respuesta dúctil, y así permanecer estable.

*g) Criterio columna fuerte - viga débil***.** Según la Norma Ecuatoriana de la Construcción NEC-SE-AC (2015) el criterio que presenta toda estructura es la llamada columna fuerte – viga débil que tiene como objetivo fundamental contar con un sistema estructural indispensable en el cual las columnas son generalmente más fuertes o rígidas que las vigas a fin de forzar el estado límite de fluencia por flexión en las vigas en los diferentes niveles de los PEM cuando estos estén sujetos a las fuerzas resultantes producidas por el sismo de diseño.

De esta manera, se logra un alto nivel de disipación de energía.

La siguiente relación debe satisfacerse en la conexión viga – columna:

$$
\frac{\sum M'_{pc}}{\sum M'_{pv}} \geq 1
$$

 $\sum M'_{pc}$ : La suma de los momentos plásticos nominales de las columnas.

 $\sum M'_{\text{pv}}$ : La suma de los momentos plásticos nominales de las vigas.

 Bajo los parámetros del método de diseño por factores de carga y resistencia (DFCR):

$$
\sum M'_{pc} = \sum Z_c * \left( F_{yc} - \frac{P_{uc}}{A_g} \right)
$$

Donde:

 $M'_{pc}$  = La suma de los momentos plásticos nominales de las columnas que llegan a la junta.

 $A_q = \text{Área de la sección transversal de la columna.}$ 

 $\mathbf{F}_{\mathbf{v}c}$  = Mínimo esfuerzo de fluencia especificado para el tipo de acero usado para las columnas.

 $P_{uc}$  = Resistencia a carga axial requerida de una columna usando las combinaciones de cargas.

 $\mathbf{Z}_c$  = Módulo plástico de la columna.

$$
\sum M'_{pc} = \sum (1.1 R_y F_{yv} Z_v + M_{uv})
$$

Donde:

 $M'_{pv}$  = La suma de los momentos plásticos nominales de las vigas que llegan a la junta.

 $\mathbf{R}_{v}$  = Factor de esfuerzo de fluencia probable.

 $\mathbf{F}_{\mathbf{y}\mathbf{v}}$  = Mínimo esfuerzo de fluencia especificado para el tipo de acero utilizado para las vigas

 $\mathbf{Z}_{v}$  = Módulo plástico de la viga

 $M_{uv}$  = Momento adicional producido por la fuerza cortante localizada en la articulación plástica.

$$
M_{uv} = V_u \left(\frac{h}{2} + d_b\right)
$$

 $V_u$  = Cortante último a una distancia  $d_b$ .

 $h =$  Altura de la columna paralela a la dirección del análisis.  $\boldsymbol{d}_b$  = Altura de la viga.

### *h) Limitaciones viga-columna.*

✓ **Relaciones ancho-espesor.** Para realizar el diseño de estructuras metálicas sismos resistentes es necesario chequear que sus elementos estructurales cumplan con la relación ancho-espesor para garantizar que estos elementos tengan una alta ductilidad, para poder controlar los efectos por pandeo local.

 La relación ancho-espesor de vigas y columnas se chequea mediante la esbeltez y compacidad, según el AISC 341-10 (2010) para elementos rigidizados y no rigidizados que se muestra en la figura 3 y 4, según AISC 360-16 (2016) para miembros sujetos a carga axial se muestra en la figura 5 y para miembros a flexión en la figura 6.

### *Figura 3*

*Máximas relaciones ancho-espesor para elementos no rigidizados.*

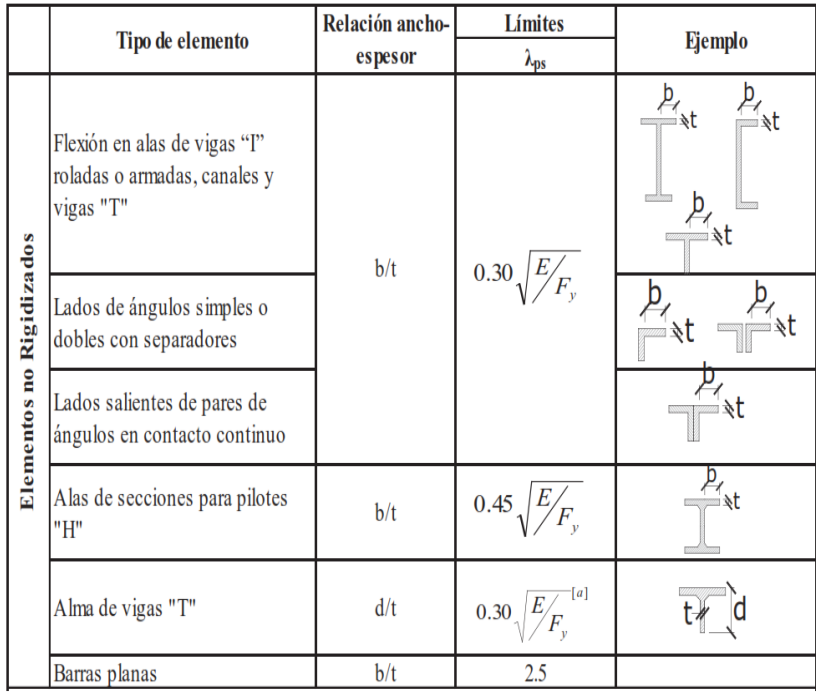

*Nota.* Tomado de la norma *AISC 341-10 (2010).*

# *Figura 4*

*Máximas relaciones ancho-espesor para elementos rigidizados.*

|                                                                                                    | Paredes de HSS rectangulares                                                                                                    | b/t     |                                                                                                    |  |  |  |
|----------------------------------------------------------------------------------------------------|----------------------------------------------------------------------------------------------------|---------|----------------------------------------------------------------------------------------------------|--|--|--|
| Elementos Rigidizados                                                                                                    | Alas de perfiles "I" encajonados,<br>y secciones cajón armadas                                                                                                    | b/t     | $0.55\sqrt{\frac{E}{F_v}}$                                                                            |  |  |  |
|                                                                                                    | Placas laterales de secciones<br>laminadas "I" encajonadas y<br>paredes de perfiles armados<br>encajonados usados como<br>arriostramientos diagonales                                                                                                    | h/t     |                                                                                                    |  |  |  |
|                                                                                                    | Almas de perfiles "I" armados o<br>rolados usados para vigas o<br>columnas <sup>[c]</sup>                                                                                                    | $h/t_w$ | Para $Ca \leq 0.125$<br>2.45 $E/F (1-0.93.C_a)$                                                       |  |  |  |
|                                                                                                    | Placas laterales de secciones<br>laminadas "I" encajonados<br>usados como vigas o columnas                                                                                                    | h/t     | Para Ca $> 0.125$<br>$0.77\sqrt{\frac{E}{F}}(2.93-C_a)$<br>$\geq$ 1.49 $\sqrt{\frac{E}{F}}$<br>donde: |  |  |  |
|                                                                                                    | Almas de secciones cajón<br>armadas usados como vigas o<br>columnas                                                                                                    | h/t     | $C_a = \frac{P_a}{\phi_b P_a} (DFCR)$<br>$C_a = \frac{\Omega_b P_a}{P} (D R A)$                       |  |  |  |
|                                                                                                    | Almas de perfiles "I" rolados o<br>armados usados como<br>arriostramientos diagonales                                                                                                    | $h/t_w$ | 1.49 $E/F_v$                                                                                          |  |  |  |
|                                                                                                    | Almas de secciones para pilotes<br>"H"                                                                                                    | $h/t_w$ | 0.94<br>$\sqrt{\frac{E}{F_v}}$                                                                        |  |  |  |
|                                                                                                    | Paredes de HSS de sección<br>circular                                                                                                    | D/t     | $0.038$ E / F <sub>y</sub>                                                                            |  |  |  |
| (a) Para perfiles T de miembros sujetos a compresión, la máxima relación ancho-espesor para miembros con gran<br>ductilidad, para el alma de la "T" puede ser incrementada a $0.38\sqrt{E/F_y}$ si se satisfacen las siguientes condiciones:<br>(1) Pandeo en el miembro a compresión ocurre alrededor del plano del alma<br>(2) La carga a compresión es transferida al final de la conexión, solo a la cara exterior del alma,<br>de la T, dando como resultado una conexión excéntrica que reduzca los esfuerzos de compresión en<br>la punta del alma de la T. |                                                                                                    |         |                                                                                                    |  |  |  |
|                                                                                                    | (b) La maxima relación ancho-espesor de las alas de una viga "I" rolada y una viga cajón armada<br>para las columnas en un Pórtico Especial a Momento no debe exceder 0.60 $\sqrt{E/F_v}$<br>(c) Para las vigas "I" roladas usadas en sistemas PEM, donde Ca es menor o igual a 0.125, la máxima<br>relación ancho-espesor h/t <sub>w</sub> no debe exceder 2.45 $\sqrt{E/F_y}$ . |         |                                                                                                    |  |  |  |
|                                                                                                    |                                                                                                    |         |                                                                                                    |  |  |  |

*Nota.* Tomado de la norma *AISC 341-10 (2010).*

# *Figura 5*

*Relación ancho-espesor en elementos para miembros sujetos a carga axial.*

|                        | Caso                    | Descripción del<br>elemento                                                                                                    | Razón<br>Ancho-<br>Espesor | Razón Límite<br>Ancho-Espesor λ<br>(Esbelto-No Esbelto | Ejemplos          |
|------------------------|-------------------------|----------------------------------------------------------------------------------------------------|----------------------------|--------------------------------------------------------|-------------------|
|                        | 1                       | Alas de perfiles<br>laminados.<br>planchas<br>conectadas a<br>perfiles laminados,<br>alas de pares de<br>ángulos conectados<br>continuamente, alas<br>de canales y alas de<br>secciones T | b/t                        | $0.56\sqrt{\frac{E}{F_v}}$                             |                   |
| Elementos No-Atlesados | $\overline{\mathbf{c}}$ | Alas de perfiles<br>I soldados y<br>planchas o ángulos<br>conectados a<br>secciones soldadas.                                                                                             | b/t                        | $[{\bf a}]$<br>$0.64 \sqrt{\frac{k_c E}{F_u}}$         |                   |
|                        | 3                       | Alas de perfiles<br>ángulo laminados;<br>alas de pares<br>de ángulos con<br>separadores y todo<br>tipo de elementos<br>no atiesados                                                       | b/t                        | $0.45\sqrt{\frac{E}{F_v}}$                             | $-t$ <sub>b</sub> |
|                        | 4                       | Almas de<br>secciones T                                                                                                    | d/t                        | $0.75\sqrt{\frac{E}{F_u}}$                             | $\mathbb{T}$ of   |
|                        | 5                       | Almas de<br>secciones I con<br>doble simetría y<br>secciones canal.                                                                                                    | $h/t_{w}$                  | $1.49\sqrt{\frac{E}{F}}$                               |                   |
|                        | 6                       | Paredes de secciones<br>HSS rectangulares y<br>cajones de espesor<br>uniforme                                                                                                    | b/t                        | $1.40 \sqrt{\frac{E}{E}}$                              |                   |
| Elementos Atiesados    | $\overline{7}$          | Alas de sobre<br>planchas y planchas<br>diafragma entre<br>líneas de conectores<br>o soldadura                                                                                            | b/t                        | 1.40 $\sqrt{\frac{E}{F_u}}$                            |                   |
|                        | 8                       | Todo elemento<br>atiesador                                                                                                    | b/t                        | 1.49 $\sqrt{\frac{E}{F_v}}$                            |                   |
|                        | 9                       | Tubos circulares.                                                                                                    | D/t                        | 0.11 $\frac{E}{F}$                                     |                   |

*Nota.* Tomado de la norma *AISC 360-16 (2016).*

# *Figura 6*

*Relación ancho-espesor en elementos para miembros en flexión.*

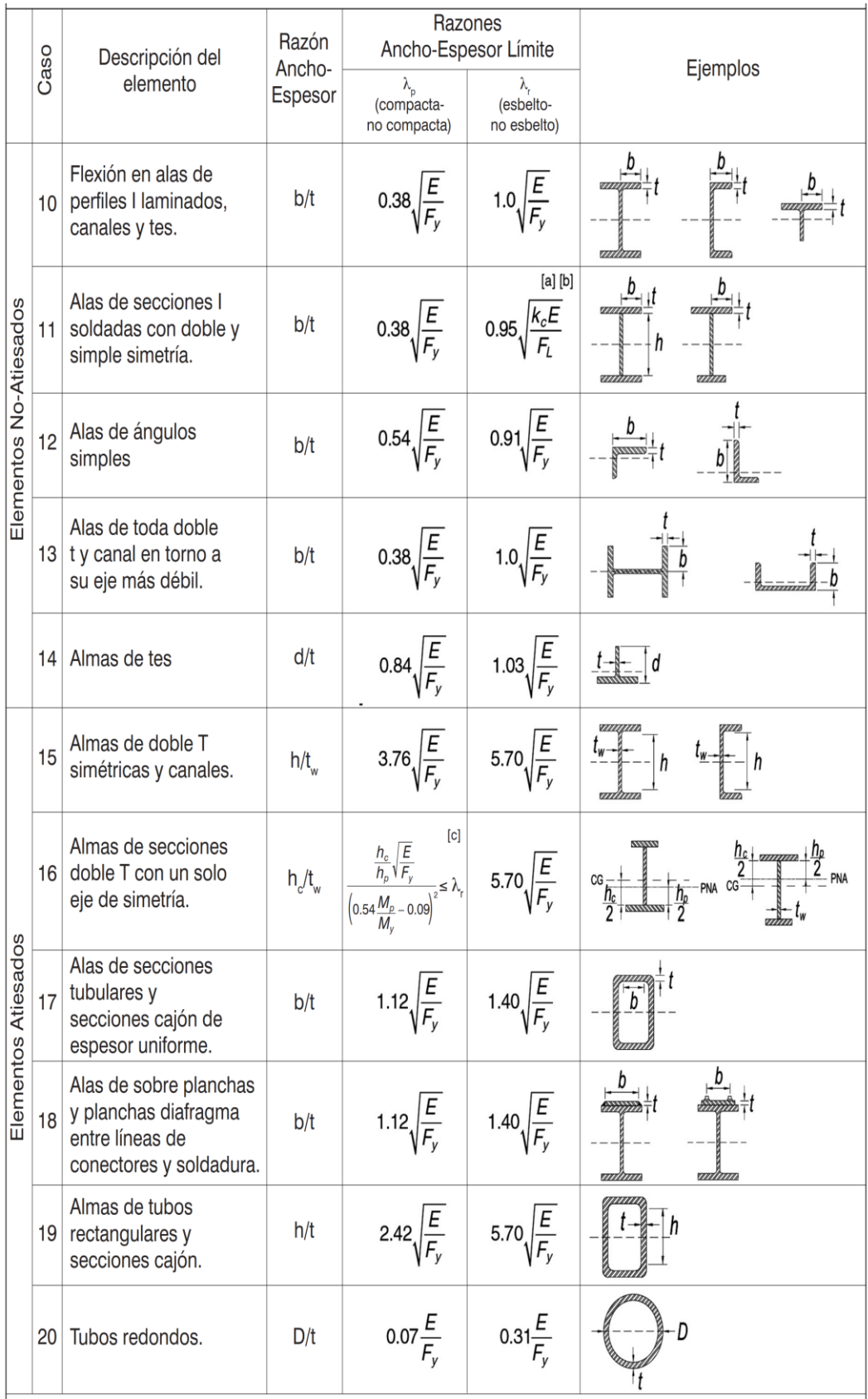

*Nota.* Tomado de la norma *AISC 360-16 (2016).*

#### *i)* **Coeficiente de rigidez relativa.**

 La esbeltez de una columna se manifiesta en términos de su relación de esbeltez  $\frac{KL}{r}$ , siendo k el factor de longitud efectiva (depende de las condiciones de los extremos de la columna), r es el radio de giro de la sección transversal de la columna y l es la longitud de la columna entre apoyos. Por lo cual, si una columna es esbelta debido a las dimensiones de su sección transversal que son pequeñas con respecto a su longitud.

 Las columnas que se encuentren conectadas mediante articulaciones a la cimentación, tienen un valor teórico de G de infinito, y se considera un valor de G=10. Para las columnas que estén conectadas de forma rígida a la cimentación tendrán un valor de G=1. Conforme a la norma AISC 360-16 (2016).

$$
\boldsymbol{G} = \frac{\sum_{LG}^{Ec*IC}}{\sum_{Lg}^{Eg*lg}} = \frac{\sum(\frac{E*I}{L})_C}{\sum(\frac{E*I}{L})_g}
$$

Donde:

 $E =$  Módulo de elasticidad longitudinal o (Young).

 $I =$ Inercia

 $L =$ Longitud del miembro

Coeficiente de longitud efectiva (k):

Pórtico no arriostrado 
$$
\boldsymbol{K} = \sqrt{\frac{1.6 \ G_A G_B + 4(G_A + G_B) + 7.5}{G_A + G_B + 7.5}}
$$

Pórtico arriostrado  $3G_A G_B + 1.4(G_A + G_B) + 0.64$  $3G_A+G_B+2(G_A+G_B)+1.28$ 

#### *Tabla 3*

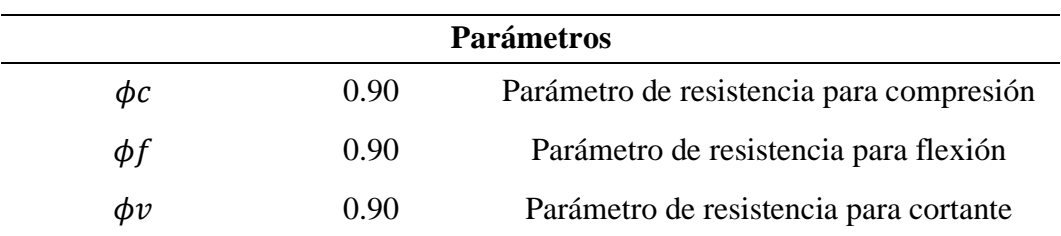

*Parámetros de resistencia por el método de coeficiente parcial LRFD.*

*Nota.* Datos tomados de la norma *AISC 360-16.*

# *2.3.7. Diseño de elementos*

El diseño de los elementos se realizará basado en el reglamento, para determinar si los elementos son sísmicamente compactos se utiliza la AISC 341-10 (2010) y las ecuaciones de la norma AISC 360-16 (2016) como se detalla continuación:

- *a) Diseño de miembros en corte.*
	- ✓ **Resistencia de corte.** Se realizará el chequeo por cortante de las vigas principales más cargadas, mediante la sección G del código AISC 360-16, el cual presenta la siguiente expresión para determinar la resistencia a corte.

 Esta sección aplica para las almas de miembros de simetría doble o simple y canales solicitados a corte en el plano del alma.

 La resistencia nominal de corte, Vn, de almas no atiesadas o atiesadas de acuerdo con el estado límite de fluencia en corte y pandeo en corte, es:

$$
V_n = 0.6 * F_Y * A_W * C_v \quad (G2-1)
$$

 $Aw :$  Área del alma  $Cv :$  Coeficiente de corte del alma. Para almas de miembros laminados de sección H con  $\frac{h}{tw}$ 

$$
2.24\sqrt{\frac{E}{Fy}}
$$

$$
\boldsymbol{\mathcal{C}}_{v}=\mathbf{1.0} \hspace{0.2cm}(\mathrm{G2-2})
$$

 Para almas de todos los otros perfiles de simetría doble o simple y canales, excepto tubos circulares, el coeficiente de corte del alma, Cv, se determina de la siguiente manera:

Cuando  $\frac{h}{tw} \leq 1.1 \sqrt{kv \frac{E}{Fy}}$  $C_v = 1.0$  (G2-3) Cuando 1.1 $\sqrt{kv\frac{E}{Fy}} < \frac{h}{tw}$  $\frac{h}{tw} \leq 1.37 \sqrt{kv \frac{E}{Fy}}$   $C_v =$ 1.1 $\sqrt{kv\frac{E}{F_y}}$ ℎ  $tw$  (G2-4) Cuando  $\frac{h}{tw} > 1.37 \sqrt{kv \frac{E}{Fy}}$  $C_v = \frac{1.51 E k_v}{(h)^2}$  $\left(\frac{h}{tw}\right)^2 F_y$  $(G2-5)$ 

Donde:

 $A_w$ : Área del alma, la altura total multiplicada por el espesor del alma,  $dt_w$ , cm2 (mm2).

 $h:$  Para secciones laminadas, la distancia libre entre alas menos el filete o radio de esquina, cm (mm); para secciones armadas soldadas, la distancia libre entre alas, cm (mm); para secciones armadas apernadas, la distancia entre líneas de sujetadores, cm (mm); para secciones T, la altura total, cm (mm).

 $t_w$ : Espesor del alma, cm (mm).

 El coeficiente de pandeo por corte del alma, ky, se determina como se indica a continuación:

Para almas sin atiesadores transversales y con  $\frac{h}{t_w} \le 260$ 

$$
k_y=5
$$

Para almas atiesadas

$$
k_v = 5 + \frac{5}{(\frac{a}{h})^2} \quad \text{(G2-6)}
$$
  
5 cuando  $\frac{a}{h} > 3$ , **0**  $a \frac{a}{h} > \left(\frac{260}{\frac{h}{tw}}\right)^2$ 

# *b) Diseño de miembros a compresión.*

✓ **Pandeo por flexión de miembros sin elementos esbeltos.** La resistencia de compresión nominal, Pn debe ser determinada basada en el estado límite de pandeo por flexión:

$$
P_n = F_{cr} A_g \quad \text{(E3-1)}
$$

 La tensión de pandeo por flexión, se determina de la siguiente manera:

Cuando 
$$
\frac{KL}{r} \le 4.71 \sqrt{\frac{E}{F_y}}
$$
  $o \frac{F_y}{F_e} \le 2.25$   $F_{cr} = (0.658 \frac{F_y}{Fe}) F y$  (E3-  
2)  
Cuando  $\frac{KL}{r} > 4.71 \sqrt{\frac{E}{F_y}}$   $o \frac{F_y}{F_e} > 2.25$   $F_{cr} = 0.877 Fe$  (E3-3)

Donde:

: Área bruta de la sección transversal de un miembro,  $cm<sup>2</sup>(mm<sup>2</sup>).$ 

: Módulo de elásticas del acero.

 : Tensión de pandeo elástico.

$$
\boldsymbol{F}_e = \frac{\pi^2 \boldsymbol{E}}{\left(\frac{KL}{r}\right)^2} \tag{E3-4}
$$

✓ **Pandeo lateral torsional.** Las vigas deben cumplir con el requerimiento de la sección D1.1 de la Norma AISC 341-10 (2010) para miembros altamente dúctiles, donde establece una longitud máxima permitida entre soportes laterales para controlar el pandeo lateral torsional, parámetro importante, ya que la capacidad a flexión depende de la longitud no arriostrada.

$$
L=0.086*ry*\frac{E}{Fy}
$$

L<sub>b</sub>: Distancia entre arriostramientos laterales.

**Es:** Módulo de elasticidad del acero estructural.

 $\mathbf{F}_{v}$ : Esfuerzo de fluencia del acero.

 $r_v$ : Radio de giro menor.

#### *c) Diseño de miembros a flexión.*

 El capítulo F del AISC 360-16 (2016) abarca el diseño de miembros solicitados por flexión simple en torno a un eje principal. Para flexión simple, el miembro es cargado en un plano paralelo al eje principal que pasa a través del centro de corte o es restringido al giro en los puntos de carga y los apoyos.

#### *Figura 7*

*Selección para la aplicación de las secciones del capítulo F.*

| Sección en<br>Capítulo F                                                                                                    | Sección                                               | Esbeltez<br>Alta | Esbeltez<br>Alma | Estados<br>límites    |
|----------------------------------------------------------------------------------------------------|-------------------------------------------------------|------------------|------------------|-----------------------|
| F2                                                                                                    |                                                       | C                | C                | Y, LTB                |
| F <sub>3</sub>                                                                                                    |                                                       | NC. S            | $\mathbf{C}$     | LTB, FLB              |
| FA                                                                                                    |                                                       | C, NC, S         | C, NC            | CFY, LTB.<br>FLB, TFY |
| F <sub>5</sub>                                                                                                    |                                                       | C. NC. S         | $\mathbf{s}$     | CFY, LTB.<br>FLB, TFY |
| F6                                                                                                    |                                                       | C, NC, S         | N/A              | Y. FLB                |
| F7                                                                                                    |                                                       | C, NC, S         | C, NC, S         | Y, FLB.<br>WLB, LTB   |
| F <sub>8</sub>                                                                                                    |                                                       | N/A              | N/A              | Y, LB                 |
| F <sub>9</sub>                                                                                                    |                                                       | C, NC, S         | N/A              | Y. LTB.<br>FLB, WLB   |
| F <sub>10</sub>                                                                                                    |                                                       | N/A              | N/A              | Y. LTB. LLB           |
| F11                                                                                                    |                                                       | N/A              | N/A              | Y, LTB                |
| F <sub>12</sub>                                                                                                    | Perfiles asimétricos diferentes<br>en ángulos simples | N/A              | N/A              | All limit<br>states   |
| Y = fluencia, CFY = fluencia en compresión ala, LTB = pandeo lateral-torsional, FLB = pandeo local ala,<br>WLB = pandeo local alma,, TFY = fluencia ala tracción, LLB = pandeo local ala, LB = pandeo local,<br>$C =$ compacto, NC = no-compacto, S = esbelto, N/A = no aplicable. |                                                       |                  |                  |                       |

*Nota.* Tomado de la norma *AISC 360-16 (2016).*

 La resistencia nominal de flexión, Mn debe ser el menor valor obtenido de acuerdo con los estados límites de fluencia (momento plástico) y pandeo lateral-torsional.

$$
M_{py} = F_y * Z_y \quad \text{(F2-1)}
$$

: Tensión de fluencia mínima especificada del tipo de acero utilizado, kgf/cm2 (MPa).

Z<sub>y</sub>: Módulo de sección plástico en torno al eje y, cm3 (mm3).

### ✓ **Pandeo lateral torsional.**

Cuando  $L_b \leq L_p$ , el estado límite de pandeo lateral torsional no aplica.

Cuando  $L_p < L_b \leq L_r$ 

$$
Mn = Cb \left( Mp - (Mp - 0.7FySy) * \left( \frac{Lb - Lp}{Lr - Lp} \right) \right) \le Mp \text{ (F2-2)}
$$

Cuando:

$$
M_n = F_{cr} S_x \le M_p \ \ (\text{F2-3})
$$

L<sub>b</sub>, Longitud entre puntos que están o arriostrados contra desplazamientos laterales del ala comprimida o arriostrado contra giro de la sección transversal, cm (mm).

$$
F_{cr} = \frac{c_b \pi^2 E}{\left(\frac{L_b}{r_{ts}}\right)^2} \sqrt{1 + 0.078 \frac{J_c}{S_x h_o} \left(\frac{L_b}{r_{ts}}\right)^2} \quad \text{(F2-4)}
$$

Donde:

**E**: Módulo de elasticidad del acero.

*J*: Constante torsional,  $cm^4(mm^4)$ .

- $S_x$ : Módulo de sección elástica en torno al eje x,  $cm^3(mm^3)$ .
- : Distancia entre los centroides de las alas.

Las longitudes límites Lp y Lr se determinan a continuación:

L<sub>P</sub>, Longitud no arriostrada para el estado límite de fluencia, en cm (mm) es:

$$
L_P = 1.76 * ry * \sqrt{\frac{E}{Fy}} \quad \text{(F2-5)}
$$

 , Longitud no arriostrada para el estado límite de pandeo lateral torsional inelástico, en cm (mm) es:

$$
L_r = 1.95r_{ts}\frac{E}{0.7Fy} * \sqrt{\frac{J_c}{S_xH_o} + \sqrt{\left(\frac{J_c}{S_xH_o}\right)^2 + 6.76\left(\frac{0.7F_y}{E}\right)^2}}
$$
(F2-6)

Donde:

 $r_v$ : radio de giro sobre el eje y, cm (mm) es:

$$
r_{ts}^2 = \frac{\sqrt{I_y C_w}}{S_x} \quad \text{(F2-7)}
$$

Y el coeficiente c se determina como sigue a continuación:

Para secciones I con simetría doble

$$
c = 1 \quad \text{(F2-8a)}
$$

Para canales

$$
c = \frac{h_o}{2} \sqrt{\frac{I_y}{c_w}} \quad \text{(F2-8b)}
$$

33

Donde:

 $I_v$ : Momento de inercia sobre el eje y,cm<sup>4</sup>(mm<sup>4</sup>).

Para secciones con doble simetría y alas rectangulares,  $C_w$  =  $I_y h_0^2$  $\frac{m_0}{4}$ , y asi la ecuación F2-7 se reduce a:

$$
r_{ts}^2 = \frac{I_y h_o}{2S_x}
$$

✓ **Perfiles tubulares, cuadrados y rectangulares.** La resistencia de flexión nominal, Mn debe ser el menor valor obtenido de acuerdo con los estados límites de fluencia (momento plástico), pandeo local del ala, y pandeo local del alma en flexión pura.

$$
M_{py} = F_y * Z_y \quad \text{(F7-1)}
$$

Donde:

**Z** : Módulo plástico de la sección en torno al eje de flexión, cm3 (mm3).

Pandeo local de ala:

 Para secciones compactas, no aplica el estado límite de pandeo local del ala.

Para secciones con alas no compactas.

$$
M_n = M_p - (M_p - F_y S_x) \left( 3.57 \frac{b}{t} \sqrt{\frac{F_y}{E}} - 4.0 \right) \le M_p \quad \text{(F7-2)}
$$

Pandeo local de Alma:

 Para secciones compactas, no aplica el estado límite de pandeo local del alma.

Para secciones con almas no compactas.

$$
M_n = M_p - (M_p - F_y S_x) \left( 0.305 \frac{h}{t_w} \sqrt{\frac{F_y}{E}} - 0.738 \right) \le M_p \quad \text{(F7-6)}
$$

Pandeo lateral torsional:

Cuando  $L_b \leq L_p$ , el estado límite de pandeo lateral torsional no aplica.

Cuando  $L_p < L_b \leq L_r$ 

$$
Mn = Cb \left( Mp - (Mp - 0.7FySy) * \left( \frac{Lb - Lp}{Lr - Lp} \right) \right) \le Mp \quad (F7-10)
$$

Cuando  $L_b > L_r$ 

$$
M_n = 2EC_b \frac{\sqrt{J A_g}}{L_b/r_y} \le M_p \quad \text{(F7-11)}
$$

Donde:

: Área bruta de la sección trasversal del miembro,  $cm^2(mm^2)$ .

L<sub>P</sub>: Es la longitud no arriostrada para el estado límite de fluencia, cm(mm).

$$
L_P = 0.13 Ery \frac{\sqrt{JAg}}{Mp} \quad \text{(F7-12)}
$$

 : Es la longitud no arriostrada para el estado límite de pandeo lateral-torsional, cm(mm)**.**

Longitud máx. en el estado límite de pandeo lateral.

$$
L_r = 2Erz \frac{\sqrt{JAg}}{0.7FySz} \text{ (F7-13)}
$$

#### *d) Interacción de flexión y compresión*

Conforme a la norma AISC 360-16 (2016) capítulo H, se deben satisfacer las siguientes ecuaciones:

Cuando 
$$
\frac{P_r}{P_c} \ge 0.2
$$
 
$$
\frac{P_r}{P_c} + \frac{8}{9} \left( \frac{M_{rx}}{M_{cx}} + \frac{M_{ry}}{M_{cy}} \right) \le 1.0
$$

Cuando 
$$
\frac{P_r}{P_c} < 0.2
$$
 
$$
\frac{P_r}{2P_c} + \left(\frac{M_{rx}}{M_{cx}} + \frac{M_{ry}}{M_{cy}}\right) \le 1.0
$$

 $P_r$ : Resistencia de compresión axial requerida, usando combinaciones de carga LRFD o ASD, kgf (kN).

 $P_c$ : Resistencia de compresión axial disponible, kgf (kN).

 $M_r$ : Resistencia de flexión requerida, usando combinaciones de carga LRFD o ASD, kgf-m (N-mm).

 $M_c$ : Resistencia de flexión disponible, kgf-m (N-mm).

 $x:$  Subíndice que indica flexión en torno al eje fuerte.

∶ Subíndice que indica flexión en torno al eje débil.

#### *2.3.8. Diseño de conexiones*

El diseño de conexiones se realizará mediante el software Idea StatiCa que permite crear todo tipo de conexiones de acero ya sean soldadas, atornilladas, conexiones de momento corte, axiales y todo tipo de variantes de conexiones de acero, por medio de este software se realiza el análisis por elementos finitos, ya que es esencialmente usado para tipos de conexiones estructurales, que proporciona la verificación general de acuerdo con las normas Eurocódigo / AISC, ordenadas en un procedimiento de diseño que logra conocer los estados límites de las diferentes uniones para así obtener un diseño seguro donde permite al ingeniero conocer de manera particular la verificación que se realiza a cada conexión, estableciendo conocimiento preciso para después diseñar con criterio y seguridad. Para el análisis de conexiones a momentos y a corte, el procedimiento de diseño se encuentra en el código AISC 360-2016.

- *a) Conexión a momento.* Lepicheo Belén (2020) Esta conexión consiste en unir un perfil metálico utilizado como viga por medio de soldadura a una lámina rectangular conocida como placa extrema o final. Esta lámina cuenta con un arreglo de perforaciones las cuales se conectan de manera idéntica sobre el ala de la columna con el objetivo de instalar pernos pretensionados de alta resistencia. El arreglo y número de pernos depende de la fuerza en tensión desarrollada por el par flector transmitido por la viga.
- *b) Conexión a Corte.* Lepicheo Belén (2020) Se pueden materializar conectando solo al alma del miembro soportado, dejando las alas no conectadas. Las conexiones de asiento son las únicas que conectan a las alas del miembro soportado. Los ángulos de las conexiones de corte se pueden conectar indistintamente por soldadura o apernados. Las conexiones con ángulos simples tienden a tener menor capacidad de carga que las conexiones con doble ángulo. Aunque las conexiones con planchas de corte son más económicas, su aplicación debe ser evaluada cuidadosamente.

#### *2.3.9. Resistencia de diseño en uniones empernadas (LRFD)*

*a) Resistencia al cortante o tensión.* La resistencia de diseño de tracción o de corte,  $\phi R_n$ , de un perno de alta resistencia con apriete ajustado o pretensionados, deben ser determinadas de acuerdo con los estados límites de fractura en tensión y fractura en corte como se indica a continuación.

$$
\phi R_n = \phi * F_n * A_b \quad \text{(F3-1)}
$$

$$
\phi = 0.75 \text{ (LRFD)}
$$

Donde:

 $R_n$ : Resistencia nominal a cortante o tensión.  $\mathbf{F}_n$ : Tensión de tracción nominal,  $F_{nt}$ , o tensión de corte nominal,  $F_{nv}$   $A_B$ : Área bruta del perno.

*b) Resistencia de Aplastamiento de Perforaciones de Pernos.* La resistencia al aplastamiento de un perno indica que es la resistencia al aplastamiento de la placa conectada o soldada, debido a que el material de la placa siempre es crítico en cualquier conexión, comparado con el perno que es la conexión que le ase a la placa.

La resistencia de aplastamiento disponible,  $\phi R_n$ , en perforaciones de pernos debe ser determinada para el estado límite de aplastamiento, como se muestra a continuación:

La resistencia nominal de aplastamiento del material conectado, Rn, es determinada como sigue:

$$
\boldsymbol{\phi} = \mathbf{0.75} \text{ (LRFD)}
$$

Para un perno en una conexión con perforaciones estándar, sobremedidas y de ranura corta, independiente de la dirección de carga, o en perforaciones de ranura larga con la ranura paralela a la dirección de la fuerza de aplastamiento.

Cuando la deformación en la perforación del perno bajo cargas de servicio se considera en el diseño.

$$
R_n = 1.20 l_c t F_u \le 2.40 dt F_u
$$
 (J3-6a)

Cuando la deformación en la perforación del perno bajo cargas de servicio no se considera en el diseño.

$$
R_n = 1.5 l_c t F_u \le 3.0 dt F_u \quad (J3-6b)
$$

Para un perno en una conexión con perforaciones de ranura larga con la ranura perpendicular a la dirección de la fuerza.

 $R_n = 1.0 l_c t F_u \leq 2.0 dt F_u$  (J3-6c)

Donde:

∶ Resistencia última mínima especificada del material conectado.

- d : Diámetro nominal del perno.
- ∶ Distancia libre, en la dirección de la carga, entre el borde de la perforación y el borde de la perforación adyacente o borde del material.
- ∶ Espesor del material conectado.
	- ✓ **Combinación de Tracción y Corte en Conexiones Tipo Aplastamiento.** La resistencia disponible de tracción de un perno solicitado por una combinación de tracción y corte debe ser determinada de acuerdo con los estados límites de rotura en tracción y en corte, de acuerdo con lo siguiente:

$$
\phi R_n = \phi * F'_{nt} * A_b \text{ (J3-2)}
$$

$$
\phi = 0.75 \text{ (LRFD)}
$$

: Resistencia a tracción nominal modificada para incluir los efectos de las tensiones tangenciales.

$$
F'_{nt} = 1.3 * F_{nt} \rightarrow \frac{f_{rv} * F_{nt}}{\phi * F_{nv}} \le F_{nt} \quad (J3-2a)
$$

Donde:

: Tensión a tracción nominal de AISC 360-16 Tabla J3.2. : Tensión de corte nominal de AISC 360-16 Tabla J3.2.  $f_{rv}$ : Tensión requerida de corte.  $A_B$ : Área bruta del tornillo.

#### *c) Soldadura de filete*

Según la AISC, se calcula la resistencia a corte de soldadura mediante la siguiente ecuación:

$$
\boldsymbol{\phi} \boldsymbol{R}_n = \boldsymbol{\phi} * \boldsymbol{F}_{nw} * \boldsymbol{A}_{we} \text{ (J2-4)}
$$

Donde:

 $F_{nw}$ : Resistencia nominal del material de aportación.  $F_{nw}$ : 0.6 \*  $F_{EXX}$  \* (1 + 0.5 \* sin<sup>1.5</sup> $\theta$ ) (J2-5).

Donde:

 $F_{EXX}$ : Número de clasificación del electrodo, p.e. mínima resistencia a tracción especificada.

: Ángulo de actuación de la carga medido desde el eje de la soldadura.  $A_{we}$ : Área eficaz del elemento de soldadura.

 $\phi$ : 0.75 Factor de resistencia para conexiones soldadas.

$$
Si \frac{P_r}{P_c} \ge 0.2 \qquad \frac{P_r}{P_c} + \frac{8}{9} \left( \frac{M_{rx}}{M_{cx}} + \frac{M_{ry}}{M_{cy}} \right) \le 1.0
$$
  

$$
Si \frac{P_r}{P_c} < 0.2 \qquad \frac{P_r}{2P_c} + \left( \frac{M_{rx}}{M_{cx}} + \frac{M_{ry}}{M_{cy}} \right) \le 1.0
$$

# **2.4. SISMICIDAD**

# *2.4.1. Cortante basal*

La NEC-SE-DS (2015) señala que es la "Fuerza total de diseño por cargas laterales, aplicada en la base de la estructura, resultado de la acción del sismo de diseño con o sin reducción, de acuerdo con las especificaciones de la presente norma".

Como señala la NEC-SE-DS (2015) cuando se va a determinar el cortante basal total de diseño V se utilizará la siguiente expresión:

$$
V=\frac{I\,S_a(T_a)}{R\emptyset_P\emptyset_E}W
$$

 $S_a(T_a)$ : Espectro de diseño en aceleración.

 $\phi_P \phi_E$ : Coeficiente de configuración en planta y elevación.

- : Coeficiente de importancia.
- ∶ Factor de reducción de resistencia sísmica.
- ∶ Cortante basal de diseño.
- W : Carga sísmica reactiva.
- $T_a$ : Periodo de vibración.

# *2.4.2. Factor de importancia*

Para la determinación del factor de importancia que tiene una estructura, la NEC-SE-DS (2015) muestra que se tomara el factor de importancia I correspondiente a la clasificación que se publican en la siguiente tabla 4.

#### *Tabla 4*

*Factores de importancia de acuerdo al uso de la estructura.*

| Categoría                               | Tipo de uso, destino e importancia                                                                                                    | Coef. I |
|-----------------------------------------|----------------------------------------------------------------------------------------------------|---------|
| Edificaciones<br>esenciales             | Hospitales, clínicas, Centros de salud o de emergencia<br>sanitaria. Instalaciones militares, de policía, bomberos,<br>defensa civil. Garajes o estacionamientos para<br>vehículos y aviones que atienden emergencias. Torres<br>control aéreo. Estructuras<br>de<br>de<br>centros<br>de<br>telecomunicaciones u otros centros de atención de<br>emergencias. Estructuras que albergan equipos de<br>generación y distribución eléctrica. Tanques u otras<br>estructuras utilizadas para depósito de agua u otras<br>substancias contraincendios.<br>Estructuras que albergan depósitos tóxicos, explosivos,<br>químicos u otras substancias peligrosas. | 1.5     |
| Estructuras<br>de ocupación<br>especial | Museos, iglesias, escuelas y centros de educación o<br>deportivos que albergan más de trescientas personas.<br>Todas las estructuras que albergan más de cinco mil<br>personas. Edificios públicos que requieren operar<br>continuamente.                                                                                                    | 1.3     |
| Otras<br>estructuras                    | Todas las estructuras de edificación y otras que no<br>clasifican dentro de las categorías anteriores.                                                                                                    | 1.0     |

*Nota.* Coeficientes del uso de la estructura tomados de la norma *NEC-SE-DS (2015).*

NEC-SE-DS (2015) propone que las estructuras con factor de importancia 1.0 deben cumplir con todos los requisitos establecidos en la norma y que para las estructuras con factor de importancia superior a 1.0, deberán obedecer con los otros requisitos que se establecen en sección 4.3 de la misma.

#### *2.4.3. Espectro de diseño*

NEC-SE-DS (2015) define que "El espectro de diseño puede representarse mediante un espectro de respuesta basado en las condiciones geológicas, tectónicas, sismológicas y del tipo de suelo asociadas con el sitio de emplazamiento de la estructura". Además la NEC-SE-DS (2015) añade que "Es un espectro de tipo elástico para una fracción de amortiguamiento respecto al crítico del 5%, utilizado con fines de diseño para representar los efectos dinámicos del sismo de diseño".

#### *Figura 8*

*Espectro de diseño.*

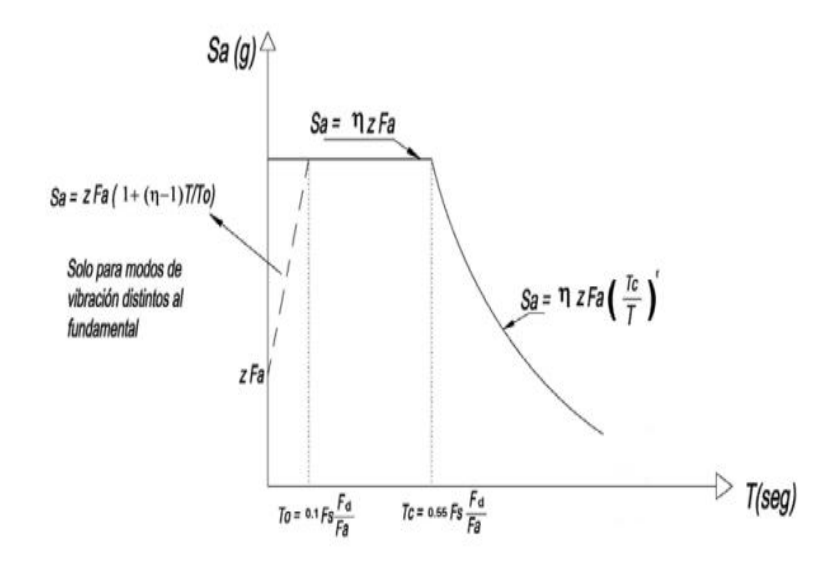

*Nota.* Tomado de la norma *NEC-SE-DS (2015).*

 $\eta$ : Razón entre la aceleración espectral Sa (T = 0.1 s) y el PGA para el período de retorno seleccionado.

 $F_a$ : Coeficiente de amplificación de suelo en la zona de período corto. Amplifica las ordenadas del espectro elástico de respuesta de aceleraciones para diseño en roca, considerando los efectos de sitio.

 $F_d$ : Coeficiente de amplificación de suelo. Amplifica las ordenadas del espectro elástico de respuesta de desplazamientos para diseño en roca, considerando los efectos de sitio.

 $F_s$ : Coeficiente de amplificación de suelo. Considera el comportamiento no lineal de los suelos, la degradación del período del sitio que depende de la intensidad y contenido de frecuencia de la excitación sísmica y los desplazamientos relativos del suelo, para los espectros de aceleraciones y desplazamientos.

 $S_a$ : Espectro de respuesta elástico de aceleraciones (expresado como fracción de la aceleración de la gravedad g). Depende del período o modo de vibración de la estructura.

: Período fundamental de vibración de la estructura.

 $T<sub>0</sub>$ : Período límite de vibración en el espectro sísmico elástico de aceleraciones que representa el sismo de diseño.

 $T_c$ : Período límite de vibración en el espectro sísmico elástico de aceleraciones que representa el sismo de diseño.

**:** Aceleración máxima en roca esperada para el sismo de diseño, expresada como fracción de la aceleración de la gravedad g.

Dicho espectro, según NEC-SE-DS (2015) hace referencia a una fracción de amortiguamiento respecto al 5% y se obtiene mediante las siguientes ecuaciones, que son válidas para períodos de vibración estructural T pertenecientes a 2 rangos:

$$
S_a = \eta Z F_a \quad para \ 0 \le T \le T_C
$$

$$
S_a = \eta Z F_a \left(\frac{T_C}{T}\right)^r \quad para \ T > T_C
$$

: Factor usado en el espectro de diseño elástico, cuyos valores dependen de la ubicación geográfica del proyecto.

 $r = 1$  para todos los suelos, con excepción del suelo tipo E.

 $r = 1.5$  para tipo de suelo E.

Los límites para el período de vibración TC y TL este último a ser utilizado para la definición de espectro de respuesta en desplazamientos definido en la sección 3.3.2 se obtienen de las siguientes expresiones:

$$
T_C = 0.55F_s \frac{F_d}{F_a}
$$

$$
T_L = 2.4F_d
$$

 $T_c$ : Es el período límite de vibración en el espectro sísmico elástico de aceleraciones que representa el sismo de diseño.

 $T_L$ : Es el período límite de vibración utilizado para la definición de espectro de respuesta en desplazamiento.

#### *2.4.4. Relación de amplificación espectral*

También, la NEC-SE-DS (2015) de los análisis de las ordenadas de los espectros de peligro uniforme en roca para un evento de excedencia en 50 años, que se consiguen a partir de los valores de aceleraciones espectrales proporcionados por las curvas de peligro sísmico y normalizándolos para la aceleración máxima en el terreno Z, se definieron los valores de la relación de amplificación espectral, η (Sa/Z, en roca), que varían dependiendo de la región del Ecuador.

- **η=** 1.80: Provincias de la Costa (excepto Esmeraldas). **η=** 2.48: Provincias de la Sierra, Esmeraldas y Galápagos. **η=** 2.60: Provincias del Oriente.
- *a) Zonificación sísmica y factor de zona Z.* NEC-SE-DS (2015) describe que "Para los edificios de uso normal, se usa el valor de Z, que representa la aceleración máxima en roca esperada para el sismo de diseño, expresada como fracción de la aceleración de la gravedad".

 El valor del factor de zona Z depende del sitio donde se construirá la estructura, de acuerdo al mapa.

# *Figura 9*

*Mapa de zonificación sísmica.*

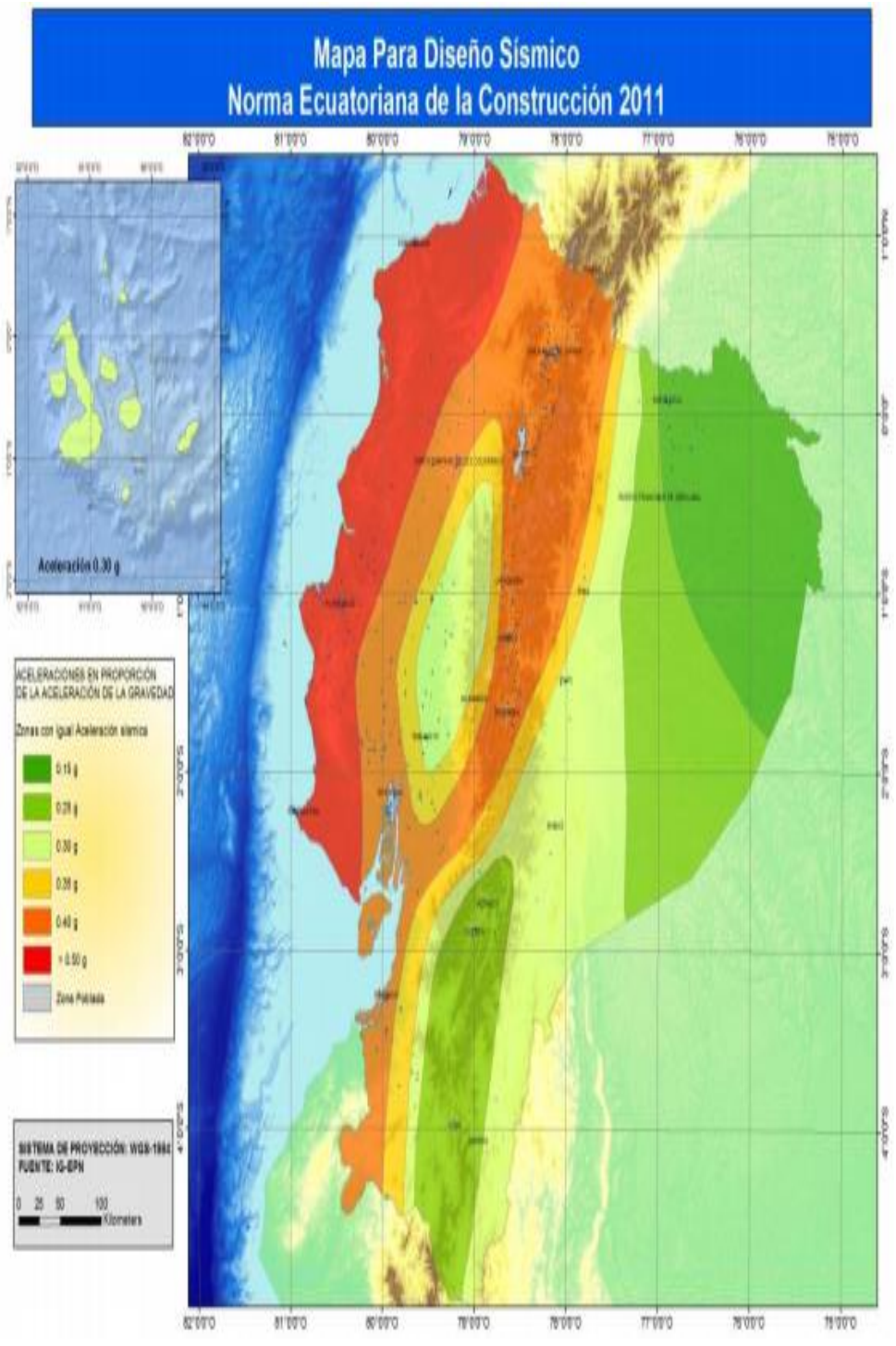

*Nota.* Tomado de la norma *NEC-SE-DS (2015).*

NEC-SE-DS (2015) plantea en la tabla 5 el mapa de zonificación sísmica para diseño proviene del resultado del estudio de peligro sísmico para un 10% de excedencia en 50 años, que incluye una saturación a 0.50 g de los valores de aceleración sísmica en roca en el litoral ecuatoriano que caracteriza la zona VI.

# *Tabla 5*

*Valores de aceleración sísmica.*

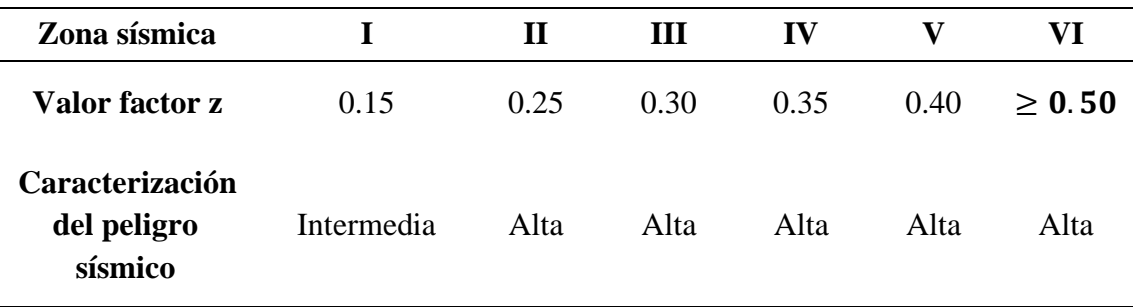

*Nota.* Tomado de la norma *NEC-SE-DS (2015).*

*b) Tipos de suelo para el diseño sísmico.* La NEC-SE-DS (2015) define 6 tipos de perfiles de suelos en la siguiente tabla 6.

#### *Tabla 6*

*Clasificación de los perfiles de suelo.*

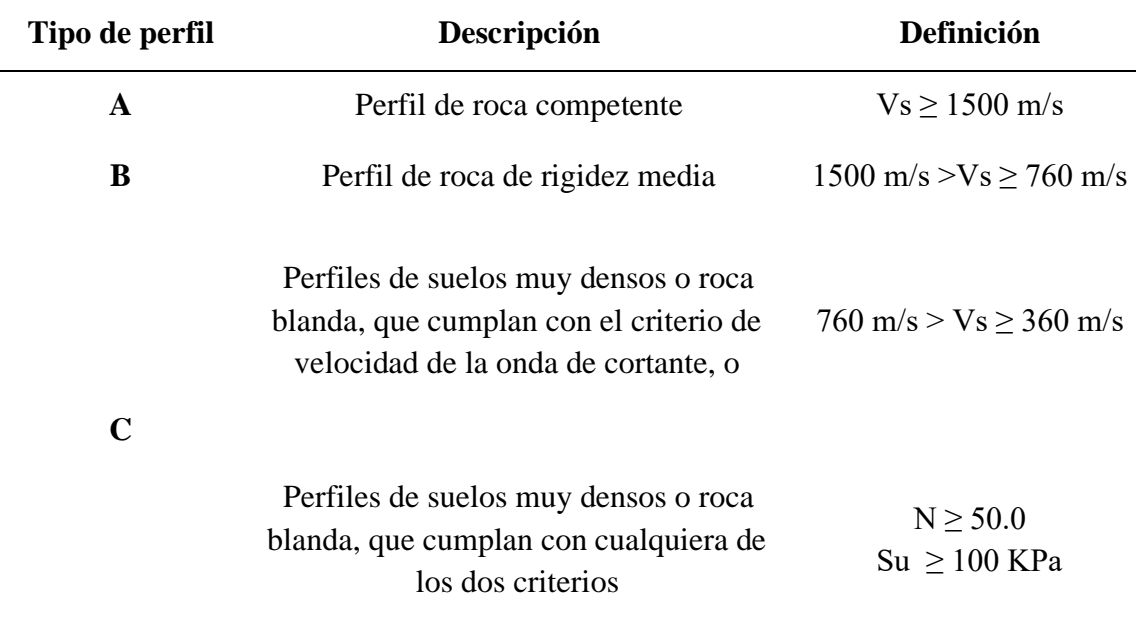

*Nota.* Tomado de la norma *NEC-SE-DS (2015).*

# *c) Coeficientes de perfiles de suelo Fa, Fd y Fs.*

**Fa: Coeficiente de amplificación de suelo en la zona de periodo corto.** En la siguiente tabla 7 se especifican los valores del coeficiente Fa que es aquel que amplifica las ordenadas del espectro de respuesta elástico de aceleraciones.

#### *Tabla 7*

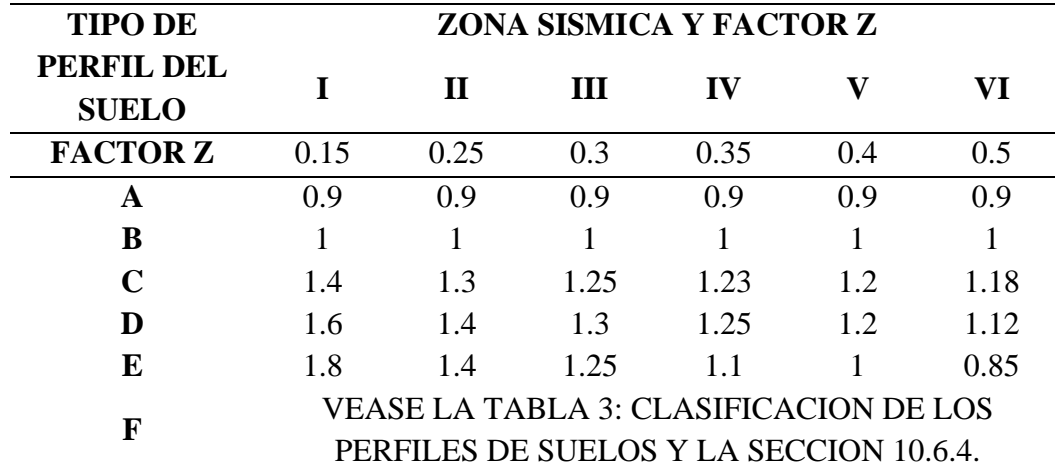

*Tipo de suelo y factores de sitio Fa.*

*Nota.* Tomado de la norma *NEC-SE-DS (2015).*

**Fd: Desplazamientos para diseño en roca***.* En la siguiente tabla 8 se muestran los valores del coeficiente Fd que amplifica las ordenadas del espectro elástico de respuesta de desplazamientos.

### *Tabla 8*

*Tipo de suelo y factores de sitio Fd.*

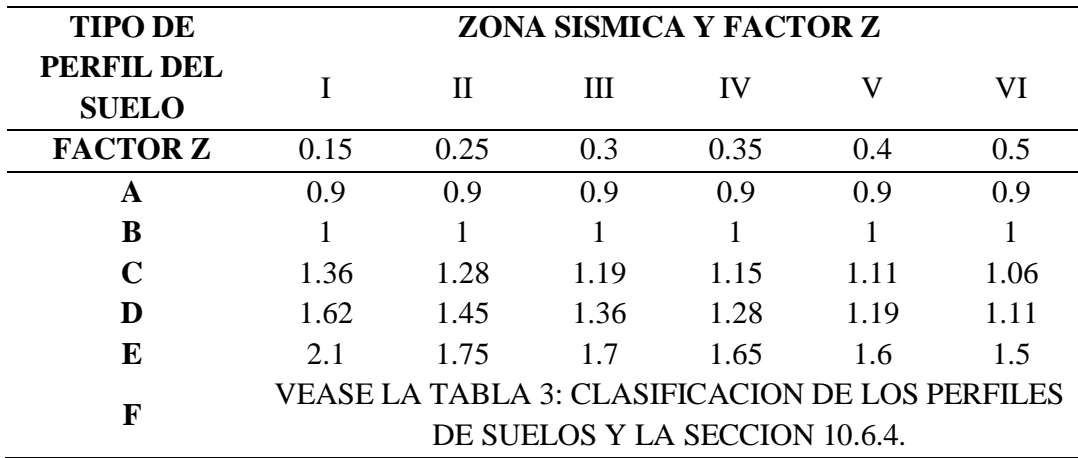

*Nota.* Tomado de la norma *NEC-SE-DS (2015).*

**Fs: Comportamiento no lineal de los suelos***.* En la siguiente tabla 9 se presentan los valores del coeficiente Fs, que toma en cuenta el comportamiento no lineal de los suelos, la degradación del periodo de sitio y el contenido de frecuencia de la excitación sísmica junto con los desplazamientos relativos.
| <b>TIPO DE</b>             | ZONA SISMICA Y FACTOR Z                                                                  |             |      |      |      |      |  |
|----------------------------|------------------------------------------------------------------------------------------|-------------|------|------|------|------|--|
| PERFIL DEL<br><b>SUELO</b> | 1                                                                                        | $\mathbf H$ | Ш    | IV   | V    | VI   |  |
| <b>FACTOR Z</b>            | 0.15                                                                                     | 0.25        | 0.3  | 0.35 | 0.4  | 0.5  |  |
| A                          | 0.75                                                                                     | 0.75        | 0.75 | 0.75 | 0.75 | 0.75 |  |
| B                          | 0.75                                                                                     | 0.75        | 0.75 | 0.75 | 0.75 | 0.75 |  |
| $\mathbf C$                | 0.85                                                                                     | 0.94        | 1.02 | 1.06 | 1.11 | 1.23 |  |
| D                          | 1.02                                                                                     | 1.06        | 1.11 | 1.19 | 1.28 | 1.4  |  |
| E                          | 1.5                                                                                      | 1.6         | 1.7  | 1.8  | 1.9  | 2    |  |
| F                          | <b>VEASE LA TABLA 3: CLASIFICACION DE LOS</b><br>PERFILES DE SUELOS Y LA SECCIÓN 10.6.4. |             |      |      |      |      |  |

*Tipo de suelo y factores de comportamiento inelástico del subsuelo Fs.*

*Nota.* Tomado de la norma *NEC-SE-DS (2015).*

*d) Definición de factor R.* NEC-SE-DS (2015) describe en sus tablas que "El factor R permite una reducción de las fuerzas sísmicas de diseño, lo cual es permitido siempre que las estructuras y sus conexiones se diseñen para desarrollar un mecanismo de falla previsible y con adecuada ductilidad".

#### *Tabla 10*

*Coeficiente R para sistemas duales.*

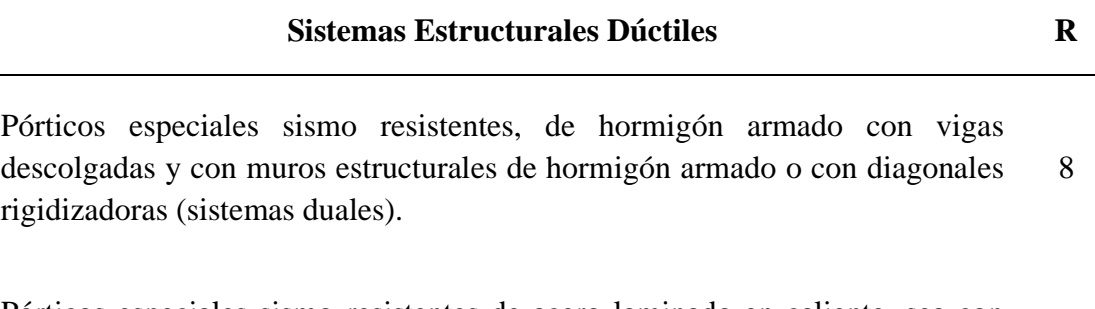

Pórticos especiales sismo resistentes de acero laminado en caliente, sea con diagonales rigidizadoras (excéntricas o concéntricas) o con muros estructurales de hormigón armado. 8

Pórticos con columnas de hormigón armado y vigas de acero laminado en caliente con diagonales rigidizadoras (excéntricas o concéntricas).

*Nota.* Tomado de la norma *NEC-SE-DS (2015).*

*Coeficiente R para sistemas estructurales dúctiles y otros sistemas.*

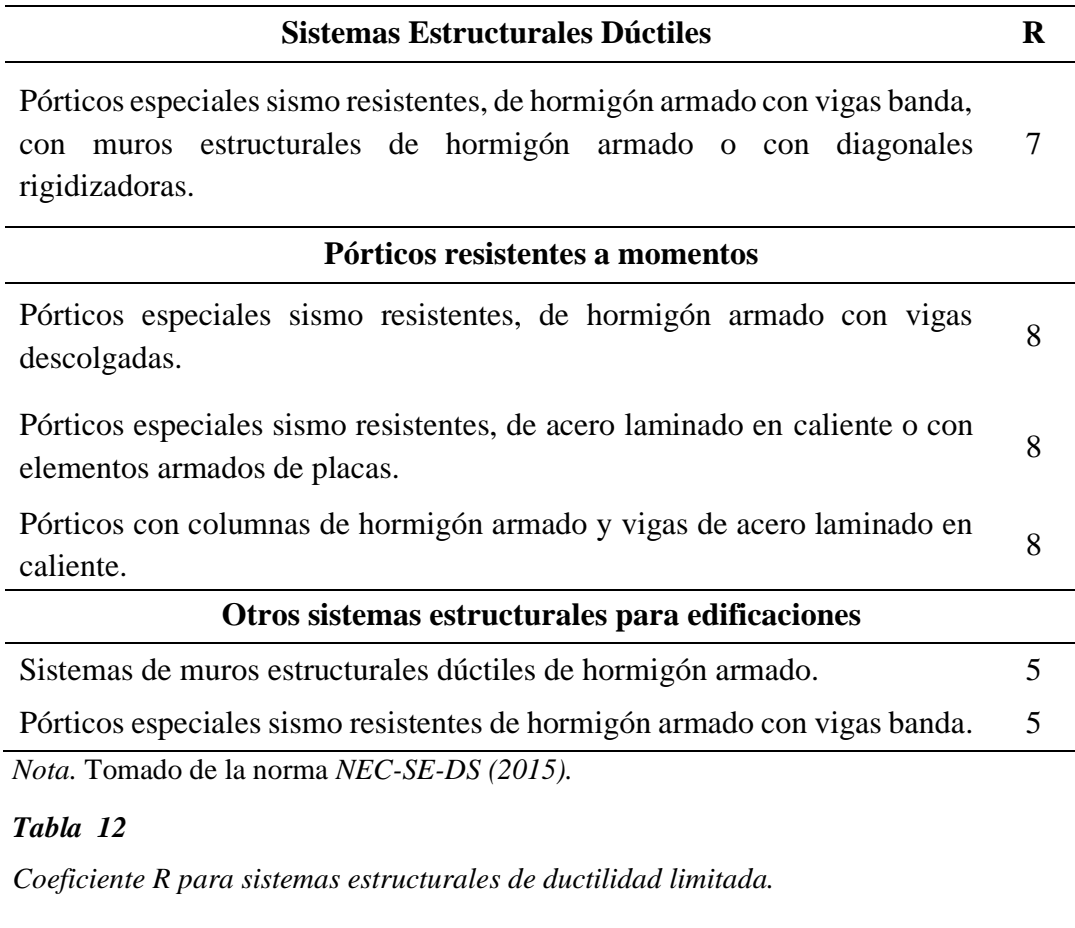

#### **Pórticos resistentes a momento**

Hormigón Armado con secciones de dimensión menor a la especificada en la NEC-SE-HM, limitados a viviendas de hasta 2 pisos con luces de hasta 5 metros. 3

Hormigón Armado con secciones de dimensión menor a la especificada en la NEC-SE-HM con armadura electrosoldada de alta resistencia 2.5

Estructuras de acero conformado en frío, aluminio, madera, limitados a 2  $\mu$  pisos. 2.5 pisos.

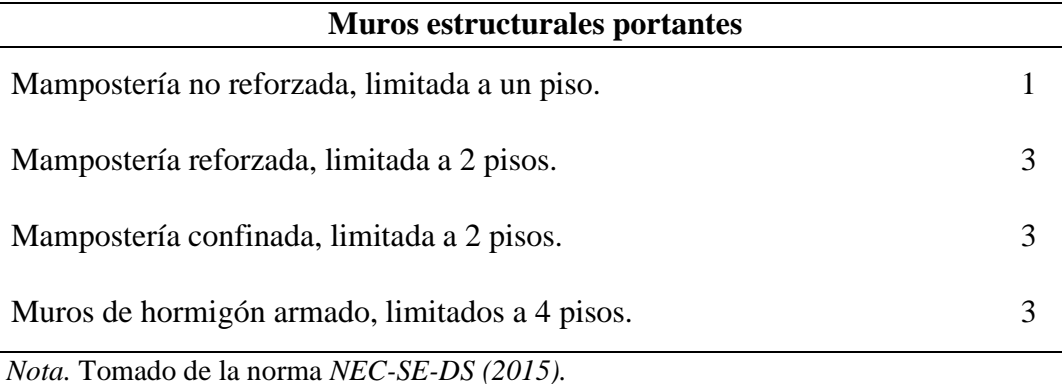

# *2.4.5. Periodo de vibración T*

De acuerdo con la NEC-SE-DS (2015) el período de vibración aproximativo de la estructura T, será estimado a partir del método 1 que se describe a continuación.

$$
T=C_t h_n^{\alpha}
$$

 $C_t$ : Coeficiente que depende del tipo de edificio.

 $h_a$ : Altura máxima de la edificación de n pisos, medida desde la base de la estructura en metros.

#### *Tabla 13*

*Valores del coeficiente Ct y α.*

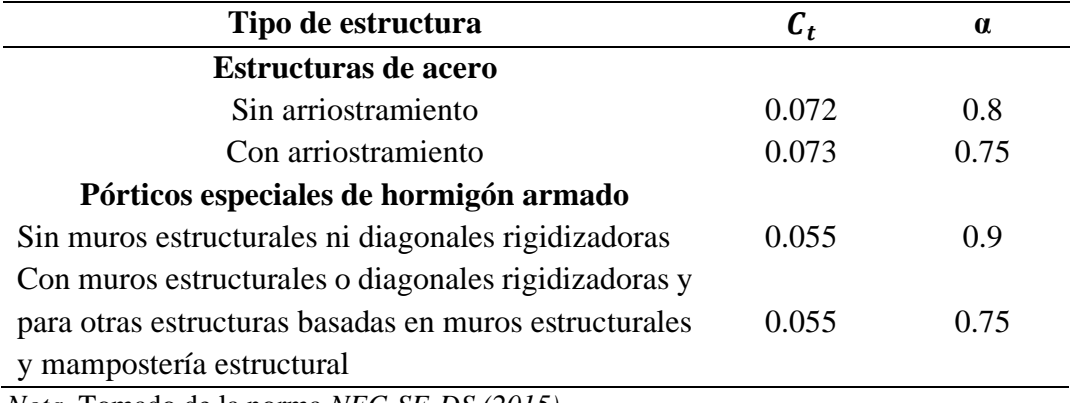

*Nota.* Tomado de la norma *NEC-SE-DS (2015).*

# *2.4.6. Regularidad y configuración estructural*

Con base en la NEC-SE-DS (2015) agrega que para estructuras con muros estructurales de hormigón armado o mampostería estructural (con  $\alpha =1$ ) se debe aplicar la siguiente expresión:

$$
C_t = \frac{0.0062}{\sqrt{C_w}}; \ C_w = \frac{100}{A_B} \sum_{i=l}^{n_w} \left[ \left( \frac{h_n}{h_{wi}} \right)^2 \frac{A_{wi}}{1 + 0.83 \left( \frac{h_{wi}}{l_{wi}} \right)^2} \right]
$$

- *a) Configuración estructural.* A continuación, se muestran las configuraciones no recomendadas y aquellas que se deben considerar al momento de analizar la estructura.
- *b) Configuración a privilegiada.* Diseñadores arquitectónicos y estructurales procuraran que la configuración de la estructura sea simple y regular para lograr un adecuado desempeño sísmico.

*Configuración estructural en planta y en elevación.*

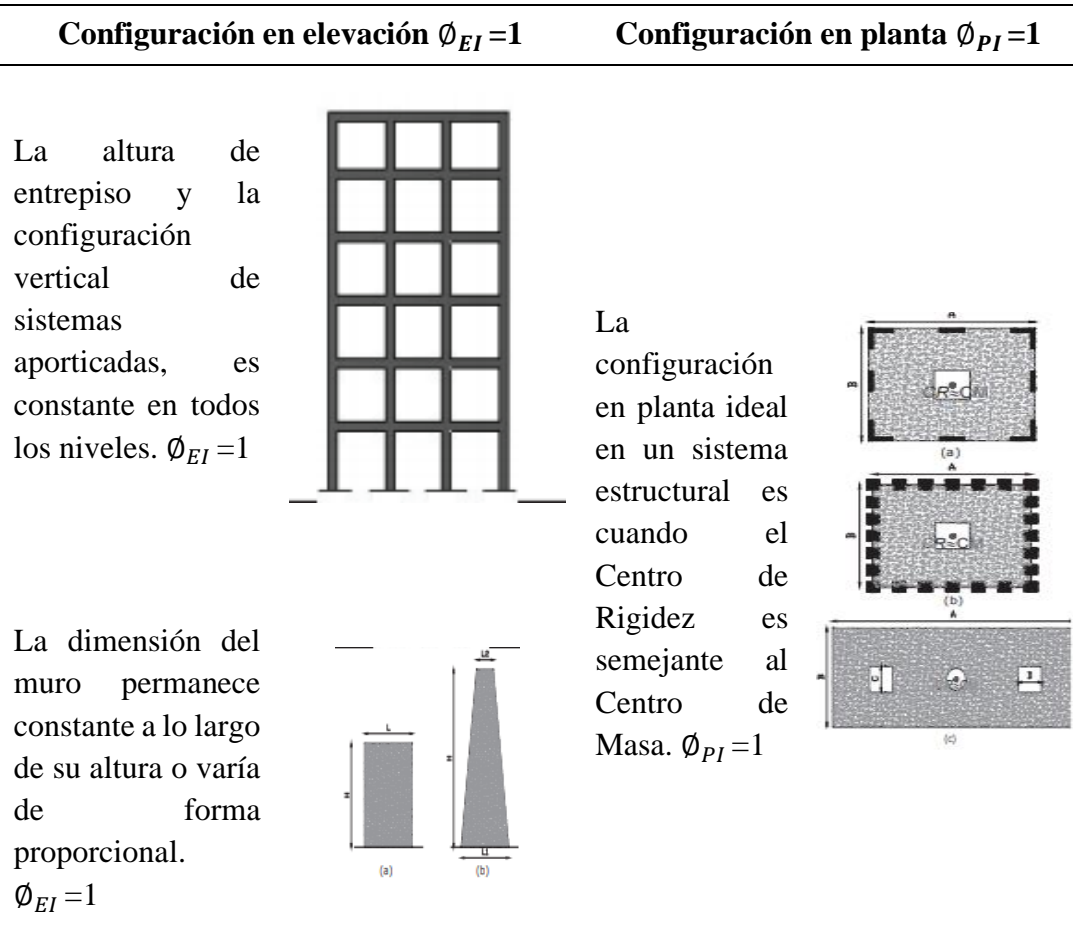

*Nota.* Tomado de la norma *NEC-SE-DS (2015)*

*c) Configuración más compleja.* Cambios abruptos de rigidez y resistencia como los mostrados en la tabla 15, deben evitarse con el fin de impedir acumulación de daño en algunos componentes en desmedro de la ductilidad global del sistema y por lo tanto no se recomiendan.

*Configuración estructural no recomendada.*

# **Irregularidades en elevación Irregularidades en**

# **planta**

Ejes verticales discontinuos o muros soportados por columnas. La estructura se considera irregular no recomendada cuando existen desplazamientos en el alineamiento de elementos verticales del sistema resistente, dentro del mismo plano en el que se encuentran, y estos desplazamientos son mayores que la dimensión horizontal del elemento.

Piso débil-Discontinuidad en la resistencia. La estructura se considera irregular no recomendada cuando la resistencia del piso es menor que el 70% de la resistencia del piso inmediatamente superior, (entendiéndose por resistencia del piso la suma de las resistencias de todos los elementos que comparten el cortante del piso para la dirección considerada).

Columna corta Se debe evitar la presencia de columnas cortas, tanto en el diseño como en la construcción de las estructuras.

*Nota.* Tomado de la norma *NEC-SE-DS (2015).*

- *d) Regularidad en planta y elevación.* Según la NEC-SE-DS (2015) "Una estructura se considera como regular en planta y en elevación, cuando no presenta ninguna de las condiciones de irregularidad descritas".
- *e) Irregularidad y coeficientes de configuración estructural.* La NEC-SE-DS (2015) manifiesta que en la tabla 15 "En caso de estructuras irregulares, tanto en planta como en elevación, se usarán los coeficientes de configuración estructural, con fines de tomar en cuenta dichas irregularidades, responsables de un comportamiento estructural deficiente ante la ocurrencia de un sismo".

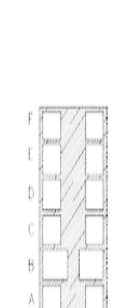

**IFSKTENCIA INSO B < 0.70 BESISTENCIA INSO C** 

Desplazamiento de los planos de acción de elementos vertical. Una estructura se considera irregular no recomendada cuando existen

discontinuidades en los ejes verticales, tales como desplazamientos del plano de acción de elementos verticales del sistema resistente.

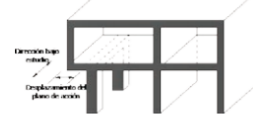

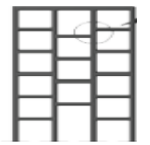

*Coeficientes de irregularidad en planta.*

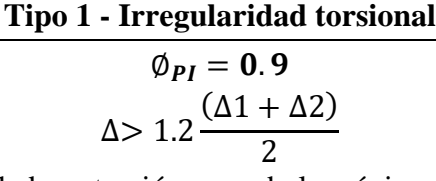

Existe irregularidad por torsión, cuando la máxima deriva de piso de un extremo de la estructura calculada incluyendo la torsión accidental y medida perpendicularmente a un eje determinado, es mayor que 1,2 veces la deriva promedio de los extremos de la estructura con respecto al mismo eje de referencia. La torsión accidental se define en el numeral 6.4.2 del presente código.

# **Tipo 2 - Retrocesos excesivos en las esquinas**  $\varphi_{PI} = 0.9$

# $A > 0.15B$  y C  $> 0.15D$

La configuración de una estructura se considera irregular cuando presenta entrantes excesivos en sus esquinas. Un entrante en una esquina se considera excesivo cuando las proyecciones de la estructura, a ambos lados del entrante, son mayores que el 15% de la dimensión de la planta de la estructura en la dirección del entrante.

#### **Tipo 3 -Discontinuidades en el sistema de piso**  $\varphi_{PI} = 0.9$

a)  $CxD > 0.5AxB$ b)  $[CxD + CxE] > 0.5AxB$ 

La configuración de la estructura se considera irregular cuando el sistema de piso tiene discontinuidades apreciables o variaciones significativas en su rigidez, incluyendo las causadas por aberturas, entrantes o huecos, con áreas mayores al 50% del área total del piso o con cambios en la rigidez en el plano del sistema de piso de más del 50% entre niveles consecutivos.

# **Tipo 4 - Ejes estructurales no paralelos**  $\varphi_{PI} = 0.9$

La estructura se considera irregular cuando los ejes estructurales no son paralelos o simétricos con respecto a los ejes ortogonales principales de la estructura.

Nota: La descripción de estas irregularidades no faculta al calculista o diseñador a considerarlas como normales, por lo tanto, la presencia de estas irregularidades requiere revisiones estructurales adicionales que garanticen el buen comportamiento local y global de la edificación.

*Nota.* Tomado de la norma *NEC-SE-DS (2015).*

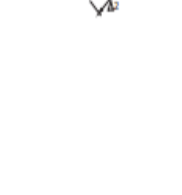

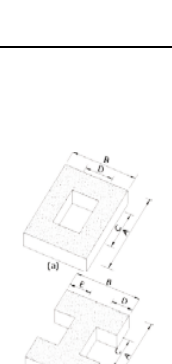

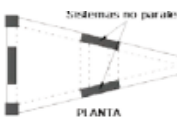

*Coeficientes de irregularidad en elevación.*

*Tabla 17*

# **Tipo 1 - Piso flexible**  $\phi_{EI} = 0.9$

$$
Rigidez Kc < 0.70 \text{ Rigidez KD}
$$
\n
$$
Rigidez < 0.80 \frac{(K_D + K_E + K_F)}{3}
$$

La estructura se considera irregular cuando la rigidez lateral de un piso es menor que el 70% de la rigidez lateral del piso superior o menor que el 80 % del promedio de la rigidez lateral de los tres pisos superiores.

# **Tipo 2 - Distribución de masa**

$$
\phi_{EI} = 0.9
$$
  
mb > 1.50 mE 6  
mD > 1.50 mC

La estructura se considera irregular cuando la masa de cualquier piso es mayor que 1.5 veces la masa de uno de los pisos adyacentes, con excepción del piso de cubierta que sea más liviano que el piso inferior.

# Tipo 3 - **Irregularidad geométrica**  $\phi_{EI} = 0.9$

 $a > 1.3 b$ 

La estructura se considera irregular cuando la dimensión en planta del sistema resistente en cualquier piso es mayor que 1,3 veces la misma dimensión en un piso adyacente, exceptuando el caso de los altillos de un solo piso.

Nota: La descripción de estas irregularidades no faculta al calculista o diseñador a considerarlas como normales, por lo tanto, la presencia de estas irregularidades requiere revisiones estructurales adicionales que garanticen el buen comportamiento local y global de la edificación.

*Nota.* Tomado de la norma *NEC-SE-DS (2015)*.

Coeficiente de regularidad en planta Ø<sub>P</sub>. La NEC-SE-DS (2015) señala que el coeficiente  $\phi_p$  "El coeficiente ΦP se estimará a partir del análisis de las características de regularidad e irregularidad en las plantas en la estructura". Se utilizará la expresión:

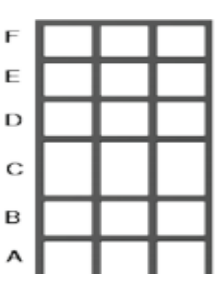

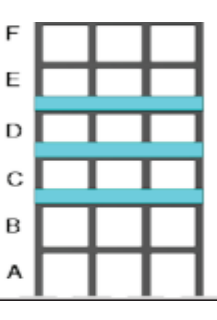

$$
\emptyset_P = \emptyset_{PA} \emptyset_{PB}
$$

 $\phi_{PA}$ : Mínimo valor  $\phi_{PI}$  de cada piso i de la estructura en el caso de irregularidades tipo 1,2 y/o 3

 $\varphi_{PB}$ : Mínimo valor  $\varphi_{PI}$  de cada piso i de la estructura en el caso de irregularidades tipo 4

∅ :Coeficiente de configuración en planta

*Coeficiente de regularidad en elevación* Ø<sub>E</sub>. De la misma manera la NEC-SE-DS (2015) nos afirma que el coeficiente  $\phi_E$  "Se estimará a partir del análisis de las características de regularidad e irregularidad en elevación de la estructura". Se utilizará la expresión:

$$
\emptyset_E = \emptyset_{EA} \emptyset_{EB}
$$

 $\varphi$ <sub>E</sub> : Coeficiente de regularidad en elevación.

Ø<sub>EA</sub>: Mínimo valor Ø<sub>EI</sub> de cada piso i de la estructura, en el caso de irregularidades tipo 1;  $\phi_{EI}$  en cada piso se calcula como el mínimo valor expresado por la tabla para la irregularidad tipo 1.

∅: Mínimo valor ∅ de cada piso i de la estructura, en el caso de irregularidades tipo 1;  $\phi_{EI}$  en cada piso se calcula como el mínimo

# *2.4.7. Derivas de piso*

Según la NEC-SE-DS (2015) las derivas son el "Desplazamiento lateral relativo de un piso - en particular por la acción de una fuerza horizontal - con respecto al piso consecutivo, medido en dos puntos ubicados en la misma línea vertical de la estructura".

NEC-SE-DS (2015) menciona en su tabla 18 que la deriva máxima para cualquier piso no excederá los límites de deriva inelástica establecidos, en la que la deriva máxima se expresa como un porcentaje de la altura de piso:

*Valores de derivas máximas.*

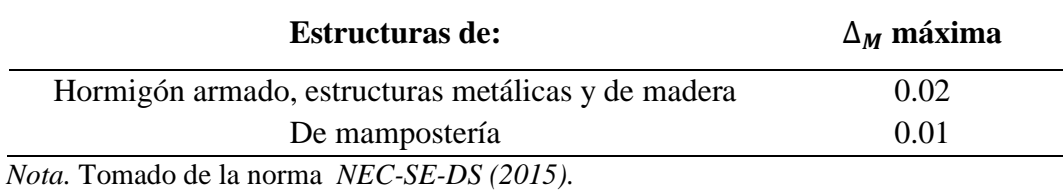

Límites de la deriva: la deriva máxima inelástica ∆M de cada piso debe calcularse mediante:

$$
\Delta_M = 0.75 R \Delta_E
$$

∆: Deriva máxima inelástica.

 $\Delta_E$ : Desplazamiento obtenido en aplicación de las fuerzas laterales de diseño reducidas.

: Factor de reducción de resistencia.

#### *2.4.8. Torsión*

NEC-SE-DS (2015) señala que "El momento torsional de diseño en un piso determinado debe calcularse como el momento resultante de las excentricidades entre las cargas laterales de diseño en los pisos superiores al piso considerado y los elementos resistentes a cargas laterales en el piso".

Los efectos deben ser considerados incrementando la torsión accidental en cada nivel mediante un factor de amplificación torsional Ax, calculado con la expresión:

$$
A_X = \left(\frac{\delta_{max}}{1.2 \ \delta_{prom}}\right)^2
$$

Donde:

 $A_X$ : Factor de amplificación torsional.

 $\delta_{nrom}$ : Promedio de desplazamientos de los puntos extremos de la estructura en el nivel x.

 $\delta_{max}$ : Valor del desplazamiento máximo en el nivel x.

El factor de amplificación torsional  $(A_x)$  no tendrá que exceder de un valor= 3.0. Para diseño, se considerará la carga más severa para cada elemento que conforma la estructura.

# *2.4.9. Índice de estabilidad*

Según García Alexander y Chóez Jhonny (2019) "El índice de estabilidad debe ser  $Qi \le 0.30$ . Si el índice de estabilidad es mayor a 0.30, la estructura es potencialmente inestable y debe rigidizarse".

$$
Q_i = \frac{Pi \Delta i}{V i \, hi}
$$

Donde:

Pi: Suma de la carga vertical total sin mayores, incluyendo el peso muerto y la sobrecarga por carga viva.

: Deriva del piso i calculada en el centro de masas del piso.

Vi: Cortante sísmico del piso.

hi: Altura del entrepiso.

#### **2.5. MARCO NORMATIVO**

#### *2.5.1. Norma Ecuatoriana de la Construcción NEC-2015*

La Norma Ecuatoriana de la Construcción NEC-2015 recauda una serie de normativas, de necesario cumplimiento, por las cuales se establecen los requerimientos mínimos de seguridad y calidad que deben cumplir las edificaciones en todas las etapas, desde el inicio de la construcción hasta la finalización de la obra.

La estructuración de la Norma Ecuatoriana de la Construcción NEC-15 está dada de la siguiente forma:

Seguridad estructural NEC-SE. Habitabilidad y salud NEC-HS. Servicios básicos NEC-SB.

# *2.5.2. NEC-SE-CG*

La NEC-SE-CG (2015) trata de "Las cargas permanentes (principalmente debidas al peso propio), de las cargas variables (cargas vivas y cargas climáticas) y de sus combinaciones".

- *a) Cargas permanentes (carga muerta).* NEC-SE-CG (2015) "Las cargas permanentes están constituidas por los pesos de todos los elementos estructurales que actúan en permanencia sobre la estructura. Son elementos tales como: muros, paredes, recubrimientos, instalaciones sanitarias, eléctricas, mecánicas, máquinas y todo artefacto integrado permanentemente a la estructura".
- *b) Carga viva.* La NEC-SE-CG (2015) indica que "La carga viva, también llamada sobrecargas de uso, que se utilizara en el cálculo depende de la ocupación a la que está destinada la edificación y están conformadas por los pesos de personas, muebles, equipos y accesorios móviles o temporales, mercadería en transición, y otras".

#### *Tabla 19*

*Se Muestran algunos materiales con su respectivo peso unitario.*

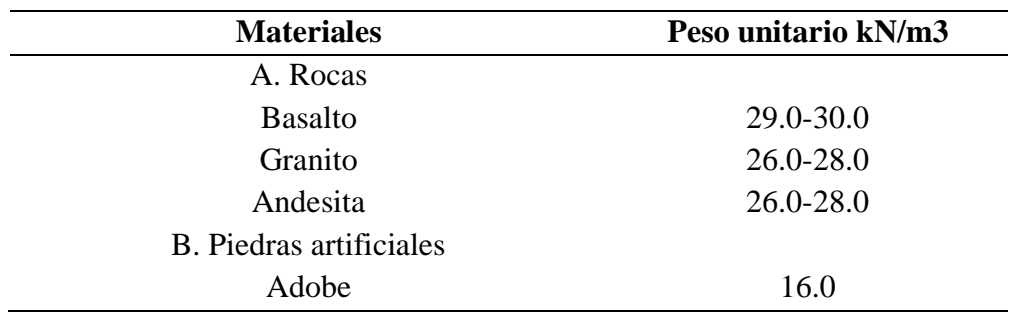

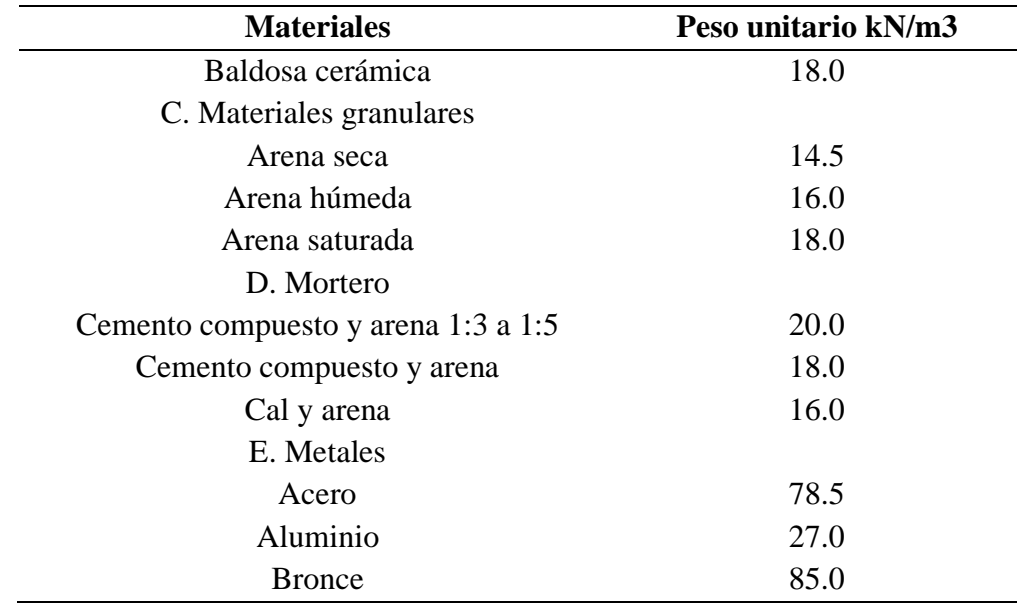

*Nota.* Tomado de *NEC-SE-CG (2015).*

#### *Tabla 20*

*Se Muestran algunas ocupaciones y uso con su respectivo peso unitario (sobrecarga o carga viva).*

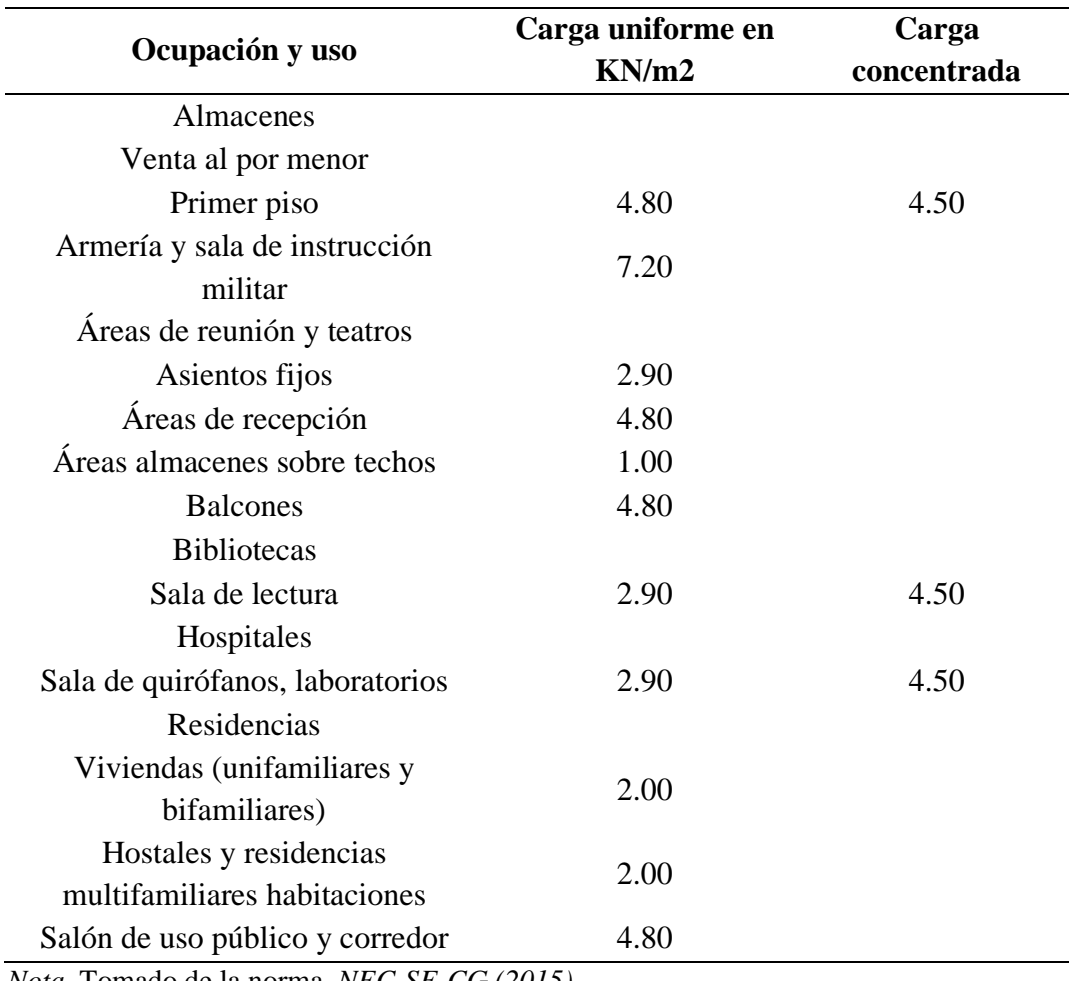

*Nota.* Tomado de la norma *NEC-SE-CG (2015).*

# *2.5.3. NEC-SE-GC*

La NEC-SE-GC (2015) define al estudio geotécnico como "Actividades que comprenden el reconocimiento de campo, la investigación del subsuelo, los análisis y recomendaciones de ingeniería necesarios para el diseño y construcción de las obras en contacto con el suelo".

Generalidades y metodología general para el diseño de cimentaciones*,* la función principal de la cimentación o subestructura es transferir el flujo de carga de la edificación hacía el estrato del subsuelo. Las cargas que participan son:

Las cargas vivas y muertas de las edificaciones.

Las cargas sísmicas sostenidas por el edificio e impartidas del propio suelo.

NEC-SE-GC (2015) indica que "La cimentación o subestructura debe ubicarse y desplantarse sobre materiales que dispongan de características geomecánicas suficientes para garantizar":

La resistencia al corte

Un idóneo desempeño de la estructura para los asentamientos generados en el subsuelo.

Que la resistencia se mantenga por debajo de los estados límite de falla (capacidad de carga) y de servicio (asentamientos) en los diseños de cimentaciones.

Las cimentaciones serán clasificadas como superficiales o profundas, diferenciándose entre sí por la relación:

$$
\frac{Df}{B} \le 4 =
$$
cimentación superficial  

$$
\frac{Df}{B} \ge 4 =
$$
cimentación profunda

Donde:

- **Df**: profundidad de desplante.
- **B**: ancho de la cimentación.

El tipo de cimentación será elegido en base a:

Un análisis que contemple la naturaleza de la edificación y las cargas a transmitir.

Las condiciones del suelo o roca basados en parámetros obtenidos de ensayos de campo y laboratorio.

Las teorías a emplearse en la determinación de la capacidad admisible.

#### *2.5.4. NEC-SE-HM*

NEC-SE-HM (2015) manifiesta que "En el diseño de hormigón estructural, los elementos deben diseñarse para que tengan una resistencia adecuada, de acuerdo con las disposiciones la norma, utilizando los factores de carga y los factores de reducción de resistencia Ø especificados en cada sección".

Además la NEC-SE-HM (2015) indica que "Todos los elementos de pórticos o estructuras continuas deben diseñarse para resistir los efectos máximos producidas por las cargas mayoradas (coeficiente de reducción de resistencia Ø) determinadas de acuerdo con la teoría del análisis elástico".

*a) Requisitos de resistencia.* NEC-SE-HM (2015) describe que "La resistencia de diseño proporcionada por un elemento, sus conexiones con otros elementos, así como sus secciones transversales, en términos de flexión, carga axial, cortante y torsión, deben tomarse como la resistencia nominal calculada, multiplicada por los factores Ø de reducción".

El requisito básico para el diseño por resistencia puede expresarse de la siguiente manera: Resistencia de diseño ≥ Resistencia requerida.

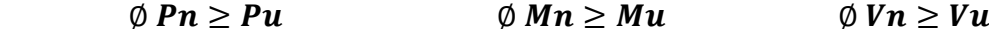

Donde:

Pu: Resistencia a carga axial requerida.

Mu: Resistencia a momento requerida.

Vu: Resistencia a cortante requerida.

Resistencia a la compresión. En la sección 3.3.1 literal a indica que para obtener una buena resistencia el hormigón debe cumplir con los requisitos descritos en la norma NEC-SH-HM.

Se usarán los siguientes valores de resistencia especificada a la compresión:

Valor mínimo para el hormigón normal:  $F'c = 21 MPa$ . Valor máximo para elementos de hormigón liviano:  $F'c = 35 MPa$ .

Factores de reducción de resistencia. En la sección 3.3.4 de la norma NEC-SH-HM describe los factores de reducción de resistencia como se muestra en la tabla 21:

#### *Tabla 21*

*Factores de reducción de resistencia.*

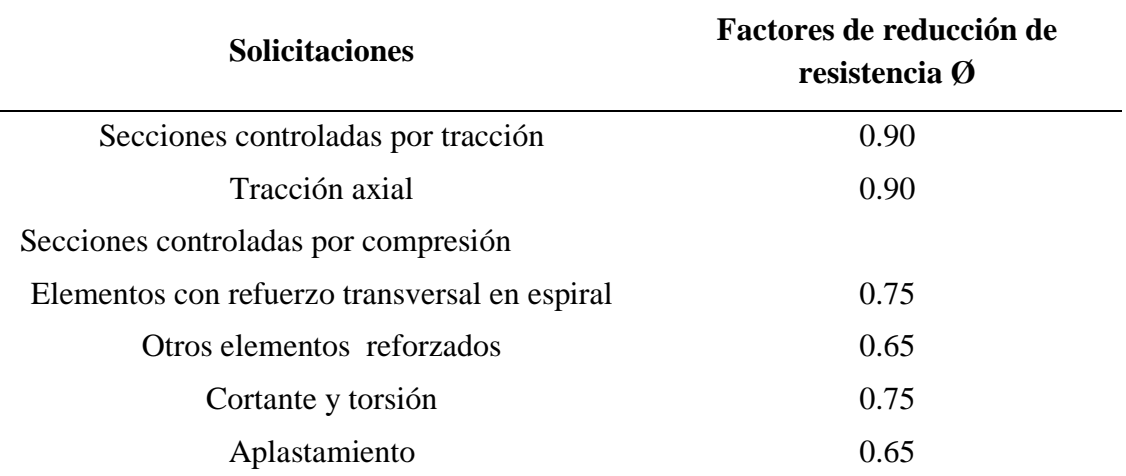

*Nota.* Tomado de la norma *NEC-SE-CG (2015).*

*b) Diámetros de barras de refuerzo.* NEC-SE-HM (2015) describe en la tabla 22 "El refuerzo empleado en la construcción de estructuras de hormigón armado debe tener un diámetro nominal (db) comprendido dentro de los valores expresados".

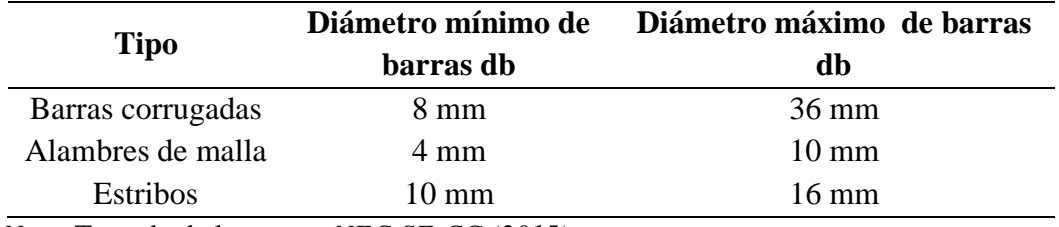

*Diámetros mínimos y máximos de varillas de refuerzo.*

*Nota.* Tomado de la norma *NEC-SE-CG (2015).*

*c) Requisitos para elementos a flexión.* En la sección 4.2.1 de la norma NEC-SH-HM indica que las vigas y otros elementos estructurales de pórticos en flexión deberán cumplir con los siguientes requisitos:

Ser parte de sistemas resistentes a cargas sísmicas.

Resistir esas fuerzas fundamentalmente por flexión.

Las fuerzas axiales mayoradas de compresión del elemento, Pu, no exceden 0.10 F'c Ag en ninguna combinación de cargas en que participen las cargas sísmicas.

La luz libre sea mayor que cuatro veces la altura útil de la sección transversal.

El ancho mínimo b sea 250 mm.

El peralte mínimo cumpla con los requisitos de ACI 318 sección 9.5.

#### *Figura 10*

*Características de los elementos a flexión.*

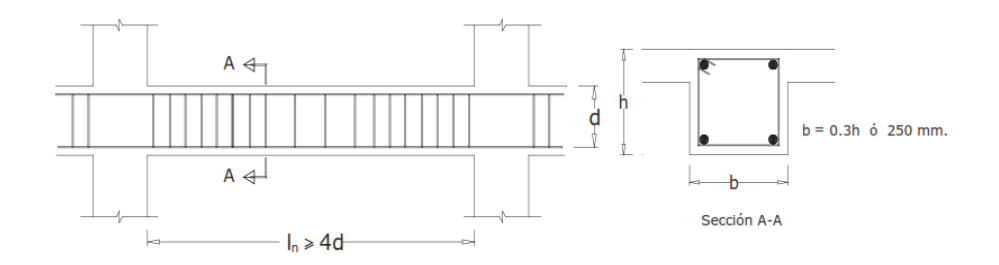

*Nota.* Tomado de la norma *NEC-SE-DS (2015).*

El ØVn de vigas y columnas que resisten efectos sísmicos, E, no debe ser menor que el menor de (a) y (b):

- a) La suma del cortante asociado con el desarrollo de los momentos nominales del elemento en cada extremo restringido de la luz libre y el cortante calculado para cargas gravitacionales mayoradas.
- b) El cortante máximo obtenido de las combinaciones de carga de diseño que incluyan E, considerando E como el doble del prescrito por la NEC-SE-DS.

Refuerzo longitudinal mínimo en elemento sometido a flexión. La NEC-SE-HM (2015) indica que "En toda sección de un elemento sometido a flexión cuando por análisis se requiera refuerzo de tracción, el As proporcionado no debe ser menor que el obtenido por medio de":

$$
As \geq max \left[\frac{1.4}{fy} \; bwd; As_{min} = \frac{\sqrt{f/c}}{4fy} \, bwd\right]
$$

Donde:

**:** Área mínima de refuerzo de flexión (mm²). **:** Ancho del alma o diámetro de la sección circular (mm). : Distancia desde la fibra extrema en compresión hasta el centroide del refuerzo longitudinal en tracción (mm). : Resistencia especificada a la fluencia del refuerzo (MPa).  $F'c$ : Resistencia especificada a la compresión del Hormigón (MPa).

#### *Figura 11*

*Requisitos del refuerzo longitudinal en elemento a flexión.*

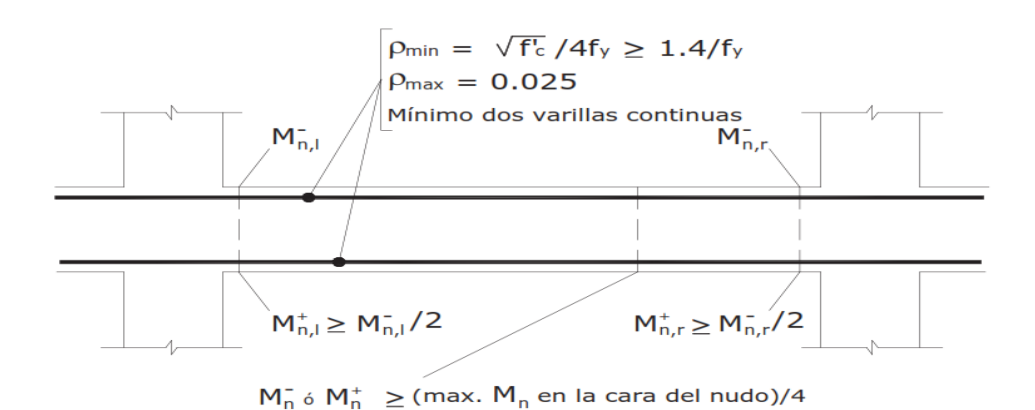

*Nota.* Tomado de la norma *NEC-SE-DS (2015).*

*d) Estribos para confinamiento.* La NEC-SE-HM (2015) establece que "Se deberá prever estribos para confinamiento, de al menos 10 mm de diámetro, en toda la longitud de traslape de varillas de refuerzo longitudinal".

Además la NEC-SE-HM (2015) añade "El espaciamiento máximo de este refuerzo en esas zonas no puede exceder d/4 ó 100 mm, tal como se muestra en la figura".

El confinamiento en traslape de varillas de refuerzo longitudinal. No se debe hacer traslapes en: Los nudos.

Una distancia menor que 2h de los extremos del elemento, donde h es su peralte.

Sitios donde el análisis indique la posibilidad de formación de rótulas plásticas.

*Ubicación de los estribos para confinamiento.* Para estructuras de cualquier tipo se debe colocar estribos para confinamiento en las siguientes regiones.

En los extremos del elemento; en cuyo caso el primer estribo se coloca a 50 mm y el último a una distancia 2 ∗ ℎ de la cara de la conexión.

En longitudes 2 ∗ ℎ a cada lado de una sección en la que se puedan formar rótulas plásticas.

En estas regiones de confinamiento, el espaciamiento máximo de los estribos no debe ser mayor que el menor de:

#### $d/4$

6 veces el diámetro menor del refuerzo longitudinal 200 mm. Para estructuras de cualquier tipo, en regiones donde colocar refuerzo de confinamiento sea de menor importancia, se debe colocar estribos con varillas de 10 mm o mayores, con espaciamiento máximo de d/2.

En regiones donde se requiera refuerzo de confinamiento, los estribos se deben colocar de tal manera que todas las varillas esquineras y las varillas colocadas a más de 150 mm de las anteriores, estén unidas a la esquina del estribo o a un amarre suplementario. Los estribos consecutivos deben tener sus extremos en los lados opuestos del elemento.

#### *Figura 12*

*Separación de estribos.*

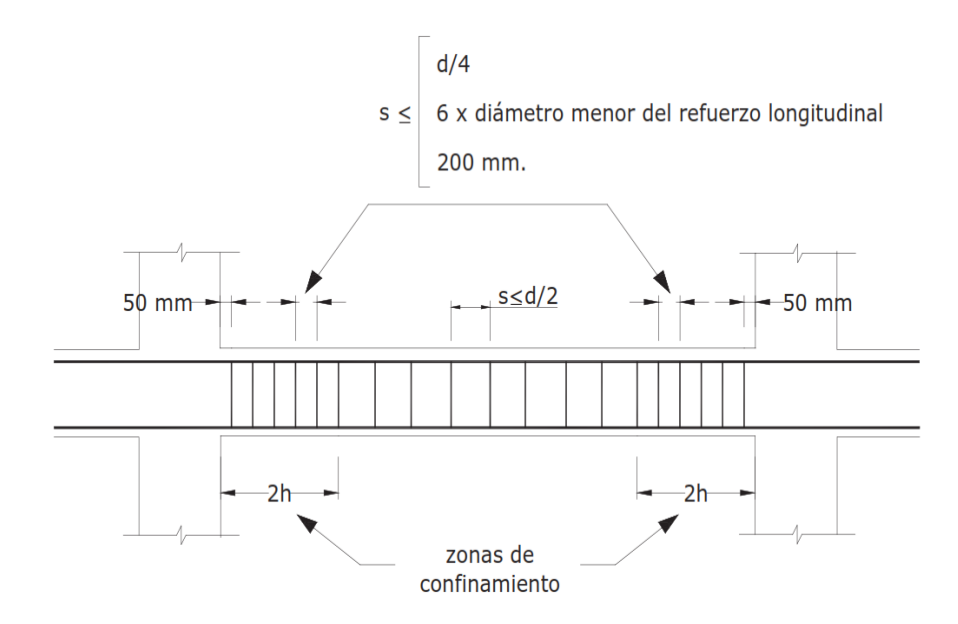

*Nota.* Tomado de la norma *NEC-SE-DS (2015).*

# *2.5.5. ACI 318-19*

La normativa ACI 318-19 (AMERICAM CONCRETE ISTITUTE), está compuesta por requisitos del código de la construcción para concreto estructural. Esta normativa internacional describe el análisis y diseños estructurales que logran un adecuado funcionamiento para cualquier tipo de edificación.

El código ACI 318-19 (2019) estable que "Las cargas deben incluir el peso propio, las cargas aplicadas y los efectos debidos al preesforzado, sismo, restricciones a los cambios de volumen y asentamientos diferenciales". Los requisitos de este reglamento se muestran en la tabla 23, indica que están asociados a las cargas que intervienen en una estructura, tales como carga muerta, viva, cargas por vientos y carga sísmica.

*Combinaciones de carga.*

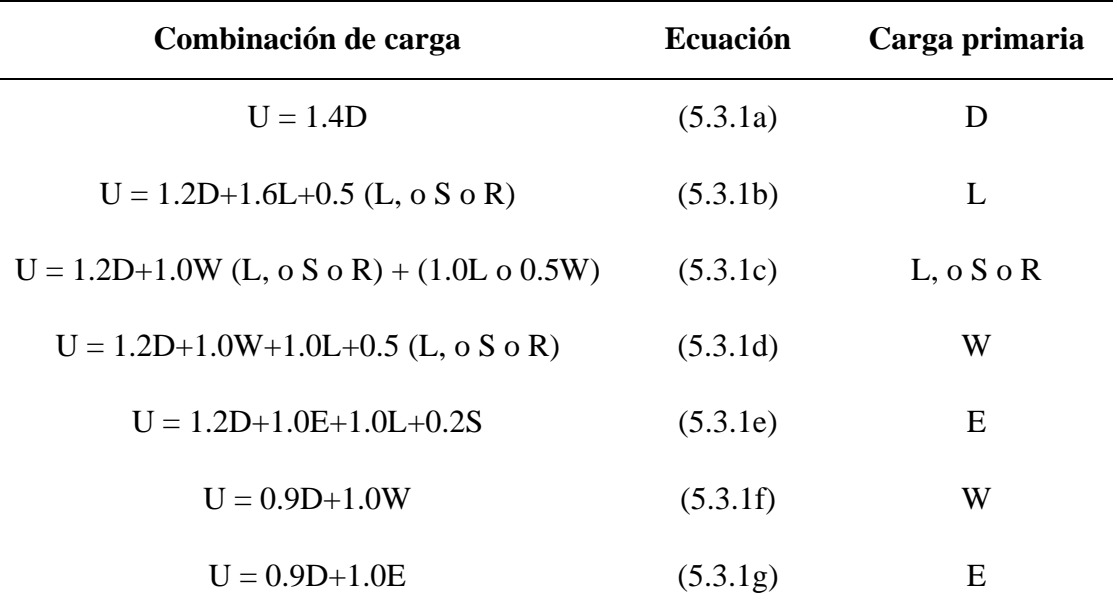

*Nota. Tomado del código ACI 318-19 (2019).*

#### *a) Análisis estructural*

Método de análisis simplificado para vigas continuas no preesforzadas y losas en una dirección.

M<sup>u</sup> debido a cargas gravitacionales debe calcularse de acuerdo con lo que indica en la siguiente tabla 24 del ACI 318-19.

#### *Tabla 24*

*Momentos aproximados para vigas continuas no preesforzadas y losa en una dirección.*

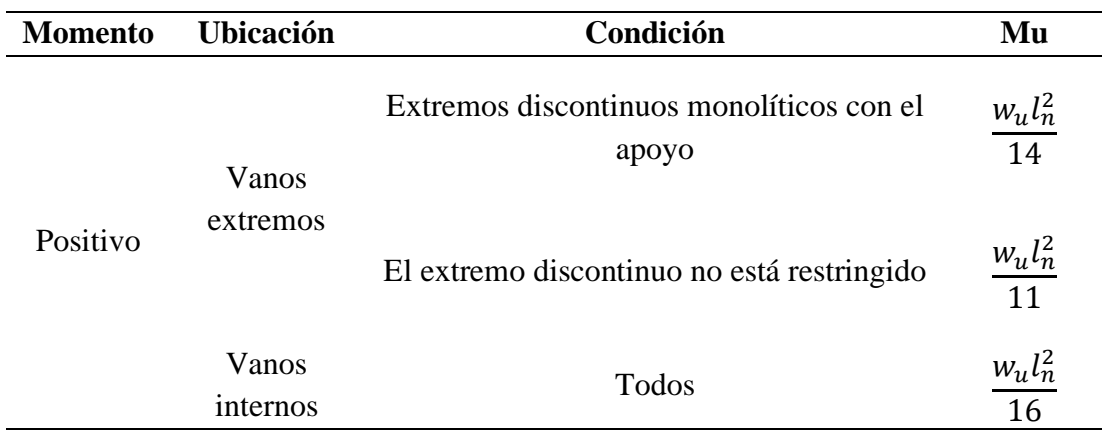

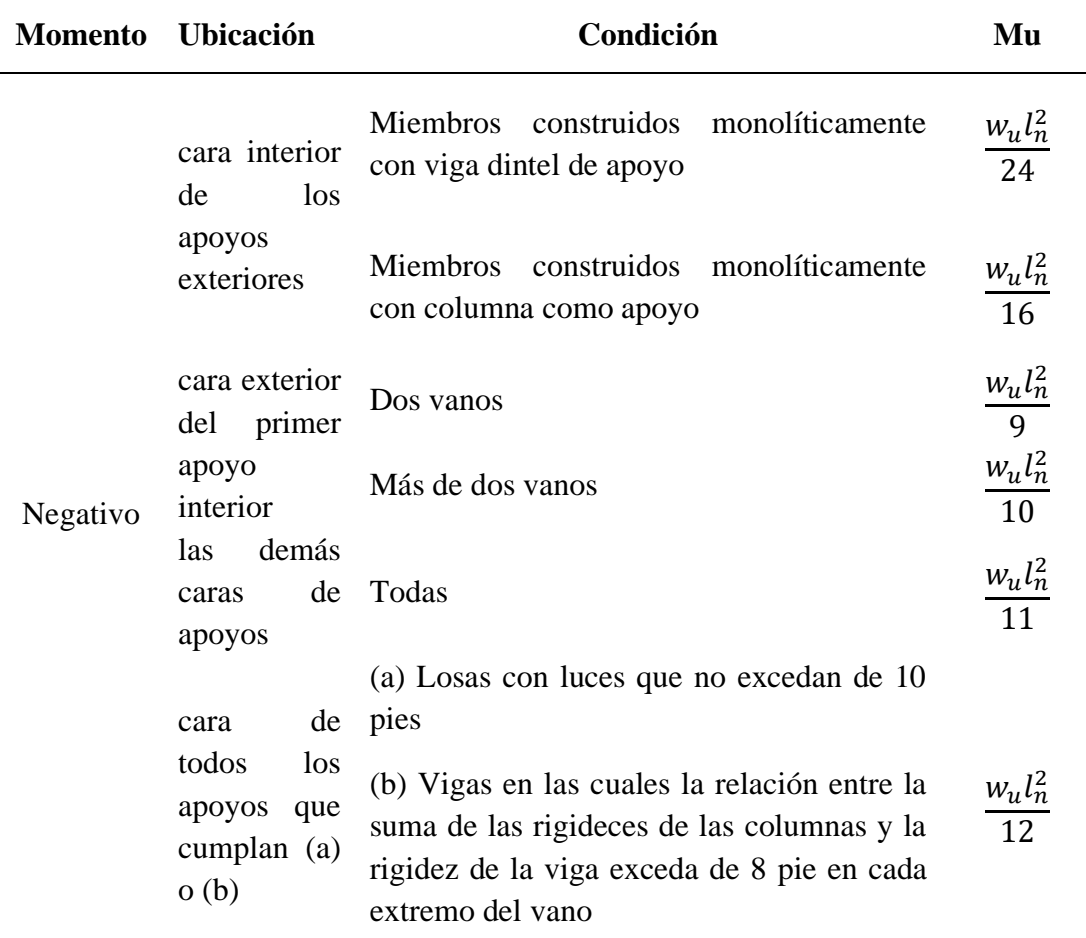

*Nota.* Tomado del código *ACI 318-19 (2019).*

#### *Tabla 25*

*Cortante aproximada para vigas continas no preesforzadas y losa en una dirección.*

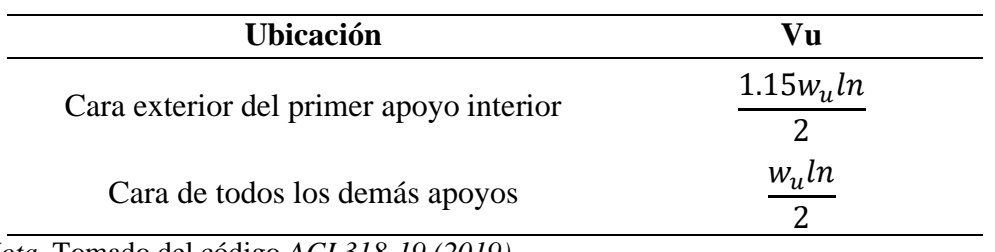

*Nota.* Tomado del código *ACI 318-19 (2019).*

 En la sección 19.2.2.1 del código ACI 318-19 indica que se permite calcular el modelo de elasticidad de acuerdo a las siguientes condicione:

Para valores de *wc* entre 1440 y 2560 kg/m3.

$$
Ec = wc \, 1.50.14 \sqrt{f'c} \, (en \, Mpa)
$$

Para concreto de peso normal.

$$
Ec = 15100 \sqrt{f'c} (kg/cm2)
$$

El valor de λ para concreto de peso normal debe tomarse como 1.

*b) Vigas.* El capítulo 9 del código ACI 318-19 muestra que para el diseño de vigas preesforzadas y no preesforzadas debe seguir las siguientes condiciones:

Vigas de elementos compuestos de concreto construidos en etapas diferentes, pero interconectados de manera que respondan a las cargas como una sola unidad.

Sistemas de viguetas en una dirección.

Vigas de gran altura.

La altura mínima de una viga no preesforzada debe cumplir con sus condiciones de apoyo como muestra la siguiente tabla 26.

#### *Tabla 26*

*Altura mínima de vigas no preesforzada.*

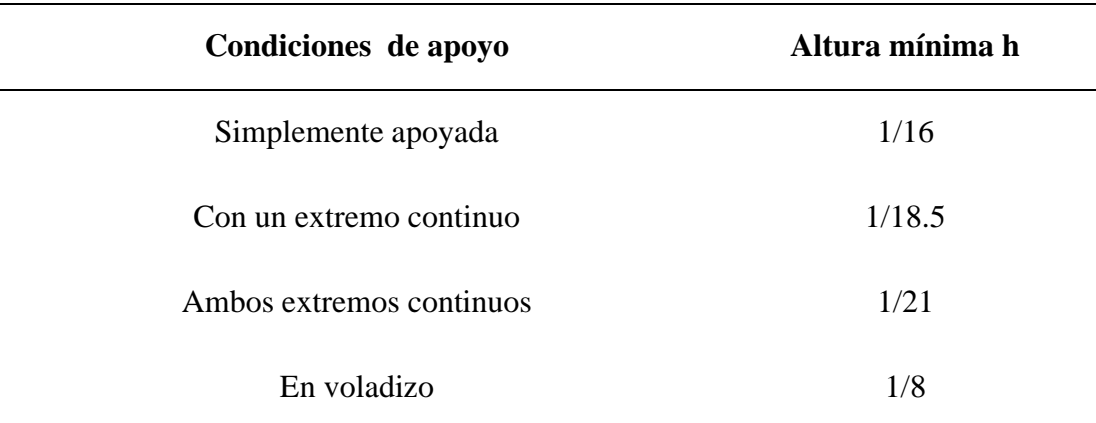

*Nota.* Tomado del código *ACI 318-19 (2019).*

 Según el código ACI 318-19 (2019) indica que "Para cada combinación de mayoración de carga aplicable, la resistencia de diseño en todas las secciones debe cumplir con  $\varphi S_n > U$  incluyendo de (a) hasta (d). Debe tenerse en cuenta la interacción entre los efectos de las cargas".

 Según el código ACI 318-19 (2019) indica que "Este requisito tiene la intención de que la resistencia a flexión exceda la resistencia de fisuración con un margen apropiado".

 Además ACI 318-19 (2019) tiene como "Objetivo es producir una viga que sea capaz de sostener carga después del comienzo de la fisuración por flexión, con fisuración y deflexiones visibles, de modo que adviertan de una posible sobrecarga".

$$
\frac{0.80\sqrt{f/c}}{f y} bwd \qquad \qquad \frac{1.4}{f y} bwd
$$

*Tabla 27*

*Av mínimo requerido.*

| Tipo de viga                              | $Av$ min/s        |                                                     |     |  |
|-------------------------------------------|-------------------|-----------------------------------------------------|-----|--|
| No preesforzada y preesforzada<br>con     | E1                | $0.062\sqrt{f'c}$ bw/fyt                            | (a) |  |
| $A_{os}f_{se} < 0.4(A_{os}f_{se} + Asfy)$ | mayor<br>de       | $0.35$ bw/ $_{fyt}$                                 | (b) |  |
| Preesforzada con                          | El<br>menor<br>de | $0.062\sqrt{f'c}$ bw <sub>/fyt</sub><br>E1<br>mayor | (c) |  |
|                                           |                   | de<br>$0.35$ bw/ $_{fyt}$                           | (d) |  |
| $A_{os}f_{se} > 0.4(A_{os}f_{se} + Asfy)$ |                   | $A_{ps}f_{pu}/\sqrt{80f_{yt}d\sqrt{d/bw}}$          | (e) |  |

*Nota.* Tomado del código *ACI 318-19 (2019).*

La sección 9.7.6.2.1 menciona que el refuerzo para cortante en vigas consiste en, estribos cerrados de confinamiento o barras longitudinales dobladas. El espaciamiento máximo de ramas del refuerzo cortante a lo largo del miembro y a través del ancho del miembro debe cumplir con lo que especifica la siguiente tabla 28.

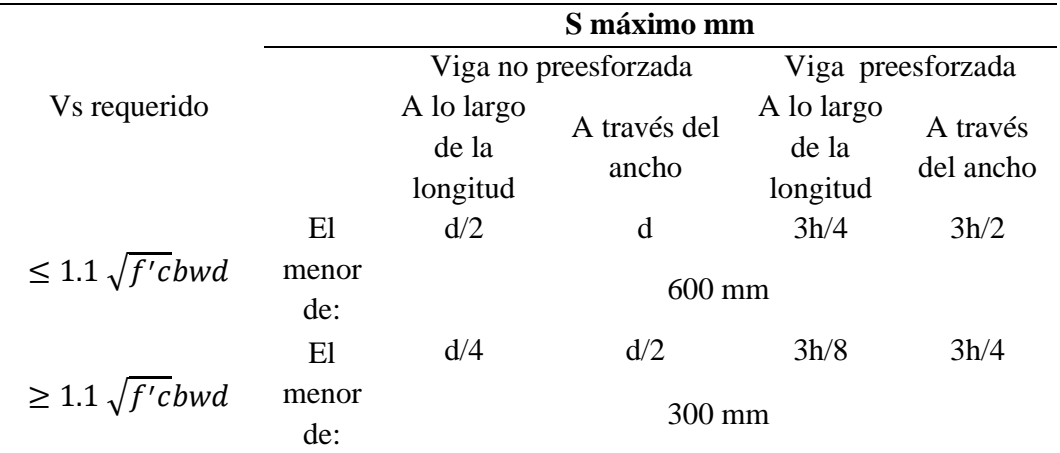

*Espaciamiento máximo para las ramas de refuerzo a cortante.*

*Nota.* Espaciamientos para las ramas de acero en vigas. Tomado del código *ACI 318-19 (2019).*

> La sección 9.7.6.3.1 indica que cuando se requiera, el refuerzo trasversal para torsión debe consistir en estribos cerrados que cumplan con la sección 25.7.1.6 o estribos cerrados de confinamiento. Para miembros no preesforzados, Vc debe calcularse según el criterio que especifica en la siguiente tabla 29.

#### *Tabla 29*

*Vc para miembros no preesforzados.*

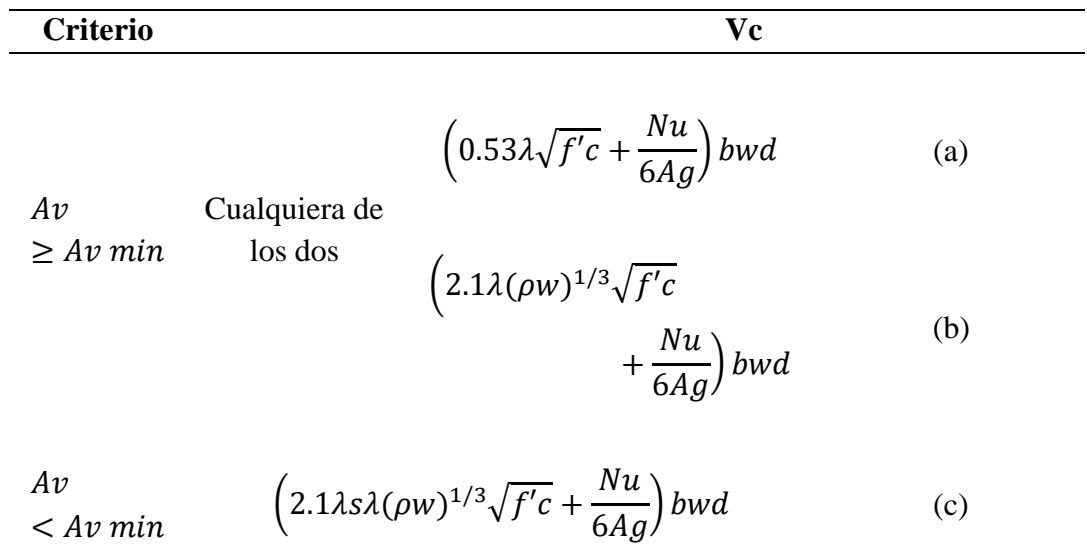

*Nota.* Tomado del código *ACI 318-19 (2019).*

#### *Figura 13*

*Cortante de diseño para viga.*

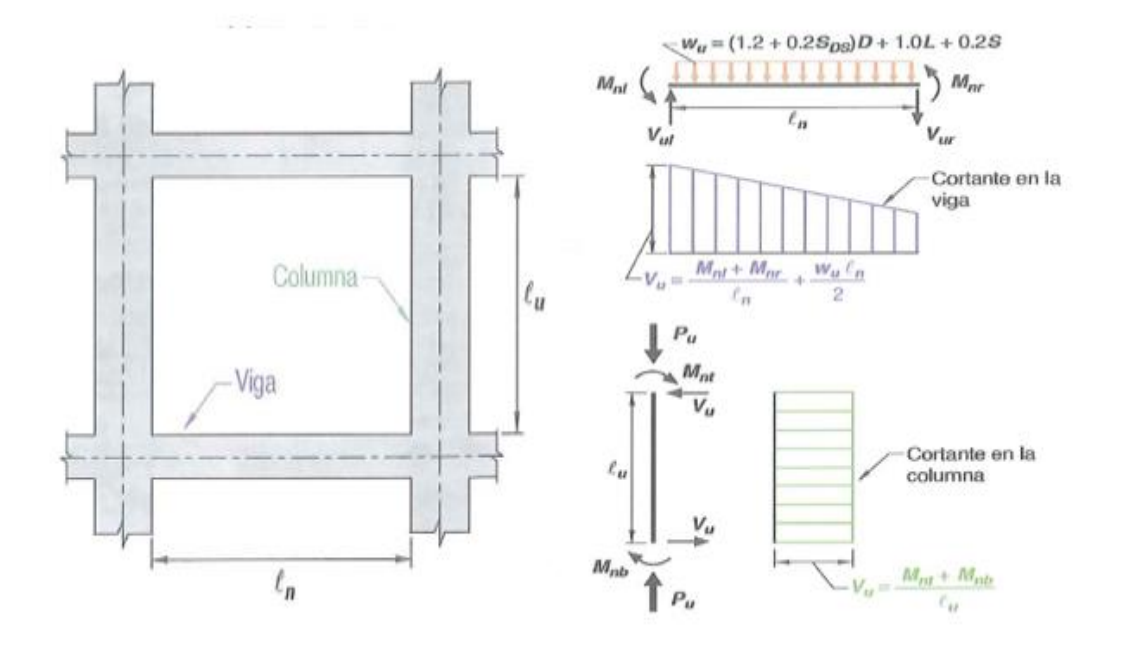

*Nota.* Tomado del código ACI 318-19 (2019).

 En la sección 18.6.3.1 se especifica que las vigas deben tener al menos dos barras continuas tanto en la cara superior como inferior. En cualquier sección, tanto para el refuerzo superior como para el inferior, la cantidad de refuerzo no debe ser inferior a lo requerido por 9.6.1.2, y la cuantía de refuerzo ρ no debe exceder 0.0025 para refuerzo grado 420 y 0.002 para refuerzo grado 550.

La sección 18.6.3.2 indica que la resistencia a momento positivo en la cara del nudo no debe ser menor que la mitad de la resistencia a momento negativo proporcionada en esa misma cara. La resistencia a momento negativo o positivo, en cualquier sección a lo largo de la longitud del miembro, debe ser al menos igual a un cuarto de la resistencia máxima a momento proporcionada en la cara de cualquiera de los nudos.

La sección 18.6.3.3 menciona que solo se permiten empalmes por traslapo de refuerzo longitudinal corrugado cuando se proporcionan estribos cerrados de confinamiento o espirales en la longitud de empalme por traslapo. El espaciamiento del refuerzo transversal que confina las barras empalmadas por traslapo no debe exceder al menor entre d/4 y 100 mm. No deben usarse empalmes por traslapo en las ubicaciones identificadas como:

Dentro de los nudos.

En una distancia de dos veces la altura de la viga medida desde la cara del nudo.

Dentro de una distancia del doble de la altura de la viga medida desde secciones donde pueda ocurrir fluencia por flexión como resultado de los desplazamientos laterales que excedan el rango elástico de comportamiento.

El refuerzo transversal se requiere principalmente para confinar el concreto y dar soporte a las barras de refuerzos, en la sección 18.6.4.1 indica que deben colocarse estribos cerrados de confinamiento en las siguientes regiones de las vigas:

En una longitud igual a dos veces la altura de la viga, medida desde la cara de la columna de apoyo hacia el centro de la luz, en ambos extremos de la viga.

En longitudes iguales a dos veces la altura de la viga a ambos lados de una sección donde puede ocurrir fluencia por flexión debido a los desplazamientos laterales más allá del rango clásico de comportamiento.

La sección 18.6.4.4 nos dice que el primer estribo cerrado de confinamiento debe estar situado a no más de 50 mm de la cara de la columna de apoyo. El espaciamiento de los estribos cerrados de confinamiento no debe exceder el menor de (a) hasta (d):

- a) d/4.
- b) 150 mm.
- c) Para acero grado 420, 6db del diámetro de las barras principales a flexión más pequeñas, excluyendo el refuerzo superficial requerido por 9.7.2.3.
- d) Para acero grado 550, 5db del diámetro de las barras principales a flexión más pequeñas, excluyendo el refuerzo superficial requerido por 9.7.2.3.

#### *Figura 14*

*Ejemplos de estribos cerrados de confinamiento superpuestos e ilustración del límite del máximo espaciamiento horizontal de barras longitudinales restringidas lateralmente.*

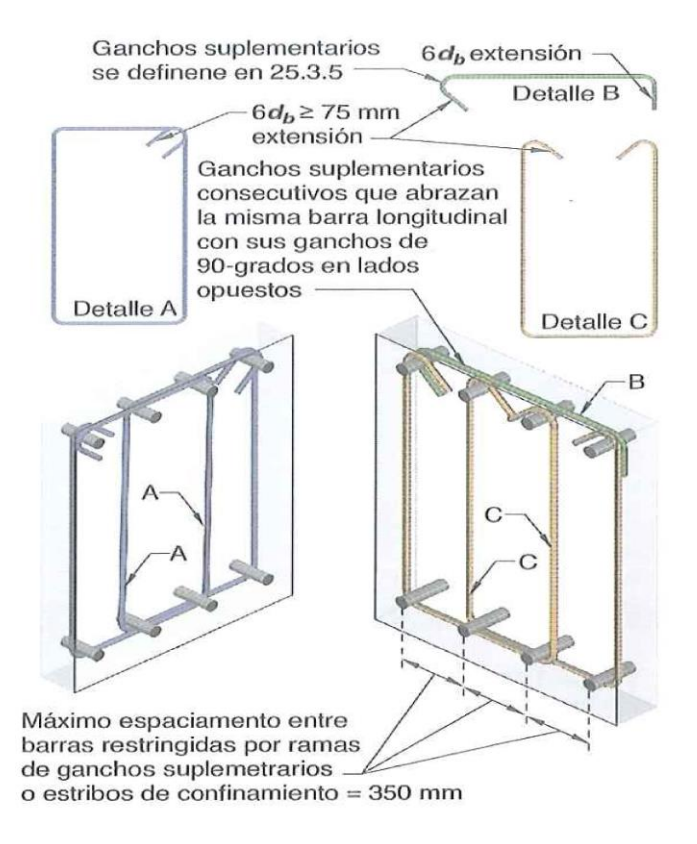

*Nota.* Tomado del código *ACI 318-19 (2019).*

*c) Columnas.* El capítulo 9 del código ACI 318-19 muestra que para el diseño de columnas preesforzadas y no preesforzadas incluyendo pedestales estructurales.

ACI 318-19 (2019) indica que "En columnas de sección transversal cuadrada, octogonal o de otra forma geométrica, se puede definir el área bruta considerada, refuerzo requerido y resistencia de diseño,

correspondientes a una sección circular con diámetro igual a la menor dimensión lateral de la sección real".

Según ACI 318-19 (2019) "Para cada combinación de mayoración de carga aplicable, la resistencia de diseño en todas las secciones a lo largo de la columna debe cumplir con  $\phi$ Sn > U, incluyendo (a) hasta (d). Se debe considerar la interacción entre los efectos de carga".

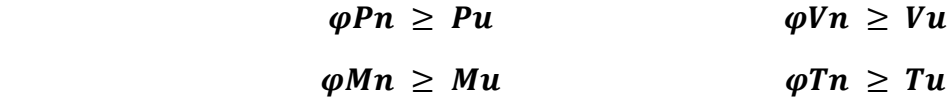

La sección 10.6.1.1 dice que para columnas no preesforzadas y columnas preesforzadas con  $f_{pe}$  < 1.6 MPa de valor promedio, el área de refuerzo longitudinal no debe ser menor que 0.01 Ag, ni mayor que 0.08Ag.

El fundamento del refuerzo mínimo para cortante es el mismo para columnas que para vigas, en la sección 10.6.2.1 se especifica que debe colocarse un área mínima de refuerzo para cortante, Av min, en todas las regiones donde Vu>0.5φVc.

Esta sección 10.7.3.1 menciona que se requiere un mínimo de cuatro barras longitudinales cuando las barras están rodeadas por estribos rectangulares o circulares. Para otras configuraciones de los estribos, debe proveerse una barra longitudinal en cada vértice, esquina o extremo y debe proveerse el refuerzo transversal apropiado en toda la columna mediante el empleo de las cuantías establecidas por la normativa.

En la sección 10.7.6.5.1 se especifica que cuando se requiera, debe colocarse refuerzo para cortante usando estribos, estribos de confinamiento o espirales.

El espaciamiento del refuerzo de cortante debe cumplir con los parámetros como se muestra en la tabla 30:

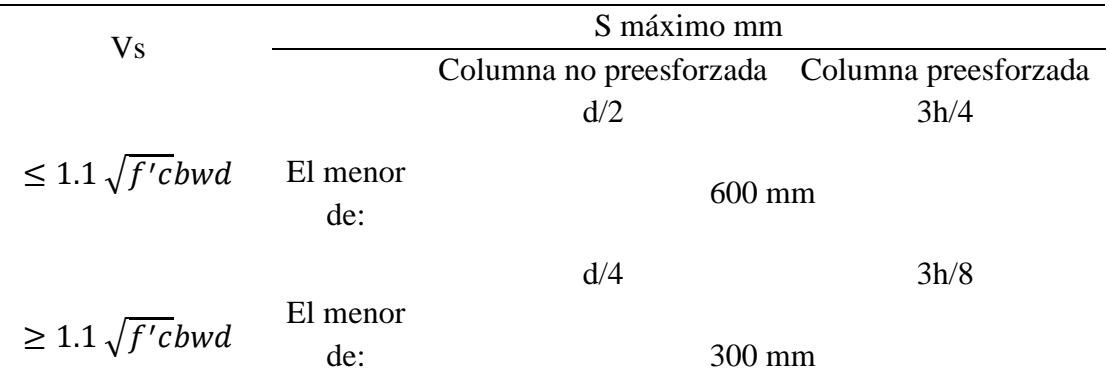

*Espaciamiento a cortante para el refuerzo de cortante.*

*Nota.* Espaciamiento máximo a cortante. Tomado del código *ACI 318-19 (2019).*

#### *Figura 15*

*Ejemplo de refuerzo transversal en columnas del ACI 318-19.*

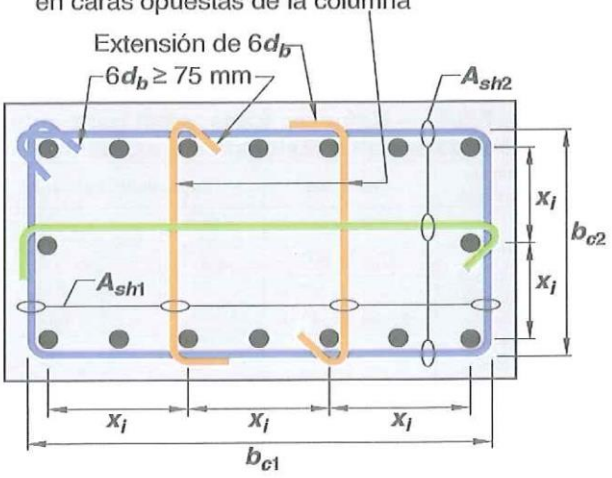

Ganchos suplementarios consecutivos que abrazan la misma barra longitudinal deben tener sus ganchos de 90 grados alternados en caras opuestas de la columna

La dimensión  $x_i$  centro a centro entre las ramas de estribo no debe exceder 350 mm. El término  $h_x$  usado en ecuación (18.7.5.3) se toma como el mayor valor de  $x_i$ .

*Nota.* Tomado del código *ACI 318-19 (2019).*

*d) Nodos en pórticos especiales resistentes a momento.* El ACI 318-19 (2019) "Dicta en dicha sección se aplica a nudos viga-columna de pórticos especiales resistentes a momento que forman parte del sistema de resistencia ante fuerzas sísmicas".

Según la sección 18.8.2.3 donde el refuerzo longitudinal de una viga atraviese el nudo viga-columna, la altura h del nudo paralela al refuerzo longitudinal de la viga debe ser al menos la mayor de (a) hasta (c):

- a) (20/ $\lambda$ ) db de la mayor barra longitudinal grado 420, donde  $\lambda$ =0.75 para concreto liviano y  $\lambda$ =1 para todos los otros casos.
- b) 26 db de la mayor barra longitudinal grado 550.
- c) h/2 de cualquiera viga que aportique en el nudo y que genere cortante en el nudo como parte del sistema de resistencia ante fuerzas sísmicas en la dirección bajo consideración.

#### *Figura 16*

*Área efectiva del nodo.*

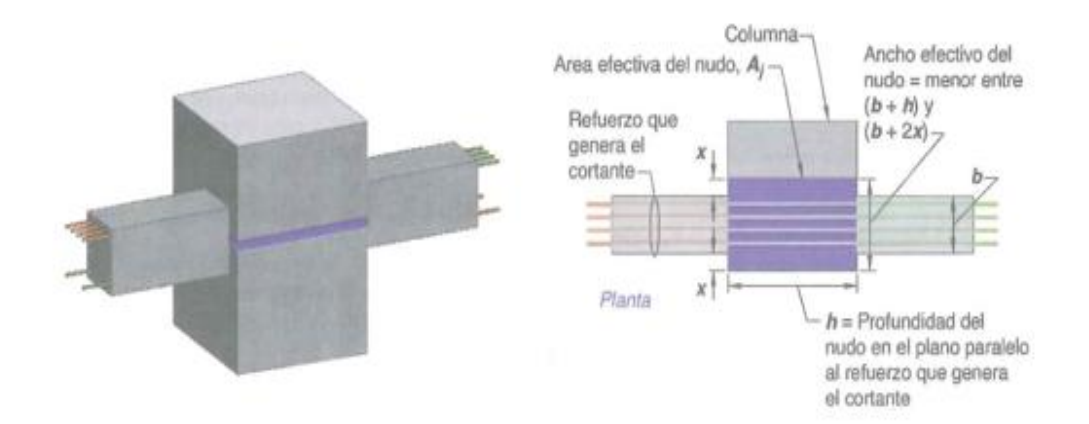

*Nota.* Tomado del código *ACI 318-19 (2019).*

La sección 18.8.2.2 especifica que el refuerzo longitudinal que termine en un nudo, debe prolongarse hasta la cara del núcleo del nudo más distante y desarrollarse, en tracción, de acuerdo con 18.8.5 y en compresión de acuerdo con 25.4.9.

$$
l_{dh} = \frac{f_{y}d_{b}}{5.4\lambda\sqrt{f^{\prime}c}}
$$

El valor  $\lambda$  debe ser 0.75 para concreto que contenga agregado liviano y 1 para otros casos.

El gancho debe estar colocado dentro del núcleo confinado de una columna o elemento de borde, con el gancho doblado dentro del núcleo.

En la siguiente figura 17 se detallan los parámetros que debe cumplir el diámetro mínimo interior de doblado para barras usadas como refuerzo trasversal y ganchos estándar usados para anclar estribos, estribos cerrados de confinamiento y espirales.

#### *Figura 17*

*Diámetro mínimo interior de doblado y geometría del gancho estándar para estribos y estribos cerrados de confinamiento.*

| Tipo de<br>gancho          | Diámetro<br>de barra | Diámetro interior<br>mínimo de<br>doblado mm | Extensión recta<br>lext mm | Tipo de gancho<br>estándar                 |  |
|----------------------------|----------------------|----------------------------------------------|----------------------------|--------------------------------------------|--|
| Gancho<br>de 90            | No. 10 a<br>No. 16   | 4db                                          | Mayor de 6db y 75<br>mm    | Doblez de<br>90 grados<br>Diferent<br>Ч    |  |
| grados                     | No. 19 a<br>No. 25   | 6db                                          | 12 db                      |                                            |  |
| Gancho<br>de 135<br>grados | No. 10 a<br>No. 16   | 4db                                          | Mayor de 6db y 75          | d.<br>Doblez de<br>135 grados<br>Diámetro- |  |
|                            | No. 19 a<br>No. 25   | 6db                                          | mm                         |                                            |  |
| Gancho<br>de 180<br>grados | No. 10 a<br>No. 16   | 4db                                          | Mayor de 4db y 65<br>mm    | Doblez de<br>180 grados<br>Diámetro-       |  |
|                            | No. 19 a<br>No. 25   | 6db                                          |                            |                                            |  |

*Nota.* Tomado del código *ACI 318-19 (2019).*

En la sección 18.8.4.1 se especifica que la fuerza cortante en el nudo Vu debe calcularse en un plano a media altura del nudo con las fuerzas calculadas en la cara del nudo utilizando las fuerzas de compresión y tracción de la viga determinadas de acuerdo con 18.8.2.1 y el cortante de la columna congruente con las resistencias a flexión probables Mpr de la viga como se muestra en la tabla 31.

#### *Tabla 31*

*Resistencia nominal del nudo a cortante Vn.*

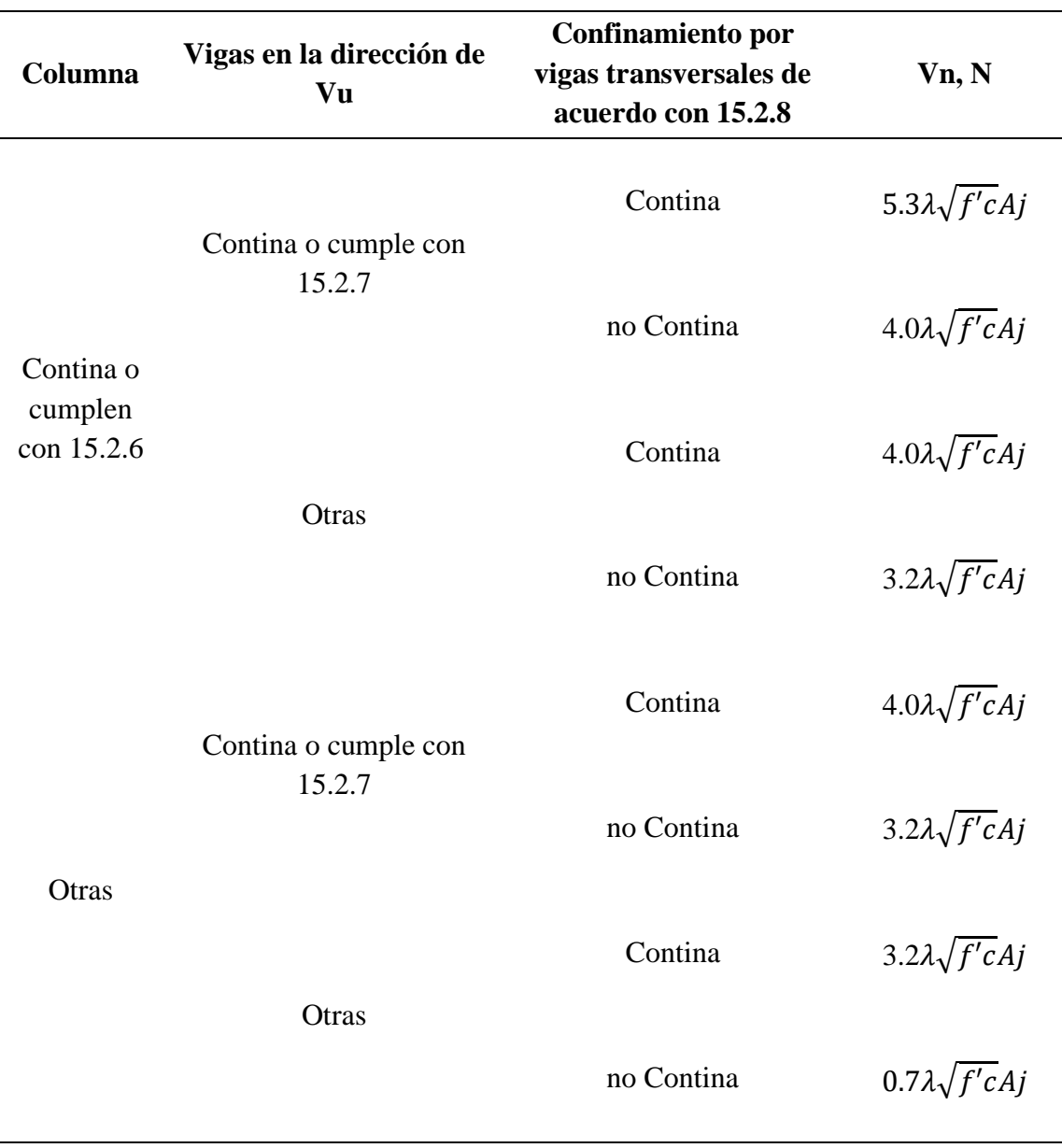

*Nota.* Tomado del código *ACI 318-19 (2019).*

El λ debe ser 0.75 para concreto liviano y 1 para concreto de peso normal. Aj debe calcularse de acuerdo con 15.4.2.4

# **CAPÍTULO III: METODOLOGÍA**

# **3.1. TIPO, ENFOQUES Y DISEÑO DE LA INVESTIGACIÓN**

#### *3.1.1. Tipos de investigación.*

El presente trabajo reúne las condiciones metodológicas de una investigación aplicada. Este tipo de investigación puede definirse según criterios de diferentes autores:

Según Sulca Javier (2020) "La investigación aplicada, o también conocida como práctica o empírica, en general se caracteriza por buscar una solución a un problema a través de un conocimiento ya adquirido y que a la vez se adquieren otros añadiéndolo o remplazándolo".

Además, Alfaro Carlos (2017) expone que "La investigación aplicada depende de los descubrimientos y avances de la investigación básica, caracterizándose por su interés en la aplicación, utilización y consecuencias del conocimiento. La investigación aplicada busca él para hacer, para actuar, para construir y para modificar".

Según los propósitos de esta investigación, es de tipo aplicada debido a que se emplean conocimientos y teorías ya demostradas por otros investigadores, también porque está orientada a dar una solución a la sociedad, estableciendo diferentes métodos de diseño estructural que pueda garantizar el buen comportamiento de las estructuras ante las diferentes solicitaciones que se pueden presentar.

Se establecerá propuestas de diseño con proyección a ser aplicada en un futuro, convierten el conocimiento teórico en conocimiento práctico y útil para la vida de la civilización humana. Por eso es necesario investigar sobre nuevos

materiales y formas estructurales que tengan en cuenta la economía, la durabilidad, la resistencia ante eventos sísmicos, bajo especificaciones establecidos en norma.

#### *3.1.2. Enfoque*

Neill David y Cortez Liliana (2018) manifiestan que "La investigación cuantitativa pretende establecer el grado de asociación o correlación entre variables mediante la generalización y objetivación de los resultados por medio de una muestra que permite realizar inferencias causales a una población".

La finalidad de esta investigación es adquirir conocimientos fundamentales y la elección del modelo más adecuado, ya que se analizan los datos obtenidos a través de los conceptos y variables de distintas fuentes, lo que implica el uso de herramientas tales como Excel, ETABS, Idea StatiCA para obtener resultados, y evaluar el comportamiento estructural que conlleve al presupuesto final.

Se determinará que métodos se pueden emplear en este proyecto en particular, obteniendo resultados extraídos de la hipótesis que sea planteado de la comparación de las resistencias y costos entre las estructuras, es por ello que se trata de un enfoque cuantitativo, porque se obtiene resultados numéricos, los cuales son analizados y comparados.

# *3.1.3. Diseño*

Neill David y Cortez Liliana (2018) explican que "En el diseño experimental, el investigador no solo identifica las características que se estudian, sino que las controla, las altera o manipula con el fin de observar los resultados, al tiempo que procura evitar que otros factores intervengan en la observación".

Conociendo la definición del diseño experimental se empleará esta técnica debido a que se realizará una experimentación con el modelamiento en el software de ingeniería civil ETABS 2019, para obtener información del proceso estructural y realizar el análisis, para luego verificar si hay cambios o no en su modelamiento.

# **3.2. DESARROLLO METODOLÓGICO DEL OE.1**

Se realizará la recopilación de información necesaria para la ejecución del proyecto, como son los estudios preliminares, la ubicación del proyecto, el levantamiento topográfico, análisis de las propiedades geotécnicas a 1 metro de profundidad suelo y planos de obra.

#### *3.2.1. Estudios preliminares*

Para poder desarrollar cualquier propuesta o proyecto de obra civil, se tiene que realizar una serie de estudios preliminares que contemplen las distintas variables del proyecto, para luego realizar su posterior ejecución. Dentro de los estudios preliminares se encuentran la recolección de información, ubicación del proyecto, el levantamiento topográfico, análisis de las propiedades geotécnicas a 1 metro de profundidad y planos de obra. Todo este proceso debe regirse bajo el cumplimiento de las normativas vigentes del país.

Para la realización del diseño estructural de dos pisos, que funcionara como centro gerontológico en la primera planta y centro de desarrollo infantil en la segunda planta, que tiene como lugar en la comuna Manantial de Guangala ubicado dentro de la Provincia de Santa Elena, contempla los siguientes parámetros como son:

Ubicación del proyecto. Levantamiento topográfico. Análisis de las propiedades geotécnicas a 1 metro de profundidad. Diseño arquitectónico.

#### *3.2.2. Ubicación del proyecto*

El proyecto está ubicado en la Provincia de Santa Elena, Cantón Santa Elena, Parroquia Colonche, en la Comuna Manantial de Guangala, barrio 6 de septiembre, frente a la cancha deportiva de césped sintético y la unidad educativa Antonio Issa Yazbez.

Los límites territoriales de la Comuna Manantial de Guangala son: al norte, Comuna Febres Cordero; al sur, Comuna Cerezal; al este, Comuna Salanguillo; al oeste, Comuna San Marco. La Comuna Manantial de Guangala se conecta con Santa Elena mediante la vía principal de Colonche.

#### *Figura 18*

*Ubicación de la Comuna Manantial de Guangala.*

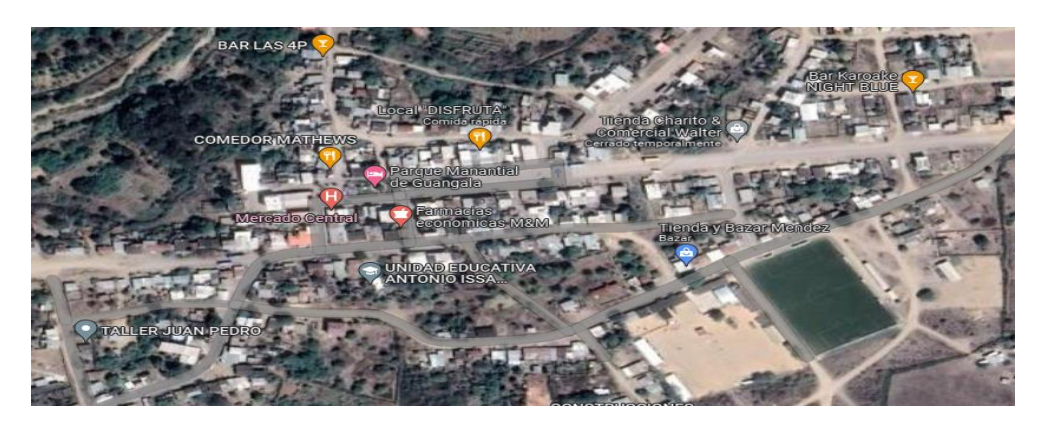

*Nota.* Vista satelital tomado de *Google Map.*

#### *Figura 19*

*Ubicación del terreno donde se ejecutará el proyecto.*

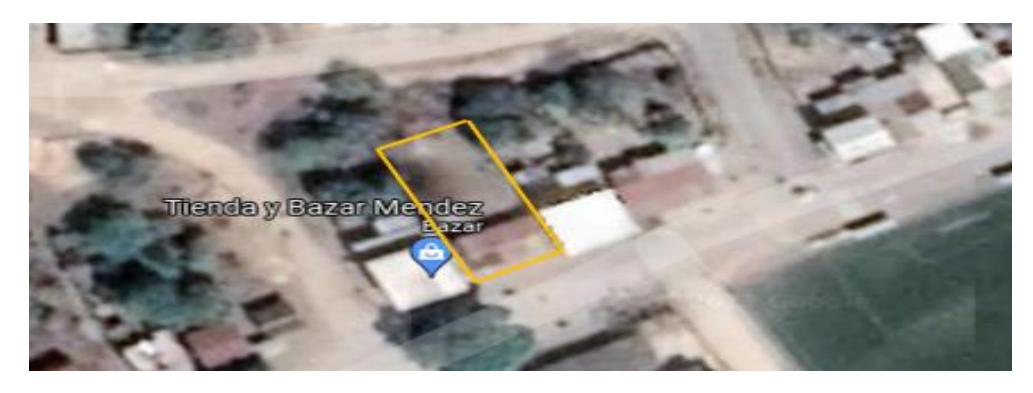

*Nota.* Vista satelital del terreno tomado de *Google Map.*

# *3.2.3. Levantamiento topográfico*

El Levantamiento planimétrico tiene como objetivo la toma de datos en el campo (levantamiento de puntos) para posteriormente representar la proyección del levantamiento sobre un plano horizontal (vista en planta) que es la superficie media de la tierra.
Para la realización de la planimetría se usó el método del GPS, esto se empleó, ya que trabajar con estación total por las características del terreno era muy complejo. El área del terreno levantada es de  $425.595 \text{ m}^2$  y una pequeña construcción de 7.40 x 12.74 m<sup>2</sup>.

### *Figura 20*

*Levantamiento planimétrico del terreno de estudio.*

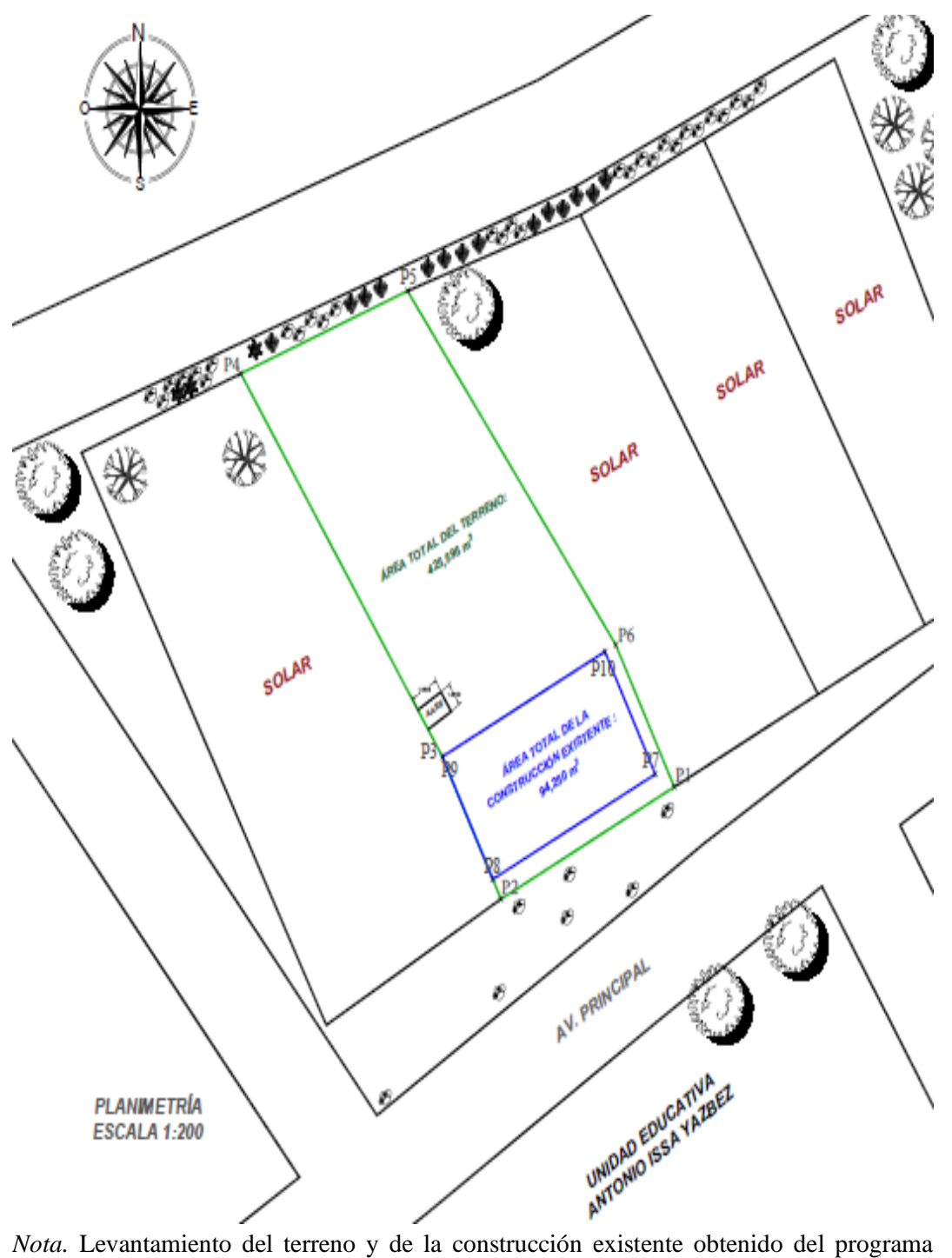

*AutoCAD Civil 3D 2019.*

### *Tabla 32*

*Datos del levantamiento del terreno.*

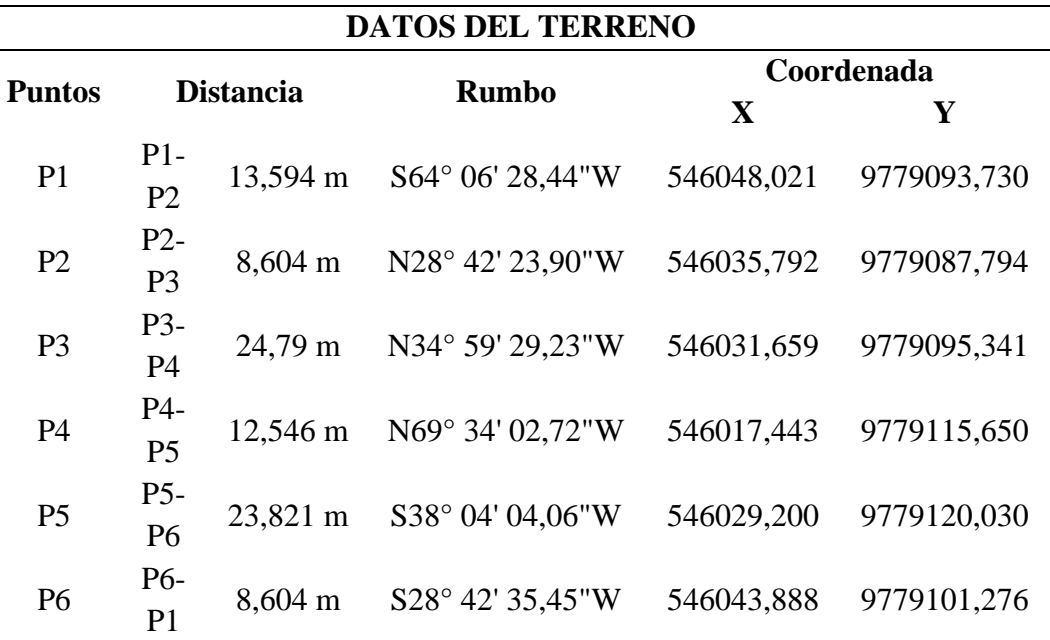

*Nota.* Coordenadas del terreno de estudio ubicado en la comuna Manantial de Guangala.

#### *Tabla 33*

*Datos del levantamiento de la construcción existente.*

### **DATOS DE LA CONSTRUCCIÓN**

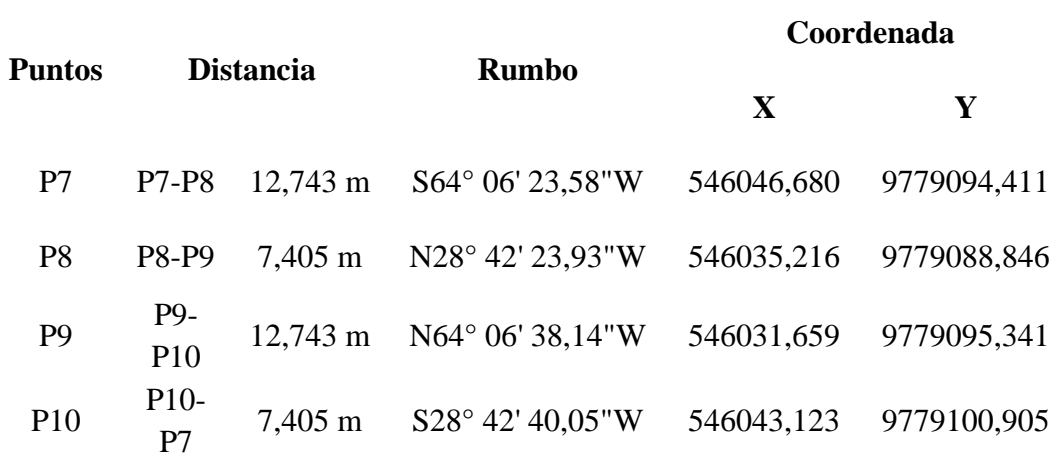

*Nota.* Coordenadas de la construcción existente dentro del terreno de estudio.

El levantamiento altimétrico tiene como objetivo representar la diferencia de nivel o elevación entre los diferentes puntos del terreno. Para la determinación de la altimetría del terreno se empleó la nivelación que consiste en la operación de determinar una cota del terreno u obra, conociendo previamente una cota inicial o

de salida. Dichas nivelaciones reflejarán el desnivel que existe entre los diferentes puntos del terreno o solar estudiado.

#### *Figura 21*

*Curvas de nivel del terreno de estudio.*

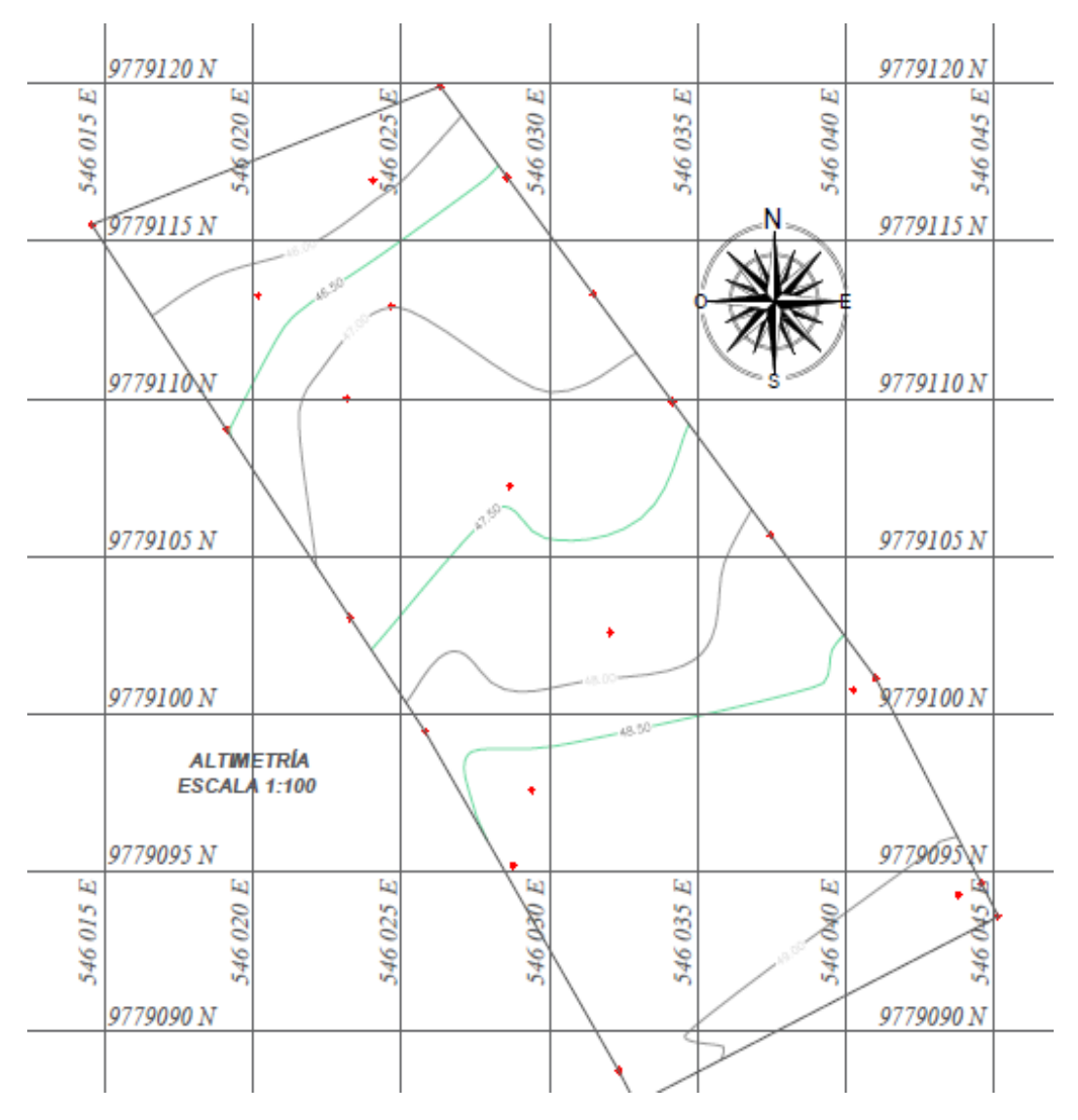

*Nota.* Plano altimétrico realizado en el programa *AutoCAD Civil 3D 2019.*

# *3.2.4. Análisis de las propiedades geotécnicas a 1 metro de profundidad*

La NEC-SE-GC (2015) indica que el estudio geotécnico "Comprenden el reconocimiento de campo, la investigación del subsuelo, los análisis y recomendaciones de ingeniería necesarios para el diseño y construcción de las obras en contacto con el suelo, de tal forma que se garantice un comportamiento adecuado de las estructuras."

El estudio del análisis de las propiedades geotécnicas permite dar a conocer las características físicas y mecánicas del suelo, la composición de sus capas y la resistencia que esté muestre. Para la realización de este estudio se debió emplear el ensayo de penetración estándar SPT, este ensayo nos da los resultados directos del ángulo de fricción  $\varphi$ , el módulo de deformación E , el esfuerzo cortante  $\tau$ , la  $c$ ohesión  $C'$ .

Por motivos de falta de equipos necesarios para efectuar este estudio, se procedió a realizar el muestreo del terreno mediante la toma de una muestra cúbica que fue excavada a 1 m de profundidad. La muestra cúbica tomada en el sitio tiene dimensiones de 0.6 m de alto x 0.6 m largo x 0.6 m de ancho como se muestra en la siguiente figura 22.

### *Figura 22*

*Muestra moldeada en sitio para el análisis de las propiedades geotécnicas.*

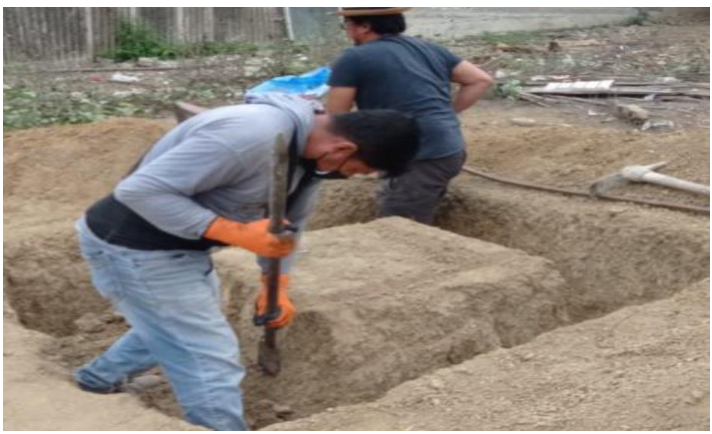

*Nota.* Extracción de muestra inalterada en sitio, excavo 0.60 m de profundidad.

Los ensayos que se realizaron en laboratorio fueron granulometría, límites de Atterberg, gravedad específica, expansión controlada, expansión libre y compresión simple. Mediante los resultados obtenidos de cada uno de los ensayos realizados en laboratorio se logró obtener valores, y aplicando las ecuaciones se obtuvo resultados el cual no fue favorable por la cual, mediante investigación y asesoría de ingenieros se optó por trabajar con una carga admisible de 8 Ton/m2.

*Resultados de ensayo de laboratorio.*

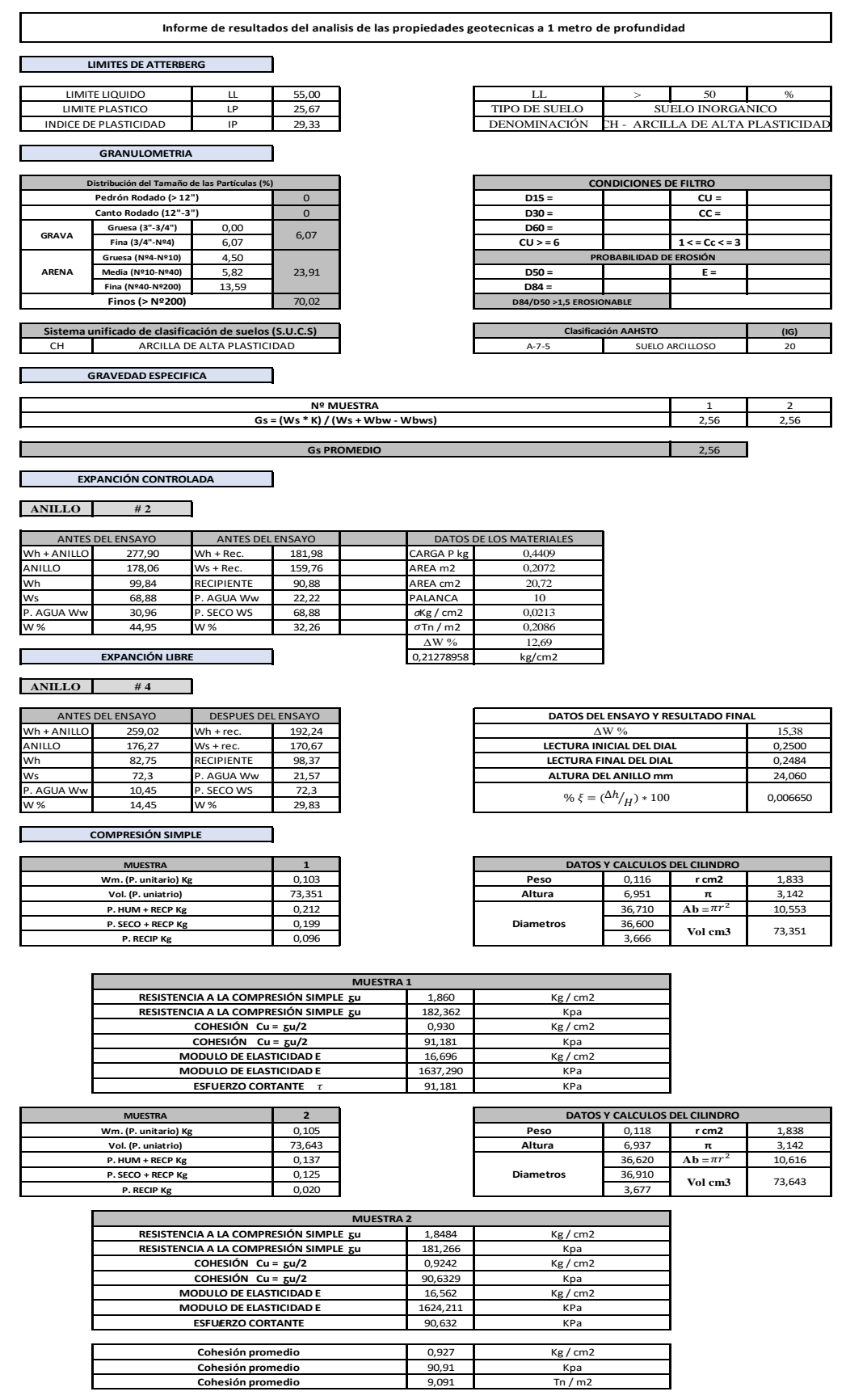

# *3.2.5. Planos arquitectónicos*

El presente proyecto tiene como objetivo el diseño de una edificación de dos pisos que funcionara como centro gerontológico y centro de desarrollo infantil ubicado en la Comuna de Manantial de Guangala. La estructura tiene un área de construcción de 260.97 m<sup>2</sup>, que constara de dos plantas con alturas de entrepiso 2.50 metros como indica la NEC-15, la edificación está constituida de las siguientes distribuciones como se muestra en las siguientes tablas:

### *Tabla 34*

*Distribución de la edificación primer piso.*

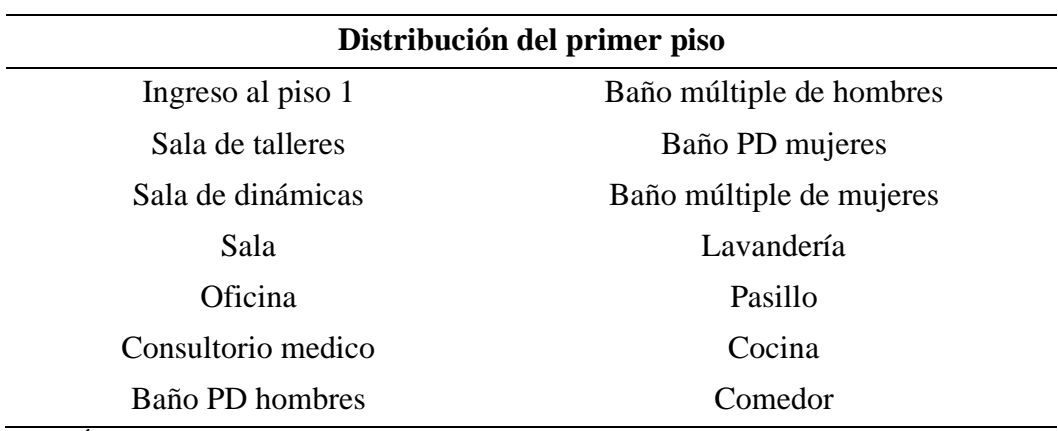

*Nota.* Áreas de ocupación para el centro gerontológico.

#### *Tabla 35*

*Distribución de la edificación segundo piso.*

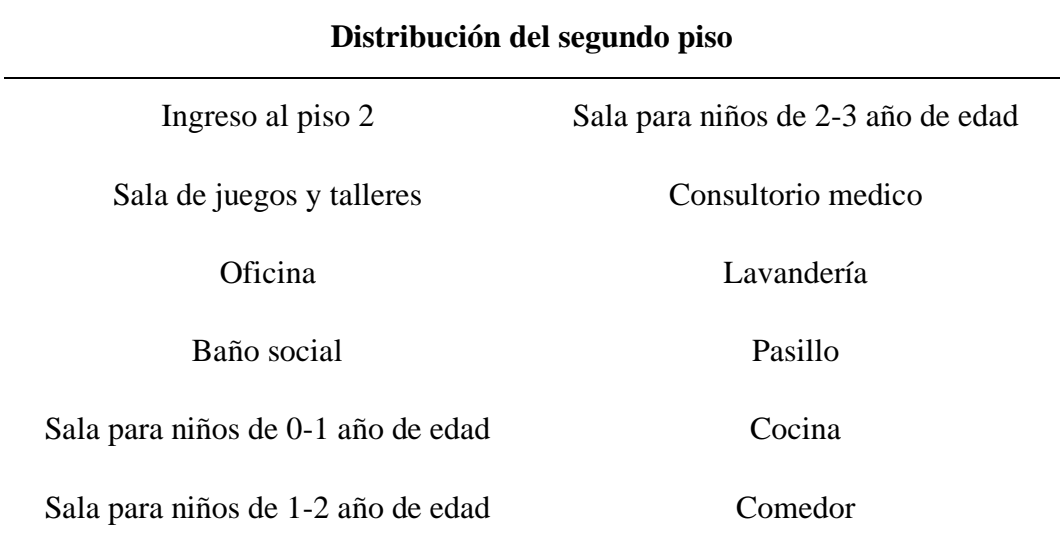

*Nota.* Áreas de ocupación para el centro infantil.

*Propuesta de diseño arquitectónico primer piso.*

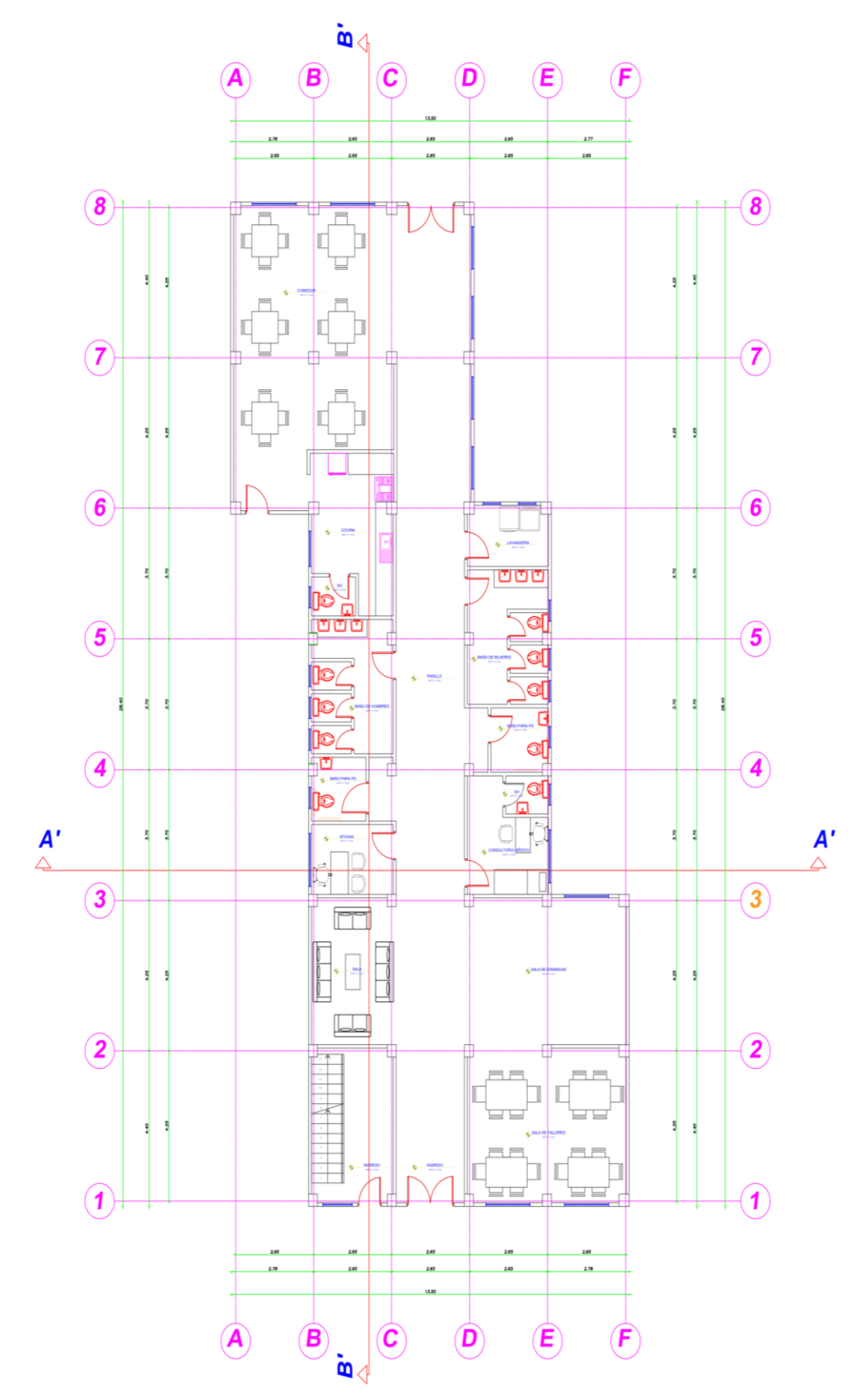

*Nota.* Plano arquitectónico primer piso centro gerontológico.

*Propuesta de diseño arquitectónico segundo piso.*

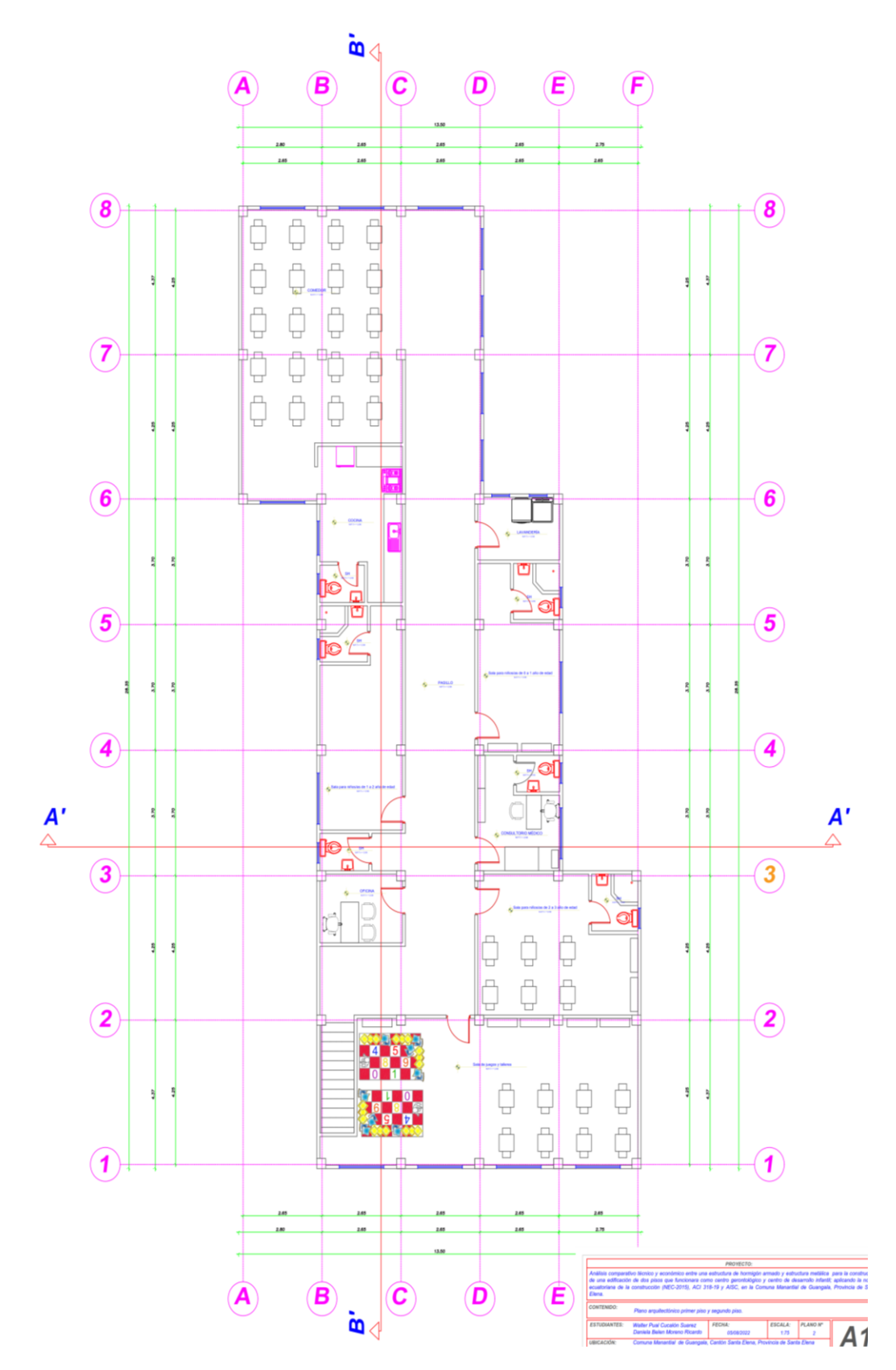

*Nota.* Plano arquitectónico segundo piso centro de desarrollo infantil.

# **3.3. DESARROLLO METODOLÓGICO OE.2**

Para el diseño estructural en hormigón armado y estructura metálica se realizará un prediseño de elementos estructurales para su modelamiento en el software ETABS y lograr obtener una estructura que desempeñe una resistencia adecuada, analizando su comportamiento de acuerdo a sus cargas aplicadas, materiales, elementos y se verificará mediante un análisis estático lineal que cumplan con todos los requerimientos de las normas NEC-SE-HM, ACI 318-19, AISC 360-16, AISC 341- 10 y AISC-10.

### *3.3.1. Diseño estructural en hormigón armado*

#### *a) Predimensionamiento de columnas y vigas*

Para el predimensionamiento de las columnas y vigas se empleó el código ACI 318-19, donde se especifica en el capítulo 18 sección 18.6 y 18.7 las limitaciones de dimensionamiento de columnas y vigas.

#### Columnas

#### *Tabla 36*

*Dimensiones de columnas para pórticos resistentes a momentos.*

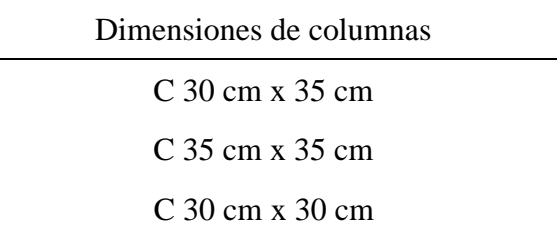

Columnas de pórticos especiales resistentes a momentos.

En la sección 18.7.1.1 indica que para columnas que se emplean en pórticos especiales resistentes a momento que forman parte del sistema de resistencia ante fuerzas sísmicas se diseñan principalmente para resistir flexión, cortante y fuerzas axiales.

En la sección 18.7.2 del código ACI 318-19 se especifica el límite dimensional de las columnas.

Las columnas deben cumplir con (a) y (b):

a) 
$$
h_{c1}, h_{c2}, h_{c3} \ge 30 \, \text{cm}
$$

$$
C \ 30 \ cm \ x \ 35 \ cm \qquad C \ 35 \ cm \ x \ 35 \ cm \qquad C \ 30 \ cm \ x \ 30 \ cm
$$
  
35 cm  $\geq$  30 cm *OK* \qquad 35 cm  $\geq$  35 cm *OK* \qquad 30 cm  $\geq$  30 cm *OK*

b) 
$$
\frac{\text{dimension menor}}{\text{dimensions. perpendicular}} \geq 0.4
$$

$$
\frac{30 \text{ cm}}{35 \text{ cm}} = 0.85 \ge 0.4 \text{ OK}
$$
\n
$$
\frac{35}{35} = 1 \ge 0.4 \text{ OK}
$$
\n
$$
\frac{30}{30} = 1 \ge 0.4 \text{ OK}
$$

Vigas

#### *Tabla 37*

*Dimensiones de vigas para pórticos resistentes a momentos.*

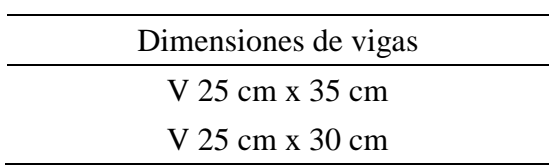

Vigas de pórticos especiales resistentes a momentos.

En la sección 18.6.1.1 indica que las vigas que se emplean en pórticos especiales resistentes a momentos que forman parte del sistema resistente ante fuerzas sísmicas se diseñan principalmente para resistir flexión y cortante.

En la sección 18.6.1.2 del código ACI 318-19 se especifica el límite dimensional de vigas.

Las vigas deben cumplir con (a) y (b):

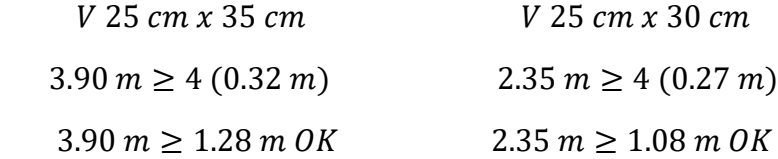

b)  $bw \geq 0.3h$ 

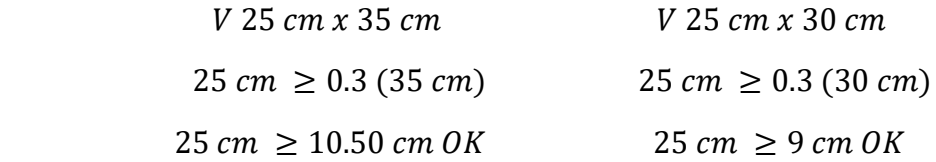

### **b) Determinación de carga muerta**

La carga muerta va a depender de todos los componentes estructurales y no estructurales de la edificación. Las cargas muertas que intervendrán serán mostradas en la siguiente tabla 38 que de acuerdo a la NEC-SE-CG se establecen los valores correspondientes.

### *Tabla 38*

*Peso de los materiales que intervienen en la estructura.*

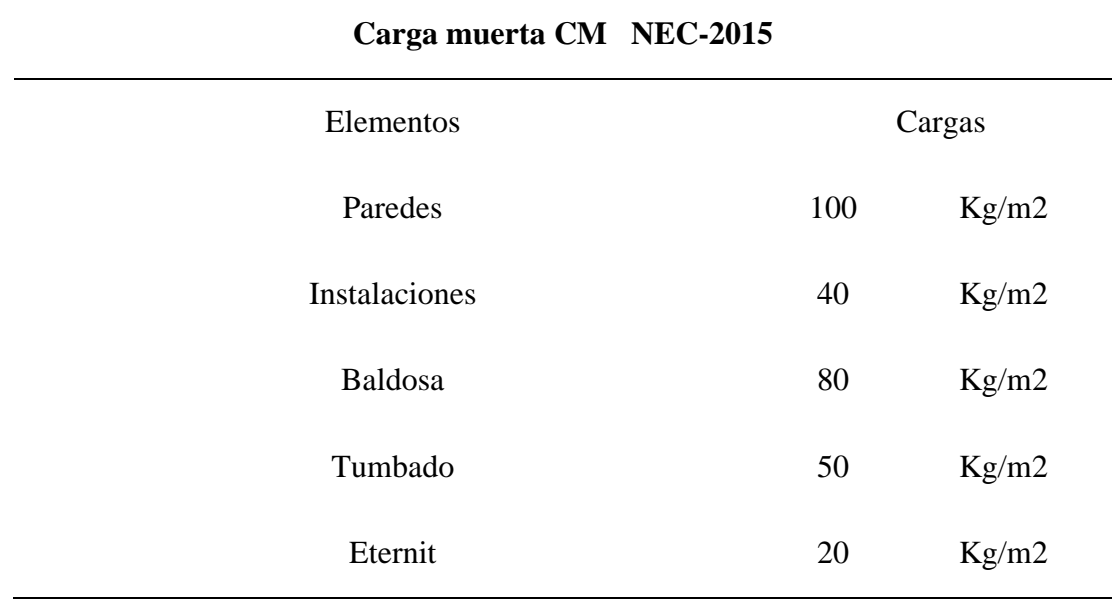

*Nota.* Tomado de la norma *NEC-SE-CG (2015).*

### *Tabla 39*

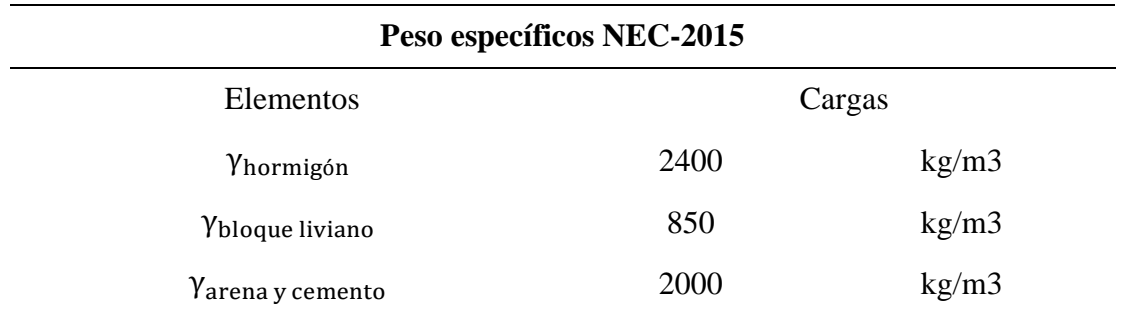

*Pesos específicos de materiales que intervienen en la estructura.*

*Nota.* Tomado de la norma *NEC-SE-CG (2015).*

#### **Análisis de carga de losa**

Peso de losa en una dirección por metro cuadrado.

$$
W_{losa} = \frac{(Volume \, de \, losa)(\gamma_{Hormigon})}{Area \, de \, losa}
$$
\n
$$
W_{losa} = \frac{(0,05m * 1m * 1m)(2400 \, kg/m^3)}{1m^2}
$$
\n
$$
W_{losa} = 120 \, kg/m^2
$$

Peso propio de nervios.

 $W_{nervio} =$ (# de nevios)(Volumen de nervio) $(\gamma_{\textit{Hormigon}})$ Area de losa  $W_{nervio} =$  $2 * (0.15m * 1m * 0.1m)(2400kg/m^3)$  $1m<sup>2</sup>$  $W_{nervio} = 72 kg/m^2$ 

Peso de cajoneta de bloque liviano.

$$
W_{cajoneta} = \frac{(\# de cajoneta)(Volumen de cajoneta)(\gamma_{bloque liviano})}{Area de losa}
$$

$$
W_{cajoneta} = \frac{2 * (0,15m * 1m * 0,4m)(850kg/m^3)}{1m^2}
$$

$$
W_{cajoneta} = 102 kg/m^2
$$

Peso de enlucido.

$$
W_{enlucido} = (espesor)(\gamma_{arena y cemento})
$$
  

$$
W_{enlucido} = (0,02m)(2000kg/m^3)
$$
  

$$
W_{enlucido} = 40 kg/m^2
$$

#### **Carga muerta CM por metro cuadro del piso 1**

 $CM = W_{losa + nervio} + W_{cajoneta} + W_{enlucido} + W_{baldosa} + W_{pared}$ 

 $+$   $W$  instalaciones  $CM = 192kg/m^2 + 102kg/m^2 + 40kg/m^2 + 80kg/m^2 + 100kg/m^2$  $+40k$ *g*/ $m^2$ 

$$
CM = 554 \frac{kg}{m^2}
$$

$$
CM = 0.554 \text{ Ton/m}^2
$$

### **Carga muerta CM por metro cuadro de cubierta**

$$
CM_{cubicerta} = W_{correas} + W_{acabado} + W_{varios} + W_{instalaciones} + W_{tumbado}
$$
  
+ 
$$
W_{eternit}
$$
  

$$
CM_{cubicerta} = 20kg/m^2 + 10kg/m^2 + 10kg/m^2 + 40kg/m^2 + 50kg/m^2
$$
  
+ 
$$
20kg/m^2
$$

$$
CM_{cubicerta} = 150 \frac{kg}{m^2}
$$
  

$$
CM_{cubicerta} = 0.150 \text{ Ton/m}^2
$$

#### **Carga muerta aplicada a pórticos**

Pórtico 1 y 8 del primer piso

 $CM_1 = (Carga$  muerta de losa) \* (Ancho de influencia)  $CM_1 = 0.554$   $T \cdot n /_{m^2}$  \* 2.13  $m \rightarrow CM_1 = 1.18$   $T \cdot n /_{m^2}$ 

Pórtico 2 y 7 del primer piso

 $CM_1 = (Carga$  muerta de losa) \* (Ancho de influencia)  $CM_1 = 0.554$   $T \cdot \frac{m}{m^2}$  \* 4.26  $m \rightarrow CM_1 = 2.36$   $T \cdot \frac{m}{m}$ 

Pórtico 3 y 6 del primer piso

 $CM_1 = (Carga$  muerta de losa) \* (Ancho de influencia)  $CM_1 = 0.554$   $T \cdot m /_{m^2}$  \* 3.98  $m \rightarrow CM_1 = 2.20$   $T \cdot m /_{m^2}$ 

Pórtico 4 y 5 del primer piso

 $CM_1 = (Carga$  muerta de losa) \* (Ancho de influencia)  $CM_1 = 0.554$   $T \cdot \frac{m}{m^2}$  \* 3.70  $m \rightarrow CM_1 = 2.05$   $T \cdot \frac{m}{m}$ 

Pórtico 1 y 8 del segundo piso

 $CM_{cubic, tra} = (Carga$  muerta de cubierta) \* (Ancho de influencia)  $CM_{cubic} = 0.150$   $T \cdot \frac{1}{2}$   $*$  2.13  $m \rightarrow CM_{cubic} = 0.32$   $T \cdot \frac{1}{2}$ 

Pórtico 2 y 7 del segundo piso

 $CM_{cubic, rate} = (Carga$  muerta de cubierta) \* (Ancho de influencia)  $CM_{cubic, at} = 0.150$   $T \cdot m /_{m^2}$  \* 4.26  $m \rightarrow CM_{cubic, at} = 0.64$   $T \cdot m /_{m^2}$ 

Pórtico 3 y 6 del segundo piso

 $CM_{cubic, rate} = (Carga$  muerta de cubierta) \* (Ancho de influencia)  $CM_{cubic, at} = 0.150$   $\frac{T \cdot 0.01}{T}$   $\frac{m}{m^2}$   $*$  3.98  $m \rightarrow CM_{cubic, at} = 0.60$   $\frac{T \cdot 0.01}{m}$ 

Pórtico 4 y 5 del segundo piso

 $CM_{cubic, red} = (Carga$  muerta de cubierta) \* (Ancho de influencia)  $CM_{cubic} = 0.150$   $T \cdot m_{m^2}$  \* 3.70  $m \rightarrow CM_{cubic} = 0.56$   $T \cdot m_{m^2}$ 

*Aplicación de carga muerta a los pórticos.*

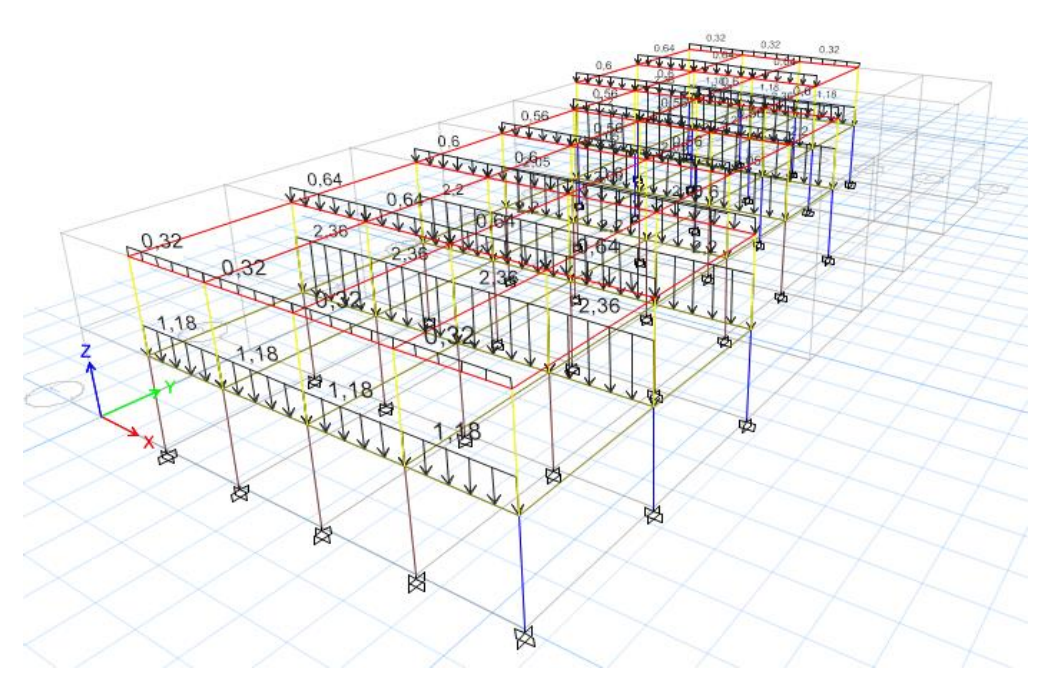

*Nota.* Elaborado y modelado en el software *ETABS 2019.*

### *c) Determinación de carga viva*

La NEC-SE-CG en la sección 4.2 denominada sobrecargas mínimas, para residencias la carga debe ser de 200 kg/m2 para el primer piso y en el caso de la cubierta tenemos una carga de 70 kg/m2.

### **Carga viva aplicada a pórticos**

Pórtico 1 y 8 del primer piso

 $CV_{prime\, piso} = (Carga\, viva\, de\, residencia) * (Ancho\, de\, influencia)$  $\left. \mathbf{CV}_{primary\ p} \right|_{\mathbf{p}} = 0.2 \frac{Ton}{m^2} * 2.13 \ \ m \ \rightarrow \ \mathbf{CV}_{primary\ p} \left|_{\mathbf{p}} = 0.43 \frac{Ton}{m} \right|_{\mathbf{p}}$ 

Pórtico 2 y 7 del primer piso

 $CV_{prime\, piso} = (Carga\, viva\, de\, residencia) * (Ancho\, de\, influencia)$ 

 $\left. \mathbf{CV}_{primary\ p} \right|_{\mathbf{S}o} = 0.2 \left. \frac{7 on}{m^2} * 4.26 \right| m \rightarrow \left. \mathbf{CV}_{primary\ p} \right|_{\mathbf{S}o} = 0.85 \left. \frac{7 on}{m} \right|_{\mathbf{S}o}$ 

Pórtico 3 y 6 del primer piso

 $CV_{prime\,piso} = (Carga\,viva\,de\,residencia) * (Ancho\,de\,influencia)$  $\left. \mathbf{CV}_{primary\ p} \right|_{\mathbf{S}o} = 0.2 \left. \mathbf{Top} \right|_{m^2} * 3.98 \left. \ m \right. \rightarrow \left. \mathbf{CV}_{primary\ p} \right|_{\mathbf{S}o} = 0.80 \left. \mathbf{Top} \right|_{m^2}$ 

Pórtico 4 y 5 del primer piso

 $CV_{prime\, piso} = (Carga\, viva\, de\, residencia) * (Ancho\, de\, influencia)$  $\mathit{CV}_{prime\,\,piso} = 0.2 \,{}^{Ton}/_{m^2}$  \* 3.7  $\,m \,~\rightarrow~\mathit{CV}_{prime\,\,piso} = 0.74 \,{}^{Ton}/_{m}$ 

Pórtico 1 y 8 del segundo piso

 $CV_{cubic, red} = (Carga \, viva \, de \, cubierta) * (Ancho \, de \, influencia)$  $CV_{cubic rta} = 0.07 \frac{T \cdot m}{m^2} \cdot 2.13 \frac{m}{m} \rightarrow CV_{cubic rta} = 0.15 \frac{T \cdot m}{m}$ 

Pórtico 2 y 7 del segundo piso

 $CV_{cubic, net} = (Carga \, viva \, de \, cubierta) * (Ancho \, de \, influencia)$  $CV_{cubic rta} = 0.07$   $T \cdot 2 * 4.26$   $m \rightarrow CV_{cubic rta} = 0.30$   $T \cdot 2 n/m$ 

Pórtico 2 y 7 del segundo piso

 $CV_{cubic rta} = (Carga \, viva \, de \, cubierta) * (Ancho \, de \, influencia)$  $CV_{cubic rta} = 0.07 \frac{T \cdot m}{m^2} * 4.26 \frac{m}{m} \rightarrow CV_{cubic rta} = 0.30 \frac{T \cdot m}{m}$ 

Pórtico 3 y 6 del segundo piso

 $CV_{cubic, rate} = (Carga \, viva \, de \, cubierta) * (Ancho \, de \, influencia)$  $CV_{cubic rta} = 0.07 \frac{T \cdot m}{m^2} * 3.98 \frac{m}{m} \rightarrow CV_{cubic rta} = 0.28 \frac{T \cdot m}{m}$ 

Pórtico 4 y 5 del segundo piso

# $CV_{cubic, rate} = (Carga \, viva \, de \, cubierta) * (Ancho \, de \, influencia)$  $CV_{cubic rta} = 0.07$   $Ton/_{m^2}$  \* 3.7  $m \rightarrow CV_{cubic rta} = 0.26$   $Ton/_{m}$

### *Figura 27*

*Aplicación de carga viva a los pórticos.*

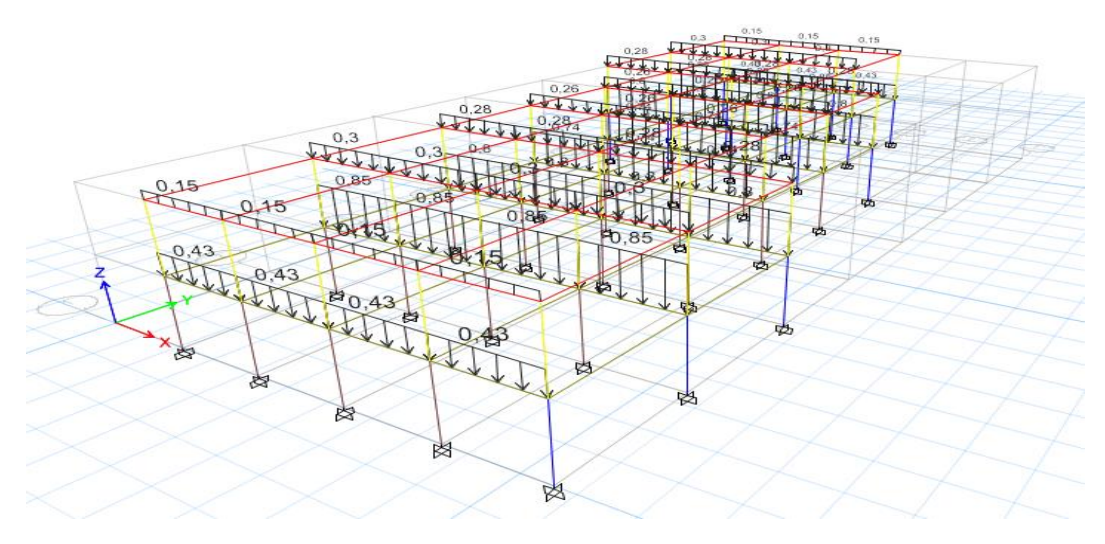

*Nota.* Elaborado y modelado en el software *ETABS 2019.*

### *d) Determinación del Peso sísmico*

El peso acumulado se obtiene del software ETABS al igual que las cargas vivas, para el cálculo de peso sísmico se utiliza 25% de la carga viva y el 100% de la carga muerta, como se muestran los resultados de la tabla 40.

#### *Tabla 40*

*Carga reactiva W por piso.*

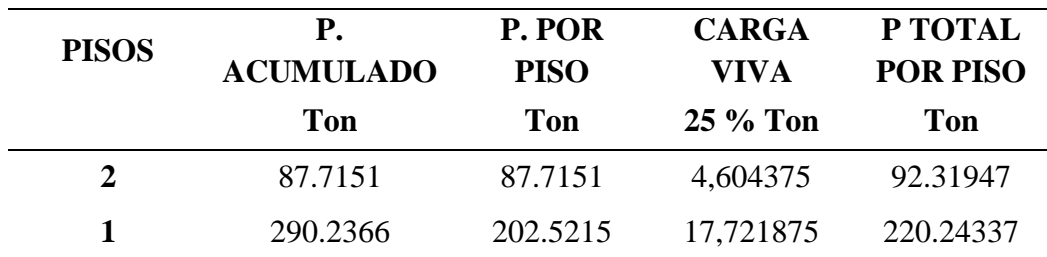

*Nota.* Esta tabla presenta el cálculo del peso por piso de la estructura.

#### *e) Espectro de diseño*

Para el diseño del espectro seremos algo conservadores, debido a que se realizó una excavación o toma de muestra 0 - 1 metro de profundidad y la norma NEC-2015 determina que se debe realizar a 30 metros de profundidad, por lo cual mediante los ensayos realizados nos muestra alteración y se requiere estudios más a profundidad.

Basándonos en la ubicación del lugar y datos proporcionados por la NEC-2015, se muestran los siguientes resultados en la tabla 41 de los valores a considerar para el espectro de diseño de la comuna Manantial de Guangala.

#### *Tabla 41*

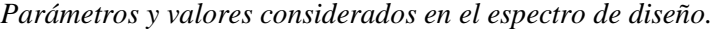

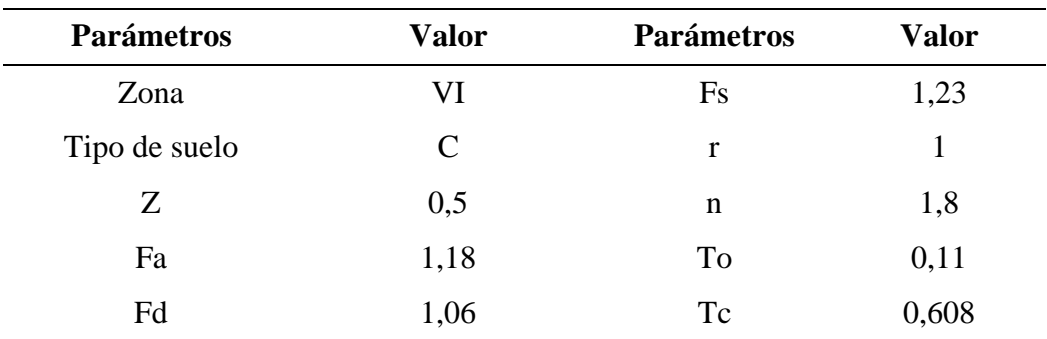

#### *Figura 28*

*Espectro de diseño.*

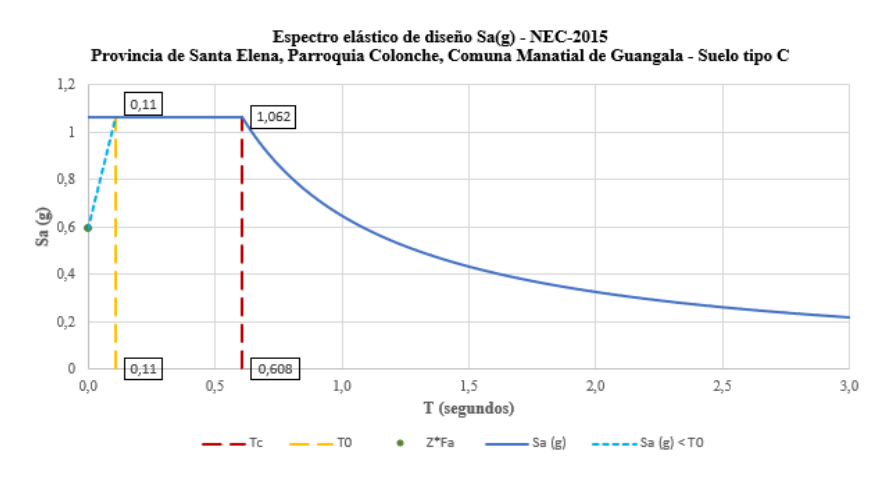

*Nota.* La figura muestra el espectro de diseño elástico de la comuna Manantial de Guangala.

#### *f) Periodo fundamental*

La estructura posee pórticos especiales de hormigón armado sin muros estructurales ni diagonales rigidizadoras por lo que se toma los valores de  $Ct = 0.055$  y  $\alpha = 0.9$ , la altura de la estructura hn es de 5 m obteniéndose un periodo de vibración igual a:

$$
T = Ct * h_n^{\alpha} \qquad T = 0.055 * 5^{0.9} \qquad T = 0.234 \; seg
$$

### *g) Cortante basal*

Para el cálculo del cortante basal se toma en cuenta que la estructura presenta irregularidad en planta y regularidad en elevación, siendo  $\varphi p = 1$  y  $\varphi e = 0.9$ .

La estructura presenta un factor de reducción de resistencia R=5, este valor se empleó basándonos en diversos trabajos efectuados por ingeniero especializados que buscan adoptar una mayor seguridad en el diseño estructural de las edificaciones o proyectos planificados y posteriormente ejecutados.

De igual forma se toma un valor K que se determina por medio de la tabla 6.3.5 de la normativa el cual está en función del periodo de vibración siendo  $K = 1$ , también se establece el coeficiente sísmico de la siguiente manera:

$$
Cs = \frac{Sa(g)*I}{R*\phi_{P}*\phi_{E}} \qquad Cs = \frac{1.062*1.3}{5*0.9*1} \qquad Cs = 0.3068
$$

Para el cálculo del cortante se utiliza la siguiente fórmula:

$$
V = \left[\frac{Sa(g)*I}{R*\phi_{P}*\phi_{E}}\right] * W \qquad V = \left[\frac{1.062*1.3}{5*0.9*1}\right] * 312.563
$$

$$
V = 95.89
$$

102

### *Tabla 42*

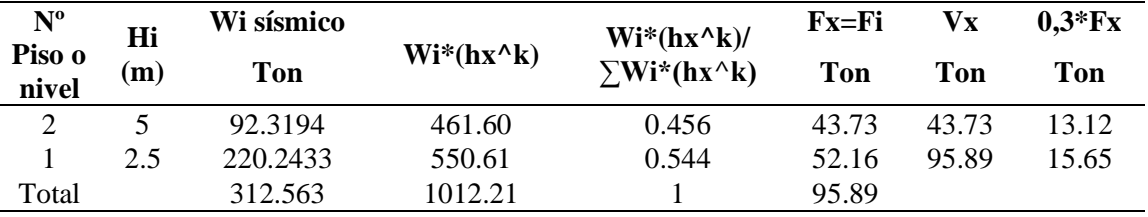

*Cortante basal y distribución de fuerza por piso.*

### *h) Análisis estático lineal*

Las derivas que presenta una estructura son el desplazamiento horizontal relativo entre dos puntos perteneciente a un nivel de la edificación, es importante realizar un control, ya que si no cumple con las limitaciones de las normas, es necesario aumentar la rigidez de la estructura para disminuir el desplazamiento horizontal. Las tablas 43 y 44 muestran que la estructura en ambas direcciones no excede el 2% de derivas.

#### *Tabla 43*

*Derivas de piso en dirección X.*

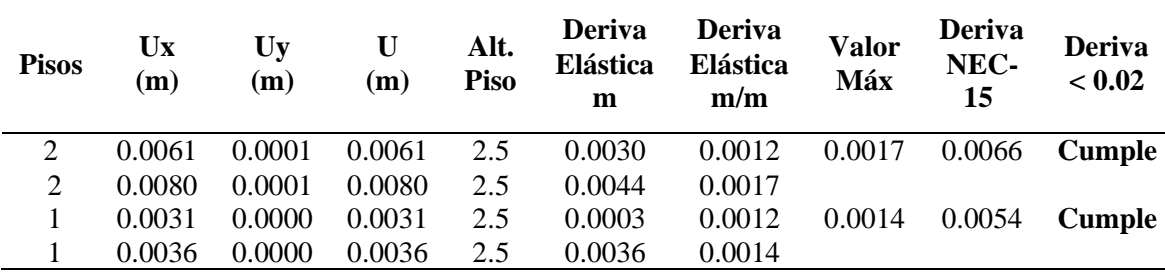

### *Tabla 44*

*Derivas de piso en dirección Y.*

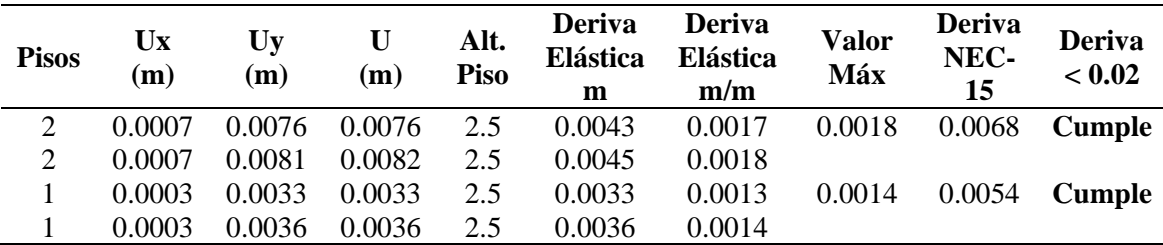

Una estructura irregular se daña principalmente por efectos de torsión, dichos efectos se generan por el momento torsionante, debido a la fuerza cortante sísmica multiplicada por la excentricidad estática.

Existe irregularidad por torsión cuando la máxima deriva de piso de un extremo es mayor que 1.2 veces la deriva promedio de los extremos. Los resultados de las Tablas 45 y 46 determinan que la estructura no presenta irregularidad torsional por lo tanto cumple con lo establecido por la normativa.

#### *Tabla 45*

*Irregularidad torsional en dirección X.*

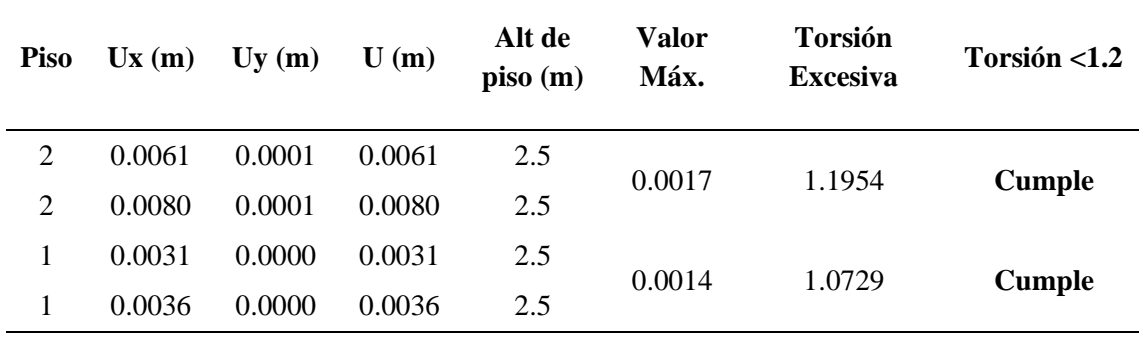

#### *Tabla 46*

*Irregularidad torsional en dirección Y.*

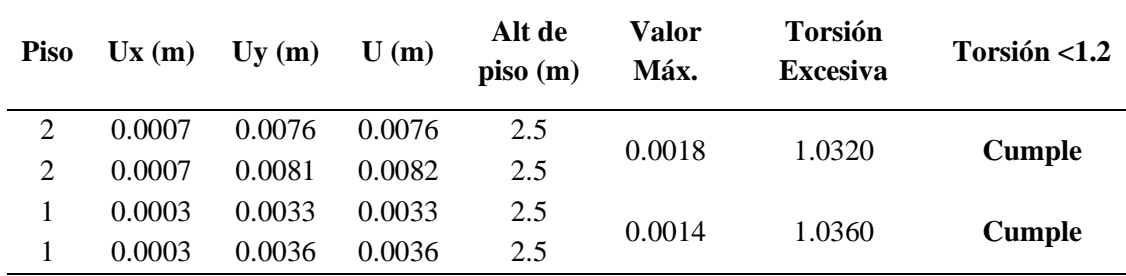

El índice de estabilidad Qi tanto en dirección del sismo en X como en Y cumple debe cumplir con lo establecido por la norma NEC-2015 que manifiesta la limitación que sea menor al 10%. Si no cumpliera esta solicitación, la estructura seria inestable y ocasionaría grandes daños irreversibles.

### *Tabla 47*

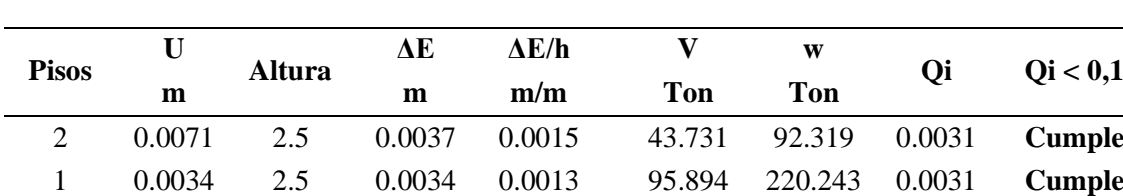

*Índice de estabilidad en dirección X.*

#### *Tabla 48*

*Índice de estabilidad en dirección Y.*

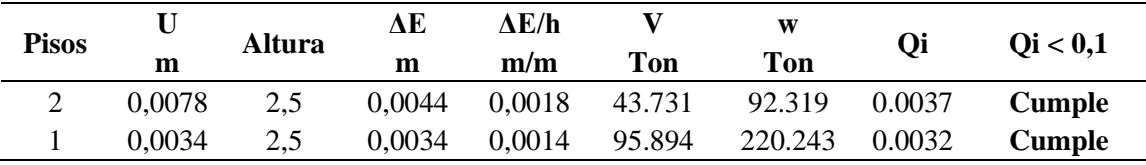

#### *i) Datos para el modelamiento del sistema estructural*

Peso específico del hormigón (V): 2.4  $\text{Ton}/m^3$ Esfuerzo del hormigón  $F'c = 240$  Kg/cm<sup>2</sup>, para losas, columnas y vigas. Esfuerzo de fluencia del acero Fy =  $4200 \text{ Kg/cm}^2$ Módulo de elasticidad del hormigón (E): 15100 $\sqrt{f'c}$  = 15100 $\sqrt{240}$  $=$ 233928.1941 Kg/cm<sup>2</sup> = 2339281.94 Ton/m<sup>2</sup> (columnas, vigas y losas) Sección de columnas mostradas en la tabla 36. Sección de vigas mostradas en la tabla 37. Inercia agrietada de columnas 0.80. Inercia agrietada de vigas 0.50.

#### *j) Proceso de modelamiento*

Crear la grilla y establecer unidades**.** De acuerdo a como se vaya a configurar la estructura se deberá seleccionar el número de líneas en el eje X y en el eje Y junto con sus distancias correspondientes, se colocará el número de pisos y seleccionamos "Grid Only" - Edit Grid y se finaliza configurando las unidades de trabajo.

 $< 0.1$ 

*Crear grillas.*

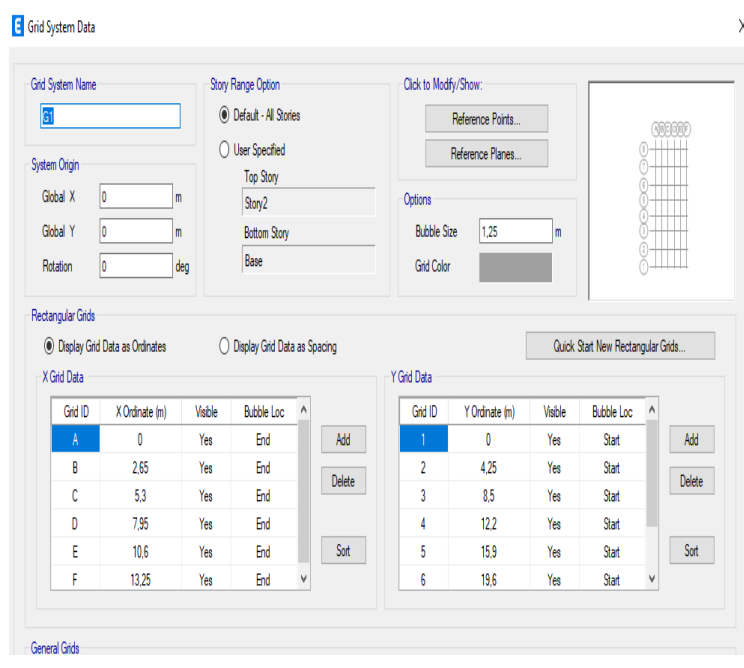

### *Figura 30*

*Establecer unidades de trabajo.*

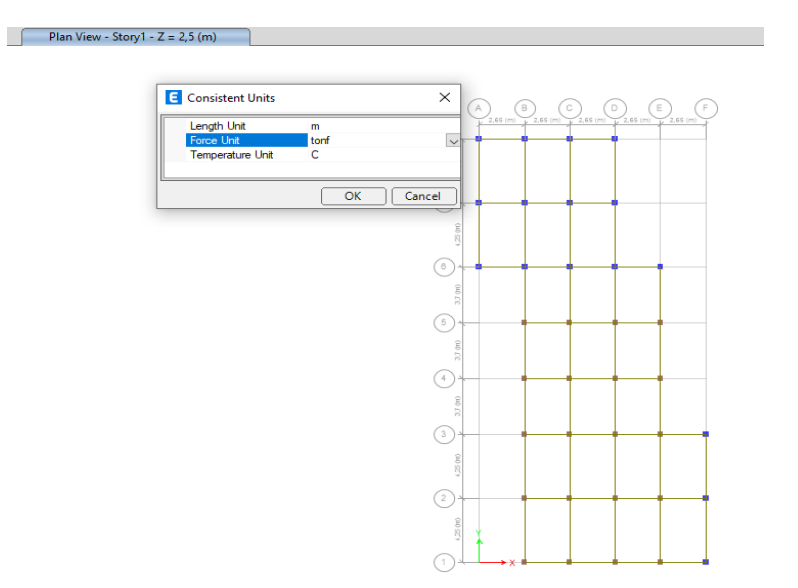

Crear el material. Se crean los materiales para la modelación de la estructura, para esto se hace clic en Define (definir) y Clic en Add New Material (Agregar nuevo material). Como siguiente paso se debe crear el material f'c= 240 kg/cm2, dentro de este se debe especificar el peso del hormigón que es 2.4  $\text{Ton}/m^3$ , junto con el módulo de elasticidad 2339281.94 Ton/m<sup>2</sup>para después dar clic en OK.

*Creación de material F'c = 240 Kg/cm2.*

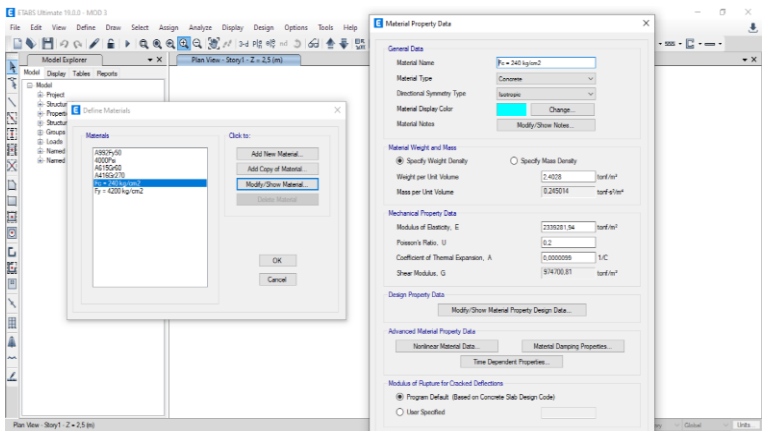

Crear los Elementos Columnas. Colocación del tipo de material y secciones de columnas, se modifica la Inercia que indica la norma, que para la columna es 0.8, luego clic en OK.

# *Figura 32*

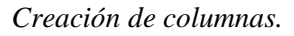

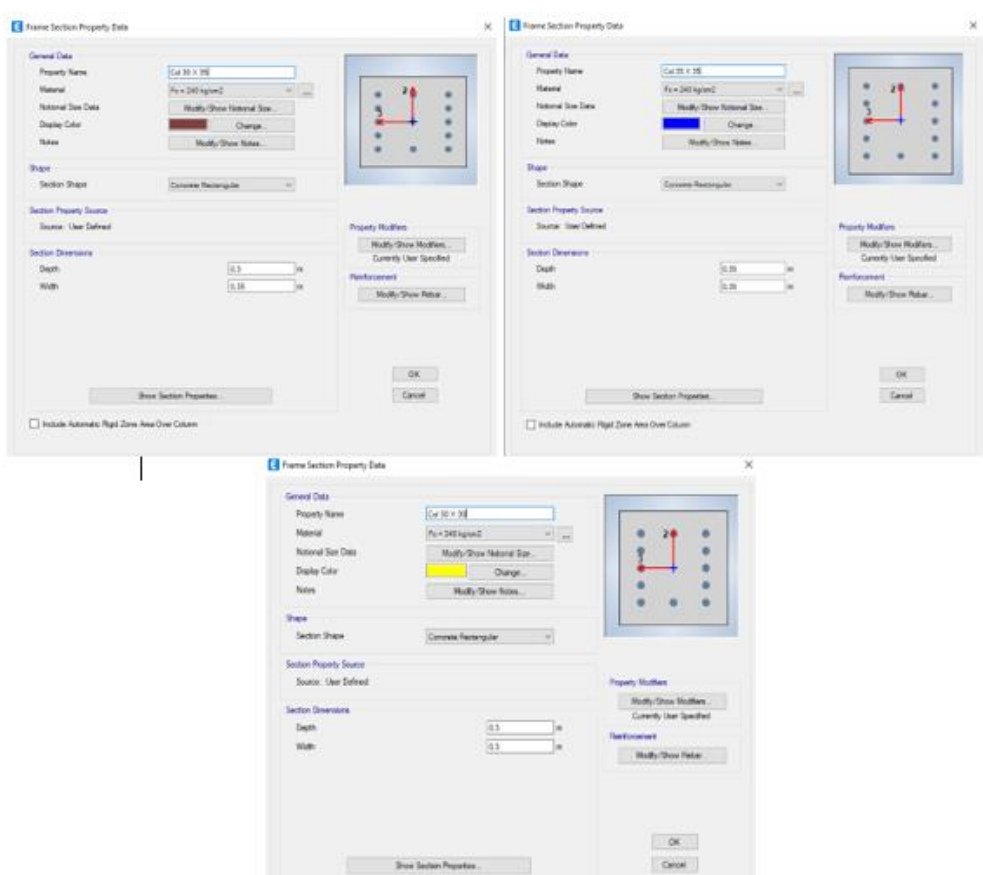

*Asignación de inercia en las columnas.*

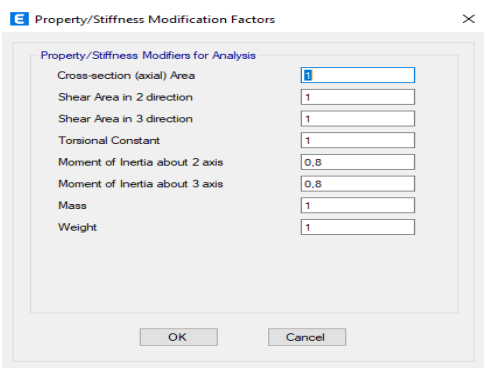

Crear los Elementos vigas. Colocación del tipo de material y secciones de vigas, se modifica la Inercia que indica la norma, que para la viga es 0.5, luego clic en OK.

### *Figura 34*

*Creación de vigas.*

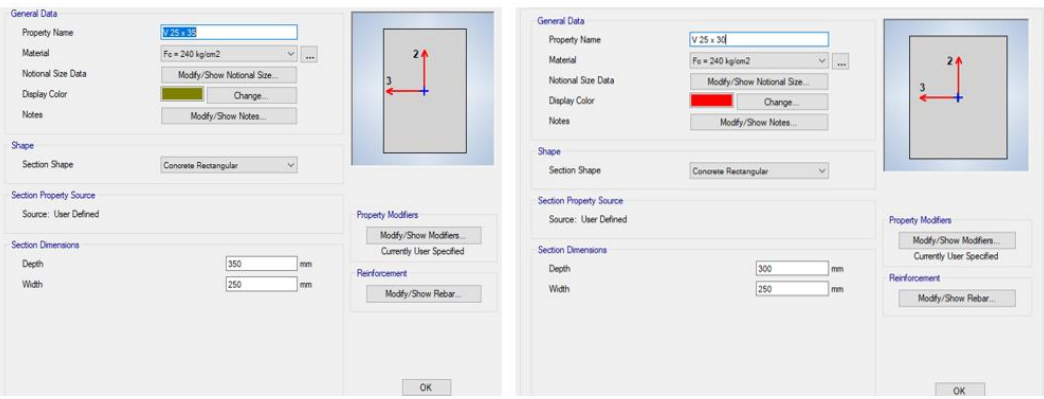

### *Figura 35*

*Asignación de inercia en las columnas.*

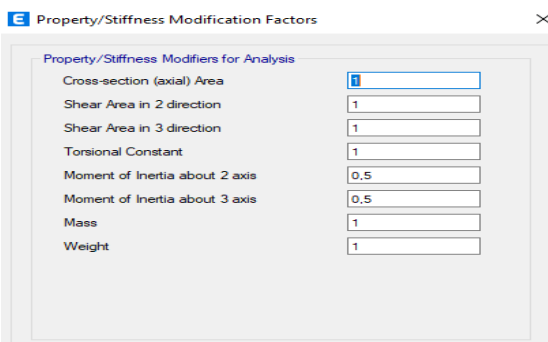

*Asignación de columnas, vigas y empotramiento a la estructura.*

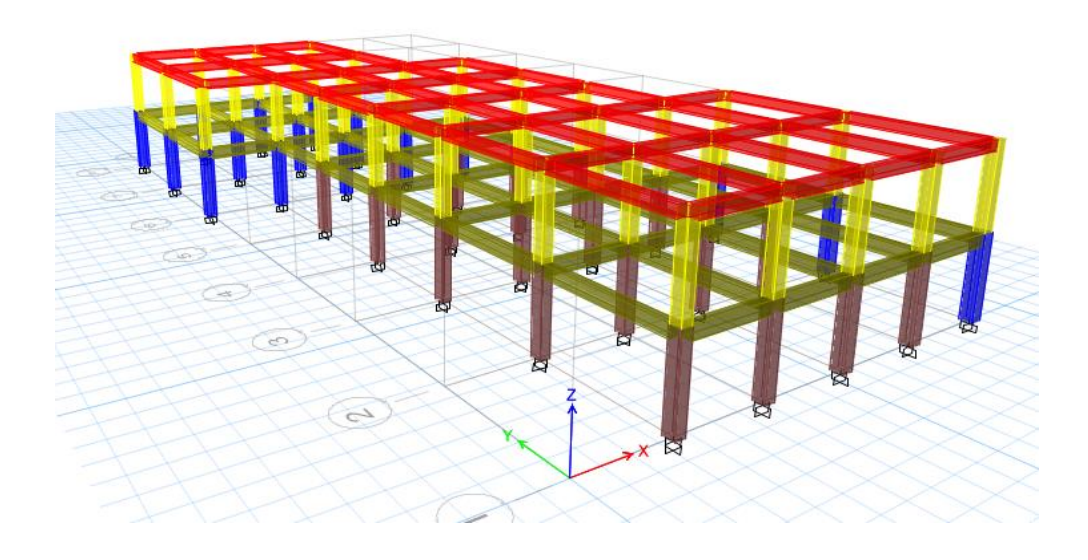

# *Figura 37*

*Asignación de patrones de carga.*

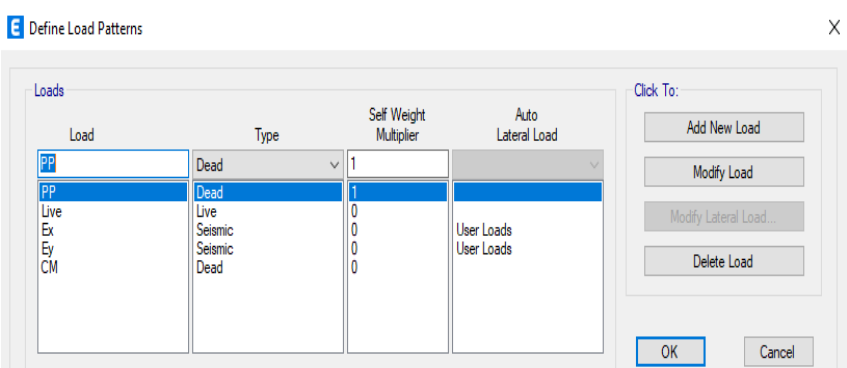

# *Figura 38*

*Casos de carga.*

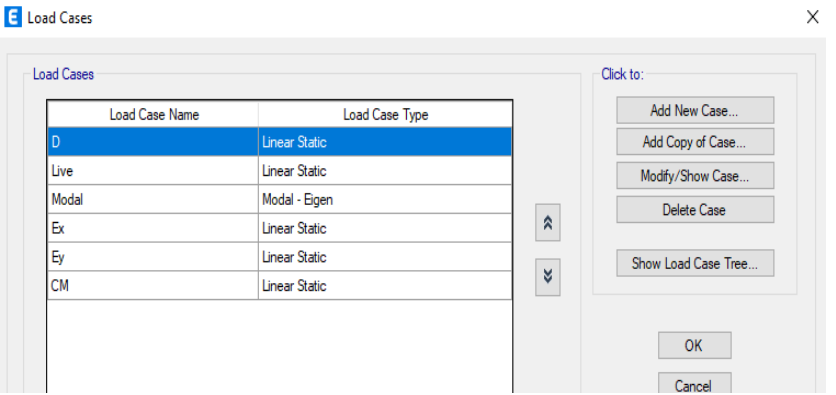

*Combinaciones de cargas.*

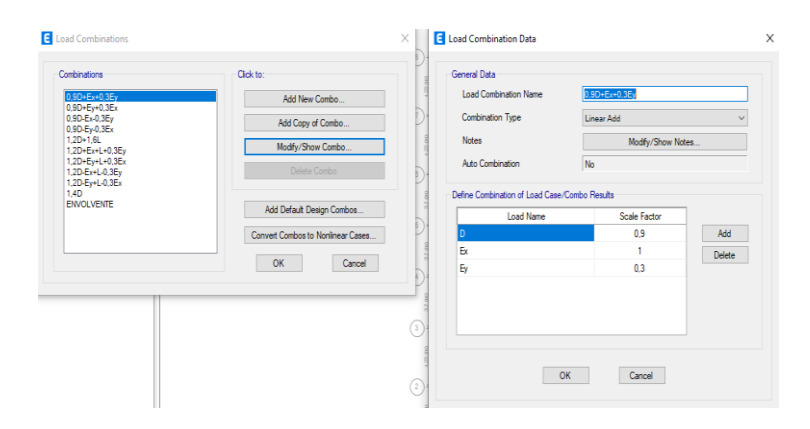

Asignación de cargas a la estructura. Para la asignación de carga viva y carga muerta se selecciona el pórtico, luego se dirige a la opción Assign - Frame loads - Distributed - se selecciona la carga que se va ingresar y dar clic en OK.

# *Figura 40*

*Asignación de carga muerta.*

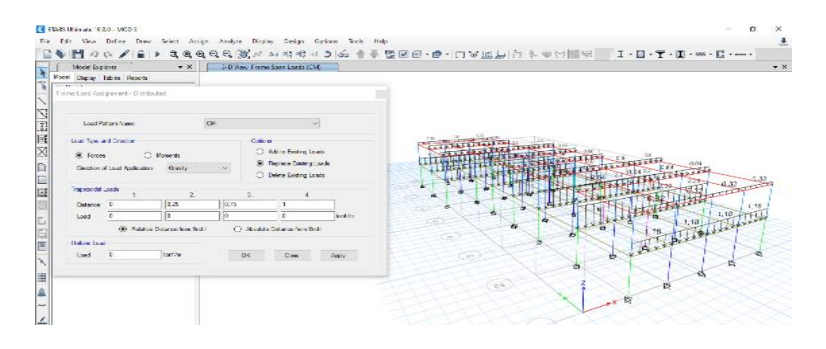

# *Figura 41*

*Asignación de carga viva.*

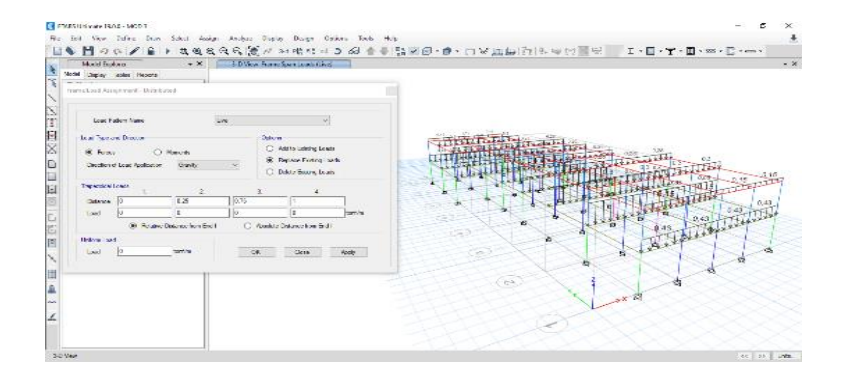

Diafragmas. Para colocar el diafragma rígido a la estructura se crean los diafragmas por pisos, para esto se va a Define - Diaphragm y clic en Add New Diaphragm que sea Rigid, clic en Ok.

### *Figura 42*

*Creación de los diafragmas para cada piso.*

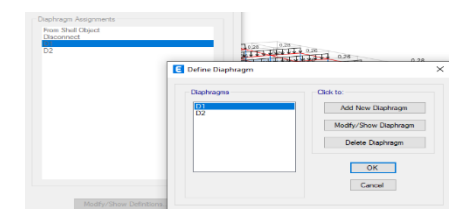

Para la asignación de los diafragmas seleccionar todo el piso 1 e ir a Assing - Joint - Diaphragm y se escoge en este caso D1 y clic en Apply, se realiza lo mismo con los pisos siguientes, pero aplicando el diafragma correspondiente.

### *Figura 43*

*Asignación de diafragmas a la estructura.*

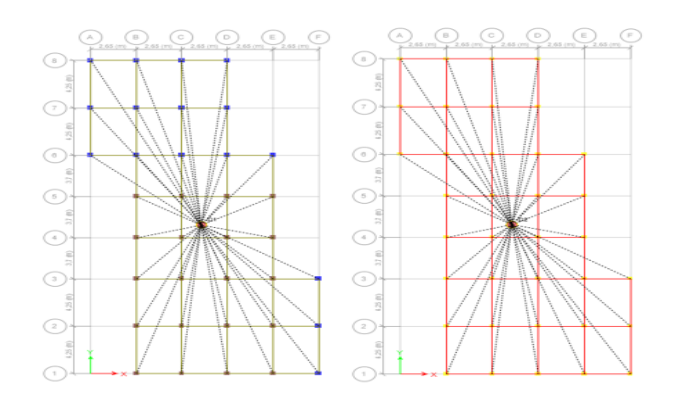

**Masa participativa.** Dirigirse a Define - Mass Source y colocamos Modify Show.

### *Figura 44*

*Masas participativas.*

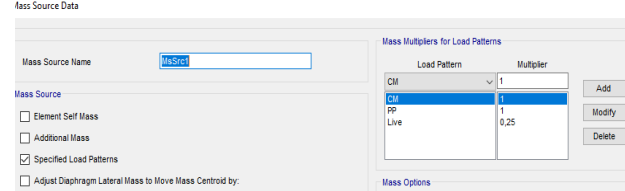

*Modelado final de la estructura en el programa ETABS.*

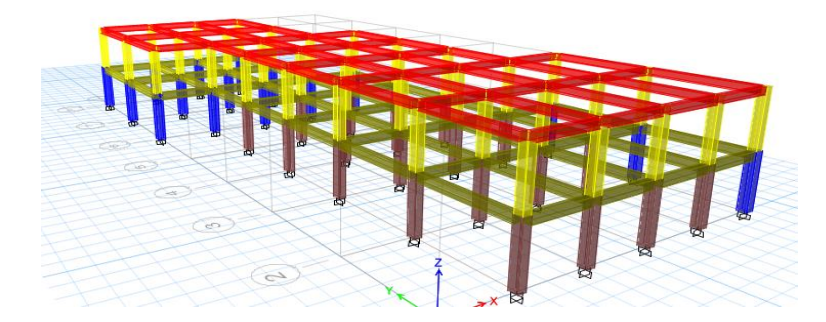

### *k) Análisis estructural*

Para el diseño de columnas, una vez que esté modelada la estructura en el software ETABS, se generara en qué columnas de ambos pisos se encuentran los momentos máximos, para realizar la verificación de las mismas y proceder con los respectivos diseños.

El diseño flexo – compresión en el primer piso C 30 x 35, la figura 46 presenta el diagrama de momentos producidos por la combinación de Envolvente, además, se identifica que la columna C29 es la que presenta el momento máximo.

#### *Figura 46*

*Máximo momento de columna.*

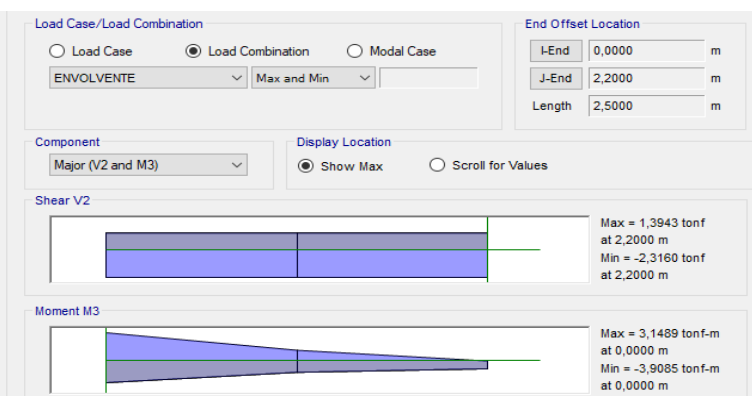

Para este diseño se utilizará el diagrama de interacción, donde se usa la mayor carga puntual y el mayor momento actuante de la columna que se muestra en la Tabla 49.

### *Tabla 49*

*Momentos y cargas P en columna C29.*

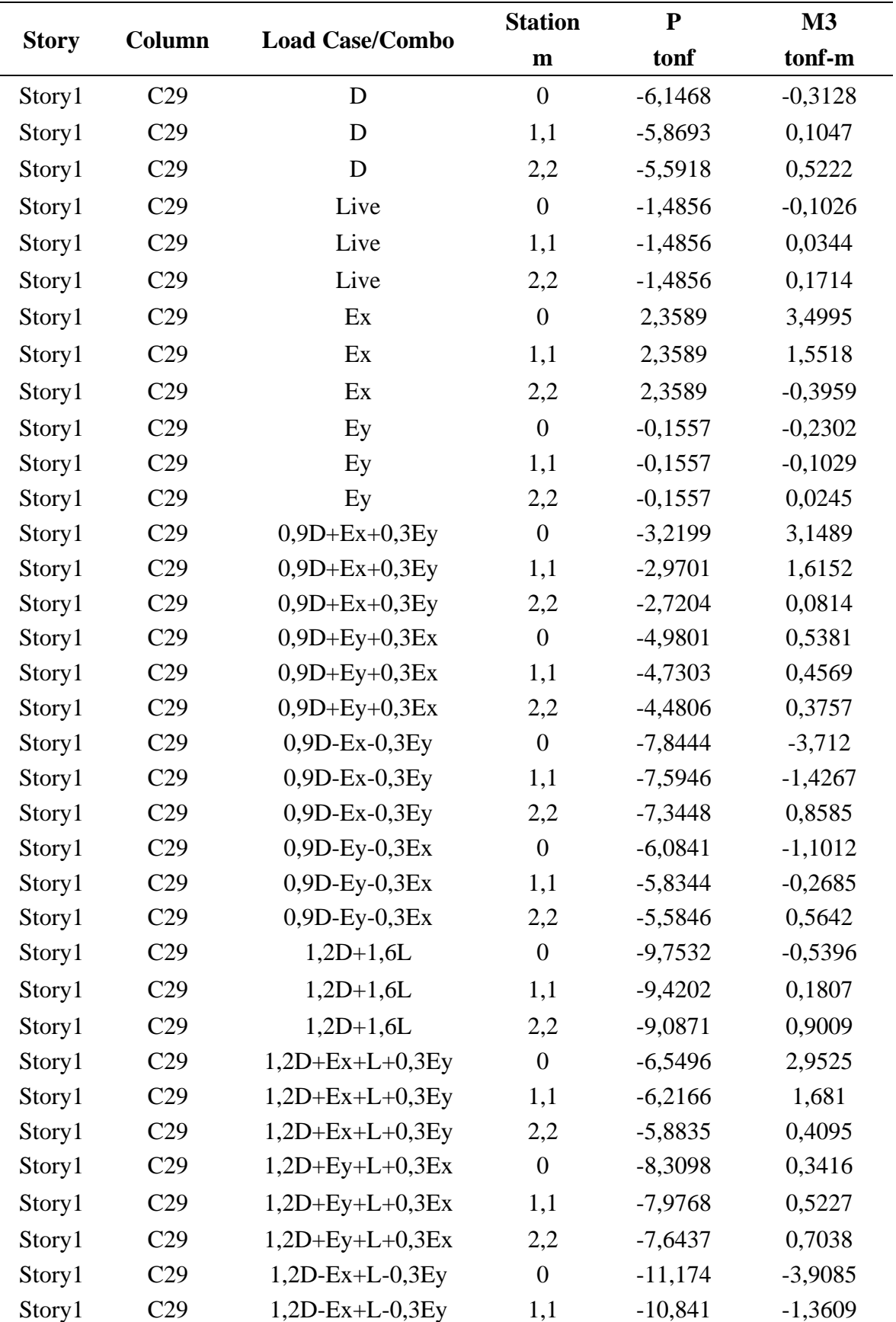

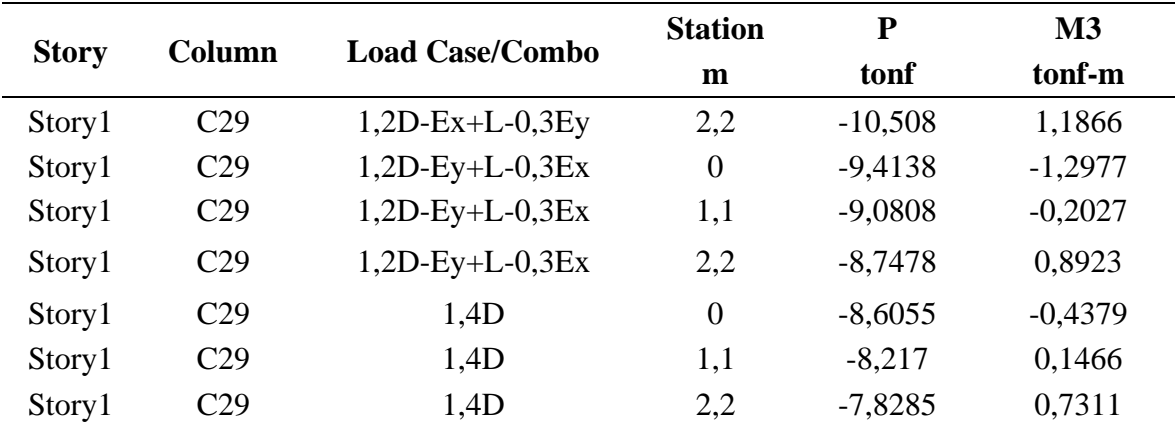

*Nota.* Los valores mostrados en esta tabla se obtuvieron del software *ETABS 2019.*

Para realizar el diseño se considera el uso de la siguiente información.

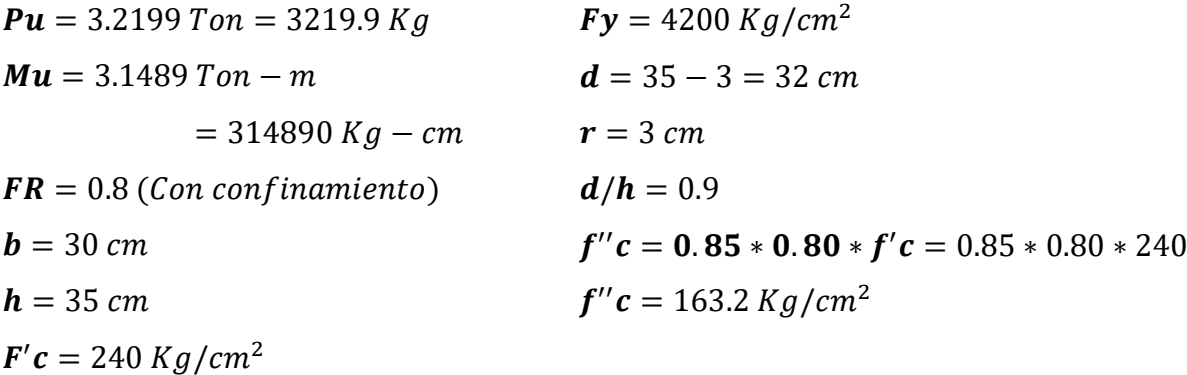

La combinación de que se empleó para obtener la carga ultima Pu y el momento último es: 0.9D+Ex+0.3Ey

Se calculan los valores de K y R

$$
K = \frac{P_u}{F_R * b * h * f'_c} = \frac{3219.9}{0.8 * 30 * 35 * 240} = 0.015
$$

$$
R = \frac{M_u}{F_R * b * h^2 * f'_c} = \frac{314890}{0.8 * 30 * 35^2 * 240} = 0.04
$$

Para el diseño de las columnas se tiene el diagrama de interacción en donde se verifica que se debe de poseer para esta estructura un  $Fy =$  $4200Kg/cm^2$  y un  $F'c \leq 350Kg/cm^2$  y se usa un  $F'c = 240Kg/$  $cm<sup>2</sup>$  y la relación que hay entre el peralte y la altura d/h = 0.90.

*Diagrama de Interacción para Diseño de Columnas Fy=4200 Kg/cm2, F'c < 350 Kg/cm2 y d/h=0.9.*

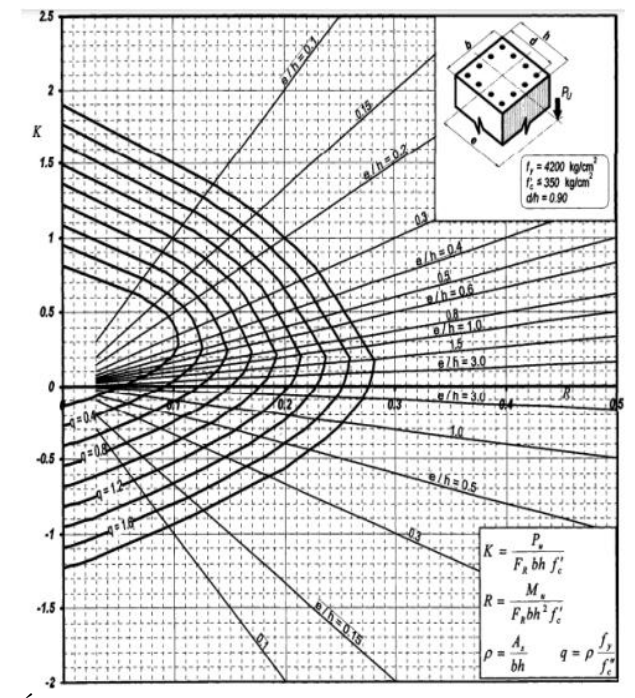

*Nota.* Tomado de *Óscar M. González Cuevas (2005).*

Con el diagrama de interacción se relacionan los valores de K y R para obtener el valor q, que servirá para hallar el valor de la cuantía de diseño.

$$
\rho = q * \frac{f''_c}{f_y} = 0.2 * \frac{163.2}{4200} = 0.0078
$$

La cuantía obtenida no cumple con lo establecido por el instituto americano del concreto ACI, en el cual se especifica un rango entre el 1% al 6%. Por ende se empleará la cuantía mínima establecida que es de 1%.

Cálculo de acero de diseño requerido.

 $\boldsymbol{A}\boldsymbol{s}$   $\boldsymbol{d}$   $\boldsymbol{is}$   $e\tilde{\boldsymbol{n}}$  =  $\boldsymbol{\rho} * \boldsymbol{h} = 0.01 * 30 \text{ cm} * 35 \text{ cm} = 10.50 \text{ cm}^2$ 

Cálculo de acero real.

 $\text{As real} = (4 * 2.01 \text{ cm}^2) + (4 * 1.13 \text{ cm}^2) = 12.56 \text{ cm}^2$ As real  $\geq$  As diseño  $12.56$   $cm^2 \ge 10.50$   $cm^2$  **CUMPLE** 

> El acero de refuerzo que tiene esta sección de columna está compuesto de 4 villas de 16 mm y 4 varillas de 12 mm, la cual cumple con la condición.

> La separación entre varillas no debe ser menor a 5 cm ni mayor a 15 cm en ambos ejes.

$$
s = \frac{(h - (2r) - (\# variables * diam. de variable))}{\# espacios entre variables}
$$
  
\n
$$
Sh = \frac{(35 cm - (2 * 3 cm) - (2 * 1.6 cm) - (2 * 1.2 cm)}{2} = 11.70 cm \text{ CUMPLE}
$$
  
\n
$$
Sb = \frac{(30 cm - (2 * 3 cm) - (2 * 1.6 cm) - (2 * 1.2 cm)}{2} = 9.20 cm \text{ CUMPLE}
$$

Para calcular el refuerzo transversal o de confinamiento de una columna se toman en cuenta los lineamientos descritos en la NEC 2015 y el código ACI 318-19.

Datos:

$$
r = 3 \, \text{cm} \qquad \qquad \phi_{\text{db1}} = 1.2 \, \text{cm} \qquad \qquad \phi_{\text{db2}} = 1
$$

Longitud de la zona de confinamiento Lo.

$$
L_o = h_{c1} = 30 \text{ cm}
$$
  
\n $L_o = h_{c2} = 35 \text{ cm}$   
\n $L_o = \frac{l_c}{6} = \frac{220}{6} = 36.66 \text{ cm}$   
\n $L_o = 45 \text{ cm}$  "Controla"

Separación entre estribos en zona de confinamiento Lo.

$$
S_1 = \frac{h_{c1}}{4} = \frac{30}{4} = 7.5
$$
 cm  
\n $S_1 = 6 * db = 6 * 1.2 = 7.2$  cm "Controla"

$$
S_1 = S_0 = 10 + \frac{35 - h_x}{3} = 10 + \frac{35 - 29}{3} = 12 \text{ cm}
$$

Según el análisis realizado, quedo determinada la separación dentro de la zona Lo que es de:

$$
Lo = 7.2 \; cm \approx \; Lo = 10 \; cm
$$

Separación entre estribos fuera de la zona de confinamiento Lo.

 $S_2 = 6 * db = 6 * 1.2 = 7.2$  cm "Controla"  $S_2 = 15$  cm

> La separación del refuerzo transversal más allá de Lo debe cumplir con el menor valor de los parámetros mencionado anteriormente en S2. Por lo tanto, la separación que queda defina fuera de la zona Lo es de:

$$
Lo = 7.2 \; cm \approx \; Lo = 10 \; cm
$$

Diseño por confinamiento.

$$
A_{ch} = 29 * 24 = 696 \text{ cm}^2
$$
  
\n
$$
A_g = 30 * 35 = 1050 \text{ cm}^2
$$
  
\n
$$
A_{sh} = 0.3 \left(\frac{Ag}{4ch} - 1\right) \frac{f'c}{Fy} = 0.3 \left(\frac{1050}{696} - 1\right) \frac{240}{4200} = 0.0087 \text{ "Controla"}
$$
  
\n
$$
A_{sh} = 0.09 \left(\frac{f'c}{Fy}\right) = 0.09 \left(\frac{240}{4200}\right) = 0.0051
$$

Con S =10 cm se obtiene que Ash es igual a:

 $A_{sh1}$  requerido =  $A_{sh}$  \* bc1 \* S = 0.0087 \* 29 cm \* 10 cm = 2.52 cm  $A_{sh2}$  requerido =  $A_{sh}$  \* bc2 \* S = 0.0087 \* 24 cm \* 10 cm = 2.08 cm  $A_{sh1}$  provisto =  $N^{\circ}$  de ramas  $*$  área =  $(2 * 1.13 \text{ cm}^2) + (2 * 0.79 \text{ cm}^2)$  $A_{sh1}$  provisto = 3.84 cm<sup>2</sup>

> $A_{sh1}$  provisto >  $A_{sh}$  requerido 3.84  $cm^2 > 2.52$   $cm^2$  **CUMPLE**

 $A_{sh2}$  provisto =  $N^{\circ}$  de ramas  $*$  área =  $(2 * 1.13 \text{ cm}^2) + (2 * 0.79 \text{ cm}^2)$  $A_{sh2}$  provisto = 3.84  $cm<sup>2</sup>$ 

# $A_{sh2}$  provisto >  $A_{sh}$  requerido 3.84  $cm^2 > 2.08$   $cm^2$  **CUMPLE**

#### *Figura 48*

*Diseño de sección de columna de C 30 cm x 35 cm.*

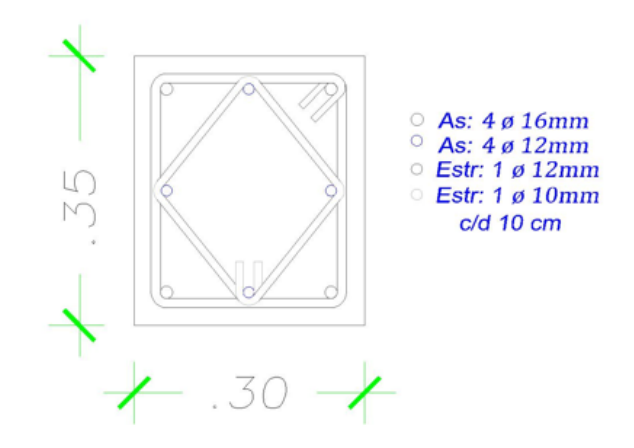

*Nota.* Diseño de columna elaborado en el software *AutoCAD 2019.*

El diseño flexo – compresión en el primer piso C 35 x 35**.** La figura 49 presenta el diagrama de momentos producidos por la combinación de Envolvente, además, se identifica que la columna C34 es la que presenta el momento máximo.

### *Figura 49*

*Máximo momento de columna.*

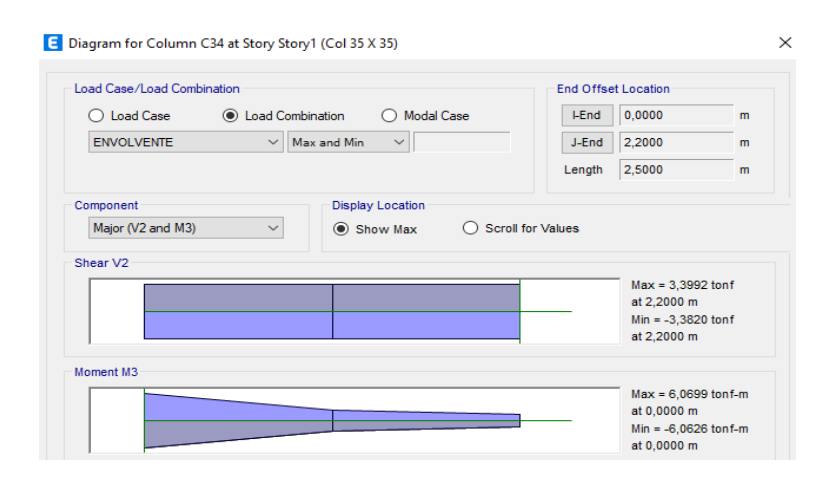

*Nota.* Tomado del software *ETBAS 2019.*

Para este diseño se utilizará el diagrama de interacción, donde se usa la mayor carga puntual y el mayor momento actuante de la columna que se muestra en la Tabla 50.

### *Tabla 50*

*Momentos y cargas P en columna C34.*

| <b>Story</b> | Column          | <b>Load Case/Combo</b> | <b>Station</b>   | ${\bf P}$  | M3        |
|--------------|-----------------|------------------------|------------------|------------|-----------|
|              |                 |                        | $\mathbf{m}$     | tonf       | tonf-m    |
| Story1       | C <sub>34</sub> | D                      | $\boldsymbol{0}$ | $-6,2194$  | 0,0031    |
| Story1       | C <sub>34</sub> | D                      | 1,1              | $-5,8956$  | $-0,0048$ |
| Story1       | C <sub>34</sub> | D                      | 2,2              | $-5,5719$  | $-0,0127$ |
| Story1       | C <sub>34</sub> | Live                   | $\boldsymbol{0}$ | $-1,5534$  | 0,0009    |
| Story1       | C <sub>34</sub> | Live                   | 1,1              | $-1,5534$  | $-0,0014$ |
| Story1       | C <sub>34</sub> | Live                   | 2,2              | $-1,5534$  | $-0,0038$ |
| Story1       | C <sub>34</sub> | Ex                     | $\boldsymbol{0}$ | $-0,2103$  | 6,2332    |
| Story1       | C <sub>34</sub> | Ex                     | 1,1              | $-0,2103$  | 2,4025    |
| Story1       | C <sub>34</sub> | Ex                     | 2,2              | $-0,2103$  | $-1,4282$ |
| Story1       | C34             | Ey                     | $\boldsymbol{0}$ | $-0,9857$  | $-0,5594$ |
| Story1       | C <sub>34</sub> | Ey                     | 1,1              | $-0,9857$  | $-0,2147$ |
| Story1       | C <sub>34</sub> | Ey                     | 2,2              | $-0,9857$  | 0,13      |
| Story1       | C34             | $0,9D + Ex + 0,3Ey$    | $\boldsymbol{0}$ | $-6,1035$  | 6,0681    |
| Story1       | C <sub>34</sub> | $0,9D + Ex + 0,3Ey$    | 1,1              | $-5,8121$  | 2,3337    |
| Story1       | C <sub>34</sub> | $0,9D + Ex + 0,3Ey$    | 2,2              | $-5,5207$  | $-1,4007$ |
| Story1       | C <sub>34</sub> | $0,9D+Ey+0,3Ex$        | $\boldsymbol{0}$ | $-6,6462$  | 1,3133    |
| Story1       | C <sub>34</sub> | $0,9D+Ey+0,3Ex$        | 1,1              | $-6,3548$  | 0,5017    |
| Story1       | C <sub>34</sub> | $0,9D+Ey+0,3Ex$        | 2,2              | $-6,0634$  | $-0,3099$ |
| Story1       | C <sub>34</sub> | $0,9D$ -Ex- $0,3Ey$    | $\boldsymbol{0}$ | $-5,0915$  | $-6,0626$ |
| Story1       | C34             | $0,9D$ -Ex- $0,3Ey$    | 1,1              | $-4,8001$  | $-2,3424$ |
| Story1       | C <sub>34</sub> | $0,9D$ -Ex- $0,3Ey$    | 2,2              | $-4,5087$  | 1,3778    |
| Story1       | C <sub>34</sub> | $0,9D$ -Ey- $0,3Ex$    | $\boldsymbol{0}$ | $-4,5487$  | $-1,3077$ |
| Story1       | C34             | $0,9D$ -Ey- $0,3Ex$    | 1,1              | $-4,2573$  | $-0,5103$ |
| Story1       | C <sub>34</sub> | $0,9D$ -Ey- $0,3Ex$    | 2,2              | $-3,9659$  | 0,2871    |
| Story1       | C <sub>34</sub> | $1,2D+1,6L$            | $\boldsymbol{0}$ | $-9,9488$  | 0,0051    |
| Story1       | C34             | $1,2D+1,6L$            | 1,1              | $-9,5602$  | $-0,0081$ |
| Story1       | C <sub>34</sub> | $1,2D+1,6L$            | 2,2              | $-9,1717$  | $-0,0213$ |
| Story1       | C <sub>34</sub> | $1,2D+Ex+L+0,3Ey$      | $\boldsymbol{0}$ | $-9,5227$  | 6,0699    |
| Story1       | C <sub>34</sub> | $1,2D+Ex+L+0,3Ey$      | 1,1              | $-9,1342$  | 2,3309    |
| Story1       | C34             | $1,2D+Ex+L+0,3Ey$      | 2,2              | $-8,7456$  | $-1,4082$ |
| Story1       | C <sub>34</sub> | $1,2D+E$ y+L+0,3Ex     | $\theta$         | $-10,0655$ | 1,3151    |
| Story1       | C <sub>34</sub> | $1,2D+E$ y+L+0,3Ex     | 1,1              | $-9,6769$  | 0,4988    |
| Story1       | C <sub>34</sub> | $1,2D+E$ y+L+0,3Ex     | 2,2              | $-9,2884$  | $-0,3175$ |
| Story1       | C <sub>34</sub> | $1,2D$ -Ex+L-0,3Ey     | $\boldsymbol{0}$ | $-8,5107$  | $-6,0608$ |
| Story1       | C <sub>34</sub> | $1,2D$ -Ex+L-0,3Ey     | 1,1              | $-8,1222$  | $-2,3453$ |
| Story1       | C <sub>34</sub> | $1,2D$ -Ex+L-0,3Ey     | 2,2              | $-7,7337$  | 1,3703    |
| Story1       | C <sub>34</sub> | $1,2D-Ey+L-0,3Ex$      | $\boldsymbol{0}$ | $-7,968$   | $-1,3059$ |
| Story1       | C <sub>34</sub> | 1,2D-Ey+L-0,3Ex        | 1,1              | $-7,5794$  | $-0,5132$ |
| Story1       | C <sub>34</sub> | $1,2D-Ey+L-0,3Ex$      | 2,2              | $-7,1909$  | 0,2795    |
| Story1       | C <sub>34</sub> | 1,4D                   | $\boldsymbol{0}$ | $-8,7072$  | 0,0043    |
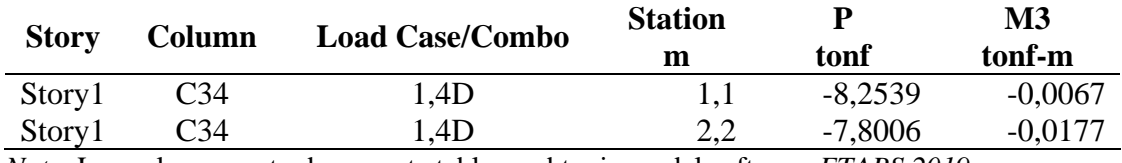

*Nota.* Los valores mostrados en esta tabla se obtuvieron del software *ETABS 2019.*

Para realizar el diseño se considera el uso de la siguiente información.

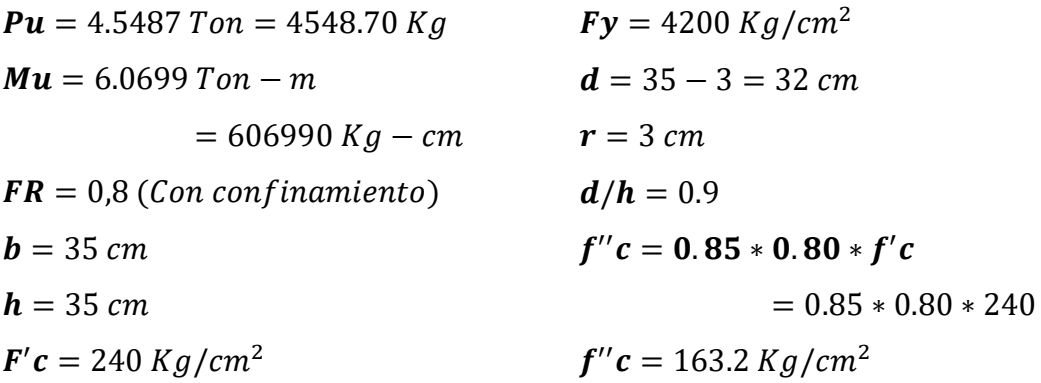

La combinación de que se empleó para obtener la carga ultima Pu y el momento último es: 0.9D-Ey-0.3Ex y 1.2D+Ex+L+0.3Ey

Se calculan los valores de K y R

$$
K = \frac{P_u}{F_R * b * h * f'_c} = \frac{4548.70}{0.8 * 35 * 35 * 240} = 0.019
$$

$$
R = \frac{M_u}{F_R * b * h^2 * f'_c} = \frac{606990}{0.8 * 35 * 35^2 * 240} = 0.073
$$

Para el diseño de las columnas se tiene el diagrama de interacción que se presenta en la figura 47, en donde se verifica que se debe de poseer para esta estructura un  $Fy = 4200Kg/cm^2$  y un  $F'c \leq 350Kg/cm^2$ y se usa un  $F'c = 240Kg/cm^2$  y la relación que hay entre el peralte y la altura  $d/h = 0.90$ .

$$
\rho = q * \frac{f''_c}{f_y} = 0.4 * \frac{163.2}{4200} = 0.015
$$

Cálculo de acero de diseño requerido*.*

**As diseño** =  $p * b * h = 0.015 * 35 cm * 35 cm = 18.37 cm<sup>2</sup>$ 

Cálculo de acero real*.*

 $\textbf{As real} = (4 * 2.01 \text{ cm}^2) + (4 * 1.13 \text{ cm}^2) = 12.57 \text{ cm}^2$ 

#### $As real \ge As dise\|o$

 $12.57 \text{ cm}^2 \ge 18.37 \text{ cm}^2 \text{ NO } CUMPLE$ 

La cuantía empleada no cumple con los requerimientos del acero requerido, por ende se procede a emplear la cuantía mínima establecida por la normativa que es del 1%.

Cálculo de acero de diseño requerido*.*

**As diseño** =  $p * b * h = 0.01 * 35$  cm  $* 35$  cm = 12.25 cm<sup>2</sup>

Cálculo de acero real*.*

 $\text{As real} = (4 * 2.01 \text{ cm}^2) + (4 * 1.13 \text{ cm}^2) = 12.57 \text{ cm}^2$ 

# $As real > As dise\|o$

$$
12.57 \, \text{cm}^2 \geq 12.25 \, \text{cm}^2 \, \text{CUMPLE}
$$

El acero de refuerzo que tiene esta sección de columna está compuesto de 4 villas de 16 mm y 4 varillas de 12 mm, la cual cumple con la condición.

La separación entre varillas no debe ser menor a 5 cm ni mayor a 15 cm en ambos ejes.

$$
s = \frac{(h - (2r) - (\# variables * diam. de variable))}{\# ergatics entre variables}
$$
  
\n
$$
Sh = \frac{(35 cm - (2 * 3 cm) - (2 * 1.6 cm) - (2 * 1.2 cm)}{2} = 11.70 cm \text{ CUMPLE}
$$
  
\n
$$
Sb = \frac{(35 cm - (2 * 3 cm) - (2 * 1.6 cm) - (2 * 1.2 cm)}{2} = 11.70 cm \text{ CUMPLE}
$$

Para calcular el refuerzo transversal o de confinamiento de una columna, se toman en cuenta los lineamientos descritos en la NEC 15 y el código ACI 318-19.

Datos:

$$
r = 3 cm \qquad \qquad \phi_{db1} = 1.2 cm \qquad \qquad \phi_{db2} = 1
$$

Longitud de la zona de confinamiento Lo.

$$
L_0 = h_{c1} = 35 \text{ cm}
$$
\n
$$
L_0 = h_{c2} = 35 \text{ cm}
$$
\n
$$
L_0 = h_{c2} = 35 \text{ cm}
$$
\n
$$
L_0 = 45 \text{ cm}
$$
\n
$$
L_0 = 45 \text{ cm}
$$
\n
$$
L_0 = 45 \text{ cm}
$$

Separación entre estribos en zona de confinamiento Lo.

$$
S_1 = \frac{h_{c1}}{4} = \frac{35}{4} = 8.75 \text{ cm} \text{''} \text{Control } a^{\text{''}}
$$
\n
$$
S_1 = 6 * db = 6 * 1.2 = 7.2 \text{ cm}
$$
\n
$$
S_1 = S_0 = 10 + \frac{35 - h_x}{3} = 10 + \frac{35 - 29}{3} = 12 \text{ cm}
$$

Según el análisis realizado quedo determinado la separación dentro de la zona Lo que es de:

$$
Lo = 8.75 \, cm \approx Lo = 10 \, cm
$$

Separación entre estribos fuera de la zona de confinamiento Lo.

 $S_2 = 6 * db = 6 * 1.2 = 7.2$  cm "**Controla**"

 $S_2 = 15$  cm

La separación del refuerzo transversal más allá de Lo debe cumplir con el menor valor de los parámetros mencionado anteriormente en S2. Por lo tanto la separación que queda defina fuera de la zona Lo es de:

$$
Lo = 7.2 \, \text{cm} \approx \, Lo = 10 \, \text{cm}
$$

Diseño por confinamiento*.*

$$
A_{ch} = 29 * 29 = 841 \text{ cm}^2
$$
  
\n
$$
A_g = 35 * 35 = 1225 \text{ cm}^2
$$
  
\n
$$
A_{sh} = 0.3 \left(\frac{Ag}{Ach} - 1\right) \frac{f'c}{Fy} = 0.3 \left(\frac{1225}{841} - 1\right) \frac{240}{4200} = 0.0078 \text{ "Controla"}
$$
  
\n
$$
A_{sh} = 0.09 \left(\frac{f'c}{Fy}\right) = 0.09 \left(\frac{240}{4200}\right) = 0.0051
$$

Con  $S = 10$  cm se obtiene que Ash es igual a:

 $A_{sh1}$  requerido =  $A_{sh}$  \* bc1 \* S = 0.0078 \* 29 cm \* 10 cm = 2.26 cm<sup>2</sup>  $A_{sh2}$  requerido =  $A_{sh}$  \* bc2 \* S = 0.0078 \* 29 cm \* 10 cm = 2.26 cm<sup>2</sup>  $A_{sh1}$  provisto =  $N^{\circ}$  de ramas  $*$  área =  $(2 * 1.13 \text{ cm}^2) + (2 * 0.79 \text{ cm}^2)$  $A_{sh1}$  provisto = 3.84 cm<sup>2</sup>

> $A_{sh1}$  provisto >  $A_{sh}$  requerido 3.84  $cm^2 > 2.26$   $cm^2$  **CUMPLE**

 $A_{sh2}$  provisto =  $N^{\circ}$  de ramas  $*$  área =  $(2 * 1.13 \text{ cm}^2) + (2 * 0.79 \text{ cm}^2)$  $A_{sh2}$  provisto = 3.84 cm<sup>2</sup>

> $A_{sh2}$  provisto >  $A_{sh}$  requerido 3.84  $cm^2 > 2.26$   $cm^2$  CUMPLE

#### *Figura 50*

*Diseño de sección de columna de C 35 cm x 35 cm.*

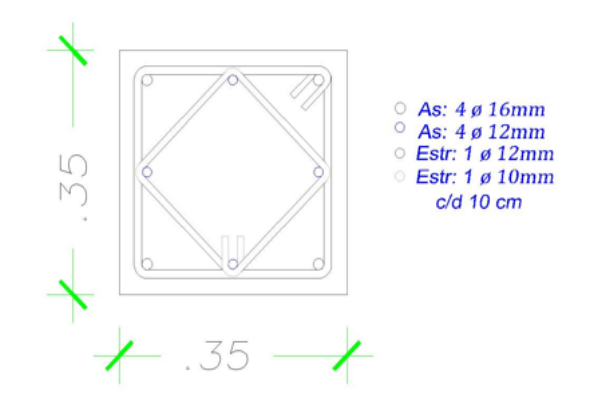

*Nota.* Diseño de columna elaborado por el software *AutoCAD 2019.*

El diseño flexo – compresión en el primer piso C 30 x 30**.** La figura 51 presenta el diagrama de momentos producidos por la combinación de Envolvente, además, se identifica que la columna C34 es la que presenta el momento máximo.

#### *Figura 51*

*Máximo momento de columna.*

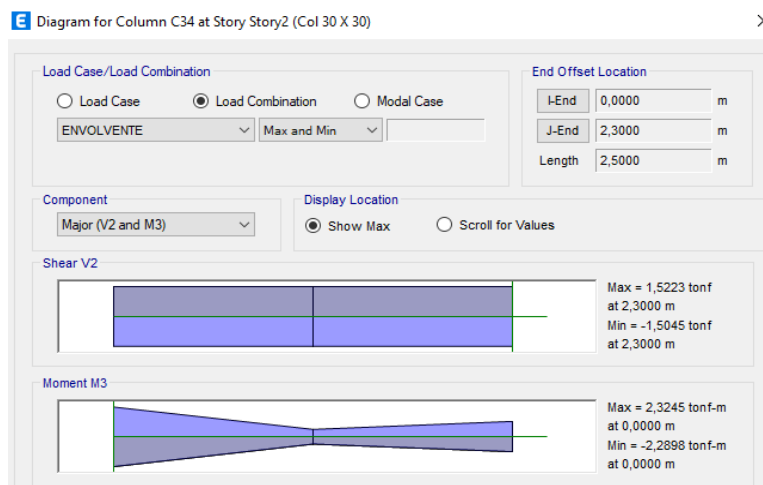

*Nota.* Tomado del software *ETBAS 2019.*

Para este diseño se utilizará el diagrama de interacción, donde se usa la mayor carga puntual y el mayor momento actuante de la columna que se muestra en la Tabla 51.

# *Tabla 51*

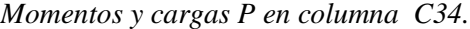

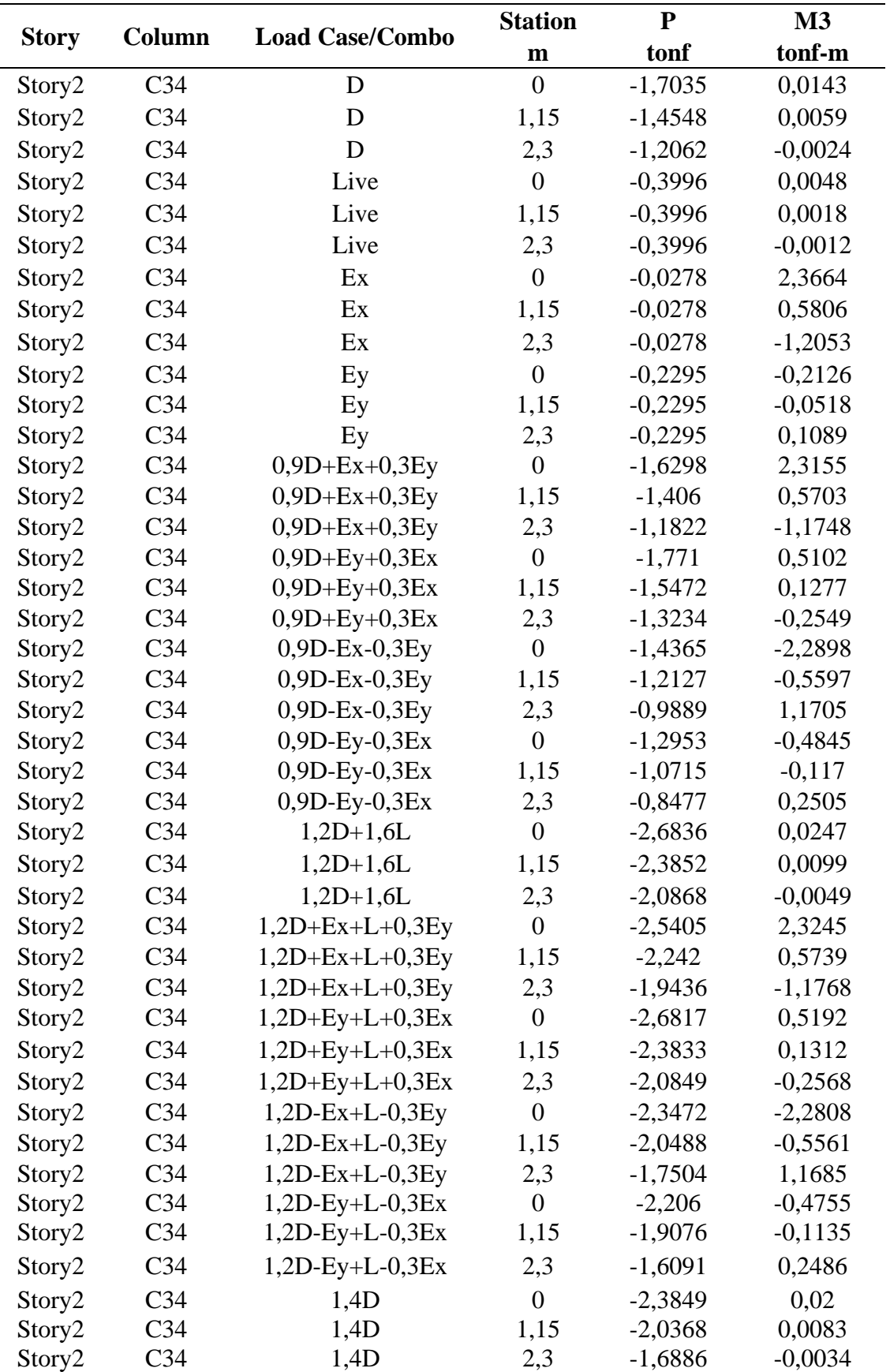

*Nota.* Los valores mostrados en esta tabla se obtuvieron del software *ETABS 2019.*

Para realizar el diseño se considera el uso de la siguiente información.

| $Pu = 1.2953$ $Ton = 1295.3$ $Kg$    | $Fy = 4200$ $Kg/cm^2$                          |
|--------------------------------------|------------------------------------------------|
| $Mu = 2.3245$ $Ton - m$              | $d = 30 - 3 = 27$ $cm$                         |
| $= 232450$ $Kg - cm$                 | $r = 3$ $cm$                                   |
| $FR = 0.8$ ( $Con$ $confinamiento$ ) | $d/h = 0.9$                                    |
| $b = 30$ $cm$                        | $f''c = 0.85 * 0.80 * f'c = 0.85 * 0.80 * 240$ |
| $h = 30$ $cm$                        | $f''c = 163.2$ $Kg/cm^2$                       |
| $F'c = 240$ $Kg/cm^2$                |                                                |

La combinación de que se empleó para obtener la carga ultima Pu y el momento último es: 0.9D-Ey-0.3Ex y 1.2D+Ex+L+0.3Ey

Se calculan los valores de K y R.

$$
K = \frac{P_u}{F_R * b * h * f'_c} = \frac{1295.3}{0.8 * 30 * 30 * 240} = 0.0074
$$

$$
R = \frac{M_u}{F_R * b * h^2 * f'_c} = \frac{232450}{0.8 * 30 * 30^2 * 240} = 0.044
$$

Para el diseño de las columnas se tiene el diagrama de interacción como se muestra en la figura 47, en donde se verifica que se debe de poseer para esta estructura un  $Fy = 4200Kg/cm^2$  y un  $F'c \le$  $350Kg/cm^2$  y se usa un  $F'c = 240Kg/cm^2$  y la relación que hay entre el peralte y la altura d/h = 0,90.

$$
\rho = q * \frac{f''_c}{f_y} = 0.2 * \frac{163.2}{4200} = 0.078
$$

La cuantía obtenida no cumple con lo establecido por el instituto americano del concreto ACI, en el cual se especifica un rango entre el 1% al 6%. Por ende se empleará la cuantía mínima establecida que es de 1%.

Cálculo de acero de diseño requerido*.*

**As diseño** =  $p * b * h = 0.01 * 30 cm * 30 cm = 9.00 cm<sup>2</sup>$ 

Cálculo de acero real.

**As real** =  $(4 * 1.54 \text{ cm}^2) + (4 * 1.13 \text{ cm}^2) = 10.68 \text{ cm}^2$ 

El acero de refuerzo que tiene esta sección de columna está compuesto de 4 varillas de 14 mm y 4 varillas de 12 mm, la cual cumple con la condición.

# $As real > As dise\|o$  $10.68$  cm<sup>2</sup>  $\geq 9.00$  cm<sup>2</sup> **CUMPLE**

La separación entre varillas no debe ser menor a 5 cm ni mayor a 15 cm en ambos ejes.

$$
s = \frac{(h - (2r) - (\# variables * diam. de variable))}{\# ergatics entre variables}
$$
  
\n
$$
Sh = \frac{(30 \text{ cm} - (2 * 3 \text{ cm}) - (2 * 1.4 \text{ cm}) - (2 * 1.2 \text{ cm})}{2} = 9.40 \text{ cm} \text{ CUMPLE}
$$
  
\n
$$
Sb = \frac{(30 \text{ cm} - (2 * 3 \text{ cm}) - (2 * 1.4 \text{ cm}) - (2 * 1.2 \text{ cm})}{2} = 9.40 \text{ cm} \text{ CUMPLE}
$$

Para calcular el refuerzo transversal o de confinamiento de una columna se toman en cuenta los lineamientos descritos en la NEC 15 y el código ACI 318-19.

Datos:

$$
r = 3 \, \text{cm} \qquad \qquad \phi_{\text{db1}} = 1 \, \text{cm} \qquad \qquad \phi_{\text{db2}} = 1 \, \text{c}
$$

Longitud de la zona de confinamiento Lo.

$$
L_o = h_{c1} = 30 \, \text{cm} \qquad L_o = h_{c2} = 30 \, \text{cm}
$$

$$
L_o = \frac{l_c}{6} = \frac{230}{6} = 38.33 \, \text{cm}
$$
\n
$$
L_o = 45 \, \text{cm} \quad \text{"Controla"}
$$

Separación entre estribos en zona de confinamiento Lo.

$$
S_1 = \frac{h_{c1}}{4} = \frac{30}{4} = 7.5 \text{ cm}
$$
  
\n
$$
S_1 = 6 * db = 6 * 1 = 6 \text{ cm} \text{''} \text{Controla''}
$$
  
\n
$$
S_1 = S_0 = 10 + \frac{35 - h_x}{3} = 10 + \frac{35 - 24}{3} = 13.66 \text{ cm}
$$

Según el análisis realizado quedo determinado la separación dentro de la zona Lo que es de:

$$
Lo = 6 \ \text{cm} \approx \ \text{Lo} = 10 \ \text{cm}
$$

Separación entre estribos fuera de la zona de confinamiento Lo.

 $S_2 = 6 * db = 6 * 1 = 6 cm$  "Controla"  $S_2 = 15 \, cm$ 

> La separación del refuerzo transversal más allá de Lo debe cumplir con el menor valor de los parámetros mencionado anteriormente en S2. Por lo tanto, la separación que queda defina fuera de la zona Lo es de:

$$
Lo = 6 \ \ cm \ \approx \ \ Lo = 10 \ cm
$$

Diseño por confinamiento.

$$
A_{ch} = 24 \times 24 = 576 \text{ cm}^2
$$
  
\n
$$
A_g = 30 \times 30 = 900 \text{ cm}^2
$$
  
\n
$$
A_{sh} = 0.3 \left(\frac{Ag}{4ch} - 1\right) \frac{f'c}{Fy} = 0.3 \left(\frac{900}{576} - 1\right) \frac{240}{4200} = 0.009 \text{ "Controla"}
$$
  
\n
$$
A_{sh} = 0.09 \left(\frac{f'c}{Fy}\right) = 0.09 \left(\frac{240}{4200}\right) = 0.0051
$$

Con  $S = 10$  cm se obtiene que Ash es igual a:

 $A_{sh1}$  requerido =  $A_{sh} * bc1 * S = 0.009 * 24 cm * 10 cm = 2.16 cm$  $A_{sh2}$  requerido =  $A_{sh}$  \* bc2 \* S = 0.009 \* 24 cm \* 10 cm = 2.16 cm  $A_{sh1}$  provisto =  $N^{\circ}$  de ramas  $*$  área =  $(2 * 0.79 \text{ cm}^2) + (2 * 0.79 \text{ cm}^2)$  $A_{sh1}$  provisto = 3.16 cm<sup>2</sup>

> $A_{sh1}$  provisto >  $A_{sh}$  requerido 3.16  $cm^2 > 2.16$   $cm^2$  CUMPLE

 $A_{sh2}$  provisto =  $N^{\circ}$  de ramas  $*$  área =  $(2 * 0.79 \text{ cm}^2) + (2 * 0.79 \text{ cm}^2)$  $A_{sh2}$  provisto = 3.16 cm<sup>2</sup>

> $A_{sh2}$  provisto >  $A_{sh}$  requerido 3.16  $cm^2 > 2.16$   $cm^2$  **CUMPLE**

#### *Figura 52*

*Diseño de sección de columna de C 30 cm x 30 cm.*

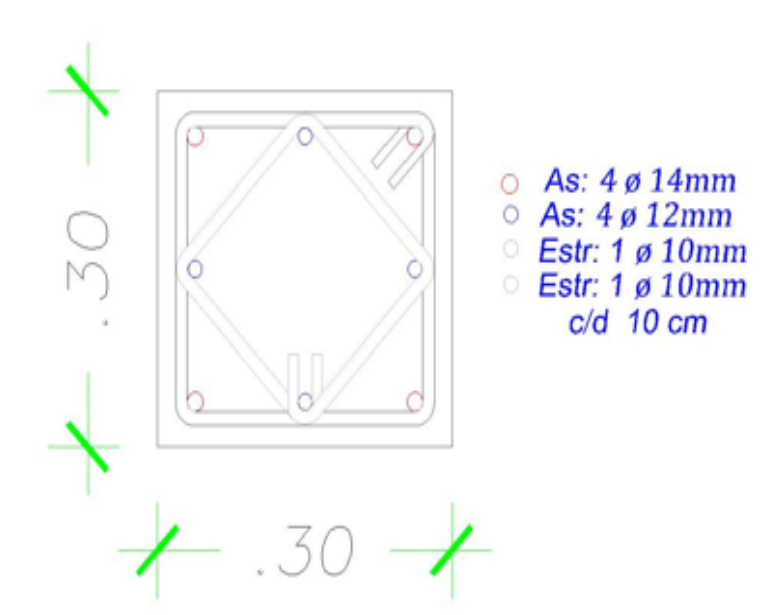

*Nota.* Diseño de columna elaborado del software *AutoCAD 2019.*

Para el diseño de vigas, una vez que esté modelada la estructura en el software ETABS, se procederá a realizar el diseño de viga flexión y a cortante mediante la selección de la viga más crítica del primer y segundo piso obteniendo sus momentos máximos para así poder tener las cuantías necesarias para su diseño.

# *Figura 53*

*Viga de diseño primer piso.*

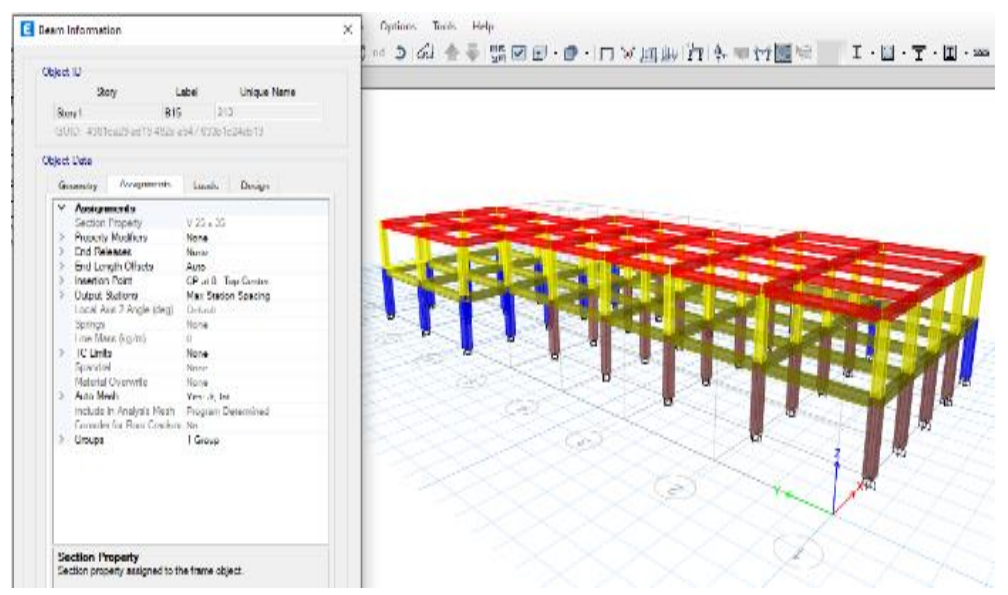

*Nota.* Tomado del software *ETBAS 2019.*

#### *Tabla 52*

*Momentos actantes en la viga B15.*

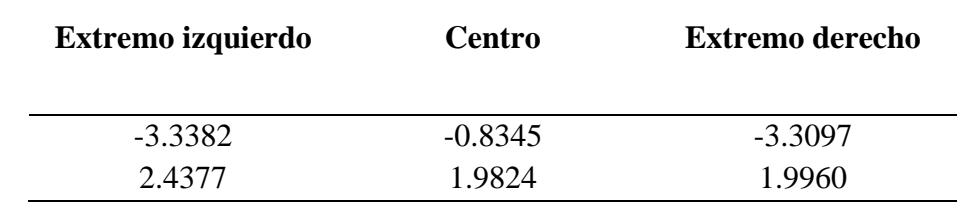

*Nota.* Tomado del software *ETBAS 2019.*

Se calcula el acero en función de los momentos máximos actuantes en la viga crítica del primer piso B15.

Datos generales:

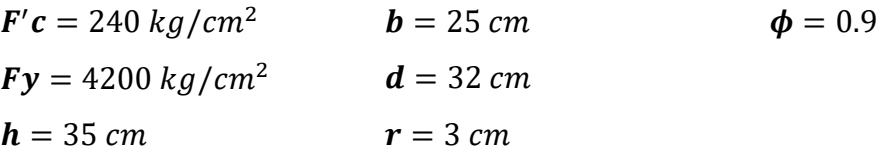

As 
$$
min = \frac{\sqrt{F'c}}{4*Fy} * bw * d
$$

\nAs  $min = \frac{14}{Fy} * bw * d$ 

\nAs  $min = 0.74$  cm<sup>2</sup>

\nAs  $min = 2.67$  cm<sup>2</sup>

#### **Extremo izquierdo: superior e inferior.**

 $R_{n\ superior} =$ Mu  $\frac{a}{\phi * b * d^2} =$ 333820 kg – cm  $\frac{12882248}{0.9 * 25 \, \text{cm} * (32 \, \text{cm})^2} = 14.48 \, \text{kg/cm}$ 

Cálculo de cuantía requerida.

$$
\rho = \frac{0.85 * f_{c}}{f_{y}} * \left(1 - \sqrt{1 - \frac{2 * R_{n}}{0.85 * f_{c}}}\right) = 0.0035
$$

Cálculo del acero requerido.

$$
A_s = \rho * b * d = 0.0035 * 25 \, \text{cm} * 32 \, \text{cm} = 2.87 \, \text{cm}^2
$$

 $R_{n\,inferior} =$ Mu  $\frac{a}{\phi * b * d^2} =$  $243770\ kg - cm$  $0.9 * 25$  cm  $*$  (32 cm)<sup>2</sup>  $R_{n\text{ inferior}} = 10.58 \text{ kg/cm}$ 

Cálculo de cuantía requerida.

$$
\rho = \frac{0.85 * f_{c}}{f_{y}} * \left(1 - \sqrt{1 - \frac{2 * R_{n}}{0.85 * f_{c}}}\right) = 0.0025
$$

Cálculo del acero requerido.

 $A_s = \rho * b * d = 0.0025 * 25$  cm  $*$  32 cm = 2.07 cm<sup>2</sup>

El As obtenido no cumple con la condición de As > Amin por ende se procede a emplear el acero corregido de la siguiente forma.

$$
As*4/3 = 2.07 cm2 * 4/3 = 2.76 cm2
$$

**Centro: superior e inferior.** 

$$
R_{n\ superior} = \frac{Mu}{\phi * b * d^2} = \frac{83455 \ kg - cm}{0.9 * 25 \ cm * (32 \ cm)^2} = 3.62 \ kg/cm
$$

Cálculo de cuantía requerida*.*

$$
\rho = \frac{0.85 * f_{c}}{f_{y}} * \left(1 - \sqrt{1 - \frac{2 * R_{n}}{0.85 * f_{c}}}\right) = 0.0008
$$

Cálculo del acero requerido.

 $A_s = \rho * b * d = 0.0008 * 25$  cm  $*$  32 cm  $= 0.70$  cm<sup>2</sup>

El As obtenido no cumple con la condición de As > Amin por ende se procede a emplear el acero corregido de la siguiente forma.

$$
As*4/3 = 0.70 cm2 * 4/3 = 0.93 cm2
$$

$$
R_{n\text{ inferior}} = \frac{Mu}{\phi * b * d^2} = \frac{198240 \text{ kg} - cm}{0.9 * 25 \text{ cm} * (32 \text{ cm})^2} = 8.60 \text{ kg/cm}
$$

Cálculo de cuantía requerida.

$$
\rho = \frac{0.85 * f_{c}}{f_{y}} * \left(1 - \sqrt{1 - \frac{2 * R_{n}}{0.85 * f_{c}}}\right) = 0.002
$$

Cálculo del acero requerido.

 $A_s = \rho * b * d = 0.002 * 25$  cm  $*$  32 cm = 1.67 cm<sup>2</sup>

El As obtenido no cumple con la condición de As > Amin por ende se procede a emplear el acero corregido de la siguiente forma.

$$
As*4/3 = 1.67 cm2 * 4/3 = 2.23 cm2
$$

#### **Extremo derecho: superior e inferior.**

 $R_{n\ superior} =$ Mu  $\frac{a}{\phi * b * d^2} =$  $330970\ kg - cm$  $\frac{128444 \text{ m/s}}{0.9 * 25 \text{ cm} * (32 \text{ cm})^2} = 14.36 \text{ kg/cm}$ 

Cálculo de cuantía requerida*.*

$$
\rho = \frac{0.85 * f_{c}}{f_{y}} * \left(1 - \sqrt{1 - \frac{2 * R_{n}}{0.85 * f_{c}}}\right) = 0.003
$$

Cálculo del acero requerido.

$$
A_s = \rho * b * d = 0.003 * 25 \, \text{cm} * 32 \, \text{cm} = 2.84 \, \text{cm}^2
$$

$$
R_{n\;inferior} = \frac{Mu}{\phi * b * d^2} = \frac{199600 \; kg - cm}{0.9 * 25 \; cm * (32 \; cm)^2}
$$

 $R_{n\text{ inferior}} = 8.66 \text{ kg/cm}$ 

Cálculo de cuantía requerida.

$$
\rho = \frac{0.85 * f_c}{f_y} * \left(1 - \sqrt{1 - \frac{2 * R_n}{0.85 * f_c}}\right) = 0.002
$$

Cálculo del acero requerido.

 $A_s = \rho * b * d = 0.002 * 25$  cm  $*$  32 cm = 1.69 cm<sup>2</sup>

El As obtenido no cumple con la condición de As > Amin por ende se procede a emplear el acero corregido de la siguiente forma.

$$
As*4/3 = 1.69 cm2 * 4/3 = 2.25 cm2
$$

## *Tabla 53*

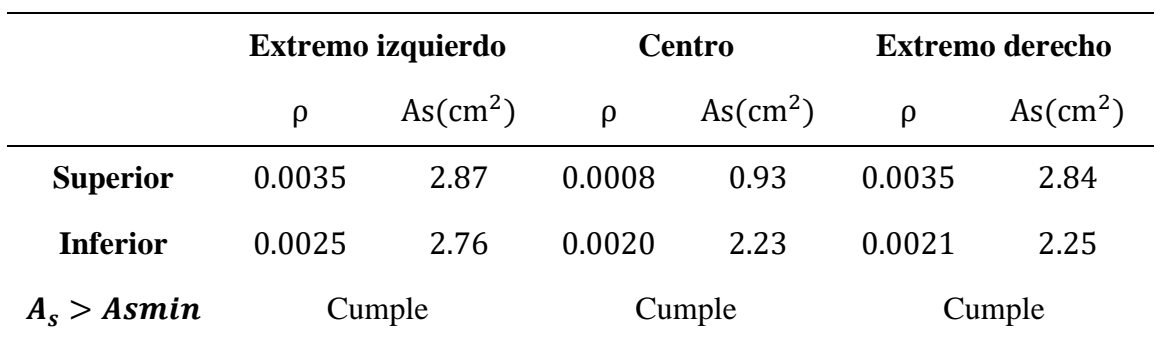

*Verificación del cumplimiento As > As min.*

Luego de verificar el cumplimiento As > Amin, se procede a realizar el cálculo de la cuantía máxima permisible y se compara con la determinada.

$$
\rho_b = 0.85 * \beta * \frac{f'_c}{f_y} \left( \frac{0.003}{\frac{f_y}{ES} + 0.003} \right)
$$
  

$$
\rho_b = 0.85 * 0.85 * \frac{23.54Mpa}{412.08Mpa} \left( \frac{0.003}{\frac{412.08Mpa}{200055.66Mpa} + 0.003} \right) = 0.024
$$

 $\rho_{max} = 0.5 * \rho_b = 0.5 * 0.024 = 0.012$ 

#### *Tabla 54*

*Verificación de la cuantía balanceada.*

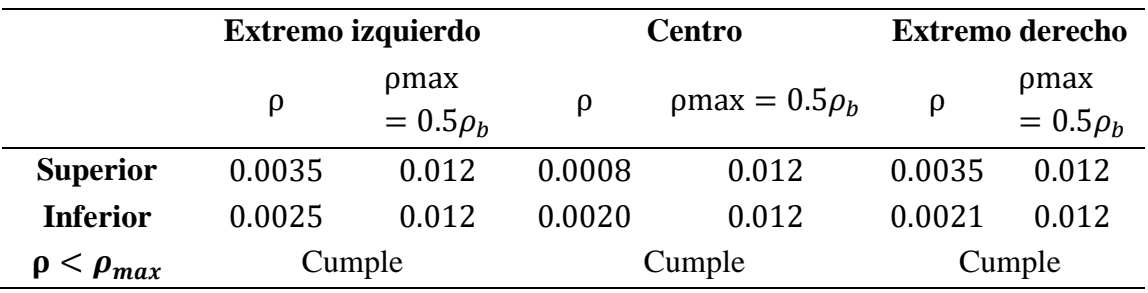

En base al análisis y cálculo se tiene en la parte superior un As = 3.39 compuesto de 3ϕ12 y en la parte inferior un As = 3.05 compuesto de  $2\phi$ 12 + 1 $\phi$ 10.

Datos para el diseño cortante:

| $F'c = 240 \, kg/cm^2$ | $b = 25 \, cm$ | $L = 2.30 \, m$ |
|------------------------|----------------|-----------------|
| $Fy = 4200 \, kg/cm^2$ | $d = 32 \, cm$ | $L = 2.30 \, m$ |
| $h = 35 \, cm$         | $r = 3 \, cm$  |                 |

Cálculo de carga gravitacional.

$$
WU = 1.2WD + WL = 1.2\left(12.742\frac{kg}{cm}\right) + 4.76\frac{kg}{cm} = 19.890\frac{kg}{cm}
$$

Para el cálculo del refuerzo transversal se deben verificar varias ecuaciones:

As superior =  $3.39$  cm<sup>2</sup>

$$
a1 = \frac{1.25A_s f_y}{0.85f'_{c}b} = \frac{1.25 * (3.39 cm^2) * (4200 \frac{kg}{cm^2})}{0.85 * (240 \frac{kg}{cm^2}) * (25 cm)} = 3.49 cm
$$

$$
M_{pr1} = 1.25A_s f_y \left( d - \frac{a}{2} \right) = 1.25 * (3.39 cm^2) * \left( 4200 \frac{kg}{cm^2} \right) * \left( 32 cm - \frac{3.49 cm}{2} \right)
$$

 $M_{pr1}$  = 538465.98  $kg * cm$ 

As inferior =  $3.05$  cm<sup>2</sup>

$$
a2 = \frac{1.25A_s f_y}{0.85 f'_{c} b} = \frac{1.25 * (3.05 cm^2) * (4200 \frac{kg}{cm^2})}{0.85 * (240 \frac{kg}{cm^2}) * (25 cm)} = 3.13 cm
$$

$$
M_{pr2} = 1.25A_s f_y \left( d - \frac{a}{2} \right) = 1.25 * (3.05 cm^2) * \left( 4200 \frac{kg}{cm^2} \right) * \left( 32 cm - \frac{3.13 cm}{2} \right)
$$

 $M_{pr2}$  = 487262.73  $kg * cm$ 

Cálculo del cortante equivalente*.*

$$
V_e = \frac{M_{pr1} + M_{pr2}}{ln} \pm \frac{Wu * ln}{2}
$$
  

$$
V_e = \frac{538465.98 \frac{kg}{cm} + 487262.73 \frac{kg}{cm}}{230} \pm \frac{19.89 \frac{kg}{cm} * 230 cm}{2}
$$
  

$$
V_e^+ = 6747.087 kg
$$
  

$$
V_e^- = 2172.294 kg
$$

Cálculo de cortante de sismo.

$$
V_s = \frac{538465.98 \frac{kg}{cm} + 487262.73 \frac{kg}{cm}}{230} = 4459.690 kg
$$

Cumplimento Vs > 0.5 Vu

 $Vs > 0.5 Vu$ 

4459.690  $kg > 0.5 * (6747.087 kg)$ 

4459.690  $kg > 3373.543 kg$  CUMPLE

#### **Separación dentro de la zona 2h**

Si cumple la condición, se considera que Vc es igual a cero. Según la figura 12 se estima la separación de estribos dentro de la zona 2H, tomando en cuenta el menor de:

$$
S_1 \leq \frac{d}{4} \rightarrow 8 \text{ cm}
$$
  

$$
S_1 \leq 6db \rightarrow 6 \text{ cm}
$$
  

$$
S_1 \leq 200 \text{ mm} \rightarrow 20 \text{ cm}
$$

Por lo tanto, se provee una separación  $S = 10$  cm. Ahora se calcula el área de varilla a través de la siguiente ecuación:

Cálculo de Vc.

 $Vc = 0$ . 53 \*  $\lambda$  \*  $\sqrt{f'c * b_w * d}$ 

$$
Vc = 0.53 * 1 * \sqrt{240 \frac{kg}{cm^2} * 25 \, \text{cm} * 32 \, \text{cm}} = 6568.579 \, \text{kg}
$$

Cálculo de Vs.

$$
Vs = \frac{Vu - \phi Vc}{\phi} = \frac{6747.087 kg - 0}{0.75} = 8996.114 kg
$$

Cálculo de Av.

$$
Av = \frac{s * Vs}{fy * d} = \frac{10 \text{ cm} * 8996.114 \text{ kg}}{\left(4200 \frac{\text{kg}}{\text{cm}^2}\right) * 32 \text{ cm}} = 0.66 \text{ cm}^2
$$

Se verifica si cumple la condición de  $Av$  pro $v > Av$  min

$$
\frac{A_{vmin}}{s} > 0.35 * \frac{b_w}{f_{yt}} \qquad \qquad \frac{A_{vmin}}{s} > 0.35 * \frac{20 \, cm}{4200 \, kg/cm^2}
$$

$$
\frac{A_{vmin}}{s} > 0.002 \qquad A v_{min} > 0.002 * (10)
$$

$$
Av_{min} > 0.02 \; cm^2
$$

Comprobación:

$$
Av\,prov > Av\,min
$$

$$
0.66\ cm^2 > 0.02\ cm^2\ \text{CUMPLE}
$$

#### **Separación fuera de la zona 2h**

Como se muestra en la figura 12 la norma dice que en esta zona se puede proveer una separación  $d/2$  siendo  $S = 16$  cm, pero se emplea un  $S = 15$  cm descrito por la norma. Por lo consiguiente se debe verificar que:

Cálculo de Vc*.*

 $Vc = 0$ . 53 \*  $\lambda$  \*  $\sqrt{f'c}$  \*  $b_w$  \*  $d$ 

$$
Vc = 0.53 * 1 * \sqrt{240 \frac{kg}{cm^2} * 25 \, \text{cm} * 32 \, \text{cm}} = 6568.579 \, \text{kg}
$$

Cálculo de ∅ Vc.

 $0.75 * 6568.579$   $kg = 4926.434$   $kg$ 

Cálculo de ϕ Vs.

$$
\phi Vs = \phi \frac{A_v}{s} * f_y * d = 0.75 * \left(\frac{0.66 \text{ cm}^2}{15 \text{ cm}}\right) * 4200 \frac{kg}{cm^2} * 32 \text{ cm} = 4435.20 \text{ kg}
$$

Cálculo de ∅ Vn.

 $\phi Vn = \phi Vc + \phi Vs = 4926.434 kg + 4435.20 kg = 9361.634 kg$ 

Además se tiene que cumplir con:

#### $Vu < \phi Vn$

6787.046  $kg < 9361.635$   $kg$  CUMPLE

Se empleara 9 Ø 10 mm @ 15 cm

#### *Figura 54*

*Diseño de viga del primer piso B15.*

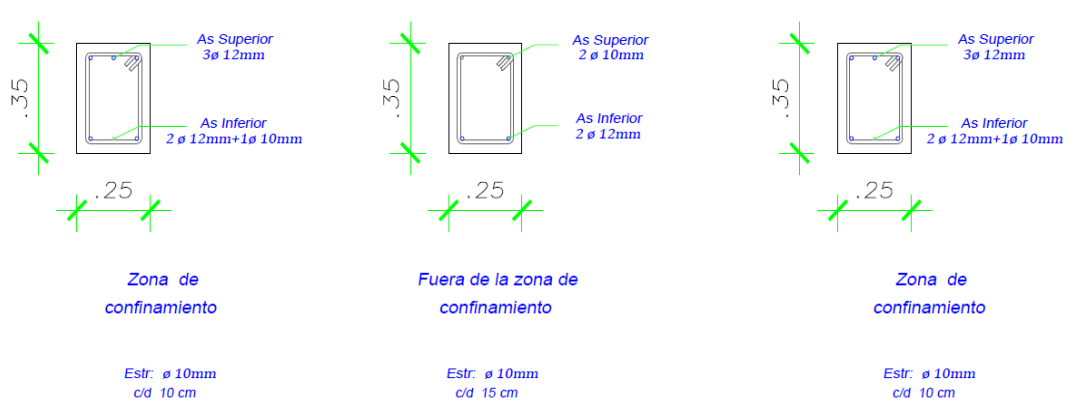

*Nota.* Diseño de viga elaborado en el software *AutoCAD 2019.*

## *Figura 55*

*Viga de diseño segundo piso.*

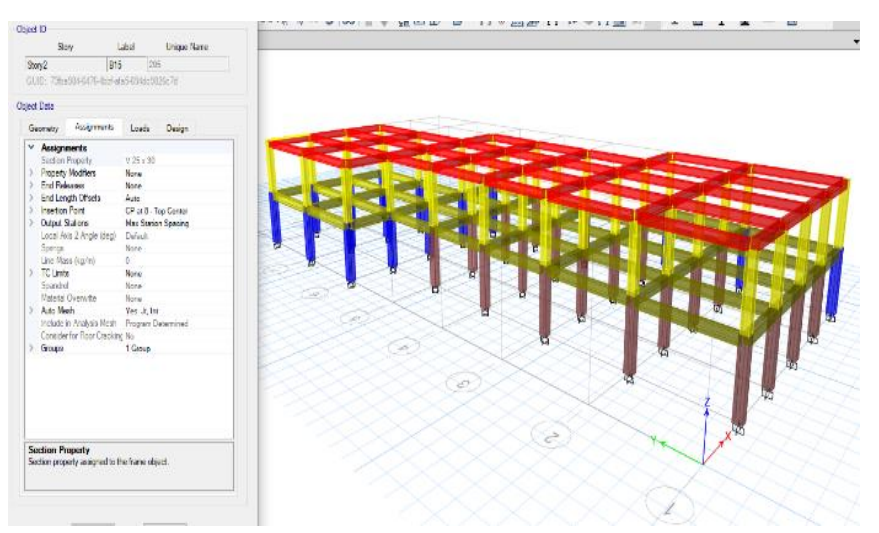

*Nota.* Tomado del software *ETBAS 2019.*

# *Tabla 55*

*Momentos actuantes en la viga B15.*

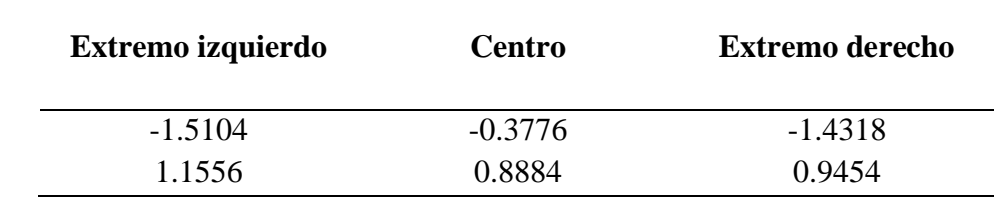

*Nota.* Tomado del software *ETBAS 2019.*

Se calcula el acero en función de los momentos máximos actuantes en la viga crítica del segundo piso B15.

Datos generales:

 $$  $Fy = 4200 kg/cm^2$   $d = 27 cm$  $h = 30 \, \text{cm}$   $r = 3 \, \text{cm}$  $$  $\phi = 0.9$ 

As 
$$
min = \frac{\sqrt{F/c}}{4*Fy} * bw * d
$$
\n\nAs  $min = 0.62 \, \text{cm}^2$ \n\nAs  $min = 2.25 \, \text{cm}^2$ \n\nAs  $min = 2.25 \, \text{cm}^2$ 

#### **Extremo izquierdo: superior e inferior.**

 $R_{n\ superior} =$ Mu  $\frac{a}{\phi * b * d^2} =$  $151040$   $kg - cm$  $\frac{1284 \times 10^{10} \text{ J} \cdot \text{s}}{0.9 * 25 \text{ cm} * (27 \text{ cm})^2} = 9.20 \text{ kg/cm}$ 

Cálculo de cuantía requerida.

$$
\rho = \frac{0.85 * f_{c}}{f_{y}} * \left(1 - \sqrt{1 - \frac{2 * R_{n}}{0.85 * f_{c}}}\right) = 0.0022
$$

Cálculo del acero requerido.

 $A_s = \rho * b * d = 0.0022 * 25$  cm  $*$  27 cm = 1.51 cm<sup>2</sup>

El As obtenido no cumple con la condición de As > Amin por ende se procede a emplear el acero corregido de la siguiente forma.

$$
As*4/3 = 1.51 cm2 * 4/3 = 2.02 cm2
$$

$$
R_{n\text{ inferior}} = \frac{Mu}{\phi * b * d^2} = \frac{115560 \text{ kg} - cm}{0.9 * 25 \text{ cm} * (27 \text{ cm})^2} = 7.04 \text{ kg/cm}
$$

Cálculo de cuantía requerida*.*

$$
\rho = \frac{0.85 * f'_c}{f_y} * \left(1 - \sqrt{1 - \frac{2 * R_n}{0.85 * f'_c}}\right) = 0.0017
$$

Cálculo del acero requerido.

 $A_s = \rho * b * d = 0.0017 * 25$  cm  $*$  27 cm = 1.15 cm<sup>2</sup>

El As obtenido no cumple con la condición de As > Amin por ende se procede a emplear el acero corregido de la siguiente forma.

 $As*^4$  $\gamma_3 = 1.15 \, cm^2 * 4$  $\gamma_3 = 1.54 \; cm^2$ 

**Centro: superior e inferior.** 

 $R_{n\ superior} =$ Mu  $\frac{a}{\phi * b * d^2} =$ 37760 kg – cm  $\frac{1}{0.9 * 25 \, \text{cm} * 27 \, \text{cm}^2} = 2.30 \, \text{kg/cm}$ 

Cálculo de cuantía requerida*.*

$$
\rho = \frac{0.85 * f_{c}}{f_{y}} * \left(1 - \sqrt{1 - \frac{2 * R_{n}}{0.85 * f_{c}}}\right) = 0.0005
$$

Cálculo del acero requerido.

 $A_s = \rho * b * d = 0.0005 * 25$  cm \* 27 cm = 0.37 cm<sup>2</sup>

El As obtenido no cumple con la condición de As > Amin por ende se procede a emplear el acero corregido de la siguiente forma:

$$
As*4/3 = 0.37 cm2 * 4/3 = 0.50 cm2
$$

$$
R_{n\;inferior} = \frac{Mu}{\phi * b * d^2} = \frac{88840 \; kg - cm}{0.9 * 25 \; cm * 27 \; cm^2} = 5.41 \; kg/cm
$$

Cálculo de cuantía requerida.

$$
\rho = \frac{0.85 * f_{c}}{f_{y}} * \left(1 - \sqrt{1 - \frac{2 * R_{n}}{0.85 * f_{c}}}\right) = 0.0013
$$

Cálculo del acero requerido.

 $A_s = \rho * b * d = 0.0013 * 25$  cm  $*$  27 cm  $= 0.88$  cm<sup>2</sup>

El As obtenido no cumple con la condición de As > Amin por ende se procede a emplear el acero corregido de la siguiente forma.

$$
As*4/3 = 0.88 cm2 * 4/3 = 1.18 cm2
$$

**Extremo derecho: superior e inferior.** 

 $R_{n\ superior} =$ Mu  $\frac{a}{\phi * b * d^2} =$  $143180\ kg - cm$  $\frac{1222226m}{0.9 * 25 \text{ cm} * 27 \text{ cm}^2} = 8.72 \text{ kg/cm}$ 

Cálculo de cuantía requerida*.*

$$
\rho = \frac{0.85 * f_{c}}{f_{y}} * \left(1 - \sqrt{1 - \frac{2 * R_{n}}{0.85 * f_{c}}}\right) = 0.0021
$$

Cálculo del acero requerido*.*

 $A_s = \rho * b * d = 0.0021 * 25$  cm  $*$  27 cm = 1.43 cm<sup>2</sup>

El As obtenido no cumple con la condición de As > Amin por ende se procede a emplear el acero corregido de la siguiente forma.

$$
As*4/3 = 1.43 cm2 * 4/3 = 1.91 cm2
$$

 $R_{n\,inferior} =$ Mu  $\frac{a}{\phi * b * d^2} =$ 94540 kg — ст  $\frac{12.28 \text{ m/s}}{0.9 * 25 \text{ cm} * 27 \text{ cm}^2} = 5.76 \text{ kg/cm}$ 

Cálculo de cuantía requerida.

$$
\rho = \frac{0.85 * f'_c}{f_y} * \left(1 - \sqrt{1 - \frac{2 * R_n}{0.85 * f'_c}}\right) = 0.0013
$$

Cálculo del acero requerido.

 $A_s = \rho * b * d = 0.0013 * 25$  cm  $*$  27 cm = 0.94 cm<sup>2</sup>

El As obtenido no cumple con la condición de As > Amin por ende se procede a emplear el acero corregido de la siguiente forma.

$$
As*4/3 = 0.94 cm2 * 4/3 = 1.25 cm2
$$

#### *Tabla 56*

*Verificación del cumplimiento As > As min.*

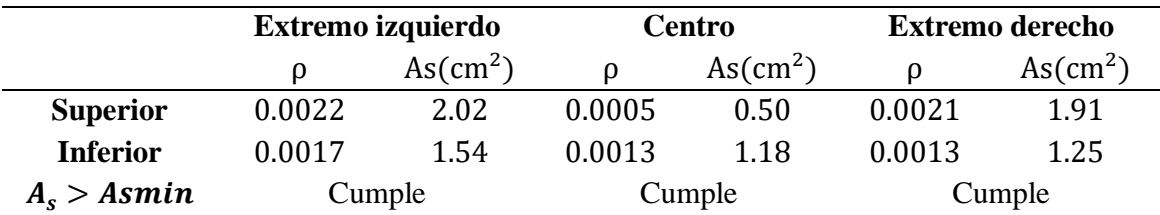

Luego de verificar el cumplimiento As > Amin, se procede a realizar el cálculo de la cuantía máxima permisible y se compara con la determinada.

$$
\rho_b = 0.85 * \beta * \frac{f'_c}{f_y} \left( \frac{0.003}{\frac{f_y}{E s} + 0.003} \right)
$$

$$
\rho_b = 0.85 * 0.85 * \frac{23.54 Mpa}{412.08 Mpa} \left( \frac{0.003}{\frac{412.08 Mpa}{200055.66 Mpa} + 0.003} \right) = 0.024
$$

 $\rho_{max} = 0.5 * \rho_b = 0.5 * 0.024 = 0.012$ 

*Tabla 57*

*Verificación de la cuantía balanceada.*

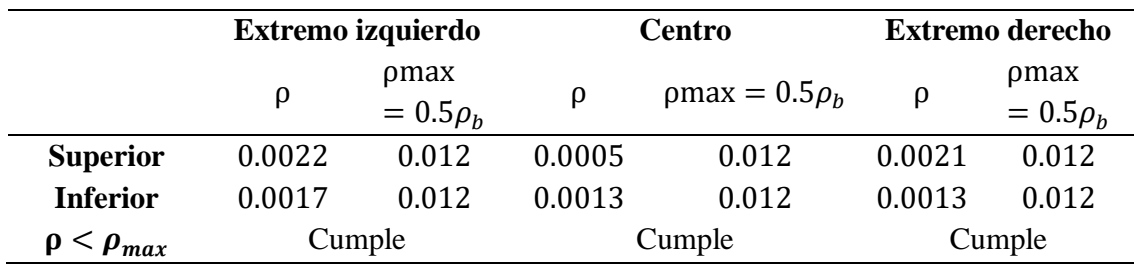

En base al análisis y cálculo se tiene en la parte superior un As = 2.36 compuesto de 3ϕ10 y en la parte inferior un As = 2.36 compuesto de 3ϕ10.

Datos para el diseño a cortante:

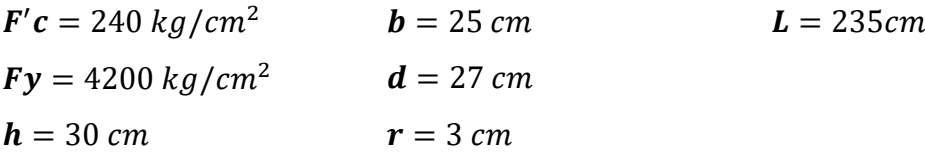

Cálculo carga gravitacional.

$$
WU = 1.2WD + WL = 1.2(13.019 \frac{kg}{cm}) + 4.70 \frac{kg}{cm} =
$$

$$
WU = 20.323 \frac{kg}{cm2}
$$

Para el cálculo del refuerzo transversal se deben verificar varias ecuaciones:

As superior = 2.36 
$$
cm^2
$$

$$
a1 = \frac{1.25A_s f_y}{0.85f'_{c}b} = \frac{1.25 * (2.36 \text{ cm}^2) * (4200 \frac{kg}{cm^2})}{0.85 * (240 \frac{kg}{cm^2}) * (25 \text{ cm})} = 2.43 \text{ cm}
$$

$$
M_{pr1} = 1.25A_s f_y \left(d - \frac{a}{2}\right) = 1.25 * (2.36 \text{ cm}^2) * \left(4200 \frac{kg}{cm^2}\right) * \left(27 \text{ cm} - \frac{2.43 \text{ cm}}{2}\right)
$$

 $M_{pr1}$  = 319479.79  $kg * cm$ 

As inferior =  $2.36$  cm<sup>2</sup>

$$
a2 = \frac{1.25A_s f_y}{0.85f'_{c}b} = \frac{1.25 * (2.36 \text{ cm}^2) * (4200 \frac{kg}{cm^2})}{0.85 * (240 \frac{kg}{cm^2}) * (25 \text{ cm})} = 2.43 \text{ cm}
$$
  

$$
M_{\text{pr2}} = 1.25A_s f_y \left(d - \frac{a}{2}\right) = 1.25 * (2.36 \text{ cm}^2) * \left(4200 \frac{kg}{cm^2}\right) * \left(27 \text{ cm} - \frac{2.43 \text{ cm}}{2}\right)
$$

 $M_{pr2}$  = 319479.79  $kg * cm$ 

Cálculo del cortante equivalente*.*

$$
V_e = \frac{M_{pr1} + M_{pr2}}{ln} \pm \frac{Wu * ln}{2}
$$
  

$$
V_e = \frac{319479.79 \frac{kg}{cm} + 319479.79 \frac{kg}{cm}}{235 cm} \pm \frac{20.323 \frac{kg}{cm} * 235 cm}{2}
$$
  

$$
V_e^+ = 5106.906 kg
$$
  

$$
V_e^- = 331.048 kg
$$

Cálculo de cortante de sismo.

$$
V_s = \frac{319479.79 \frac{kg}{cm} + 319479.79 \frac{kg}{cm}}{235} = 2718.977 kg
$$

Cumplimento  $Vs > 0.5$  Vu

# $Vs > 0.5 Vu$

$$
2718.977\ kg > 0.5 * (5106.906\ kg)
$$

2718.977  $kg > 2553.45$   $kg$  CUMPLE

#### **Separación dentro de la zona 2h**

Si cumple la condición, se considera que Vc es igual a cero. Según la figura 12 se estima la separación de estribos dentro de la zona 2H, tomando en cuenta el menor de:

$$
S_1 \leq \frac{d}{4} \rightarrow 6.75 \text{ cm}
$$
  

$$
S_1 \leq 6db \rightarrow 6 \text{ cm}
$$
  

$$
S_1 \leq 200 \text{ mm} \rightarrow 20 \text{ cm}
$$

Por lo tanto, se provee una separación  $S = 10$  cm. Ahora se calcula el área de varilla a través de la siguiente ecuación:

Cálculo de Vc.

 $Vc = 0$ . 53 \*  $\lambda$  \*  $\sqrt{f'c}$  \*  $b_w$  \*  $d$ 

$$
Vc = 0.53 * 1 * \sqrt{240 \frac{kg}{cm^2} * 25 \, \text{cm} * 27 \, \text{cm}} = 5542.24 \, \text{kg}
$$

Cálculo de Vs.

$$
Vs = \frac{Vu - \phi Vc}{\phi} = \frac{5106.906 \ kg - 0}{0.75} = 6809.208 \ kg
$$

Cálculo de Av.

$$
Av = \frac{s * Vs}{f y * d} = \frac{10 \text{ cm} * 6809.208 \text{ kg}}{\left(4200 \frac{kg}{cm^2}\right) * 27 \text{ cm}} =
$$

 $Av = 0.60$  cm<sup>2</sup>

Se verifica si cumple la condición de  $Av$  pro $v > Av$  min

$$
\frac{A_{vmin}}{s} > 0.35 * \frac{b_w}{f_{yt}} \qquad \frac{A_{vmin}}{s} > 0.35 * \frac{25 \, cm}{4200 \, kg/cm^2}
$$
\n
$$
\frac{A_{vmin}}{s} > 0.002 \qquad Av_{min} > 0.002 * (10)
$$

 $Av_{min} > 0.02$   $cm^2$ 

Comprobación:

 $Av$  prov  $> Av$  min

$$
0.60 \, \text{cm}^2 > 0.02 \, \text{cm}^2
$$
 **CUMPLE**

Se empleara  $10 \varnothing 10$  mm @  $10$  cm

#### **Separación fuera de la zona 2h**

Como se muestra en la figura 12, la norma indica que en esta zona se puede proveer una separación d/2 siendo **S** = 13.50 cm, pero se emplea un  $S = 15$  cm descrito por la norma. Por lo consiguiente se debe verificar que:

Cálculo de Vc.

 $Vc = 0$ . 53 \*  $\lambda$  \*  $\sqrt{f^{\prime}c}$  \*  $b_{w}$  \*  $d$ 

$$
Vc = 0.53 * 1 * \sqrt{240 \frac{kg}{cm^2} * 25 \, \text{cm} * 27 \, \text{cm}} = 5542.23 \, \text{kg}
$$

Cálculo de ∅ Vc.

 $0.75 * 5542.23$   $kg = 4156.67$   $kg$ 

Cálculo de ϕ Vs.

$$
\phi Vs = \phi \frac{A_v}{s} * f_y * d = 0.75 * \left(\frac{0.60 \text{ cm}^2}{15 \text{ cm}}\right) * 4200 \frac{kg}{cm^2} * 27 \text{ cm} = 3402 \text{ kg}
$$

Cálculo de ∅ Vn.

 $\phi V n = \phi V c + \phi V s = 4156.67 kg + 3402 kg = 7558.67 kg$ 

Además se tiene que cumplir con:

$$
Vu < \phi Vn
$$
\n
$$
5106.90 \ kg < 7558.67 \ kg \ CUMPLE
$$

Se empleara 9 Ø 10 mm @ 15 cm

#### *Figura 56*

*Diseño de viga del segundo piso B15.*

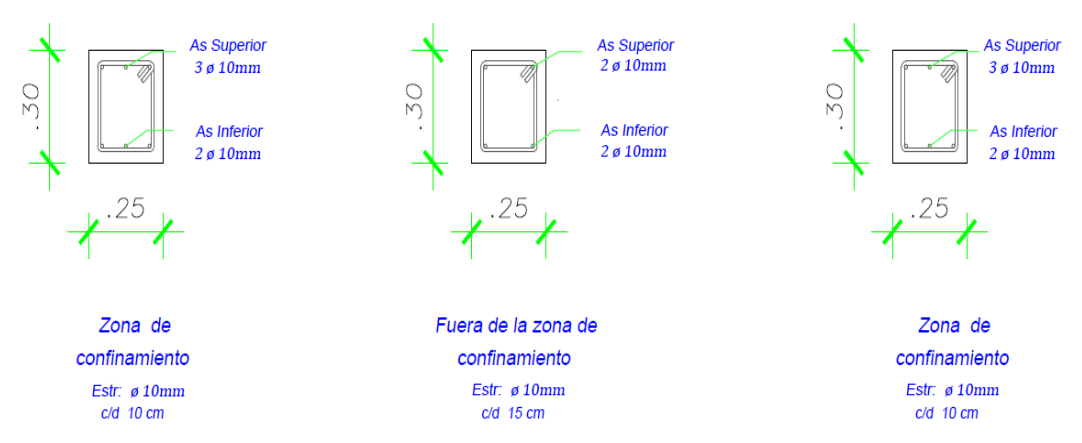

*Nota.* Diseño de viga elaborado en el software *ETABS 2019.*

# *Figura 57*

*Conexión viga-columna del primer piso parte exterior.*

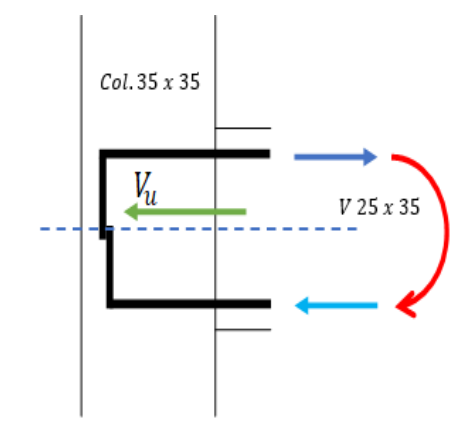

*Nota.* Diseño de conexión exterior viga-columna en el software *AutoCAD 2019.*

Datos generales:

| $F'c = 240 \, kg/cm^2$          | $Hviga = 35 \, cm$                         |
|---------------------------------|--------------------------------------------|
| $Fy = 4200 \, kg/cm^2$          | $d_{viga} = 35 \, cm - 3 \, cm = 32 \, cm$ |
| $r = 3 \, cm$                   | $\phi = 0.85$                              |
| $Bcol = 35 \, cm$               | $\# Varila_{sup} = 3$                      |
| $Hcol = 35 \, cm$               | $As_{sup} = 3.39 \, cm^2$                  |
| $L col = 2.50 \, m = 250 \, cm$ | $\# Varila_{inf} = 3$                      |
| $Bviga = 25 \, cm$              | $As_{inf} = 3.05 \, cm^2$                  |

$$
b_w = \frac{3}{4} b_{col} = \frac{3}{4} * 35 = 26.25 \rightarrow 25 = 26.25 \text{ NO CUMPLE}
$$

Cálculos:

$$
T = 1,25 * A_s * f_y = 1.25 * 3.39 \text{ cm}^2 * 4200 \frac{kg}{cm^2} = 17797.50 \text{ kg}
$$

$$
a = \frac{T}{0.85 * f_c * b \nu i g a} = \frac{17797.50 kg}{0.85 * 240 \frac{kg}{cm^2} * 25 cm} = 3.49 cm
$$

$$
M_{pr} = T * \left(d - \frac{a}{2}\right) = 17797.50 \text{ kg} * \left(32 - \frac{3.49 \text{ kg}}{2}\right) = 538465.98 \text{ kg} * cm
$$

$$
V_{col} = \frac{M_{pr}}{l_n} = \frac{538465.98 \text{ kg} \cdot cm}{250 \text{ cm}} = 2153.86 \text{ kg}
$$

$$
V_u = T_1 - V_{col} = 17797.50 \ kg - 2153.86 \ kg = 15643.64 \ kg
$$

$$
b_j = \frac{b_{col} + b_{viga}}{2} = \frac{335 \, \text{cm} + 25 \, \text{cm}}{2} = 30 \, \text{cm}
$$

 $b_j \le b_{viga} + hcol$ 

$$
30\,cm\leq 25\,cm\,+35\,cm
$$

 $30 cm \leq 60 cm$  *CUMPLE* 

 $A_j = b_j * hcol = 30$  cm  $*$  35 cm = 1050 cm

Resistencia nominal del nodo.

$$
V_n = 5.3 * \lambda * \sqrt{f_c} * A_j = 5.3 * 1 * \sqrt{240 \frac{kg}{cm^2} * 1050 \text{ cm}} = 86212.61 \text{ kg}
$$

En la sección 15.4.2.1: La resistencia de diseño para cortante de nodos viga-columna construidos en sitio debe cumplir:

$$
\phi V_n \geq V_u
$$

0.85  $* 86212.61 kg \ge 15643.64 kg$ 

73280.71 
$$
kg \ge 15643.64
$$
  $kg$  ***CUMPLE***

Conexión viga - columna primer piso conexión interior: columna C34 - B15 - B16

# *Figura 58*

*Conexión viga-columna del primer piso parte interior.*

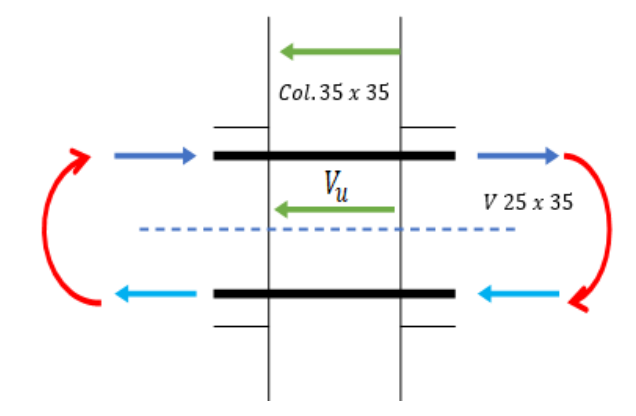

*Nota.* Diseño de conexión interior viga-columna en el software *AutoCAD 2019.*

Datos generales:

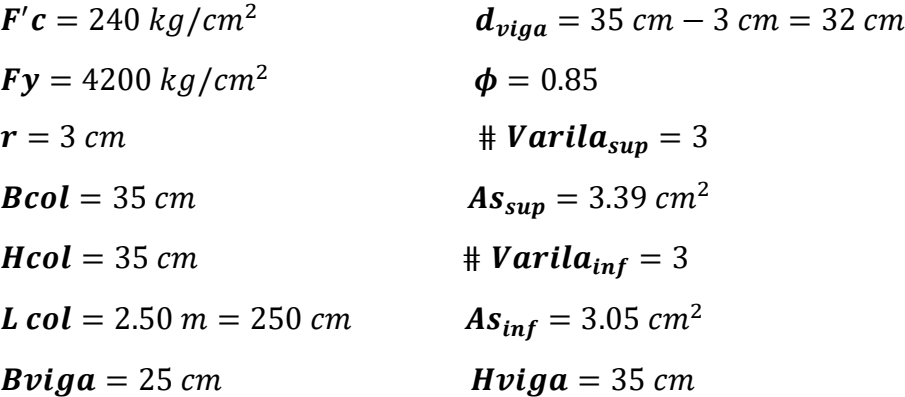

 $b_w =$ 3  $\frac{1}{4}b_{col}$  = 3 4  $*35 = 26.25 \rightarrow 25 = 26.25 \text{ NO } CUMPLE$ 

Cálculos:

$$
T_1 = 1,25 * A_s * f_y = 1.25 * 3.39 cm^2 * 4200 \frac{kg}{cm^2} = 17797.50 kg
$$
  
 $T_2 = 1,25 * A_s * f_y = 1.25 * 3.05 cm^2 * 4200 \frac{kg}{cm^2} = 16012.50 kg$ 

$$
a_1 = \frac{T}{0.85 * f_c * b viga} = \frac{17797.50 kg}{0.85 * 240 \frac{kg}{cm^2} * 25 cm} = 3.49 cm
$$

$$
a_2 = \frac{T}{0.85 * f_c * b viga} = \frac{16012.50 kg}{0.85 * 240 \frac{kg}{cm^2} * 25 cm} = 3.14 cm
$$

$$
M_{pr1} = T * \left(d - \frac{a}{2}\right) = 17797.50 \text{ kg} * \left(32 - \frac{3.49 \text{ kg}}{2}\right) = 538465.98 \text{ kg} * cm
$$

$$
M_{pr2} = T * \left(d - \frac{a}{2}\right) = 16012.50 \text{ kg} * \left(32 - \frac{3.14 \text{ kg}}{2}\right) = 487262.73 \text{ kg} * cm
$$

$$
V_{col} = \frac{M_{pr1} + M_{pr2}}{l_n} = \frac{538465.98 \text{ kg} * cm + 487262.73 \text{ kg} * cm}{250 \text{ cm}}
$$

$$
= 4102.91 \text{ kg}
$$

$$
V_u = T_1 + T_2 - V_{col} = 17797.50 kg + 16012.50 kg - 4102.91 kg
$$
  
= 29707.09 kg

$$
b_j = \frac{b_{col} + b_{viga}}{2} = \frac{35 \, cm + 25 \, cm}{2} = 30 \, cm
$$

 $b_j \le b_{viga} + hcol$ 

$$
30 \, \text{cm} \leq 25 \, \text{cm} + 35 \, \text{cm}
$$

$$
30 \, \text{cm} \leq \, 60 \, \text{cm} \quad \text{CUMPLE}
$$

 $A_j = b_j * hcol = 30$  cm  $*$  35 cm = 1050 cm

Resistencia nominal del nodo.

$$
V_n = 5.3 * \lambda * \sqrt{f_c} * A_j = 5.3 * 1 * \sqrt{240 \frac{kg}{cm^2} * 1050 \text{ cm}} = 86212.61 \text{ kg}
$$

En la sección 15.4.2.1: La resistencia de diseño para cortante de nudos viga-columna construidos en sitio debe cumplir:

$$
\phi V_n \ge V_u
$$
  
0.85 \* 86212.61  $kg \ge 29707.09 kg$   
73280.72  $kg \ge 29707.09 kg$  *CUMPLE*

Conexión viga - columna segundo piso conexión exterior: columna C33 - B15

# *Figura 59*

*Conexión viga-columna del segundo piso parte exterior.*

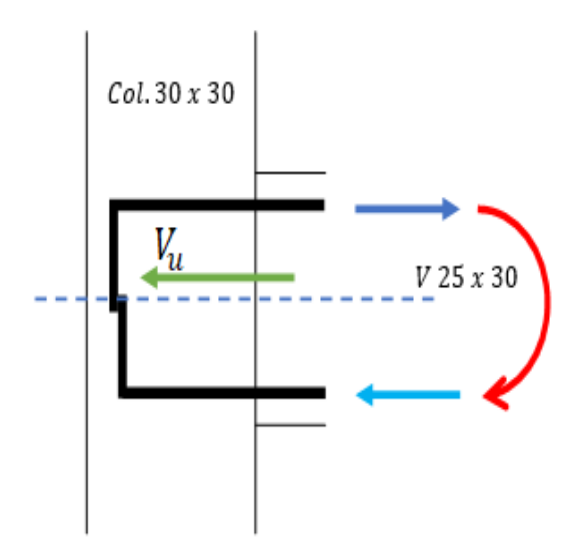

*Nota.* Diseño de conexión exterior viga-columna en el software *AutoCAD 2019.*

Datos generales:

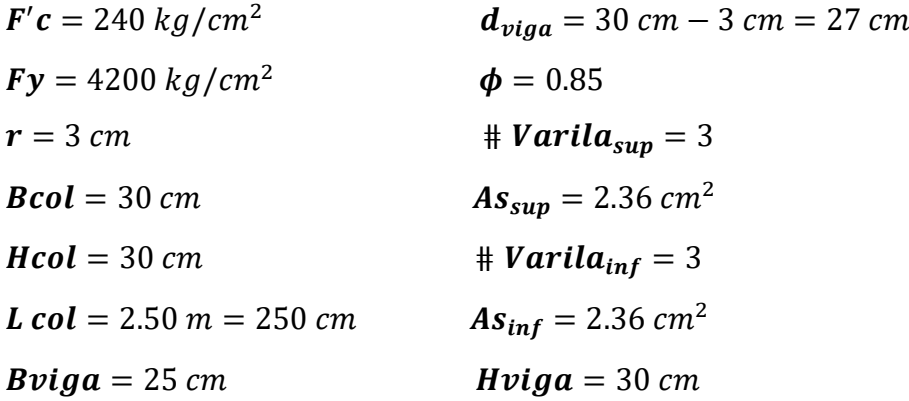

$$
b_w = \frac{3}{4} b_{col} = \frac{3}{4} * 30 = 22.50 \rightarrow 25 = 22.50 \text{ NO CUMPLE}
$$

Cálculos:

$$
T = 1,25 * A_s * f_y = 1.25 * 2.36 \text{ cm}^2 * 4200 \frac{kg}{cm^2} = 12390 \text{ kg}
$$

$$
a = \frac{T}{0.85 * f_c * b viga} = \frac{12390 kg}{0.85 * 240 \frac{kg}{cm^2} * 25 cm} = 2.43 cm
$$

$$
M_{pr} = T * \left(d - \frac{a}{2}\right) = 12390 \text{ kg} * \left(27 - \frac{2.43 \text{ kg}}{2}\right) = 319479.79 \text{ kg} * cm
$$

$$
V_{col} = \frac{M_{pr}}{l_n} = \frac{319479.79 \text{ kg} * cm}{250 \text{ cm}} = 1277.91 \text{ kg}
$$

$$
V_u = T - V_{col} = 12390 kg - 1277.91 kg = 1112.08 kg
$$

$$
b_j = \frac{b_{col} + b_{viga}}{2} = \frac{30 \text{ cm} + 25 \text{ cm}}{2} = 27.50 \text{ cm}
$$

 $b_j \le b_{viga} + hcol$ 

 $27.50 \, \text{cm} \leq 25 \, \text{cm} + 30 \, \text{cm}$ 

 $27.50 \text{ cm } \leq 55 \text{ cm }$  *CUMPLE* 

 $A_j = b_j * hcol = 27.50 cm * 30 cm = 825 cm$ 

Resistencia nominal del nodo.

$$
V_n = 5, 3 * \lambda * \sqrt{f_c} * A_j = 5.3 * 1 * \sqrt{240 \frac{kg}{cm^2} * 825 \text{ cm}} = 6778.48 \text{ kg}
$$

En la sección 15.4.2.1: La resistencia de diseño para cortante de nudos viga-columna construidos en sitio debe cumplir:

$$
\phi V_n \ge V_u
$$
  
0.85 \* 6778.48 kg  $\ge$  11112.08 kg

Conexión viga - columna segundo piso conexión interior: columna C 34 - B15 - B16

#### *Figura 60*

*Conexión viga-columna del segundo piso parte interior.*

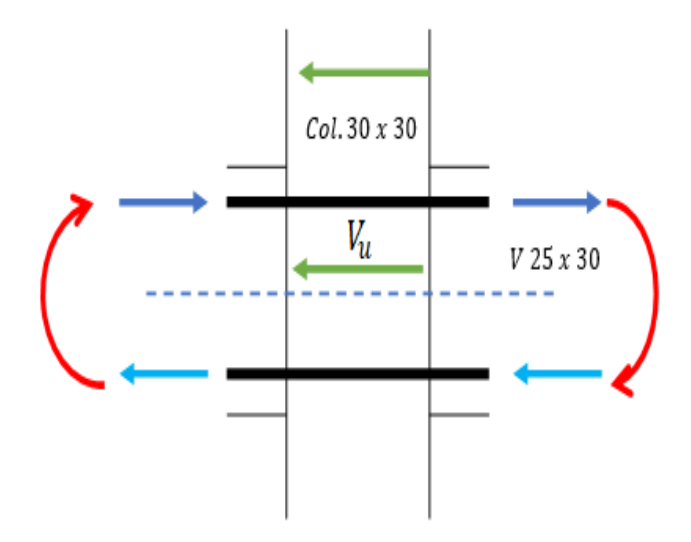

*Nota.* Diseño de conexión interior viga-columna en el software *AutoCAD 2019*.

# *Datos generales*:

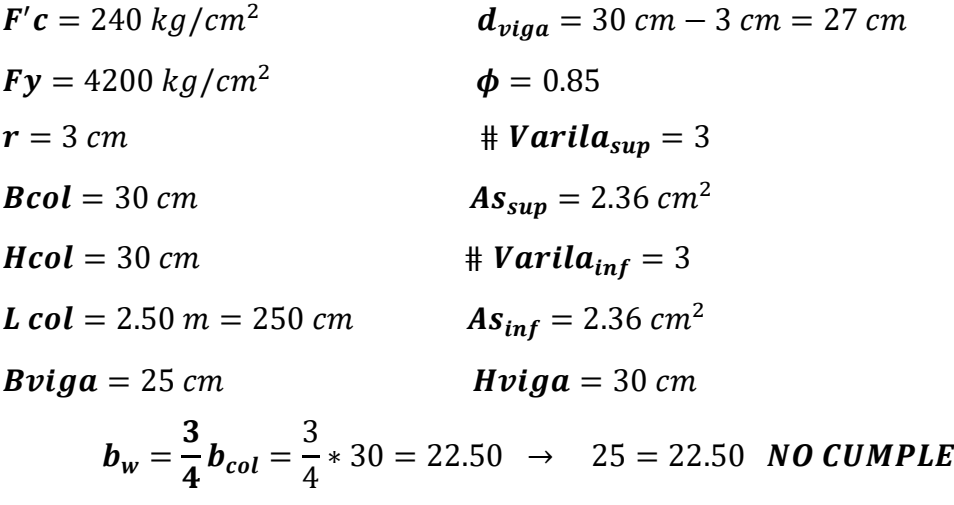

Cálculos:

$$
T_1 = 1.25 * A_s * f_y = 1.25 * 2.36 \text{ cm}^2 * 4200 \frac{kg}{cm^2} = 12390 \text{ kg}
$$
$$
T_2 = 1.25 * A_s * f_y = 1.25 * 2.36 \text{ cm}^2 * 4200 \frac{kg}{cm^2} = 12390 \text{ kg}
$$

$$
a_1 = \frac{T}{0.85 * f_c * b \nu i g a} = \frac{12390 kg}{0.85 * 240 \frac{kg}{cm^2} * 25 cm} = 2.429 cm
$$

$$
a_2 = \frac{T}{0.85 * f_c * b viga} = \frac{12390 kg}{0.85 * 240 \frac{kg}{cm^2} * 25 cm} = 2.429 cm
$$

$$
M_{pr1} = T * \left(d - \frac{a}{2}\right) = 12390 \text{ kg} * \left(27 - \frac{2.429 \text{ kg}}{2}\right) = 319479.794 \text{ kg} * cm
$$

$$
M_{pr2} = T * \left(d - \frac{a}{2}\right) = 12390 \text{ kg} * \left(27 - \frac{2.429 \text{ kg}}{2}\right) = 319479.794 \text{ kg} * cm
$$

$$
V_{col} = \frac{M_{pr1} + M_{pr2}}{l_n} = \frac{319479.794 \, kg \times cm + 319479.794 \, kg \times cm}{250 \, cm}
$$
\n
$$
= 2555.84 \, kg
$$

 $V_u = T_1 + T_2 - V_{col} = 12390 \ kg + 12390 \ kg - 2555.84 \ kg = 22224.16 \ kg$ 

 $b_j =$  $\boldsymbol{b_{col}} + \boldsymbol{b_{viga}}$  $\overline{\mathbf{c}}$ =  $30 cm + 25 cm$ 2  $= 27.50 cm$ 

$$
b_j \leq b_{viga} + hcol
$$

$$
27.50 \text{ cm} \le 25 \text{ cm} + 30 \text{ cm}
$$
  $27.50 \text{ cm} \le 55 \text{ cm}$  **CUMPLE**

$$
A_j = b_j * hcol = 27.50 \, \text{cm} * 30 \, \text{cm} = 825 \, \text{cm}
$$

Resistencia nominal del nodo.

$$
V_n = 5, 3 * \lambda * \sqrt{f_c} * A_j = 5.3 * 1 * \sqrt{240 \frac{kg}{cm^2}} * 825 \, \text{cm} = 67738.48 \, \text{kg}
$$

En la sección 15.4.2.1: La resistencia de diseño para cortante de nudos viga-columna construidos en sitio debe cumplir:

# $\phi V_n \geq V_n$ 0.85  $*$  67738.48  $kg \ge 22224.16$   $kg$ 57577.71  $kg \ge 22224.16$   $kg$  **CUMPLE**

Criterio columna fuerte - viga débil primer piso C 35 x 35 y V 25 x 35

Para comprobar esta siguiente condición, se debe hallar los momentos de las vigas en cada extremo, para esto se tienen los siguientes datos:

**Viga** 

$$
As_{sup} = 3.39 \text{ cm}^2
$$
  
\n $As_{inf} = 3.05 \text{ cm}^2$   
\n $As_{inf} = 3.05 \text{ cm}^2$   
\n $As_{inf} = 3.05 \text{ cm}^2$   
\n $As_{inf} = 3.05 \text{ cm}^2$   
\n $As_{inf} = 3.05 \text{ cm}^2$   
\n $As_{inf} = 3.05 \text{ cm}^2$   
\n $As_{inf} = 3.05 \text{ cm}^2$   
\n $As_{inf} = 3.05 \text{ cm}^2$   
\n $As_{inf} = 3.05 \text{ cm}^2$   
\n $As_{inf} = 3.05 \text{ cm}^2$   
\n $As_{inf} = 3.05 \text{ cm}^2$   
\n $As_{inf} = 3.05 \text{ cm}^2$ 

Cálculo del ancho efectivo y momento en la parte superior de la viga.

$$
a = \frac{A_s f_y}{0.85 f'_c b} = \frac{3.39 \text{ cm}^2 * 4200 \text{ kg/cm}^2}{0.85 * 240 \frac{\text{kg}}{\text{cm}^2} * 25 \text{ cm}} = 2.792 \text{ cm}
$$

$$
M_{v1} = \phi A_s f_y \left( d - \frac{a}{2} \right) = 0.9 * 3.39 * 4200 \left( 32 - \frac{2.792}{2} \right) = 392167.28 \text{ kg} - \text{cm}
$$

Cálculo del ancho efectivo y momento en la parte inferior de la viga.

$$
a = \frac{A_s f_y}{0.85 f'_c b} = \frac{3.05 \, cm^2 * 4200 \frac{kg}{cm^2}}{0.85 * 240 \frac{kg}{cm^2} * 25 \, cm} =
$$

 $a = 2.512 \, cm$ 

$$
M_{v2} = \phi A_s f_y \left( d - \frac{a}{2} \right) = 0.9 * 3.05 * 4200 \left( 32 - \frac{2.512}{2} \right) = 354448.93 kg - cm
$$

$$
\sum Mv = 392167.28 + 354448.93 = 746616.22 kg - cm
$$

## **Columna**

Cálculo de momentos que se producen en la columna.

Para comprobar esta siguiente condición, se debe hallar los momentos actuantes en la columna, para esto se tienen los siguientes datos:

| $A_s = 6.28 \text{ cm}^2$   | $n = 4 \text{ cm}$  | $d = 32 \text{ cm}$ |
|-----------------------------|---------------------|---------------------|
| $Fy = 4200 \text{ kg/cm}^2$ | $b = 35 \text{ cm}$ | $\rho = 0.01$       |
| $F'c = 240 \text{ kg/cm}^2$ | $\phi = 0.9$        |                     |

$$
k = \sqrt{2\rho n + (\rho * n)^2} - \rho n = \sqrt{2 * 0.01 * 4 + (0.01 * 4)^2} - 0.01 * 4 = 0.246
$$

$$
j = 1 - \frac{k}{3} = 1 - \frac{0.246}{3}
$$

 $J = 0.918$ 

 $M_{c1} = \phi A_s f_y * j * d = 0.9 * 6.28 * 4200 * 0.918 * 32 = 697426.05 kg - cm$ 

 $M_{c2} = \phi A_s f_y * j * d = 0.9 * 6.28 * 4200 * 0.918 * 32 = 697426.05 kg - cm$ 

$$
\sum Mc = 697426.05 + 697426.05 = 1394852.11 \ kg - cm
$$

$$
\sum Mc \ge \frac{6}{5} \sum Mv
$$

$$
1394852.11\ kg - cm \ge \frac{6}{5} \ 746616.22\ kg - cm
$$

$$
1394852.11 \ kg - cm \geq 895939.46 \ kg - cm \text{ CUMPLE}
$$

Criterio columna fuerte - viga débil segundo piso C 30 x 30 y V 25 x 30

Para comprobar esta siguiente condición, se debe hallar los momentos de las vigas en cada extremo, para esto se tienen los siguientes datos:

**Viga** 

$$
As_{sup} = 2.36 \text{ cm}^2
$$
  
\n $As_{inf} = 2.36 \text{ cm}^2$   
\n $As_{inf} = 2.36 \text{ cm}^2$   
\n $As_{inf} = 2.36 \text{ cm}^2$   
\n $As_{inf} = 2.36 \text{ cm}^2$   
\n $As_{inf} = 2.36 \text{ cm}^2$   
\n $As_{inf} = 2.36 \text{ cm}^2$   
\n $As_{inf} = 2.36 \text{ cm}^2$   
\n $As_{inf} = 2.36 \text{ cm}^2$   
\n $As_{inf} = 2.36 \text{ cm}^2$   
\n $As_{inf} = 2.36 \text{ cm}^2$   
\n $As_{inf} = 2.36 \text{ cm}^2$   
\n $As_{inf} = 2.36 \text{ cm}^2$ 

Cálculo del ancho efectivo y momento en la parte superior de la viga.

$$
a = \frac{A_s f_y}{0.85 f'_c b} = \frac{2.36 \, cm^2 * 4200 \frac{kg}{cm^2}}{0.85 * 240 \frac{kg}{cm^2} * 25 \, cm}
$$

 $a = 1.944$  cm

$$
M_{\nu 1} = \phi A_s f_y \left( d - \frac{a}{2} \right) = 0.9 * 2.36 * 4200 \left( 27 - \frac{1.944}{2} \right)
$$
  
= 232192.68 kg - cm

Cálculo del ancho efectivo y momento en la parte inferior de la viga.

$$
a = \frac{A_s f_y}{0.85 f'_c b} = \frac{2.36 \text{ cm}^2 * 4200 \text{ kg/cm}^2}{0.85 * 240 \frac{\text{kg}}{\text{cm}^2} * 25 \text{ cm}} = 1.944 \text{ cm}
$$

$$
M_{v2} = \phi A_s f_y \left( d - \frac{a}{2} \right) = 0.9 * 2.36 * 4200 \left( 27 - \frac{1.944}{2} \right)
$$
  
= 232192.68 kg - cm

$$
\sum \mathbf{Mv} = 232192.68 + 232192.68 = 464385.36 \text{ kg} - \text{cm}
$$

## **Columna**

Cálculo de momentos que se producen en la columna*.*

Para comprobar esta siguiente condición, se debe hallar los momentos actuantes en la columna, para esto se tienen los siguientes datos:

| $A_s = 5.34 \, \text{cm}^2$   | $n = 4 \, \text{cm}$  | $d = 27 \, \text{cm}$ |
|-------------------------------|-----------------------|-----------------------|
| $Fy = 4200 \, \text{kg/cm}^2$ | $b = 30 \, \text{cm}$ | $\rho = 0.01$         |
| $F'c = 240 \, \text{kg/cm}^2$ | $\phi = 0.9$          |                       |

$$
k = \sqrt{2\rho n + (\rho * n)^2} - \rho n = \sqrt{2 * 0.01 * 4 + (0.01 * 4)^2} - 0.01 * 4 = 0.248
$$

$$
j = 1 - \frac{k}{3} = 1 - \frac{0.248}{3}
$$

 $J = 0.917$ 

 $M_{c1} = \phi A_s f_y * j * d = 0.9 * 5.34 * 4200 * 0.917 * 27 = 499991.34 kg - cm$ 

 $M_{c2} = \phi A_s f_y * j * d = 0.9 * 5.34 * 4200 * 0.917 * 27 = 499991.34 kg - cm$ 

$$
\sum Mc = 499991.34 + 499991.34 = 999982.67 kg - cm
$$

$$
\sum Mc \ge \frac{6}{5} \sum Mv
$$
  
999982.67 kg - cm  $\ge \frac{6}{5}$  464385.36 kg - cm

999982.67  $kg - cm \geq 557262.43 kg - cm$  CUMPLE

## *l) Predimensionamiento y diseño de losa*

 Para el predimensionamiento de la losa se empleará la sección 8.5 denominado diseño de elementos estructurales de la norma NEC-2015, donde se indica las dimensiones mínimas para losa nervada en 1 dirección.

#### *Figura 61*

*Corte de losa en 1 dirección.*

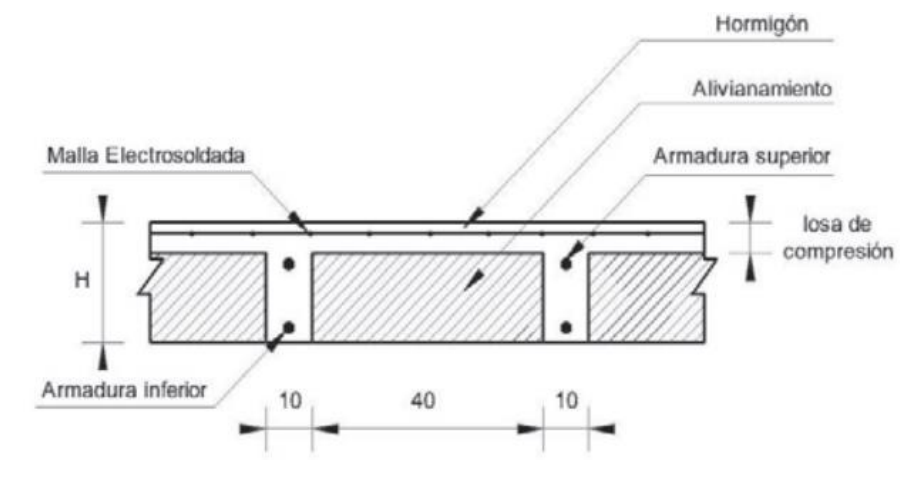

*Nota.* Tomado de la norma *NEC-SE-VIVIENDA (2015).*

 En base al figura 63 se escoge una losa nervada en una dirección con una altura de 20 cm, un ancho de nervios de 10 cm con cajonetas removibles de 40 cm y un espesor mínimo de losa de compresión de 5 cm.

Pesos para considerar la carga muerta de losa:

 $\boldsymbol{Lossa + nervio} = 192 \text{ kg/m}^2$ W cajoneta =  $102 kg/m^2$ 

*W enlucido* = 
$$
40 \frac{kg}{m^2}
$$

Pesos para considerar la carga viva de losa:

$$
S/C
$$
 *NEC* – 2015 = 200  $kg/m2$ 

Carga muerta y viva para el diseño de losa.

$$
CM = 334 \ kg/m^2 \qquad CV = 200 \ kg/m^2
$$

Cálculo de carga última de diseño.

 $q_u = 1.2 D + 1.6 L = 1.2 (0.334~T on/m^2) + 1.6 (0.2~T on/m^2) = 0.72~T on/m^2$ 

Para el cálculo de momentos se consideran la tabla 21 obtenida de la norma ACI 318-19 para momentos positivos y negativos en los extremos de la losa.

Momentos negativos.

$$
M^{-}i z q = \frac{q_u l_n^2}{24} = \frac{0.72 \frac{T \cdot n}{m^2} \cdot (2.65 \cdot m)^2}{24} = 0.21 \cdot T \cdot n - m
$$

$$
M^{-}cent = \frac{q_{u}l_{n}^{2}}{10} = \frac{0.72 \frac{T \cdot m}{m^{2}} \cdot (\frac{2.65 \cdot m + 2.65 \cdot m}{2})^{2}}{24} = 0.51 \cdot T \cdot m - m
$$

$$
M^{-}cent = \frac{q_{u}l_{n}^{2}}{10} = \frac{0.72 \frac{T \cdot m}{m^{2}} \cdot (\frac{2.65 m + 2.65 m}{2})^{2}}{24} = 0.51 \text{ Ton} - m
$$

$$
M^{-}cent = \frac{q_{u}l_{n}^{2}}{10} = \frac{0.72 \frac{T \cdot m}{m^{2}} \cdot (\frac{2.65 m + 2.65 m}{2})^{2}}{24} = 0.51 T \cdot m - m
$$

$$
M^{-}der = \frac{q_{u}l_{n}^{2}}{24} = \frac{0.72 \frac{T \cdot n}{m^{2}} \cdot (2.65 \cdot m)^{2}}{24} = 0.21 \cdot T \cdot n - m
$$

Momentos positivos.

$$
M^{+}cent = \frac{q_{u}l_{n}^{2}}{16} = \frac{0.72 \frac{T \cdot n}{m^{2}} \cdot (2.65 \cdot m)^{2}}{16} = 0.32 \cdot T \cdot n - m
$$

$$
M^{+}cent = \frac{q_{u}l_{n}^{2}}{16} = \frac{0.72 \frac{T_{on}}{m^{2}} \cdot (2.65 \text{ m})^{2}}{16} = 0.32 \text{ Ton} - m
$$

$$
M^{+}cent = \frac{q_{u}l_{n}^{2}}{16} = \frac{0.72 \frac{T_{on}}{m^{2}} \cdot (2.65 \text{ m})^{2}}{16} = 0.32 \text{ Ton} - m
$$

$$
M^{+}cent = \frac{q_{u}l_{n}^{2}}{16} = \frac{0.72 \frac{T \cdot n}{m^{2}} \cdot (2.65 \, m)^{2}}{16} = 0.32 \, Ton - m
$$

Calculo del área de acero mínima*.*

$$
Asmin = \frac{0.7 * \sqrt{F'c}}{Fy} * bw * d = \frac{0.7 * \sqrt{240 \frac{kg}{cm^2}}}{4200 \frac{kg}{cm^2}} * 10cm * 15cm
$$
  
Asmin = 0.39 cm<sup>2</sup>

Para calcular el valor de a asumimos un 20% de peralte.

$$
a=0.2*15=3cm
$$

Cáculo del As para momentos negativos.

$$
\mathbf{A}_{sM^-i zq} = \frac{M_u}{\phi F y \left(\mathbf{d} - \frac{\mathbf{a}}{2}\right)} = \frac{0.21 \text{ Ton} - m * 100000}{0.9 * 4200 \text{ kg/cm}^2 \left(15 - \frac{3}{2}\right)} = 0.41 \text{ cm}^2
$$

$$
\mathbf{A}_{sM-cent} = \frac{\mathbf{M}_u}{\phi F \mathbf{y} \left(\mathbf{d} - \frac{\mathbf{a}}{2}\right)} = \frac{0.51 \text{ Ton} - m * 100000}{0.9 * 4200 \text{ kg/cm}^2 \left(15 - \frac{3}{2}\right)} = 0.99 \text{ cm}^2
$$

$$
\mathbf{A}_{sM-cent} = \frac{M_u}{\phi F y \left(\mathbf{d} - \frac{\mathbf{a}}{2}\right)} = \frac{0.51 \text{ Ton} - m * 100000}{0.9 * 4200 \text{ kg/cm}^2 \left(15 - \frac{3}{2}\right)} = 0.99 \text{ cm}^2
$$

$$
\mathbf{A}_{sM-cent} = \frac{\mathbf{M}_u}{\phi F \mathbf{y} \left(\mathbf{d} - \frac{\mathbf{a}}{2}\right)} = \frac{0.51 \text{ Ton} - m * 100000}{0.9 * 4200 \text{ kg/cm}^2 \left(15 - \frac{3}{2}\right)} = 0.99 \text{ cm}^2
$$

$$
\mathbf{A}_{\mathbf{s}M^{-}der} = \frac{\mathbf{M}_{\mathbf{u}}}{\phi F \mathbf{y} \left(\mathbf{d} - \frac{\mathbf{a}}{2}\right)} = \frac{0.21 \text{ Ton} - m * 100000}{0.9 * 4200 \text{ kg/cm}^2 \left(15 - \frac{3}{2}\right)} = 0.41 \text{ cm}^2
$$

Cáculo del As para momentos positivos*.*

$$
A_{sM^{+}cent} = \frac{M_{u}}{\phi F y \left(d - \frac{a}{2}\right)} = \frac{0.32 \text{ Ton} - m * 100000}{0.9 * 4200 \text{ kg/cm}^{2} \left(15 - \frac{3}{2}\right)} = 0.62 \text{ cm}^{2}
$$
\n
$$
A_{sM^{+}cent} = \frac{M_{u}}{\phi F y \left(d - \frac{a}{2}\right)} = \frac{0.32 \text{ Ton} - m * 100000}{0.9 * 4200 \text{ kg/cm}^{2} \left(15 - \frac{3}{2}\right)} = 0.62 \text{ cm}^{2}
$$

$$
\mathbf{A}_{sM^{+}cent} = \frac{M_{u}}{\phi F y \left(\mathbf{d} - \frac{\mathbf{a}}{2}\right)} = \frac{0.32 \text{ Ton} - m * 100000}{0.9 * 4200 \text{ kg/cm}^{2} \left(15 - \frac{3}{2}\right)} = 0.62 \text{ cm}^{2}
$$

$$
\mathbf{A}_{sM^{+}cent} = \frac{M_{u}}{\phi F y \left(\mathbf{d} - \frac{\mathbf{a}}{2}\right)} = \frac{0.32 \text{ Ton} - m * 100000}{0.9 * 4200 \text{ kg/cm}^{2} \left(15 - \frac{3}{2}\right)} = 0.62 \text{ cm}^{2}
$$

# *Tabla 58*

*Cumplimento de As.*

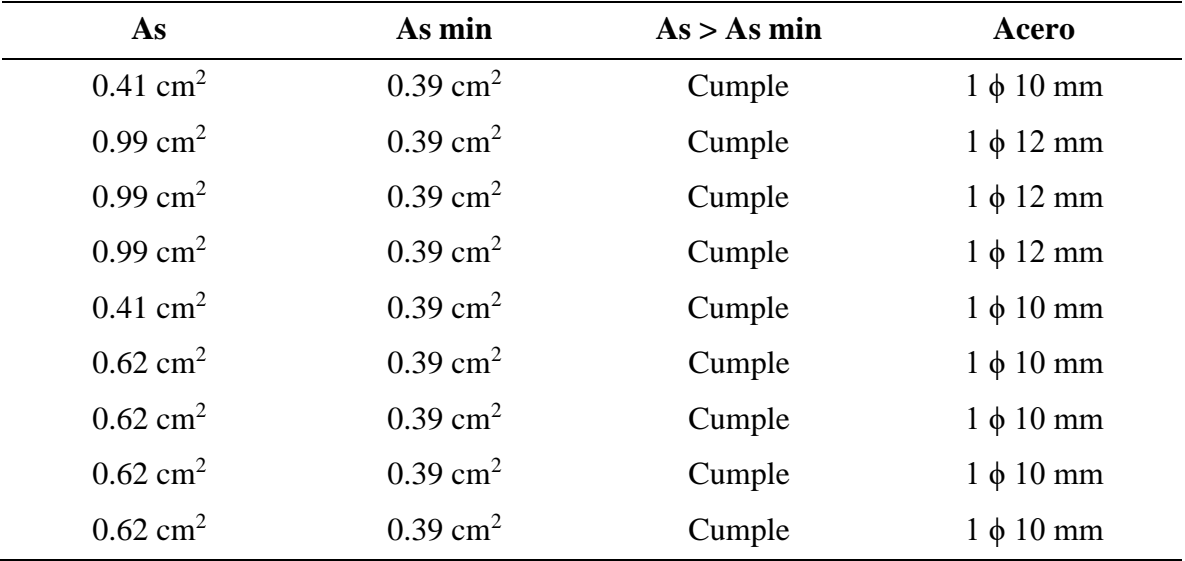

## *Figura 62*

*Área de acero para los nervios de la losa.*

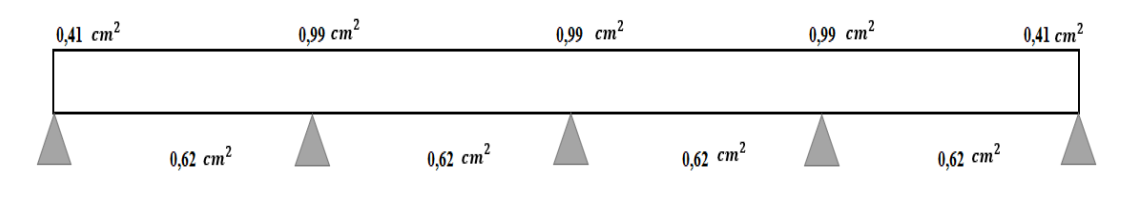

## *Figura 63*

*Diámetro de varilla para nervios de la losa.*

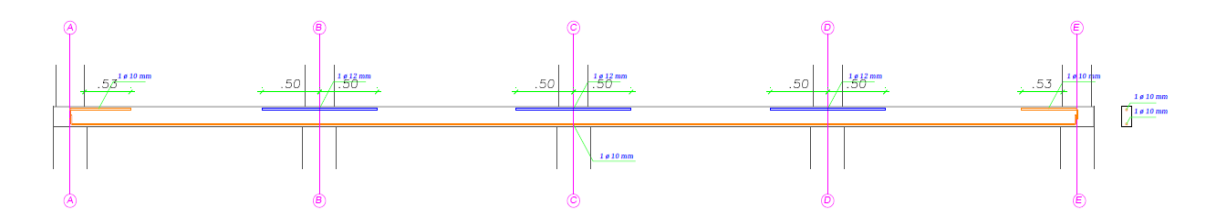

Caculo de acero a temperatura.

$$
\rho_t = \frac{Ast}{b*d} \rightarrow Ast = \rho_t * b * d = 0.018 * 100 \, \text{cm} * 5 \, \text{cm} = 0.90 \, \text{cm}^2
$$

Considerando barras de ¼''.

#barras = 
$$
\frac{\text{Asmin}}{A_{sb}} = \frac{0,32cm^2}{0,90cm^2} = 2.81 \text{ cm}^2 \rightarrow 3 \text{ barras}
$$

$$
s = \frac{b}{\#barras} = \frac{100 \text{ cm}}{3} = 33.33 \text{ cm}
$$

Según la norma se considera máxima igual a 5t donde  $t = al$  espesor de 5 cm.

$$
5t = 5 * 5
$$
 cm = 25 cm

Por lo tanto para el acero a temperatura se empleará: 1  $\phi$  6 mm @ 25 cm

Chequeo a flexión.

$$
M_u = 0.51
$$
 Ton – m  $R_u = 3.89$  MPa = 39.67 kg/cm<sup>2</sup>

$$
M_n = b * d^2 * R_u = 100 \, \text{cm} * (15 \, \text{cm})^2 * 39.67 \, \frac{kg}{\text{cm}^2} = 892575 \, \text{kg} - \text{cm}
$$

 $M_n = 8.9257$  Ton – m  $\phi M_n = 0.9 * 8.9257$  Ton – m  $\phi M_n = 8.033$  Ton – m

## $\phi Mn > Mu$

8.033  $Ton - m > 0.51$   $Ton - m$  **CUMPLE** 

Chequeo a cortante.

$$
V_u = 1.15 \frac{w_u l_n}{2} = 1.15 \frac{0.72 \frac{T \cdot m}{m^2} \cdot 2.65 m}{2} = 1.10 \text{ Ton}
$$

$$
V_c = (0.53\sqrt{f_c} * b * d)
$$

 $V_c = 0.53 \sqrt{240 \ kg/cm^2} * 100 \ cm * 15 \ cm = 12316.08 \ kg = 12.32 \ Ton$ 

$$
\emptyset V_c = 0.75 * 12.32 \text{ Ton} = 9.24 \text{ Ton}
$$

$$
\phi Vc > Vu
$$

$$
9.24 \text{ Ton} > 1.10 \text{ Ton} \text{ CUMPLE}
$$

## *Figura 64*

*Detalle de diseño de losa aligerada.*

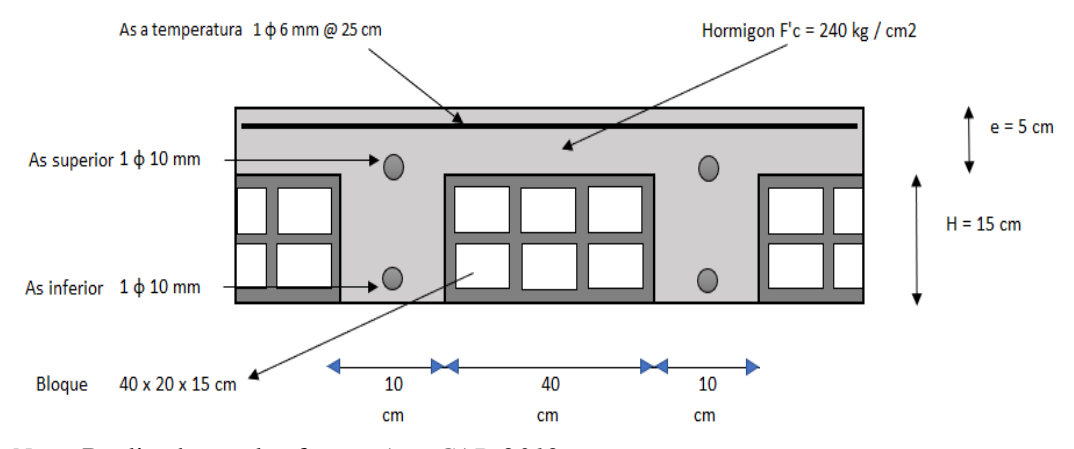

*Nota.* Realizado en el software *AutoCAD 2019.*

#### *m) Predimensionamiento y diseño de cimentaciones*

 Para el predimensionamiento de las cimentaciones se empleará el esfuerzo admisible mencionado anteriormente que es de 8  $Ton/m^2$  y el método de extracción de cargas que comprende la combinación de carga de servicio  $D + L$  y la combinación de carga factorizada  $1.2D + 1.6L$ , cargas que están estipuladas en las normas NEC-2015 y ACI 318-19.

## **Zapatas centrales: B6-B7-C2-C3-C4-C5-C6-C7-D2-D3-D4-D5-D6-E2- E3**

#### *Tabla 59*

*Carga de servicio D + L.*

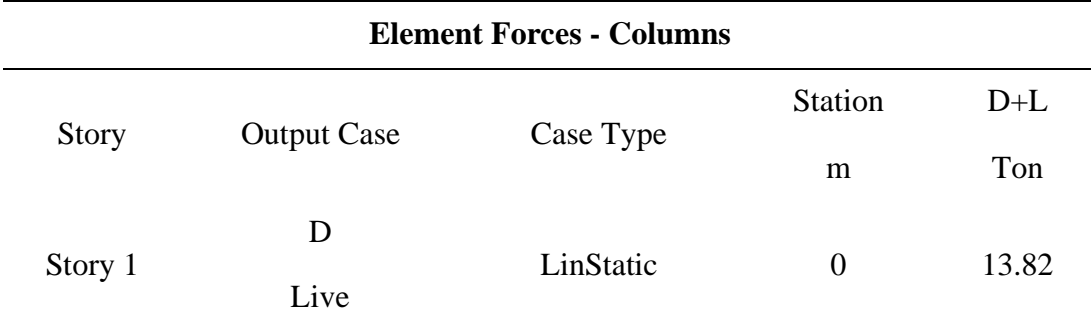

*Nota.* Tomado del software *ETABS 2019.*

#### *Tabla 60*

*Carga factorizada 1.2D + 1.6L.*

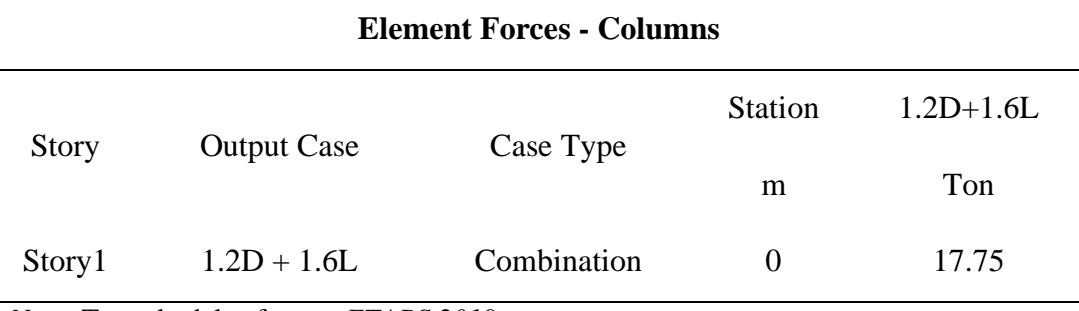

*Nota.* Tomado del software *ETABS 2019.*

Carga admisible  $= 8$  Ton/m2 Carga de servicio  $D + L = 13.82$  Ton Carga factorizada  $1.2D + 1.6L = 17.75$  Ton  $F'c = 240 \text{ kg/cm2}$ 

$$
Fy = 4200 \text{ kg/cm2}
$$

Dimensionamiento:

$$
A \, req = \frac{D + L}{q \, admissible} = \frac{13.82 \, Ton}{8 \, Ton \, / m^2} = 1.73 \, m^2
$$

$$
\sqrt{\text{Area}} = \sqrt{1.73 \, m^2} \qquad \text{Area} = 1.30m
$$

Determinación de la carga puntual considerando una presión uniformemente distribuida:

$$
qu = \frac{1.2 D + 1.6L}{Area} = \frac{17.75 Ton}{(1.30 m)^2} = 10.50 Ton/m^2
$$

Diseño

Cálculo del peralte efectivo*.*

 $H = 25$  *cm propuesto*  $r_{\text{libre}} = 5$  *cm*  $\emptyset = 12$  *mm propuesto*  $r = r_{libre} + 1.5 * \text{Área}_{sec \, trans} = 5 + 1.5 * 1.2 = 6.8 \, \text{cm}$  $d = H - r = 25$  cm  $- 6.8$  cm  $= 18.20$  cm

> En la sección 13.2.7 de la normativa ACI 318-19 índica la sección crítica para cimentaciones superficiales y cabezal de pilotes. En la misma sección 13.2.7.1 estable la sección crítica para Mu.

> La sección crítica para cortante se mide a partir de la cara del miembro soportado (columna, pedestal o muro), salvo para muros de albañilería y miembros apoyados sobre platinas de base de acero.

## **Diseño considerando fuerza cortante en una dirección.**

Cálculo de cortante último en una dirección.

$$
V_u = \left(\frac{B}{2} - \frac{b}{2} - d\right) * B * Q_u
$$
  

$$
V_u = \left(\frac{1.30 \text{ m}}{2} - \frac{0.35 \text{ m}}{2} - 0.182 \text{ m}\right) * 1.30 \text{ m} * 10.507 \frac{T \text{ on}}{m^2} = 4.00 \text{ Ton}
$$

Cálculo de cortante resistente en una dirección.

$$
V_c = 0.53 * \lambda * \sqrt{F'c} * bw * d
$$
  
\n
$$
V_c = 0.53 * 1 * \sqrt{240 \frac{kg}{cm^2} * 130 cm} * 18.2 cm = 19426.57 kg \rightarrow 19.43 Ton
$$
  
\n
$$
\emptyset \text{ } Vc = 0.75 * 19.43 Ton = 14.57 Ton
$$

$$
\emptyset \text{ } Vc > Vu
$$
\n
$$
14.57 \text{ } Ton > 4.00 \text{ } Ton \text{ } CUMPLE
$$

### **Diseño considerando fuerza cortante en dos direcciones***.*

Cálculo de cortante último en dos direcciones.

$$
Vu = (B2 - (a + d)(b + d) * Qu)
$$

$$
Vu = ((130 cm)2 - (35 cm + 18.2 cm)(35 cm + 18.2 cm) * 1.05 \frac{kg}{cm2})
$$

 $Vu = 13926.322 kg \rightarrow Vu = 13.93 Ton$ 

Cálculo de cortante resistente en dos direcciones.

$$
bo = 2(a+d) + 2(b+d)
$$

 $$ 

El ACI 318-19 indica que en la tabla 22.6.5.2, se realiza el cálculo de Vc para miembros en dos direcciones sin refuerzo para cortante, donde se escoge el menor resultado.

En la sección 22.6.5.3 del ACI 318-19 muestran los valores de As de acuerdo a la ubicación de la columna.

 $as = 40$  col. interiores  $as = 30$  col. de borde  $as = 20$  col. de esquina

$$
Vc = 1.1 * \lambda * \sqrt{F'c} * bo * d
$$
  

$$
Vc = 1.1 * 1 * \sqrt{240 \frac{kg}{cm^2} * 212.8 \text{ cm} * 18.2 \text{ cm}} = 659999.6 \text{ kg} \rightarrow 65.99 \text{ Ton}
$$

Para el cálculo de β es la relación del lado largo al lado corto de la sección de la columna.  $\beta = \frac{0.35}{0.35} = 1$ 

$$
Vc = 0.53 * \left(1 + \frac{2}{\beta}\right) * \lambda * \sqrt{F'c} * bo * d
$$

$$
Vc = 0.53 * \left(1 + \frac{2}{1}\right) * 1 * \sqrt{240 \frac{kg}{cm^2} * 212.8 \, \text{cm} * 18.2 \, \text{cm}} = 95399.42 \, \text{kg}
$$

$$
Vc=95.39\; Ton
$$

$$
Vc = 0.27 * \left(2 + \frac{as * d}{bo}\right) * \lambda * \sqrt{F'c} * bo * d
$$

$$
Vc = 0.27 * \left(2 + \frac{40 * 18.2 \text{ cm}}{212.8 \text{ cm}}\right) * 1 * \sqrt{240 \frac{kg}{cm^2}} * 212.8 \text{ cm} * 18.2 \text{ cm}
$$

 $Vc = 87820.52 kg \rightarrow 87.82 Ton$ 

Cortante nominal a emplear:

$$
Vc = 65.99 \text{ Ton} \qquad \qquad \emptyset \text{ } Vc = 0.75 \text{ * } 65.99 \text{ Ton} = 49.49 \text{ Ton}
$$

# $\emptyset$   $Vc > Vu$ 49.49  $T$ on > 13.93  $T$ on **CUMPLE**

### **Diseño para resistir momentos flexionantes.**

$$
Mu = \left[B * \left(\frac{B - b}{2}\right)^2\right] * Qu
$$
  

$$
Mu = \left[1.30 \ m * \left(\frac{1.30 \ m - 0.35 \ m}{2}\right)^2\right] * 10.51 \frac{Ton}{m^2} = 3.08 \ Ton - m
$$

Momento resistente del concreto*.*

$$
\frac{c}{\varepsilon_{cu}} = \frac{d}{\varepsilon_y + \varepsilon_{cu}} \to c = \frac{\varepsilon_{cu}d}{\varepsilon_y + \varepsilon_{cu}} \to c = \frac{0.003 * 18.2 \text{ cm}}{0.002 + 0.003} \to c = 10.92 \text{ cm}
$$

En la sección 22.2.2.4.3 del ACI 318-19 indica valores de β1 para la distribución rectangular equivalente de esfuerzos en el concreto.

$$
\beta_1 = 0.85 - \frac{0.05 * (f'c - 280)}{70} = 0.85 - \frac{0.05 * (240 - 280)}{70} = 0.87
$$

Cumplimento:

$$
0.65 \leq \beta_1 \leq 0.85
$$

## $0.65 \le 0.87 \le 0.85$  NO CUMPLE

Al no haber cumplimento se opta por tomar un  $\beta_1 = 0.85$ 

Cálculo de la profundidad del bloque de esfuerzo.

$$
a = \beta_1 * c = 0.85 * 10.92 \, cm = 9.28 \, cm
$$

Cálculo del acero requerido para el refuerzo mínimo a flexión.

$$
As = \frac{Mu}{\phi F y * (d - \frac{a}{2})} = \frac{308178}{0.9 * (4200) * (18.2 - \frac{9.28}{2})} = 6.01 cm^2
$$

 $As_{minimo} = 0.0018 * b * H = 0.0018 * 130 cm * 25 cm = 5.85 cm<sup>2</sup>$ 

# $As > As minimo$

6.01  $cm^2$  > 5.85  $cm^2$ 

Cálculo de varillas o barras necesarias.

# *barras* = 
$$
\frac{As}{\frac{\pi * \emptyset^2}{4}} = \frac{6.01}{\frac{3.14159 * 1.2^2}{4}} = 5.31 \approx 8 \text{ variables}
$$

Cálculo de separación varillas o barras.

$$
S = \frac{B - 2 \cdot r}{\# \, variable} = \frac{130 - 2(6.8)}{8} = 14.55 \approx 15 \, \text{cm}
$$

Se empelará 8 ϕ 12 mm en ambas direcciones @ 15 cm

## *Figura 65*

*Diseño de zapata central.*

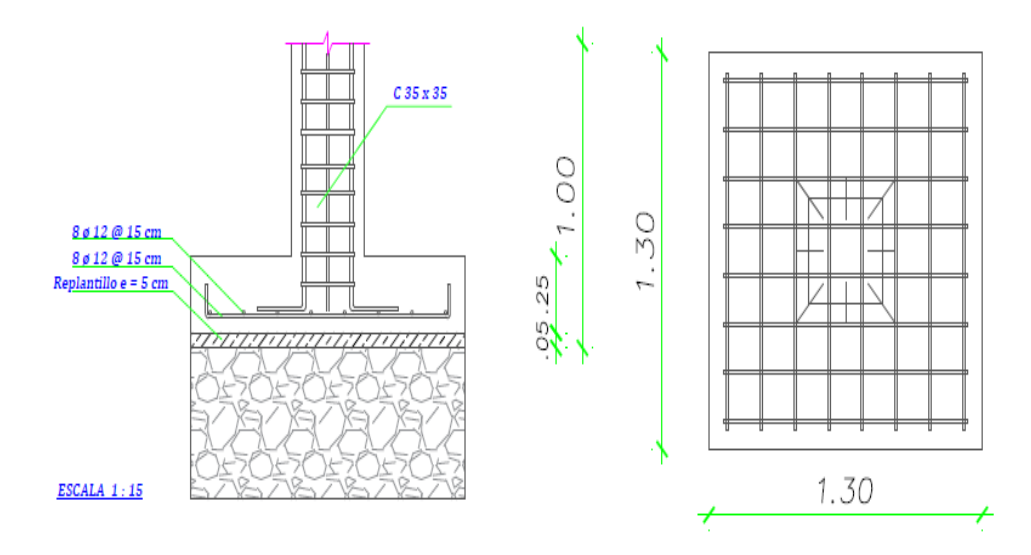

*Nota.* Realizado en el software *AutoCAD 2019.*

# **Zapatas perimetrales: A6-A7-B2-B3-B4-B5-B8-C1-C8-D1-D7-E1-E4- E5-E6-F2-F3**

### *Tabla 61*

*Carga de servicio D + L*

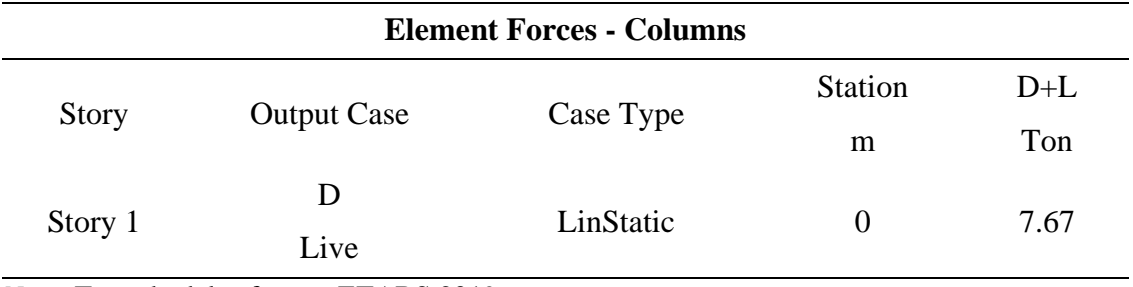

*Nota.* Tomado del software ETABS 2019.

#### *Tabla 62*

*Carga factorizada 1.2D + 1.6L.*

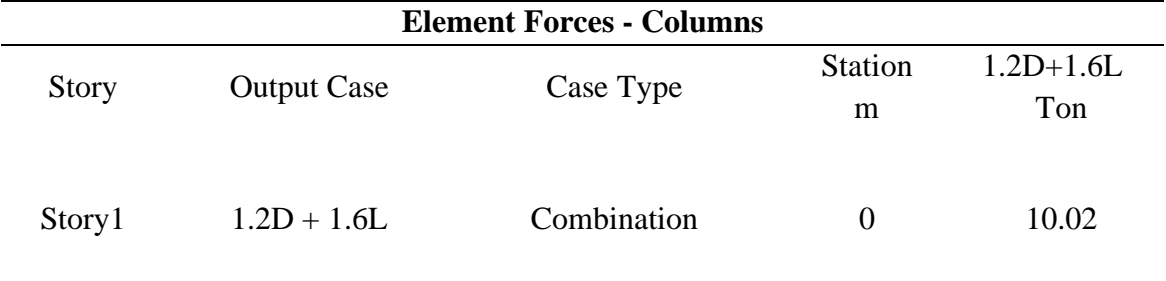

*Nota.* Tomado del software ETABS 2019.

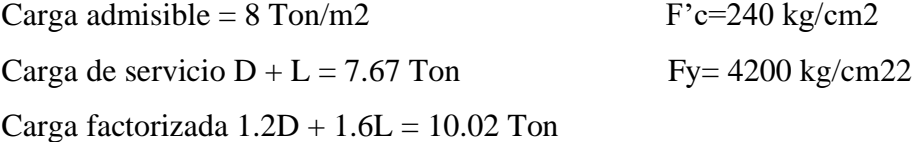

Dimensionamiento:

$$
A \, req = \frac{D + L}{q \, admissible} = \frac{7.67 \, Ton}{8 \, Ton \, / m^2} = 0.959 \, m^2
$$

 $A \text{ req} = A * 2A \rightarrow 0.959 \text{ m}^2 = 2 * A^2 \rightarrow 0.479 \text{ m}^2 = A^2$ 

 $\sqrt{0.479 \, m^2} = \sqrt{A^2}$   $A = 0.70 \, m \approx 1.00 \, m$   $2A = 1.30 \, m$ 

Determinación de la carga puntual considerando una presión uniformemente distribuida:

$$
qu = \frac{1.2 D + 1.6L}{Area} = \frac{10.02 Ton}{(1.00 * 1.30)} = 7.70 Ton/m^{2}
$$

Diseño

Cálculo del peralte efectivo.

 $H = 25$  *cm propuesto*  $r_{libre} = 5$  *cm*  $\emptyset = 12$  *mm propuesto*  $r = r_{libre} + 1.5 * \text{Área}_{sec \, trans} = 5 + 1.5 * 1.2 = 6.8 \, \text{cm}$  $d = H - r = 25$  cm  $- 6.8$  cm  $= 18.20$  cm

## **Diseño considerando fuerza cortante en dos direcciones.**

Cálculo de cortante último en dos direcciones.

 $V\mathbf{u} = (B^2 - (h + d)(b + d/2) * Qu)$ 

$$
Vu = ((130 \text{ cm})^2 - (35 \text{ cm} + 18.2 \text{ cm})\left(30 \text{ cm} + \frac{18.2 \text{ cm}}{2}\right) * 0.771 \frac{kg}{cm^2}))
$$

 $Vu = 16883.96$ kg  $\rightarrow$  16.88 Ton

Cálculo de cortante resistente en dos direcciones.

 $$  $bo = 1.31 m$ 

> En la sección 22.6.5.3 del ACI 318-19 muestran los valores de As de acuerdo a la ubicación de la columna.

$$
as = 40 \, \text{col}.\,interiores \qquad \qquad as = 30 \, \text{col}. \, de \, border = 100 \, \text{col} = 100 \, \text{col}
$$

 $as = 20$  col. de esquina  $Vc = 1.1 * \lambda * \sqrt{F'c} * bo * d$ 

$$
Vc = 1.1 * 1 * \sqrt{240 \frac{kg}{cm^2} * 131 \text{ cm} * 18.2 \text{ cm}} = 40753.51 \text{ kg} \rightarrow 40.75 \text{ Ton}
$$

Para el cálculo de β es la relación del lado largo al lado corto de la sección de la columna.  $\beta = \frac{0.30}{0.25} = 1.2$ 

$$
Vc = 0.53 * (1 + \frac{2}{\beta}) * \lambda * \sqrt{F'c} * bo * d
$$
  
\n
$$
Vc = 0.53 * (1 + \frac{2}{1.2}) * 1 * \sqrt{240 \frac{kg}{cm^2} * 131 cm * 18.2 cm} = 52362.09 kg
$$
  
\n
$$
Vc = 52.36 T on
$$
  
\n
$$
Vc = 0.27 * (2 + \frac{as * d}{bo}) * \lambda * \sqrt{F'c} * bo * d
$$
  
\n
$$
Vc = 0.27 * (2 + \frac{30 * 18.2 cm}{131 cm}) * 1 * \sqrt{240 \frac{kg}{cm^2} * 131 cm * 18.2 cm}
$$
  
\n
$$
Vc = 61571.81 kg \rightarrow 61.57 T on
$$

Cortante nominal a emplear:

 $Vc = 40.75$  Ton  $\emptyset$   $Vc = 0.75 * 40.75$  Ton = 30.56 Ton

 $\emptyset$   $Vc > Vu$ 

$$
30.56 \text{ Ton} > 16.88 \text{ Ton} \text{ CUMPLE}
$$

Verificación por corte*.*

lado largo = 1.30  $m \rightarrow 130$  cm *lado corto* =  $0.1 m \rightarrow 100 cm$ 

$$
Qu = 7.71 \frac{T \cdot m}{m^2} \rightarrow 0.771 \frac{kg}{cm^2}
$$

$$
d = 0.182 \, m \rightarrow 18.2 \, cm
$$

 $a = h = 0.35 \, m \rightarrow 35 \, cm$ 

$$
b = 0.30 m \rightarrow 30 cm
$$

Sentido X.

$$
m = \frac{lado \; largo - h}{2} = \frac{130 \; cm - 35 \; cm}{2} = 47.50 \; cm
$$

$$
q_x = q_u * \text{lado corto} = 0.771 \frac{kg}{cm^2} * 100 \text{ cm} = 77.10 \text{ kg/cm}
$$

$$
V_x = q_x * (m - d) = 77.10 \frac{kg}{cm} * (47.50 \text{ cm} - 18.2 \text{ cm}) = 2259.01 \text{ kg}
$$

$$
M_X = q_x * \frac{m^2}{2} = 77.10 \frac{kg}{cm} * \frac{(47.50 \text{ cm})^2}{2} = 86977.57 \text{ kg} - cm
$$

$$
Vu = \frac{V_x}{\phi * \, lado \, corto * d} = \frac{2259.01 \, kg}{0.75 * 100 \, cm * 18.2 \, cm} = 1.65 \, kg/cm^2
$$

$$
V_c = 0.53\sqrt{F/c} = 0.53\sqrt{240\frac{kg}{cm^2}} = 8.210\ kg/cm^2
$$

$$
Vu < V_c
$$

$$
1.65\frac{kg}{cm^2} < 8.21\frac{kg}{cm^2} \quad \text{CUMPLE}
$$

Sentido Y.

 $n =$ **lado corto**  $- b = 100 cm - 30 cm = 70 cm$ 

$$
q_y = q_u * lado largo = 0.771 \frac{kg}{cm^2} * 130 cm = 100.22 kg/cm
$$

$$
V_y = q_y * (n - d) = 100.22 \frac{kg}{cm} * (70 \, cm - 18.2 \, cm) = 5191.852 \, kg
$$

$$
M_{y} = q_{y} * \frac{n^{2}}{2} = 5191.852 \frac{kg}{cm} * \frac{(70 \text{ cm})^{2}}{2} = 245561.05 \text{ kg} - cm
$$
  

$$
Vu = \frac{V_{y}}{\emptyset * lado largo * d} = \frac{5191.852 \text{ kg}}{0.75 * 130 \text{ cm} * 18.2 \text{ cm}} = 2.92 \text{ kg/cm}^{2}
$$

$$
V_c = 0.53\sqrt{F'c} = 0.53\sqrt{240\frac{kg}{cm^2}} = 8.210\ kg/cm^2
$$

$$
Vu < V_c
$$
\n
$$
2.92 \frac{kg}{cm^2} < 8.21 \frac{kg}{cm^2} \quad \text{CUMPLE}
$$

Cálculo de acero.

## **Sentido longitudinal.**

$$
As = \frac{0.85 * F'c * B * d}{Fy} * \left(1 - \sqrt{1 - \frac{2 * My}{\phi * 0.85 * F'c * B * d}}\right)
$$
  

$$
As = \frac{0.85 * 240 * 130 * 18.2}{4200} * \left(1 - \sqrt{1 - \frac{2 * 245561.05}{0.75 * 0.85 * 240 * 130 * 18.2}}\right)
$$

 $As = 4.39 \, cm^2$ 

**As min = 0.0018 \* lado corto \***  $H = 0.0018 * 100$  **cm \* 25 cm = 4.5 cm<sup>2</sup>** 

Cálculo de varillas o barras necesarias.

$$
\# \text{ barras} = \frac{As}{\frac{\pi \ast \phi^2}{4}} = \frac{4.50}{\frac{3.14159 \ast 1.2^2}{4}} = 3.97 \approx 6 \text{ variables}
$$

Cálculo de separación varillas o barras.

$$
S = \frac{lado\,corto - 2*r}{\#\,varilla} = \frac{100 - 2(6.8)}{6} = 14.40\,cm \approx 15\,cm
$$

Se empelará 6 ϕ 12 mm @ 15 cm

**Sentido transversal***.*

$$
As = \frac{2*As}{\beta+1} = \frac{2*4.50}{\frac{35}{30}+1} = 4.15 \text{ cm}^2
$$

**As min** =  $0.0018 *$  *lado* largo  $* H = 0.0018 * 130$  cm  $* 25$  cm =  $5.85$  cm<sup>2</sup>

Cálculo de varillas o barras necesarias.

# *barras* = 
$$
\frac{As}{\frac{\pi * \emptyset^2}{4}} = \frac{5.85}{\frac{3.14159 * 1.2^2}{4}} = 5.17 \approx 8
$$
 *varillas*

Cálculo de separación varillas o barras.

$$
S = \frac{lado largo - 2*r}{\# \; variable} = \frac{130 - 2(6.2)}{8} = 14.70 \; cm \approx 15 \; cm
$$

Se empelará 8 ϕ 12 mm @ 15 cm

## *Figura 66*

*Diseño de zapata perimetral.*

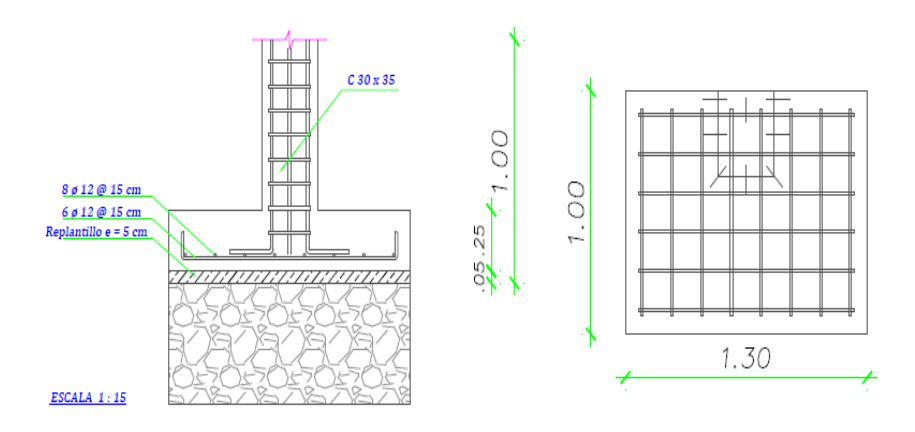

*Nota.* Realizado en el software *AutoCAD 2019.*

## **Zapatas esquineras: A8-B8-D8-F1**

## *Tabla 63*

*Carga de servicio D + L.*

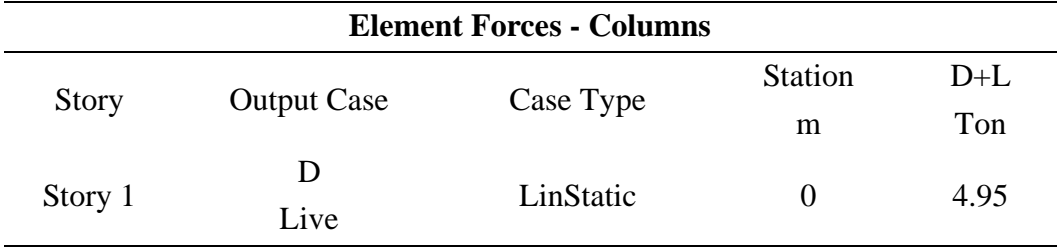

*Nota.* Tomado del software ETABS 2019.

### *Tabla 64*

*Carga factorizada 1.2D + 1.6L.*

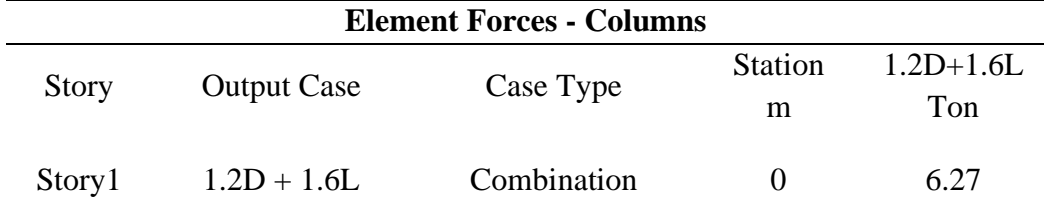

*Nota.* Tomado del software ETABS 2019.

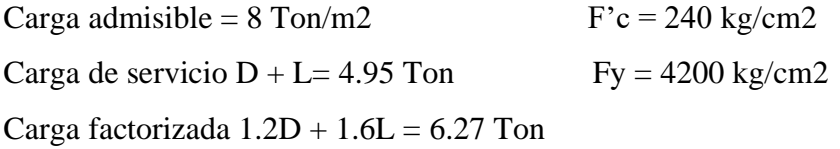

Dimensionamiento:

$$
\text{A}\,\text{req} = \frac{D + L}{q\,\text{admissible}} = \frac{4.95\,\text{Tom}}{8\,\text{Tom}/m^2} = 0.61\,\text{m}^2
$$

 $\sqrt{\hat{A} \, {\bm req}} = \sqrt{0.61 \, m^2} \quad \rightarrow \quad \hat{A} {\bm rea} = 0.80 \, m \approx 1.00 \, m$ 

Determinación de la carga puntual considerando una presión uniformemente distribuida:

$$
qu = \frac{1.2 D + 1.6L}{Area} = \frac{6.27 T on}{(1.00 m)^2} = 6.27 T on/m^2
$$

**Diseño** 

Cálculo del peralte efectivo.

 $H = 25$  *cm propuesto*  $r_{libre} = 5$  *cm*  $\emptyset = 12$  *mm propuesto*  $r = r_{libre} + 1.5 * \text{Área}_{sec \, trans} = 5 + 1.5 * 1.2 = 6.8 \, \text{cm}$  $d = H - r = 25$  cm  $- 6.8$  cm  $= 18.20$  cm

## **Diseño considerando fuerza cortante en una dirección**

Cálculo de cortante último en una dirección.

$$
V_u = (B - b - d) * B * Q_u
$$

 $V_u = (1 m - 0.35 m - 0.182 m) * 1 m * 6.27$ Ton  $\frac{1}{m^2} = 2.93$  Ton

Cálculo de cortante resistente en una dirección.

$$
V_c = 0.53 * \lambda * \sqrt{F'c} * bw * d
$$

$$
V_c = 0.53 * 1 * \sqrt{240 \frac{kg}{cm^2} * 100 \text{ cm} * 18.2 \text{ cm}} = 14943.52 \text{ kg} \rightarrow 14.95 \text{ Ton}
$$

 $\emptyset$   $Vc = 0.75 * 14.95$   $Ton = 11.20$   $Ton$ 

$$
\emptyset \, Vc \, > \, Vu
$$

$$
11.20 \text{ Ton} > 2.93 \text{ Ton} \text{ CUMPLE}
$$

#### **Diseño considerando fuerza cortante en dos direcciones**

Cálculo de cortante último en dos direcciones.

$$
Vu = (B2 - \left(h + \frac{d}{2}\right)\left(h + \frac{d}{2}\right) * Qu)
$$
  

$$
Vu = ((100 \text{ cm})^{2} - \left(35 \text{ cm} + \frac{18.2 \text{ cm}}{2}\right)\left(35 \text{ cm} + \frac{18.5 \text{ cm}}{2}\right) * 0.627 \frac{kg}{cm^{2}})
$$

 $Vu = 8780.60 kg \rightarrow Vu = 8.78 T \text{on}$ 

Cálculo de cortante resistente en dos direcciones.

$$
bo = \left(h + \frac{d}{2}\right) + \left(b + \frac{d}{2}\right)
$$
  

$$
bo = \left(35 \text{ cm} + \frac{18.2 \text{ cm}}{2}\right) + \left(35 \text{ cm} + \frac{18.2 \text{ cm}}{2}\right)
$$
  

$$
bo = 88.20 \text{ cm}
$$

En la sección 22.6.5.3 del ACI 318-19 muestran los valores de as de acuerdo a la ubicación de la columna.

 $as = 40$  col. interiores  $as = 30$  col. de borde  $as = 20$  col. de esquina

 $Vc = 1.1 * \lambda * \sqrt{F'c} * bo * d$ 

$$
Vc = 1.1 * 1 * \sqrt{240 \frac{kg}{cm^2} * 88.20 \text{ cm} * 18.2 \text{ cm}} = 27355.1 \text{ kg}
$$

 $Vc = 27.35$  Ton

Para el cálculo de β es la relación del lado largo al lado corto de la sección de la columna.  $\beta = \frac{0.35}{0.35} = 1$ 

$$
Vc = 0.53 * \left(1 + \frac{2}{\beta}\right) * \lambda * \sqrt{F'c} * bo * d
$$
  

$$
Vc = 0.53 * \left(1 + \frac{2}{1}\right) * 1 * \sqrt{240 \frac{kg}{cm^2} * 88.20 cm * 18.2 cm} = 39540.55 kg
$$

 $Vc = 39.54$  Ton

$$
Vc = 0.27 * \left(2 + \frac{as * d}{bo}\right) * \lambda * \sqrt{F'c} * bo * d
$$

$$
Vc = 0.27 * \left(2 + \frac{20 * 18.2 \text{ cm}}{88.20 \text{ cm}}\right) * 1 * \sqrt{240 \frac{kg}{cm^2} * 88.20 \text{ cm} * 18.2 \text{ cm}}
$$

 $Vc = 41139.23 kg \rightarrow Vc = 41.13 Ton$ 

Cortante nominal a emplear:

$$
Vc=27.35\,Ton
$$

 $\emptyset$   $Vc = 0.75 * 27.35$   $Ton = 20.51$   $Ton$ 

 $\emptyset$   $Vc > Vu$ 

$$
20.51 > 8.78 \text{ Ton} \quad \text{CUMPLE}
$$

**Diseño para resistir momentos flexionantes.**

$$
Mu = \left[ B * \left( \frac{B - b}{2} \right)^2 \right] * Qu
$$
  

$$
Mu = \left[ 1.00 \ m * \left( \frac{1.00 \ m - 0.35 \ m}{2} \right)^2 \right] * 6.27 \frac{Ton}{m^2} =
$$

 $Mu = 0.66$  Ton – m

Momento resistente del concreto*.*

$$
\frac{c}{\varepsilon_{cu}} = \frac{d}{\varepsilon_y + \varepsilon_{cu}} \to c = \frac{\varepsilon_{cu}d}{\varepsilon_y + \varepsilon_{cu}} \to c = \frac{0.003 * 18.2 \text{ cm}}{0.002 + 0.003} \to c = 10.92 \text{ cm}
$$

En la sección 22.2.2.4.3 del ACI 318-19 indica valores de β1 para la distribución rectangular equivalente de esfuerzos en el concreto.

$$
\beta_1 = 0.85 - \frac{0.05 * (f'c - 280)}{70} = 0.85 - \frac{0.05 * (240 - 280)}{70} = 0.87
$$

Cumplimento.

$$
0.65 \leq \beta_1 \leq 0.85
$$

$$
0.65 \le 0.87 \le 0.85
$$
 **NO CUMPLE**

Al no haber cumplimento se opta por tomar un  $\beta_1 = 0.85$ 

Cálculo de la profundidad del bloque de esfuerzo*.*

$$
a = \beta_1 * c = 0.85 * 10.92 \, \text{cm} = 9.28 \, \text{cm}
$$

Cálculo del acero requerido para el refuerzo mínimo a flexión.

$$
As = \frac{Mu}{\phi F y * (d - \frac{a}{2})} = \frac{66226.88}{0.9 * (4200) * (18.2 - \frac{9.28}{2})} = 1.29 \text{ cm}^2
$$

 $As_{minimo} = 0.0018 * B * H = 0.0018 * 100 cm * 25 cm = 4.50 cm<sup>2</sup>$ 

Cálculo de varillas o barras necesarias.

# **barras** = 
$$
\frac{As}{\frac{\pi * \emptyset^2}{4}} = \frac{4.50}{\frac{3.14159 * 1.2^2}{4}} = 3.97 \approx 6
$$
 *varillas*

Cálculo de separación varillas o barras*.*

$$
S = \frac{B - 2 * r}{\# \mathit{varilla}} = \frac{100 - 2(6.8)}{6} = 14 \approx 15 \, \text{cm}
$$

Se empelará 6 ϕ 12 mm @ 15 cm

### *Figura 67*

*Diseño de zapata esquinera.*

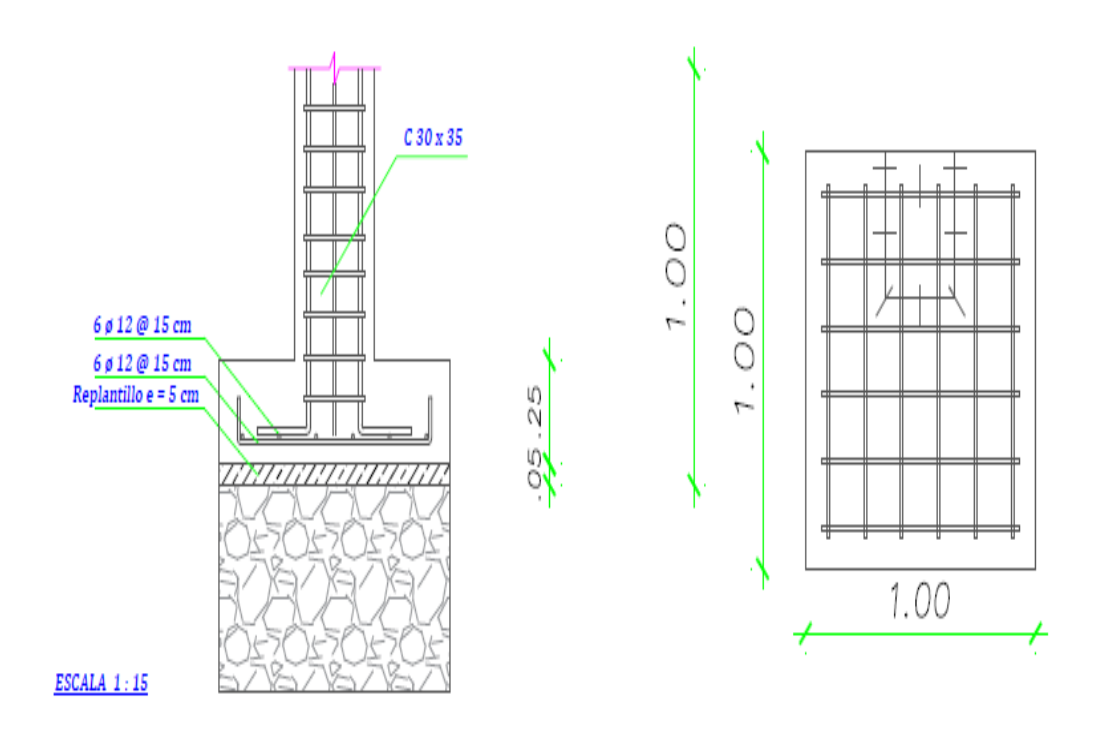

*Nota.* Realizado en el software *AutoCAD 2019.*

## *3.3.2. Diseño de estructura metálica*

#### *a) Determinación de carga muerta*

Las cargas permanentes están constituidas por los pesos de todos los elementos estructurales que actúan en permanencia sobre la estructura. Elementos tales como: muros, paredes, recubrimientos, instalaciones sanitarias, eléctricas, mecánicas, máquinas y todo artefacto integrado permanentemente a la estructura.

Para la asignación de los diferentes tipos de carga permanente, se tomó como referencia la Norma Ecuatoriana de la Construcción NEC-215, en su Capítulo de Cargas Gravitacionales NEC-SE-CG-2015.

Primer piso

$$
CM = W_{paredes} + W_{instalaciones} + W_{acabado} + W_{cielo raso} + W_{enlucidos}
$$
  
\n
$$
CM = 100kg/m2 + 40kg/m2 + 80kg/m2 + 50kg/m2 + 40 kg/m2
$$
  
\n
$$
CM = 310 kg/m2
$$
  
\n
$$
CM = 0.310 Ton/m2
$$

Segundo piso

 $CM_{cubic} = W_{correas} + W_{acabado} + W_{varios} + W_{instalaciones} + W_{tumbado}$  $+ W_{eternit} + W_{viga, metalica}$ 

 $CM_{cubic rta} = 20kg/m^2 + 10kg/m^2 + 10kg/m^2 + 40kg/m^2 + 50kg/m^2$  $+ 20kg/m^2 + 30kg/m^2$ 

 $CM_{cubic, at} = 180 kg/m^2 = 0.180 T \text{ on } / m^2$ 

#### *a) Determinación de carga viva*

Para el primer piso la carga viva se tomará según lo establecido en la Norma Ecuatoriana de la Construcción NEC- 2015 para residencias en su capítulo de Cargas (No Sísmicas). CARGA VIVA de 200.00 kg/m2.

En el caso de la cubierta tenemos una carga de 70 kg/m2.

#### *b) Predimensionamiento de la losa deck*

 Para la elaboración del predimensionamiento de la placa colaborante, se consideró una placa disponible en el mercado nacional que vaya de acuerdo a la necesidad de la estructura considerada. En las siguientes tablas 65 y 66 se especifica el espesor de la placa colaborante en base a la cubicación y cargas del peso propio de dicho material.

## *Tabla 65*

*Espesor de losa.*

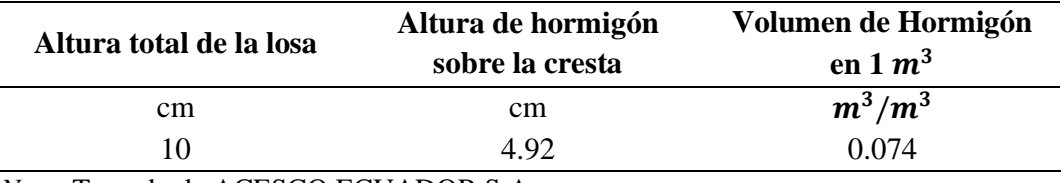

*Nota.* Tomado de ACESCO ECUADOR S.A

### *Tabla 66*

*Cubicación y peso propio.*

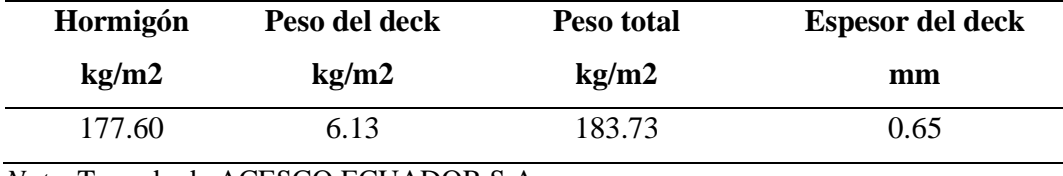

*Nota.* Tomado de ACESCO ECUADOR S.A

Se selecciona una Losa Steel Deck de espesor de 0.65 mm y una altura total de 10 cm con el material de la siguiente característica: G90-40Ksi.

## *c) Predimensionamiento de vigas*

Predimensionamiento de vigas secundarias.

## *Figura 68*

*Ancho cooperante de la viga secundaria A - B.*

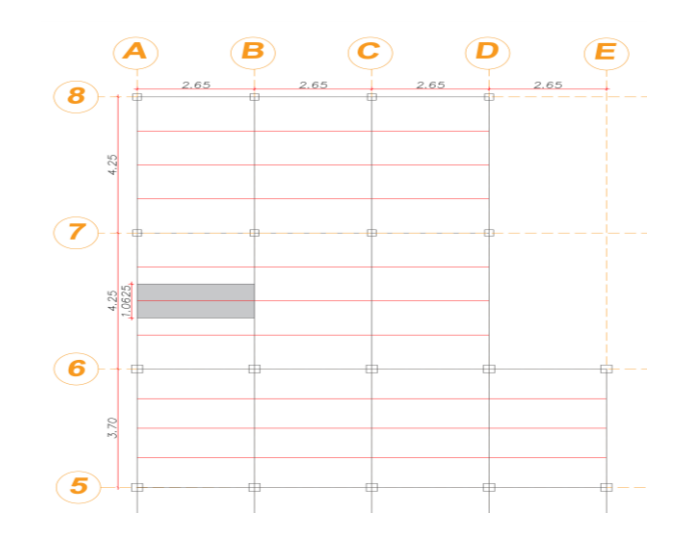

*Nota.* Realizado en el software *AutoCAD 2019.*

 Para él prediseño de vigas secundarias se deberá considerar que la conexión entre vigas secundarias y vigas principales serán simplemente apoyadas. Además, las vigas secundarias estarán orientadas en dirección perpendicular a luz de mayor longitud que es de 4.25 m.

 Para él prediseño de las vigas secundarias se ha considerado la más crítica, con el área cooperante más grande, puesto a que esta es la más esforzada, razón por la cual se prediseñara la viga secundaria del eje A-B.

Datos:

Longitud libre = 
$$
2.65
$$
 m *Another Another and Another and the is an the is an the is an the is an the is an the is an the is an is an is an is an is an is an is an is an is an is an is an is an is an is an is an is an is an is an is an is an is an is an is an is an is an is an is an is an is an is an is an is an is an is an is an is an is an is an is an is an is an is* <

Se considera una carga muerta de:

## $CM = Peso$  propio losa + carga permanente

$$
CM = 183.73 kg/m^2 + 310 kg/m^2 = 493.73 kg/m^2
$$

Cálculo de la carga por longitud uniformemente distribuida.

$$
CM = 493.73 kg/m^2
$$
 
$$
CV = 200 kg/m^2
$$

 $U = 1.2$  CM + 1.6 CV

 $U = 1.2 * 493.73 kg/m^2 + 1.6 * 200kg/m^2 = 912.476 kg/m^2$ 

 $q = U * Ancho\ cooperante = 912.476\ kg/m^2 * 1.0625\ m = 969.51\ kg/m^2$ 

Cálculo del momento máximo positivo para la viga simplemente apoyada.

$$
Mu = \frac{q * l^2}{8} = \frac{969.51 \, kg/m * (2.65 \, m)^2}{8} = 851.04 \, Kg \, m
$$

Cálculo de las reacciones en los apoyos.

$$
R = \frac{q * l}{2} = \frac{969.51 \, kg/m * 2.65 \, m}{2} = 1284.6 \, Kg
$$

Cálculo del módulo plástico requerido

$$
Z_{xreq} = \frac{M_{max}}{\phi_b * fy} = \frac{851.04 \, Kg \, m * \frac{100 \, cm}{1 \, m}}{0.9 * 2531.05 \, kg/cm^2} = 37.36 \, cm^3
$$

Se toman valores aproximados de una sección I que se encuentra disponible en los catálogos nacionales. Se presenta un resumen de las propiedades de la viga IPE, en donde se busca un módulo de sección similar o mayor al calculado.

El módulo de sección de la viga IPE 120 es la que más se acerca al valor calculado, presentando las siguientes propiedades.

#### *Figura 69*

*Propiedades del acero laminado IPE.*

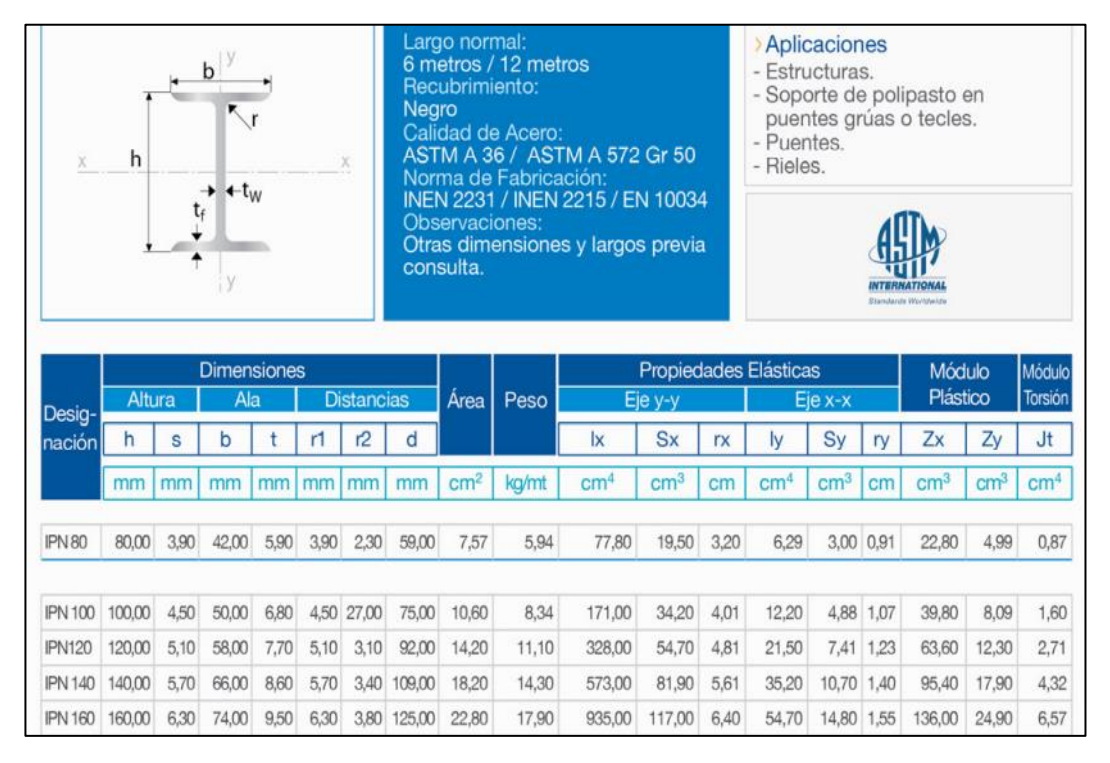

*Nota.* Tomado del catálogo IPAC.

Prediseño de vigas principales.

## *Figura 70*

*Ancho cooperante de la viga secundaria A - C.*

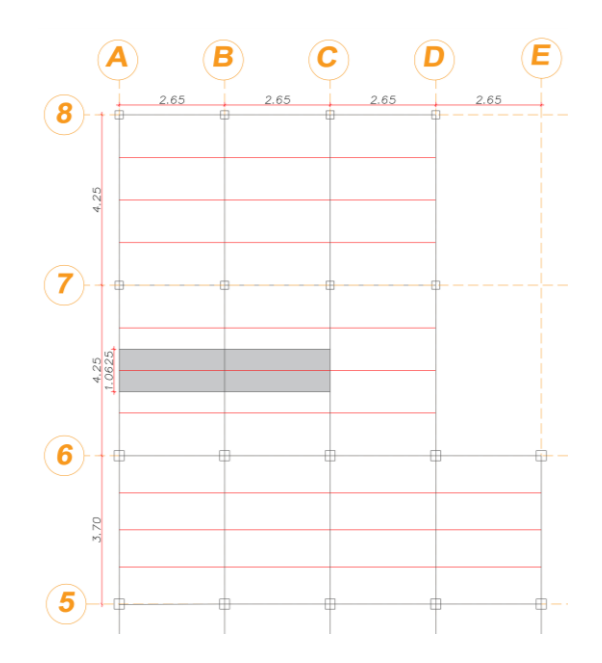

*Nota.* Realizado en el software *AutoCAD 2019.*

Para él prediseño de las vigas principales se ha considerado la más crítica, con el área cooperante más grande, puesto a que esta es la más esforzada.

Cálculo de las reacciones de las vigas secundarias apoyadas sobre la viga principal en análisis.

Viga secundaria A-B.

$$
R_{A-B} = \frac{q * l}{2} = \frac{969.51 \, kg/m * 2.65 \, m}{2} = 1284.6 \, Kg
$$

Viga secundaria B-C.

$$
R_{B-C} = \frac{q \cdot l}{2} = \frac{969.51 \, kg/m \cdot 2.65 \, m}{2} = 1284.6 \, Kg
$$

Cálculo del momento máximo.

$$
P = R_{A-B} + R_{B-C} = 1284.6 \, Kg + 1284.6 \, Kg = 2569.2 \, Kg
$$
\n
$$
M_{max} = P * a = 2569.2 \, Kg * 1.0625 \, m = 2729.78 \, Kg * m
$$

Cálculo del módulo plástico requerido.

 $Z_{xreq} =$  $M_{max}$  $\frac{mux}{\phi_b * fy} =$ 2729.78 Kg m  $*$   $\frac{100 \text{ cm}}{1 \text{ m}}$  $1<sub>m</sub>$  $\boldsymbol{\varnothing}_b$  \* 2531.05  $kg/cm^2$ 

 $Z_{xreq} = 119.83$   $cm<sup>3</sup>$ 

El módulo de sección de la IPE 180 es la que más se acerca al valor calculado, presentando las siguientes propiedades.

#### *Figura 71*

*Propiedades del acero laminado IPE.*

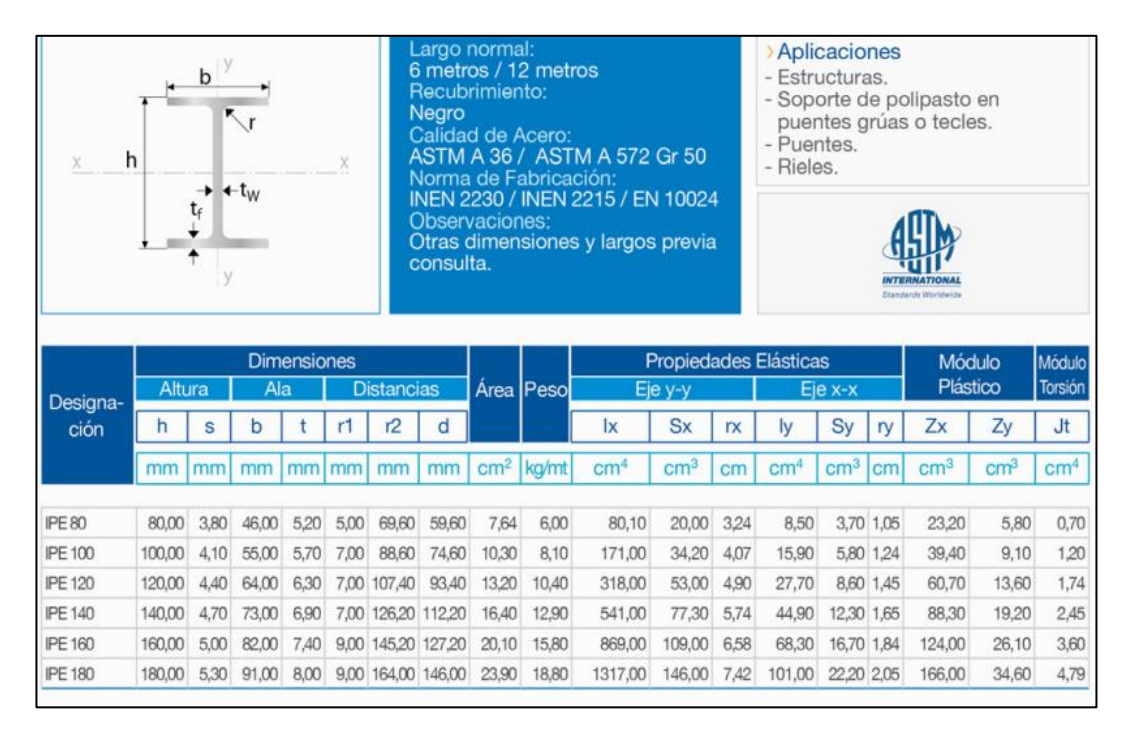

*Nota.* Tomado del catálogo IPAC.

### *d) Predimensionamiento de columnas*

Para el diseño se optó por las siguientes secciones de columnas cuadradas, según los pisos:

### *Tabla 67*

*Dimensiones de columnas metálicas.*

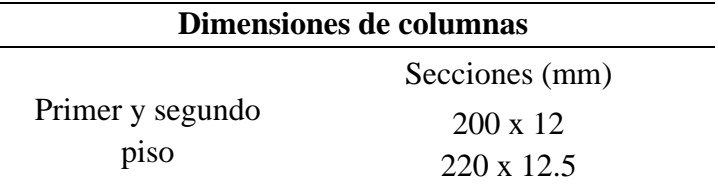

#### *e) Datos para el modelamiento del sistema estructural*

Para obtener una estructura que desempeñe una resistencia adecuada, se hizo un cambio necesario a las secciones prediseñadas, lo cual los elementos del diseño definitivo son:

Las vigas que conformarán el sistema de entrepiso estarán formadas por secciones tipo I de material ASTM A36.

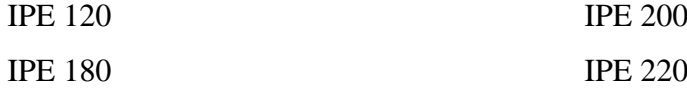

Las columnas que conforma la estructura serán de tipo tubulares cuadradas ASTM A36:

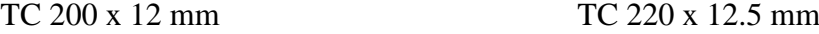

Las propiedades de los materiales que se utilizan en el análisis y diseño, que serán ingresados al software de diseño estructural, son:

Acero estructural: ASTM A-36. Módulo de elasticidad longitudinal o (Young), E= 2038901,91 kg/cm2 Resistencia a la fluencia, Fy= 2531,05 kg/cm2 Resistencia a la ruptura, Fu= 4077,80 kg/cm2 Coeficiente de poisson U=0.30 Peso volumétrico W =7.845 Ton/m3
#### Concreto

Resistencia a la compresión del concreto, f´c= 240 kg/cm<sup>2</sup> Módulo de elasticidad del hormigón (E): 15100 $\sqrt{f'c}$  = 15100 $\sqrt{240}$  = 233928.1941 Kg/cm2 = 2339281,94 Ton/m2 Módulo de corte, G=97470.08 kg/cm<sup>2</sup> Resistencia a la compresión, F´c= 2531,05 kg/cm<sup>2</sup> Coeficiente de poisson, U=0.20 Peso volumétrico, W =2.40 Ton/m<sup>3</sup>

#### *f) Proceso de modelamiento*

Crear la grilla y establecer unidades*.* De acuerdo a como se vaya a configurar la estructura se deberá seleccionar el número de líneas en el eje X y en el eje Y junto con sus distancias correspondientes en cada eje, se colocará el número de pisos y seleccionamos "Grid Only" y Edit Grid. Además, se configurará el sistema de unidades con el que se va a trabajar en el programa.

### *Figura 72*

*Crear grillas.*

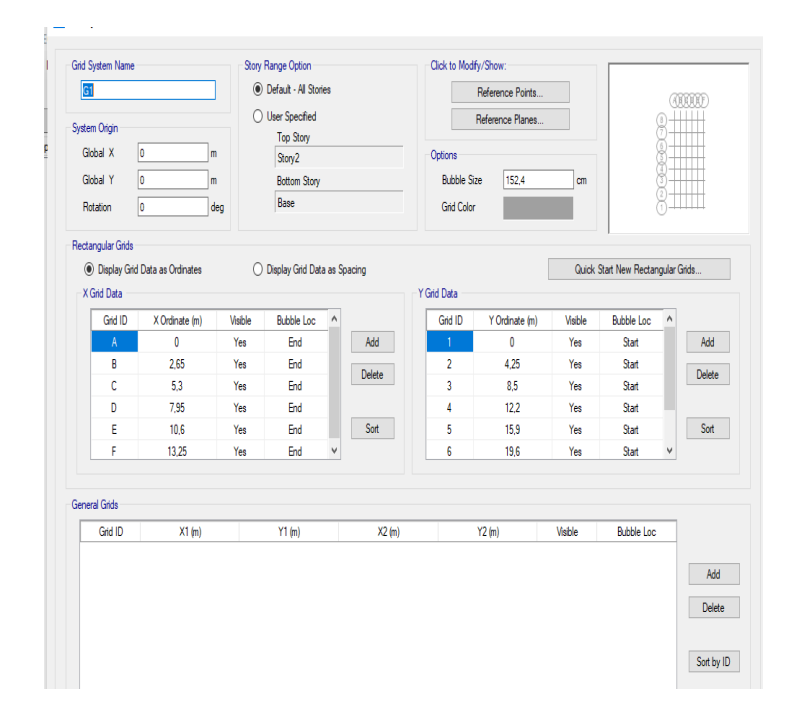

*Establecer unidades de trabajo.*

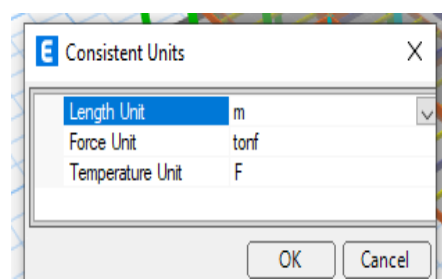

Crear el material. Se crean los materiales para la modelación de la estructura, para esto se hace clic en Define (definir) y Clic en Add New Material (Agregar nuevo material). Como siguiente paso se debe crear el material f'c= 240 kg/cm2, dentro de este se debe especificar el peso del hormigón que es 2.4 Ton/ $m^3$ , junto con el módulo de elasticidad, 2339281,94 Ton/m<sup>2</sup> para después dar clic en OK.

# *Figura 74*

*Creación de material Fc = 240 Kg/cm2.*

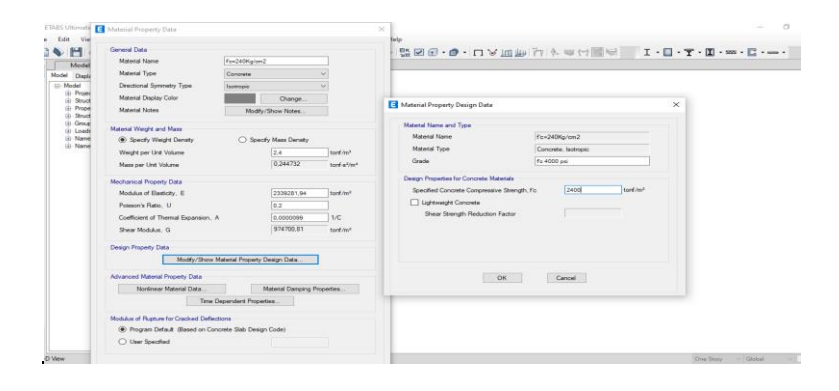

# *Figura 75*

*Creación de material A36.*

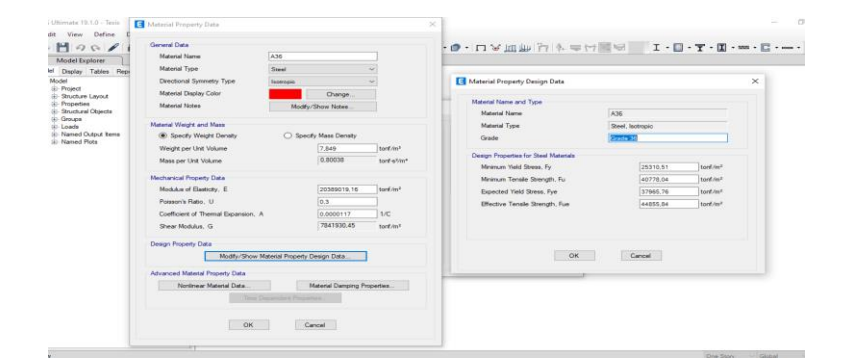

Modelación de la losa tipo deck. Se procede a definir un elemento tipo "membrana". Sobre este elemento se colocarán las cargas muertas y vivas definidas posteriormente, tanto para la cubierta como para el entrepiso. Es importante notar que al utilizar un elemento tipo "membrana" es necesario discretizar la losa, para que el programa reparta los esfuerzos a las vigas de manera más precisa.

#### *Figura 76*

*Propiedades de la placa colaborante.*

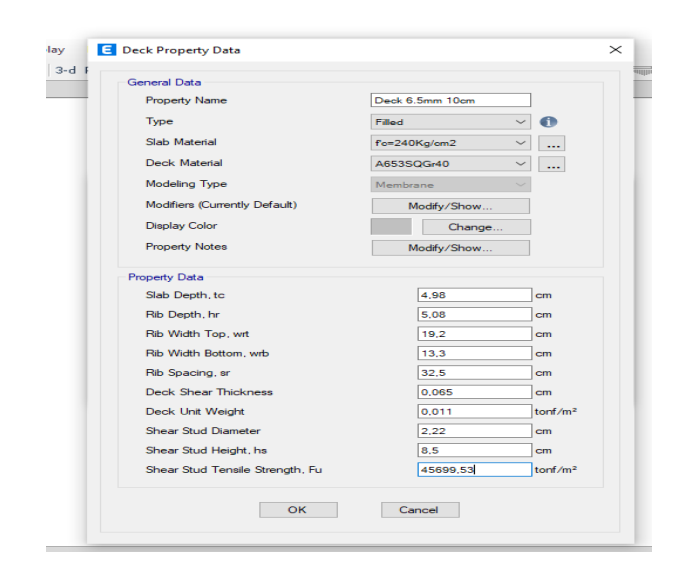

Definición de las secciones a utilizar en la Estructura. Inicialmente, se definirá mediante el menú "frame sections" una sección de viga tipo I ya planteadas de acero estructural ASTM A36.

### *Figura 77*

*Creación de viga IPE 120.*

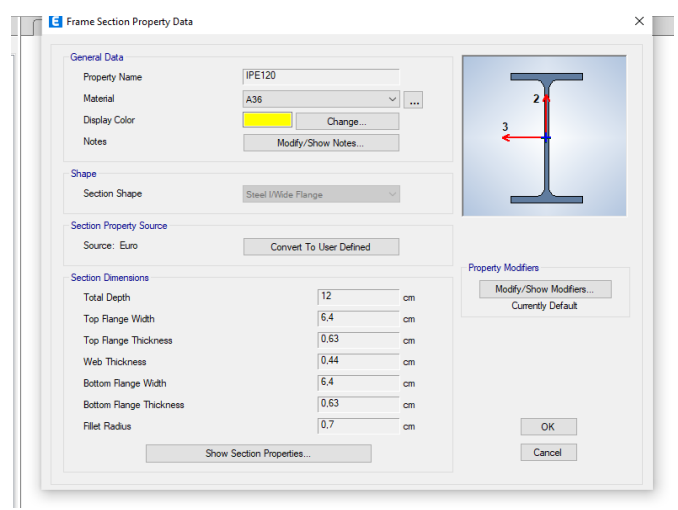

*Creación de viga IPE 180.*

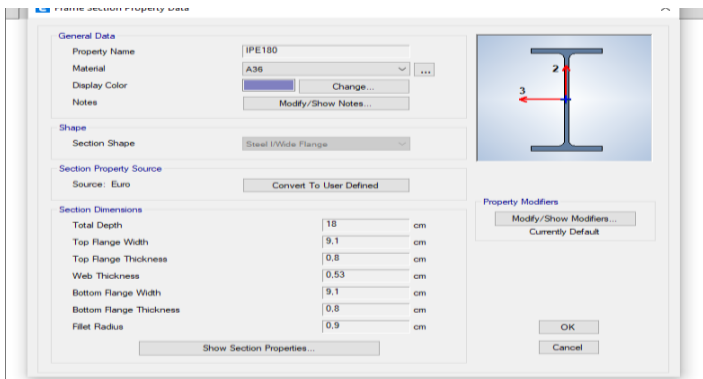

# *Figura 79*

*Creación de viga IPE 200.*

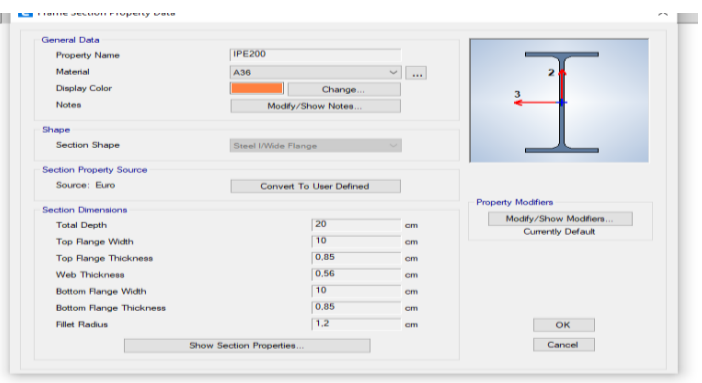

### *Figura 80*

*Creación de viga IPE 220.*

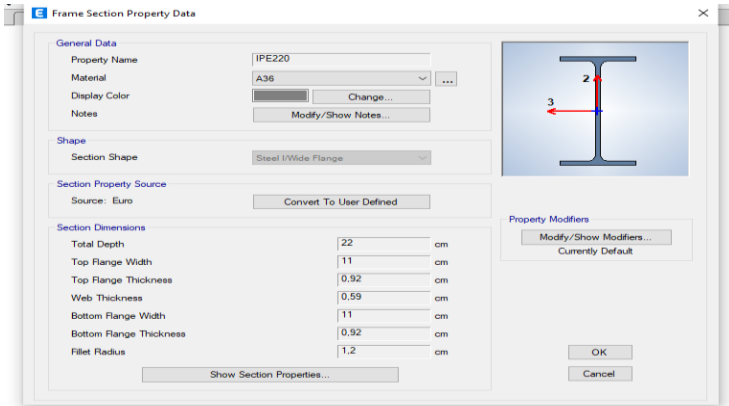

De manera similar al procedimiento realizado para las vigas, se define las secciones de columna tipo cajón de acero estructural ASTM A36 de dimensiones 200 x 200 x 12 mm. y 220 x 220 x 12.5 mm.

*Creación de columna 200 x 200 x 12.*

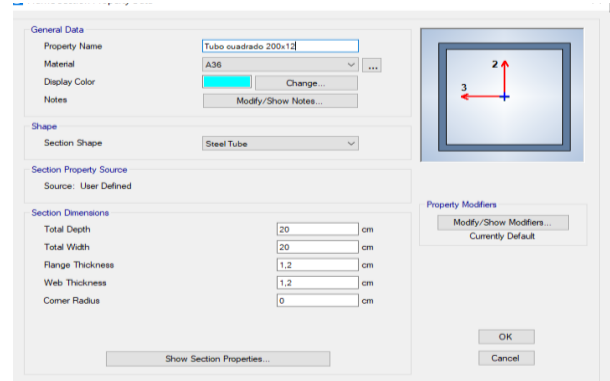

# *Figura 82*

*Creación de columna 220 x 220 x 12.5.*

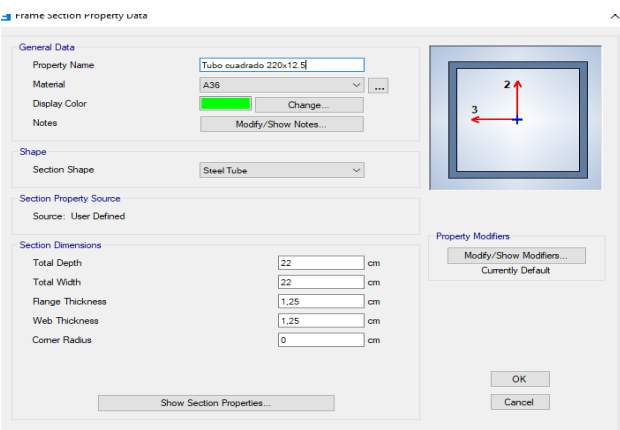

### *Figura 83*

*Combinaciones de carga.*

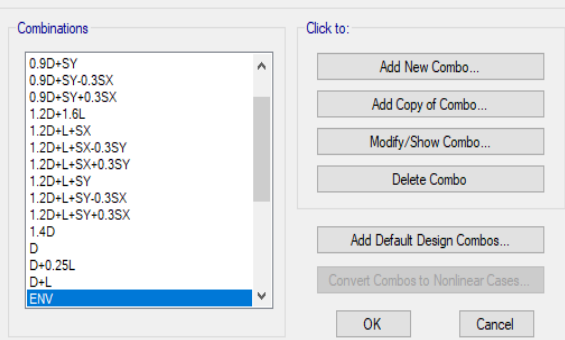

Diafragmas. Para colocar el diafragma rígido a la estructura se crean los diafragmas por pisos, para esto se va a Define - Diaphragm y clic en Add New Diaphragm que sea Rigid, clic en Ok.

*Creación de los diafragmas para cada piso.*

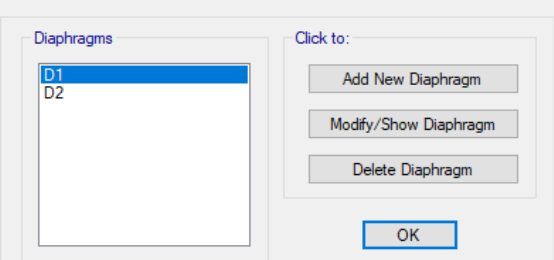

Para la asignación de los diafragmas seleccionar todo el piso 1 e ir a Assing - Joint - Diaphragm y se escoge en este caso D1 y clic en Apply, se realiza lo mismo con los pisos siguientes, pero aplicando el diafragma correspondiente.

#### *Figura 85*

*Asignación de diafragmas a la estructura.*

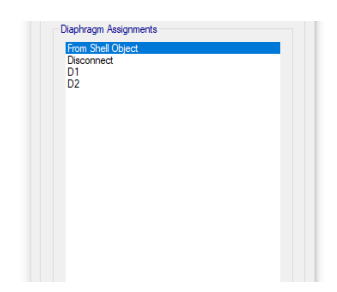

Se aplica la carga muerta a todos los pisos. Clic en Select, luego seleccionar las propiedades y clic en seleccionar losa. Luego dirigirse a la opción Assing, seleccionar Shell Loads y dar clic en Uniform Load Set con lo que aparecerá una nueva ventana, seleccionar en Load Pattem Name, elegir "Dead" y colocar en Load la cantidad de la carga muerta 0.31 Ton/m2 en el primer piso y 0.18 Ton/m2 en el segundo piso.

#### *Figura 86*

*Asignación de carga muera y viva.*

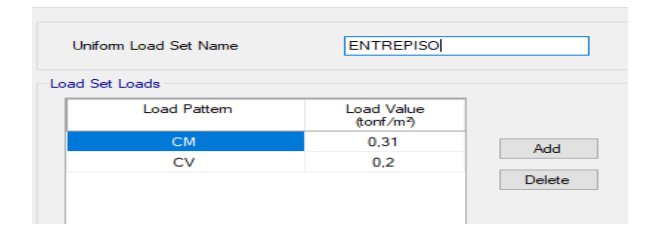

*Asignación de carga muera y viva.*

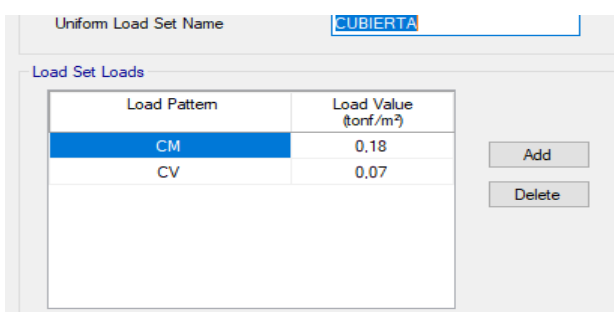

Para lograr un mejor modelamiento de la edificación, se deberá asignar una masa adecuada, incluyendo el peso propio de los elementos de acero estructural y la carga permanente, es un requisito que exige la sección 6.1.7 de la NEC-SE-DS (Peligro Sísmico) para definir la masa reactiva sísmica.

### *Figura 88*

*Masas participativas.*

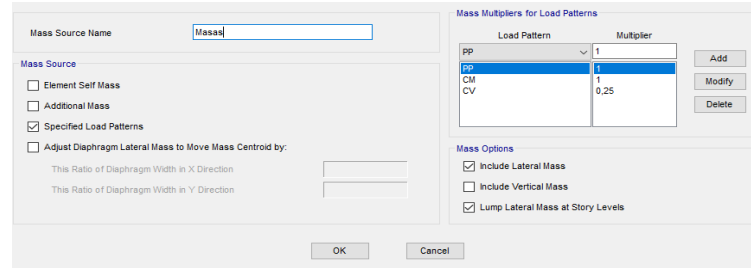

#### *Figura 89*

*Estructura modelada en el software ETABS 2019.*

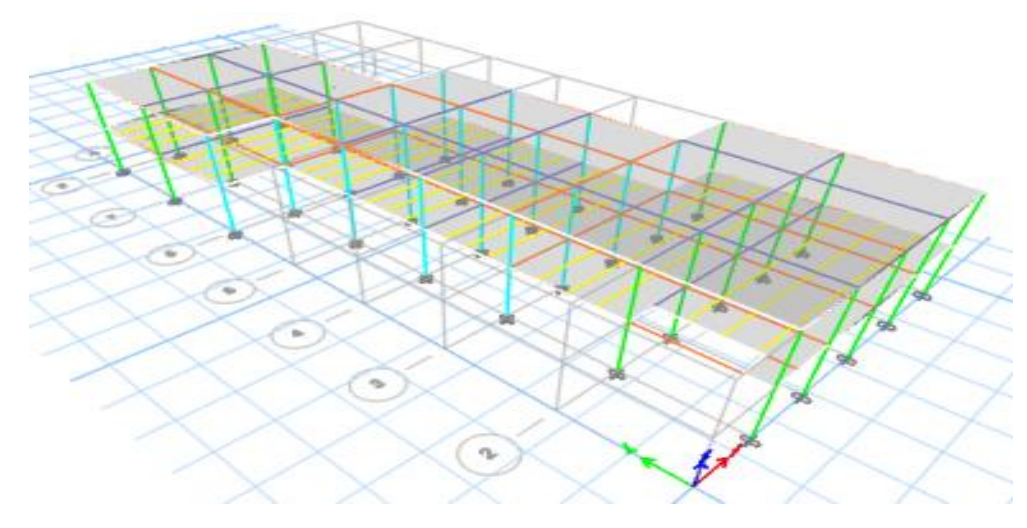

#### *h) Espectro de diseño*

### *Tabla 68*

*Parámetros y valores considerados en el espectro de diseño.*

| <b>Parámetros</b> | Valor                       | <b>Parámetros</b> | Valor |
|-------------------|-----------------------------|-------------------|-------|
| Zona              | VI                          | Fs                | 1,23  |
| Tipo de suelo     | $\mathcal{C}_{\mathcal{C}}$ |                   |       |
|                   | 0,5                         | n                 | 1,8   |
| Fa                | 1,18                        | To                | 0,11  |
| Fd                | 1,06                        | Tc                | 0,608 |

### *Figura 90*

*Espectro de diseño.*

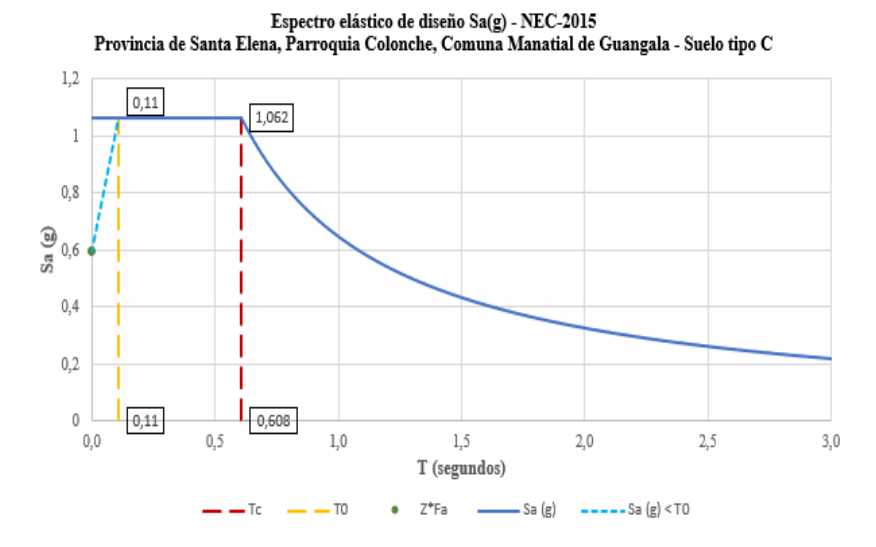

*Nota.* La figura muestra el espectro de diseño elástico de la comuna Manantial de Guangala.

### *i) Periodo fundamental*

El tipo de la estructura de acero sin arriostramientos considera  $Ct =$  $0.072$  y  $\alpha = 0.8$  según la NEC 15, la altura de la estructura hn es de 6 m obteniéndose un periodo de vibración igual a:

$$
T = Ct * h_n^{\alpha}
$$

$$
T = 0.072 * 6^{0.8}
$$

$$
T = 0.301 seg
$$

#### *j) Cortante basal*

 Los valores de irregularidad en planta e irregularidad en elevación son  $\varphi p = 0.9$  y  $\varphi e = 1$ . Al ser una estructura de acero en EE. UU de Norteamérica se basa en un coeficiente de reducción de respuesta sísmica R=8, pero para este trabajo se considera un factor de respuesta sísmica R=6 en Ecuador, para pórticos resistentes a momento al fin de obtener estructuras más económicas según lo establecido en la norma NEC-SE-AC (2015), el valor de K igual a 1, se establece el coeficiente sísmico de la siguiente manera:

$$
Cs = \frac{Sa(g)*I}{R*\phi_{P}*\phi_{E}}
$$
  $Cs = \frac{1.062*1.3}{6*0.9*1}$   $Cs = 0.256$ 

Para el cálculo del cortante se utiliza la siguiente fórmula:

$$
V = \begin{bmatrix} \frac{Sa(g) * I}{R * \phi_P * \phi_E} \end{bmatrix} * W \qquad V = \begin{bmatrix} \frac{1.062 * 1.3}{6 * 0.9 * 1} \end{bmatrix} * 208.61 \qquad V = 53.33 \text{ Ton}
$$

#### *Tabla 69*

*Cortante basal y distribución de fuerza por piso.*

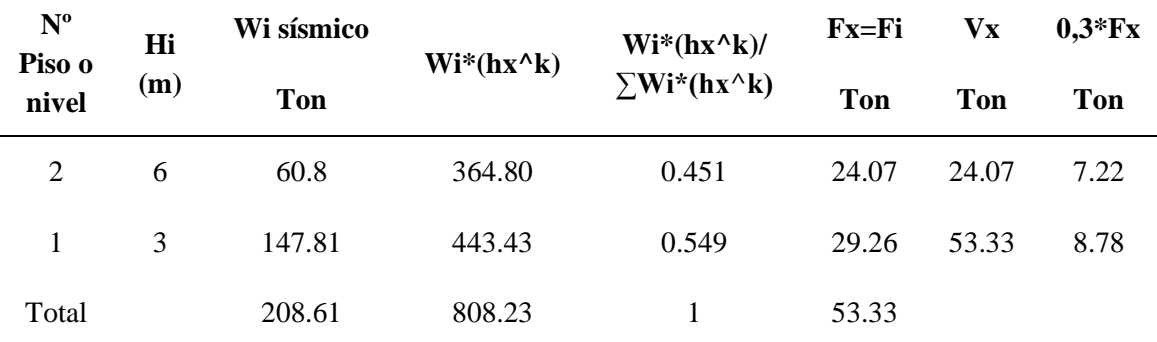

*Nota.* Los valores mostrados en la tabla son resultados del empleo del cálculo y software *ETABS 2019.*

#### *k) Análisis estático lineal*

En la tabla 70 y tabla 71 se muestran las derivas inelásticas máximas por piso en cada dirección de la estructura respectivamente.

# *Tabla 70*

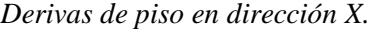

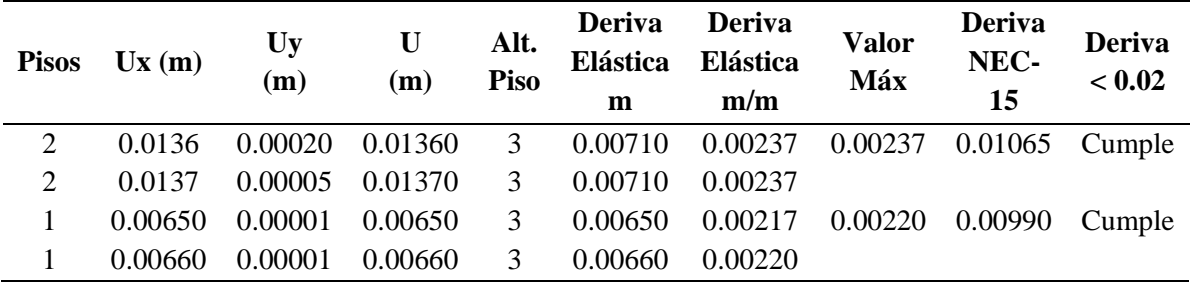

### *Tabla 71*

*Derivas de piso en dirección Y.*

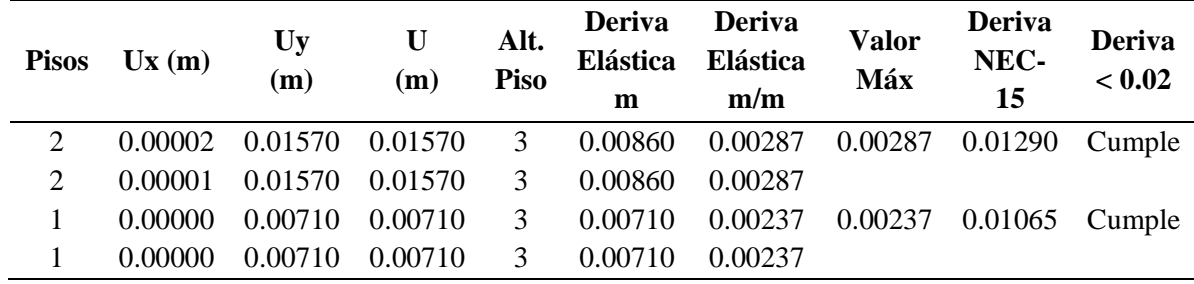

### *Tabla 72*

*Irregularidad torsional en dirección X.*

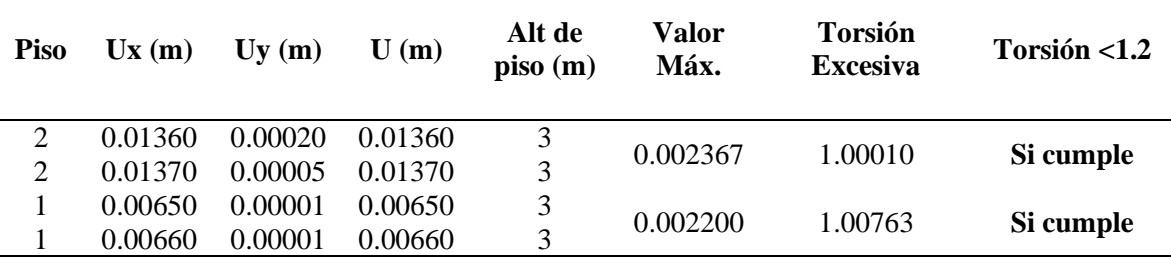

### *Tabla 73*

*Irregularidad torsional en dirección Y.*

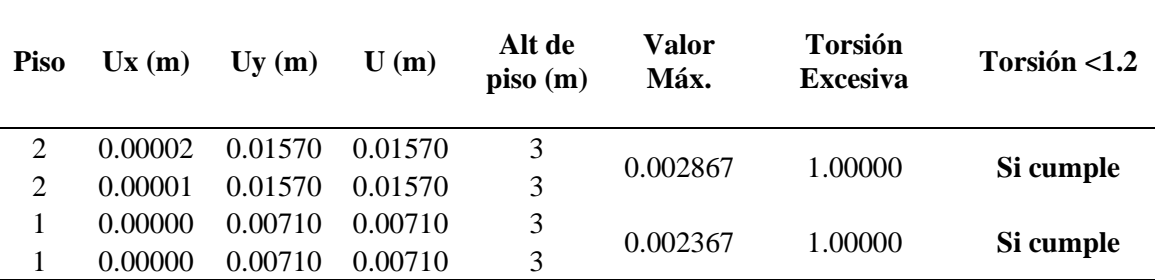

A continuación, en la tabla 74 y tabla 75 se muestra el análisis de los índices de estabilidad en dirección X y dirección Y respectivamente.

# *Tabla 74*

*Índice de estabilidad en dirección X.*

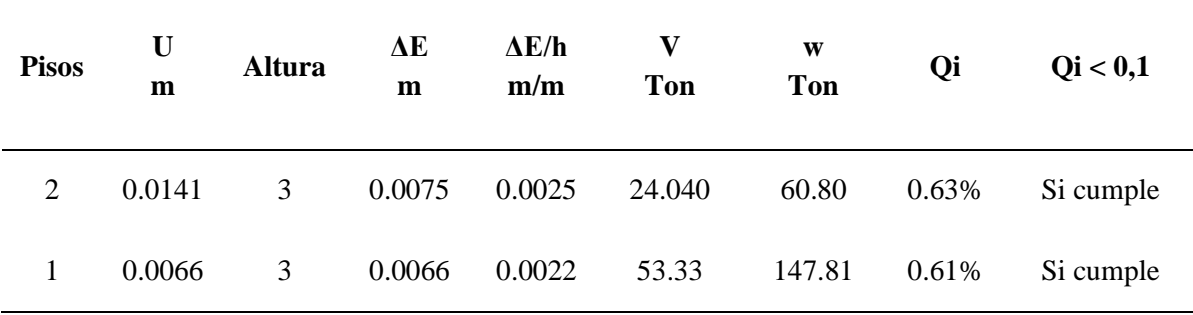

### *Tabla 75*

*Índice de estabilidad en dirección Y.*

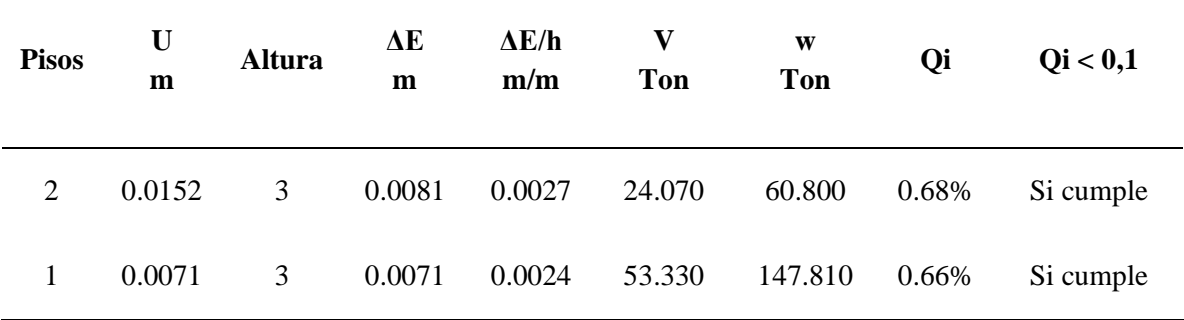

 De acuerdo a los resultados obtenidos de los chequeos y análisis de la estructura, se establecen los siguientes resultados:

 Se empleó las dimensiones de las columnas y vigas para edificaciones de dos plantas estipuladas en la norma NEC-2015 lo cual, en el chequeo de torciones y derivas de la estructura mostró incumplimientos, en torción excedían el 1.2 % y en derivas que excedían el 2%.

 Con respecto al índice de estabilidad, los resultados fueron aceptables ya que cumplían con la normativa de no exceder el 10 %. Con estos resultados obtenidos se entiende que la estructura con un peso de 208.61 Ton cumple con todos los requerimientos de la norma.

#### *l) Diseño estructural*

El sistema estructural adoptado es de pórticos resistentes a momentos en el cual la conexión entre vigas y columnas es creada con conexiones rígidas. La resistencia a cargas laterales se da por flexión y cortante en vigas y columnas; es decir, por acción de pórtico. La principal fuente de ductilidad proviene de la formación de nudos plásticos en las vigas.

En este tipo de sistema estructural se espera que los miembros, nudos y conexiones de los pórticos de acero sean capaces de soportar deformaciones inelásticas significativas cuando sean sometidos a las fuerzas resultantes de los movimientos sísmicos de diseño que actúan conjuntamente con las acciones gravitacionales.

Una vez superada la fase de análisis, se continúa con la verificación de esfuerzos (diseño) de los elementos de acuerdo con la capacidad de cada uno de ellos. Se utiliza la opción de diseño del software ETABS por cuanto los datos de entrada han sido cuidadosamente verificados.

Se escoge la opción para diseñar los elementos de acuerdo a la metodología del AISC para elementos de acero estructural. Las secciones de vigas y de columnas se realizó mediante una interacción entre secciones hasta tener las secciones óptimas, que cumplan con los parámetros sismo resistentes establecidos en la Norma Ecuatoriana de la Construcción NEC 2015. Se comprueba las vigas y columnas. El diseño de los elementos se realizará basado en el reglamento AISC 360, 201 y para determinar si los elementos son sísmicamente compactos se utiliza la AISC 341, 2010.

#### *m) Diseño de vigas*

 Para el diseño de viga se presenta la verificación manual del miembro más solicitado que se encuentra entre el eje 2-C y 3-C correspondiente al primer piso. Tomando los valores muestra el modelo analítico en el software ETABS el diagrama de corte, momento y de fuerza axial obtenido por la combinación envolvente para su verificación.

### *Figura 91*

*Sección de perfil para vigas.*

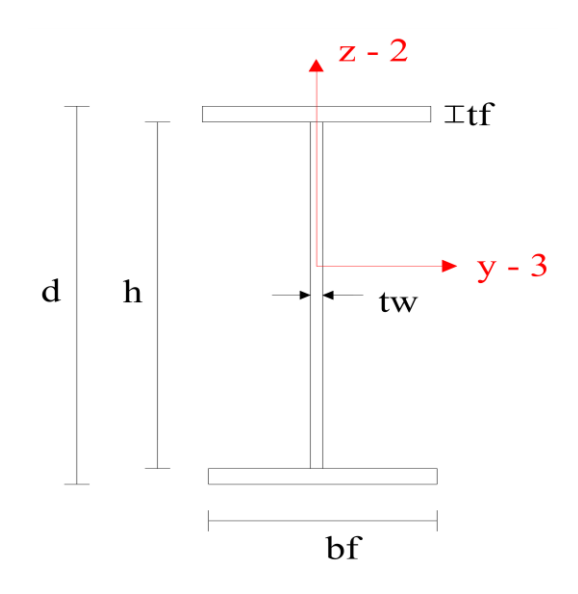

*Nota.* Realizado en el software *AutoCAD 2019.*

#### **Diseño de viga IPE 220**

Datos:

$$
b_f = 10 \text{ cm}
$$
  $t_f = 0.85 \text{ cm}$   $d = 20 \text{ cm}$   $t_w = 0.56 \text{ cm}$ 

Características de la sección.

Altura del alma.

 $h = d - 2 * t_f = 20 cm - 2 * 0.85 cm = 18.3 cm$ 

Área de la sección.

 $A_x = (2 * b_f * t_f) + (h * t_w) = (2 * 10 \text{ cm} * 0.85 \text{ cm}) + (18.3 \text{ cm} * 0.56 \text{ cm})$  $A_x = 27.25$   $cm^2$ 

Área eficaz en cortante en la dirección Y.

 $A_y = 2 * b_f * t_f = 2 * 10 \, \text{cm} * 0.85 = 17 \, \text{cm}^2$ 

Área eficaz en cortante en la dirección Z.

 $A_y = h * t_w = 18.3$  cm  $*$  0.56 cm = 10.25 cm<sup>2</sup>

Constante de torsión.

$$
J = \frac{(2 * b_f * t_f^3) + (h * t_w^3)}{3}
$$

$$
J = \frac{(2*10 \text{ cm} * (0.85 \text{ cm})^3) + (18.3 \text{ cm} * (0.56 \text{ cm})^3)}{3} = 5.17 \text{ cm}^4
$$

Constante de pandeo local.

$$
C_w = \frac{{t_f * b_f}^3 * (h * t_f)^2}{24} = \frac{0.85 * (10cm)^3 * (18.3cm + 0.85cm)^2}{24}
$$

 $C_w = 12988.09$  cm<sup>6</sup>

Momento de inercia respecto al eje Y.

$$
I_{y} = \frac{t_{w} * h^{3}}{12} + 2\left(\left(\frac{b_{f} * t_{f}^{3}}{12}\right) + b_{f} * t_{f} * \left(\frac{h}{2} + \frac{t_{f}}{2}\right)^{2}\right)
$$

$$
I_y = \frac{0.56 \times (18.3cm)^3}{12} + 2\left( \left(\frac{10 \times (0.85)^3}{12}\right) + 10 \times 0.85 \times \left(\frac{18.3}{2} + \frac{0.85}{2}\right)^2 \right)
$$

 $I_y = 1845.59$  cm<sup>4</sup>

Momento de inercia respecto al eje Z.

$$
I_{z} = 2\left(\frac{t_{f} * b_{f}^{3}}{12}\right) + \left(\frac{h * t_{w}^{3}}{12}\right)
$$

$$
I_z = 2\left(\frac{0.85cm*(10 cm)^3}{12}\right) + \left(\frac{18.3 cm*(0.56 cm)^3}{12}\right) = 141.93 cm^4
$$

Módulo de sección plástico respecto al eje Y.

$$
Z_{y} = \left(\frac{t_{w} * h^{2}}{4}\right) + b_{f} * t_{f} * \left((h + 2 * t_{f}) - t_{f}\right)
$$

$$
Z_y = \left(\frac{0.56 \, c * (18.3 \, cm)^2}{4}\right) + 10 \, cm * 0.85 \, cm * ((18.3 \, cm + 2 * 0.85 \, cm) -0.85 \, cm)
$$

 $\mathbf{Zy} = 209.66 \, \text{cm}^3$ 

Módulo de sección elástico respecto al eje Y.

$$
Sy = \frac{I_y}{\left(\frac{h+2*t_f}{2}\right)} = \frac{1845.59 \text{ cm}^4}{\left(\frac{(18.3 \text{ cm} + 2*0.85 \text{ cm})}{2}\right)} =
$$

 $Sy = 184.56 cm<sup>3</sup>$ 

Módulo de sección plástico respecto al eje Z.

$$
Z_z = \frac{h * t_w^2}{4} + 2\left(t_f * \frac{b_f}{2}\right) * \frac{b_f}{2}
$$

$$
Z_z = \frac{18.3 \, \text{cm} \cdot (0.56 \, \text{cm})^2}{4} + 2 \cdot \left(0.85 \, \text{cm} \cdot \frac{10}{2}\right) \cdot \frac{10}{2}
$$

 $Z_z = 43.93 \, \text{cm}^3$ 

Módulo de sección elástico respecto al eje Z.

$$
S_z = \frac{I_z}{\left(\frac{b_f}{2}\right)} = \frac{141.93 \text{ cm}^4}{\left(\frac{10 \text{ cm}}{2}\right)} = 28.39 \text{ cm}^3
$$

Radio de inercia respecto al eje Y.

$$
r_y = \sqrt{\frac{I_y}{A_x}} = \sqrt{\frac{1845.59 \text{ cm}^4}{27.25 \text{ cm}^2}} = 8.23 \text{ cm}
$$

Radio de inercia respecto al eje Z.

$$
r_z = \sqrt{\frac{I_z}{A_x}} = \sqrt{\frac{141.93 \text{ cm}^4}{27.25 \text{ cm}^2}} = 2.28 \text{ cm}
$$

# *Tabla 76*

*Datos y características de la sección de la viga IPE 200.*

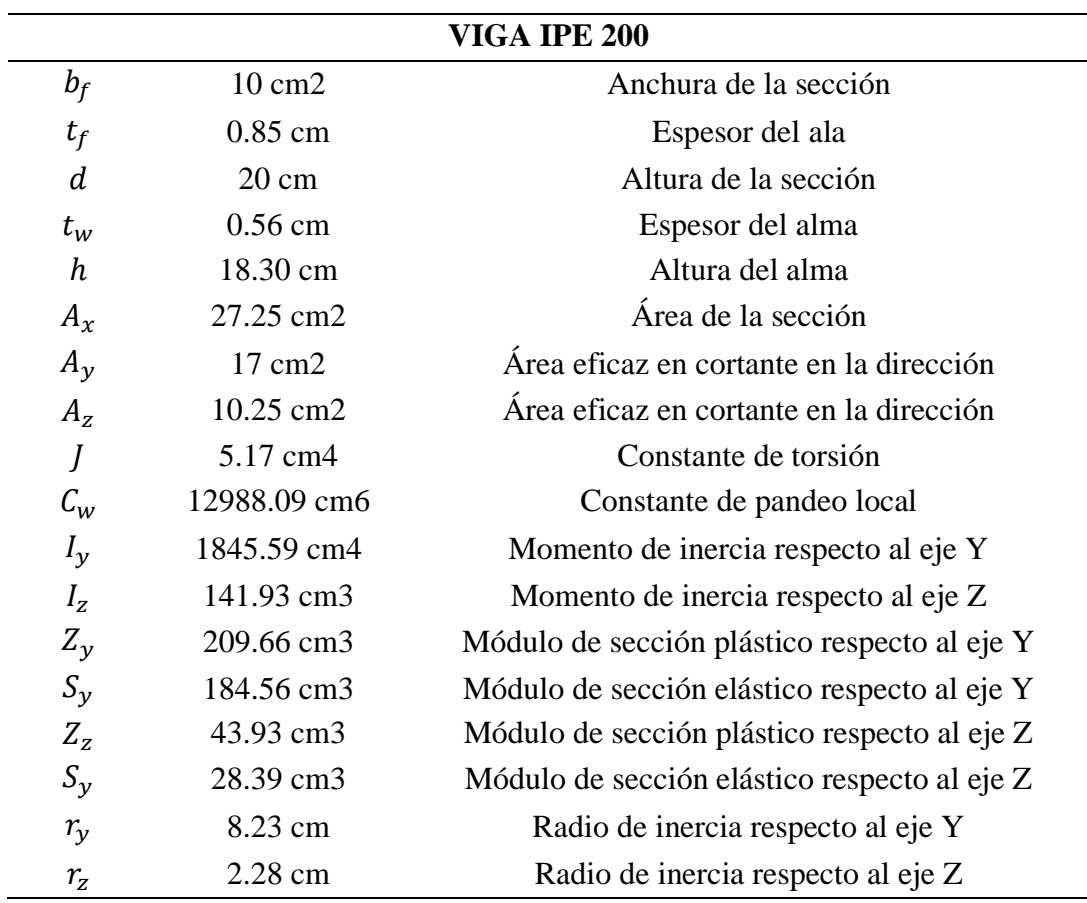

Verificación respecto al ancho, espesor determinado por la AISC 341-10

Proporción de anchura-espesor para un ala $\frac{b_f}{2t_f}$ Proporción de anchura-espesor para un alma $\frac{h}{t_w}$ La relación de ancho y espesor de ala,  $\frac{b_f}{2t_f}$ , no puede ser mayor a  $0.30\sqrt{\frac{Es}{F_y}}$  $\frac{2.5}{F_y}$ . Alas de Vigas.

$$
\frac{10 \text{ cm}}{2 * 0.85 \text{ cm}} \le 0.30 \sqrt{\frac{2038901.78 \frac{kg}{cm^2}}{2531.05 \frac{kg}{cm^2}}} \qquad \rightarrow \qquad 5.88 < 8.51 \text{ NO ESBELTA}
$$

La relación de ancho y espesor de ala,  $\frac{h}{t_w}$  no puede ser mayor a 1.49 $\sqrt{\frac{Es}{Fy}}$  $\frac{2.5}{F_y}$ .

Alma de Vigas.

$$
\frac{18.30 \text{ cm}}{0.56 \text{ cm}} < 1.49 \sqrt{\frac{2038901.78 \frac{kg}{cm^2}}{2531.05 \frac{kg}{cm^2}}} \quad \rightarrow \quad 32.68 < 42.29 \text{ NO ESBELTA}
$$

Clase de sección en flexión simple por el momento My y Mz.

Límite de Esbeltez para el ala compacta alta ductilidad:

$$
\lambda_{hd} = 0.30 \sqrt{\frac{Es}{Fy}} = 0.30 \sqrt{\frac{2038901.78 \frac{kg}{cm^2}}{2531.05 \frac{kg}{cm^2}}} = 8.51 > 5.88 \text{ OK}
$$

Límite de Esbeltez para el ala compacta:

$$
\lambda_p = 0.38 \sqrt{\frac{E}{Fy}} = 0.38 \sqrt{\frac{2038901.78 \frac{kg}{cm^2}}{2531.05 \frac{kg}{cm^2}}} = 10.79 > 5.88 \text{ OK}
$$

Clase de ala.

$$
\frac{b_f}{2t_f} < 0.30 \sqrt{\frac{Es}{Fy}} \qquad \qquad \rightarrow \qquad 5.88 < 8.51 \quad \text{SISMICO}
$$

Límite de Esbeltez para el ala compacta alma ductilidad:

$$
\lambda_{hd} = 1.49 \sqrt{\frac{Es}{Fy}} = 1.49 \sqrt{\frac{2038901.78 \frac{kg}{cm^2}}{2531.05 \frac{kg}{cm^2}}} = 42.29 > 32.68 \text{ OK}
$$

Límite de Esbeltez para el alma compacta:

$$
\lambda_r = 5.7 \sqrt{\frac{E}{Fy}} = 5.7 \sqrt{\frac{2038901.78 \frac{kg}{cm^2}}{2531.05 \frac{kg}{cm^2}}} = 161.78 > 32.68 \text{ OK}
$$

Clase de alma

$$
\frac{h}{t_w} < 1.49 \sqrt{\frac{Es}{Fy}}
$$

 $32.6 < 42.29$  SISMICO

 Para verificar si nuestro diseño resiste los esfuerzos por cortante, se hizo referencia al Capítulo G de la Especificación para Construcciones de Acero AISC 360-16. Este capítulo hace énfasis en el diseño por corte en el plano del alma, para elementos con simetría doble o simples. La resistencia nominal de corte  $(V_n)$  para almas, acorde con el estado límite de fluencia en corte y pandeo.

Límite de esbeltez para corte.

Para almas sin atiesadores transversales y con  $\frac{h}{t_w} \le 260$ 

$$
\frac{h}{t_w} \le 260 \qquad \qquad 32.68 \le 260
$$

Al cumplirse la condición anterior el coeficiente de pandeo por corte del alma es:  $kv = 5$ 

$$
\frac{h}{t_w} \le 1.1 \sqrt{kv \frac{E}{Fy}} = \frac{18.30}{0.56} \le 1.1 \sqrt{5 * \frac{2038901.78 \frac{kg}{cm^2}}{2531.05 \frac{kg}{cm^2}}} \rightarrow 32.68 \le 69.81
$$

Límite de Esbeltez de cortante para el alma no compacta.

 $kv = 5$ 

$$
\frac{h}{t_w} \le 1.37 \sqrt{kv \frac{E}{Fy}} = \frac{18.30}{0.56} \le 1.37 \sqrt{5 * \frac{2038901.78 \frac{kg}{cm^2}}{2531.05 \frac{kg}{cm^2}}} \rightarrow 32.68 \le 86.95
$$

### **Control de pandeo por flexión.**

Parámetros del análisis de pandeo.

Longitud no protegida contra el pandeo de la barra  $L_y = 1.0625$  m Coeficiente eficaz de longitud de pandeo  $k_y = 1$ 

Respecto al eje Y de la sección.

Esbeltez de cálculo de la barra.

 $KL_y$  $r_{y}$ = 1 \* 106.25 cm 8.23  $= 12.91$ 

Tensión crítica elástica para el pandeo.

$$
F_e = \frac{\pi^2 E}{\left(\frac{KL}{r}\right)^2} = \frac{\pi^2 * 2038901.78 \frac{kg}{cm^2}}{(12.91)^2} = 120737.89 \frac{kg}{cm^2}
$$

Cuando 
$$
\frac{KL}{r} \le 4.71 \sqrt{\frac{E}{F_y}}
$$
  $o \frac{F_y}{F_e} \le 2.25$ 

$$
\frac{KL_y}{r_y} \le 4.71 \sqrt{\frac{E}{Fy}}
$$
  $\rightarrow$  12.91  $\le 133.68$ 

$$
\boldsymbol{F}_{cry} = \left(0.658 \overline{F}e\right) \boldsymbol{F} \boldsymbol{y} = \left(0.658 \overline{12737.89} \right) 2531.05 = 2508.94 \frac{Kg}{cm^2}
$$

Resistencia nominal de la barra en compresión.

$$
P_{ny} = F_{cr}A_g = 2508.94 \frac{kg}{cm^2} 27.25 cm^2 = 68368.62 kg
$$

Respecto al eje Z de la sección.

Esbeltez de cálculo de la barra.

$$
\frac{KL_z}{r_z} = \frac{1 * 106.25 \text{ cm}}{2.28 \text{ cm}} = 46.60
$$

Tensión crítica elástica para el pandeo Z.

$$
F_e = \frac{\pi^2 E}{(\frac{KL}{r})^2} = \frac{\pi^2 * 2038901.78 \frac{kg}{cm^2}}{(46.60)^2} = 9266.68 \frac{kg}{cm^2}
$$

Cuando  $\frac{KL}{r} \leq 4.71 \sqrt{\frac{E}{F_1}}$  $\frac{E}{F y}$   $0 \frac{F y}{F_e}$  $\frac{y}{F_e} \leq 2.25$ 

$$
\frac{KL_z}{r_z} \le 4.71 \sqrt{\frac{E}{Fy}}
$$

$$
46.60 \le 13.68
$$

$$
\boldsymbol{F}_{cr} = \left(0.658^{\frac{F\mathbf{y}}{Fe}}\right) \boldsymbol{F} \boldsymbol{y} = \left(0.658^{\frac{2531.05}{9266.68}}\right) 2531.05 = 2257.63 \ \frac{Kg}{cm^2}
$$

Resistencia nominal de la barra en compresión.

$$
P_n = F_{cr}A_g = 2257.63 \frac{kg}{cm^2} 27.25 cm^2 = 61520.42 \text{ Kg}
$$

 **Fluencia y pandeo lateral – torsional.** En base al capítulo F de la Especificación para Construcciones de Acero AISC 360-16, se realizó el control de los estados límites, fluencia (Y) & pandeo lateral – torsional (LTB), que se encuentra especificado en la figura 7. En las disposiciones generales del capítulo, nos especifica cómo calcular la resistencia de diseño en flexión  $(\phi M_n)$ , donde:  $\phi = 0.90$ , para todas las secciones de F.

Parámetros del análisis de pandeo lateral.

Parámetro de asimetría de la sección  $R = 1$ Coeficiente de reducción para el pandeo lateral  $C_b = 1$ Longitud de la barra para el pandeo lateral  $L = 1.06$ Coeficiente de inestabilidad local para el cortante  $K_{\nu\nu} = 1.2$  y  $K_{vz} = 5$ Coeficiente para el cálculo de las tensiones críticas en cortante  $C_{\nu\nu} = 1$  y  $C_{\nu z} = 1$ 

Longitud de la barra para el pandeo lateral Longitud de la barra para el pandeo lateral:

$$
L = 0.086 * ry * \frac{E}{Fy} = 0.086 * 2.28 * \frac{2038901.78 \frac{kg}{cm^2}}{2531.05 \frac{kg}{cm^2}}
$$

 $L = 157.95$  cm =

 $L = 1.58 \, m$ 

Longitud máxima en el estado límite de resistencia:

$$
L_{Py} = 1.76 * rz * \sqrt{\frac{E}{Fy}} = 1.76 * 2.28 cm * \sqrt{\frac{2038901.78 \frac{kg}{cm^2}}{2531.05 \frac{kg}{cm^2}}}
$$
  

$$
L_{Py} = 113.89 cm = 1.14 m
$$

Longitud máx. en el estado límite de pandeo lateral:

$$
L_{ry} = 1.95 * \sqrt{\frac{Iz \, Ho}{2 \, Sy}} * \frac{E}{0.7 Fy} * \sqrt{\frac{J}{SyHo}} * \sqrt{1 + \sqrt{1 + 6.76 * (\frac{0.7 FySyHo}{EJ})^2}}
$$

$$
L_{ry} = 1.95 * \sqrt{\frac{141.93 * (18.30 + 0.85)}{2 * 184.56} * \frac{2038901.78}{0.7 * 2531.05}}
$$
  
\*  $\sqrt{\frac{5.17}{184.56 * (18.30 + 0.85)}}$   
\*  $\sqrt{1 + \sqrt{1 + 6.76 * (\frac{0.7 * 2531.05 * 184.56 * (18.30 + 0.85)}{2038901.78 * 5.17})^2}}$ 

 $L_r$  = 392.48  $cm = 3.92$  m

Momento crítico en pandeo lateral:

$$
M cry = Sy * (\frac{Cb * \pi^2 * E}{(\frac{Lb}{\sqrt{\frac{IZ * Ho}{2} * Sy}})^2} * \sqrt{1 + 0.078 * \frac{J}{Sy * Ho} * (\frac{Lb}{\sqrt{\frac{IZ * Hop}{2} * Sy}})^2}
$$

Mcry

$$
= 184.56 * \left(\frac{1 * \pi^2 * 2038901.78}{\left(\frac{140}{2 * 184.56}\right)^2}\right)^2
$$
  
\$\sqrt{\frac{141.93(18.30 + 0.85)}{2 \* 184.56}}\$  
\$\sqrt{\frac{1 + 0.078 \* \frac{5.17}{141.93(18.30 + 0.85)} \* \left(\frac{140}{\sqrt{\frac{141.93 \* (18.30 + 0.85)}{2 \* 184.56}}}\right)^2}\$

 $Mery = 15929821.91 kg * cm$ 

### **Resistencias nominales.**

Resistencia nominal a la compresión:

$$
P_n = F_{cr} A_g \qquad P_{ny} = 77764.8816 \, Kg = 77.76 \, Ton
$$

$$
P_n = F_{cr} A_g \qquad \qquad P_{nz} = 45433.49 \; Kg = 45.43 \; Ton
$$

Resistencias nominales en compresión respecto a la sección Y y Z, escogemos el valor mayor:

$$
P_n = 45.43 \text{ Ton}
$$

# **Resistencia nominal a la tensión.**

Resistencia nominal a la compresión:

$$
P_n = F_{cr}A_g
$$
  
\n $P_{ny} = 67928.53 Kg = 67.93 Ton$   
\n $P_{nz} = 56555.47 Kg = 56.56 Ton$ 

Resistencias nominales en compresión respecto a la sección Y y Z, escogemos el valor mayor:

$$
P_n = 56.56 \text{ Ton}
$$

Resistencia nominal a la tensión:

$$
P_{nt} = F_{cr}A_g = 2531.05 \frac{kg}{cm^2} 27.25 cm^2 = 68971.11 Kg = 68.97 Ton
$$

Respecto al eje Y de la sección.

Momento plástico nominal:

$$
M_{py} = F_y * Z_y = 2531.05 \frac{kg}{cm^2} * 209.66 \, \text{cm}^3
$$

 $M_{py}$  = 530659.943  $Kg * cm = 5.31$  Ton  $* m$ 

Resistencia nominal a flexión en el estado límite de plastificación  $M_{ny(Y)}$ :

$$
Mn = Mp = F_y * Z_y \le 1.5 My
$$
  
530659.943  $Kg$   $cm \le 1.5 F_Y * S_Y$   
530659.943  $Kg$   $cm \le 1.5 * 2531.05 \frac{Kg}{cm^2} * 184.56 cm^3$ 

$$
530659.943 Kg * cm \le 700695.882 Kg * c m
$$
  

$$
5.31 Ton * m \le 7.01 Ton * m
$$

Se escoge el valor menor 5.31  $Ton * m$ 

Resistencia nominal al pandeo lateral:

$$
L_b \le L_p
$$

Estado límite de pandeo lateral torsional no aplica.

Resistencia nominal a la flexión:

$$
M_{ny} = 511611.807 kg * cm
$$

Resistencia nominal en cortante:

$$
V_n = 0.6 * F_Y * A_W * C_v = 0.6 * 2531.05 \frac{kg}{cm^2} * (20 \text{ cm} * 0.56 \text{ cm}) * 1
$$

 $V_n = 17008.656$   $Kg = 17.01$  Ton

Respecto al eje Z de la sección.

Momento plástico nominal:

$$
M_{py} = F_y * Z_z = 2531.05 \frac{kg}{cm^2} * 43.93 \text{ cm}^3
$$

 $M_{pz} = 111189.0265 Kg * cm = 1.11 Ton * m$ 

Resistencia nominal a flexión en el estado límite de plastificación:

 $M_{nz(Y)} = F_y * Z_z = 111189.0265 Kg * cm = 1.11 Ton * m$ 

Momento nominal a la flexión:

 $M_{nz} = M_{nz(Y)} = 111189.0265 Kg * cm = 1.11 Ton * m$ 

Resistencia nominal en cortante:

$$
V_n = 0.6 * F_Y * A_W * C_v = 0.6 * 2531.05 \frac{kg}{cm^2} * (2 * 10 cm * 0.85 cm) * 1
$$

 $V_n = 25816.71$   $Kg = 25.82$  Ton

### **Resistencias de dimensionamiento.**

Resistencia de cálculo a la compresión:

 $P_{nc} = 0.9 * 56555.47$   $Kg = 50899.92$  kg = 50.9 Ton

Respecto al eje Y de la sección

Momento plástico dimensionante:

$$
\emptyset M_{py} = 0.9 M_{py} = 0.9 * 530659.943 Kg cm = 477593.95 kg * cm
$$
  
= 4.78 Ton \* m

Resistencia de dimensionamiento a la flexión en el estado límite de plastificación.

$$
\emptyset M_{nz(Y)} = 0.9 M_{nz(Y)} = 0.9 * 530659.943 Kg cm = 477593.95 kg * cm
$$
  
= 4.78 Ton \* m

Resistencia de cálculo a la flexión:

 $\phi M_{ny} = 0.9 M_{ny} = 0.9 * 511611.807 kg cm = 460450.6263 kg * cm$  $= 4.60$  Ton  $*$  m

Resistencia de cálculo al cortante:

 $\phi V_{nz} = 0.9 * 17008.656 Kg = 15307.7904 Kg = 15.31 Ton$ 

Respecto al eje z de la sección.

Momento plástico dimensionante:

$$
\phi M_{pz} = 0.9 M_{pz} = 0.9 * 111189.0265 Kg * cm = 100070.1289 kg * m
$$

$$
= 1 Ton * m
$$

Resistencia de dimensionamiento a la flexión en el estado límite de plastificación:

$$
\emptyset M_{nz(Y)} = 0.9 M_{nz(Y)} = 0.9 * 111189.0265 Kg * cm
$$
  
= 100070.1289 kg \* m = 1 Ton \* m

Resistencia de cálculo a la flexión:

 $\phi M_{nz} = 0.9 M_{nz} = 0.9 * 111189.0265 Kg cm = 100070.1289 kg*m$  $= 1$  Ton  $*$  m

Resistencia de cálculo al cortante.

 $\phi V_{nv} = 0.9 * 25816.71$  Kg = 23235.039 Kg = 23.24 Ton

### *Figura 92*

*Diagrama de corte y momento generado por la combinación envolvente.*

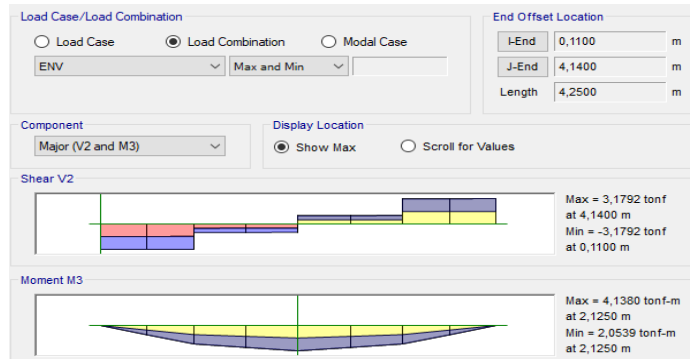

*Nota.* Tomado del software *ETABS 2019.*

#### *Tabla 77*

*Esfuerzos internos y Momentos*

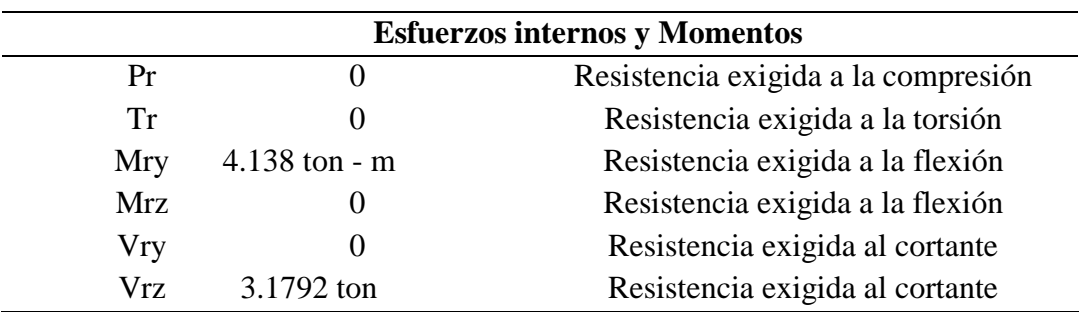

Nota. Tomado del software *ETABS 2019.*

### **Interacción de flexión y compresión.**

Se procede a determinar la relación entre la carga axial y la resistencia nominal a compresión.

Entonces, si la relación es menor que 0.2, por lo tanto, se utiliza:

$$
\frac{P_r}{2P_c} + (\frac{M_{rx}}{M_{cx}} + \frac{M_{ry}}{M_{cy}}) \le 1.0
$$

# $0.866 \leq 1.0$  VERIFICADO

#### **Verificación.**

La razón de esbeltez KL/r no sea mayor que 200.

$$
\frac{Kly}{ry} = 12.91 \qquad \frac{Klz}{rz} = 46.5
$$

Para la comprobación escogemos el valor de  $\frac{KL}{r}$  mayor

$$
\frac{46.55}{200} = 0.233 < 1 \text{ ESTABLE}
$$

Verificación por Corte.

$$
V_u = 3.1792 \text{ Ton}
$$

$$
\phi V_n = 15.31 \text{ Ton}
$$

$$
\emptyset V_n > V_u \quad VERIFICADO
$$

Verificación por Flexión.

$$
M_n = 4.138 \text{ Ton}
$$

$$
\emptyset M_n = 5.31 \text{ Ton}
$$

$$
\emptyset M_n > M_u \quad VERIFICADO
$$

### **ES UN PERFIL CORRECTO**

*n) Diseño de columna*

Para el diseño de columna se presenta la verificación manual del miembro más solicitado que se encuentra en el eje B-7. Tomando los valores del software ETABS de diagrama de corte, momento y de fuerza axial obtenido por la combinación envolvente para su posterior verificación.

### *Figura 93*

*Sección de perfil para columnas.*

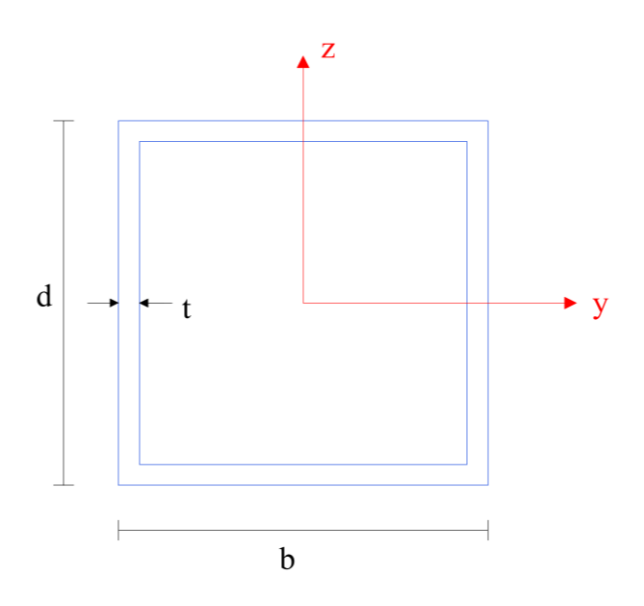

*Nota.* Realizado en el software *AutoCAD 2019.*

 $**h** = 22 cm$  $**t**<sub>f</sub> = 1,25 cm$  $**t**<sub>w</sub> = 1.25 cm$ 

#### **Cálculo para el perfil de viga IPE 220.**

Altura de la sección sin espesor de alas.

 $h_i = h - 2 * t_f = 22 cm - 2 * 1.25 cm = 19.5 cm$ 

Ancho de la sección sin espesor de alma.

 $$ 

Área de la sección.

$$
A_x = (2 * h * t_w) + (2 * b_1 * t_f)
$$
  
= (2 \* 22 cm \* 1.25 cm) + (2 \* 19.5 cm \* 1.25 cm)

 $A_x = 103.75$  cm<sup>2</sup>

Área eficaz en cortante en la dirección Y.  $A_y = 2 * b_1 * t_f = 2 * 19.5 cm * 1.25 = 48.75 cm^2$ 

Área eficaz en cortante en la dirección Z.

 $A_y = 2 * h_i * t_w = 2 * 19.5 cm * 1.25 cm = 48.75 cm^2$ 

Constante de torsión.

$$
J = \frac{2((b - t_w) * (h - t_f))^2}{(b - t_w) + (h - t_f)}
$$

$$
J = \frac{2((22 - 1.25) * (22 - 1.25))^2}{(22 - 1.25) * (22 - 1.25)}
$$

$$
J=11167.71\ cm^4
$$

Constante de pandeo local.

 $\left(\frac{22-1.25}{1.25}\right) + \left(\frac{22-1.25}{1.25}\right)$ 

$$
C_w=0
$$

Momento de inercia respecto al eje Y.

$$
I_y = \frac{b * h^3}{12} - \frac{b_1 * (h_i)^3}{12}
$$
  

$$
I_y = \frac{22 \, \text{cm} * (22 \, \text{cm})^3}{12} - \frac{19.50 \, \text{cm} * (19.50 \, \text{cm})^3}{12}
$$

 $I_y = 7472.16$  cm<sup>4</sup>

Momento de inercia respecto al eje Z.

$$
I_{z} = \frac{h * b^{3}}{12} - \frac{h_{i} * (b_{1})^{3}}{12}
$$
  

$$
I_{z} = \frac{22 \text{ cm} * (22 \text{ cm})^{3}}{12} - \frac{19.50 \text{ cm} * (19.50 \text{ cm})^{3}}{12} = 7472.16 \text{ cm}^{4}
$$

Módulo de sección plástico respecto al eje Y.

$$
Z_y = \left(t_f * \frac{(h_i + t_w)^2}{2}\right) + b * t_w * (h - t_f)
$$
  

$$
Z_y = \left(1.25 * \frac{(19.5 + 1.25)^2}{2}\right) + 22 * 1.25 * (22 - 1.25)
$$

$$
Zy=839.73\ cm^3
$$

Módulo de sección elástico respecto al eje Y.

$$
Sy = 2 * \frac{I_y}{h} = \frac{7472.16 \text{ cm}^4}{22 \text{ cm}} = 679.29 \text{ cm}^3
$$

Módulo de sección plástico respecto al eje Z.

$$
Z_{z} = \left(t_{w} * \frac{(b_{1} + t_{w})^{2}}{2}\right) + h * t_{f} * (b - t_{w})
$$

$$
\boldsymbol{Z}_{z} = \left(1.25 * \frac{(19.5 + 1.25)^{2}}{2}\right) + 22 * 1.25 * (22 - 1.25)
$$

 $Z_z = 839.73 \, \text{cm}^3$ 

Módulo de sección elástico respecto al eje Z.

$$
S_z = 2 * \frac{I_z}{b} = \frac{7472.16 \text{ cm}^4}{22 \text{ cm}}
$$

$$
S_z = 679.29 \, \text{cm}^3
$$

Radio de inercia respecto al eje Y.

$$
r_y = \sqrt{\frac{I_y}{A_x}} = \sqrt{\frac{7472.16 \text{ cm}^4}{103.75 \text{ cm}^2}} = 8.49 \text{ cm}
$$

Radio de inercia respecto al eje Z.

$$
r_z = \sqrt{\frac{I_z}{A_x}} = \sqrt{\frac{7472.16 \text{ cm}^4}{103.75 \text{ cm}^2}} = 8.49 \text{ cm}
$$

# **Diseño de Columna de 220 x 12.5**

# *Tabla 78*

*Datos y características de la sección de columna 200 x 12.5*

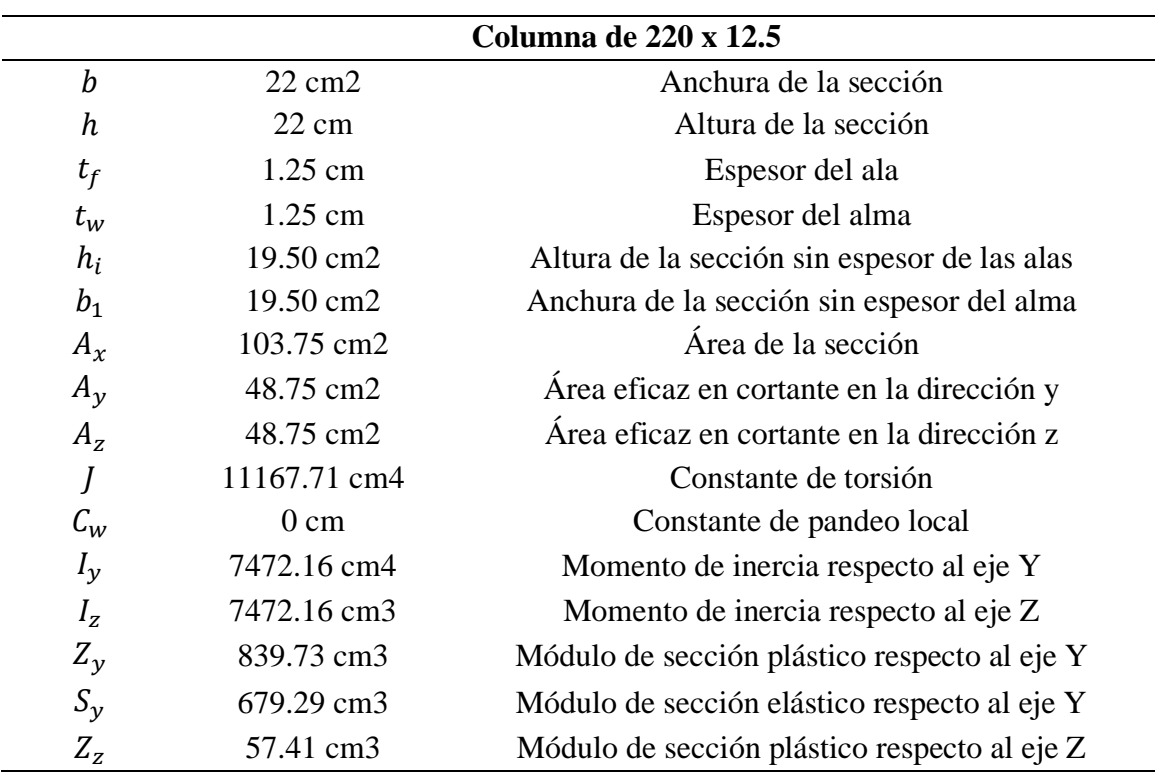

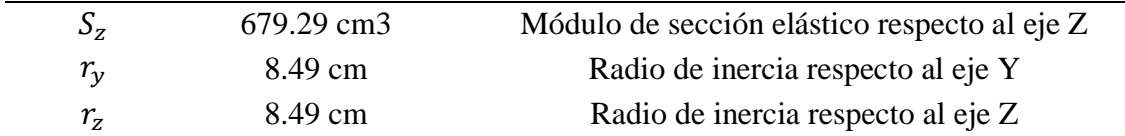

# **Coeficiente de rigidez efectiva.**

La columna se encuentra conectada de forma rígida a la cimentación, por lo que se considera lo siguiente:

### *Figura 94*

*Coeficiente de rigidez.*

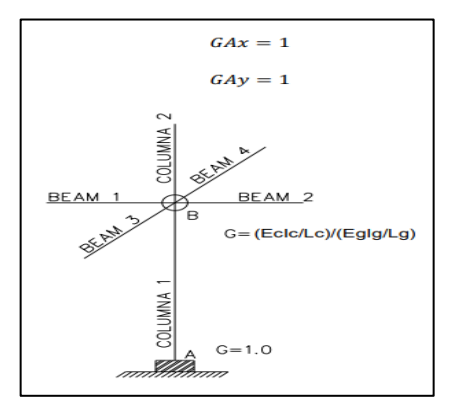

Nota. Coeficiente de rigidez en condiciones rígidas tomado de *Luis Leonardo Zambrano Salazar (2022)*

### *Figura 95*

*Vigas principales dentro del área cooperante de la columna B7.*

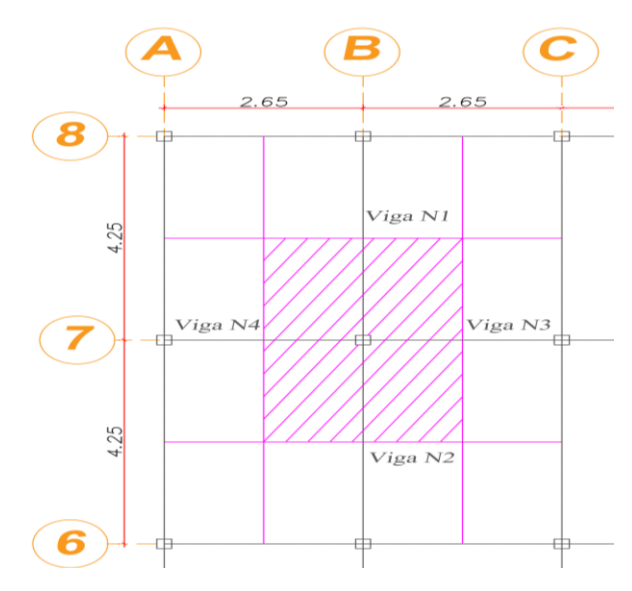

Nota. Realizado en el software *AutoCAD 2019.*

# *Tabla 79*

| Columna                  | 1       | $\overline{2}$ |
|--------------------------|---------|----------------|
| $d$ (cm)                 | 22      | 22             |
| $t$ (cm)                 | 1.25    | 1.25           |
| $b$ (cm)                 | 22      | 22             |
| $L$ (cm)                 | 300     | 300            |
| $I_y$ (cm <sup>4</sup> ) | 7472.16 | 7472.16        |
| $I_z$ (cm <sup>4</sup> ) | 7472.16 | 7472.16        |
| $r_{y}$ (cm)             | 8.49    | 8.49           |
| $r_{z}$ (cm)             | 8.49    | 8.49           |
|                          |         |                |

*Propiedades geométricas de la columna en análisis.*

### *Tabla 80*

*Propiedades geométricas de las vigas.*

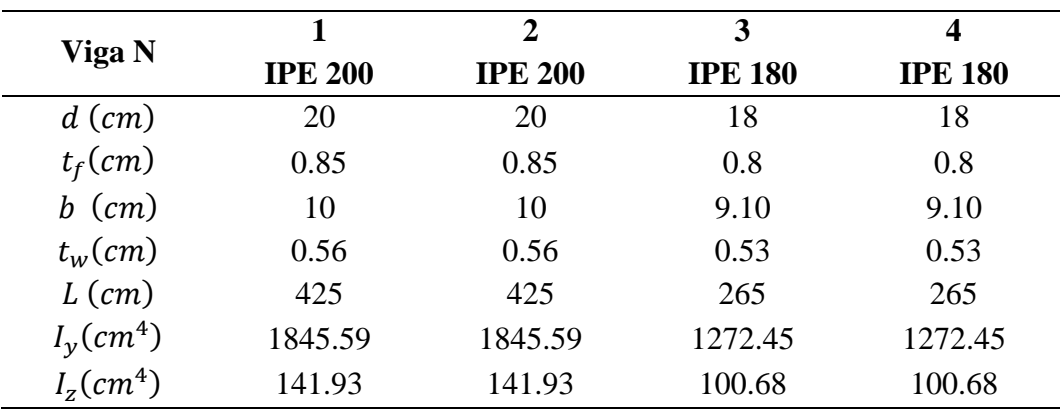

$$
G = \frac{\sum \frac{Ec \cdot lc}{Lc}}{\sum \frac{Eg \cdot Ig}{Lg}} = \frac{\sum \left(\frac{E \cdot I}{L}\right)_c}{\sum \left(\frac{E \cdot I}{L}\right)_g}
$$

$$
GBy = \frac{\frac{7472.16 \text{ cm}^4}{300 \text{ cm}} + \frac{7472.16 \text{ cm}^4}{300 \text{ cm}}}{\frac{1845.59 \text{ cm}^4}{425 \text{ cm}} + \frac{1845.59 \text{ cm}^4}{425 \text{ cm}}} = 5.74
$$

$$
GBz = \frac{\frac{7472.16 \text{ cm}^4}{300 \text{ cm}} + \frac{7472.16 \text{ cm}^4}{300 \text{ cm}}}{\frac{1272.45 \text{ cm}^4}{265 \text{ cm}} + \frac{1272.45 \text{ cm}^4}{265 \text{ cm}}} = 5.19
$$

**Coeficiente de longitud efectiva (k).** 

Pórtico no arriostrado

$$
K = \sqrt{\frac{1.6 G_A G_B + 4(G_A + G_B) + 7.5}{G_A + G_B + 7.5}}
$$
  

$$
Ky = \sqrt{\frac{(1.6 * 1 * 5.74) + 4(1 + 5.74) + 7.5}{1 + 5.74 + 7.5}} = 1.75
$$
  

$$
Kz = \sqrt{\frac{(1.6 * 1 * 5.19) + 4(1 + 5.19) + 7.5}{1 + 5.19 + 7.5}} = 1.72
$$

Verificación respecto al ancho, espesor determinado por la AISC 341-10.

Proporción de anchura-espesor para un ala  $\lambda_{pf} = \frac{b_f}{t_e}$  $t_f$ Proporción de anchura-espesor para un alma  $\lambda_{pw} = \frac{h}{t}$  $t_w$ 

Clase de sección en compresión simple.

Alas de columnas:

$$
\frac{b_f}{t_f} < 0.55 \sqrt{\frac{Es}{Fy}}
$$

$$
\frac{19.50 \text{ cm}}{1.25 \text{ cm}} < 0.55 \sqrt{\frac{2038901.78 \frac{kg}{cm^2}}{2531.05 \frac{kg}{cm^2}}}
$$

# 15.6 < 15.61

Alma de columnas:

#### Si b=h, entonces:

$$
\frac{19.50 \text{ cm}}{1.25 \text{ cm}} < 0.55 \sqrt{\frac{2038901.78 \frac{kg}{cm^2}}{2531.05 \frac{kg}{cm^2}}} \qquad \rightarrow \qquad 15.6 < 15.61 \text{ NO ESBELTA}
$$

Clase de sección en flexión simple por el momento My y Mz.

Límite de Esbeltez para el ala compacta alta ductilidad

$$
\lambda_{hd} = 0.55 \sqrt{\frac{Es}{Fy}} = 0.55 \sqrt{\frac{2038901.78 \frac{kg}{cm^2}}{2531.05 \frac{kg}{cm^2}}} = 15.61 > 15.6 \text{ OK}
$$

Límite de Esbeltez para el ala compacta

Si b=h, entonces:

$$
\lambda_p = 1.12 \sqrt{\frac{E}{Fy}} = 1.12 \sqrt{\frac{2038901.78 \frac{kg}{cm^2}}{2531.05 \frac{kg}{cm^2}}} = 31.79 > 15.6 \text{ OK}
$$

Límite de Esbeltez para el ala esbelta.

$$
\lambda_p = 1.4 \sqrt{\frac{E}{Fy}} = 1.4 \sqrt{\frac{2038901.78 \frac{kg}{cm^2}}{2531.05 \frac{kg}{cm^2}}} = 39.74 > 15.6 \text{ NO ESBELTA}
$$

Clase de ala.

$$
\frac{b_f}{t_f} \leq 0.55 \sqrt{\frac{Es}{Fy}}
$$

# $15.6 \leq 15.61$  SISMICO

Límite de Esbeltez para el alma compacta alta ductilidad.
$$
\lambda_{hd} = 0.55 \sqrt{\frac{Es}{Fy}} = 0.55 \sqrt{\frac{2038901.78 \frac{kg}{cm^2}}{2531.05 \frac{kg}{cm^2}}} = 15.61 > 15.6 \text{ OK}
$$

Límite de Esbeltez para el alma compacta.

$$
\lambda_p = 1.12 \sqrt{\frac{E}{Fy}} = 1.12 \sqrt{\frac{2038901.78 \frac{kg}{cm^2}}{2531.05 \frac{kg}{cm^2}}} = 31.79 > 15.6 \text{ OK}
$$

Límite de Esbeltez para el alma esbelta.

$$
\lambda_p = 5.7 \sqrt{\frac{E}{Fy}} = 5.7 \sqrt{\frac{2038901.78 \frac{kg}{cm^2}}{2531.05 \frac{kg}{cm^2}}} = 161.78 > 15.6 \text{ NO ESBELTA}
$$

Clase de ala

$$
\frac{b_f}{t_f} < 0.30 \sqrt{\frac{Es}{Fy}}
$$

# 15.6 < 15.61

#### **Diseño por corte.**

 Para verificar si nuestro diseño resiste los esfuerzos por cortante, se hizo referencia al Capítulo G de la Especificación para Construcciones de Acero (AISC 360-16). Este capítulo hace énfasis en el diseño por corte en el plano del alma, para elementos con simetría doble o simples. La resistencia nominal de corte  $(V_n)$  para almas, acorde con el estado límite de fluencia en corte y pandeo, es el límite de esbeltez para corte.

Para almas sin atiesadores transversales y con  $\frac{h}{t_w} \le 260$ 

$$
\frac{h}{t_w} \le 260 \qquad \qquad 30.94 \le 260
$$

Al cumplirse la condición anterior el coeficiente de pandeo por corte del alma es.

 $kv = 5$ 

$$
\frac{b_f}{t_f} \le 1.1 \sqrt{kv \frac{E}{Fy}} \to \frac{19.50 \text{ cm}}{1.25 \text{ cm}} \le 1.1 \sqrt{5 * \frac{2038901.78 \frac{kg}{cm^2}}{2531.05 \frac{kg}{cm^2}}}
$$

$$
15.6 \leq 69.81
$$

Límite de Esbeltez de cortante para el alma no compacta.

 $kv = 5$ 

$$
\frac{b_f}{t_f} \le 1.37 \sqrt{kv \frac{E}{Fy}} \to \frac{19.50 \text{ cm}}{1.25 \text{ cm}} \le 1.37 \sqrt{5 * \frac{2038901.78 \frac{kg}{cm^2}}{2531.05 \frac{kg}{cm^2}}}
$$

$$
15.6 \leq 86.95
$$

### **Control de pandeo por flexión.**

Parámetros del análisis de pandeo:

Longitud no protegida contra el pandeo de la barra  $L_y = 3 m$ Coeficiente eficaz de longitud de pandeo  $k_y = 1.75$ 

Respecto al eje Y de la sección.

Esbeltez de cálculo de la barra.

$$
\frac{K_y L_y}{r_y} = \frac{1.75 * 300 \text{ cm}}{8.49 \text{ cm}} = 61.84
$$

Tensión crítica elástica para el pandeo.

$$
F_e = \frac{\pi^2 E}{(\frac{KL}{r})^2} = \frac{\pi^2 * 2038901.78 \frac{kg}{cm^2}}{(61.84)^2} =
$$

$$
\boldsymbol{F}_e = 5262.08 \frac{kg}{cm^2}
$$

Cuando 
$$
\frac{KL}{r} \le 4.71 \sqrt{\frac{E}{F_y}}
$$
  $o \frac{F_y}{F_e} \le 2.25$   

$$
\frac{KL_y}{r_y} \le 4.71 \sqrt{\frac{E}{F_y}}
$$

$$
61.84 \le 133.68
$$

$$
\boldsymbol{F}_{cry} = \left(0.658 \overline{F}e\right) \boldsymbol{F} \boldsymbol{y} = \left(0.658 \overline{5262.08}\right) 2531.05 = 2069.51 \ \frac{Kg}{cm^2}
$$

Resistencia nominal de la barra en compresión.

$$
P_{ny} = F_{cr}A_g = 2069.51 \frac{kg}{cm^2} * 103.75 cm^2 = 214711.66 kg
$$

Respecto al eje z de la sección.

Longitud no protegida contra el pandeo de la barra  $L_y=3\ m$ Coeficiente eficaz de longitud de pandeo  $k_y = 1.72$ 

Esbeltez de cálculo de la barra

$$
\frac{K_Z L_y}{r_y} = \frac{1.72 * 300 \text{ cm}}{8.49 \text{ cm}} = 60.78
$$

Tensión crítica elástica para el pandeo.

$$
F_e = \frac{\pi^2 E}{(\frac{KL}{r})^2} = \frac{\pi^2 * 2038901.78 \frac{kg}{cm^2}}{(60.78)^2} = 5447.22 \frac{kg}{cm^2}
$$
  
Cuando  $\frac{KL}{r} \le 4.71 \sqrt{\frac{E}{F_y}}$   $o \frac{F_y}{F_e} \le 2.25$   
 $\frac{KL_z}{r_z} \le 4.71 \sqrt{\frac{E}{F_y}}$   
 $60.78 \le 133.68$ 

$$
F_{crz} = \left(0.658 \overline{F_e}\right) F y = \left(0.658 \overline{5447.22}\right) 2531.05 =
$$
  

$$
F_{crz} = 2083.72 \frac{Kg}{cm^2}
$$

Resistencia nominal de la barra en compresión.

$$
P_{nz} = F_{cr}A_g = 2083.72 \frac{kg}{cm^2} * 103.75 cm^2 = 216185.95 kg
$$

#### **Fluencia y pandeo lateral – torsional.**

En base al capítulo F de la Especificación para Construcciones de Acero AISC 360-16, se realiza el control de los estados límites, fluencia (Y) & pandeo lateral – torsional (LTB), pandeo local del ala (FLB), pandeo local del alma (WLB) que se encuentra especificado en la figura 7. La resistencia de diseño en flexión  $(\phi M_n)$ , donde:  $\phi = 0.90$ , para todas las secciones de F.

Parámetros del análisis de pandeo lateral.

Parámetro de asimetría de la sección  $R = 1$ 

Coeficiente de reducción para el pandeo lateral  $C_b = 1$ Longitud de la barra para el pandeo lateral  $L = 3$ Coeficiente de inestabilidad local para el cortante  $K_{vy} = 5$  y  $K_{vz} = 5$ Coeficiente para el cálculo de las tensiones críticas en cortante  $C_{yy} = 1$  y  $C_{vz} = 1$ 

Longitud máxima en el estado límite de resistencia.

$$
L=0.13*E*ry*\frac{\sqrt{J*Ag}}{Mp}
$$

$$
L_{Py} = 0.13 * 2038901.78 \frac{kg}{cm^2} * 8.49cm * \frac{\sqrt{11167.71 \frac{kg}{cm^2} * 103.75cm^2}}{2531.05 \frac{kg}{cm^2} * 839.73cm^3}
$$

 $L_{Py} = 1139.68$  cm = 11.4 m

Longitud máx. en el estado límite de pandeo lateral.

$$
L_{ry}=2*E*ry*\frac{\sqrt{J*Ag}}{0.7*Fy*Sz}
$$

$$
L_{ry} = 2 * 2038901.78 \frac{kg}{cm^2} * 8.49cm * \frac{\sqrt{11167.71 \frac{kg}{cm^2} * 103.75cm^2}}{0.7 * 2531.05 \frac{kg}{cm^2} * 679.29cm^3}
$$

 $L_r = 30963.93318$  cm = 309.64 m

Cuando:

$$
lb \le lp
$$

Estado límite de pandeo lateral – torsional no aplica

$$
Mn = Mp = 21.25
$$
 *Tom* m

#### **Resistencias nominales.**

Resistencia nominal a la compresión:

Escogemos el valor mínimo de resistencia nominal de la barra en compresión

 $P_n = F_{cr} A_g = 214711.66 kg = 214.71 Tn$ 

Resistencia nominal a la tensión:

$$
P_{nt} = F_{cr}A_g = 2531.05 \frac{kg}{cm^2} * 103.75 \, cm^2
$$

 $P_n = 262596.4375 kg = 262.6 th$ 

Respecto al eje Y y Z de la sección.

Momento plástico nominal:

 $M_p = F_y * Z_y = 2531.05$  $kg$  $cm<sup>2</sup>$  $*839.73$   $cm<sup>3</sup>$ 

 $M_p = 2125398.617$  Kg cm = 21.25 Ton m

Resistencia nominal a flexión en el estado límite de plastificación  $M_{ny(Y)}$ :

 $M_n = Mp = F_v * Z_v \le 1.5 My$ 2125398.617  $Kg$  cm  $\leq$  1.5  $F_Y * S_Y$ 

2125398.617  $Kg$   $cm \leq 1.5 * 2531.05$  $Kg$  $cm<sup>2</sup>$  $* 679.29cm<sup>3</sup>$ 2125398.617  $Kg$  cm  $\leq$  2578975.432  $Kg$  m 21.25  $T \text{ on } m < 25.79$   $T \text{ on } m$ 

Se escoge el valor menor que es 21.25 Ton - m

Resistencia nominal al pandeo de alas:

$$
M_{n(FLB)} = M_p - (M_p - F_y * S_x)(3.57 * \frac{b}{t} * \sqrt{\frac{F_y}{E}} - 4.0) \le M_p
$$

 $\bm{M_{n(FLB)}}=2125398.617$  Kg cm  $-$  (2125398.617 Kg cm  $-$  2531.05  $Kg$  $cm<sup>2</sup>$  $* 679.29cm^3$ )(3.57  $* 15.60 *$ 2531.05 $\frac{Kg}{cm^2}$ 2038901.78  $\frac{kg}{cm^2}$  $-4)$ 

2952908.613  $Kg$  cm = 29.53 Ton m

Resistencia nominal al pandeo de almas:

$$
M_{n(WLB)} = M_p - (M_p - F_y * S_x)(0.305 * \frac{h}{t_w} * \sqrt{\frac{F_y}{E}} - 0.738) \le M_p
$$

$$
M_{n(WLB)} = 2125398.617 Kg cm - (2125398.617 Kg cm - 2531.05 \frac{Kg}{cm^2} + 679.29 cm^3)(0.305 * 15.60 * \sqrt{\frac{2531.05 \frac{Kg}{cm^2}}{2038901.78 \frac{kg}{cm^2}}} - 0.738)
$$

$$
2357011.512\ Kg\ cm = 23.57\ Ton\ m
$$

Resistencia nominal a la flexión:

 $M_n = 2125398.617$  Kg cm = 21.25 Tn m

Resistencia nominal en cortante:

$$
V_n = 0.6 * F_Y * A_W * C_v = 0.6 * 2531.05 \frac{kg}{cm^2} * (2 * 19.50 cm * 1.25 cm) * 1
$$

$$
\boldsymbol{V}_n=74033.2125\ kg
$$

 $V_n = 74.03 Tn$ 

**Resistencias de dimensionamiento.**

Resistencia de cálculo a la compresión:

 $P_{nc} = 0.9 * 217644.675 kg = 195880.2075 kg = 195.88 Tn$ 

Respecto al eje Y y Z de la sección.

Momento plástico dimensionante:

$$
\emptyset M_p = 0.9M_p = 0.9 * 2125398.617 Kg cm = 1912858.76 kg cm
$$
  
= 19.13 Ton m

Resistencia de dimensionamiento a la flexión en el estado límite de plastificación:

 $\phi M_{n(Y)} = 0.9 M_{n(Y)} = 0.9 * 2125398.617$  Kg cm = 1912858.755 kg cm  $= 19.13$  Ton m

Resistencia de cálculo a la flexión:

 $\phi M_n = 0.9 * 2125398.617$  Kg cm = 1912858.755 kg cm = 19.13 Ton m

Resistencia de cálculo al cortante:

 $\phi V_n = 0.9 * 74033.2125 kg$ 

 $\emptyset V_n = 66629.81 Kg$ 

 $\emptyset V_n = 66.63$  Ton

# *Figura 96*

*Diagrama de corte y momento generado por la envolvente.*

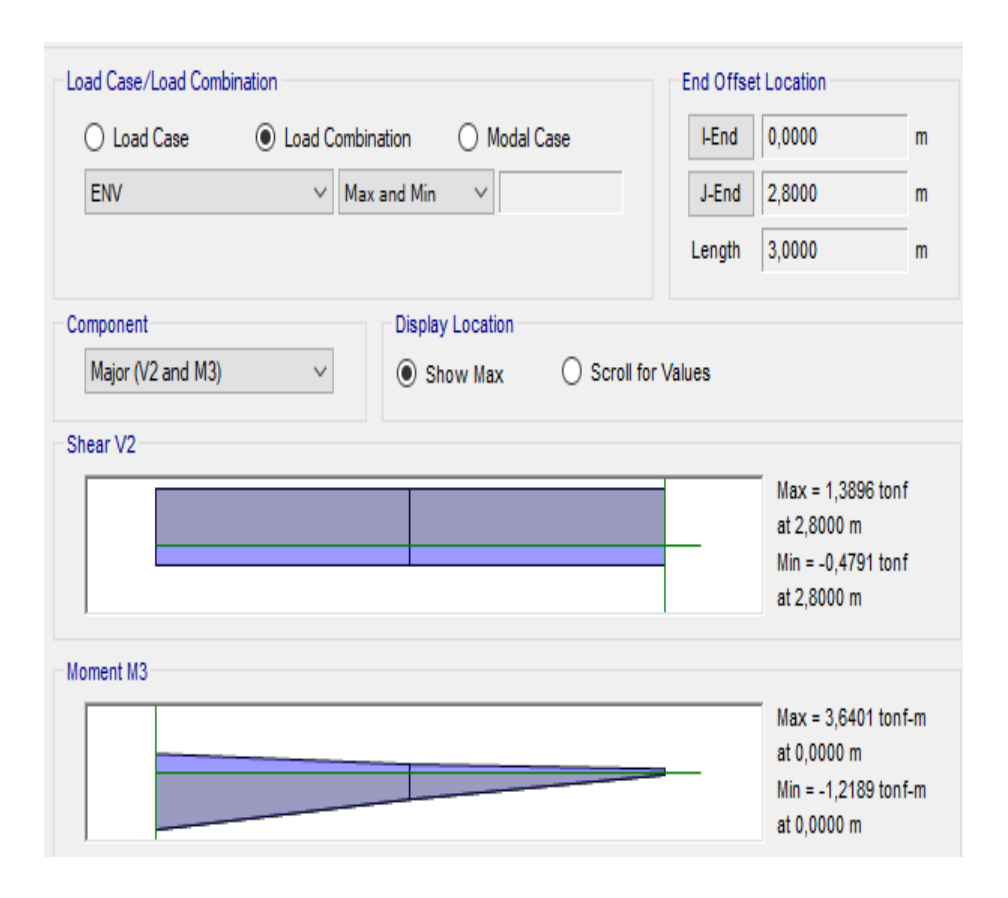

#### *Figura 97*

*Diagrama de corte y momento generado por la envolvente.*

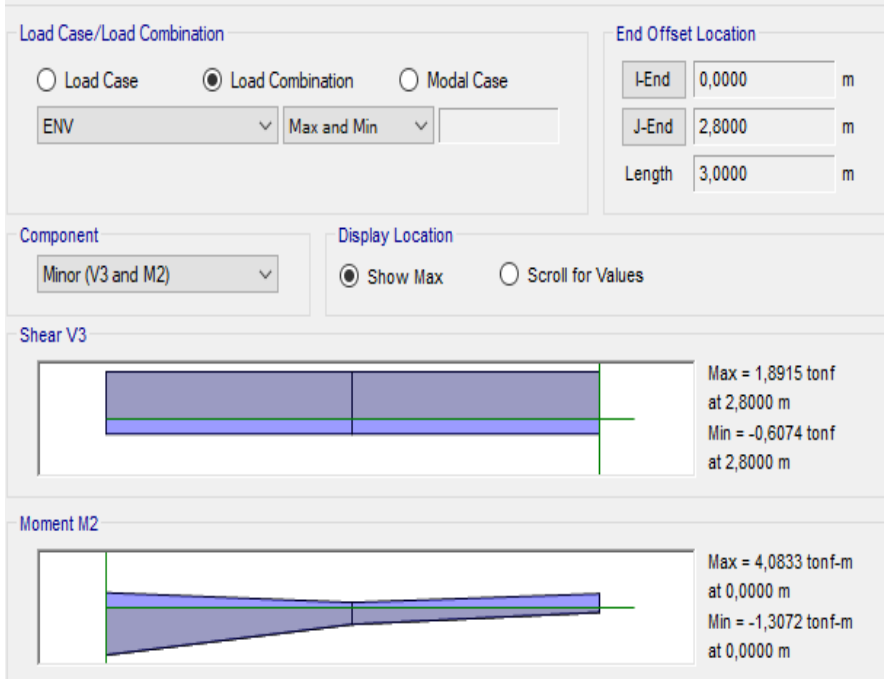

### *Figura 98*

*Carga axial generado por la envolvente.*

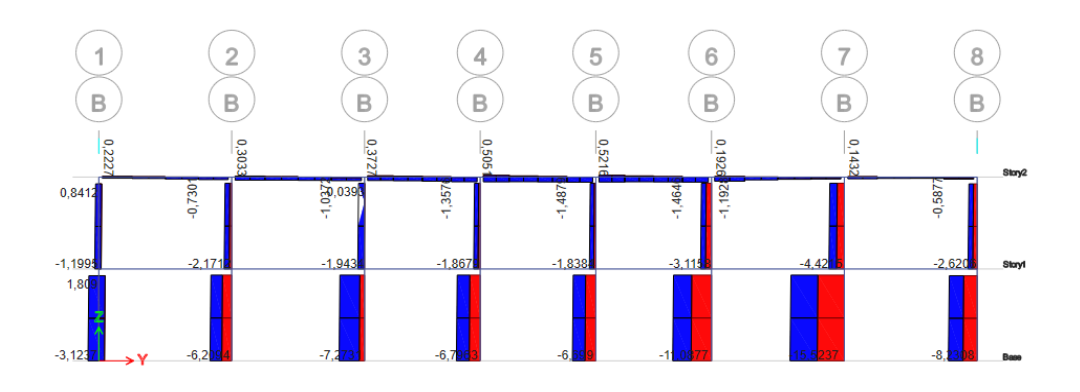

### *Tabla 81*

*Esfuerzos internos y Momentos.*

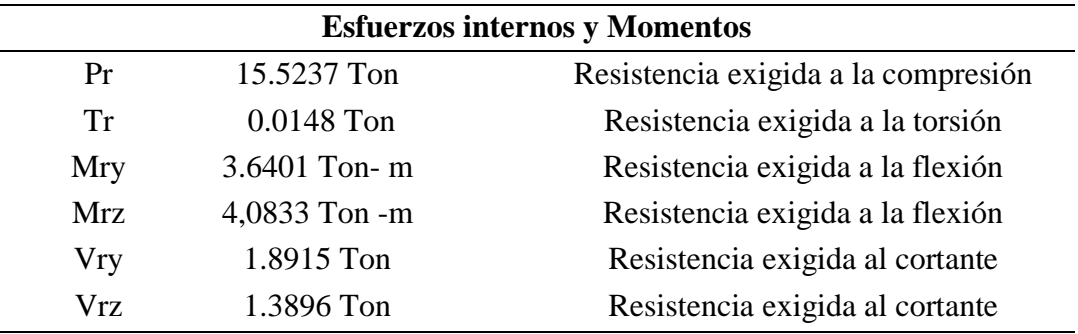

*Nota.* Tomado del software *ETABS 2019.*

# **Interacción de flexión y compresión.**

 Se procede a determinar la relación entre la carga axial y la resistencia nominal a compresión.

Entonces, si la relación es menor que 0.2, por lo tanto, se utiliza:

$$
\frac{P_r}{2P_c} + (\frac{M_{rx}}{M_{cx}} + \frac{M_{ry}}{M_{cy}}) \le 1.0
$$

$$
0.444 \le 1.0 \text{ CUMPLE}
$$

### **Verificación.**

La razón de esbeltez KL/r no sea mayor que 200.

$$
\frac{Kly}{ry} = 61.86 \qquad \qquad \frac{Klz}{rz} = 60.80
$$

Para la comprobación escogemos el valor de  $\frac{KL}{r}$  mayor

$$
\frac{61.86}{200} = 0.309 < 1 \text{ ESTABLE}
$$

Verificación por compresión

$$
P_u = 15.5237
$$
 *Tom*  $\emptyset$   $P_n = 193.21$  *Ton*

$$
\emptyset P_n > P_u \quad VERIFICADO
$$

Verificación por Corte

 $V_{uy} = 1.8915$  Ton  $V_{uz} = 1.3896$  Ton  $\emptyset V_n = 66.63$  Ton

$$
\emptyset V_n > V_u \quad VERIFICADO
$$

Verificación por Flexión

 $M u_y = 3.6401$  Ton  $M u_z = 4.0833$  Ton  $\emptyset M_n = 19.13$  Ton

$$
\emptyset M_n > M_u \quad VERIFICADO
$$

#### **ES UN PERFIL CORRECTO**

### *o) Diseño de conexiones*

Las conexiones por analizar, se diseñó bajo normativa AISC-360-16 cumpliendo los requerimientos para soportar las fuerzas y momentos que las diferentes combinaciones de cargas que se pueden ejercer sobre la misma. Idea StatiCa permite construir las conexiones más desfavorables de la estructura con la característica de nuestros perfiles seleccionados donde el software Idea StatiCa realiza las verificaciones correspondientes.

En la presente disertación se demostrará un ejemplo del diseño de conexión de cada tipo, sin embargo, en los planos estructurales correspondientes a la estructura metálica, se especifica con más detalle cada una de las conexiones. Para las conexiones de columnas y cimentación se utilizó un sistema de placa base, llevando a cabo el diseño en el programa mencionado.

 IDEA StatiCa se rige en la descomposición de toda la unión por separado: placas de acero, soldaduras, tornillos y pernos, que proporciona la verificación general de acuerdo con la norma AISC. A continuación, se presentan los resultados previamente simulados siendo estas conexiones rígidas, para cada tipo de unión con el software IDEA StatiCa Connection:

#### **Placa base**

*Figura 99 Placa base- perfil C 200x12.*

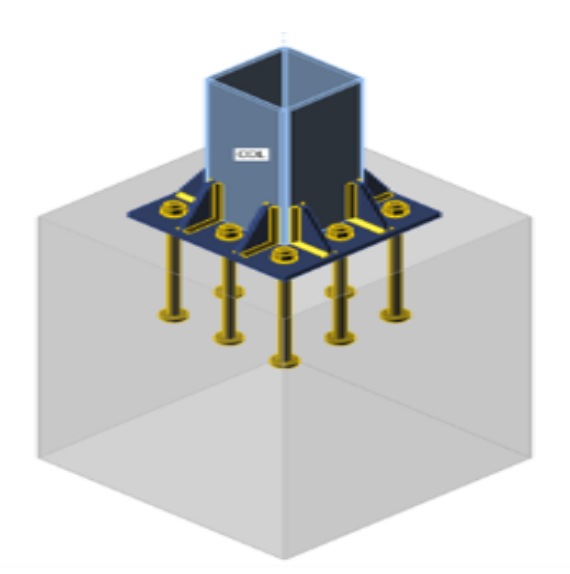

Nota. Tomado del software IDEA StatiCA.

*Secciones para la placa base.*

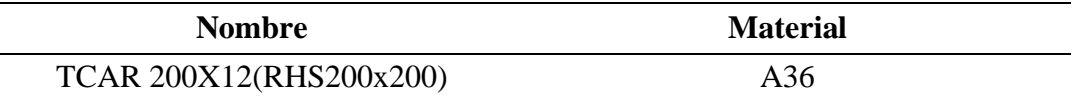

#### *Tabla 83*

*Datos para los anclajes.*

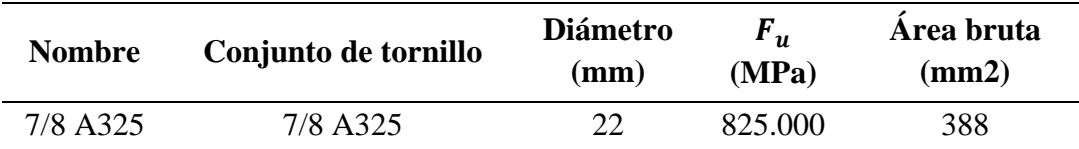

#### *Tabla 84*

*Cargas factorizadas de diseño.*

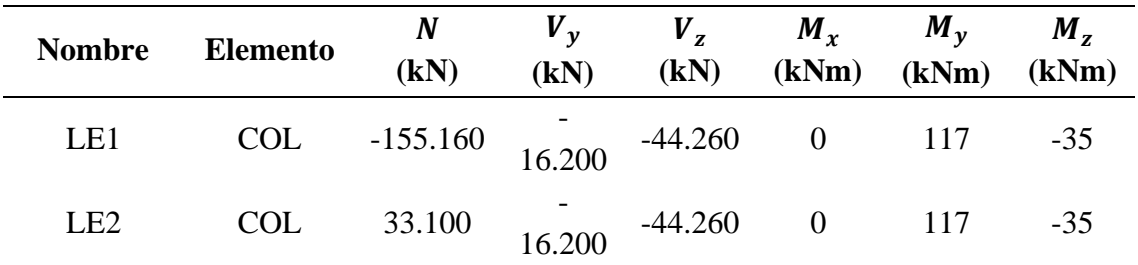

# *Tabla 85*

*Bloque de cimentación.*

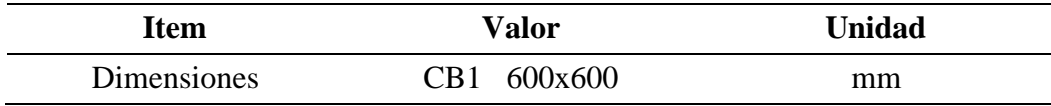

Análisis de tensión – deformación.

#### *Tabla 86*

*Verificación Tensión - deformación de los miembros como placas individuales.*

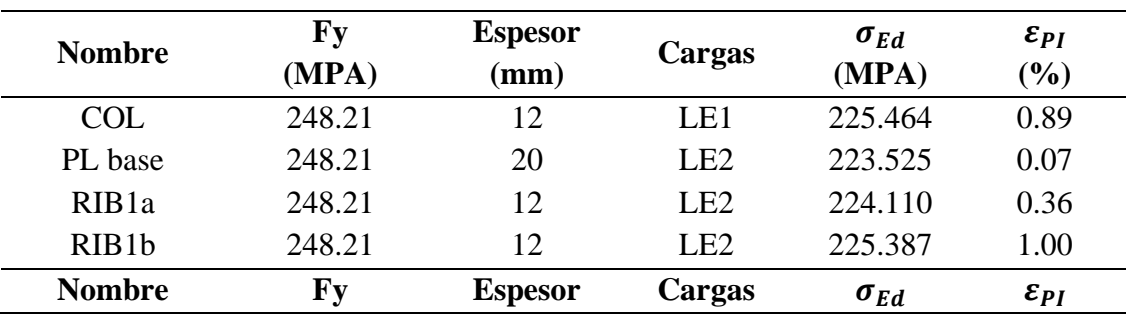

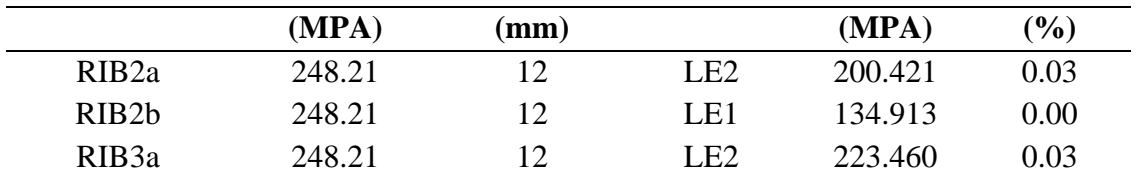

Datos de diseño para las placas.

$$
Material = A36 \qquad \qquad Fy = 248.21 MPa \qquad \qquad \varepsilon_{lim} = 5 \%
$$

# *Tabla 87*

*Deformación plástica.*

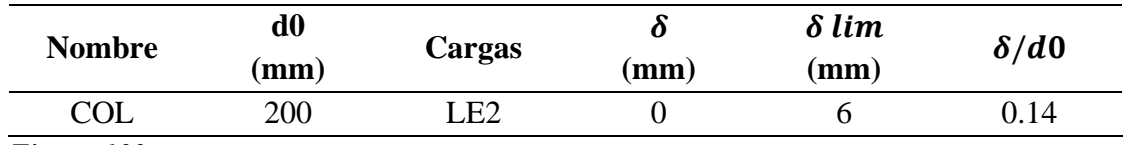

# *Figura 100*

*Verificación de deformación.*

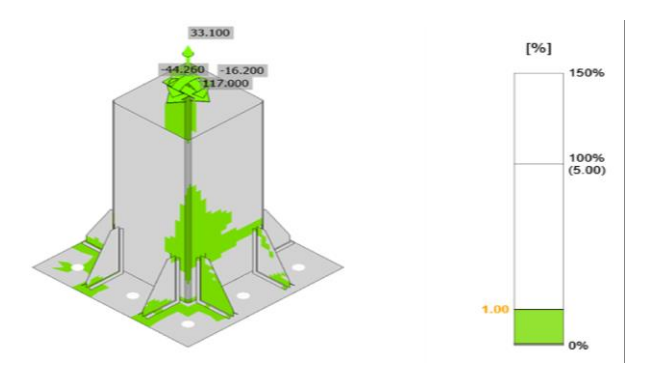

*Nota. Tomado del software IDEA StatiCA.*

# *Figura 101*

*Tensión equivalente.*

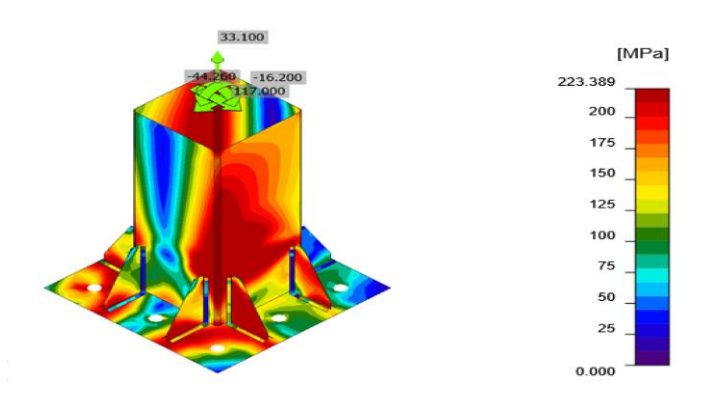

*Nota.* Tomado del software *IDEA StatiCA.*

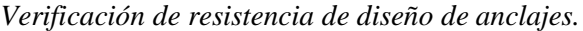

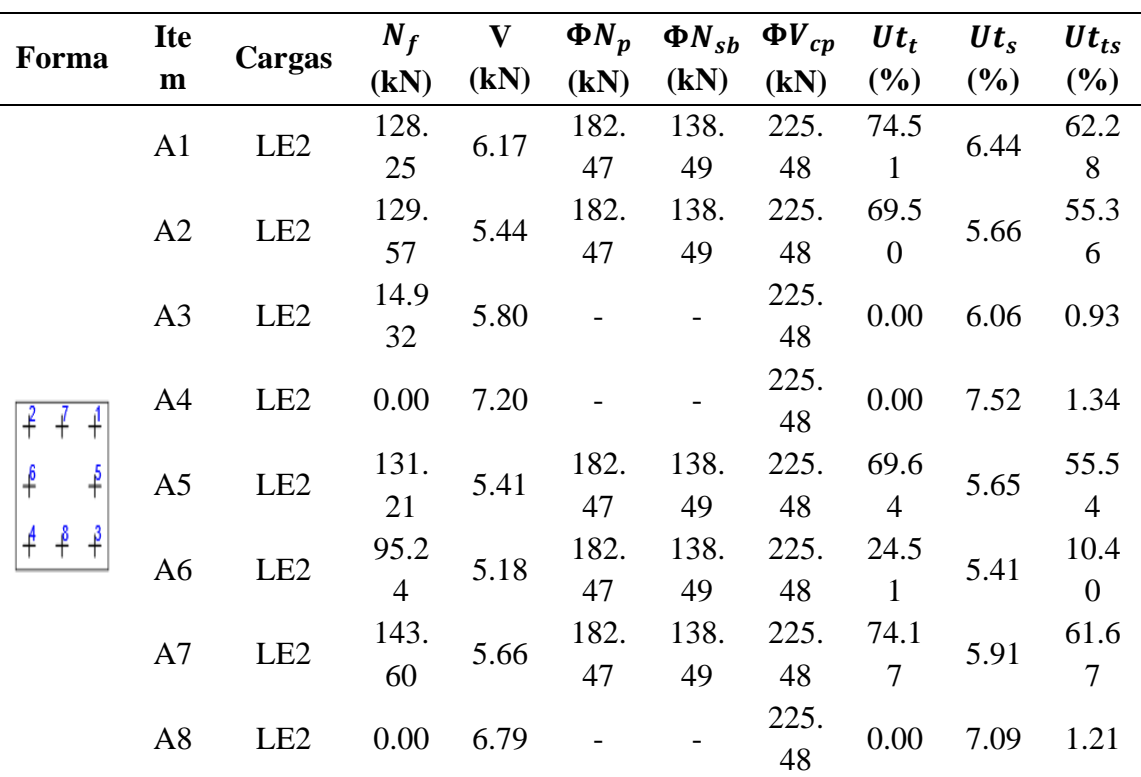

 $N_f$ : Fuerza de tracción

 $\Phi N_{sb}$ : Resistencia al arrancamiento lateral del cono de hormigón a tracción

 $\Phi V_{cp}$ : Resistencia al desprendimiento del hormigón por cabeceo del anclaje a cortante  $Ut_s$ : Utilización a cortante

 $Ut_{ts}$ : Utilización a tensión y cortante

*Nota.* Tomado del software *IDEA StatiCa.*

Datos de diseño para anclajes.

 $Calidad = 7/8 A325 - 1$  $\Phi Nsa = 172.130 MPa$ 

 $\Phi Vsa = 95.901 kN$ 

A continuación, se detallará el resultado para A1 obtenido del software Idea

StatiCa.

Resistencia a tracción del anclaje ACI 318-14 – 17.4.1.

Donde:

 $\phi = 0.70$   $A_{se,N} = 298$   $mm^2$   $f_{uta} = 825.000$   $MPa$ 

$$
\boldsymbol{\phi} N_{sa} = \boldsymbol{\phi} * A_{se,N} * f_{uta}
$$

$$
172.130 \; kN \geq \; N_f = 128.59 \; kN
$$

Resistencia al arrancamiento de barra del hormigón ACI 318-14 – 17.4.3.

Donde:

$$
\phi = 0.70 \qquad \qquad \Psi_{c,P} = 1 \qquad \qquad N_p = 260.680 \, kN
$$

 $\phi N_{pn} = \phi * \Psi_{c,P} * N_p$ 

 $182.476$   $kN \ge N_f = 128.59$   $kN$ 

Resistencia a arrancamiento lateral del hormigón ACI 318-14 – 17.4.4.

Donde:

$$
r_c = 0.50
$$
  
\n
$$
c_{a2} = 0 \, mm
$$
  
\n
$$
r_c = min \left( \frac{1 + \frac{c_{a2}}{c_{a1}}}{4}, 1 + \frac{s}{6 * c_{a1}} \right), 0.5
$$
  
\n
$$
\le r_c \le 1
$$
  
\n
$$
r_{a1} = 0 \, mm
$$
  
\n
$$
r_{s} = 135 \, mm
$$
  
\n
$$
N_{sbg} = 276.994 \, kN
$$
  
\n
$$
N_{sbf} = \phi * 13.0 * c_{a1} * \sqrt{A_{bgr}} * \sqrt{f_c}
$$
  
\n
$$
A_{bgr} = 1575 mm^2
$$
  
\n
$$
f_c = 20.684 MPa
$$
  
\n
$$
\phi = 0.70
$$

$$
\phi N_{ab} = \mathbf{r}_c * N_{abg}
$$

$$
138.497 \, kN \geq N_f = 128.59 \, kN
$$

Resistencia a cortante ACI 318-14 – 17.5.1.

Donde:

$$
\boldsymbol{\phi} = 0.65 \qquad \qquad A_{se,V} = 298 \, \text{mm}^2
$$

$$
f_{uta} = 825.000 MPa
$$
  $f_{ya} = 634.317 MPa$   
\n $f_{uta} = min 860 MPa$ ,  $1.9 * f_{ya}$   $f_u = 825.000 MPa$   
\n $* f_u$ 

$$
\phi V_{sa} = \phi * 0.6 * A_{se,V} * f_{uta}
$$

$$
95.901 \, kN \geq V = 6.175 \, kN
$$

Resistencia al arrancamiento en cuña del hormigón (pryout) ACI 318-14 – 17.5.3.

Donde:

$$
\phi = 0.65
$$
\n
$$
N_{cp} = 173.453 kN
$$
\n
$$
k_{cp} = 2
$$
\n
$$
V_g = 0 kN
$$

$$
\phi V_{cp} = \phi * k_{cp} * N_{cp}
$$

$$
225.488 \, kN \geq V_g = 0 \, kN
$$

Interacción tracción-cortante ACI 318-14 – R17.6.

Donde:

$$
U_{tt} = 0.75 \qquad U_{tt} = 0.06
$$

$$
U_{tt}^{5/3} + U_{tt}^{5/3} = 0.62 \le 1
$$

Refuerzo suplementario.

El refuerzo debe diseñarse de acuerdo con ACI 318-14 - 17.4.2.9; 17.5.2.9. El refuerzo suplementario debe resistir una fuerza de 435.600 kN en tracción y 47.131 kN en cortante.

Análisis de resistencia de diseño de los pernos y soldadura.

*Verificación de resistencia de diseño de la soldadura de filete.*

| <b>Itea</b>         | <b>Borde</b>   | xu    | $T_H$                | $L_{\rm s}$          | $\mathbf L$    | $L_c$ | $F_n$ | $\Phi R_n$ | Ut    |
|---------------------|----------------|-------|----------------------|----------------------|----------------|-------|-------|------------|-------|
| m                   |                |       | (mm)                 | (mm)                 | (mm)           | (mm)  | (kN)  | (kN)       | (%)   |
| P <sub>1</sub>      | COL-           | E70xx |                      |                      | 174            |       |       |            |       |
| base                | w <sub>1</sub> |       |                      |                      |                |       |       |            |       |
| P1                  | $COL -$        | E70xx |                      |                      | $\overline{4}$ |       |       |            |       |
| base                | arc 1          |       |                      |                      |                |       |       |            |       |
| P1                  | $COL -$        | E70xx |                      |                      | $\overline{4}$ |       |       |            |       |
| base                | arc 2          |       |                      |                      |                |       |       |            |       |
| P <sub>1</sub>      | $COL -$        | E70xx |                      |                      | $\overline{4}$ |       |       |            |       |
| base                | arc 3          |       |                      |                      |                |       |       |            |       |
| P <sub>1</sub>      | COL-           | E70xx |                      |                      | 174            |       |       |            |       |
| base                | w <sub>2</sub> |       |                      |                      |                |       |       |            |       |
| P1                  | $COL -$        | E70xx |                      |                      | $\overline{4}$ |       |       |            |       |
| base                | arc 4          |       |                      |                      |                |       |       |            |       |
| P <sub>1</sub>      | $COL -$        | E70xx |                      |                      | $\overline{4}$ |       |       |            |       |
| base                | arc 5          |       |                      |                      |                |       |       |            |       |
| P <sub>1</sub>      | $COL -$        | E70xx |                      |                      | $\overline{4}$ |       |       |            |       |
| base<br>P1          | arc 6<br>COL-  |       |                      |                      |                |       |       |            |       |
| base                | w <sub>3</sub> | E70xx |                      |                      | 174            |       |       |            |       |
| P <sub>1</sub>      | $COL -$        | E70xx |                      |                      |                |       |       |            |       |
| base                | arc 7          |       |                      |                      | $\overline{4}$ |       |       |            |       |
| P1                  | $COL -$        |       |                      |                      |                |       |       |            |       |
| base                | arc 8          | E70xx |                      |                      | $\overline{4}$ |       |       |            |       |
| P1                  | $COL -$        | E70xx |                      |                      |                |       |       |            |       |
| base                | arc 9          |       |                      |                      | $\overline{4}$ |       |       |            |       |
| P <sub>1</sub>      | COL-           | E70xx |                      |                      |                |       |       |            |       |
| base                | w <sub>4</sub> |       |                      |                      | 174            |       |       |            |       |
| P1                  | $COL -$        |       |                      |                      |                |       |       |            |       |
| base                | arc 10         | E70xx |                      |                      | $\overline{4}$ |       |       |            |       |
| P1                  | $COL -$        | E70xx |                      |                      | $\overline{4}$ |       |       |            |       |
| base                | arc 11         |       |                      |                      |                |       |       |            |       |
| P1                  | $COL -$        | E70xx |                      |                      | $\overline{4}$ |       |       |            |       |
| base                | arc 12         |       |                      |                      |                |       |       |            |       |
| P1                  | RIB1a          | E70xx | $\blacktriangle$ 7.1 |                      | 80             | 10    | 16.26 | 21.62      | 75.19 |
| base                |                |       |                      |                      |                |       |       |            |       |
|                     |                | E70xx |                      | $\blacktriangle$ 7.1 | 80             | 10    | 16.39 | 21.84      | 75.06 |
|                     |                |       |                      |                      |                |       |       |            |       |
| <b>COL</b><br>$-w1$ | RIB1a          | E70xx |                      | $\blacktriangle$ 7.1 | 149            | 10    | 13.96 | 18.58      | 75.18 |

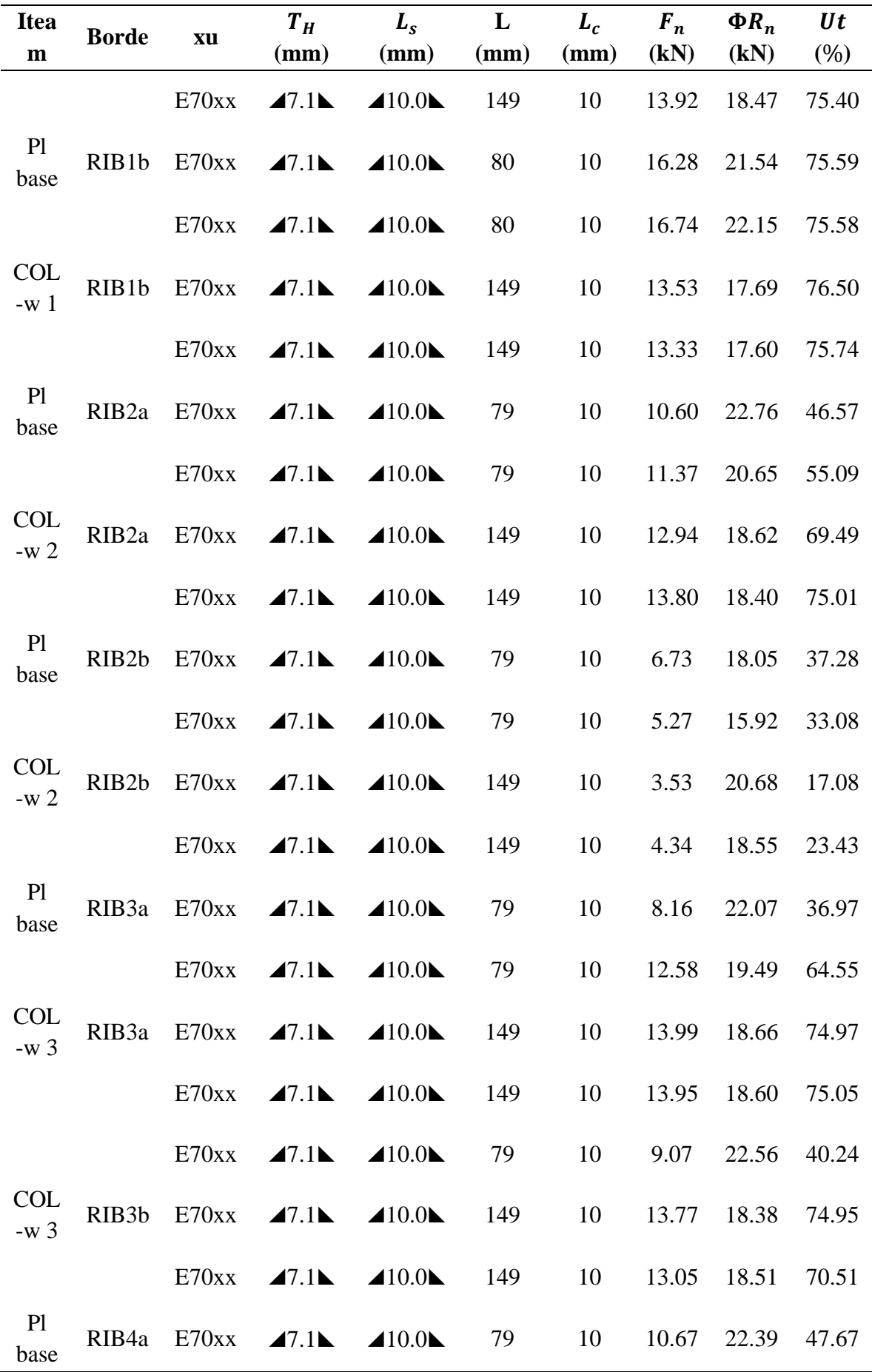

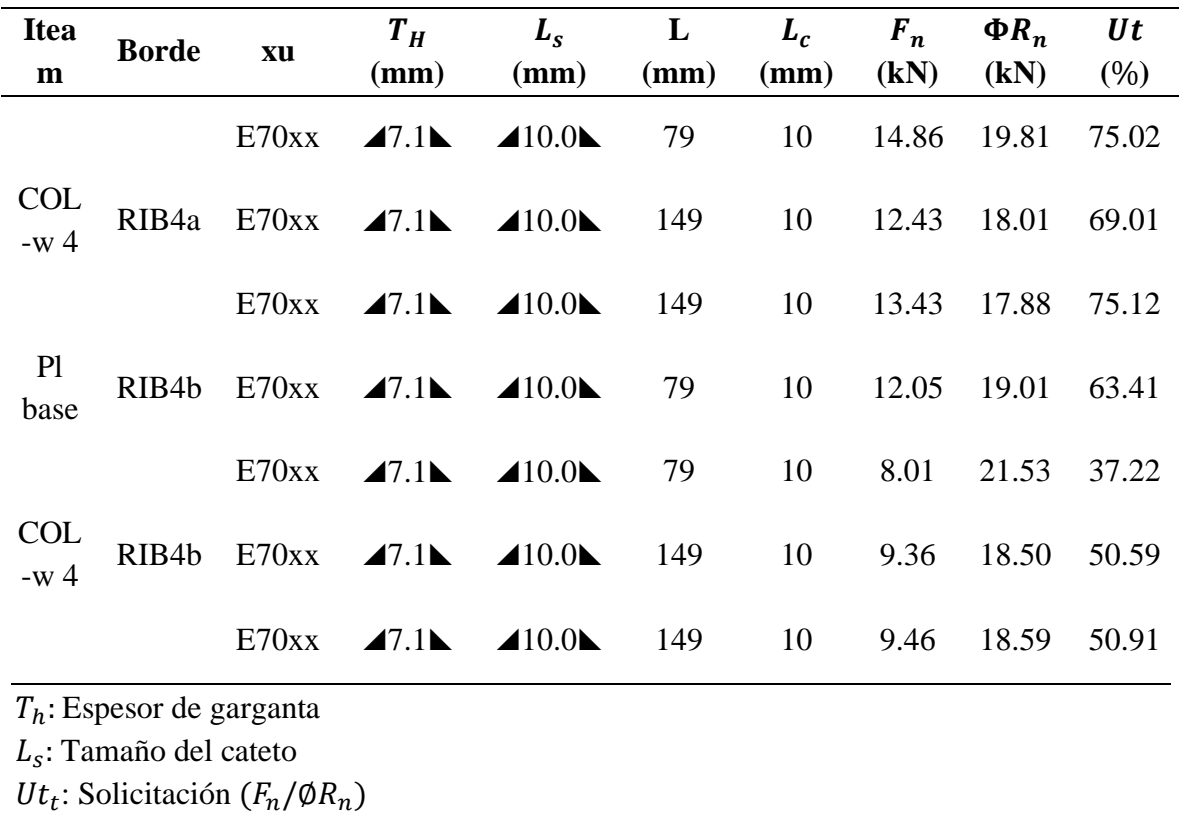

: Longitud de soldadura

 $F_n$ : Esfuerzo critico de la soldadura

 $L_c$ : Longitud critica de soldadura

*Nota.* Tomado del software *IDEA StatiCa.*

A continuación, se detallará el resultado para COL-w 1 / RIB1b obtenido del software IDEA StatiCA.

Comprobación de la resistencia de la soldadura AISC 360-16: J2-4

Donde:

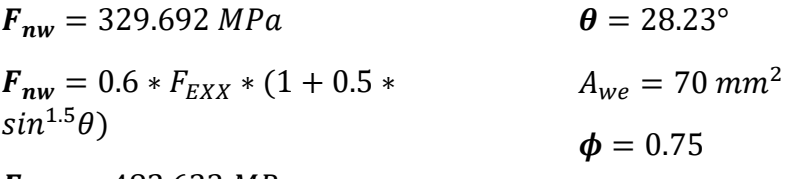

 $F_{EXX} = 482.633 MPa$ 

$$
\phi R_n = \phi * F_{nw} * A_{we}
$$
  
17.397  $kN \ge F_n = 13.532 kN$ 

Bloque de hormigón.

Datos para bloque de hormigón.

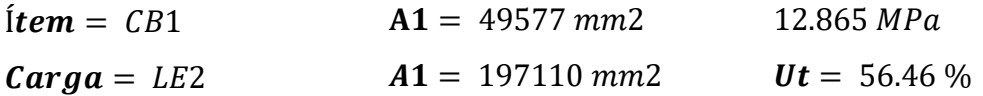

A continuación, se detallará el resultado para CB 1 obtenido del software Idea StatiCa.

Comprobación de la resistencia a compresión del bloque de hormigón AISC 360-16 Section J8.

Donde:

$$
f_{p,max} = 35.056 MPa
$$
  
\n $\phi_{cf_{p,max}} = 0.85 * f_c * \sqrt{A^1 / A^2}$   
\n $\leq 1.7 * f_c$   
\n $f_c = 20.684 MPa$   
\n $A_1 = 49577 mm^2$   
\n $\phi_c = 0.65$ 

$$
\phi_{cf_{p,max}}=22.787 MPa \geq \sigma=12.865 MPa
$$

# *Tabla 90*

*Operaciones.*

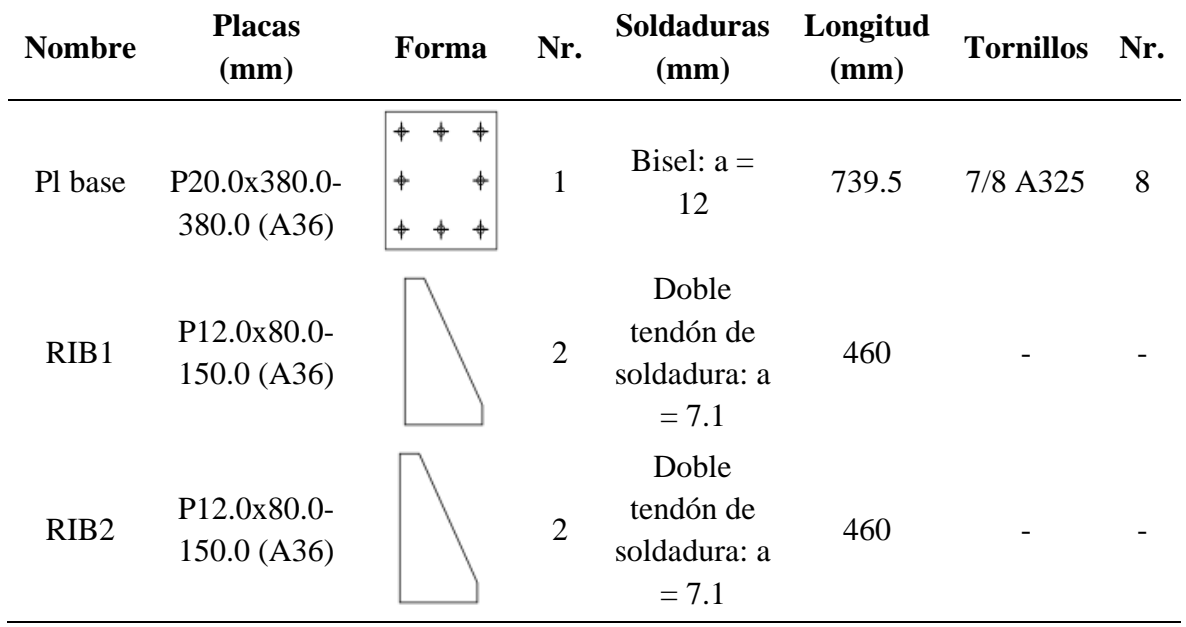

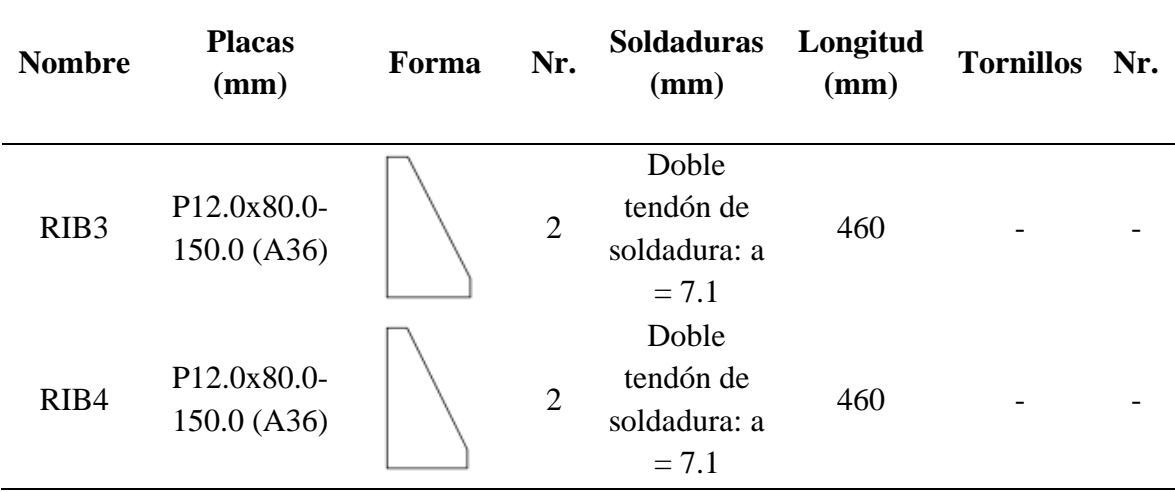

*Nota.* Tomado del software *Idea StatiCa.*

# *Tabla 91*

*Soldaduras para placa base.*

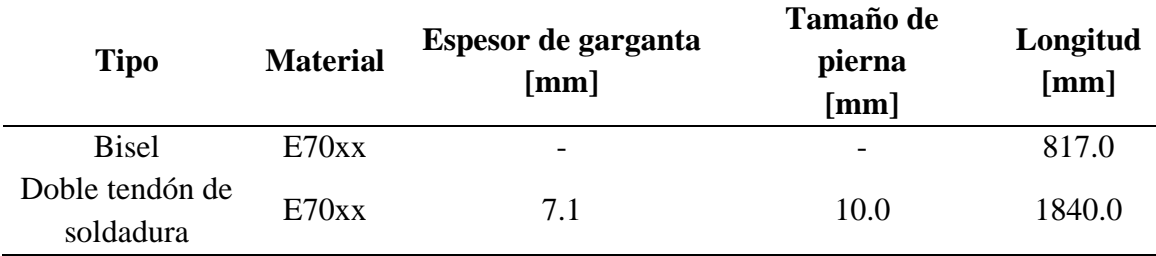

# *Tabla 92*

*Anclaje para la placa base.*

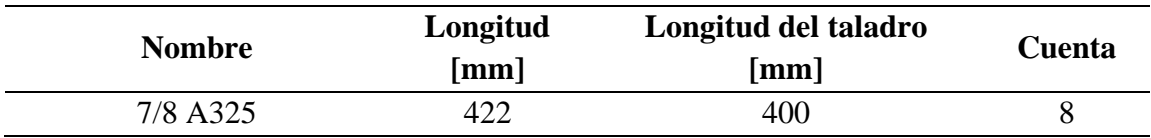

Verificación general.

# *Tabla 93*

*Capacidad de rendimiento de la placa base.*

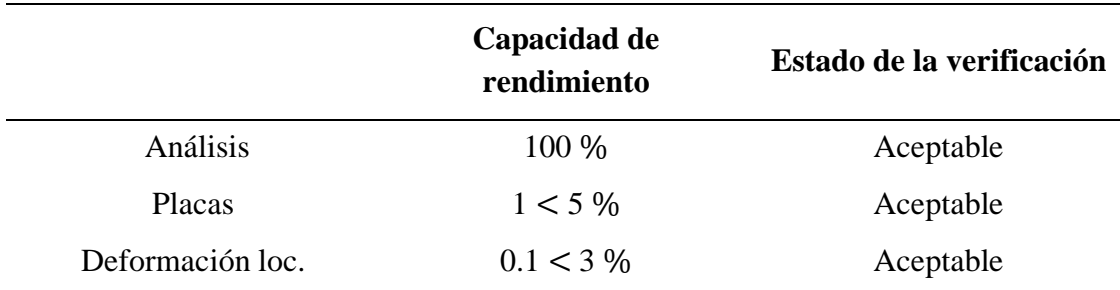

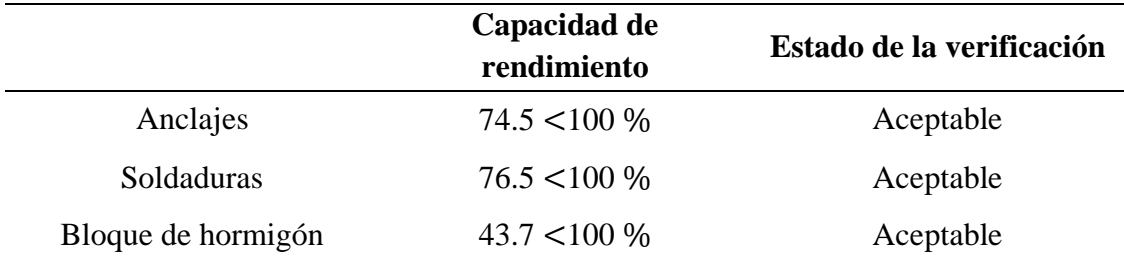

# **Conexión simple a corte de IPE 200**

# *Figura 102*

*Conexión simple a corte de IPE 200.*

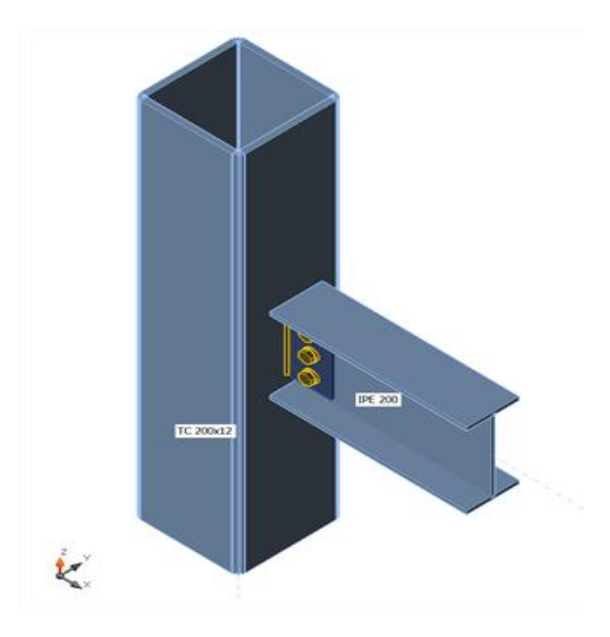

*Nota.* Tomado del software *IDEA StatiCa.*

#### *Tabla 94*

*Secciones para la conexión.*

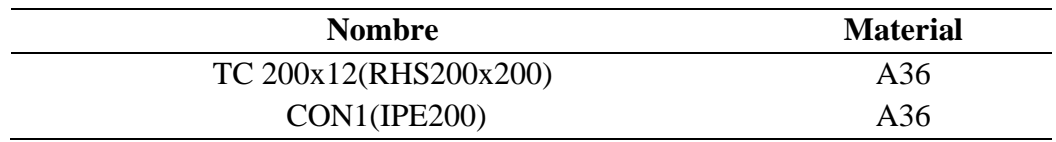

# *Tabla 95*

*Datos para los tornillos.*

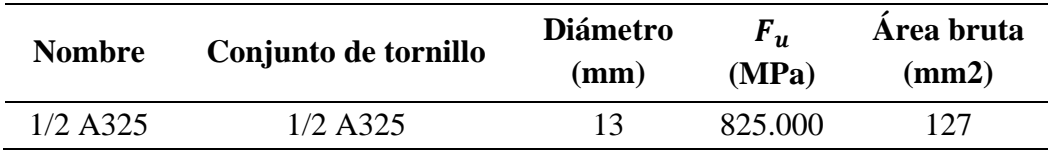

*Cargas factorizadas de diseño.*

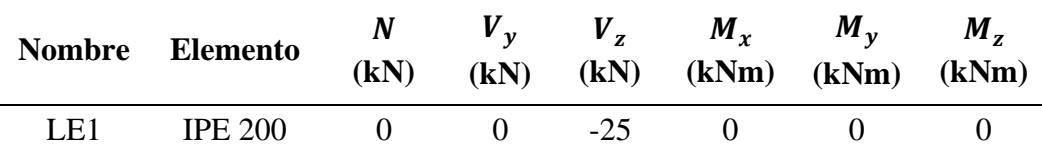

Análisis de tensión – deformación.

### *Tabla 97*

*Verificación Tensión - deformación de los miembros como placas individuales.*

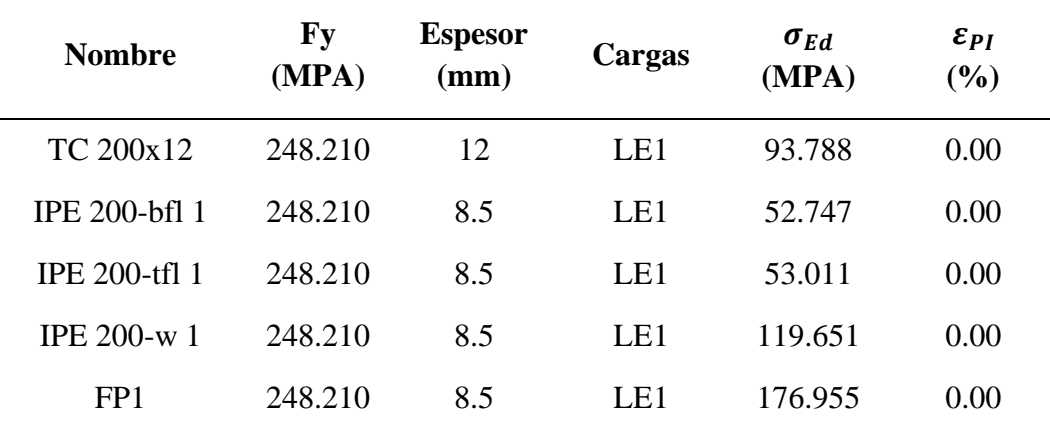

 $\overline{b_{fl}}$ : ala superior del miembro correspondiente

 $t_{fl}$ : ala inferior del miembro correspondiente

: alma del miembro correspondiente

Datos de diseño para las placas.

**Material** = 
$$
A36
$$
 **Fy** =  $248.210 MPa$  **elim** =  $5.00$ 

#### *Tabla 98*

*Deformación plástica.*

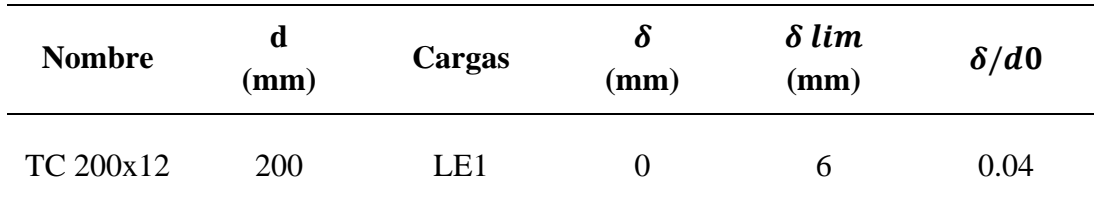

### *Figura 103*

*Deformación de los miembros de la unión.*

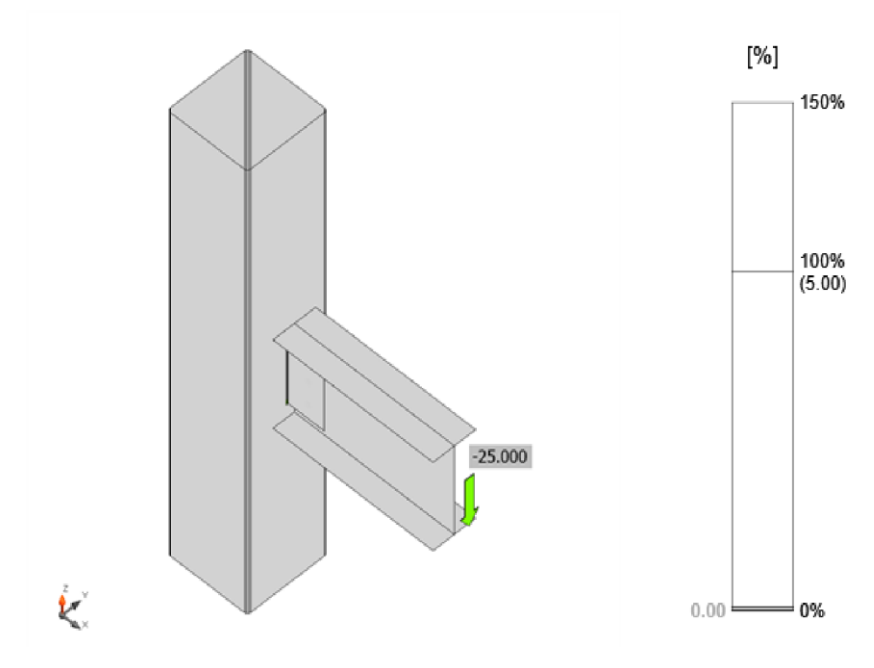

*Nota.* Tomado del software *IDEA StatiCa.*

### *Figura 104*

*Tensión de los miembros de la unión.*

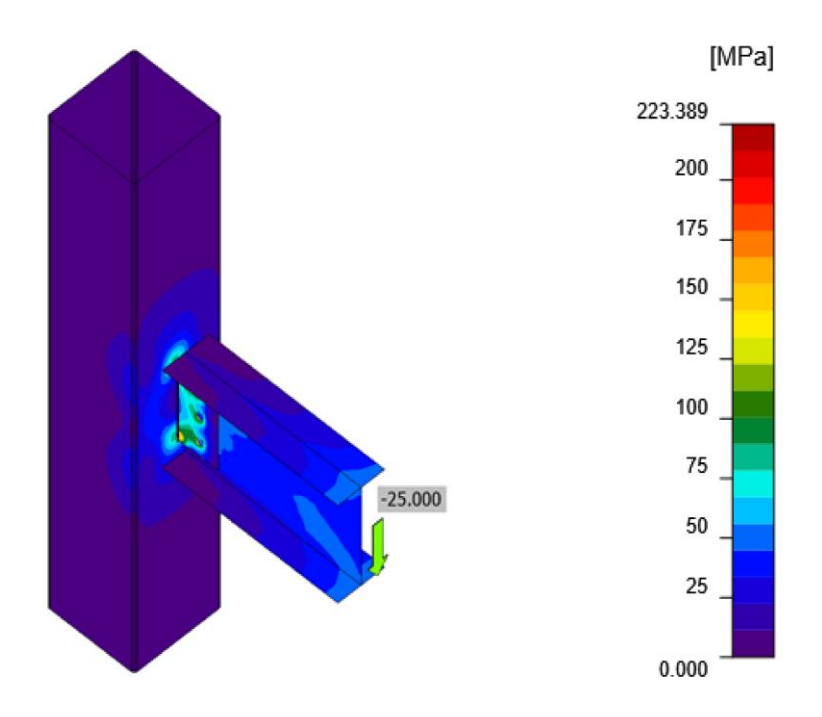

*Nota.* Tomado del software *IDEA StatiCa.*

Análisis de resistencia de diseño de tornillos.

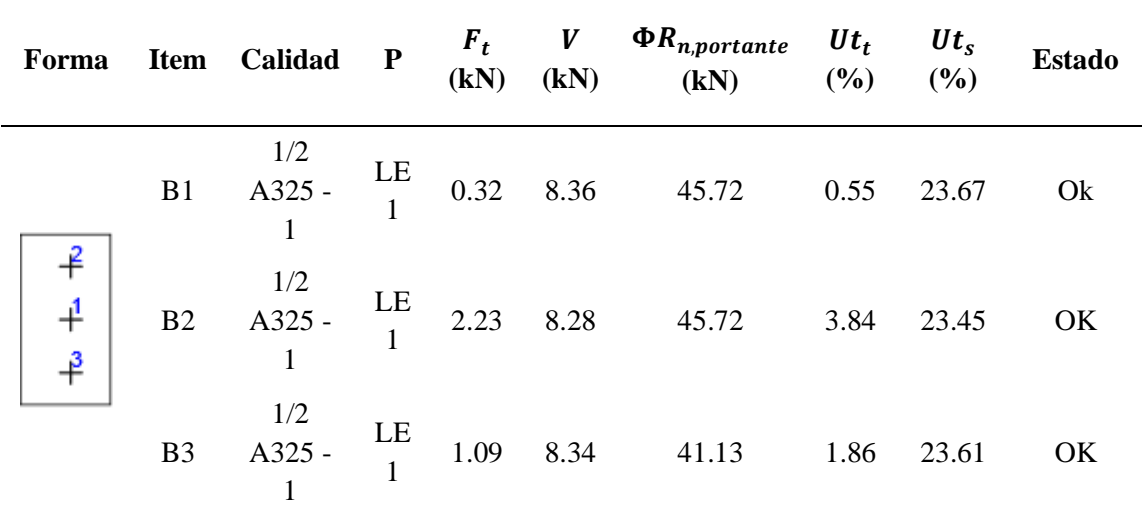

*Verificación de resistencia de diseño de tornillo.*

 $N_f$ : Fuerza de tracción

 $\Phi N_{sb}$ : Resistencia al arrancamiento lateral del cono de hormigón a tracción  $\Phi V_{cp}$ : Resistencia al desprendimiento del hormigón por cabeceo del anclaje a cortante $Ut_t$ :  $Ut_s$ : Utilización a cortante  $Ut_{ts}$ : Utilización a tensión y cortante

*Nota.* Tomado del software *IDEA StatiCa.*

Datos para el diseño de tornillos.

**Calidad** =  $\frac{1}{2}$   $A325 - 1$   $\Phi$ **R** cortante = 35.344 kN

**Rn tracción** = 58.906 kN

A continuación, se detallará el resultado para B1 obtenido del software Idea

StatiCa

Comprobación de la resistencia a tracción AISC 360-16: J3-1.

Donde:

$$
F_{nt} = 620.000 MPa
$$
  $A_b = 127 mm^2$   $\phi = 0.75$ 

 $\phi R_n = \phi * F_{nt} * A_b$ 58.906  $kN \geq F_t = 0.323$   $kN$ 

Comprobación de la resistencia a cortante AISC 360-16: J3-1.

Donde:

$$
F_{nt} = 372.000 MPa
$$
  $A_b = 127 mm^2$   $\phi = 0.75$ 

$$
\phi R_n = \Phi * F_{nt} * A_b
$$

$$
35.344 \, kN \geq V = 8.366 \, kN
$$

Comprobación de resistencia a aplastamiento AISC 360-16: J3-6.

Donde:

$$
l_c = 36 \text{ mm}
$$
  $t = 5 \text{ mm}$   $d = 13 \text{ mm}$   
 $F_u = 400.000 \text{ MPa}$   $\phi = 0.75$ 

 $R_n = 1.20 * l_c * t * F_u \leq 2.40 * d * t * F_u$  $\phi R_n = 45.720 \, kN \ge V = 8.366 \, kN$ 

La tensión requerida, a cortante o en tracción, es menor o igual al 30% de la resistencia y los efectos de las tensiones combinadas no necesitan ser evaluadas.

Análisis de resistencia de diseño de soldadura.

#### *Tabla 100*

*Verificación de resistencia de diseño de la soldadura de filete.*

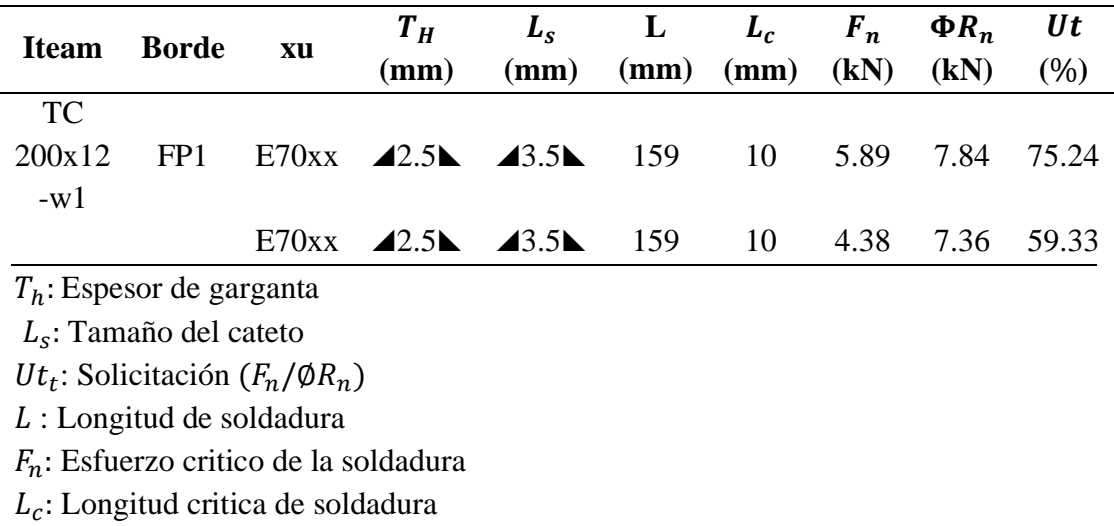

A continuación, se detallará el resultado para TC 200x12-w 1 / FP1 obtenido del software Idea StatiCa.

Comprobación de la resistencia de la soldadura AISC 360-16: J2-4.

Donde:

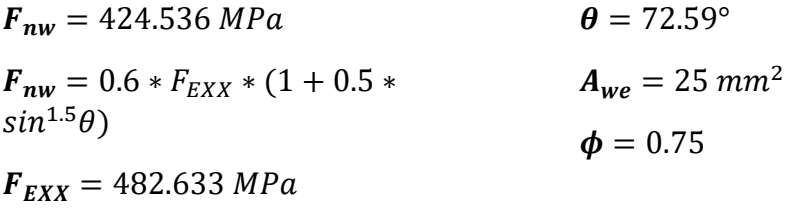

$$
\phi R_n = \phi * F_{nw} * A_{we}
$$
  
7.841  $kN \ge F_n = 5.899$   $kN$ 

*Tabla 101*

*Operaciones.*

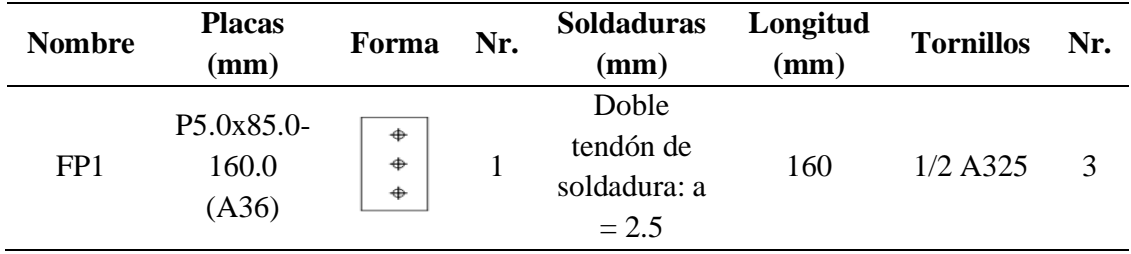

# *Tabla 102*

*Soldaduras para la conexión.*

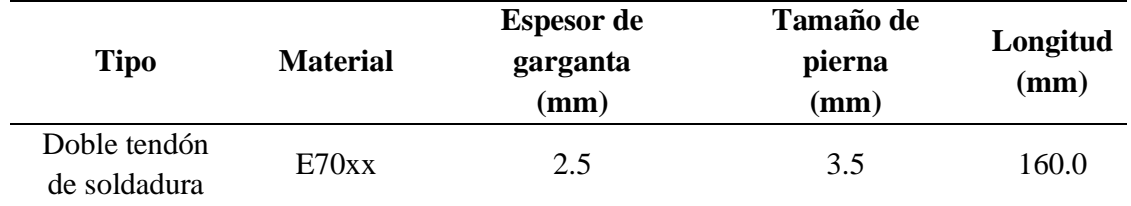

### *Tabla 103*

*Tornillos para la conexión.*

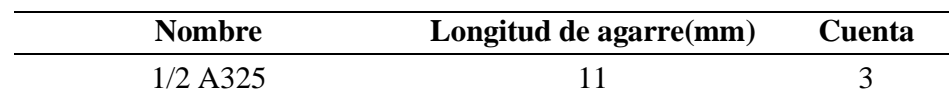

# Verificación general.

# *Tabla 104*

*Capacidad de rendimiento de la conexión.*

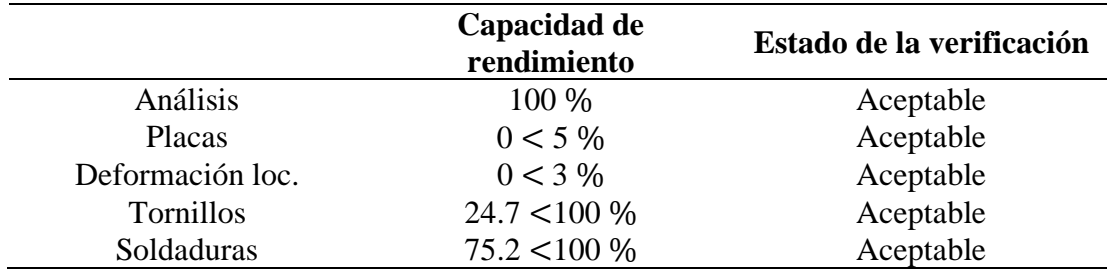

# **Conexión a momento de perfil IPE 200.**

# *Figura 105*

*Conexión a momento de perfil IPE 200.*

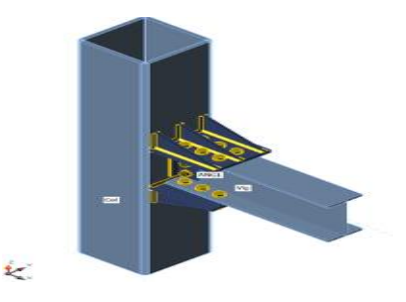

*Nota.* Tomado del software *IDEA StatiCa.*

#### *Tabla 105*

*Secciones para la conexión.*

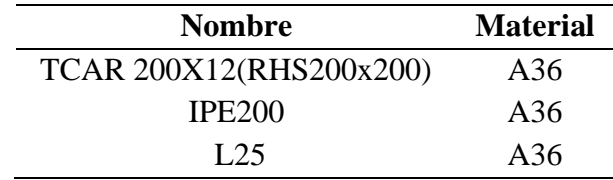

#### *Tabla 106*

*Datos para los tornillos.*

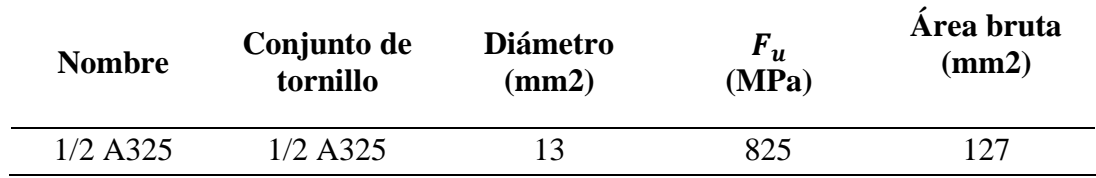

*Cargas factorizadas de diseño.*

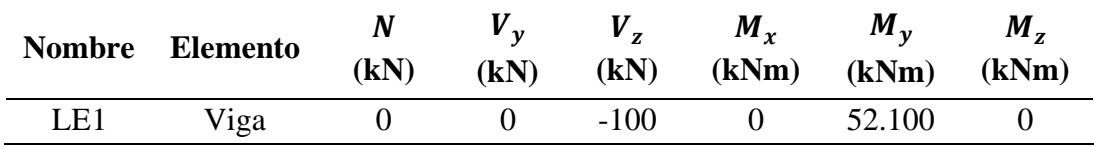

Análisis de tensión – deformación.

### *Tabla 108*

*Verificación de tensión - deformación para placas individuales.*

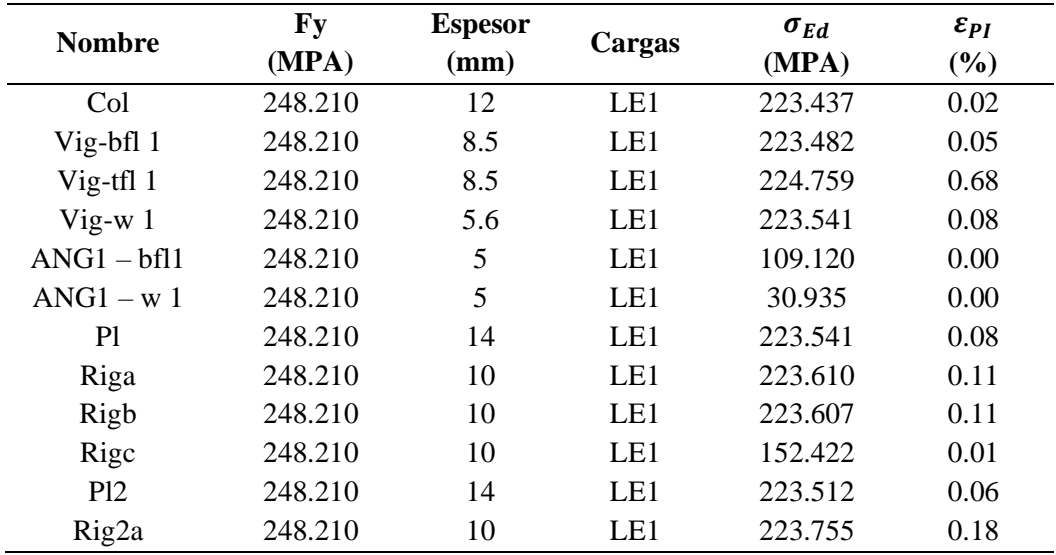

Datos de diseño para las placas.

### *Tabla 109*

*Datos de diseño para las placas.*

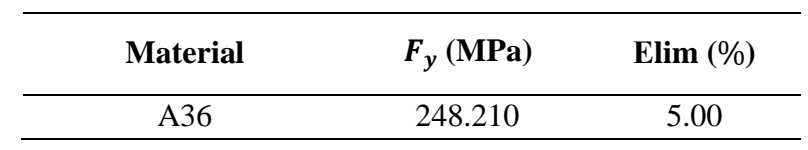

# *Tabla 110*

*Deformación plástica.*

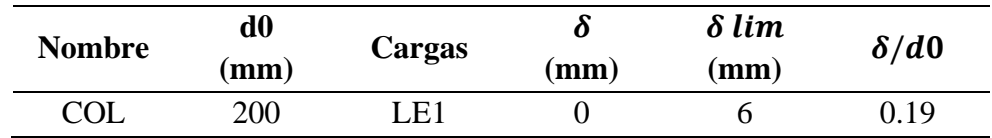

# *Figura 106*

*Deformación de los miembros de la unión.*

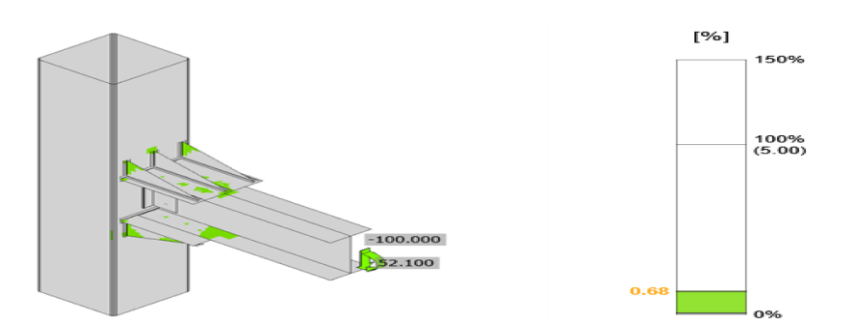

*Nota.* Tomado del software *IDEA StatiCa.*

# *Figura 107*

*Tensión de los miembros de la unión.*

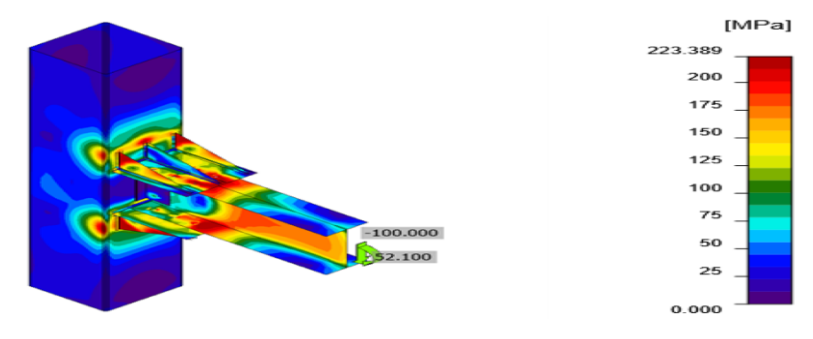

*Nota.* Tomado del software *IDEA StatiCa.*

Análisis de resistencia de diseño de tornillos.

#### *Tabla 111*

*Verificación de resistencia de diseño de tornillo.*

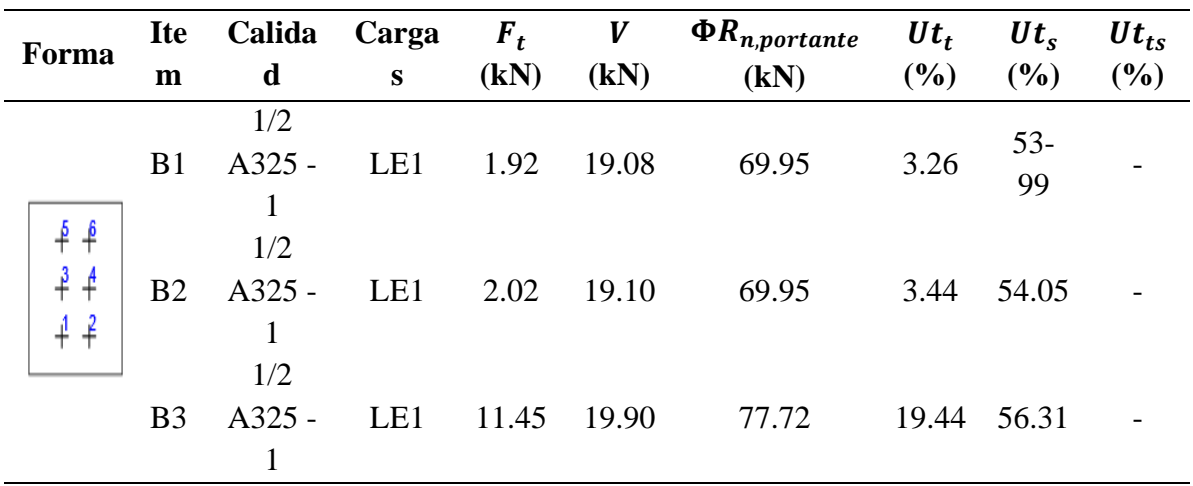

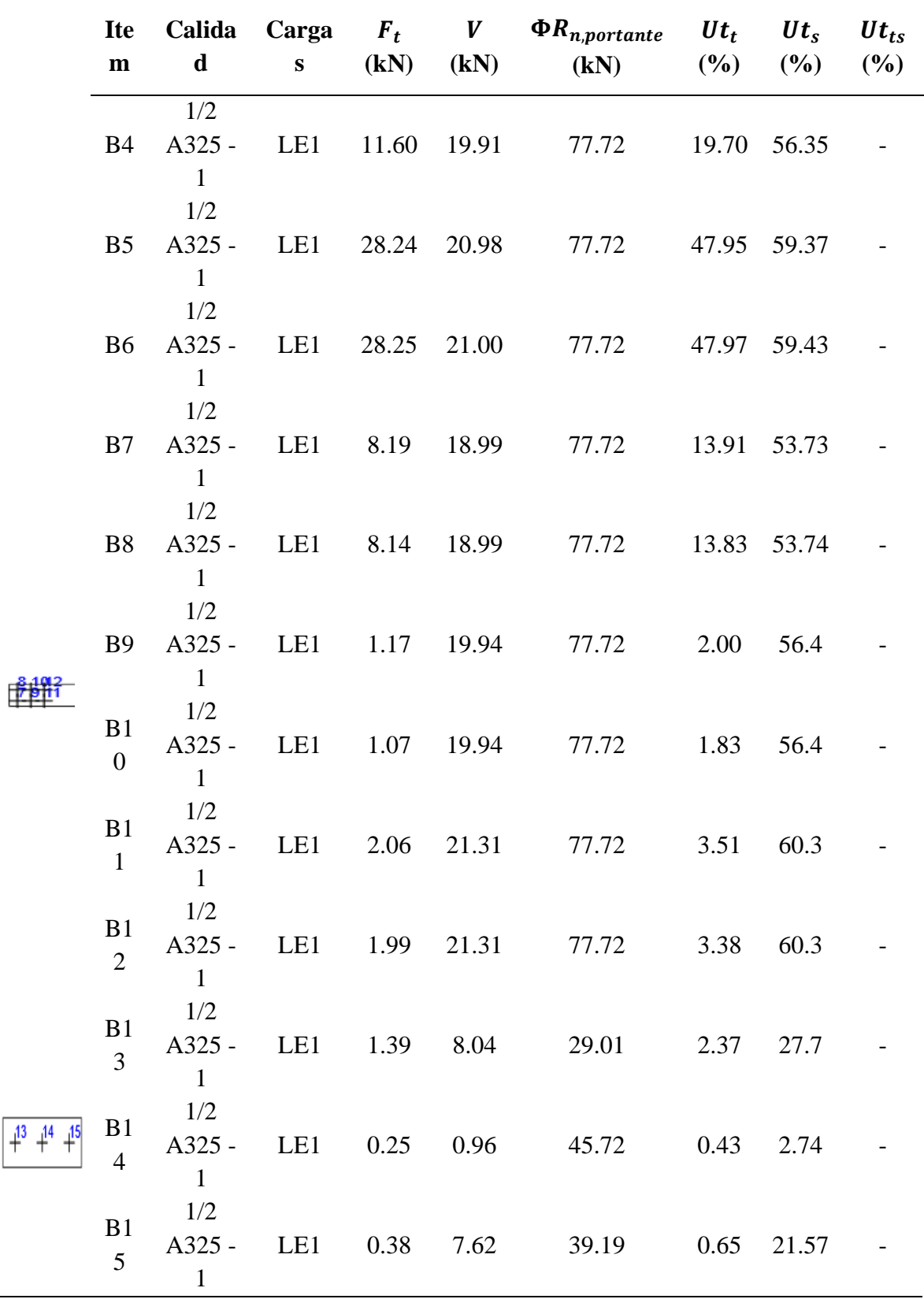

 $N_f$ : Fuerza de tracción

 $\Phi N_{sb}$ : Resistencia al arrancamiento lateral del cono de hormigón a tracción

 $\Phi V_{cp}$ : Resistencia al desprendimiento del hormigón por cabeceo del anclaje a cortante $Ut_t$ :

 $Ut_s$ : Utilización a cortante

 $Ut_{ts}$ : Utilización a tensión y cortante

*Datos de diseño para tornillos.*

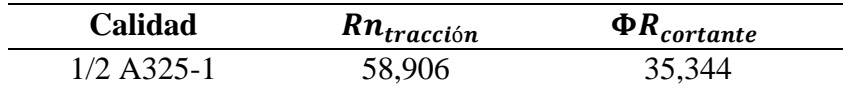

A continuación, se detallará el resultado para B6 obtenido del software Idea StatiCa.

Comprobación de la resistencia a tracción AISC 360-16: J3-1.

Datos:

$$
F_{nt} = 620.000 MPa \qquad A_b = 127 mm^2 \qquad \phi = 0.75
$$

$$
\phi R_n = \phi * F_{nt} * A_b
$$
  
58.906  $kN \ge F_t = 28.529 kN$ 

Comprobación de la resistencia a cortante AISC 360-16: J3-1.

Datos:

$$
F_{nt} = 372.000 MPa
$$
  
\n
$$
A_b = 127 mm^2
$$
  
\n
$$
\phi = 0.75
$$
  
\n
$$
\phi R_n = \phi * F_{nt} * A_b
$$
  
\n
$$
35.344 kN \ge V = 21.003 kN
$$

Comprobación de resistencia a aplastamiento AISC 360-16: J3-6.

Donde:

$$
l_c = 36 \, mm \t d = 13 \, mm \t \phi = 0.75
$$
  

$$
t = 9 \, mm \t F_u = 400.000 \, MPa
$$

$$
R_n = 1.20 * l_c * t * F_u \le 2.40 * d * t * F_u
$$
  

$$
\phi R_n = 77.724 kN \ge V = 21.003 kN
$$

Comprobación de la interacción tracción-cortante AISC 360-16: J3-3b.

Donde:

$$
F_{nt} = 437.560 MPa
$$
  
\n
$$
F'_{nt} = 1.3 * F_{nt} \rightarrow \frac{f_{rv} * F_{nt}}{\phi * F_{nv}} \le F_{nt}
$$
  
\n
$$
F_{nt} = 620.000 MPa
$$
  
\n
$$
F_{nv} = 372.000 MPa
$$
  
\n
$$
F_{rv} = 165.798 MPa
$$
  
\n
$$
F_{pv} = 165.798 MPa
$$

$$
\phi R_n = \phi * F'_{nt} * A_b
$$
  

$$
41.573 kN \ge V = 28.259 kN
$$

Análisis de resistencia de diseño de soldadura.

### *Tabla 113*

*Verificación de resistencia de diseño de la sold0adura de filete.*

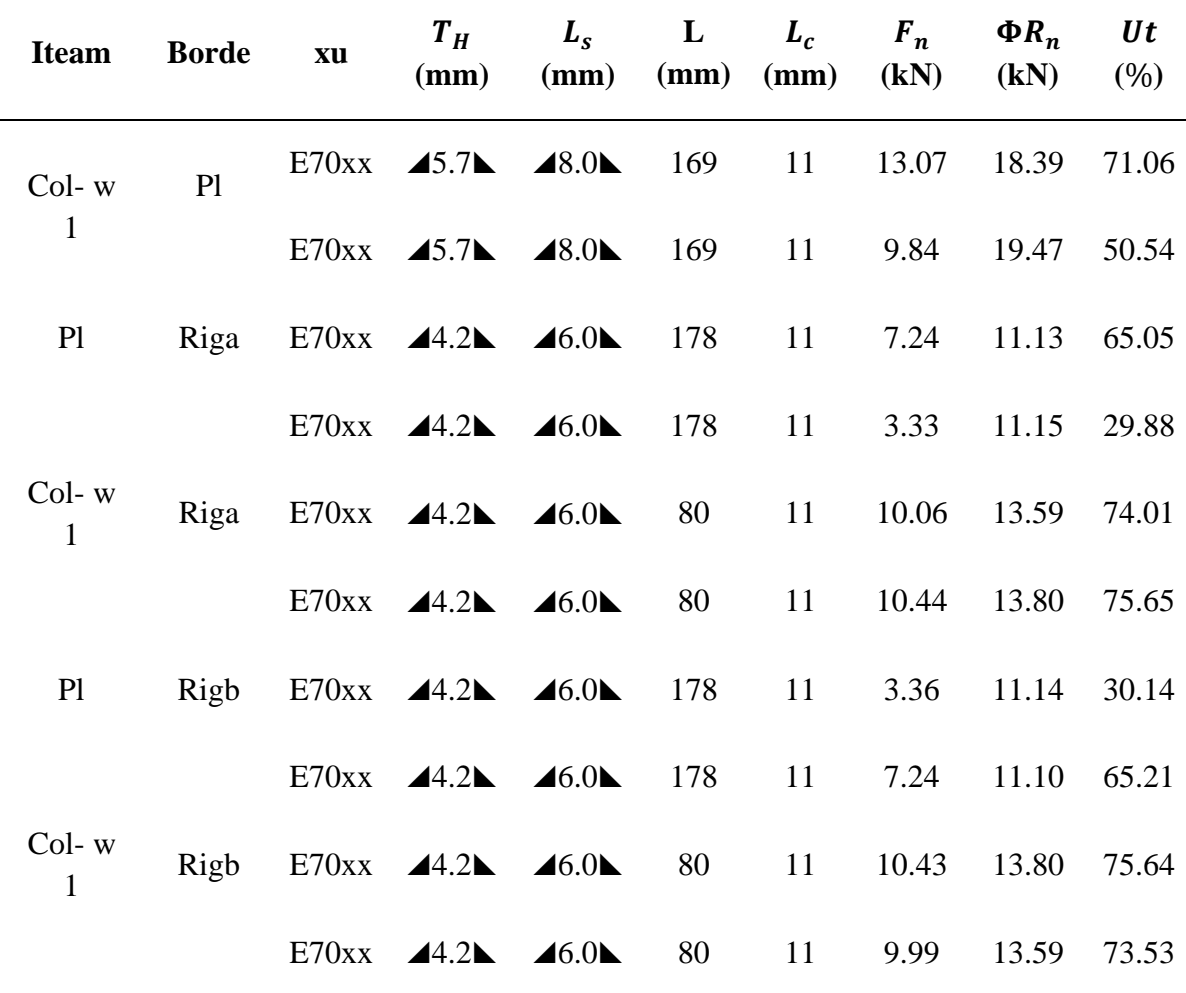

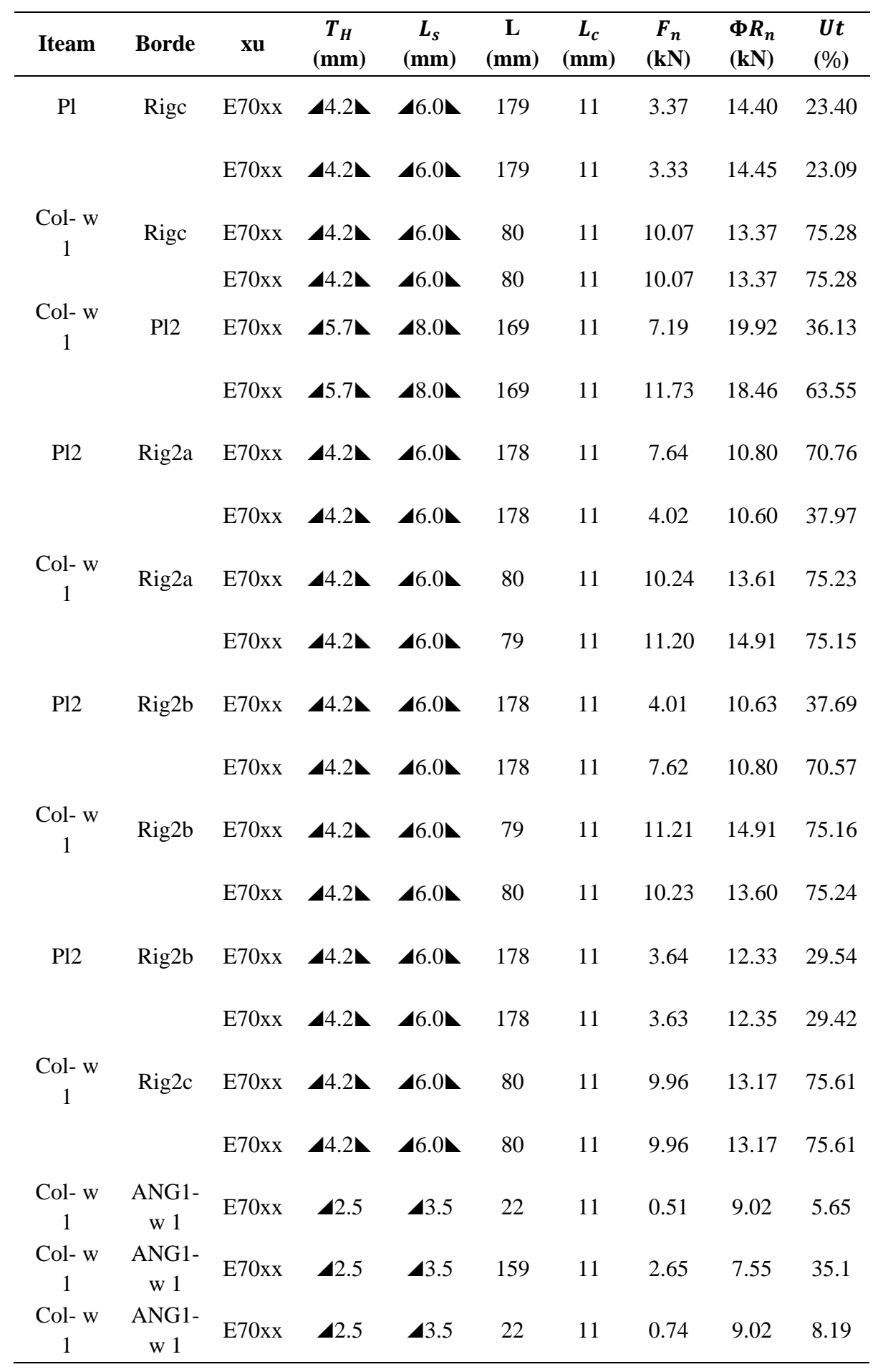

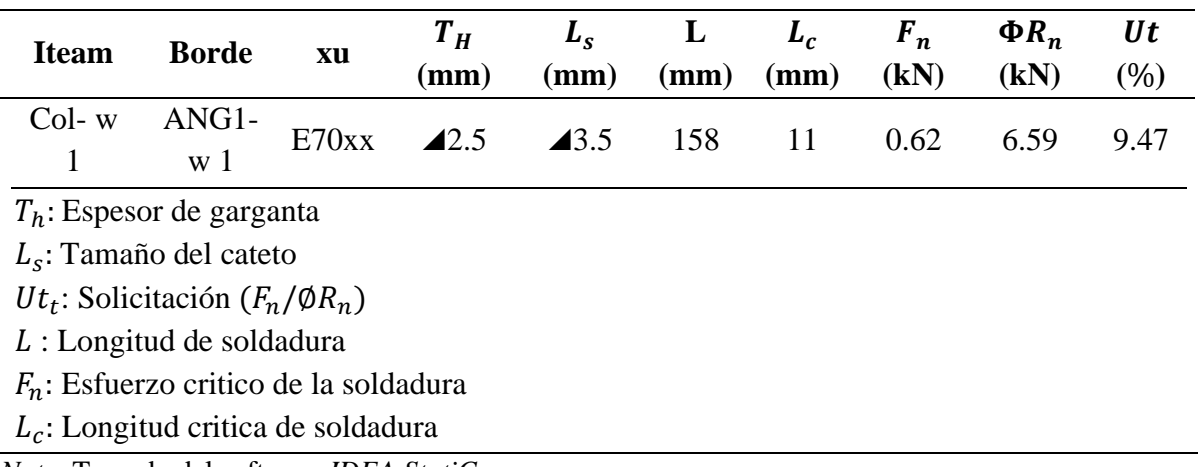

*Nota.* Tomado del software *IDEA StatiCa.*

A continuación, se detallará el resultado para Col-w 1 / Riga obtenido del software Idea StatiCa.

Comprobación de la resistencia de la soldadura AISC 360-16: J2-4.

Donde:

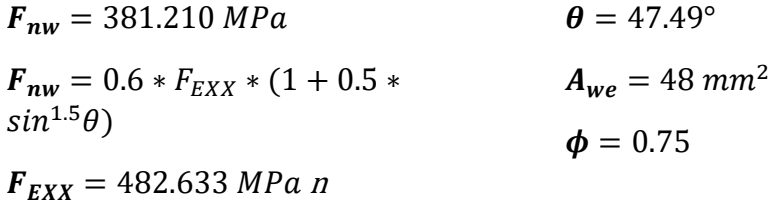

$$
\phi R_n = \phi * F_{nw} * A_{we}
$$
  
13.802  $kN \ge F_n = 10.442 kN$ 

# *Tabla 114*

*Operaciones.*

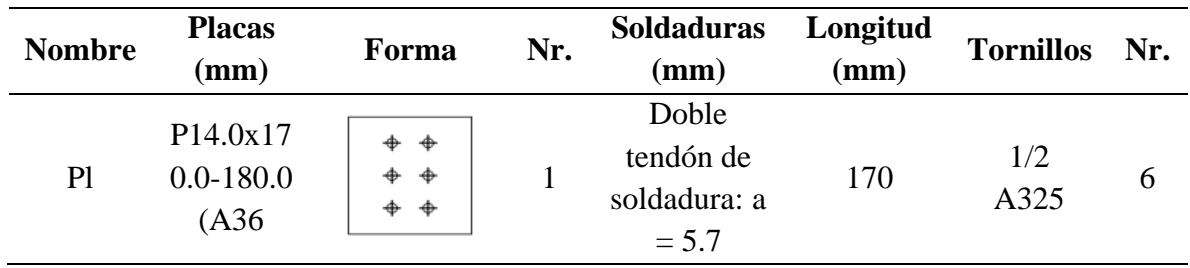
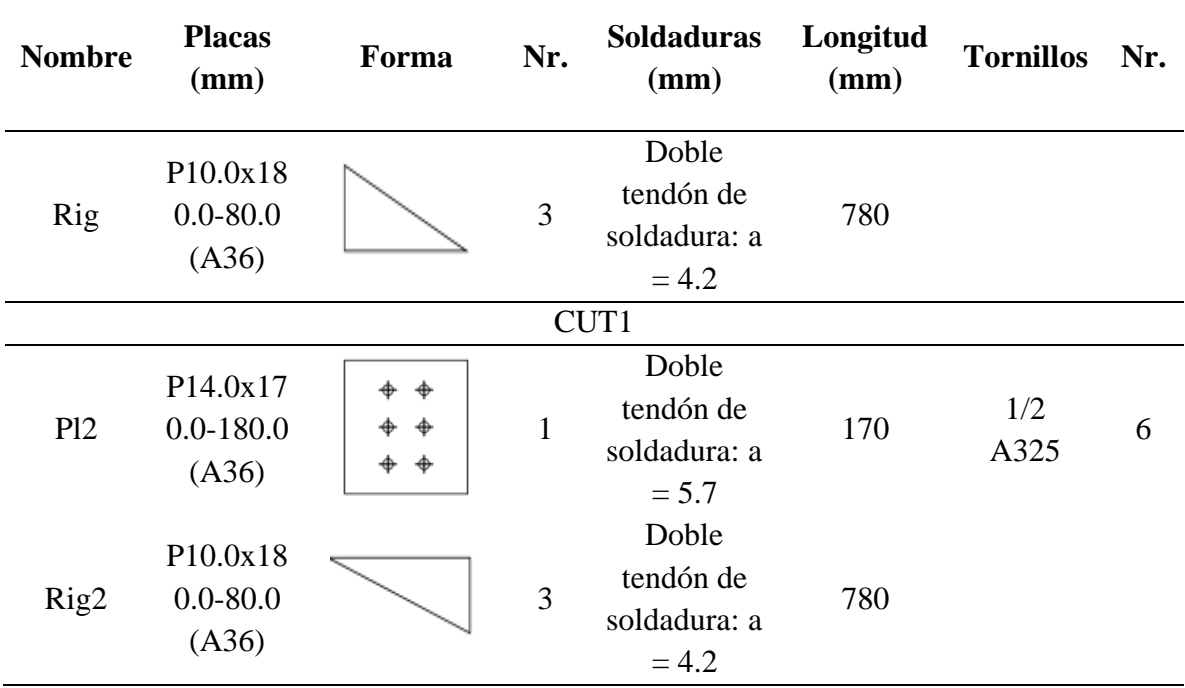

### *Tabla 115*

*Soldaduras para la conexión.*

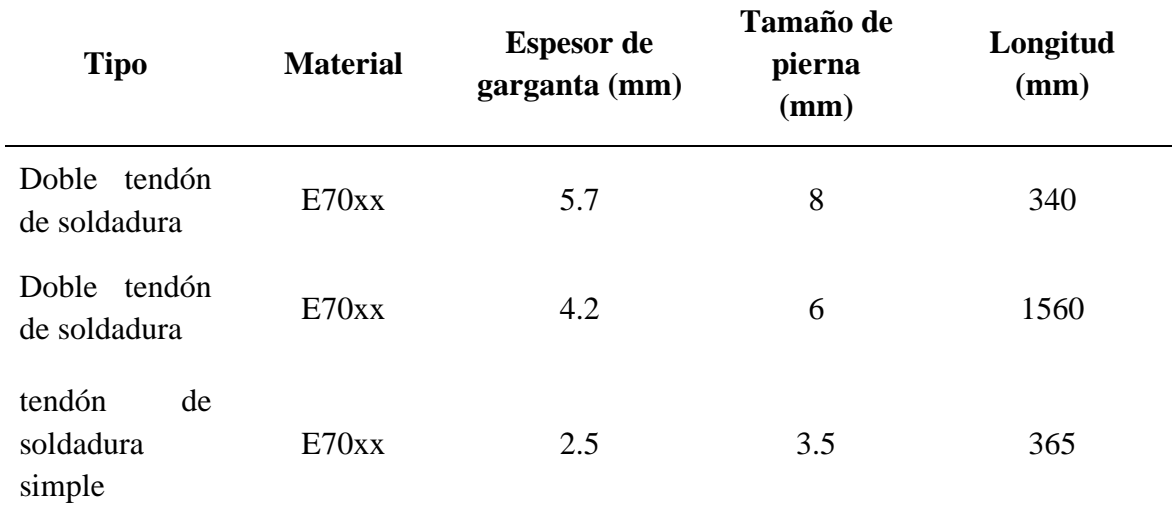

# *Tabla 116*

*Tornillos para la conexión.*

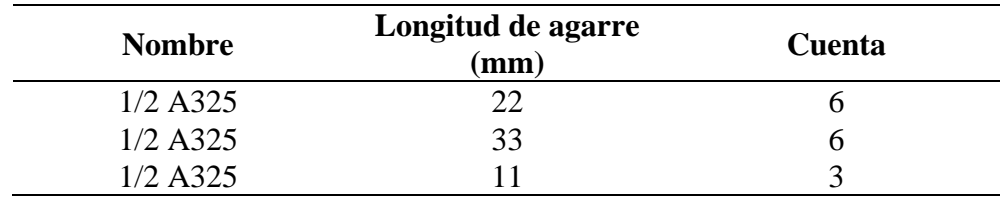

Verificación general.

### *Tabla 117*

*Capacidad de rendimiento de la conexión.*

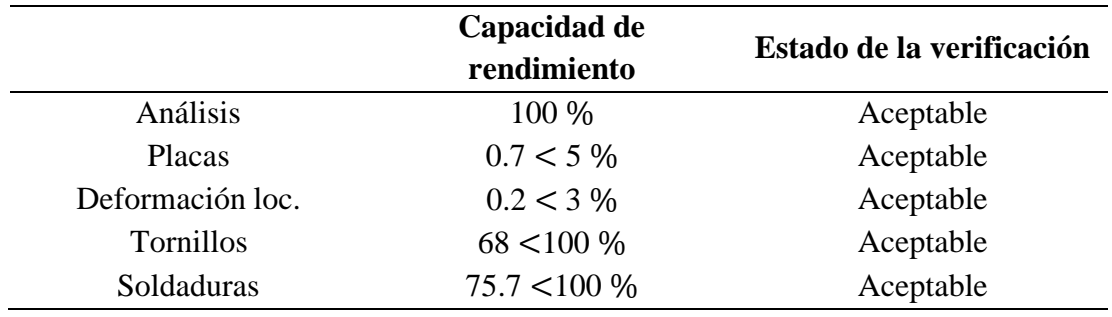

# **Conexión a cortante de viguetas IPE 120.**

### *Figura 108*

*Conexión a cortante de viguetas IPE 120.*

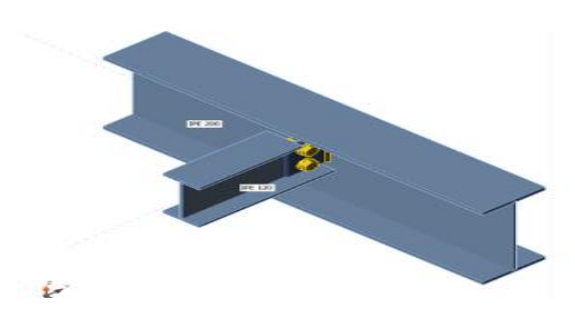

*Nota.* Tomado del software *IDEA StatiCA*

### *Tabla 118*

*Secciones para la conexión.*

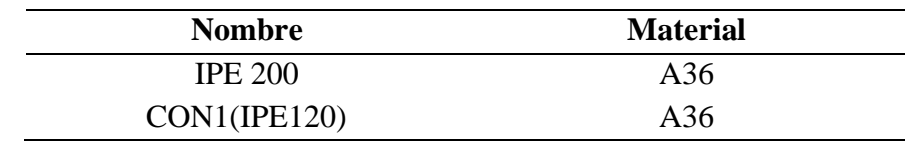

### *Tabla 119*

*Datos para los tornillos.*

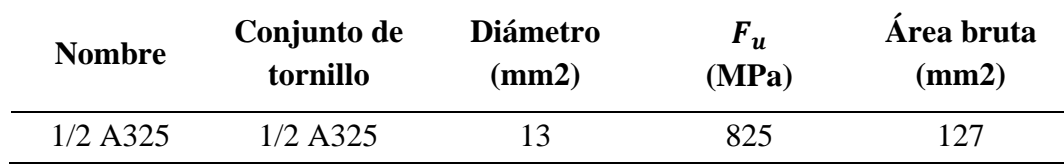

Datos de diseño para placas.

### *Tabla 120*

*Cargas factorizadas de diseño*

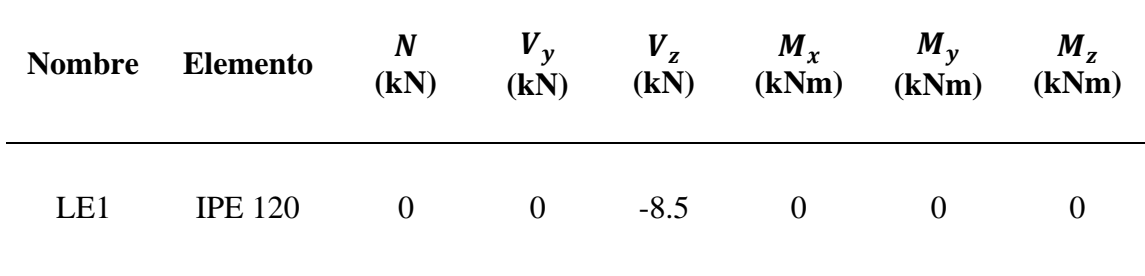

Análisis de tensión – deformación.

### *Tabla 121*

*Verificación de tensión - deformación para placas individuales.*

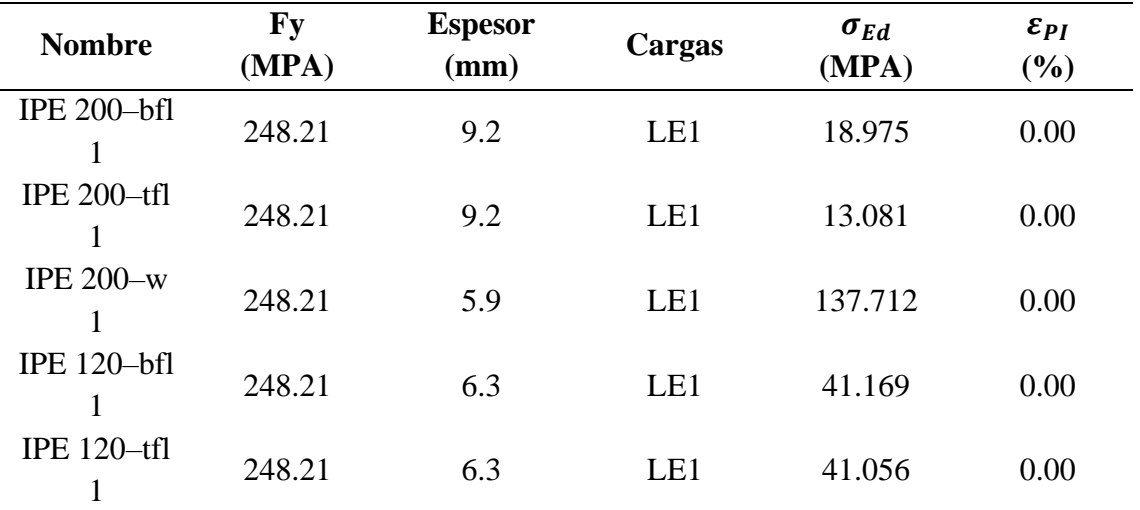

Datos de diseño para las placas.

### *Tabla 122*

*Datos de diseño para las placas*

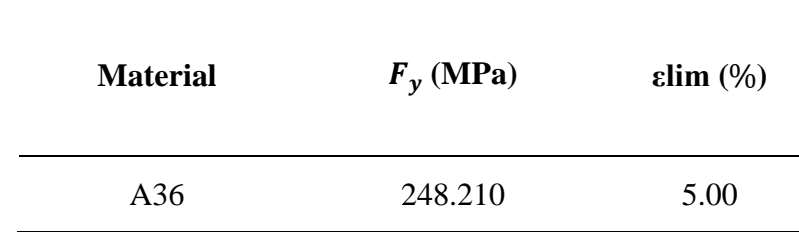

*Deformación de los miembros de la unión.*

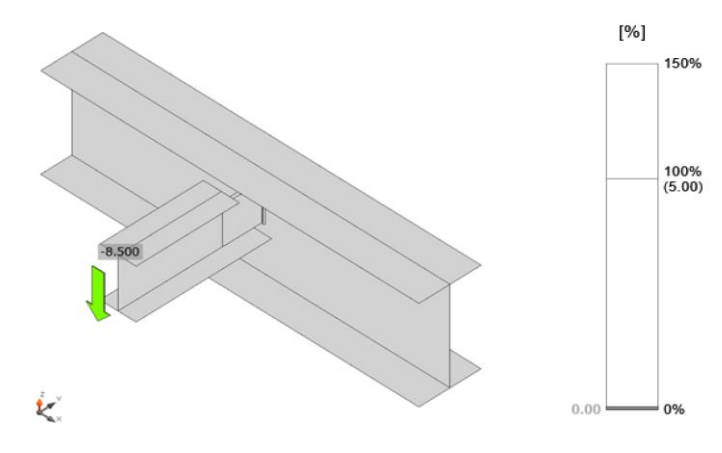

*Nota.* Tomado del software *IDEA StatiCA*

### *Figura 110*

*Tensión de los miembros de la unión.*

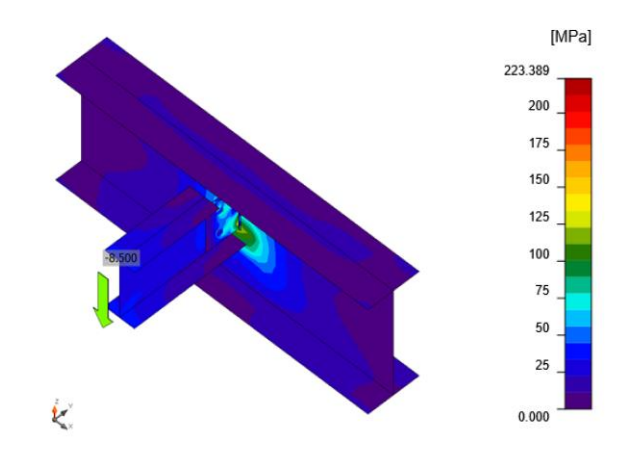

*Nota.* Tomado del software *IDEA StatiCA*

Análisis de resistencia de diseño de tornillos.

### *Tabla 123*

*Verificación de resistencia de diseño de tornillo.*

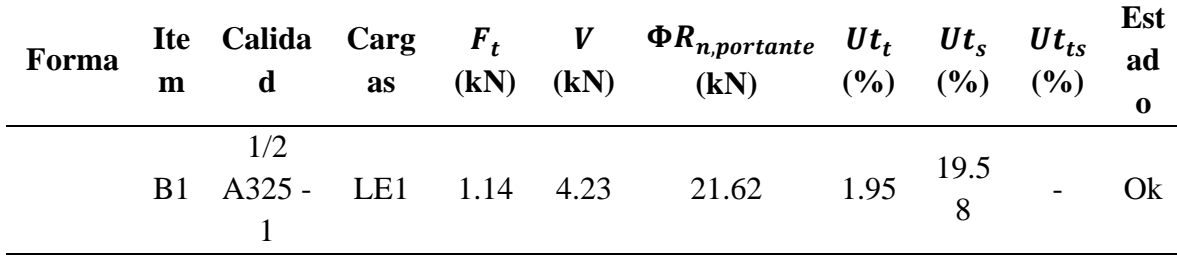

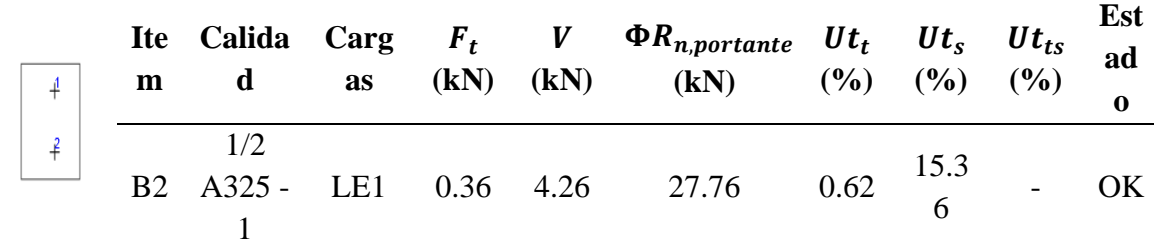

 $N_f$ : Fuerza de tracción

 $\Phi N_{sb}$ : Resistencia al arrancamiento lateral del cono de hormigón a tracción  $\Phi V_{cp}$ : Resistencia al desprendimiento del hormigón por cabeceo del anclaje a  $\text{contract} U t_t$ :  $Ut_s$ : Utilización a cortante

 $Ut_{ts}$ : Utilización a tensión y cortante

*Nota.* Tomado del software *IDEA StatiCa.*

### *Tabla 124*

*Datos de diseño para tornillos.*

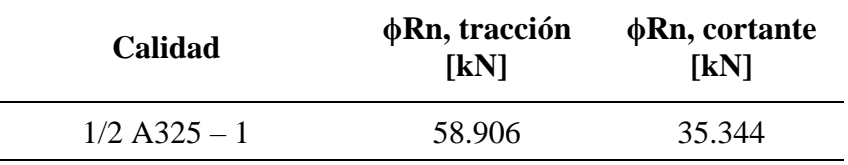

A continuación, se detallará el resultado para B1 obtenido del software Idea StatiCa.

Comprobación de la resistencia a tracción AISC 360-16: J3-1.

Donde:

$$
F_{nt} = 620.000 MPa
$$
  
\n
$$
A_b = 127 mm^2
$$
  
\n
$$
\phi = 0.75
$$
  
\n
$$
\phi = 0.75
$$
  
\n
$$
\phi = 0.75
$$

$$
58.906 \, kN \geq F_t = 1.149 \, kN
$$

Comprobación de la resistencia a cortante AISC 360-16: J3-1.

Donde:

$$
F_{nt} = 372.000 MPa
$$
  $A_b = 127 mm^2$   $\phi = 0.75$ 

 $\phi R_n = \phi * F_{nt} * A_b$  $35.344 kN \geq V = 4.234 kN$ 

Comprobación de resistencia a aplastamiento AISC 360-16: J3-6.

Donde:

$$
l_c = 14 \, mm \t t = 4 \, mm \t \phi = 0.75
$$
  

$$
d = 13 \, mm
$$
  

$$
F_u = 400.000 \, MPa
$$

$$
R_n = 1.20 * l_c * t * F_u \le 2.40 * d * t * F_u
$$
  

$$
\phi R_n = 21.629 kN \ge V = 4.234 kN
$$

Comprobación de la interacción tracción-cortante AISC 360-16: J3-2.

La tensión requerida, a cortante o en tracción, es menor o igual al 30% de la resistencia y los efectos de las tensiones combinadas no necesitan ser evaluadas.

Análisis de resistencia de diseño de soldadura.

### *Tabla 125*

*Verificación de resistencia de diseño de la soldadura de filete.*

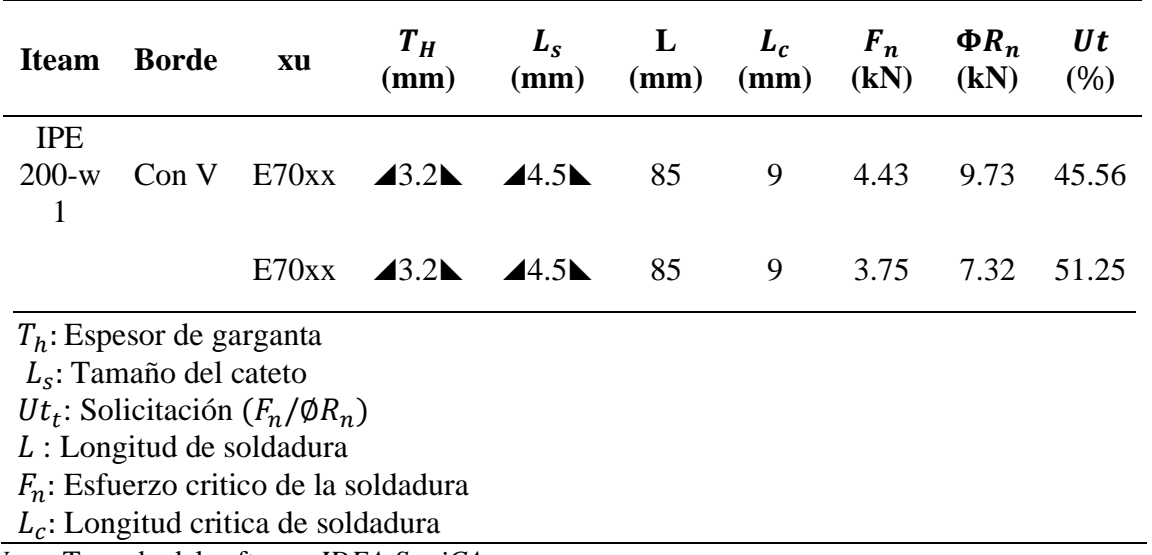

*Nota.* Tomado del software *IDEA StatiCA*

A continuación, se detallará el resultado para IPE 200-w 1 / Con V obtenido del software Idea StatiCa.

Comprobación de la resistencia de la soldadura AISC 360-16: J2-4.

Donde:

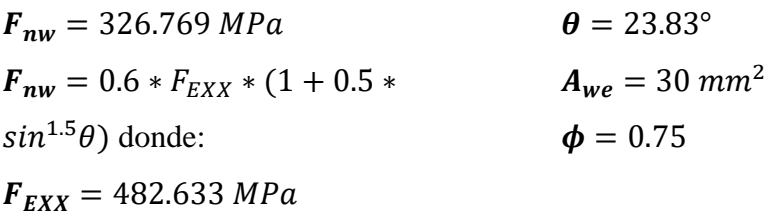

$$
\phi R_n = \phi * F_{nw} * A_{we}
$$
  
7.326  $kN \ge F_n = 3.755 kN$ 

### *Tabla 126*

*Operaciones.*

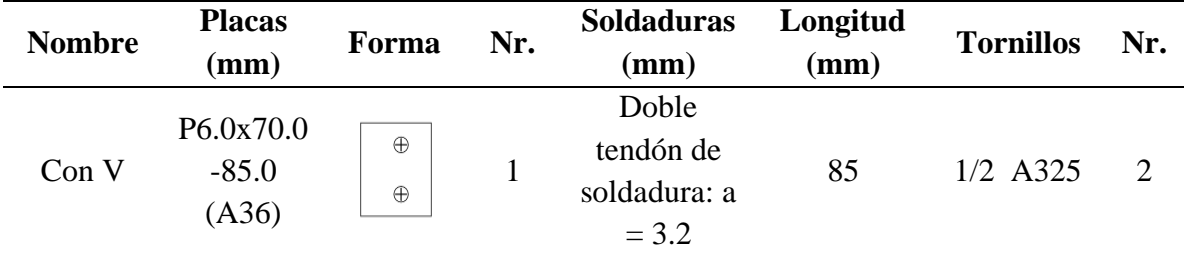

### *Tabla 127*

*Soldaduras para la conexión.*

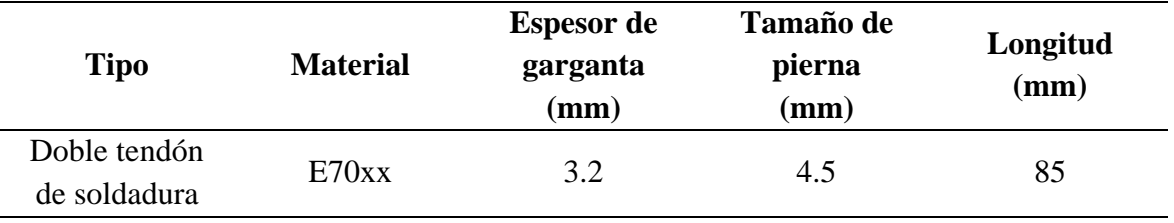

### *Tabla 128*

*Tornillos para la conexión.*

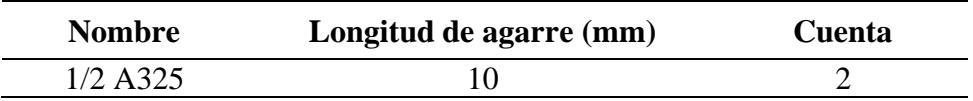

Verificación general.

### *Tabla 129*

*Capacidad de rendimiento de la conexión.*

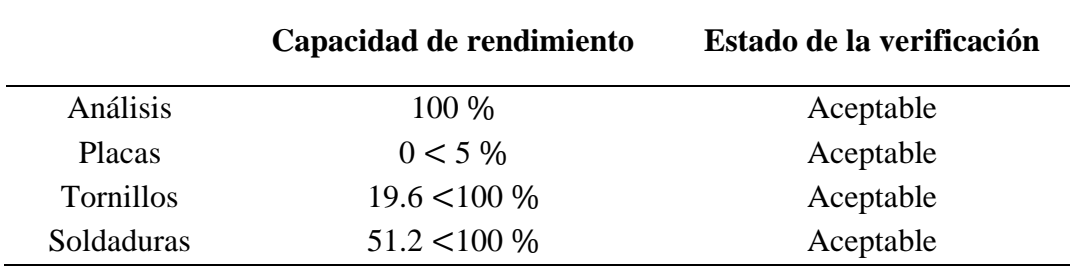

### *p) Criterio de columna fuerte - viga débil*

 En los pórticos especiales no arriostrados es importante revisar el cumplimiento de la relación de resistencia flexional entre vigas y columnas, de esa forma se afirma el mecanismo de deformación plástica a partir del criterio "columna fuerte-viga débil".

$$
\frac{\sum M'_{pc}}{\sum M'_{pv}} \geq 1
$$

 $\sum M'_{pc} =$  La suma de los momentos plasticos nominales de las columnas.  $\sum_{i} M'_{pv} =$  La suma de los momentos plasticos nominales de las vigas.

### *Figura 111*

*Nudo tipo para análisis Columna fuerte-Viga débil.*

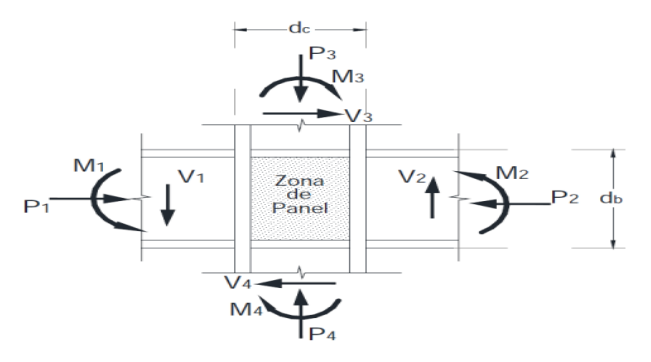

Nota. Tomado de la norma *NEC -2015.*

 En las columnas se establece el momento plástico encima (nivel i) y debajo (nivel i+1) de la junta. En el presente análisis se considera la situación más desfavorable, se va a realizar el chequeo del cumplimiento del criterio columna fuerte-viga débil para las columnas del pórtico ejes  $2 - B$ .

### *Figura 112*

*Fuerza axial de diseño del pórtico eje 2-E.*

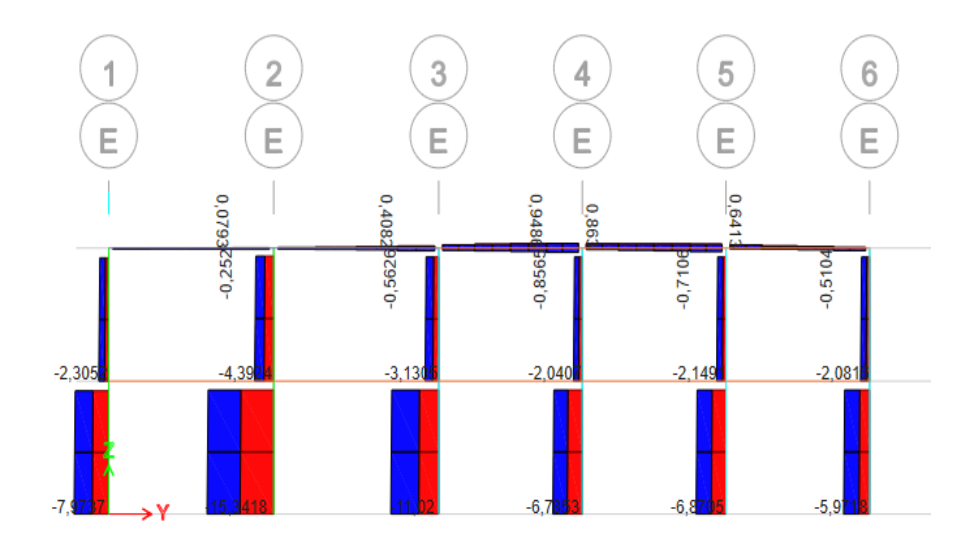

 A continuación, se va a realizar con el cálculo de capacidades flexionante de columnas por cada piso:

Momento plástico nominal en columnas que llegan a la junta.

$$
\sum M'_{pc} = \sum Z_c * \left( F_{yc} - \frac{P_{uc}}{A_g} \right)
$$

Columna nivel 1: C1 220 x 220 x 12.5 mm

$$
A_g = 103.75 \text{ cm}^2
$$
  $Z_c = 839.73 \text{ cm}^2$   $F_y = 2531.05 \frac{kg}{cm^2}$ 

$$
P_{uc} = 15.3418 \text{ Ton} = 15341.8 \text{ Kg}
$$

$$
M'_{pc1} = Z_c * \left(F_{yc} - \frac{P_{uc}}{A_g}\right) = 839.73 \, \text{cm}^2 * \left(2531.05 \, \frac{kg}{cm^2} - \frac{15341.8 \, \text{Kg}}{103.75 \, \text{cm}^2}\right)
$$

 $M'_{pc1} = 2001225.414 Kg * cm$ 

 $M'_{pc1} = 20.0123$  Ton  $*$  m

Columna nivel 2: C1 220x220x12.5 mm

$$
A_g = 103.75 \text{ cm}^2
$$

$$
Z_c = 839.73 \text{ cm}^2
$$

$$
F_y = 2531 \frac{kg}{cm^2}
$$

$$
P_{uc} = 3.3924 \text{ Ton}
$$

$$
P_{uc} = 3392.4 \text{ Kg}
$$

$$
M'_{pc1} = Z_c * \left(F_{yc} - \frac{P_{uc}}{A_g}\right)
$$

$$
M'_{pc1} = 839.73 \, \text{cm}^2 \cdot \left(2531.05 \, \frac{kg}{\text{cm}^2} - \frac{3392.4 \, \text{Kg}}{103.75 \, \text{cm}^2}\right)
$$

$$
M'_{pc2} = 2097941.267 \, Kg * cm
$$

 $M'_{pc2} = 20.979$  Ton  $*$  m

Momento plástico nominal en vigas.

 En las vigas se establece la resistencia flexionante proyectada en la cara de la columna, tomando en cuenta el momento adicional a causa de la amplificación por corte a partir la ubicación de la rótula plástica hasta el centro de la columna.

$$
\sum M'_{pc} = \sum (1.1 R_y F_{yv} Z_v + M_{uv})
$$

$$
M_{uv} = V_u \left(\frac{h}{2} + d_b\right)
$$

 Para este análisis se asume que las rótulas plásticas están ubicadas en los extremos de las vigas y presenta una longitud denominada  $Lp = db$  $(db \text{ es la altura de la viga}).$ 

 A continuación, se va a realizar con el cálculo de capacidades flexionante de vigas:

### *Figura 113*

*B Corte en la viga izquierda (IPE 200).*

Diagram for Beam B57 at Story Story1 (IPE200)

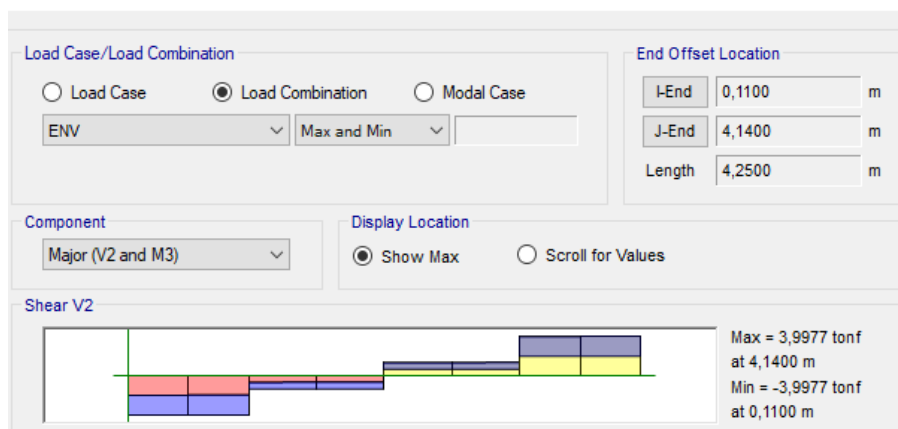

*Nota.* Tomado del software *ETABS 2019.*

### *Figura 114*

*B Corte en la viga derecho (IPE 200).*

E Diagram for Beam B58 at Story Story1 (IPE200)

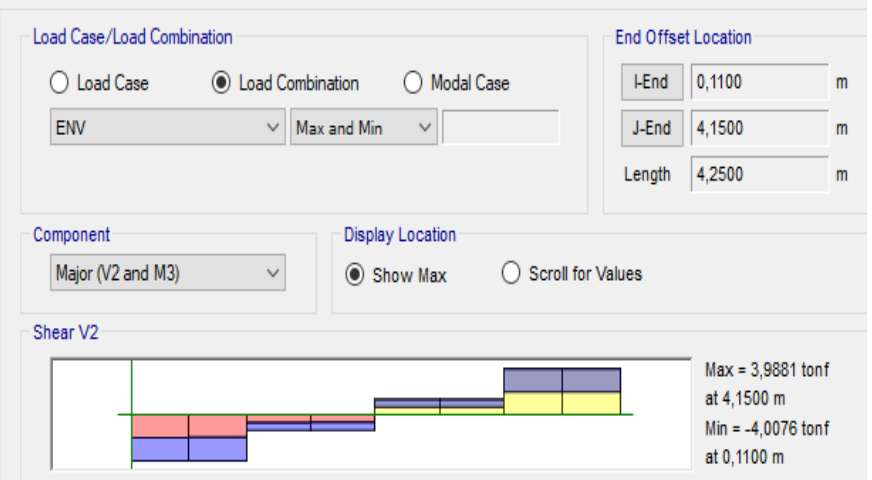

*Nota.* Tomado del software *ETABS 2019.*

Viga lado izquierdo del nudo: IPE 200.

 $Z_v = 209.66$  cm<sup>2</sup>  $F_{yv} = 2531 \frac{kg}{cm^2}$  $R_y = 1.3$  $h = 22 \, \text{cm}$   $d_h = 20 \, \text{cm}$ **Vu**<sub>izquierda</sub> = 3.9977  $T$ on = 3997.7  $Kg$ 

$$
M_{uv\,izquierdo} = 3997.7\,Kg\left(\frac{22\,cm}{2} + 20\,cm\right)
$$

 $M_{uv\, izauierde} = 123928.7\, Kg * cm$ 

 $M_{uv\,izquierdo} = 1.239$  Ton  $*$  m

Entonces la capacidad flexionante resulta:

$$
M'_{pv1} = (1.1 R_y F_{yv} Z_v + M_{uv})
$$

$$
\boldsymbol{M'}_{\boldsymbol{p} \boldsymbol{v} \boldsymbol{1}} = \left(1.1 \ * 1.3 \ * 2531.05 \frac{kg}{cm^2} * 209.66 \ cm^2 + 123928.7 \ kg \ cm\right)
$$

 $M'_{pv1} = 882772.4185 Kg * cm$ 

 $M'_{pv1} = 8.8277$  Ton  $*$  m

Viga lado derecho del nudo: IPE 200

$$
Z_v = 209.66 \text{ cm}^2
$$
  $F_{yv} = 2531 \frac{kg}{cm^2}$   $R_y = 1.3$   
 $h = 22 \text{ cm}$   $d_b = 20 \text{ cm}$ 

 $Vu_{derecha} = 3.9881$  Ton = 3988.1 Kg

 $M_{uv\,derecho} = 3988.1\,Kg$  ( 22 cm 2  $+ 20$  cm  $\vert$   $M_{uv\,derecho} = 123631.1$   $Kg * cm$ 

 $M_{uv\,derecho} = 1.236$  Ton  $*$  m

Entonces la capacidad flexionante resulta:

 $M'_{pv2} = (1.1 R_y F_{yv} Z_v + M_{uv})$ 

$$
M'_{pv2} = \left(1.1 * 1.3 * 2531.05 \frac{Kg}{cm^2} * 209.66 \, \text{cm}^2 + 123631.1 \, \text{Kg cm}\right)
$$

 $M'_{pv2} = 882474.8185 Kg * cm$ 

 $M'_{pv2} = 8.8247$  Ton  $*$  m

A continuación, se presenta el análisis del nudo del criterio columna fuerteviga débil:

Capacidades de columnas:

 $\sum M'_{\textit{pc nudo}} = M'_{\textit{pc1}} + M'_{\textit{pc2}}$ 

 $\sum M'_{pcnudo} = 2001225.414$  Kg cm + 2097941.267 Kg  $*$  cm

 $\sum M'_{pc \, nudo} = 4099166.681$   $Kg * cm$ 

Capacidades de vigas:

 $\sum M'_{pv \, nudo} = M'_{pv1} + M'_{pv2}$ 

 $\sum M'_{pvnudo} = 882772.4185$  Kg cm + 882474.8185 Kg  $*$  cm

 $\sum M'_{nv \, nudo} = 1765247.237 Kg * cm$ 

Por lo tanto, la relación queda de la siguiente manera:

$$
\frac{\sum M'_{pc}}{\sum M'_{pv}} \geq 1
$$

4099166.681 Kg cm 1765247.237Kg cm  $= 2.32 > 1$  CUMPLE

### *q) Diseño de cimentación*

 El diseño de la cimentación se lo realizó modelando las zapatas y vigas de cimentación en el programa estructural ETABS, se propone diseñar zapata corrida en dirección X e incluir vigas de riostras conectoras, las cuales se encuentran detallados en los planos de estructura metálica, se consideró un esfuerzo admisible del terreno mencionado anteriormente que es de 8 Ton/m<sup>2</sup>, y el método de extracción de cargas que están estipuladas en las normas NEC-2015 y ACI 318-19. Se obtiene los valores de presión de suelo y momentos para proceder con el diseño de la zapata.

### *Figura 115*

*Presión de suelo de la zapata de la combinación D+L.*

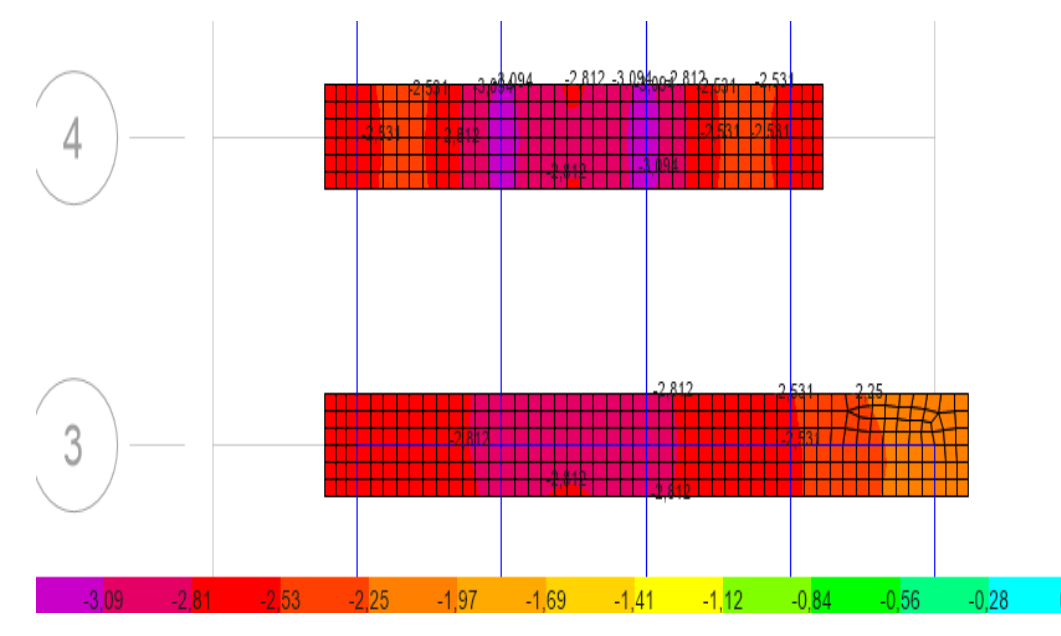

*Nota.* Tomado del software *ETABS 2019.*

*Momento ultimo para la zapata.*

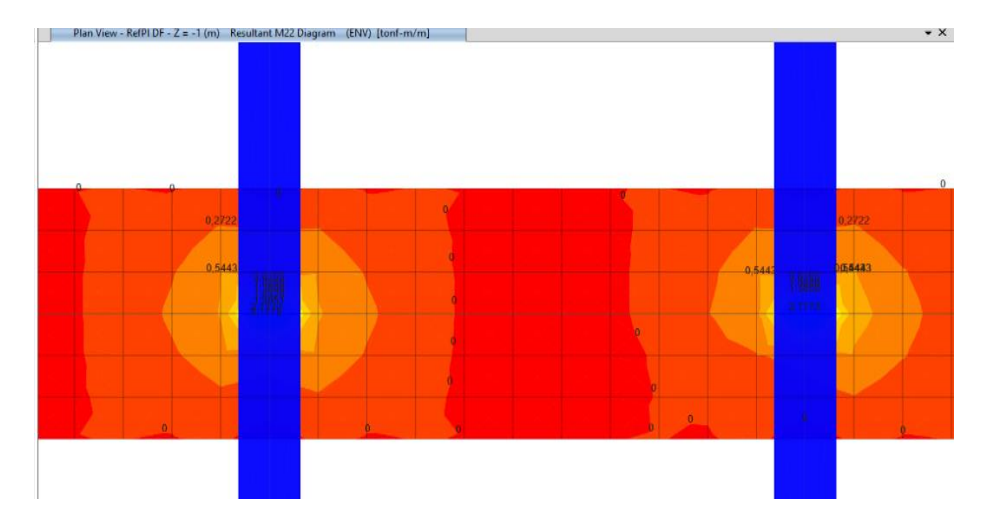

*Nota.* Mu para diseño de zapata corridas en una dirección = 0.5443 Ton ∗ m.

Datos para el diseño.

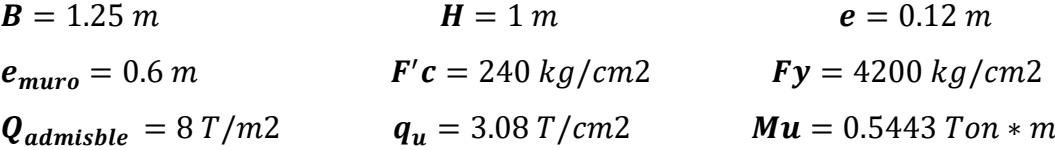

Corte unidireccional.

$$
Vu = \left(\frac{L}{2} - \frac{h}{2} - d\right) * B * qu = \left(\frac{1.25}{2} - \frac{0.6}{2} - 0.12\right) * 1 * 3.094 = 0.634 \frac{Ton}{m}
$$

$$
\lambda s = \sqrt{\frac{2}{(1+0.04d)}} \leq 1 = \sqrt{\frac{2}{(1+0.04*0.12)}} \leq 1 = 1.16 \leq 1
$$

 $\emptyset Vc = 0.75 * 2.1 * \lambda s * \rho w$  $\mathbf{1}$  $\overline{\textbf{3}}*\sqrt{\textbf{\textit{f}}'\textbf{\textit{c}}}*\textbf{\textit{b}}\textbf{\textit{w}}*\textbf{\textit{d}}$ 

 $\emptyset Vc = 0.75 * 2.1 * 1 * 0.17$  $\mathbf{1}$  $\frac{1}{3} * \sqrt{240} * 1 * 0.12 =$ 

$$
\emptyset Vc = 3.49 \frac{Ton}{m}
$$

$$
\emptyset Vc \geq Vu \quad OK
$$

**Diseño a flexión.**

**b** = 100 cm  
\n
$$
\phi = 0.90
$$
  
\n**c** = 240  $\frac{kg}{cm^2}$   
\n**d** = 12 cm  
\n**e** = 20 cm  
\n $f'_c = 240 \frac{kg}{cm^2}$   
\n**f** = 4200  $\frac{kg}{cm^2}$   
\n**f** = 4200  $\frac{kg}{cm^2}$ 

Cálculo de acero.

$$
As \, req = \frac{0.85 * F'c * B * d}{Fy} * \left(1 - \sqrt{1 - \frac{2 * My}{\phi * 0.85 * F'c * B * d^2}}\right)
$$

$$
As \:req = \frac{0.85 * 240 * 100 * 12}{4200} * \left(1 - \sqrt{1 - \frac{2 * 54430}{\emptyset * 0.85 * 240 * 100 * 12^2}}\right)
$$

As  $req = 1.21$  $cm<sup>2</sup>$  $\boldsymbol{m}$ 

Cuantía de acero mínimo por temperatura.

$$
As\ min = 0.0020 * b * H = 0.002 * 100 * 12 = 2.40 \frac{cm^2}{m}
$$

Se escoge el valor **As** máximo: **2.** 40  $\frac{cm^2}{m}$ 

Cálculo de varillas o barras necesarias.

$$
\# \text{ barra} = \frac{As}{\frac{\pi \ast \phi^2}{4}} = \frac{2.40}{\frac{\pi \ast 1.2^2}{4}} = 2.12
$$

Se propone 3 barras

Cálculo de acero.

$$
As_{real} = \frac{\pi * \phi^2}{4} * \# \text{ barra} = \frac{\pi * 1.2^2}{4} * 3 = 3.39 \text{ cm}^2
$$

Cuantía máxima.

$$
p_{max} = \frac{3.39 \text{ cm}^2}{100 \text{ cm} * 20 \text{ cm}} = 0.0017 = 0.17\%
$$

Espaciamiento.

**Espaciado** = 
$$
\frac{100}{\text{Cantidad de barras}} = 33.33 \text{ cm}
$$

Se propone usar varillas de ϕ 12mm @ 25cm en ambas direcciones.

### *Figura 117*

*Diseño de zapata corrida.*

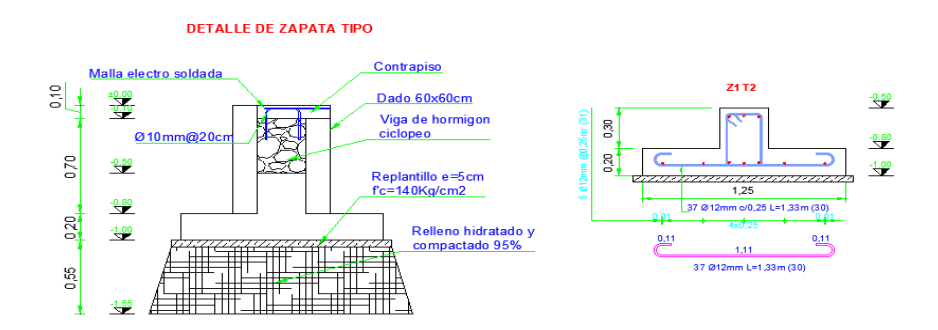

*Nota.* Tomado del software *AutoCAD 2019.*

# **3.4. DESARROLLO METODOLÓGICO DEL OE.3**

Se establecerá el costo total de cada estructura, cada elemento a utilizar tiene un costo que se llamará rubro la cual incluye mano de obra, materiales y equipos, el análisis de los precios unitarios para los rubros del diseño de cada sistema estructural se tomará los precios referenciales publicados, se desarrollará el cronograma valorado de actividades el cual nos especificará el tiempo de ejecución que tendrá cada estructura. Finalmente se realizará el análisis del comportamiento de ambos sistemas y su análisis presupuestario con el fin de compararlos basándose en los requerimientos y especificaciones de las normas mencionadas anteriormente.

# *3.4.1. Análisis presupuestario*

El presupuesto de un proyecto de obra civil hace referencia a la cuantificación del trabajo realizado, la cual se detalla mediante una planilla mostrándonos las cantidades de obra, el análisis de precio unitario y costo total de la obra.

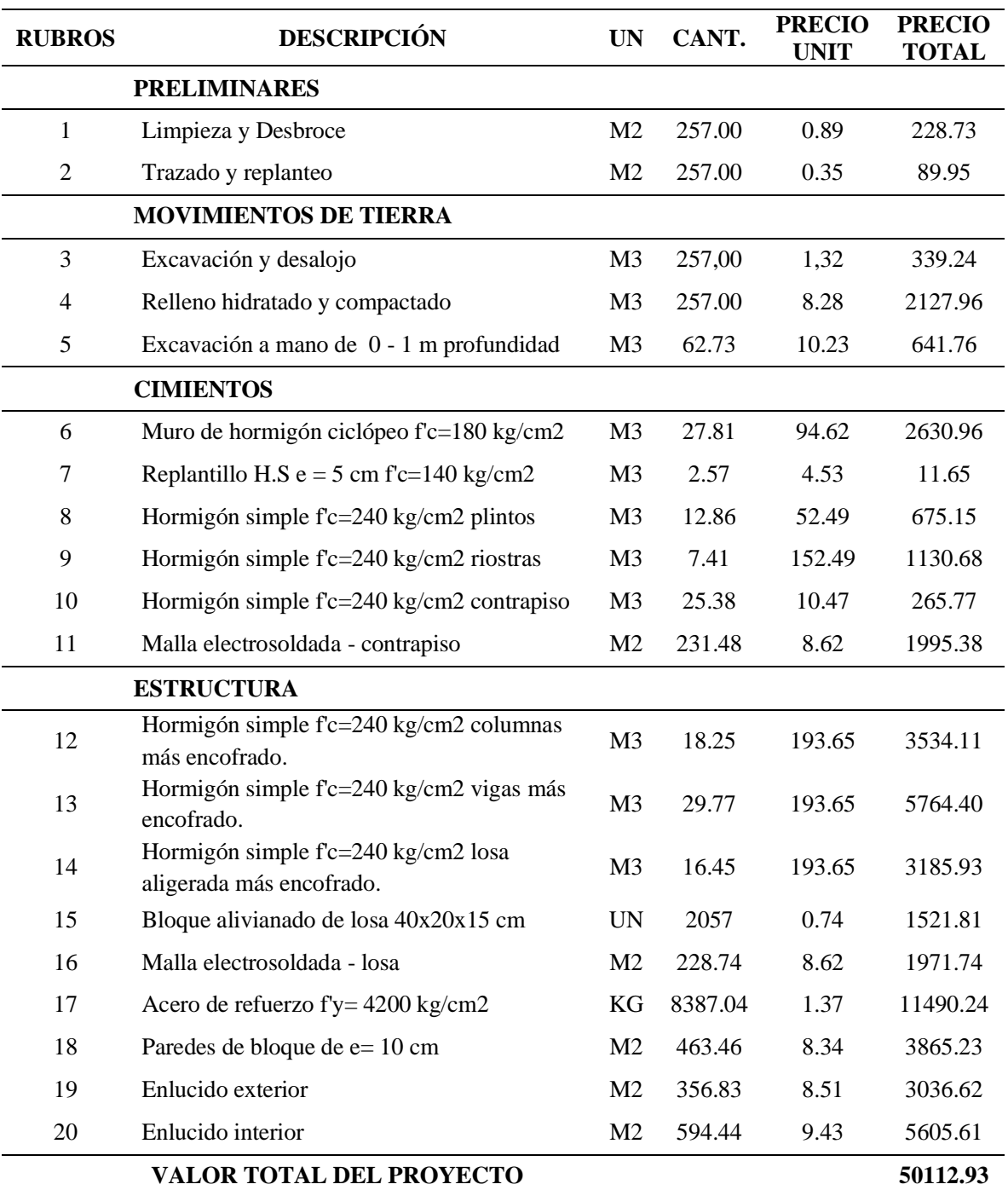

# *3.4.2. Presupuesto estructural en hormigón armado*

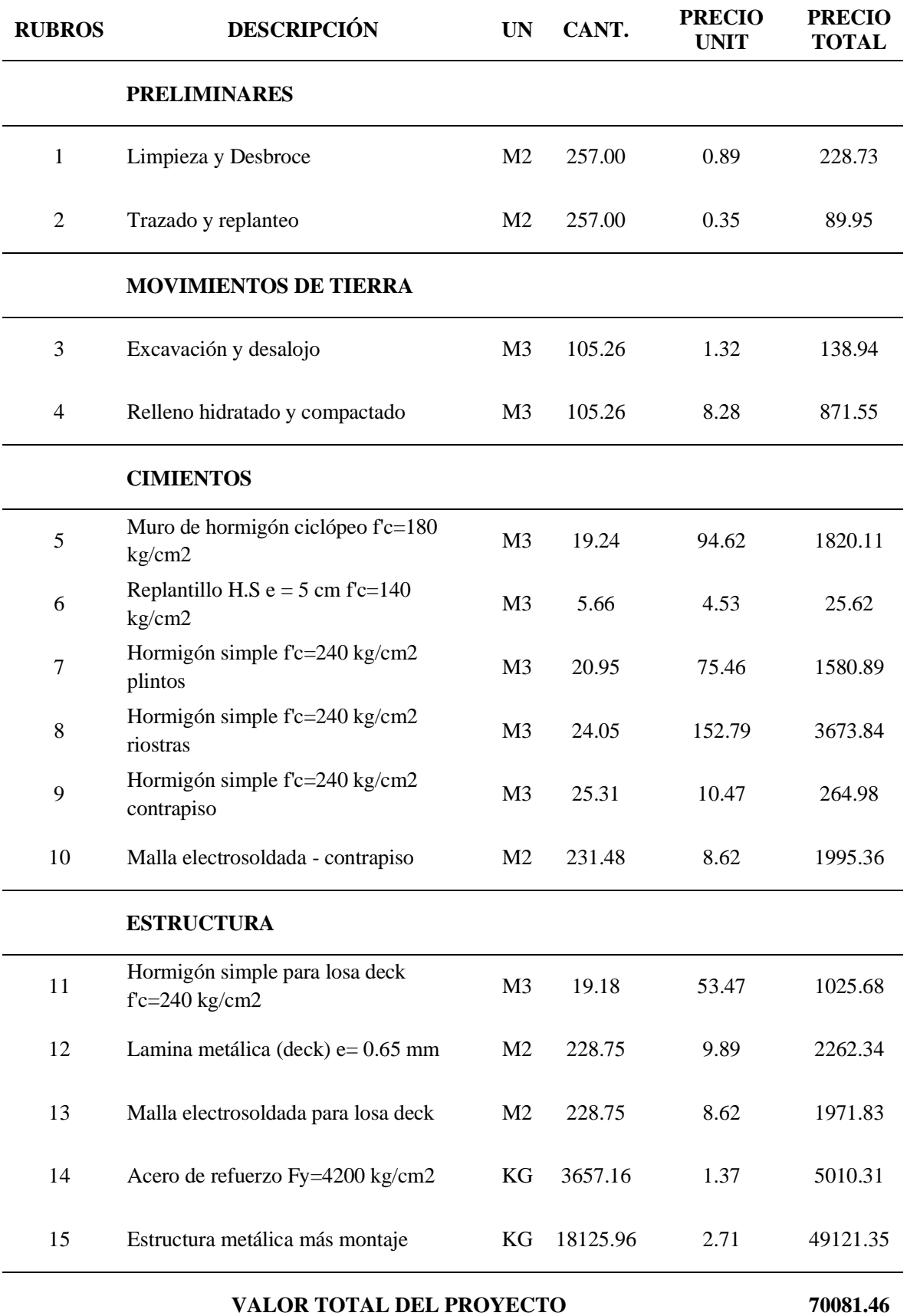

# *3.4.3. Presupuesto estructural en estructura metálica*

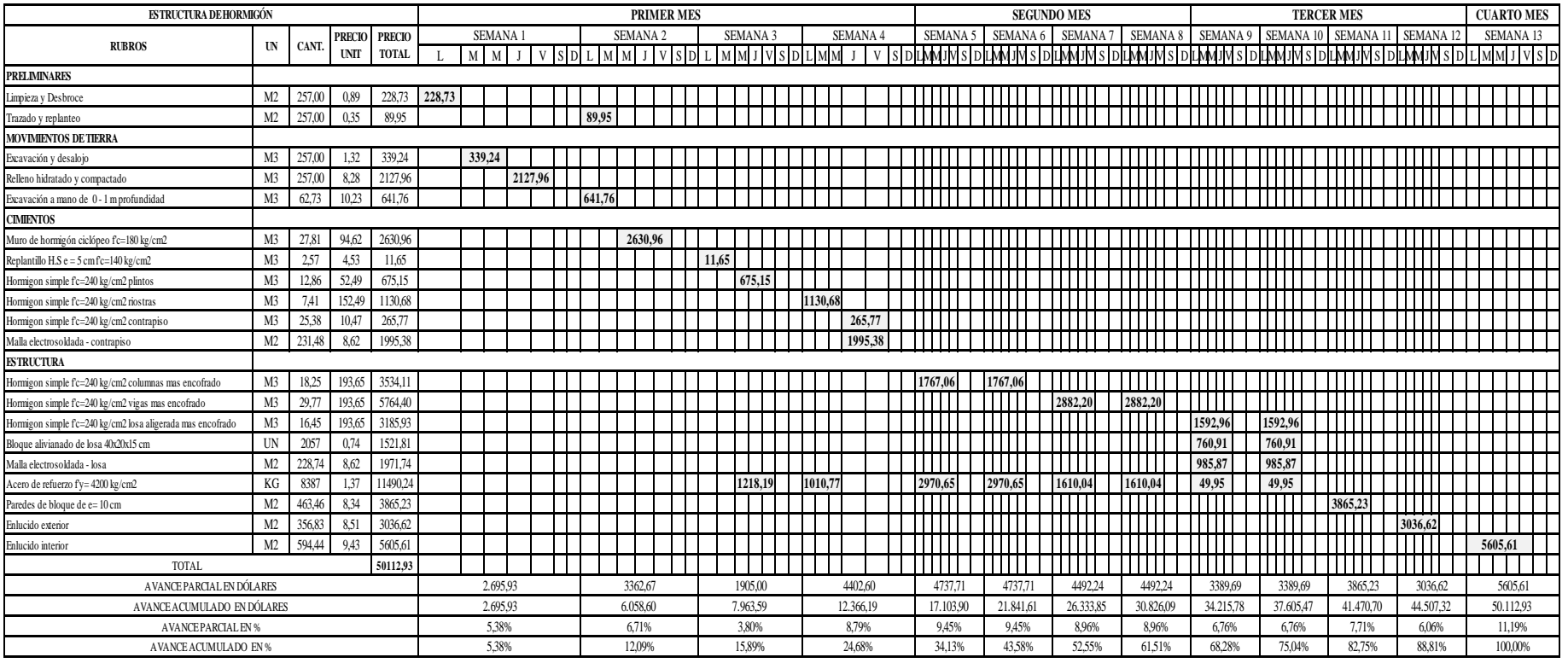

# *3.4.4. Cronograma valorado de estructura de hormigón armado.*

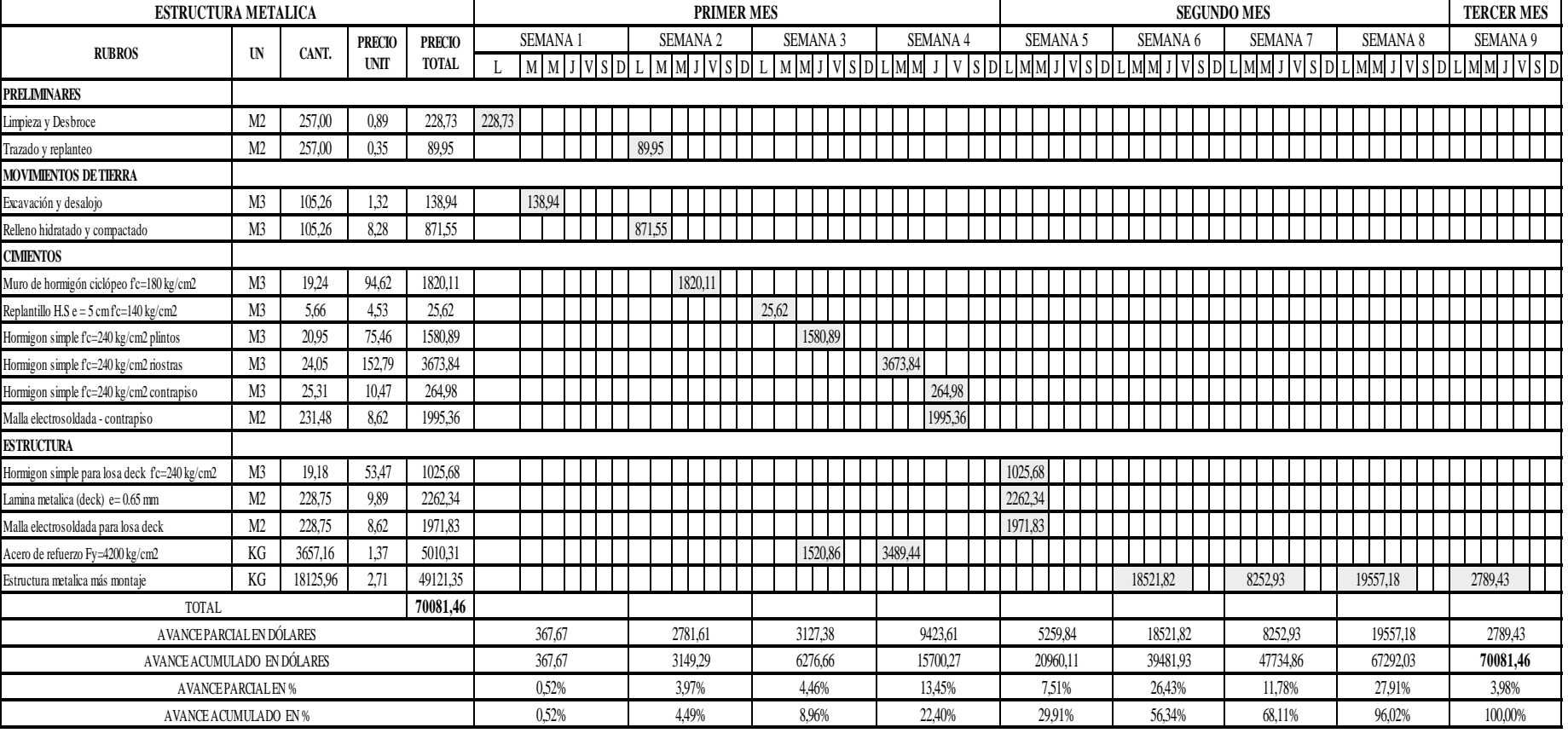

# *3.4.5. Cronograma valorado en estructura metálica*

# **CAPÍTULO IV: ANÁLISIS Y DISCUSIÓN DE RESULTADOS**

# **4.1. ANÁLISIS COMPARATIVO TÉCNICO – ECONÓMICO**

En este capítulo, con el fin de encontrar la mejor solución técnica – económica del proyecto, se plantean los parámetros de comparación que serán de gran utilidad para escoger la mejor alternativa en la discusión de resultados. Entre estos parámetros se encuentran los aspectos técnicos como el peso de la estructura, la influencia del cortante basal, periodo de vibración y los controles estructurales descrito por la norma NEC-2015, así como también los costos de ambos sistemas constructivos en hormigón armado y en estructura metálica.

## *4.1.1. Análisis comparativo técnico*

### **Pesos estructurales**

Independientemente de los resultados que se obtengan, las estructuras de acero son mucho más livianas con respecto a las de hormigón armado, por lo que es un material muy versátil al momento del montaje de la estructura.

### *Figura 118*

*Comparación de pesos estructurales.*

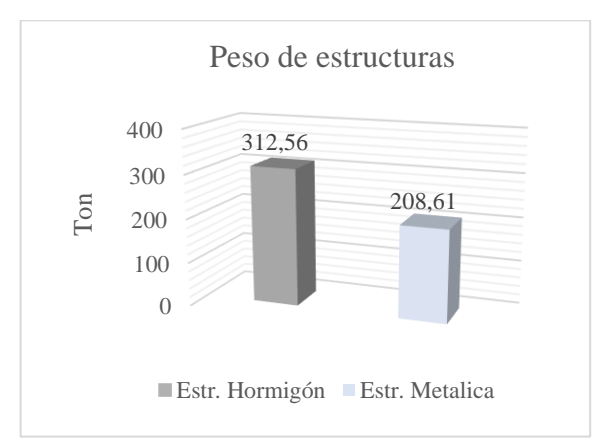

Como se muestra en la figura 118, y considerando que el diseño es similar en ambos sistemas estructurales, se puede apreciar que la estructura de hormigón armado tiene un peso que representa un 59.97 % mayor a la estructura metálica que presenta un 40.03%, cuya diferencia entre ambas es de un 19.25 % debido a que la perfilería metálica es más liviana.

### **Cortante basal**

#### *Figura 119*

*Comparación de Cortante basal.*

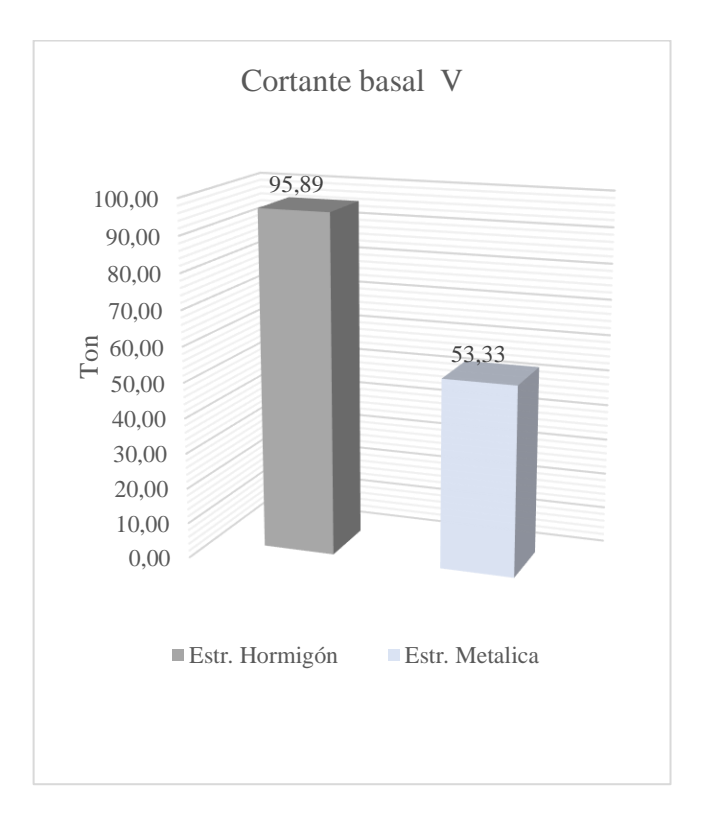

Los resultados que se muestran en la figura 119 se indica la comparación del cortante basal de cada sistema estructural. En hormigón armado el cortante basal es significativamente mayor al de la estructura metálica, diferenciados de un porcentaje del 28.52 %.

### **Periodo de vibración**

El periodo de vibración depende del tipo de estructura, la altura de entrepiso y los valores de los factores Ct y α que están descrito en la norma NEC-2015.

*Comparación de periodos de vibración T.*

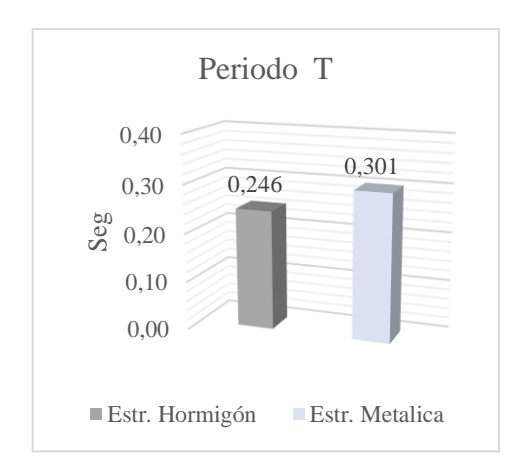

En la figura 120 el periodo de vibración del sistema de estructura metálica es mayor al sistema de estructura en hormigón armado, esto se debe a la diferencia de altura entre pisos y a sus factores de tipo de estructura, siendo para estructura metálica  $Ct = 0.072$  y  $\alpha = 0.80$ .

### **Derivas de piso**

La norma ecuatoriana de la construcción NEC-2015, limita las derivas inelásticas de piso al 2%, siendo este un requisito indispensable que deberá cumplirse para ambos tipos de estructuras.

### *Figura 121*

*Comparación de derivas en dirección X.*

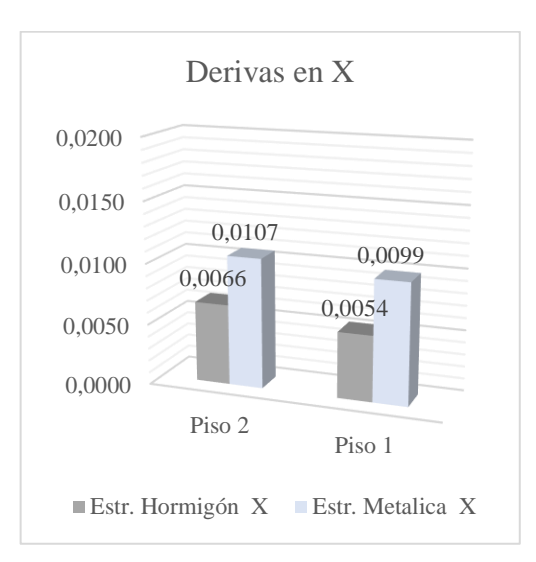

*Comparación de derivas en dirección Y.*

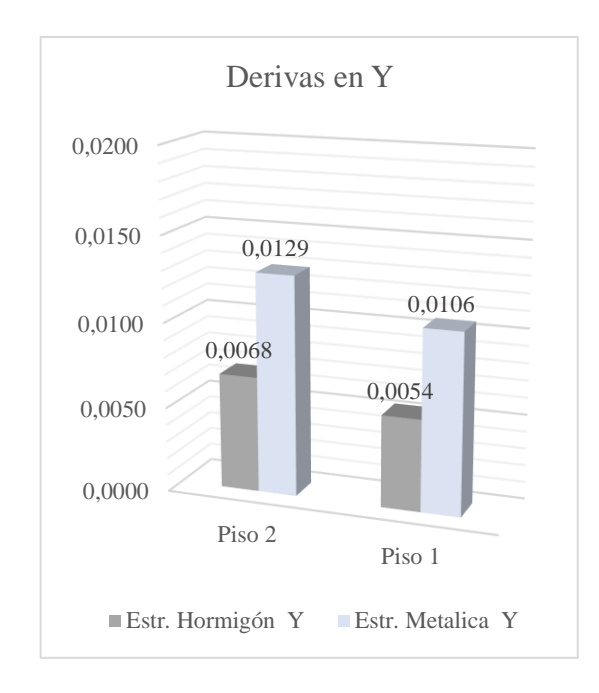

Las figuras 121 y 122, indican que el sistema estructural de hormigón armado y el sistema de estructura metálica no exceden el 2% de derivas permitidas descrito por la norma NEC-2015.

## **Torsión estructural**

### *Figura 123*

*Comparación de torsión en dirección X.*

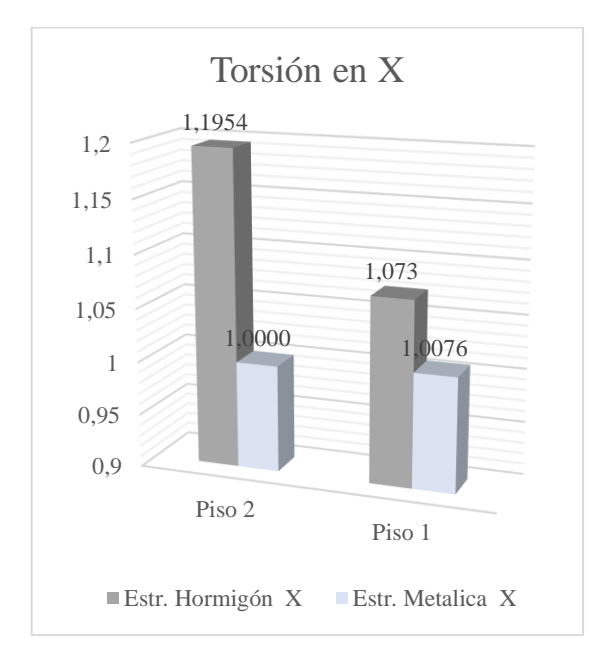

*Comparación de torsión en dirección Y.*

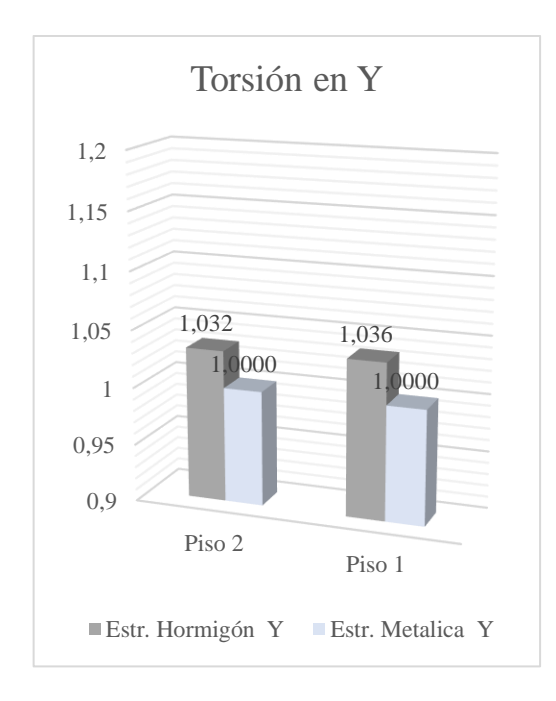

En las siguientes figuras 123 y 124 se muestra la diferencia de torsión para ambas estructuras, esto se debe a la diferencia de altura de entrepisos que existe entre ellas, pero ambas estructuras cumplen con lo establecido por la normativa de no superar el 1.2 % de torsión.

### **Índice de estabilidad**

### *Figura 125*

*Comparación de índice de estabilidad en dirección X.*

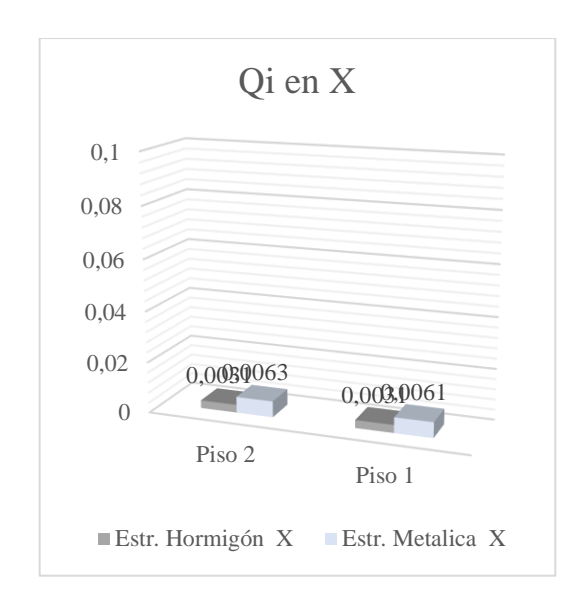

*Comparación de índice de estabilidad en dirección Y.*

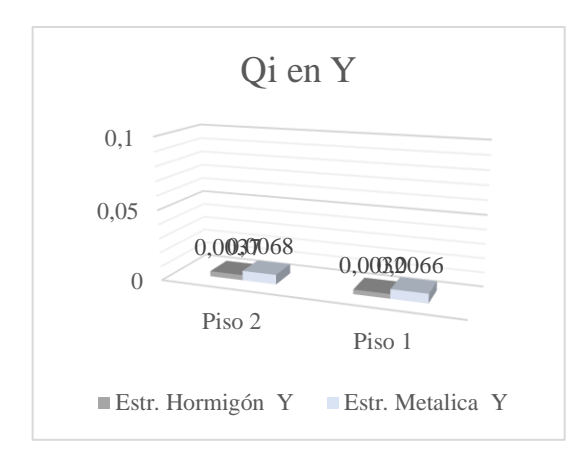

Las figuras 125 y 126 indican que el índice de estabilidad en ambas estructuras cumple con la condición de estabilidad y rigidez apropiada para el diseño estructural en hormigón armado y estructura metálica.

# *4.1.2. Análisis comparativo económico*

### **Presupuesto estructural**

Mediante el análisis de precios unitarios y las cantidades de obra, se logró finalmente tener los presupuestos de ambas estructuras en hormigón armado y estructura metálica, resultados que se comparan más adelante con la finalidad de establecer relaciones y diferencia de costos.

### *Figura 127*

*Costos de los dos sistemas estructurales.*

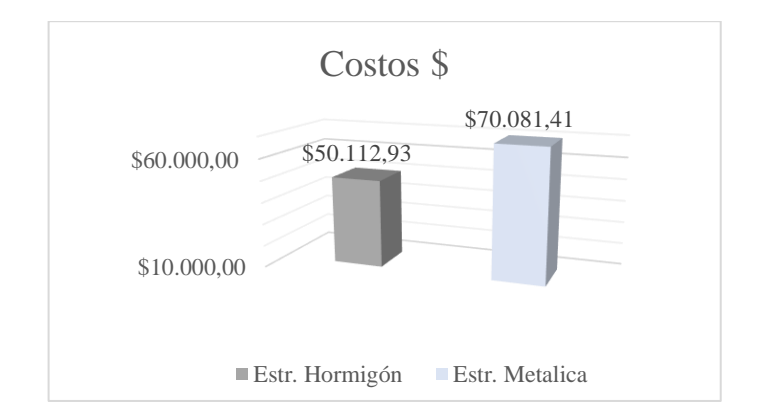

La figura 127 muestra que mediante el análisis presupuestario realizado para los dos sistemas estructurales, se obtuvo que la estructura de hormigón armado representa un menor costo que la estructura metálica siendo un factor el transporte y montaje del material o perfilería metálica.

Para este prepuesto se tomó los costos horarios de mano de obra proporcionada por la contraloría general del estado año 2022 y los precios de los materiales de construcción cotizados mediante investigaciones. En cuanto a mano de obra de cada sistema constructivo, la estructura metálica requiere una mano de obra más capacitada para el montaje o armado la cual conlleva menor tiempo de ejecución según criterios de ingenieros con experiencia, a diferencia de la estructura de hormigón armado, que requiere un tiempo de ejecución mucho más largo por su fundición en obra de cada elemento como es plinto, columna, viga, escalera, etc. El costo de los materiales de ambos sistemas estructurales, la estructura metálica presenta un costo elevado a diferencia de la estructura de hormigón armado, esto se debe a diversos factores como por ejemplo la fabricación, la importación y el transporte del material.

Para el caso de la estructura metálica, se puede identificar que el rubro más significativo del proyecto, corresponde estructura metálica, lo cual genera un gran costo de material. Mientras que, para la estructura de hormigón armado, los costos más significativos corresponden a la etapa de encofrado, varillado armado y hormigonado de columnas, vigas y losas.

### *Tabla 130*

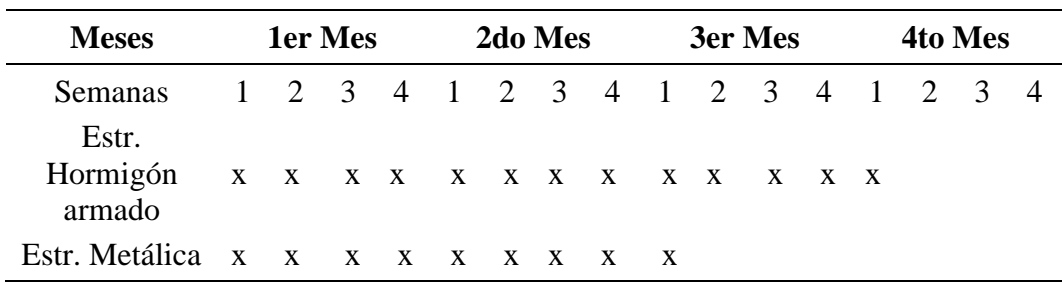

*Tiempo de ejecución de obra*

En lo que respecta al tiempo de ejecución de los dos sistemas estructurales, se pudo determinar que la estructura metálica tiene un proceso constructivo mucho más rápido que el de hormigón armado, con un tiempo de culminación de la parte estructural de 9 semanas, con respecto a la culminación de la de hormigón armado de 13 semanas, representando un tiempo de ejecución más rápido que el sistema de hormigón armado, siendo este un parámetro significativo al momento de elegir el tipo de método constructivo a emplear.

Mediante lo expuesto en el análisis comparativo técnico - económico se define que para la realización del centro gerontológico y centro de desarrollo infantil se empleará el sistema estructural de hormigón amado por presentar un menor costo que genera a diferencia de la estructura metálica que tiene menos tiempo de ejecución pero su costo es mucho mayor.

# **4.2. DISCUSIÓN DE RESULTADOS**

Para Esteban Carphio y Pablo Estrada (2007) los resultados que exponen en su análisis comparativo técnico - económico de una estructura de dos pisos son satisfactorios ya que ellos emplean factores estructurales estables descritos por las normas NEC-2015 y AISC para ambas estructuras (hormigón armado y estructura metálica) tales como I=1,  $\phi$ P=1  $\phi$ E=1, R=8, controles estructurales, siendo estos los más importantes para el modelamiento y posterior diseño, dando como resultado que el sistema estructural más factible para la creación de la edificación de dos pisos que ellos proponen tomando en cuenta el análisis presupuestario de ambas estructuras llegan a la conclusión de que el sistema estructural a emplearse es el de hormigón armado por su bajo costo presentado por ellos y su tiempo de ejecución de obra.

Basándonos en la investigación de Esteban Carphio y Pablo Estrada (2007) manifestamos que el análisis comparativo técnico - económico expuesto por ellos, para nuestro criterio no deberían emplearse esos tipos de factores presentados ya que primero se debe analizar la importancia de la estructura que tan irregular o regular presenta su predimensionamiento y sobre todo dar un factor R apropiado a la experiencia en obra ya que todas las estructuras ya sea en hormigón armado o estructura metálica presentan diferencia en su composición del materiales y la resistencia que estos presentan.

# **CAPÍTULO V: CONCLUSIONES Y RECOMENDACIONES**

## **5.1. CONCLUSIONES**

- Los estudios preliminares realizados en el terreno de acuerdo al levantamiento topográfico muestra las principales características físicas del terreno así como también el área total que es de  $425.59$  m<sup>2</sup> con una diferencia de alturas significativas en la parte posterior del terreno, de igual forma en análisis de las propiedades geotécnicas a 1 metro de profundidad nos dio como resultado la obtención de un suelo inorgánico cuya denominación es CH – arcilla de alta plasticidad realizada en los ensayos de límites de Attetberg y granulometría; mediante el ensayo de compresión simple pudimos determinar la resistencia a la compresión de este tipo de suelo y conocer que está apto para la construcción.
- En los planos arquitectónicos se detallan el diseño y las dimensiones de cada área de ocupación, en la primera planta se encuentra el centro gerontológico que constará de salastales como talleres, consultorio médico, baños, oficina, cocina, comedor y demás ambientes; y en la segunda planta está el centro de desarrollo infantil que cuenta con salas para niños de 1,2,3 años de edad, así como también talleres, juegos, consultorio médico, etc. Las salas de ocupación para cada piso se determinaron basándonos en investigaciones que tengan que ver con un buen funcionamiento de un centro gerontológico y centro de desarrollo infantil.
- En el análisis estructural, mediante el software ETABS 2019 en base a los requerimientos de la norma NEC-2015 y ACI 318-19 para la estructura de hormigón armado, presento resultados tales como el chequeo de derivas que cumplen con lo establecido menor al 2% en dirección X y dirección Y garantizando que la estructura es lo suficientemente rígida; de igual

forma el periodo fundamental de la estructura cumple con lo establecido por la norma que no supera al 1.3T del periodo obtenido mediante el programa empleado para el análisis estructural y por último la estructura de hormigón armado no presenta grandes esfuerzos horizontales por lo que no hay torsión y posee una educada estabilidad.

- El diseño estructural realizado en hormigón armado presenta una resistencia a la compresión F'c= 240 kg/cm2 y una fluencia del acero Fy= 4200 kg/cm2, el diseño muestra una altura de entrepiso de 2.50 m, con columnas y vigas que poseen una cuantía establecida por la norma NEC-2015 que es del 1%, el empleo de esta cuantía nos da como resultado utilizar varillas longitudinales de 16 mm, 14 mm, 12 mm y transversales de 10 mm. De igual forma el diseño presenta vigas peraltadas tanto en el primer piso como en el segundo, este empleo se debe a que su función principal es resistir las cargas que actúan sobre ella y brindar rigidez lateral a la estructura. Con respecto a conexión viga-columna se realizó la comprobación tomando una conexión exterior e interior tanto en el primer piso como en el segundo, dando como resultado el cumplimiento φVn>Vu. Por último, el criterio de columna fuerte viga débil se basa evitar que las columnas entren al rango inelástico y, por el contrario, sean las vigas las que desarrollen rótulas plásticas y disipen energía dando el cumplimento de que la  $\sum Mc \geq \frac{6}{5}$  $\frac{6}{5}\sum$  Mv.
- El diseño estructural realizado en estructura metálica se analizó mediante el software ETABS 2019 donde se permitió detallar el modelo propuesto al ingresar los estados de cargas que soporta la estructura, para comprobar el correcto dimensionamiento de los elementos que la conforma, demostrando que cumple con los requisitos estipulados en la NEC-2015 y en las normas internacionales para estructuras metálicas, considerando los elementos más esforzados para verificar que su capacidad esté dentro de los rangos aceptables razonables de resistencia, se usó los principios de diseño especificados en las normas AISC 360-16, AISC 341-10, donde se concluye que la estructura metálica es segura puesto a que los estados límites de resistencia de los elementos estructurales y sus respectivas conexiones se diseñaron utilizando el método de resolución load and Resistance Factor

Design (LRFD), como material de acero se usó ASTM36 para perfilería metálica siendo esta la más óptima.

- La estructura muestra una altura de entrepiso de 3 metros, se usó perfiles armados que se encuentra detallado en los planos estructurales, empleando las dimensiones de perfiles de proveedores locales que muestran en los catálogos, en el sistema de conexiones realizado mediante el software IDEA StatiCA ejecuta las verificaciones generales de los parámetros y elementos de la conexión la cual se determinó las conexiones soldadas tipo filete, como material de aporte se empleó E70xx, puesto a nuestra estructura se propone zapata corrida en una dirección e incluir vigas de riostra. Se deduce que las columnas son generalmente más fuertes que las vigas con la finalidad de forzar el estado límite de fluencia por flexión en las vigas en sus diferentes niveles, por lo que cumple con el criterio columna fuerte – viga débil, ya que el momento plástico de las columnas es mucho más grande que el momento plástico de las vigas, la cual satisface la relación  $\frac{\sum M' p_c}{\sum M}$  $\frac{\sum m \cdot pc}{\sum M \cdot pv} \geq 1.$
- El análisis comparativo técnico de ambos sistemas estructurales en función de las normativas NEC-2015, ACI 318-19 y AISC nos mostró resultados satisfactorios de cumplir los requerimientos de controles estructurales tales como derivas, torsión, periodo e índice de estabilidad, dando por hecho que ambos diseños están aptos para construcción. De igual forma, en el análisis comparativo económico se pudo determinar que la estructura metálica resulta ser más cara, pero su tiempo de ejecución es menor que la de hormigón armado que es menos costoso y su tiempo de ejecución va de acuerdo a su programación, siendo el factor económico el más importante para la toma de decisiones considerando que el sistema estructural a emplear para el centro gerontológico y centro de desarrollo infantil sea el de hormigón armado.

# **5.2. RECOMENDACIONES**

- Se recomienda que para realizar cualquier tipo de diseño estructural, sea de un piso o varios pisos primero se debe realizar una visita técnica para conocer las condiciones reales del terreno mediante el levantamiento de toda la información necesaria para posteriormente ejecutar los estudios preliminares que con lleva un proyecto de obra civil garantizando siempre la seguridad y comodidad de los ocupantes.
- Para los controles y diseño de los elementos estructurales, ya sea en hormigón armado o en estructura metálica se recomienda que se empleen los lineamientos, códigos y normativas vigentes (NEC-2015, ACI 318-19, AISC) que rigen en el país para así evitar las fallas o problemas estructurales que se presenten ante una catástrofe o evento sísmico.
- Toda estructura en hormigón armado, ante todo debe presentar un diseño que conlleve todos los requerimientos de normativas y análisis estructurales apropiados para un buen funcionamiento, con el fin de evitar percances como retrasos en el cronograma de obra establecido y gastos innecesarios que no están dentro del presupuesto determinado.
- Para la construcción de estructura metálica, el constructor deberá proveer el sistema de conexiones con la mampostería, de tal manera que se cumpla la filosófica de diseño estructural, evitando de esta manera el colapso de la estructura, frente a las acciones de fuerzas horizontales equivalentes producidas por eventuales movimientos sísmicos.
- Realizar futuras líneas de investigación sobre la aplicación de los diferentes tipos de conexiones a momento y las conexiones simples para realizar la unión de viga y columna, que se presenta en el manual del AISC. Y realizar el diseño de diferentes alternativas de cimentación para una edificación con estructuras metálica y evaluar la opción más económica y que tenga un mejor comportamiento estructural.

# **REFERENCIAS BIBLIOGRÁFICAS**

- ACI 318-19. (2019). Requisitos de Reglamento para concreto Estructural (ACI 318- 19).
- AISC 341-10. (2010). Seismic Provisions for Structural Steel Buildings. U.S.A.
- AISC 360-16. (2016). ESPECIFICACIÓN PARA CONSTRUCCIONES DE ACERO. U.S.A.
- Alfaro Carlos. (2017). Metodología de investigación científica aplicado a la ingeniería.
- Andrade Leonardo. (2013). Diseño automatizado de conexiones Viga-Columna y Losa-Columna monolíticas para estructuras de hormigón armado aporticadas, fundidas en sitio. Quito: USFQ, 2013,
- Atapuma Miguel , J. C., Mora Camilo,. (2013). Estudio técnico económico comparativo entre proyectos estructurales de hormigón armado, acero y madera para viviendas y edificios.
- Barros Liliana, & Peñafiel Mayra. (2015). Análisis comparativo económico– estructural entre un sistema aporticado, un sistema aporticado con muros estructurales y un sistema de paredes portantes, en un edificio de 10 pisos. Quito, 2015.,
- Cadme Ricardo, & Estrella Jorge. (2016). Análisis técnico y económico comparativo entre hormigón armado y estructura de acero del nuevo edificio administrativo de la Facultad de Ciencia y Tecnología de la Universidad del Azuay. Universidad del Azuay,
- Castro Christian, & Pérez Gabriela (2020). Análisis de la interacción sueloestructura estática para una edificación regular de hormigón armado y 3 tipos de suelos.
- Correa María, & Machado Luis. (2012). Análisis comparativo económico estructural entre sistemas constructivos tradicionales y un sistema alternativo liviano. QUITO/EPN/2012,
- García Alexander, & Chóez Jhonny. (2019). Estudio comparativo de los diseños sísmicos, de una estructura de pórticos dúctiles resistentes a flexión de hormigón armado, usando las especificaciones NEC–2015, ASCE 7-16 de
- la asociación Estadounidense de Ingenieros Civiles; ACI 318-14 del Instituto Estadounidense del hormigón armado. La Libertad: Universidad Estatal Península de Santa Elena, 2019., Guerrero Nancy, & Yépez-Ch María. (2015). Factores asociados a la vulnerabilidad del adulto mayor con alteraciones de salud. 17(1), 121-131.
- Hajjar Tamara. (2019). Revisión, análisis, comentarios y modificaciones recomendadas para el capítulo de acero (NEC-SE-AC) de la Norma Ecuatoriana de la Construcción (NEC-15).
- Jaramillo Diana. (2009). Análisis comparativo entre sistema aproticado y sistema de paredes portantes de hormigón. QUITO/EPN/2009,
- Lasso Luis, & Pillajo Sebastián. (2020). Influencia del factor de reducción de resistencia sísmica (R) en edificaciones, utilizando los sistemas constructivos: Dual losas postensadas-muros y tradicional.
- Lepicheo Belén. (2020). Aplicación de métodos de cálculo, convencional y CBFEM mediante software IDEA STATICA CONNECTION para el diseño de uniones estructurales de acero.
- Lepicheo, P., & Belén, F. (2020). Aplicación de métodos de cálculo, convencional y CBFEM mediante software IDEA STATICA CONNECTION para el diseño de uniones estructurales de acero.
- Luis Leonardo Zambrano Salazar. (2022). "DESARROLLO DE UN SOFTWARE PARA EL DISEÑO DE VIGAS Y COLUMNAS METÁLICAS DE ACERO CONFORME A LA NORMATIVA AISC 360-16".

NEC-SE-AC. (2015). ESTRUCTURAS DE ACERO. Ecuador.

NEC-SE-CG. (2015). CARGAS (NO SÍSMICA). Ecuador

- NEC-SE-DS. (2015). PELIGRO SISMICO DISEÑO SISMORRESISTENTE. 93.
- NEC-SE-GC. (2015). GEOTÉCNIA y CIMENTACIONES. Ecuador.
- NEC-SE-HM. (2015). ESTRUCTURAS DE HORMIGÓN ARMADO. Ecuador
- NEC-SE-VIVIENDA. (2015). VIVIENDAS DE HASTA 2 PISOS CON LUCES DE HASTA 5 METROS. Ecuador.
- Neill David, & Cortez Liliana. (2018). Procesos y Fundamentos de la Investigación Científica.
- Norma Ecuatoriana de la Construcción NEC-SE-AC. (2015). ESTRUCTURAS DE ACERO. Ecuador.
- Óscar M. González Cuevas (2005). Aspectos fundamentales del concreto reforzado Mexico.
- Perozo Julia, & Almánzar Luciano. (2016). Análisis comparativos entre las estructuras de hormigón armado y acero estructural (aporticadas y cubiertas).
- Proaño Jhonatan. (2014). Análisis y diseño sísmico de un edificio en acero con aisladores sísmicos, modelamiento en el Etabs.
- Razo Jasmyn. (2021). Diseño estructural del edificio de posgrado de la Universidad Técnica de Cotopaxi para garantizar su correcto desempeño sísmico. Universidad Técnica de Ambato. Facultad de Ingeniería Civil y Mecánica …,
- Rojas Miguel , & Arenas Giraldo. (2008). Comparación técnico-financiera del acero estructural y el hormigón armado. 75(155), 47-56.
- Rosales Mayra. (2015). Plan de desarrollo económico para la comuna Manantial de Guangala, parroquia Colonche, cantón Santa Elena, provincia de Santa Elena, año 2015. La Libertad: Universidad Estatal Península de Santa Elena, 2015,
- Santistevan Arnulfo. (2020) Entrevista con el presidente de la comuna de Manatial de Guangala /Interviewer: W. P. C. S.-D. B. M. Ricardo.
- Sojos José. (2015). ANÁLISIS COMPARATIVO ENTRE SISTEMAS ESTRUCTURALES SISMO RESISTENTES PARA EDIFICIOS UTILIZANDO SISTEMAS COMBINADOS CON PÓRTICOS, MUROS O DIAGONALES EN HORMIGÓN Y ACERO. UNIVERSIDAD DE CUENCA,
- Suárez Claudio. (2012). Métodos de cálculo y su incidencia en el dimensionamiento de columnas de hormigón armado.
- Sulca Javier. (2020). Evaluación técnico y económico del tubo modular en reemplazo de vigas metálicas de las naves industriales, manzana k, Urbanización el Trébol II etapa, Los Olivos–2019.
- Vizueta Montalván, A. D., & Pabón Revelo, C. S. (2019). Estudio comparativo técnico-económico entre dos modelos de edificios de diez pisos: sistema dual de estructura de hormigón armado con losa postensada sin adherencia y estructura de acero con losa compuesta tipo plataforma de acero. Quito, 2019.,
# **ANEXOS**

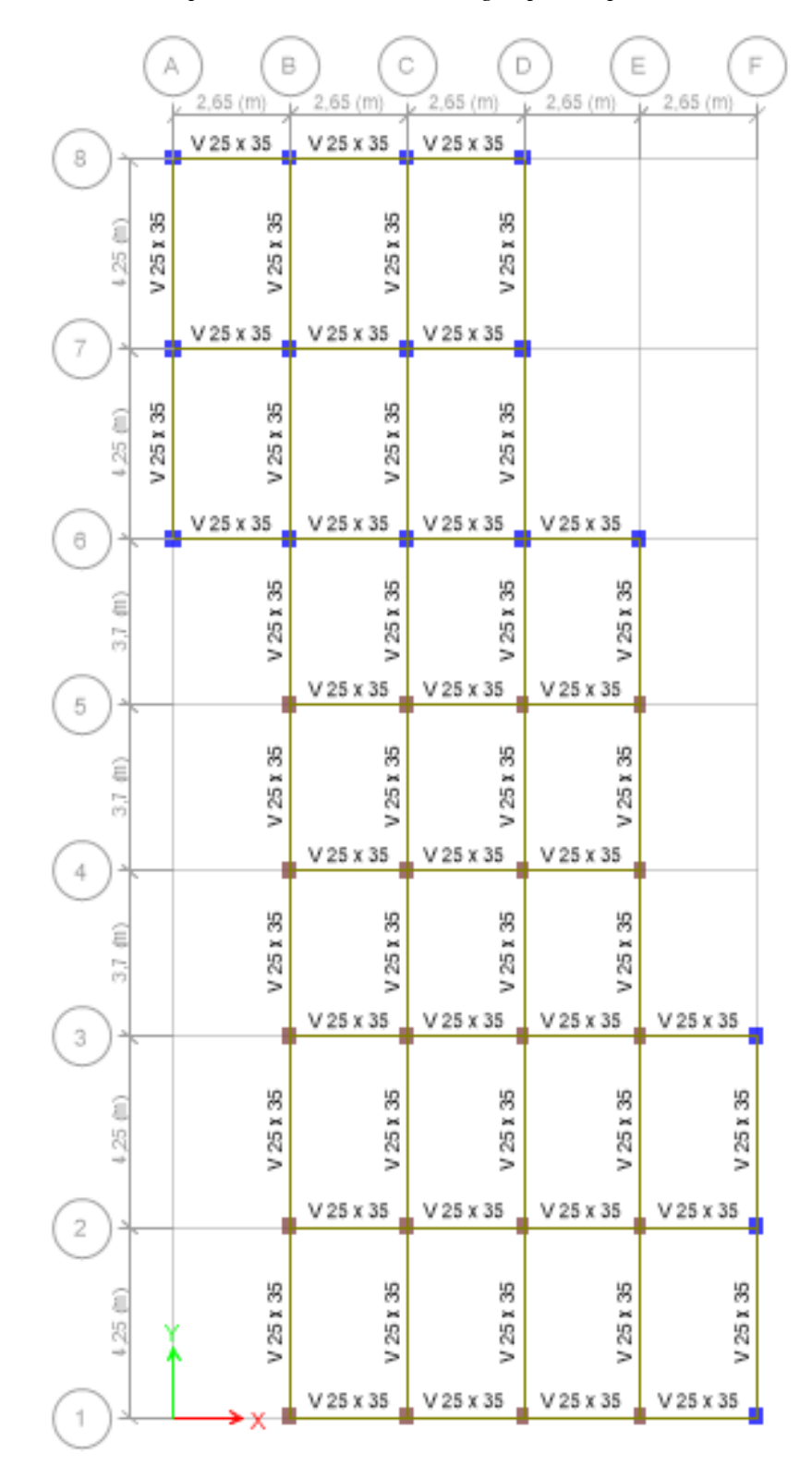

*Anexo 1: Modelado en planta estructura de hormigón primer piso.*

*Anexo 2: Modelado en planta estructura de hormigón segundo piso.*

|                                         | A               | в<br>2,65 (m)        | Ċ<br>$2,65$ (m)                                       | D<br>2,65 (m)                        | Е<br>2,65 (m)                                      | F<br>2,65 (m)                        |
|-----------------------------------------|-----------------|----------------------|-------------------------------------------------------|--------------------------------------|----------------------------------------------------|--------------------------------------|
|                                         |                 | $V$ 25 x 30          | $V$ 25 x 30                                           | $V$ 25 x 30                          |                                                    |                                      |
| 8                                       | 8               | 8                    | 8                                                     |                                      |                                                    |                                      |
| $125$ (f)                               | V 25 I          | V 25 X               | V 25 I                                                | <b>B</b> 125 V                       |                                                    |                                      |
| $\overline{f}$                          |                 | $V$ 25 x 30          | V 25 x 30                                             | V 25 x 30                            |                                                    |                                      |
| $\frac{25}{3}$                          | <b>BR 125.7</b> | 8<br>125 E<br>$\geq$ | 8<br>25 <sub>z</sub><br>$\geq$                        | Bang>                                |                                                    |                                      |
| 6<br>A                                  | k,              | $V25 \times 30$      | $V25 \times 30$                                       | $V25$ x 30                           | V 25 x 30                                          |                                      |
| ξ<br>m.<br>M<br>A                       |                 | 8<br>V 25 E          | 8<br>25 E<br>þ.<br>$V 25 \times 30$                   | 25 x 30<br>$\geq$<br>$V25 \times 30$ | <b>B</b> x 35 y<br>$V25 \times 30$                 |                                      |
| 5<br>ξ<br>$\frac{1}{\binom{n}{2}}$<br>A |                 | <b>M25130</b>        | 8<br>V25 I<br>$V25 \times 30$                         | <b>B</b> 125.7<br>$V25$ x 30         | <b>B</b> 125.7<br>V 25 x 30                        |                                      |
| 4<br>ξ<br>m<br>А                        | k,              | 8<br>Set.<br>N 25    | 8<br>(a)<br>$\%$<br>$\geq$<br>$V$ 25 x 30             | 8<br>Set.<br>N 25.<br>$V$ 25 x 30    | 8<br>Set.<br>$\mathbb{S}$<br>$\geq$<br>$V$ 25 x 30 | $V 25 \times 30$                     |
| 3<br>$(125 - 1)$                        | u               | 8<br>V25 E           | 8<br>V25 I                                            | Bang                                 | 8<br>V25E                                          | 8<br>V25 X                           |
| 2<br>3<br>(125.0)                       |                 | 8<br>V25 X           | $V25 \times 30$<br>8<br>þб.<br>$\mathcal{B}$<br>$\gg$ | $V$ 25 x 30<br>55 x 53 x             | $V$ 25 x 30<br>8<br><b>REE</b><br>$\gg$            | $V$ 25 x 30<br><b>B</b> 125<br>$\gg$ |
| 1                                       |                 | Х                    | $V25 \times 30$                                       | $V$ 25 x 30                          | $V$ 25 x 30                                        | $V25 \times 30$                      |

*Anexo 3: Modelado de la estructura en 3D columnas y vigas.*

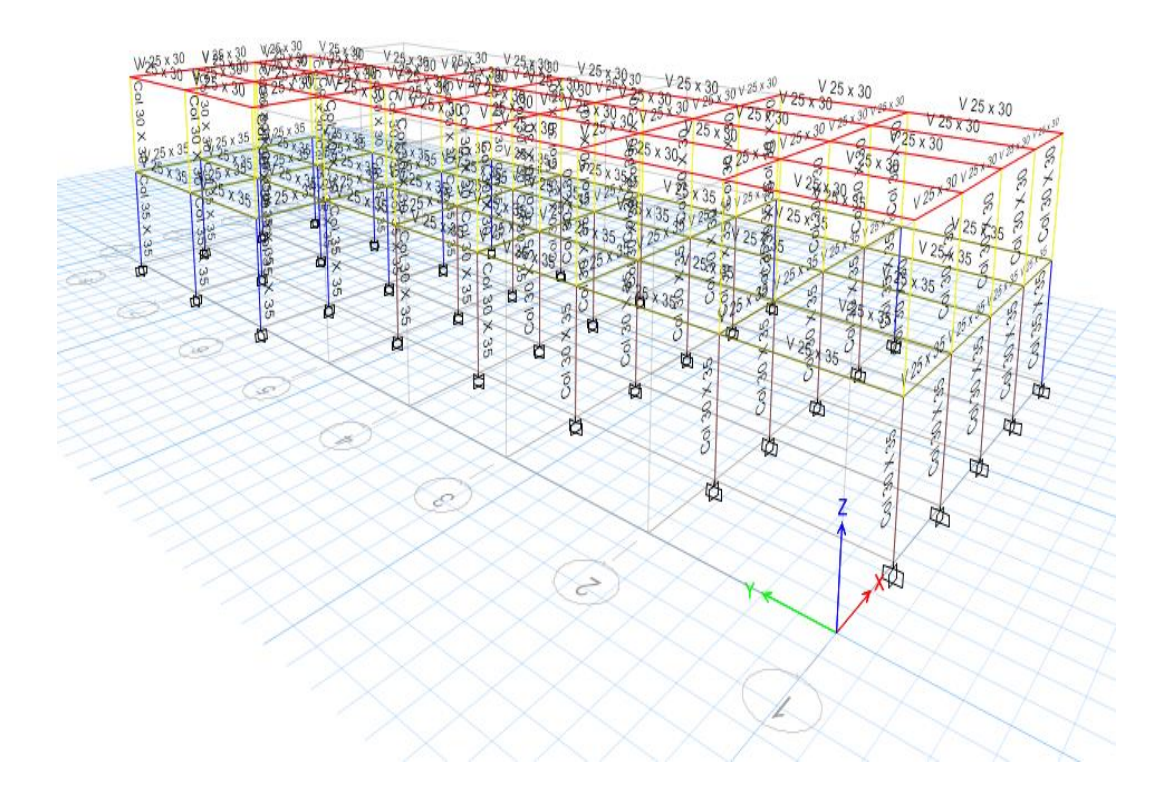

*Anexo 4: Modelado de la estructura en 3D (hormigón armado)*

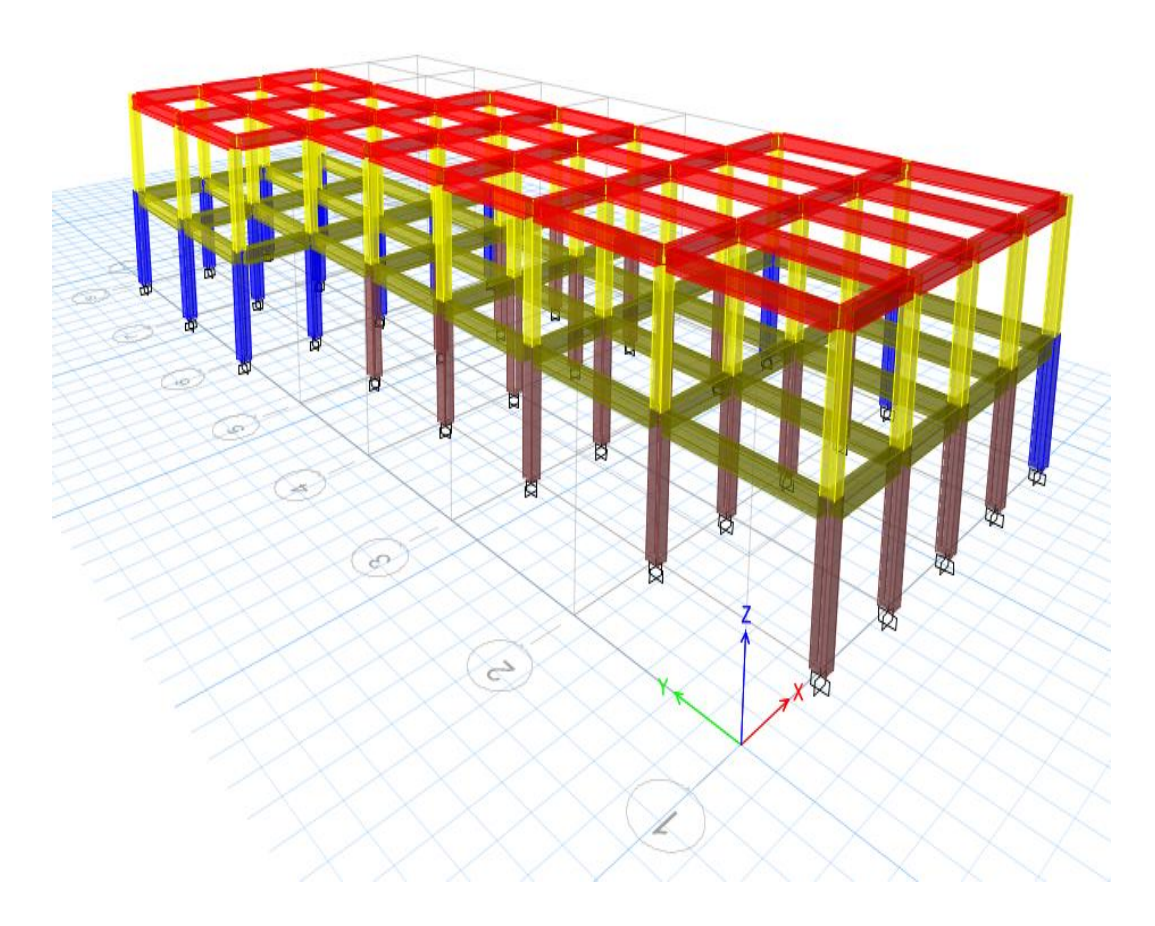

*Anexo 5: Modelado en planta estructura metálica primer piso.*

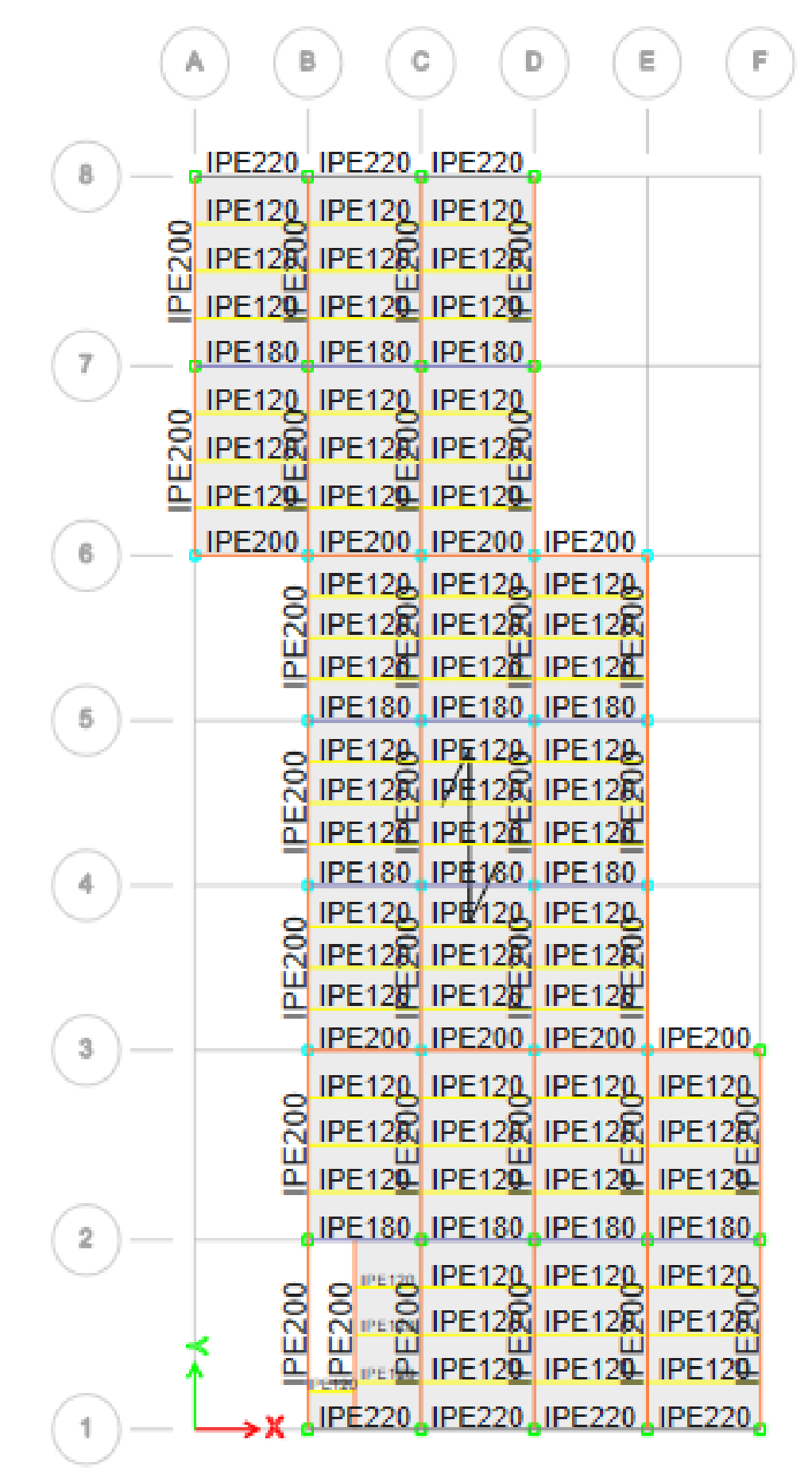

*Anexo 6: Modelado en planta estructura metálica segundo piso.*

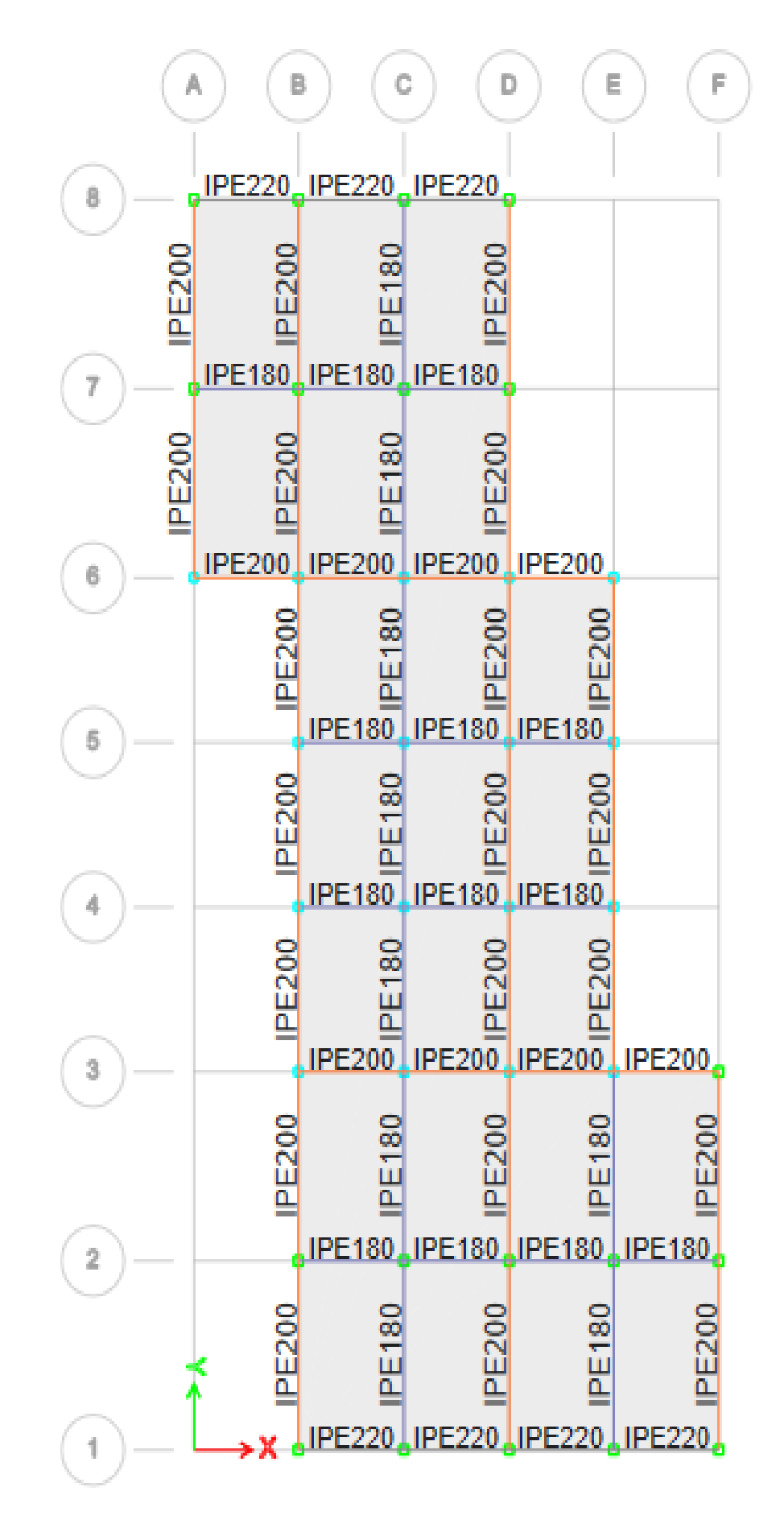

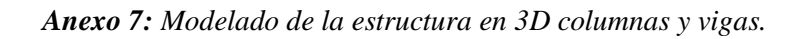

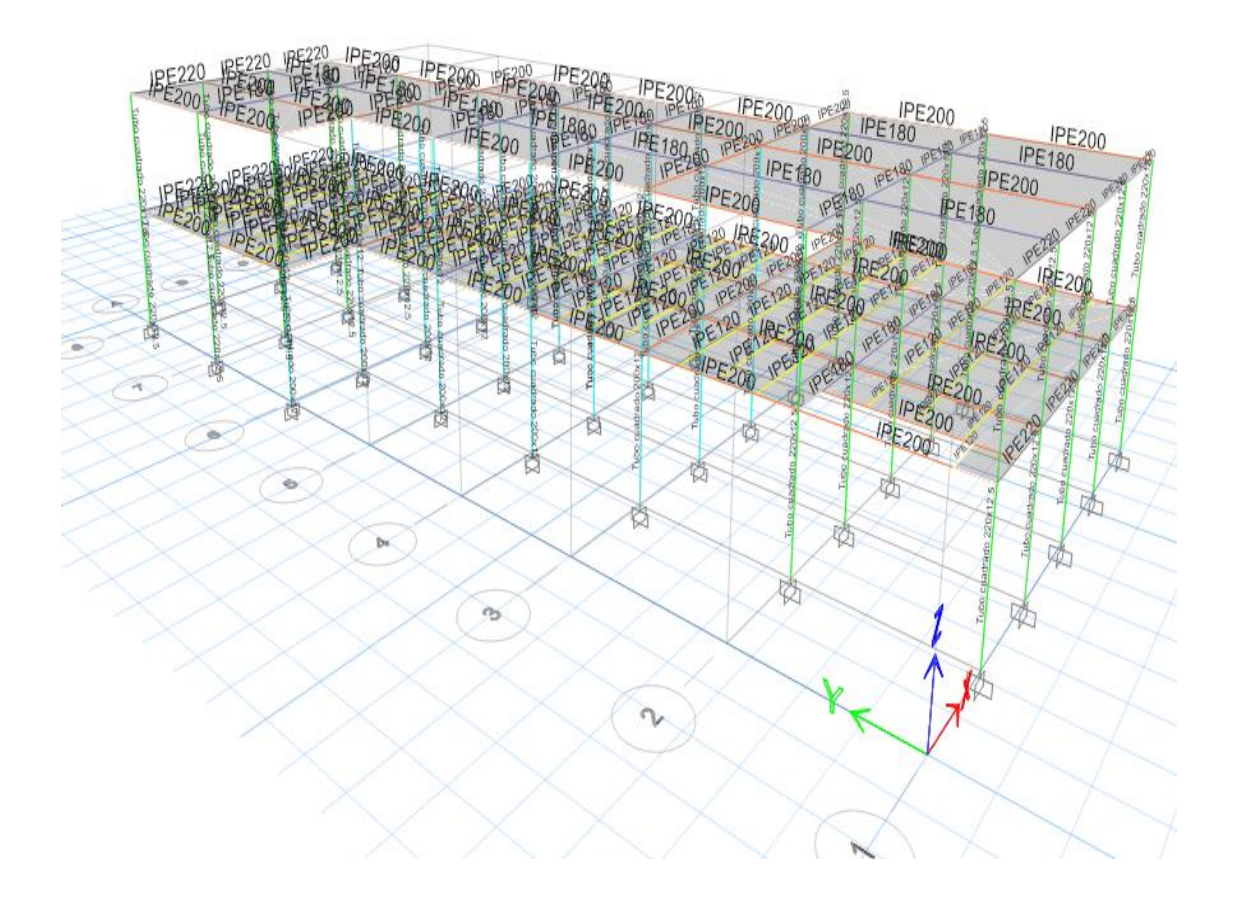

*Anexo 8: Modelado de la estructura en 3D (estructura metálica).*

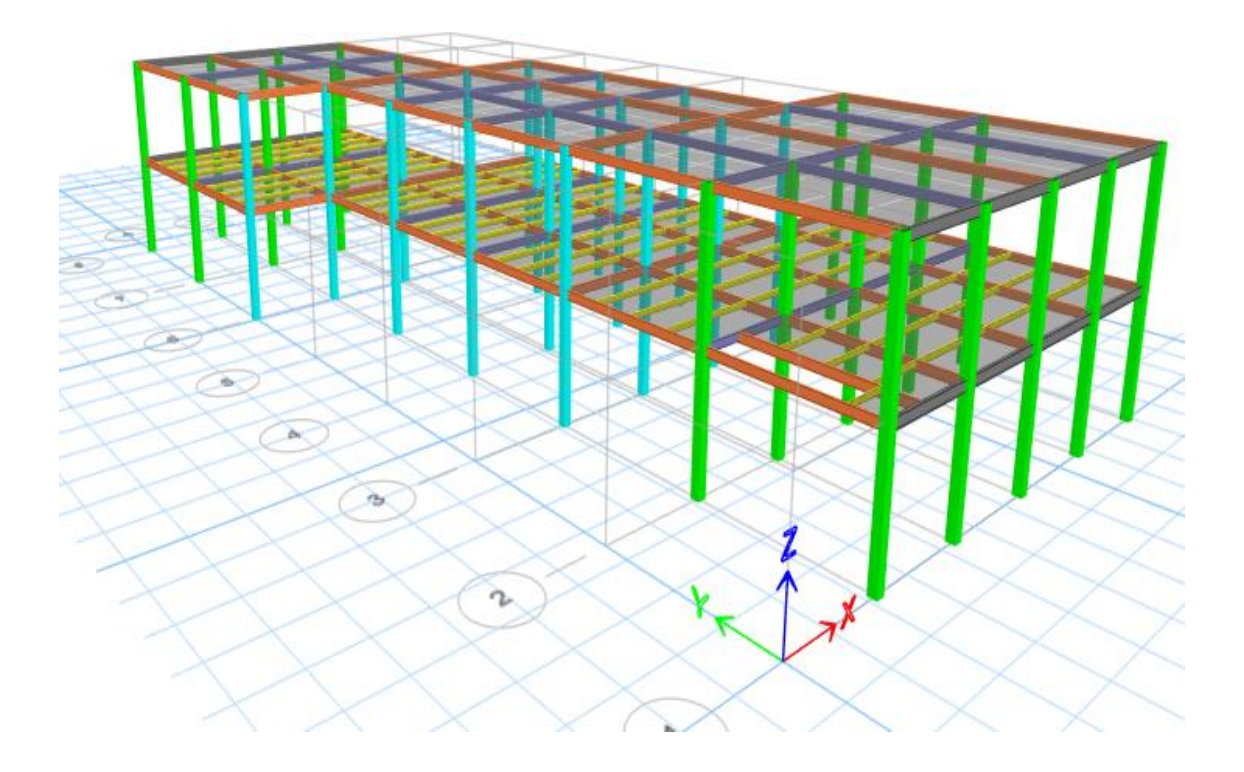

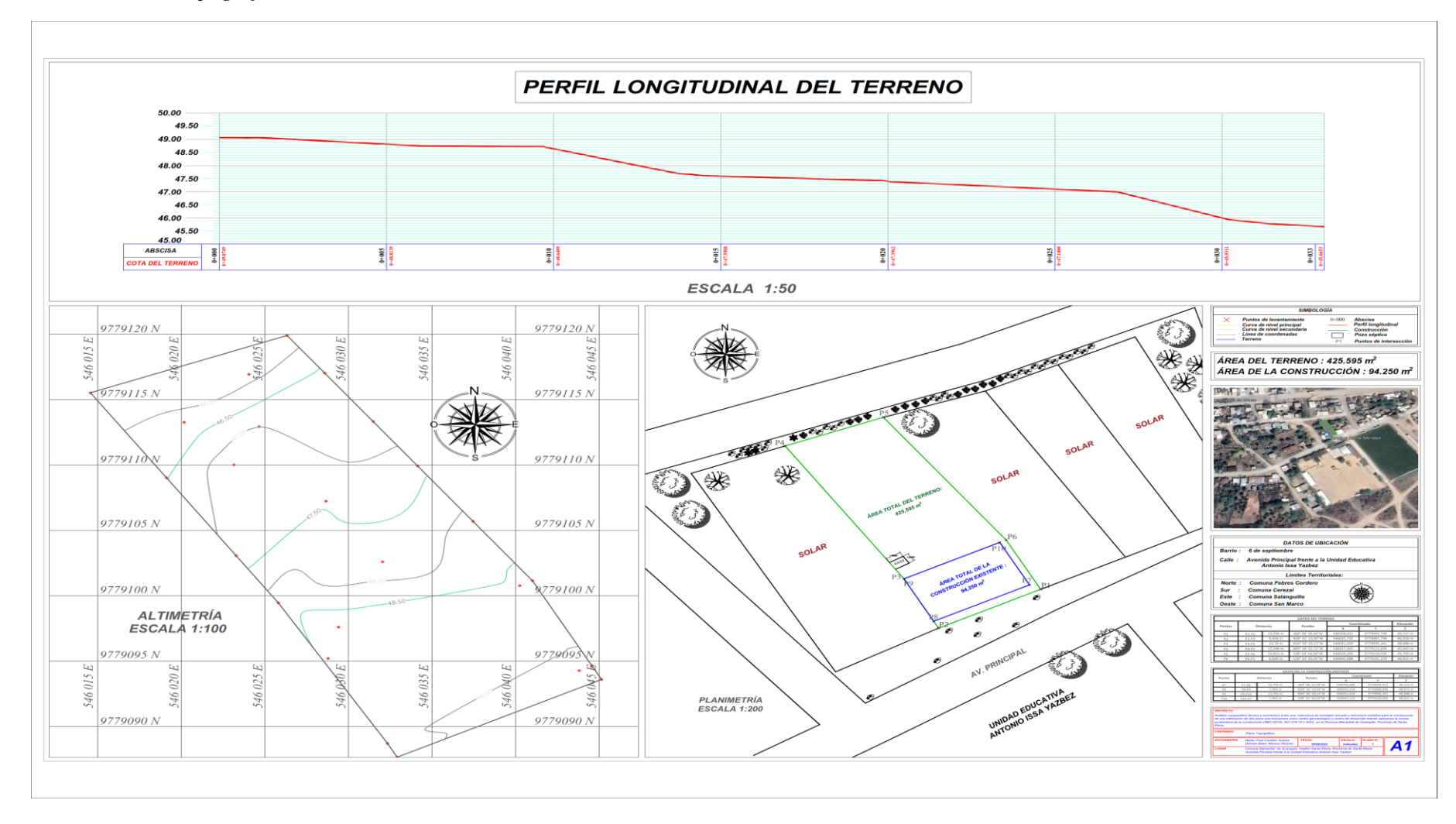

## *Anexo 9: Plano topográfico.*

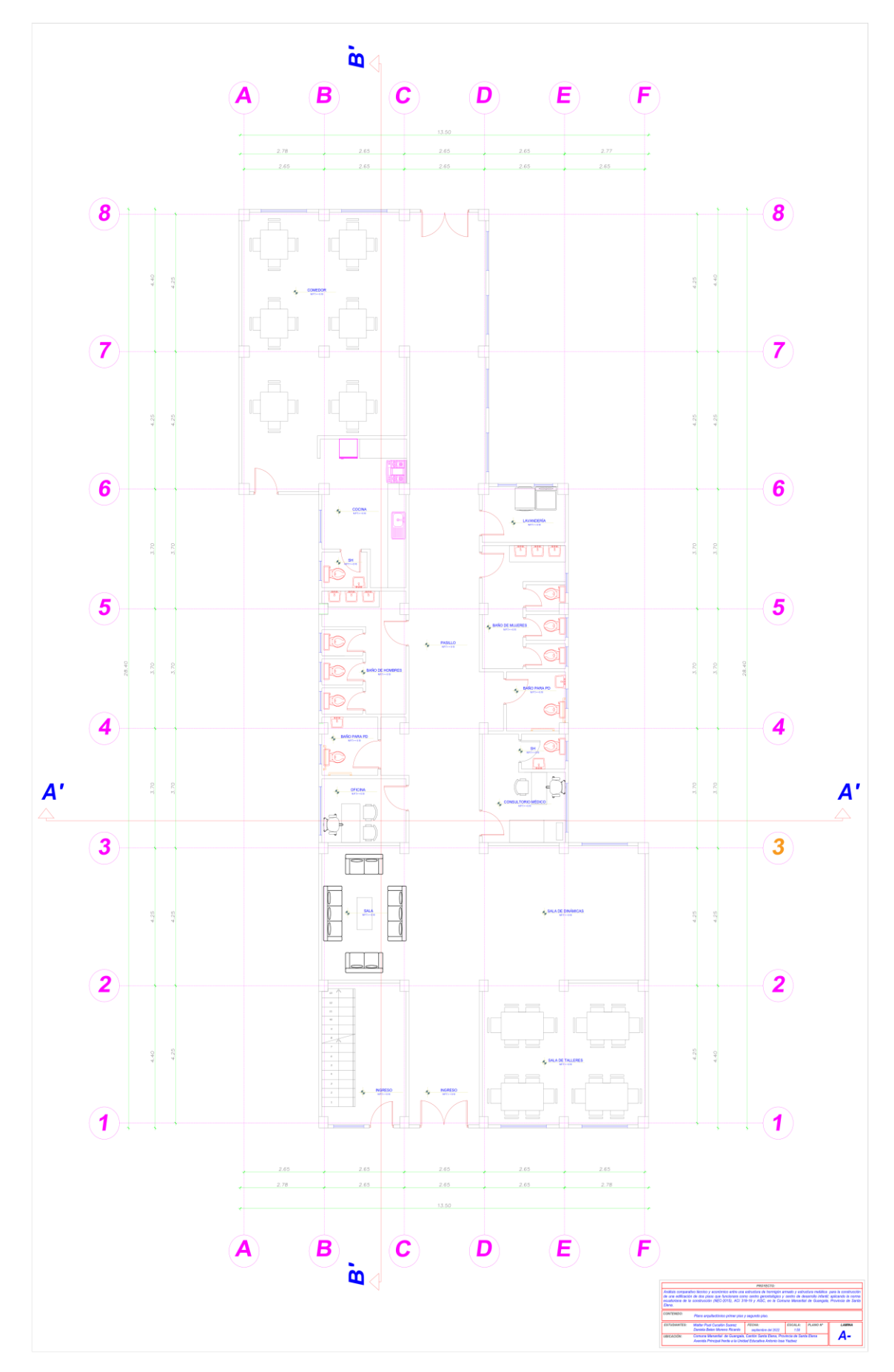

*Anexo 10: Plano arquitectónico primer piso.*

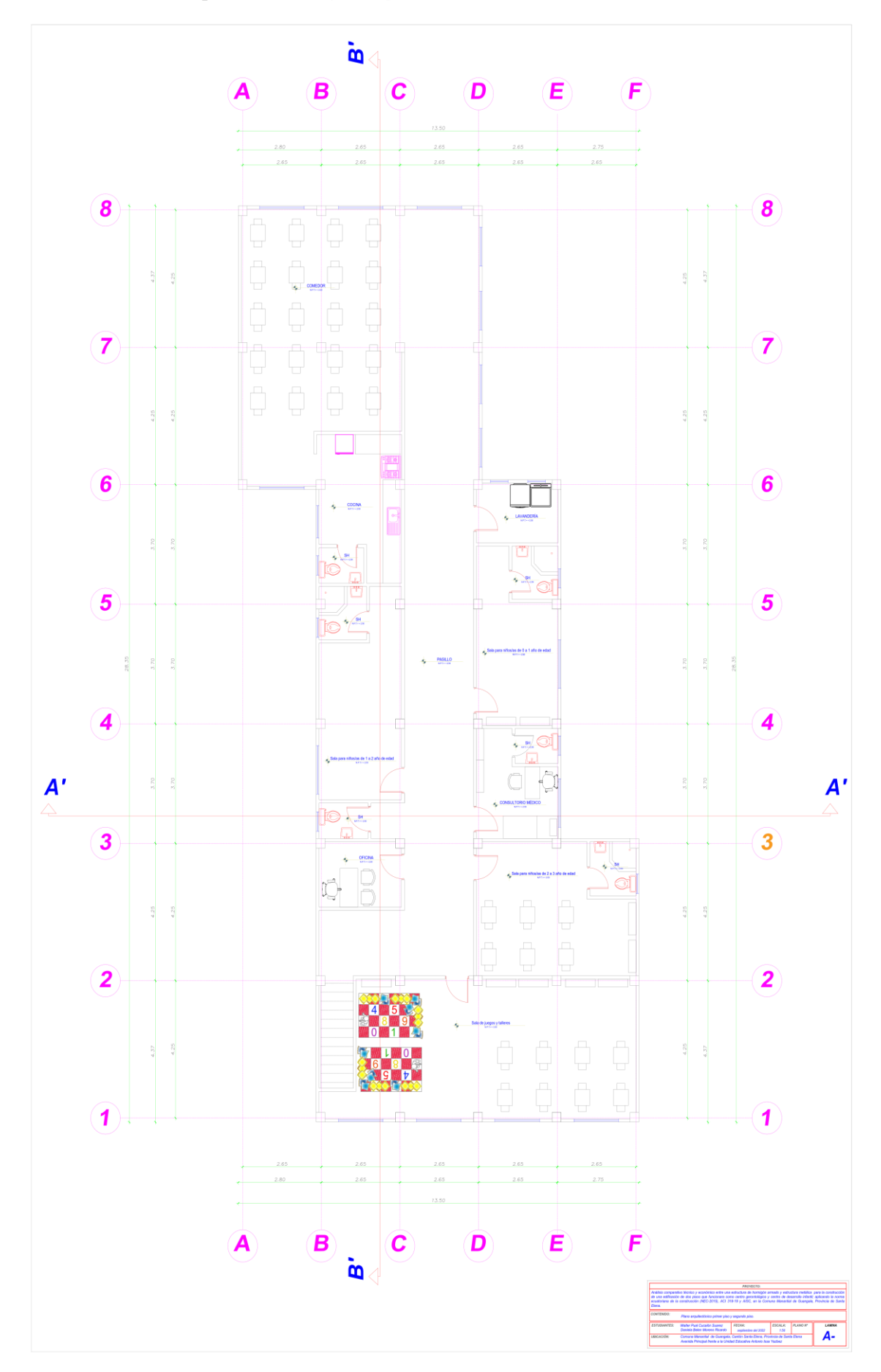

*Anexo 11: Plano arquitectónico segundo piso.*

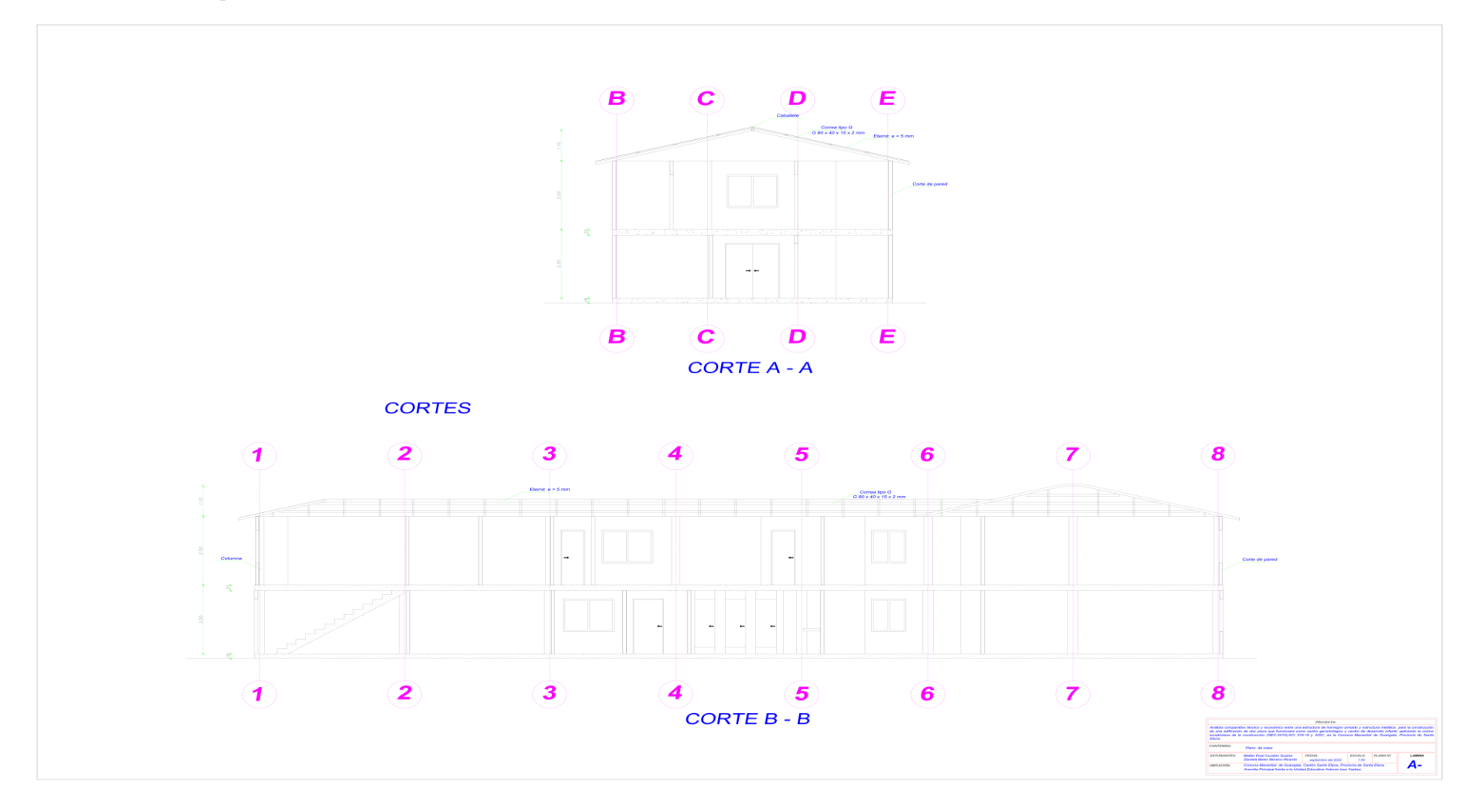

*Anexo 12: Plano arquitectónico de cortes.*

*Anexo 13: Plano arquitectónico de fachadas.*

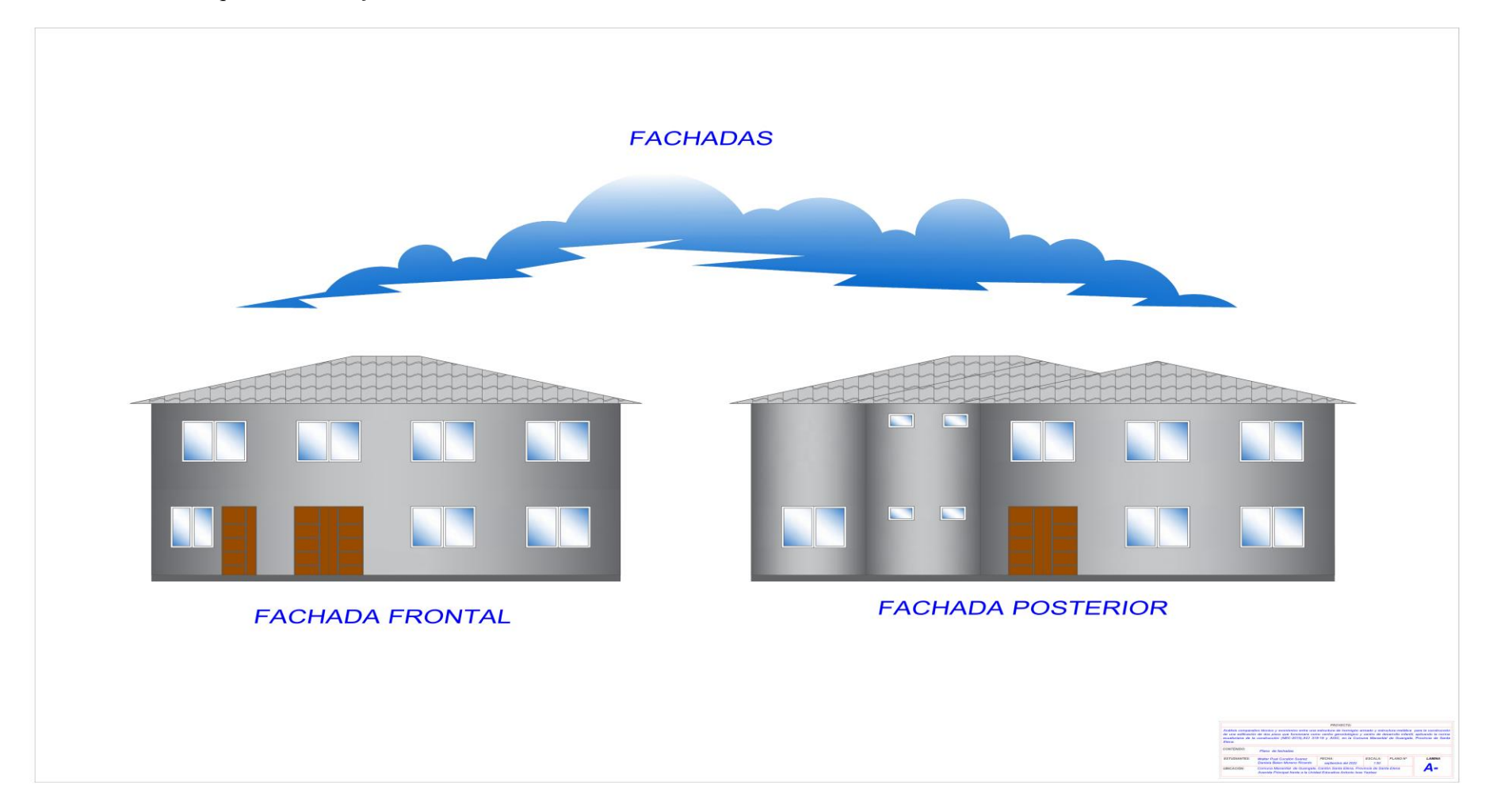

*Anexo 14: Plano estructural de cimentación.*

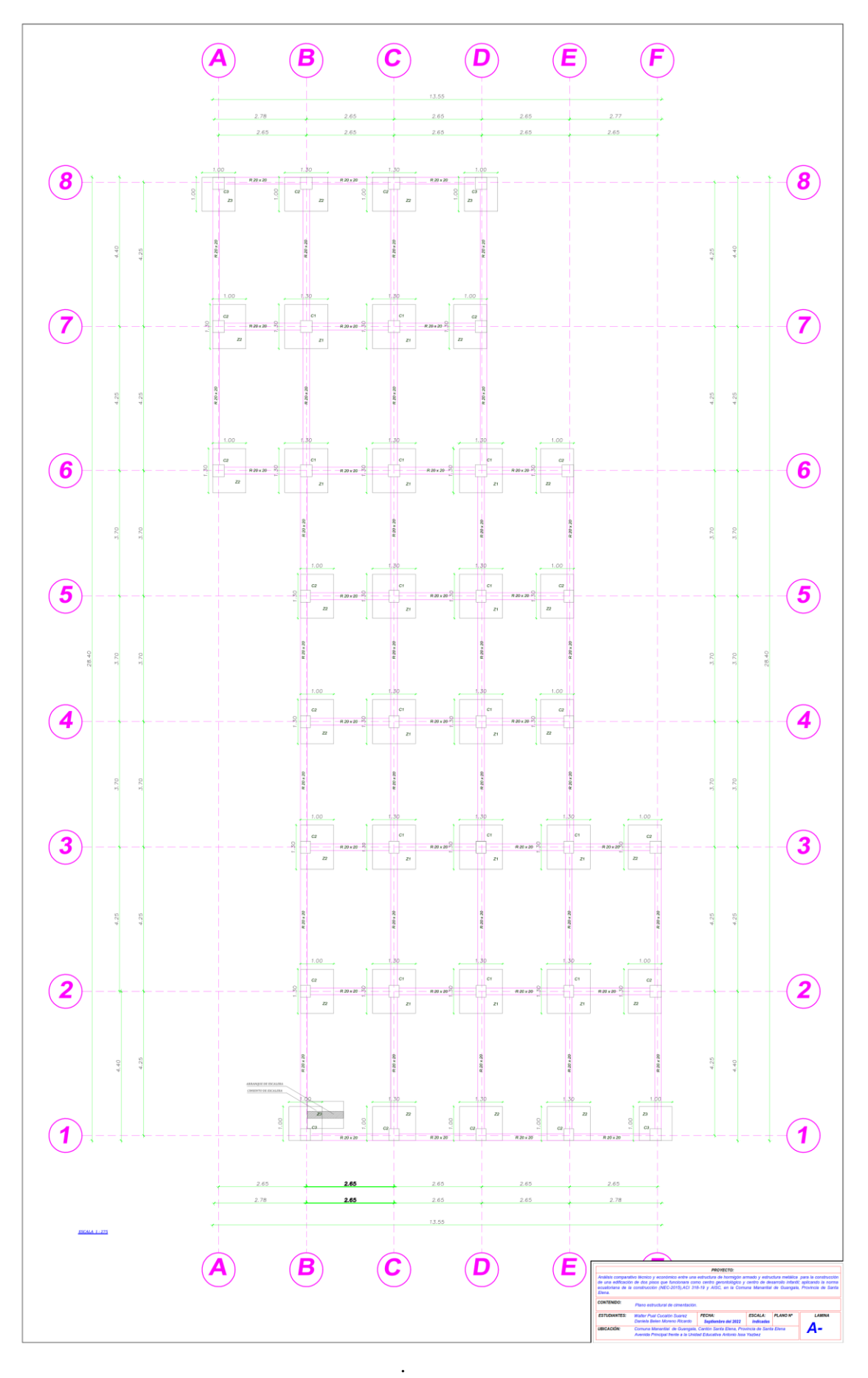

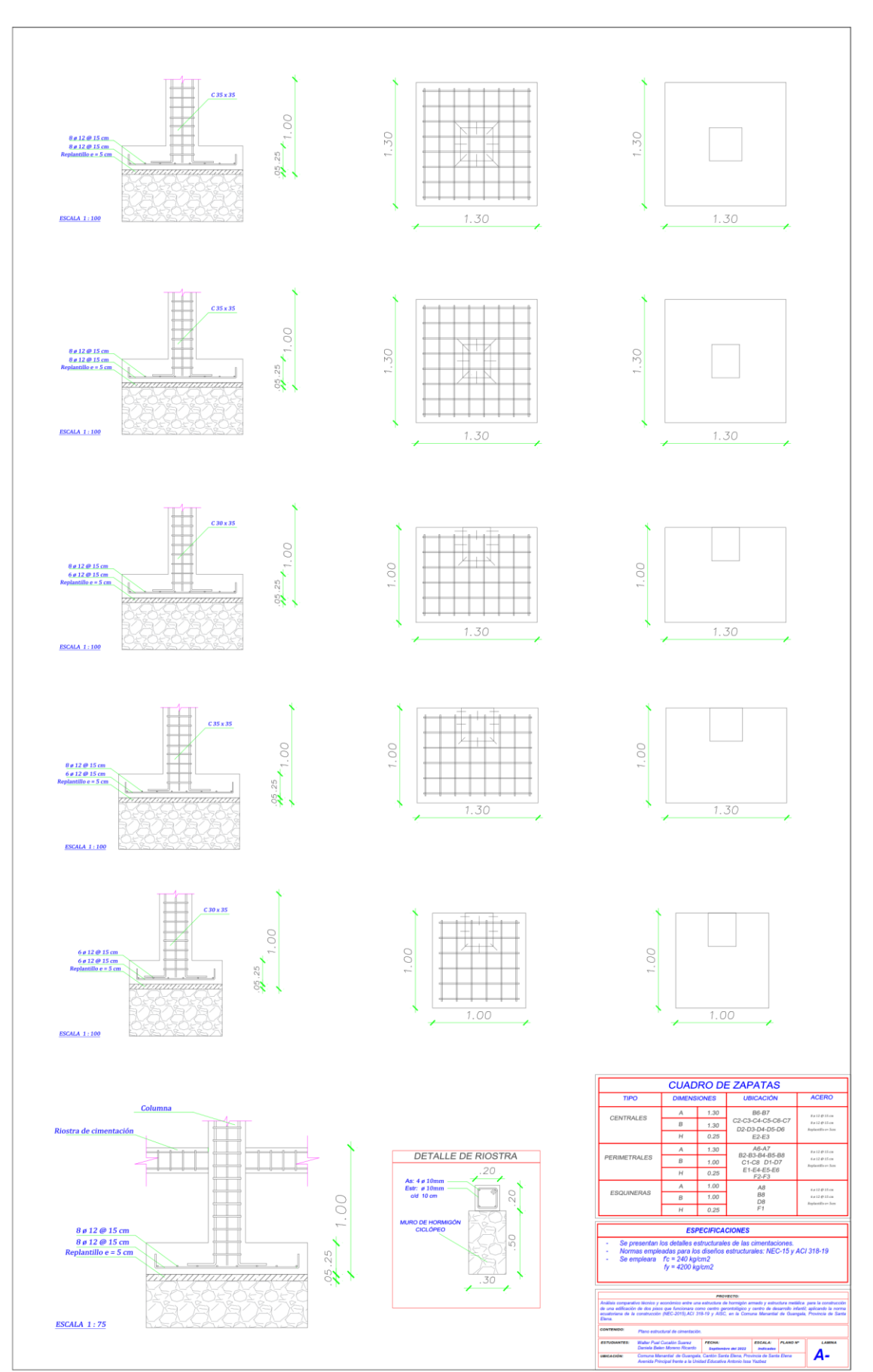

*Anexo 15: Plano de detalle estructural de cimentación.*

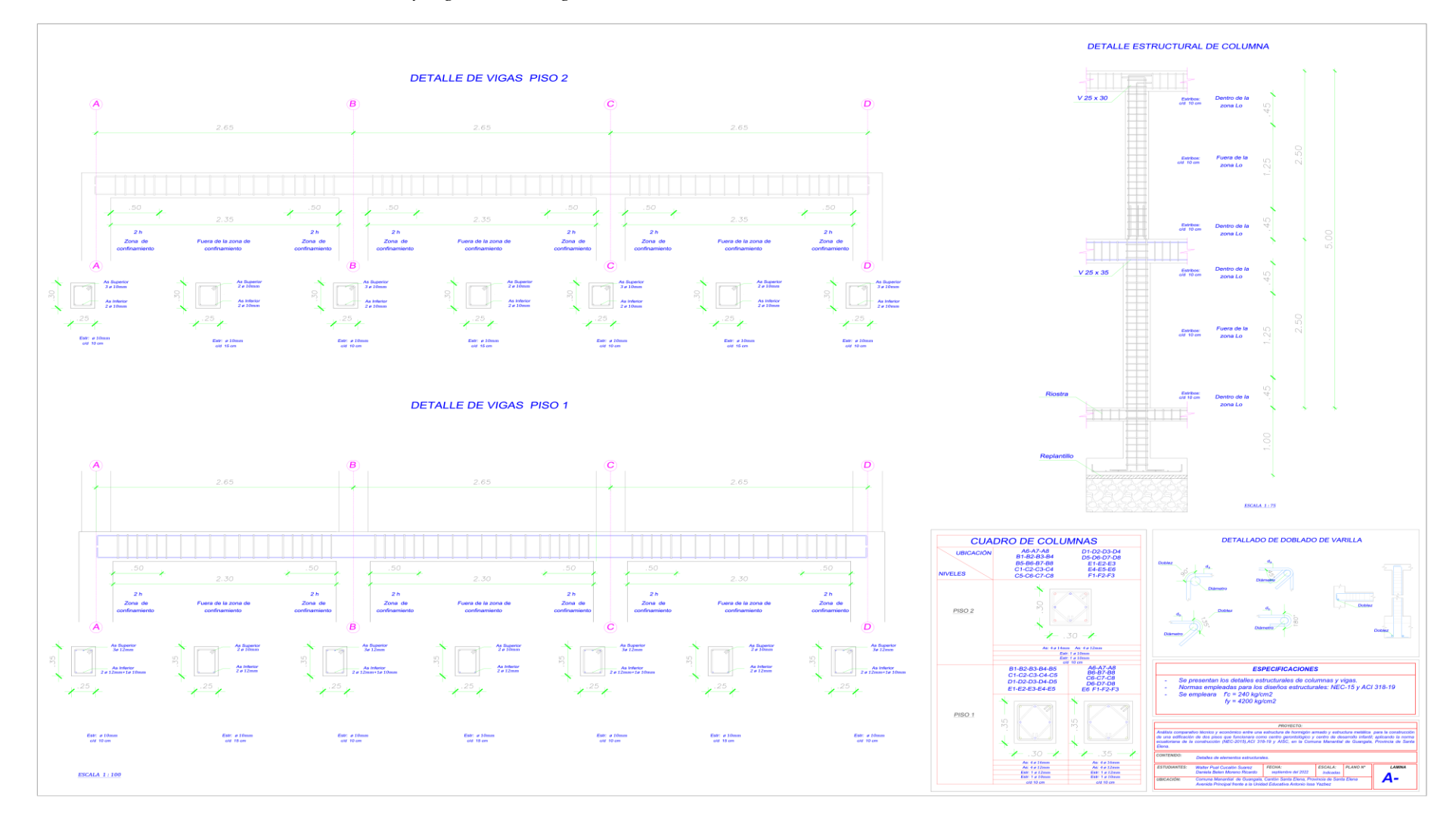

*Anexo 16: Plano estructural de columnas y vigas en hormigón armado.*

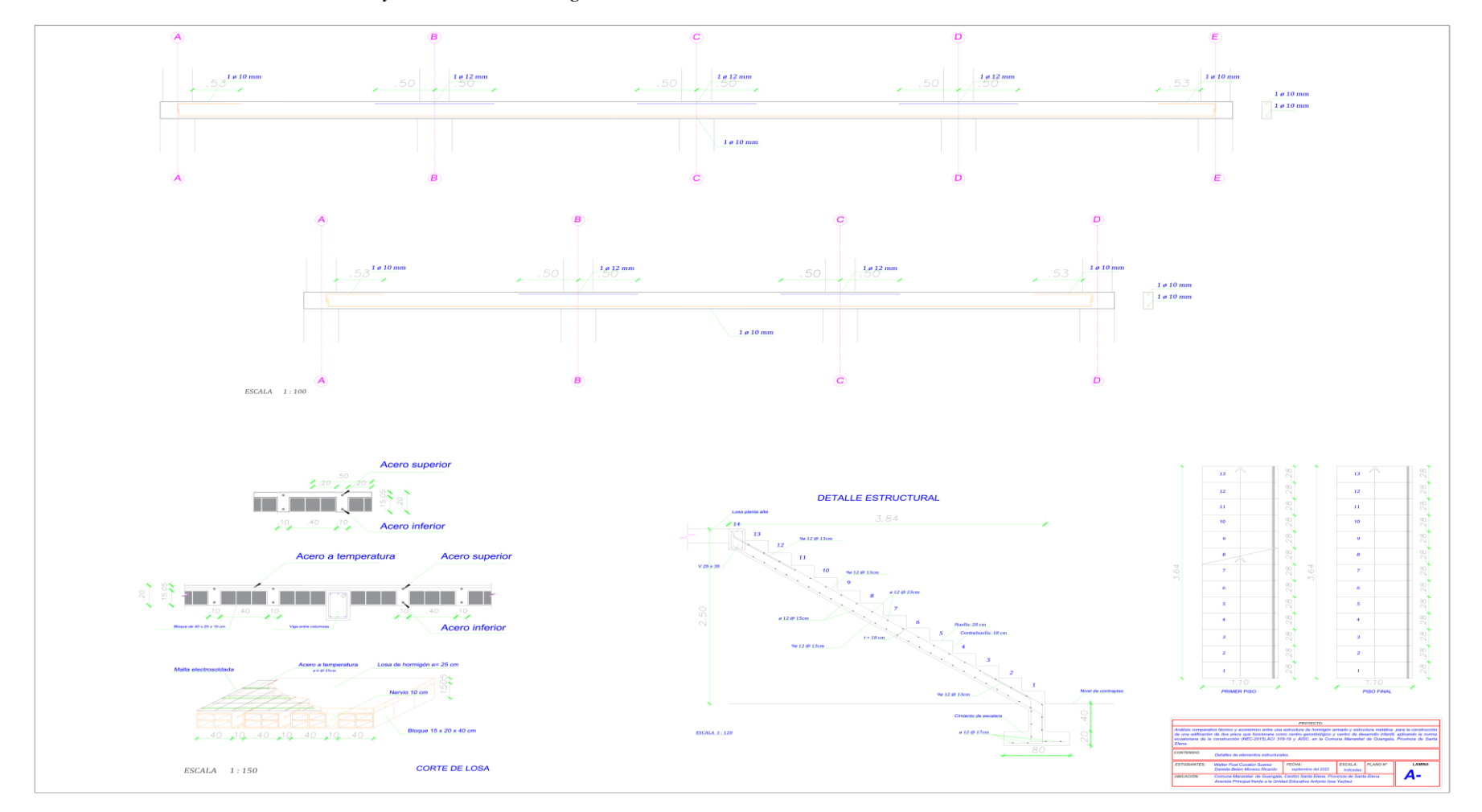

## *Anexo 17: Plano estructural de losa y escalera en hormigón armado.*

*Anexo 18: Plano estructural de cubierta.*

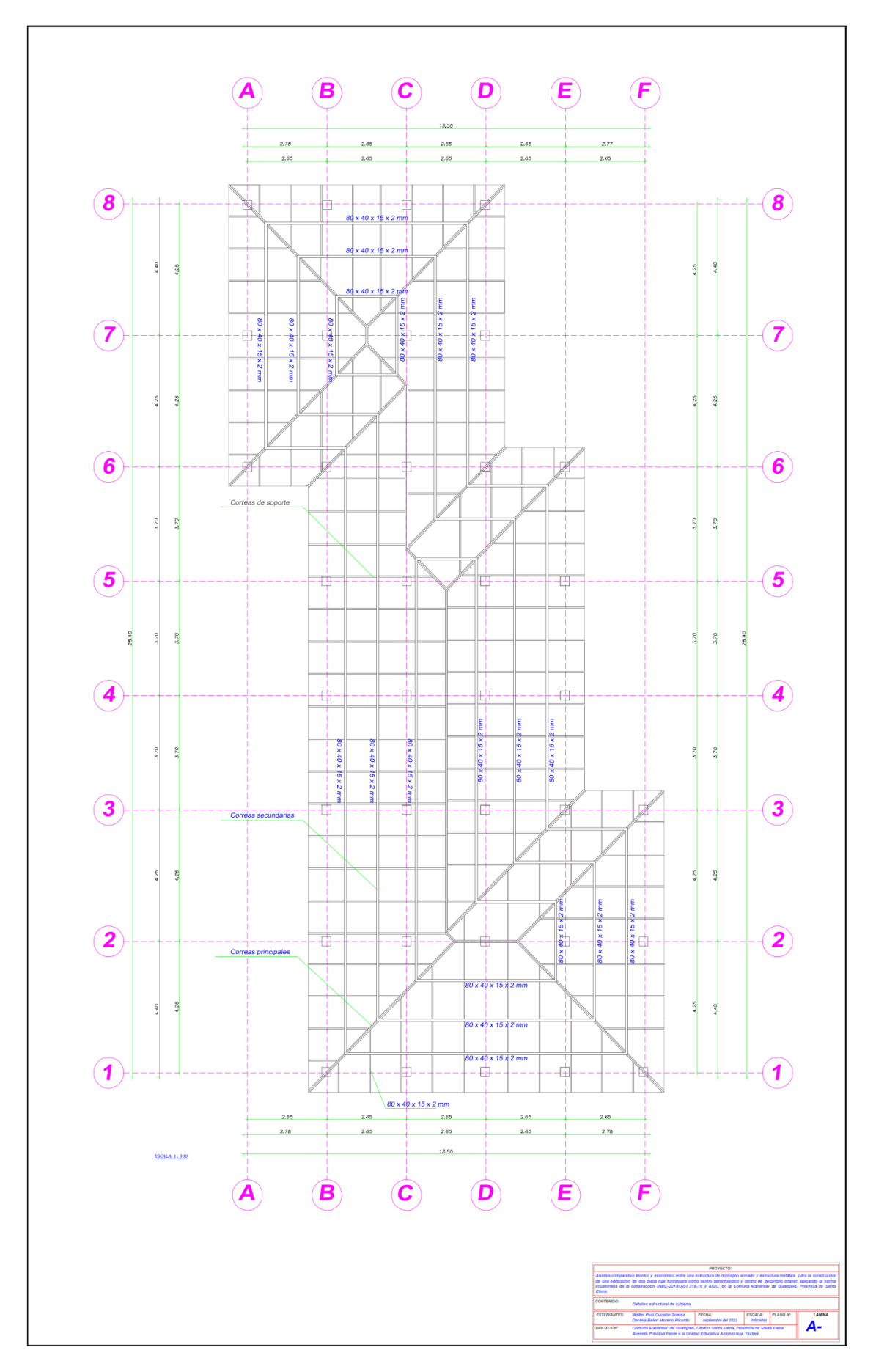

*Anexo 19: Plano arquitectónico de cubierta.*

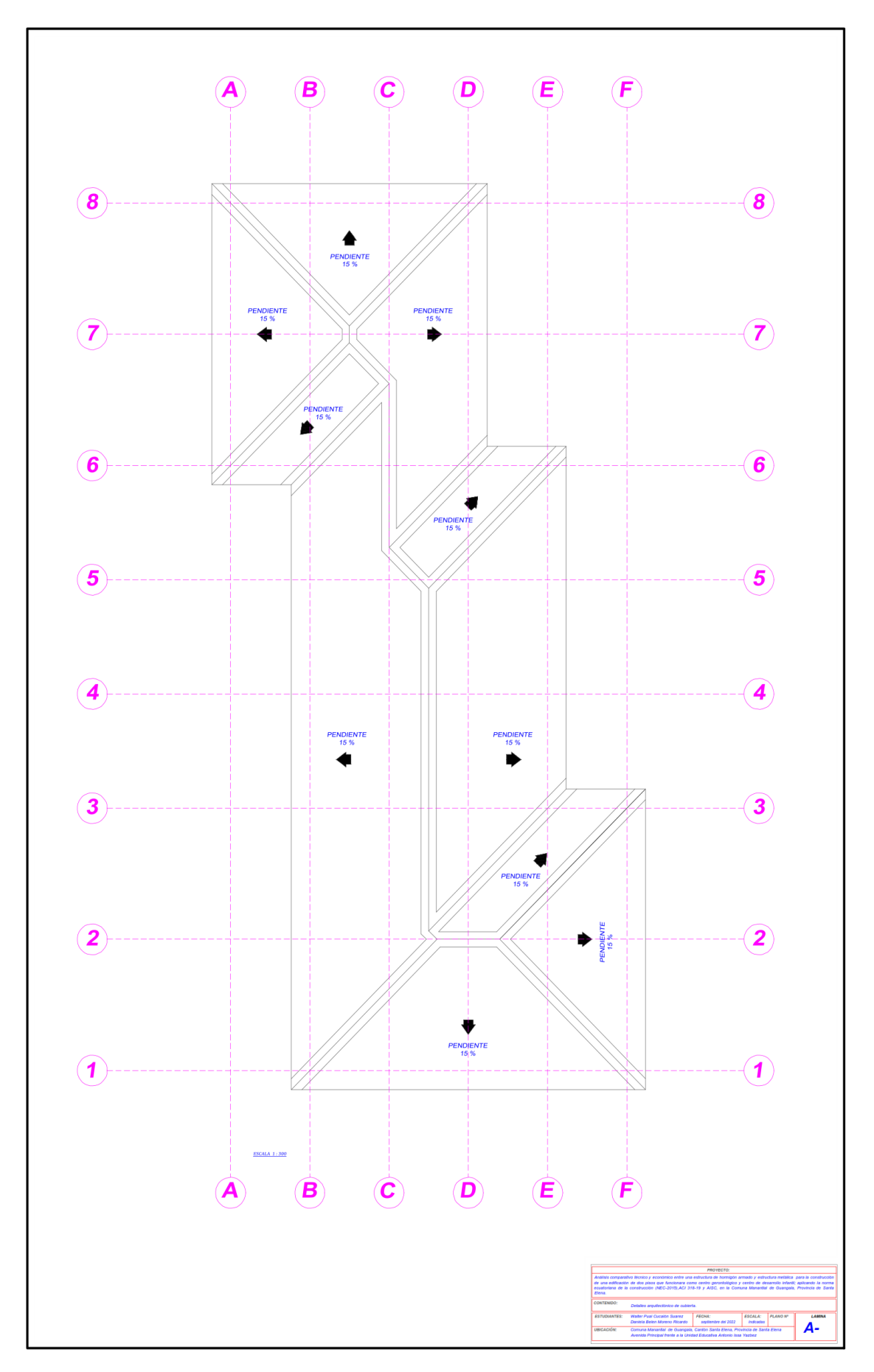

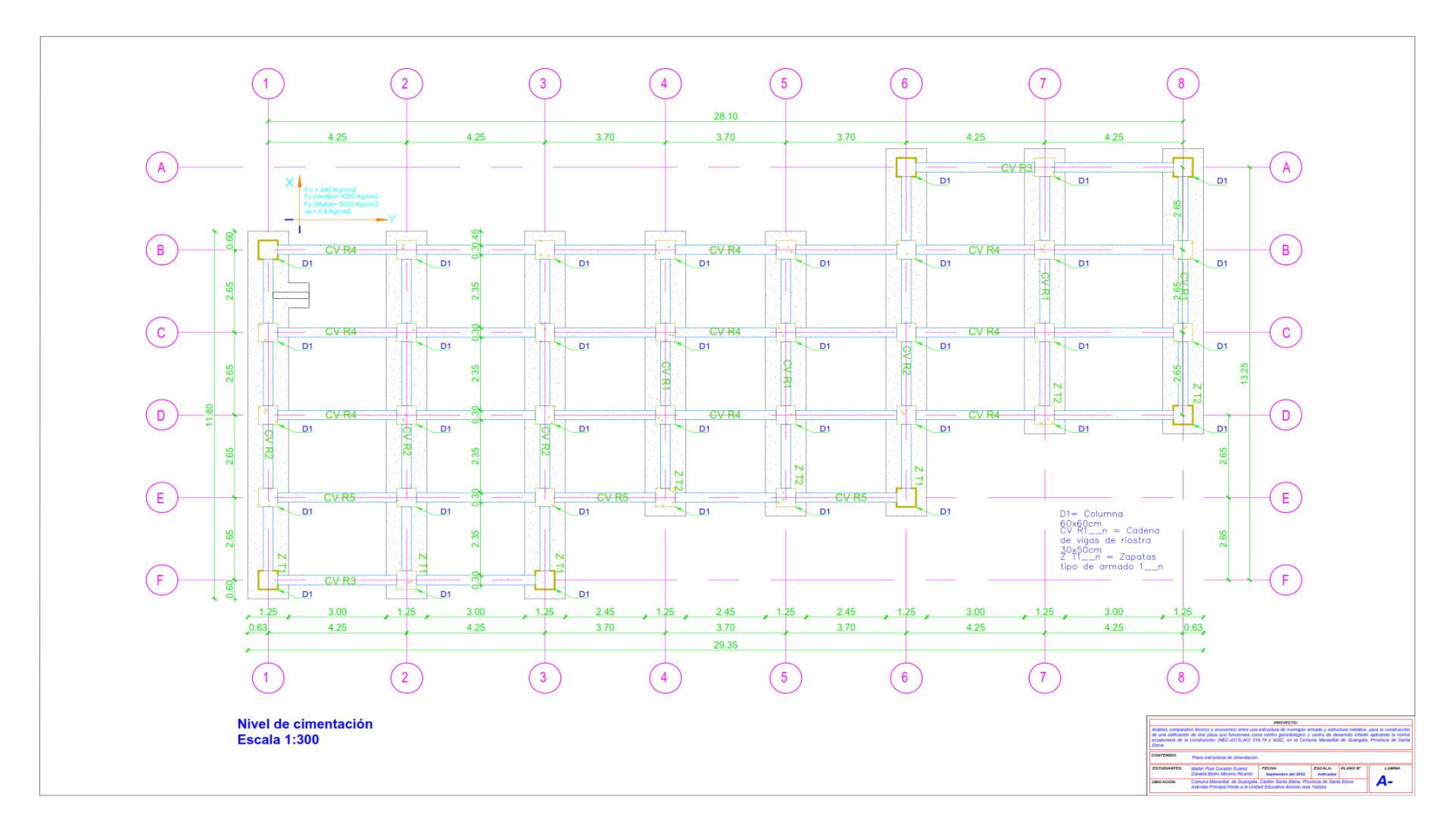

*Anexo 20: Plano estructural de cimentación.*

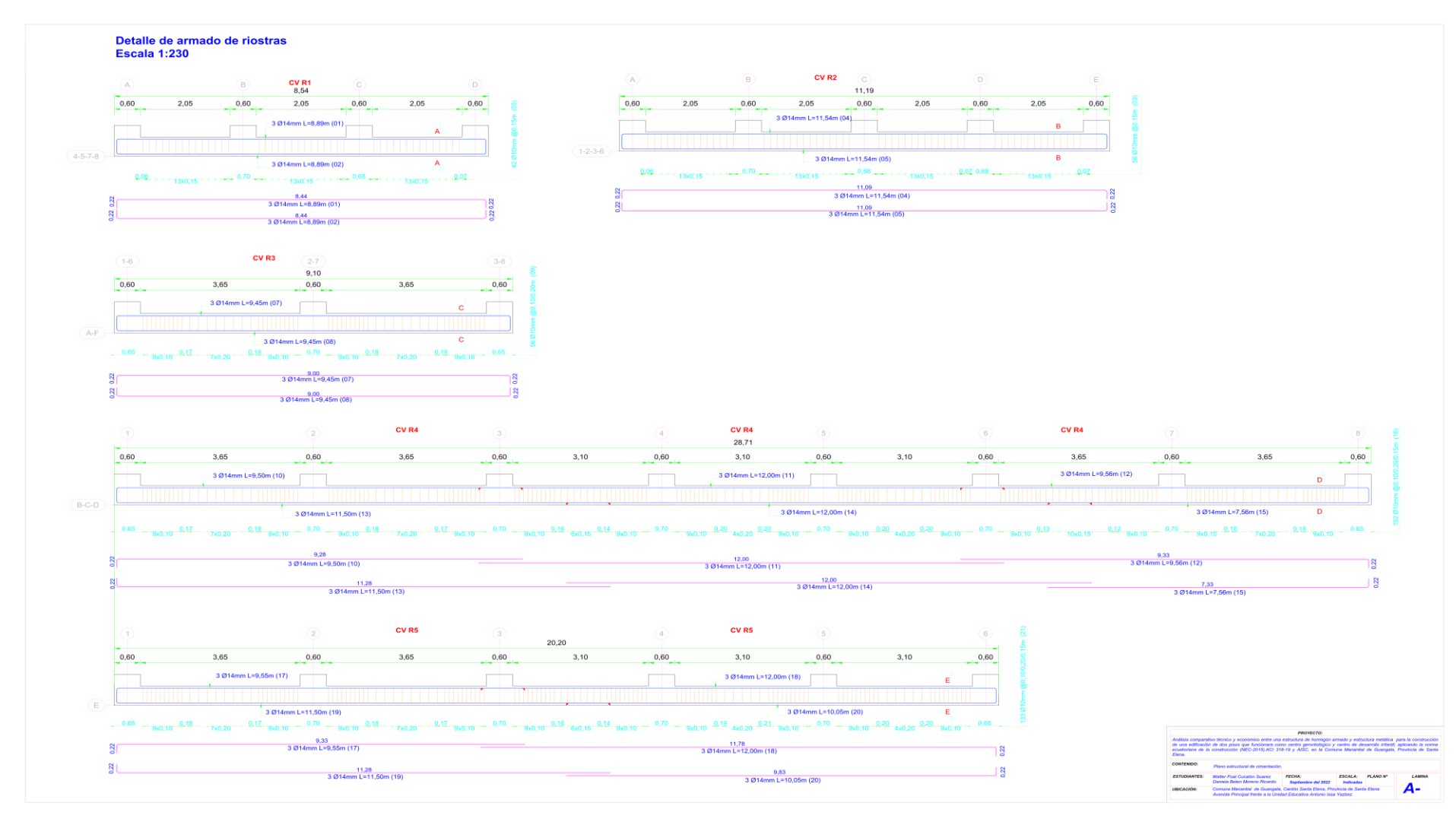

*Anexo 21: Plano de detalle estructural de cimentación.*

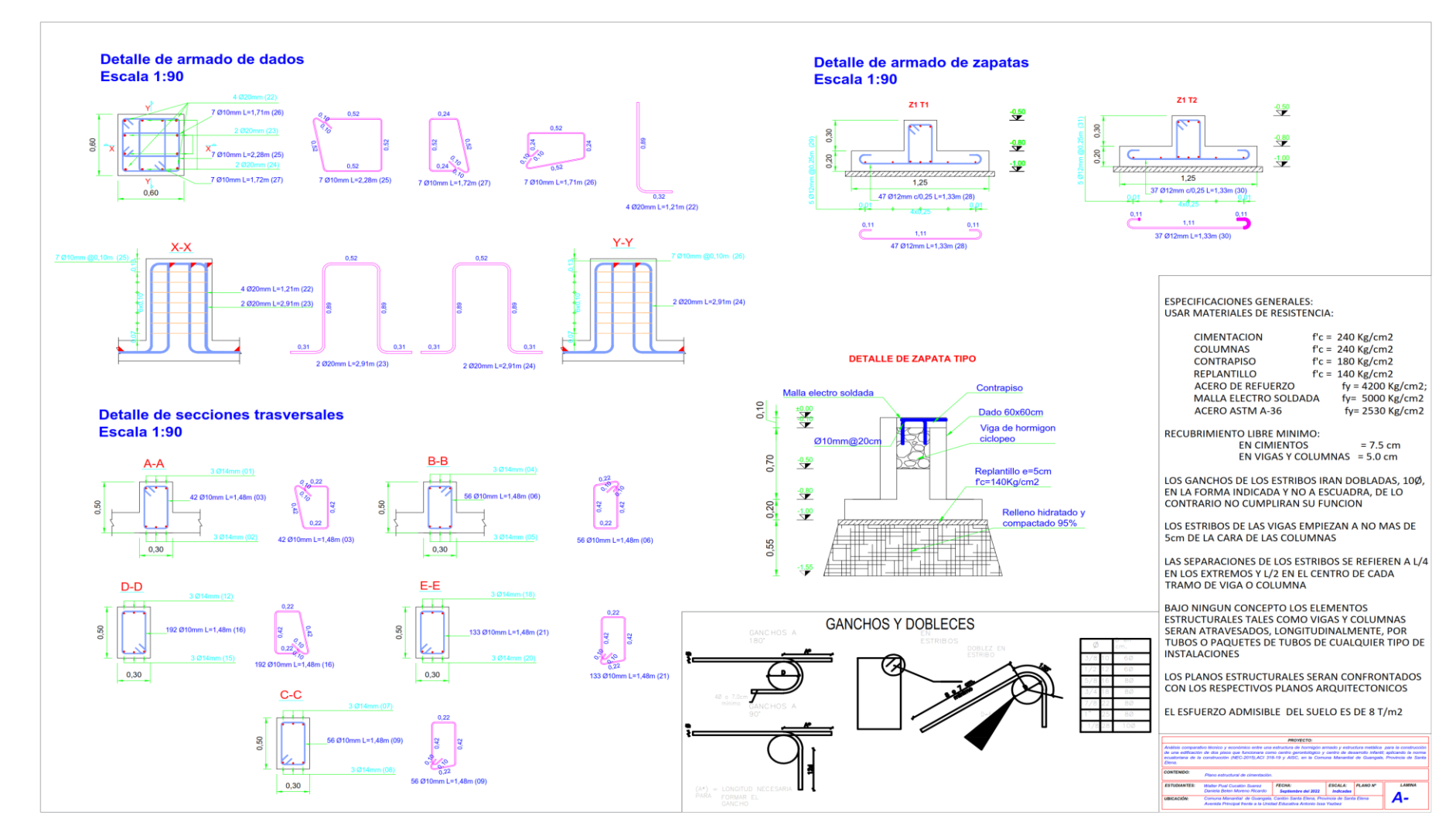

### *Anexo 22: Plano de detalle estructural de cimentación.*

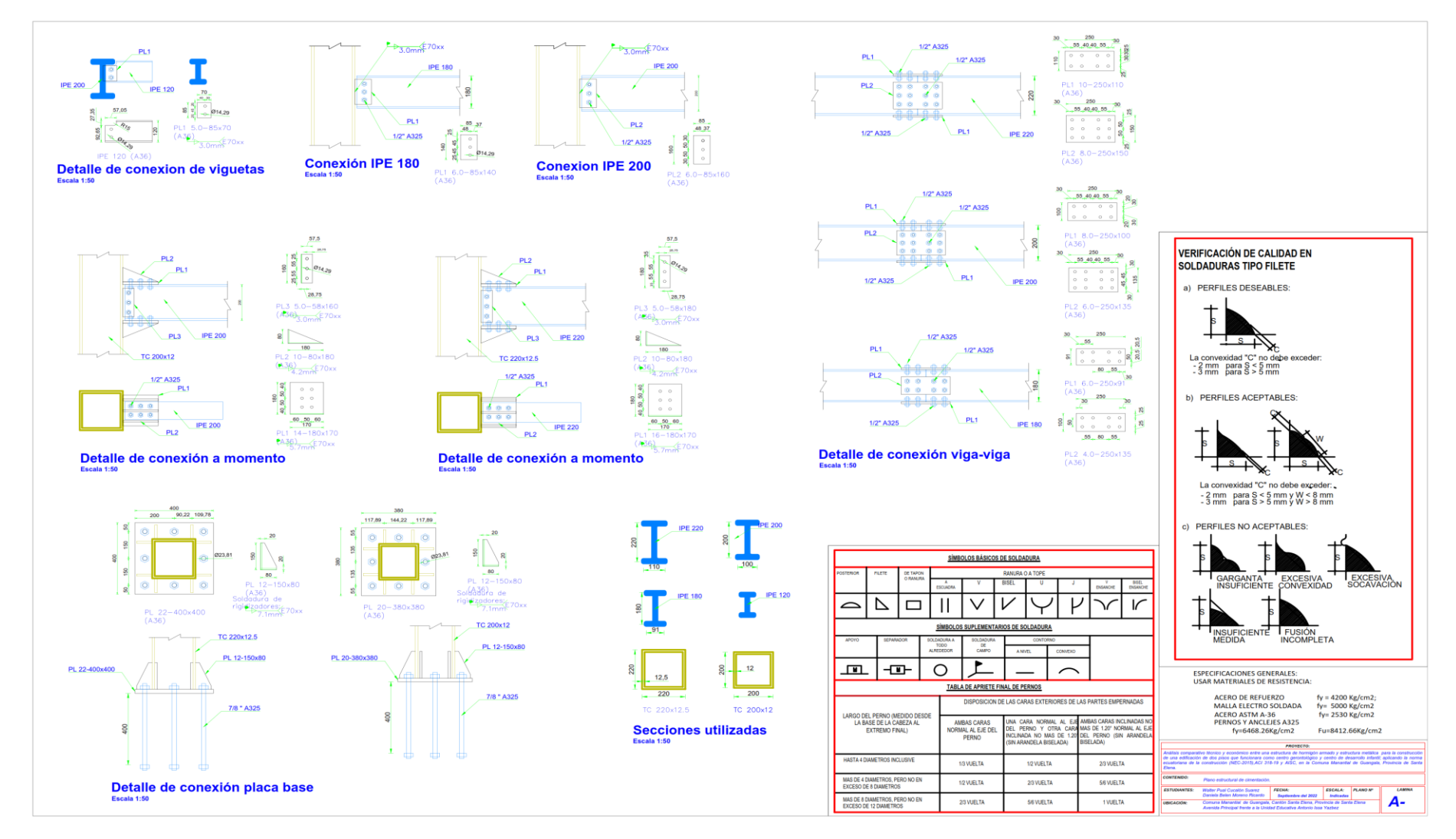

## *Anexo 23: Planos de estructura metálica detalle de conexiones viga-columna y cimientos.*

*Anexo 24: Plano estructural de losa y escalera metálica.*

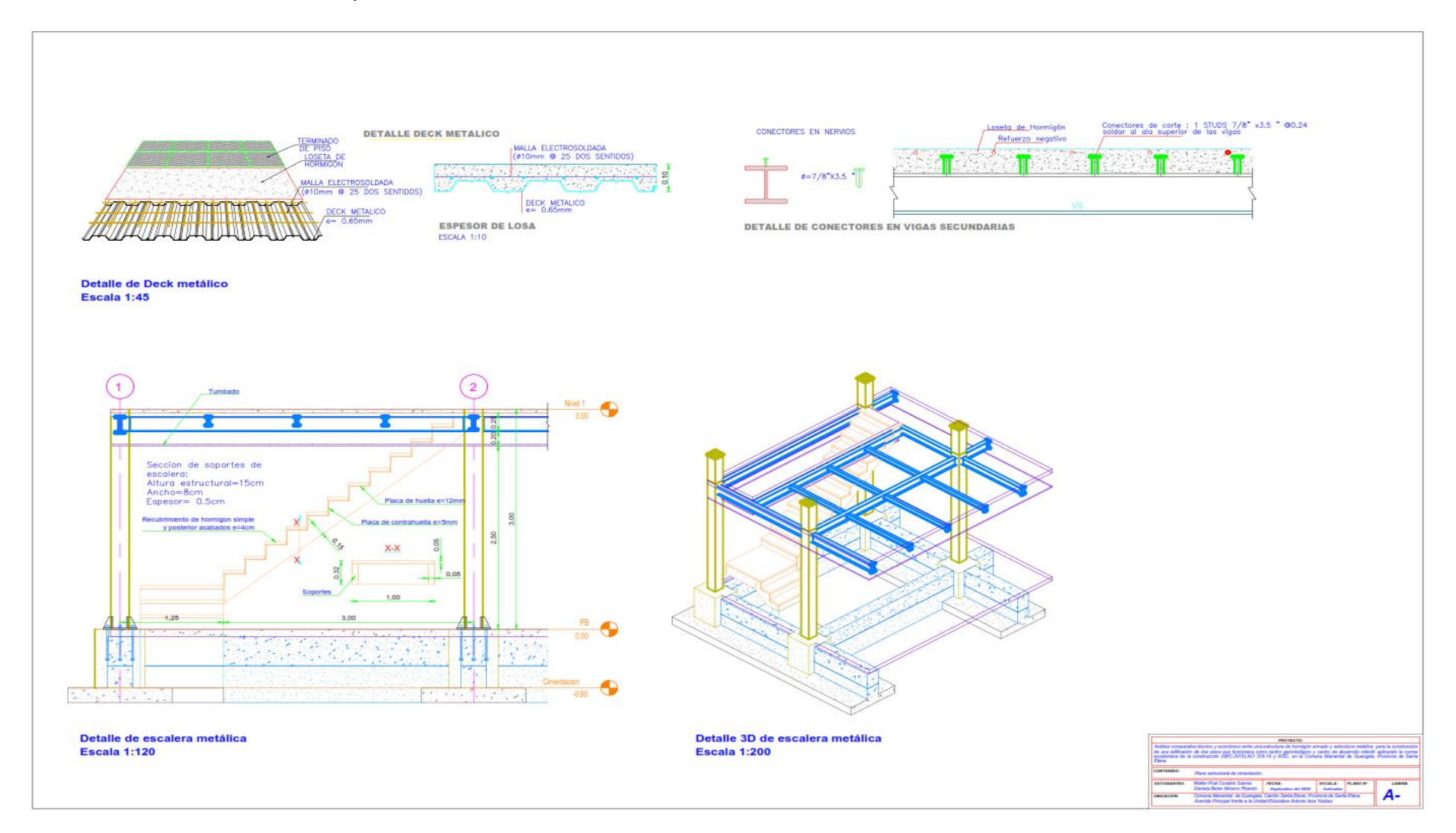

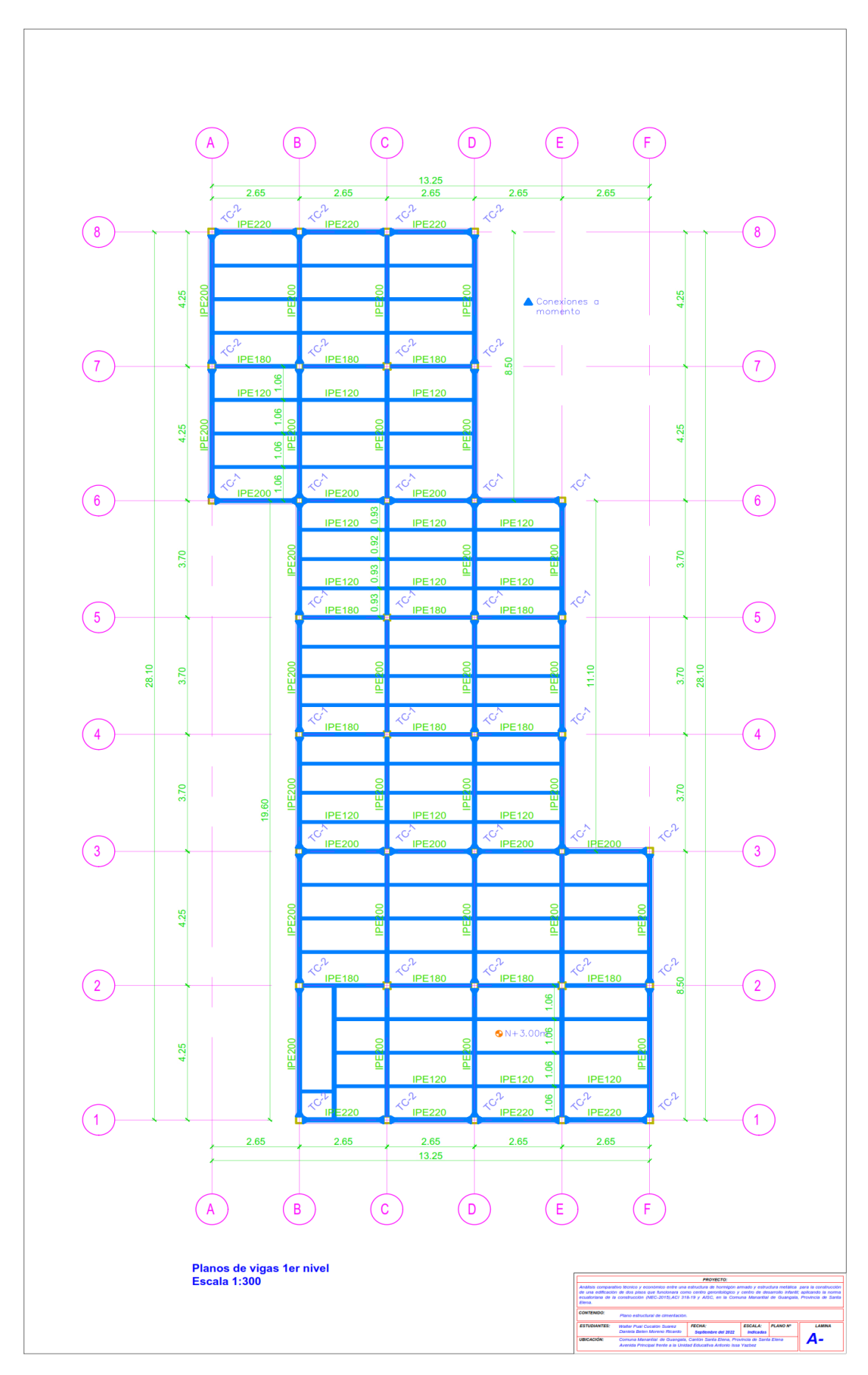

*Anexo 25: Plano estructural del primer piso.*

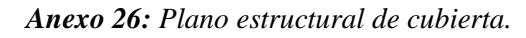

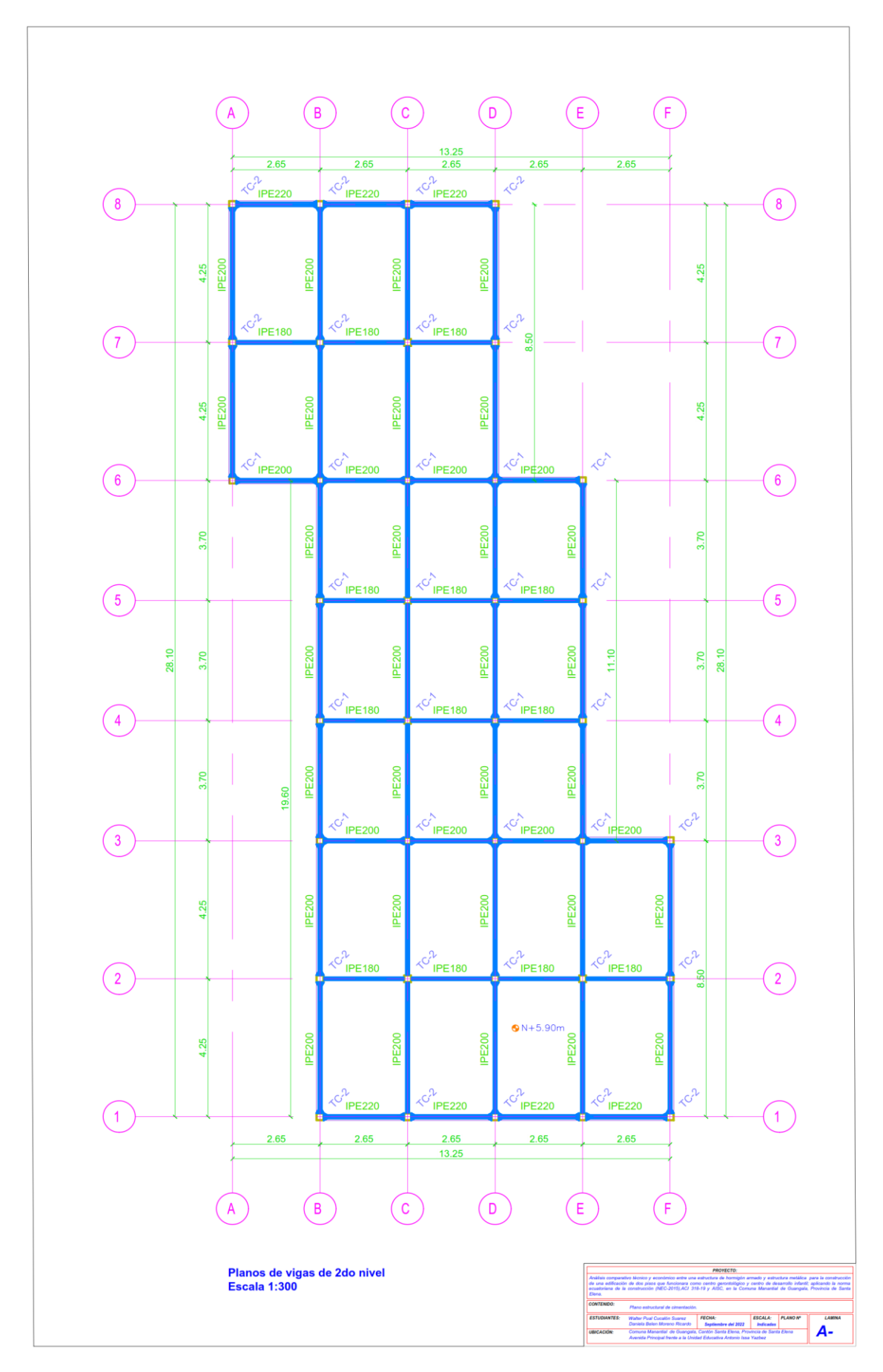

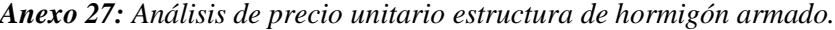

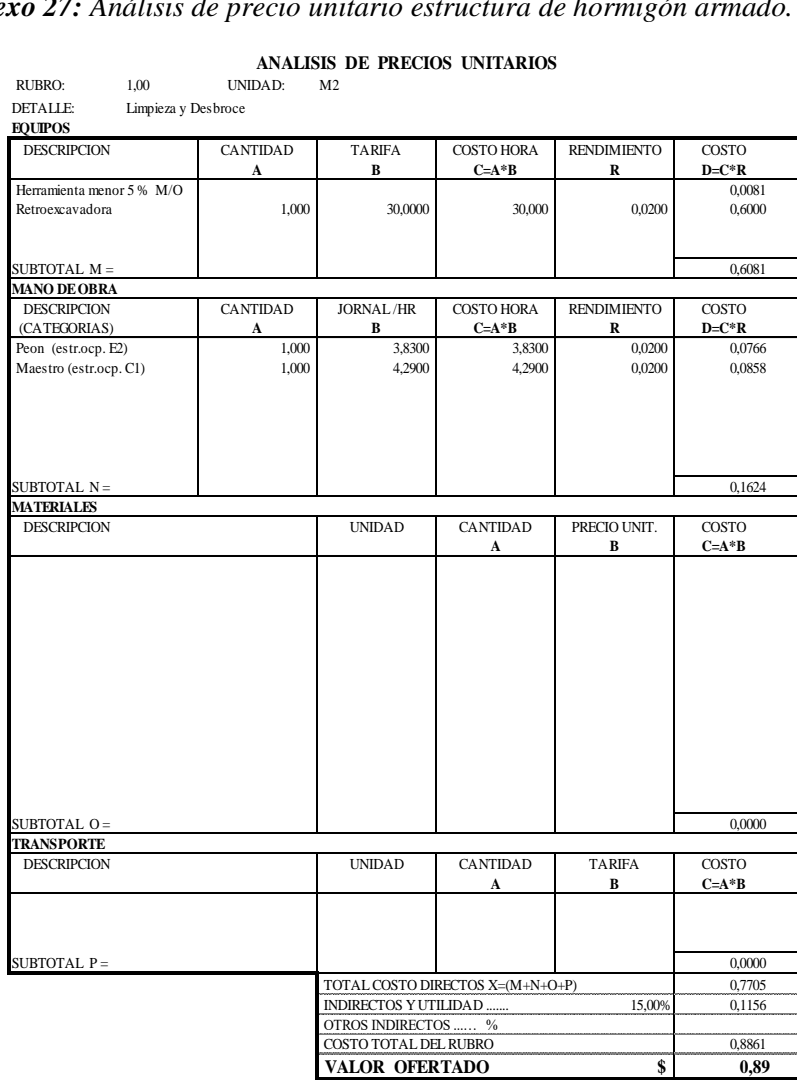

#### **ANALISIS DE PRECIOS UNITARIOS**

RUBRO: 2,00 UNIDAD: M2<br>DETALLE: Trazado y replanteo Trazado y replanteo

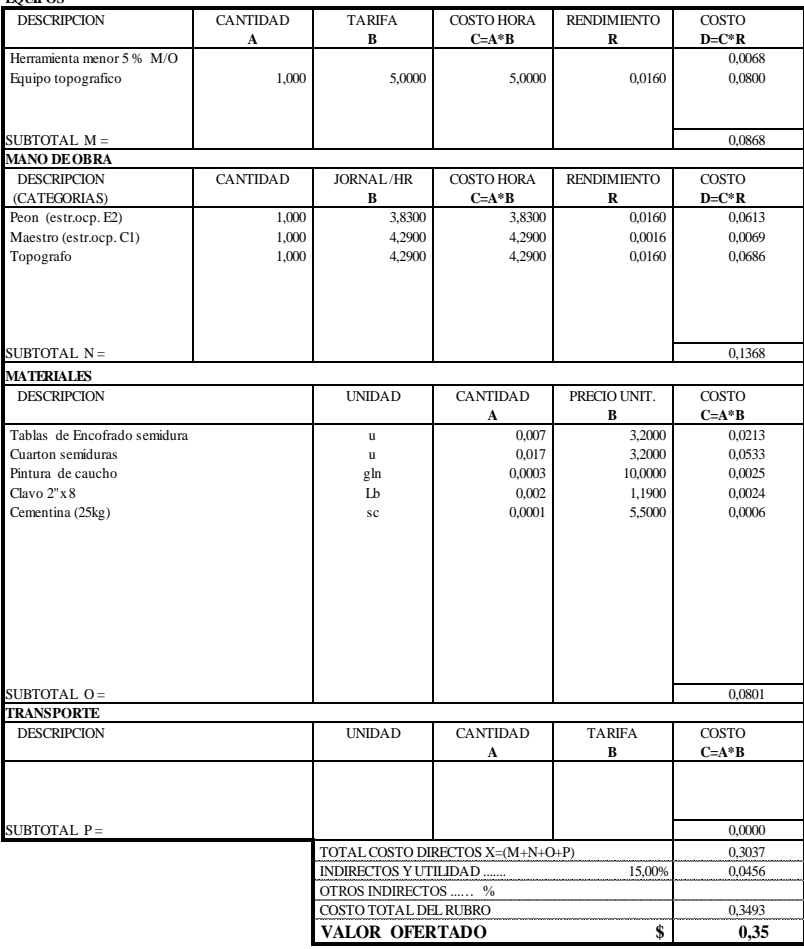

**ANALISIS**<br>RUBRO: 3,00 UNIDAD: M3<br>DETALLE: Excavación y desalojo

DETALLE: Excavación y desalojo **EQUIPOS** 

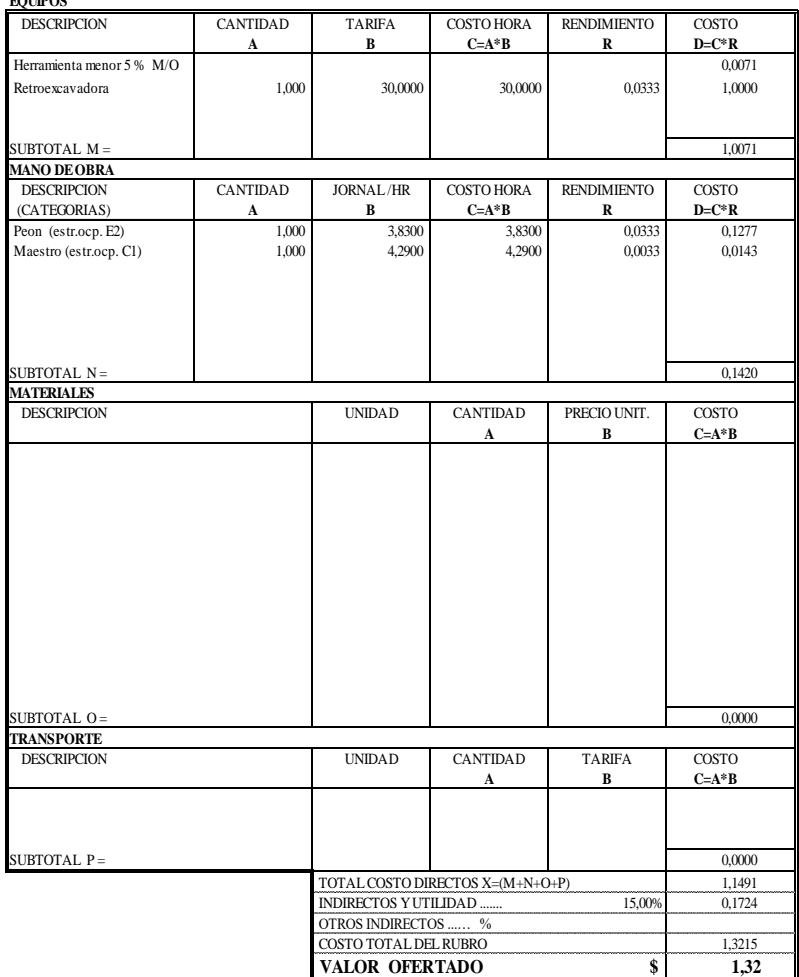

## **ANALISIS DE PRECIOS UNITARIOS**<br>UNIDAD: M3

ANALISIS I<br>RUBRO: 4,00 UNIDAD: M3<br>DETALLE: Relleno hidratado y compactado

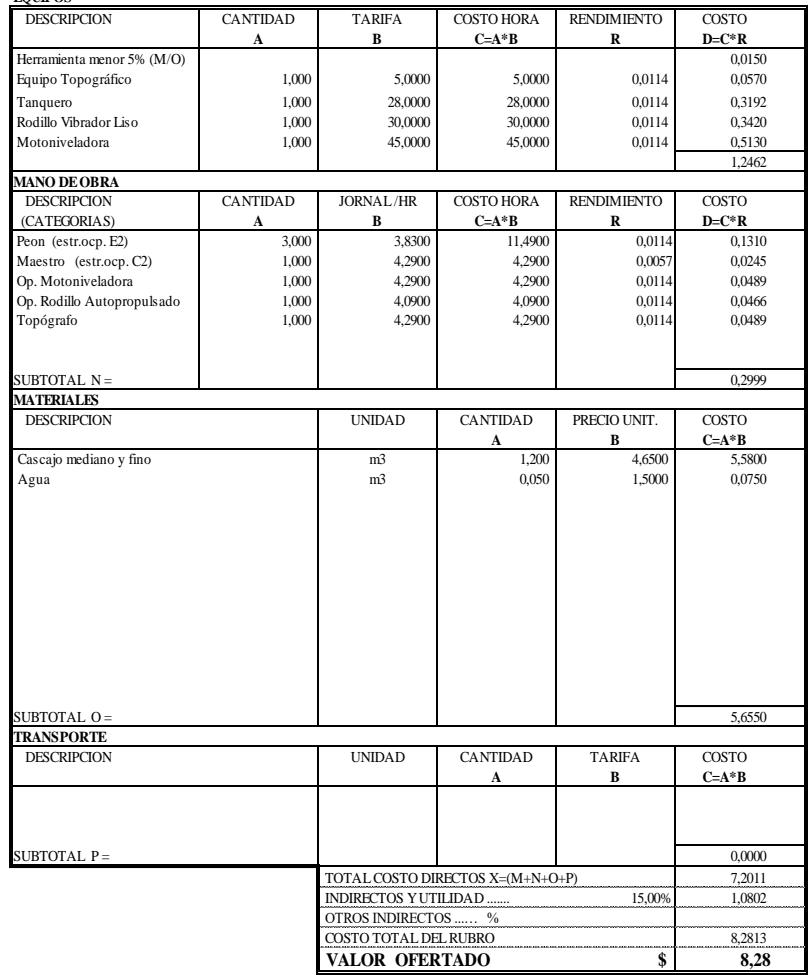

ANALISIS DE 1<br>
RUBRO: 5,00 UNIDAD: M3<br>
DETALLE: Excavación a mano de 0 - 1 m profundidad

**EQUIPOS**

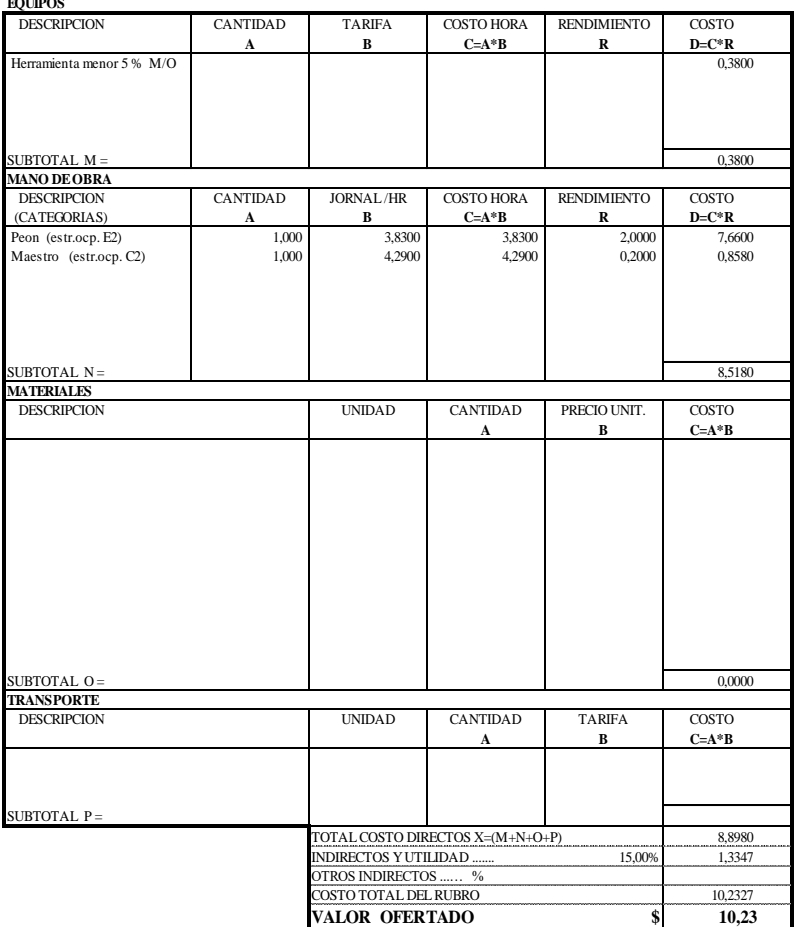

# **ANALISIS DE PRECIOS UNITARIOS**

ANALISIS DE RUBRO: 6,00 UNIDAD: M3<br>DETALLE: Muro de hormigón ciclópeo f'c=180 kg/cm2

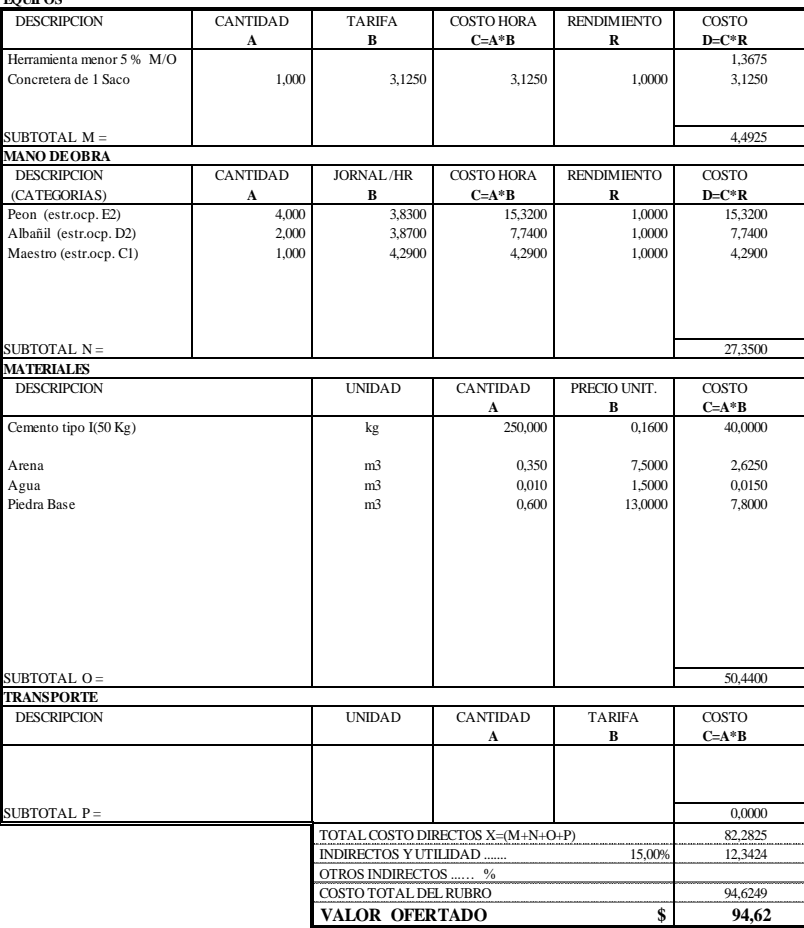

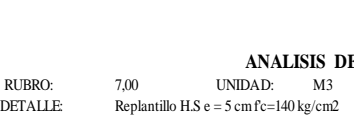

**EQUIPOS** 

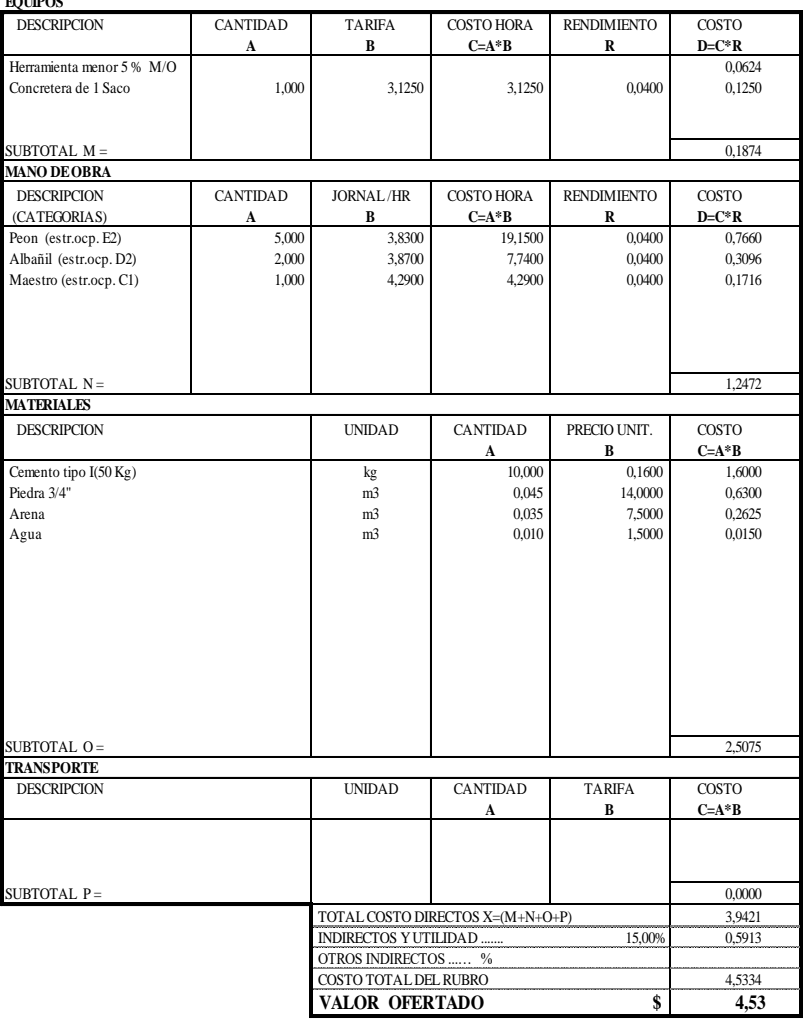

#### **ANALISIS DE PRECIOS UNITARIOS**

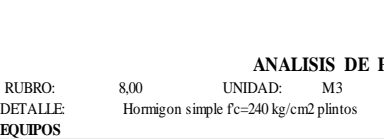

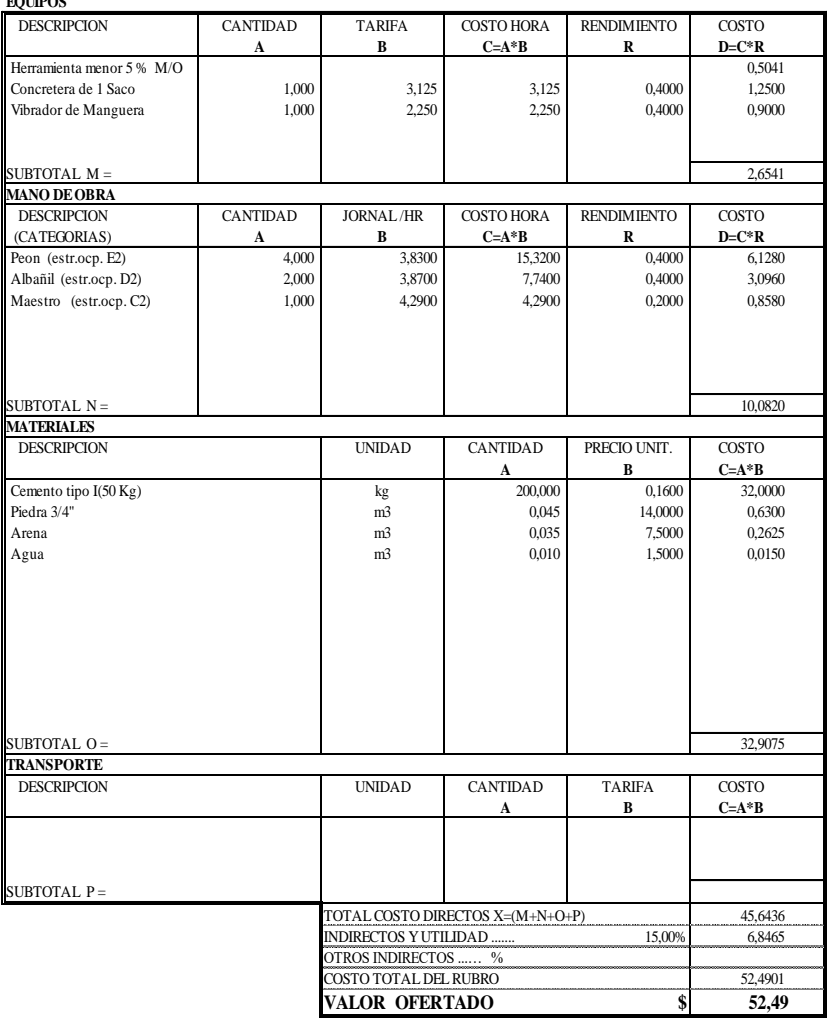

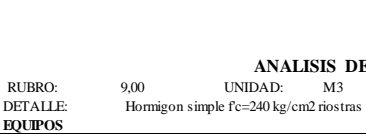

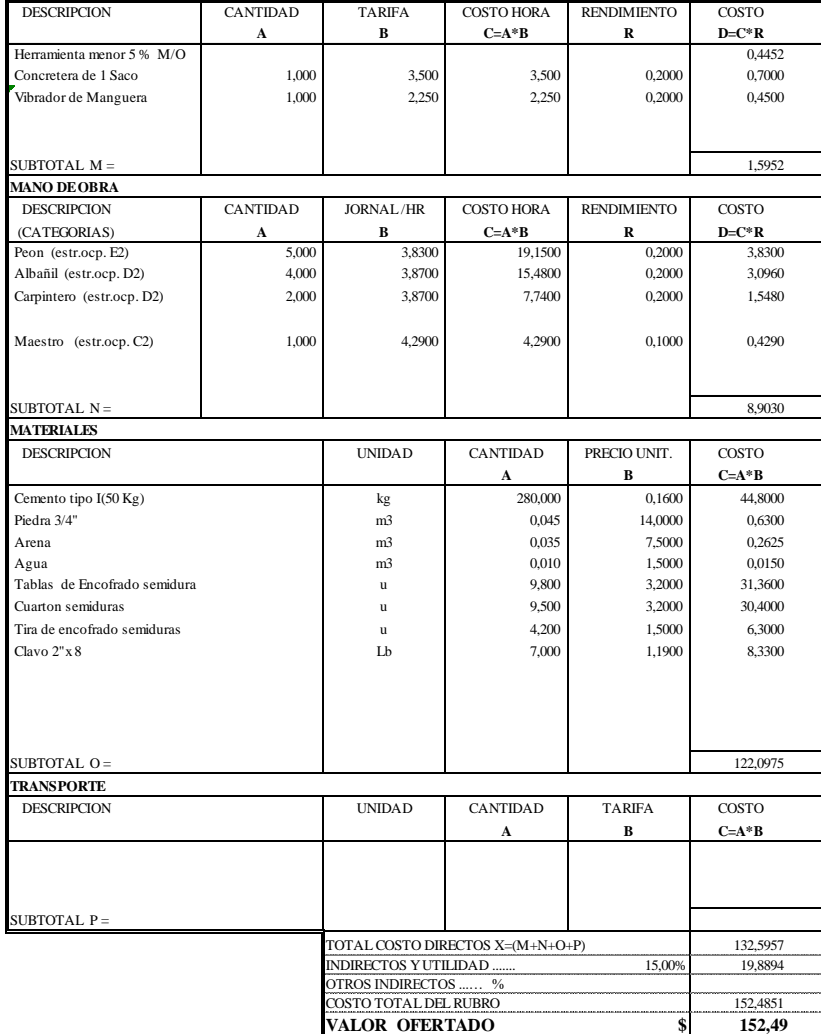

#### **ANALISIS DE PRECIOS UNITARIOS**

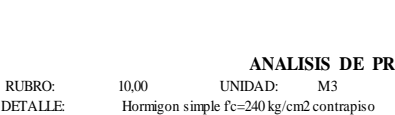

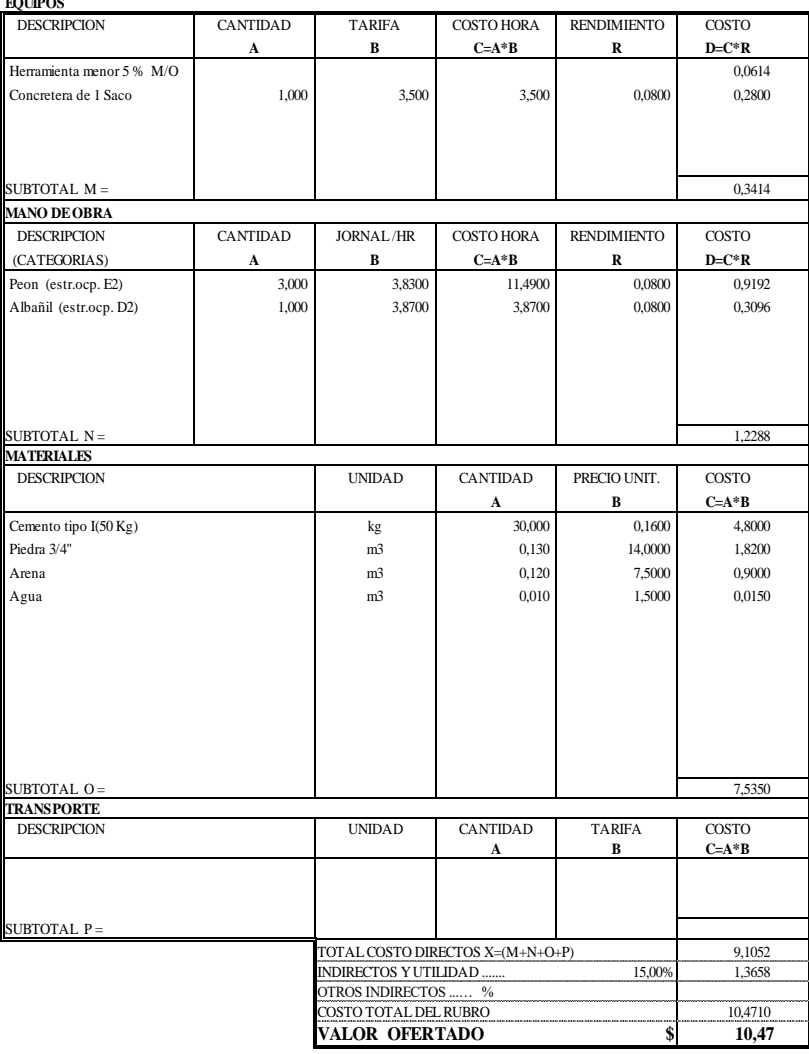

ANALISIS |<br>RUBRO: 11,00 UNIDAD: M2<br>DETALLE: Malla electrosoldada - contrapiso DETALLE: Malla electrosoldada - contrapiso

**EQUIPOS** DESCRIPCION CANTIDAD TARIFA COSTO HORA RENDIMIENTO COSTO **A B C=A\*B R D=C\*R** Herramienta menor 5 % M/O 0,1538 Cortadora - dobladora 1,000 3,000 3,000 0,0800 0,2400  $SUBTOTAL M =$  0.3938 **MANO DE OBRA** DESCRIPCION CANTIDAD JORNAL /HR COSTO HORA RENDIMIENTO COSTO (CATEGORIAS) **A B C=A\*B R D=C\*R** Peon (estr.ocp. E2) 6,000 3,8300 22,9800 0,0800 1,8384 Albañil (estr.ocp. D2) 4,000 3,8700 15,4800 0,0800 1,2384 SUBTOTAL N =  $3,0768$ **MATERIALES** UNIDAD CANTIDAD PRECIO UNIT. COSTO **A B C=A\*B** Malla electros. D=8mm. (15x15) m2 1,000 4,0000 4,0000 1 4,0000 4,0000 4,0000 1 4,0000 4,0000 4,0000 1 4,0000 4,0000 4,0000 1 4,0000 1 4,0000 4,0000 1 4,0000 1 4,0000 1 4,0000 1 4,0000 1 4,0000 1 4,0000 1 4,0000 1 4,0000 1 Alambre recocido #18 Kg SUBTOTAL  $0 =$  4,0252 **TRANSPORTE** DESCRIPCION UNIDAD CANTIDAD TARIFA COSTO **A B C=A\*B** SUBTOTAL  $P =$ TOTAL COSTO DIRECTOS X=(M+N+O+P) 7,4958<br>
INDIRECTOS Y UTILIDAD ....... 15.00% 1.1244 INDIRECTOS Y UTILIDAD ....... 15,00% OTROS INDIRECTOS ...… % COSTO TOTAL DEL RUBRO 8,6202

**VALOR OFERTADO \$ 8,62**

## **ANALISIS DE PRECIOS UNITARIOS**<br>UNIDAD: M3

ANALISIS<br>
RUBRO: 12,00<br>
DETALLE: Hornigon simple f'e=240 kg/cm2 colur DETALLE: Hormigon simple f'c=240 kg/cm2 columnas mas encofrado

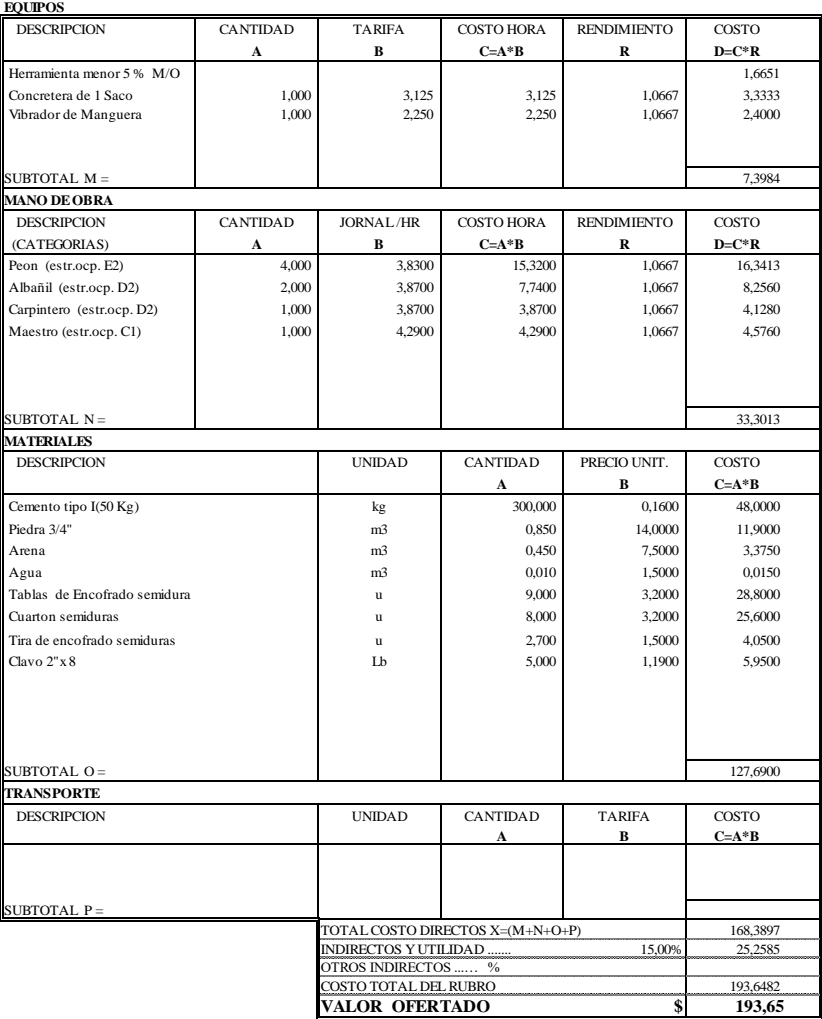

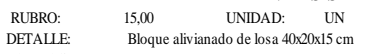

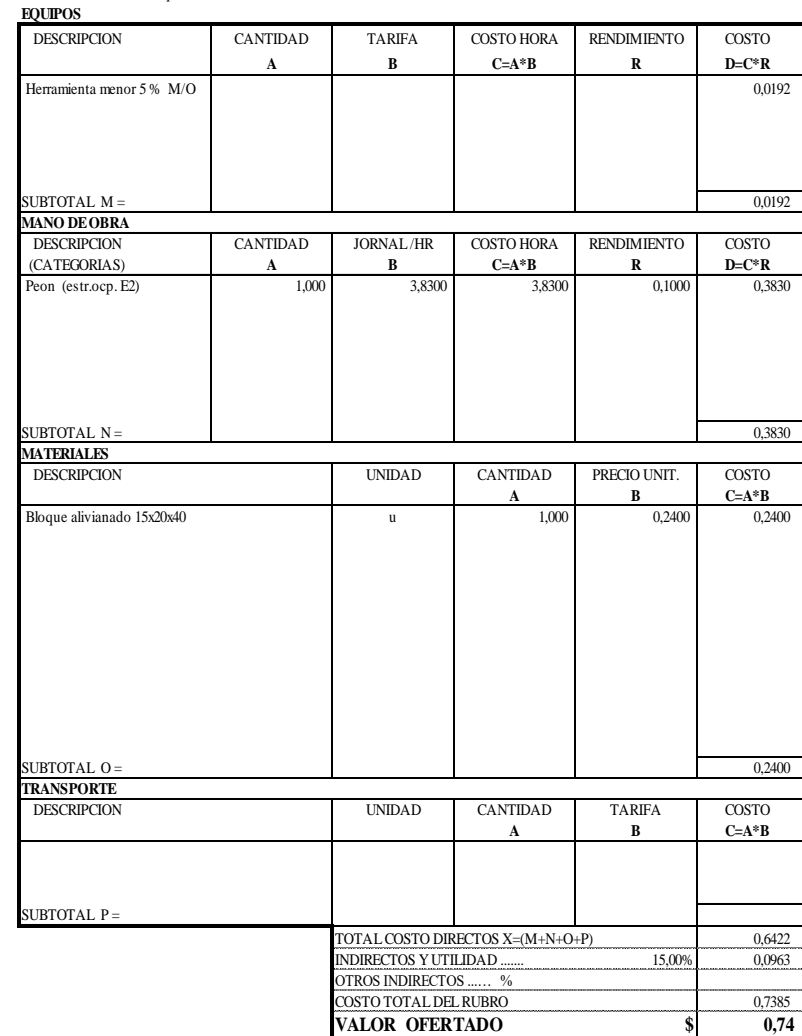

#### **ANALISIS DE PRECIOS UNITARIOS**

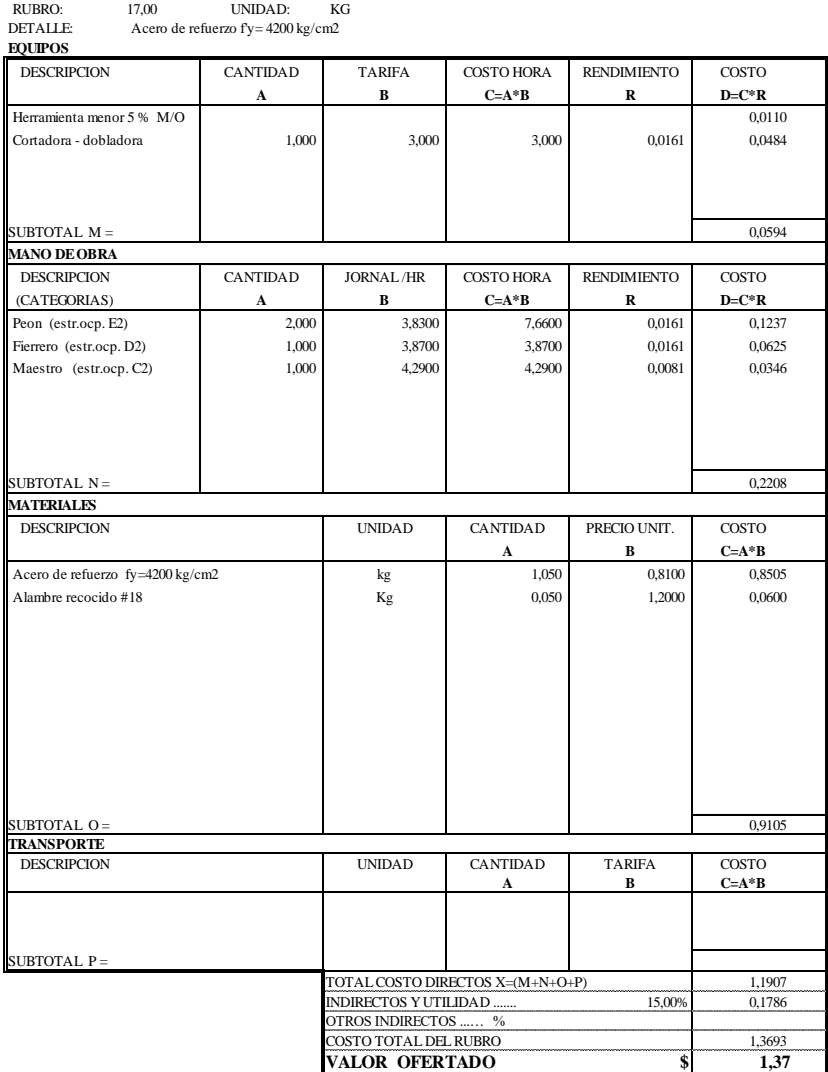

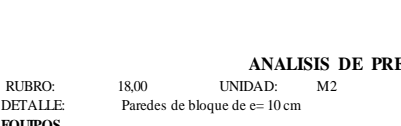

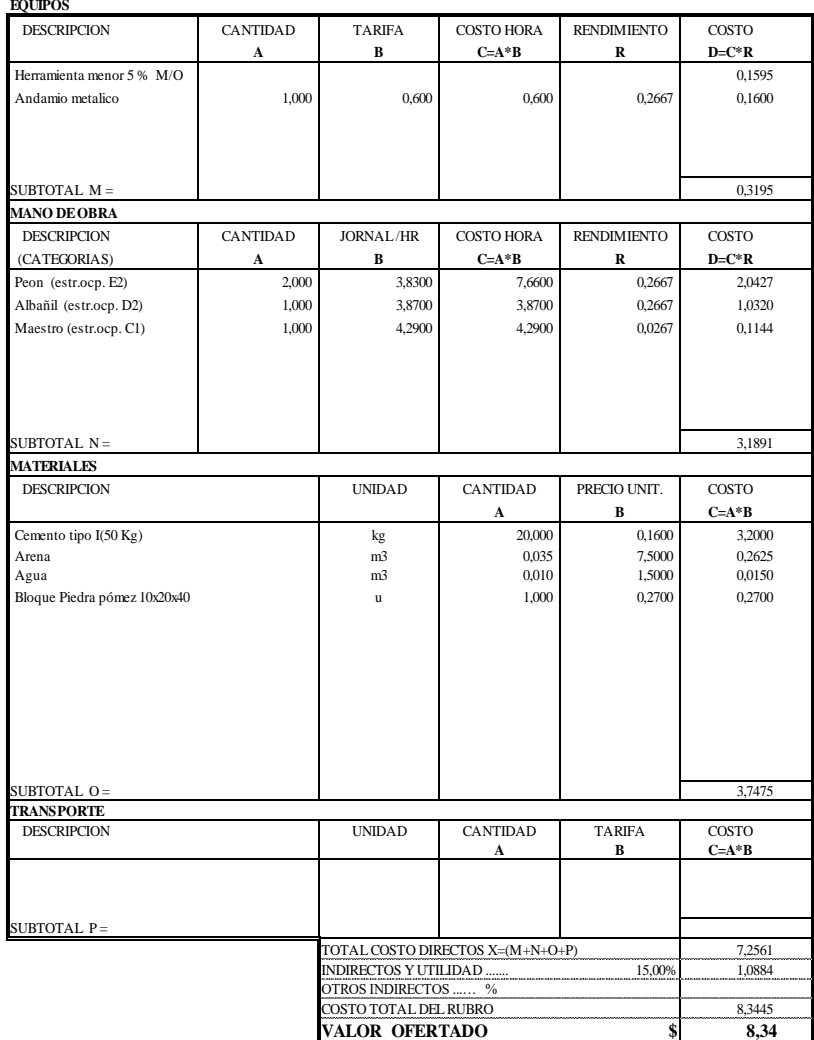

#### **ANALISIS DE PRECIOS UNITARIOS**

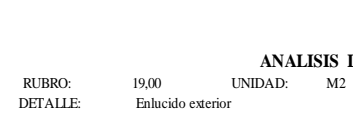

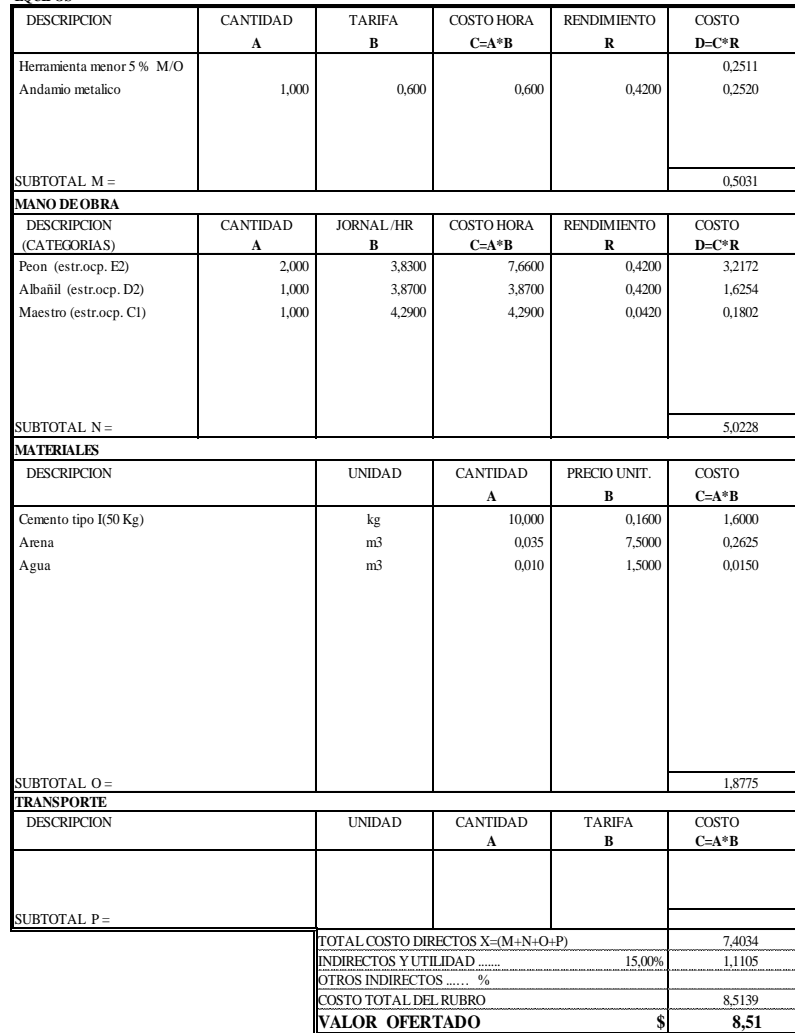

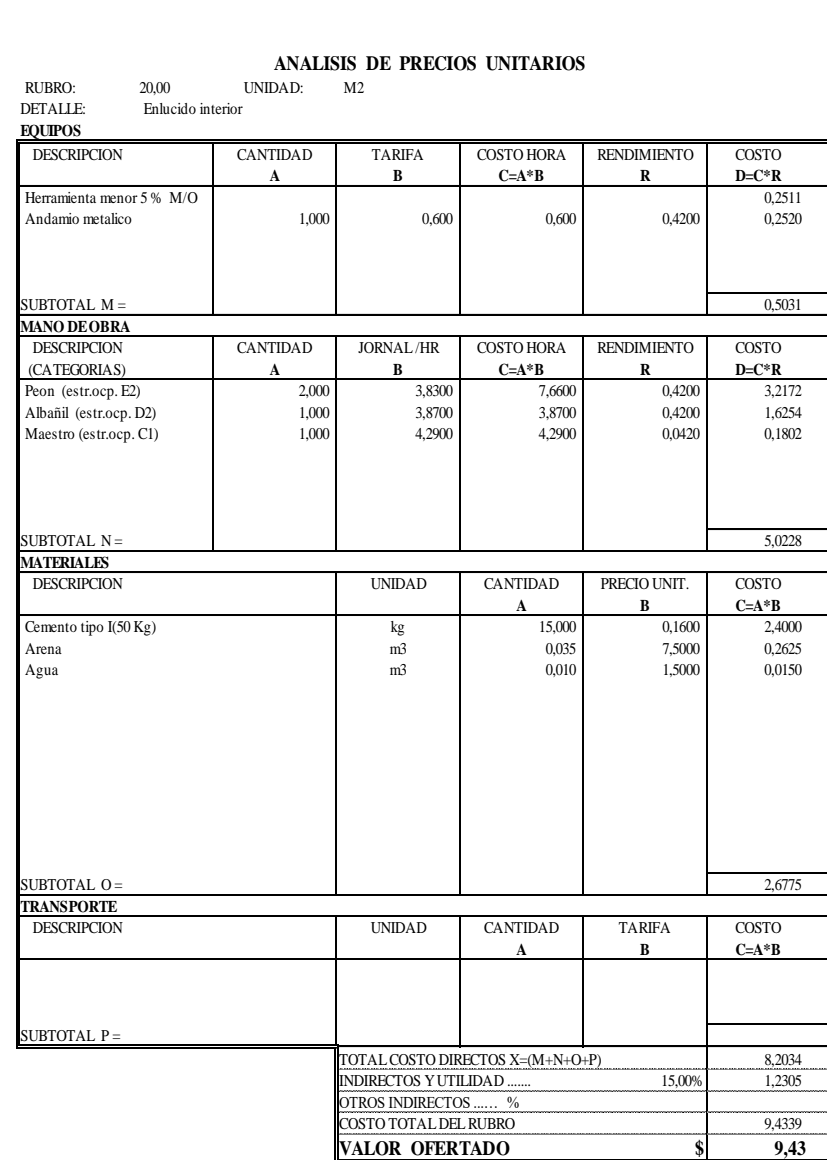

332

# *Anexo 28: Análisis de precio unitario estructura metálica.*<br>
ANALISIS DE PRECIOS UNITARIOS<br>
EUBRO: 1,00 UNIDAD: M2<br>
DETALLE Limpieza v Desbroce

# **ANALISIS DE PRECIOS UNITARIOS**<br>UNIDAD: M2

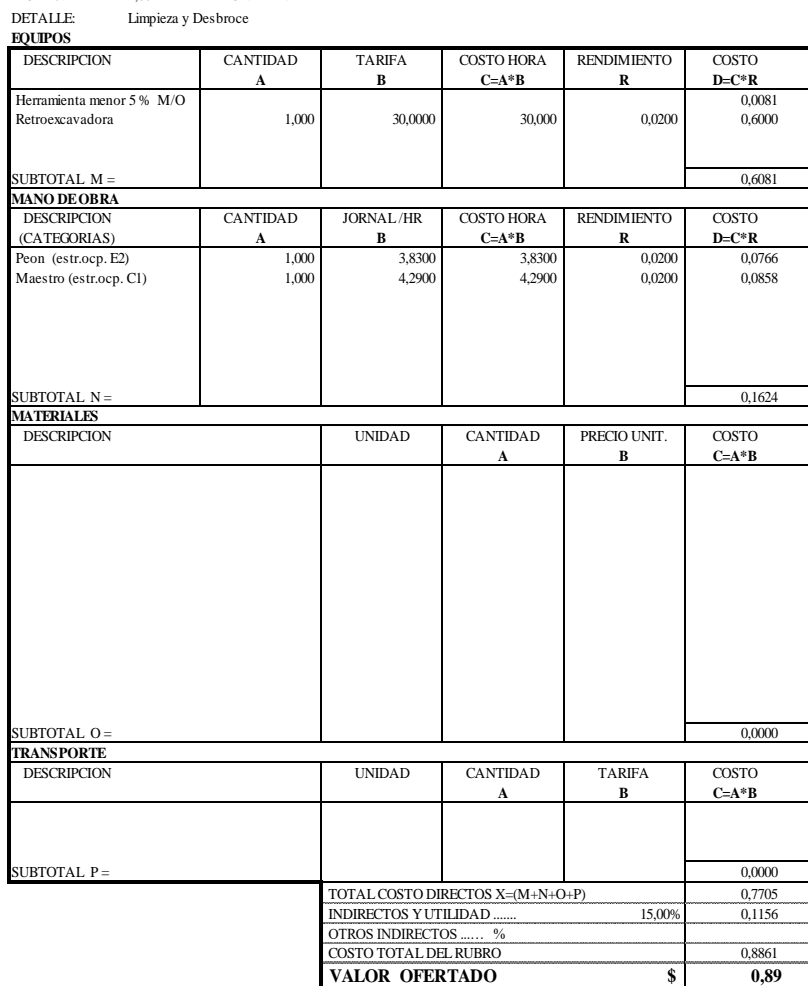

# **ANALISIS DE PRECIOS UNITARIOS**

ANALISIS 1<br>
RUBRO: 2,00 UNIDAD: M2<br>
DETALLE: Trazado y replanteo

Trazado y replanteo **EXAMPLE:**<br> **EQUIPOS** 

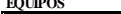

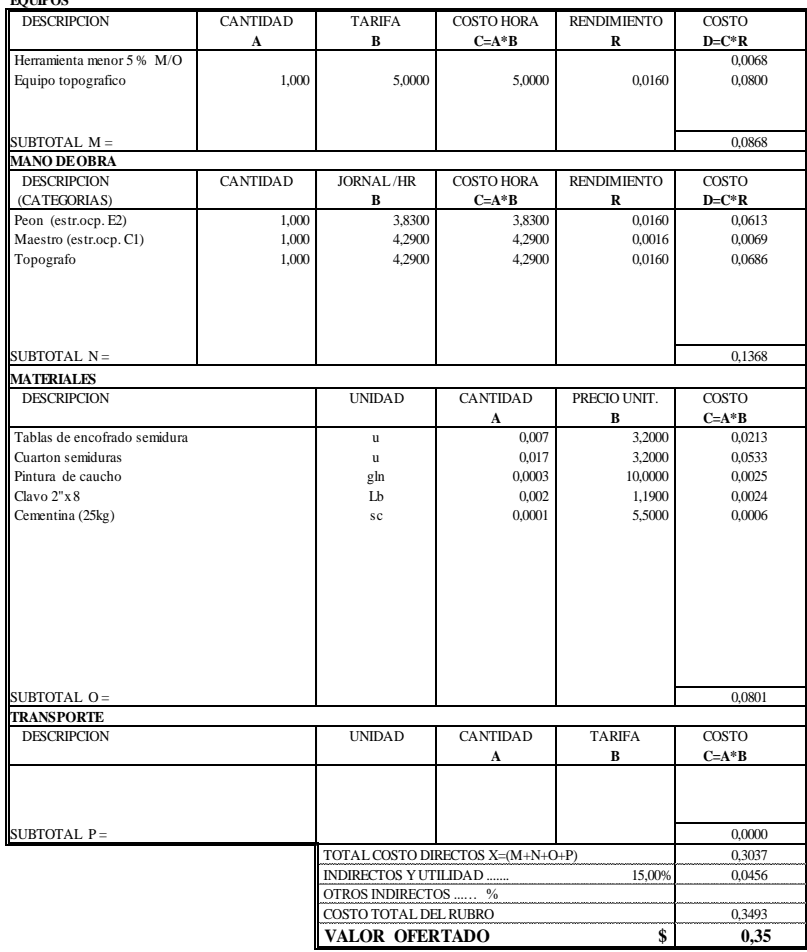

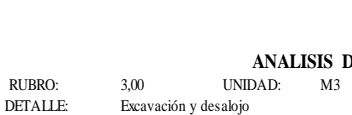

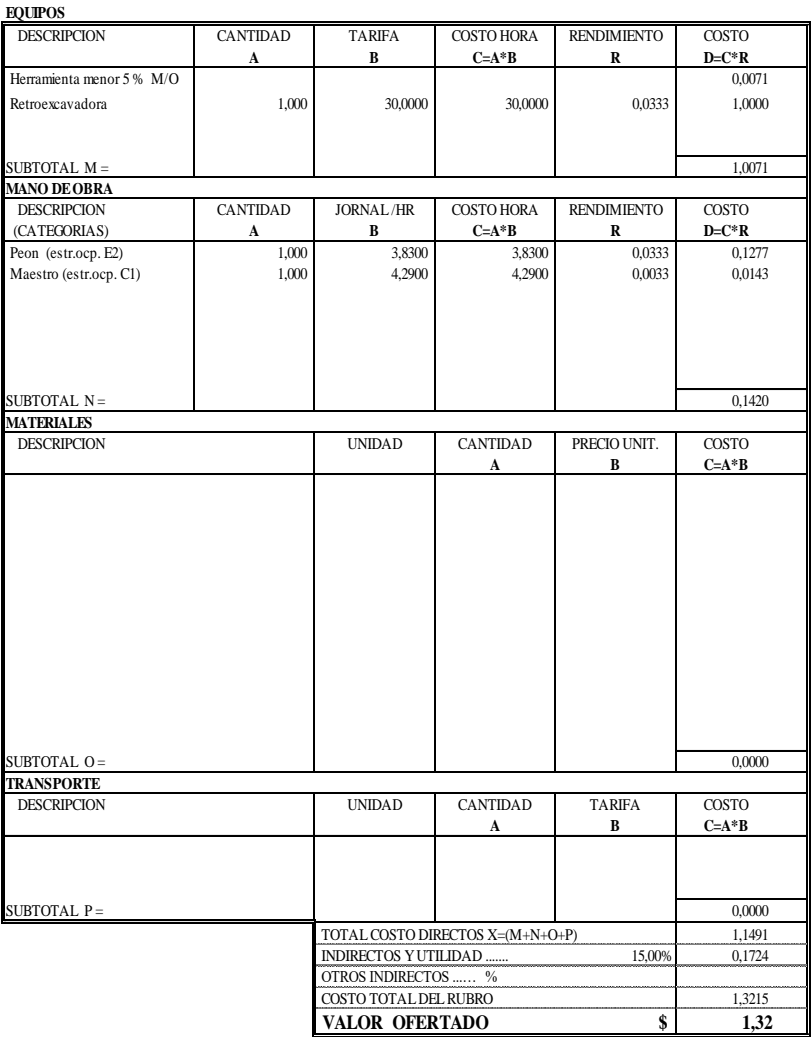

#### **ANALISIS DE PRECIOS UNITARIOS**

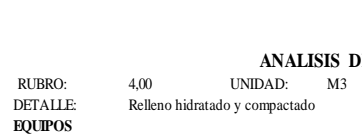

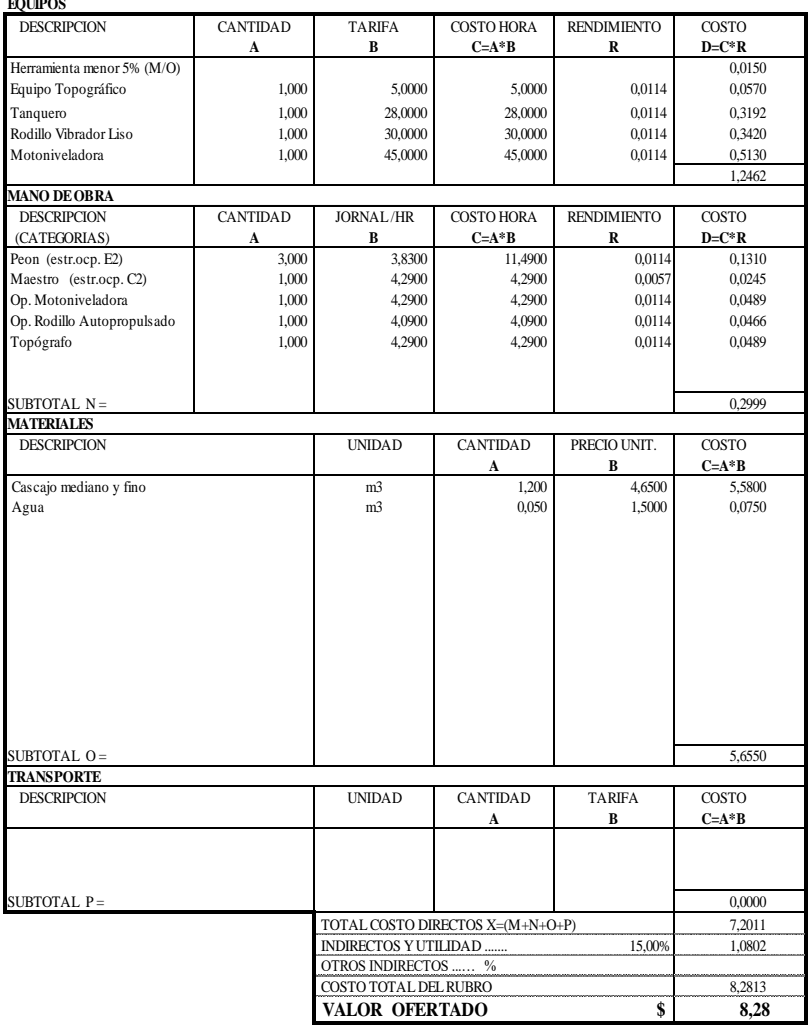

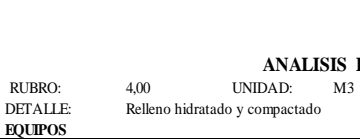

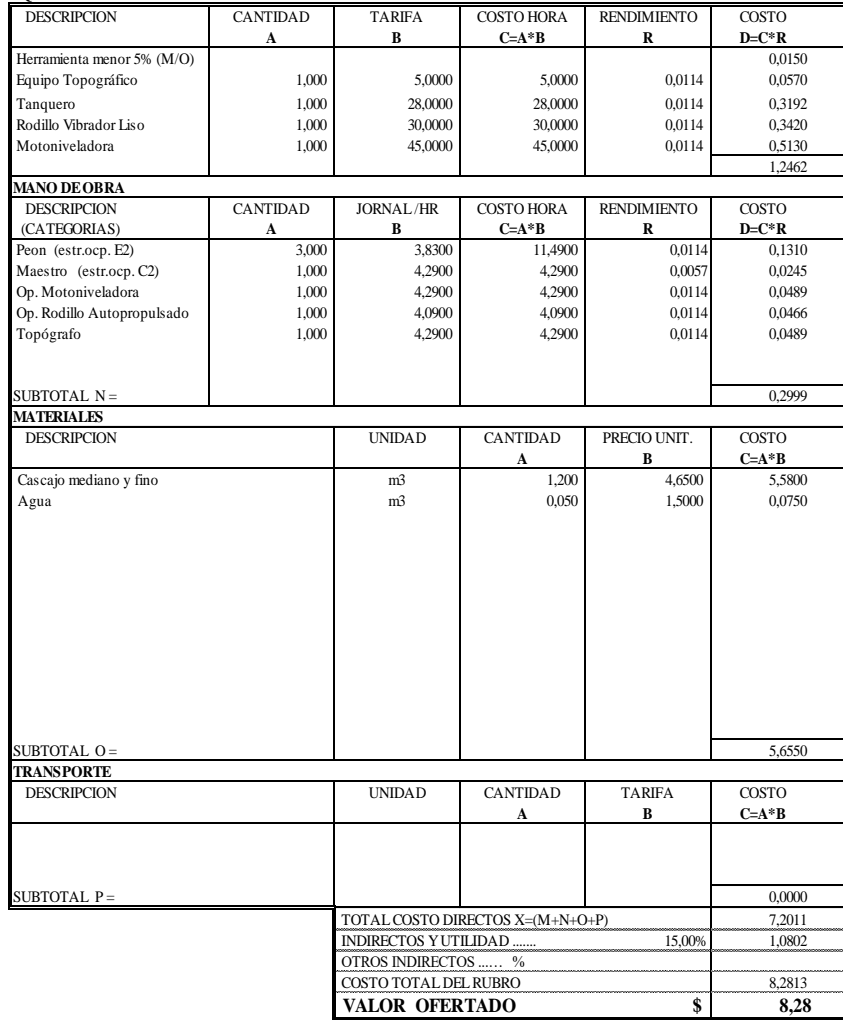

# **ANALISIS DE PRECIOS UNITARIOS**<br>UNIDAD: M3

ANALISIS DE PRUBRO: 5,00 UNIDAD: M3<br>DETALLE: Muro de hormigón ciclópeo f'c=180 kg/cm2

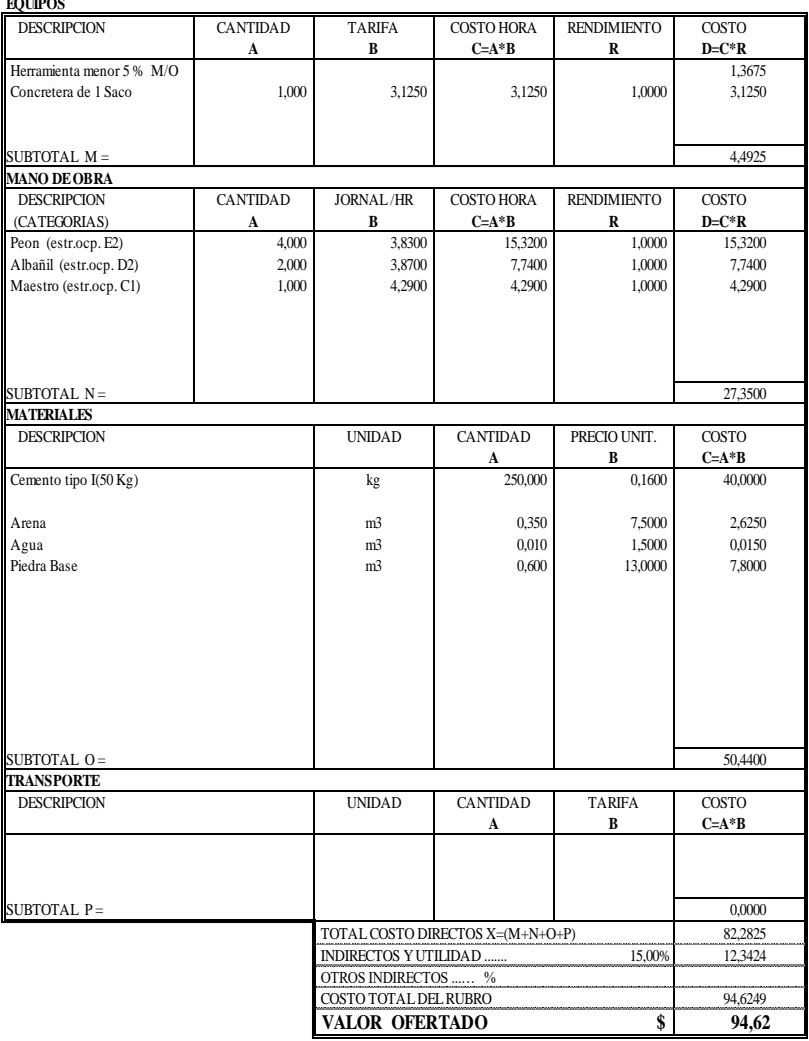
# **ANALISIS DE PRECIOS UNITARIOS**<br>IDAD: M3

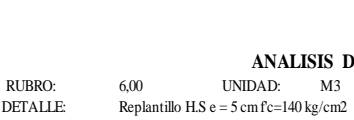

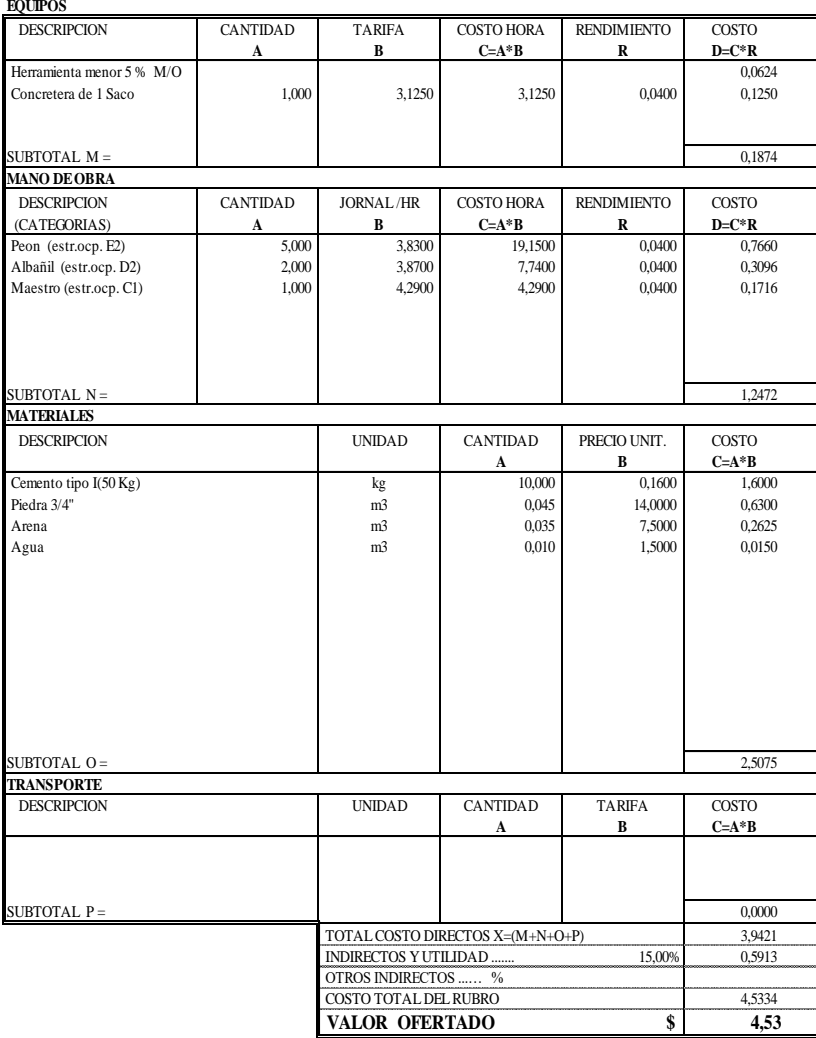

### **ANALISIS DE PRECIOS UNITARIOS**<br>UNIDAD: M3

ANALISIS DI<br>
RUBRO: 7,00 UNIDAD: M3<br>
DETALLE: Homigon simple fc=240 kg/cm2 plintos

**EQUIPOS**

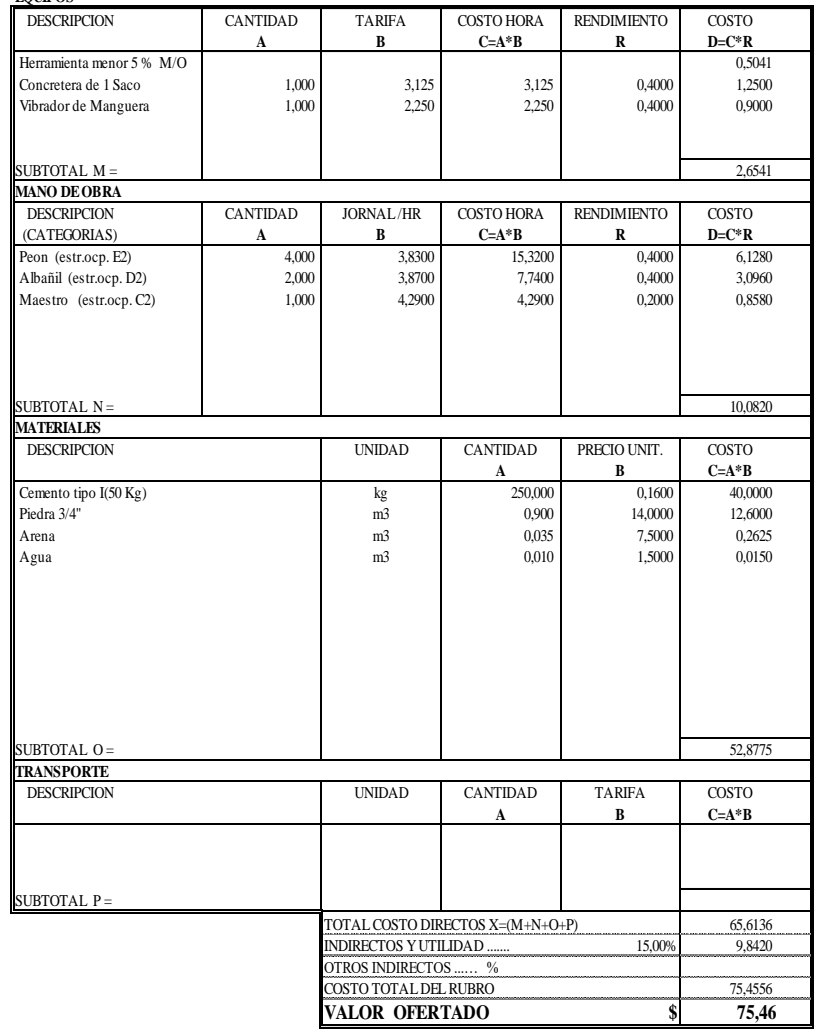

### **ANALISIS DE PRECIOS UNITARIOS**

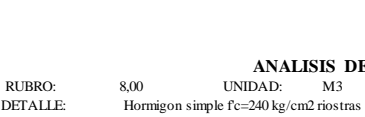

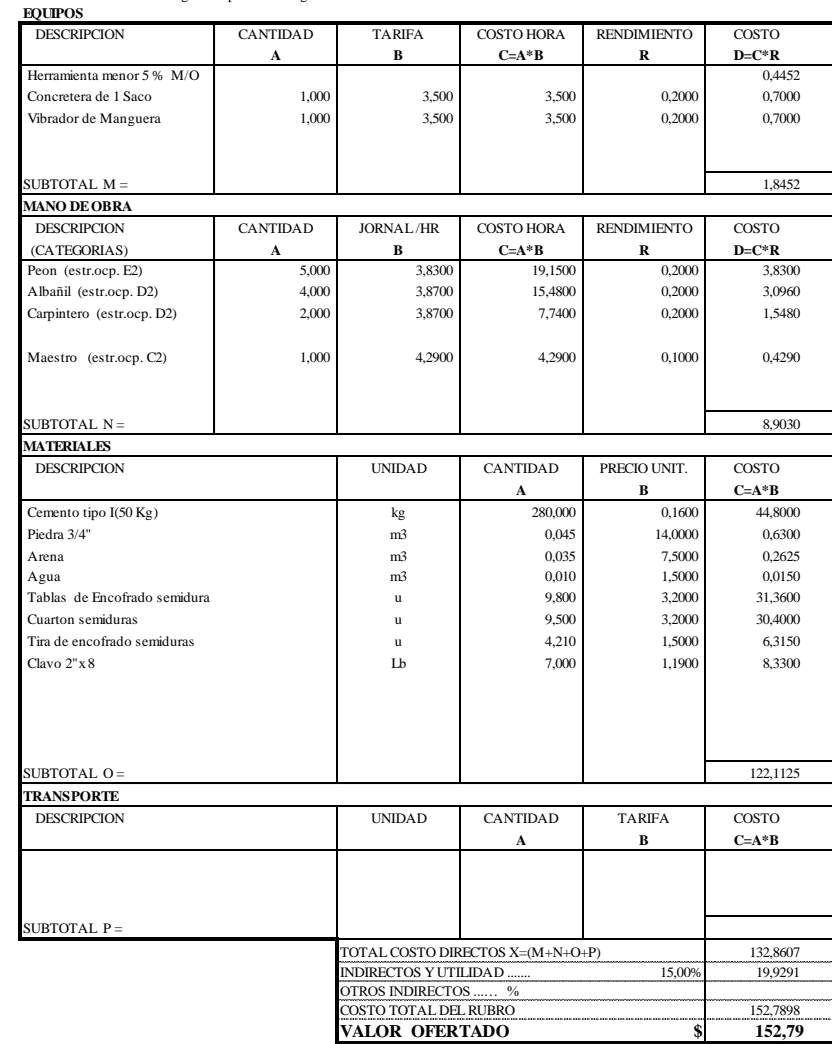

#### **ANALISIS DE PRECIOS UNITARIOS**

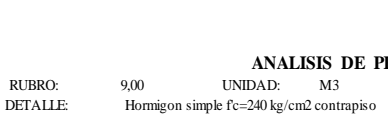

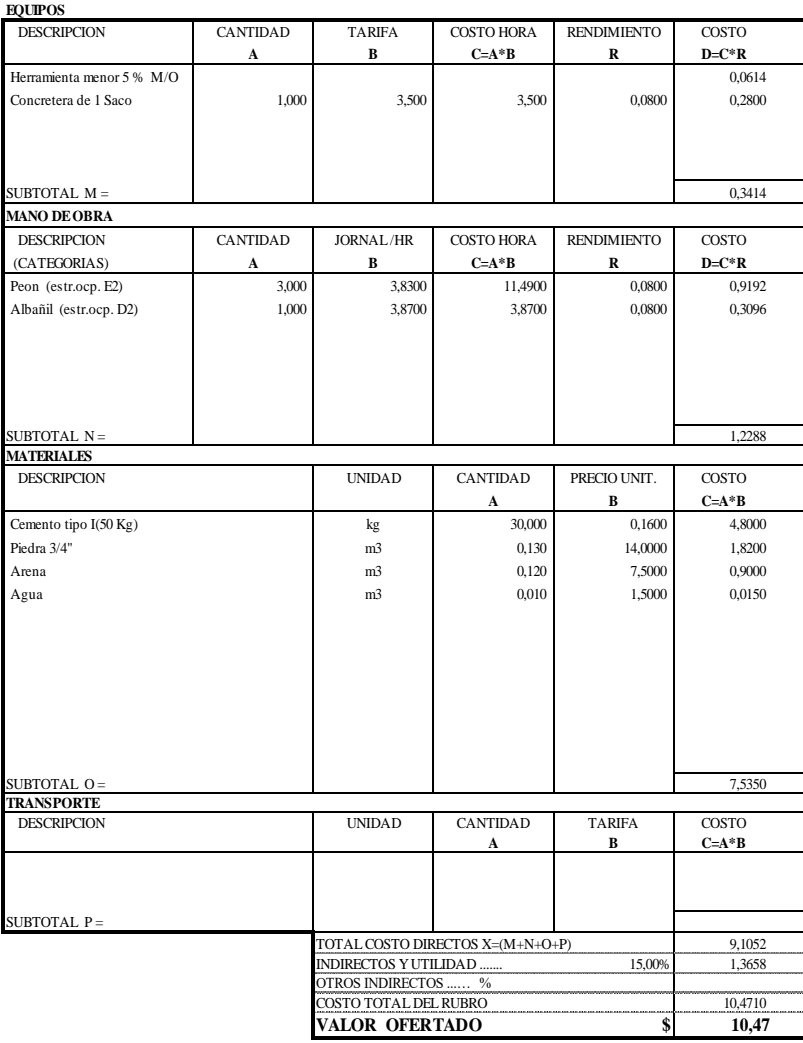

# **ANALISIS DE PRECIOS UNITARIOS**<br>IDAD: M2

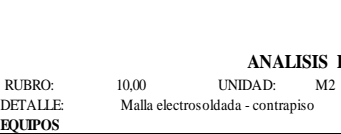

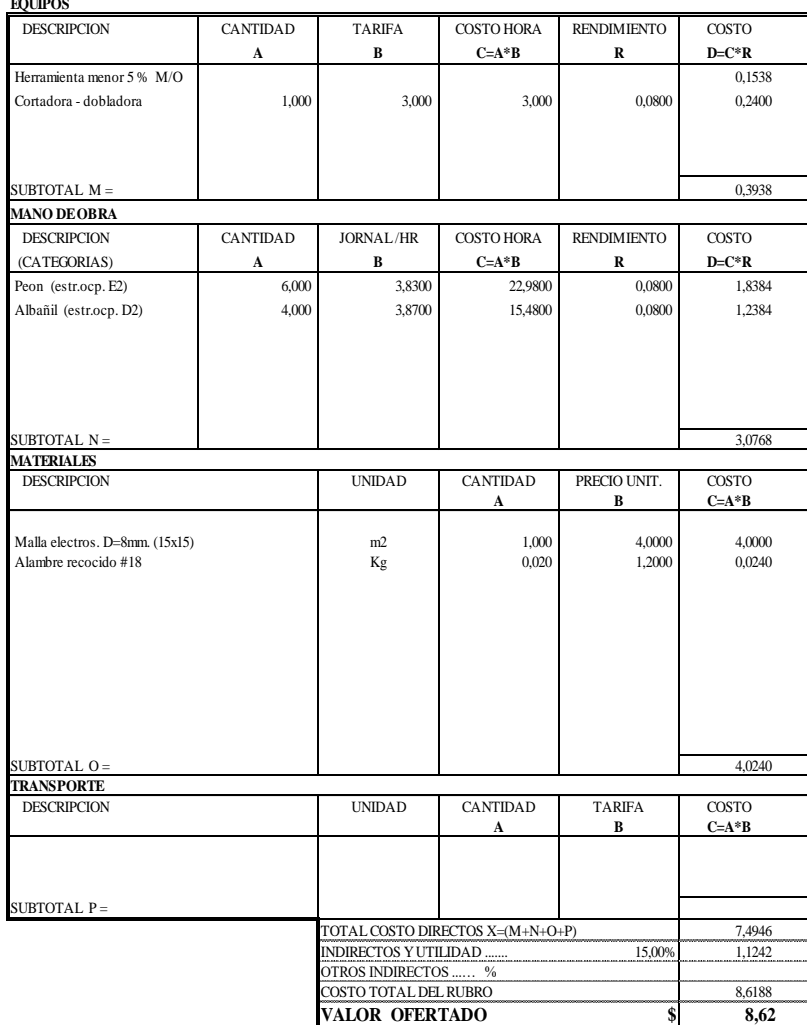

#### **ANALISIS DE PRECIOS UNITARIOS**

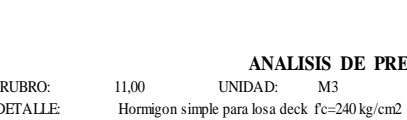

**EQUIPOS**

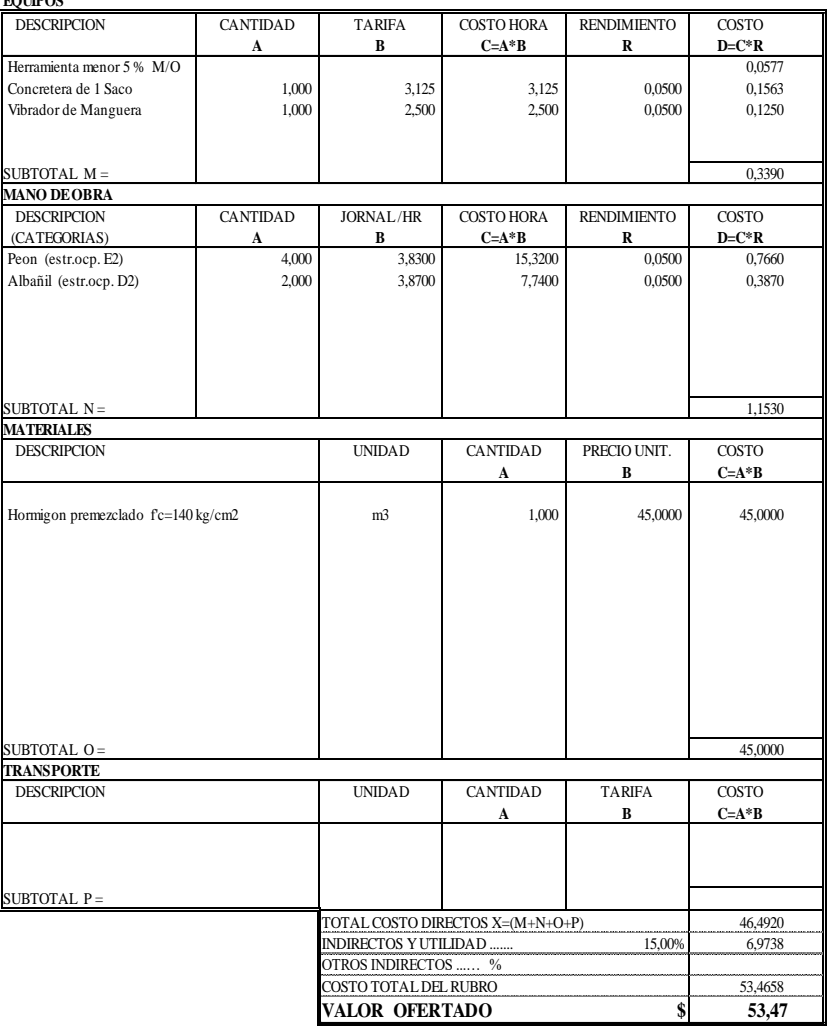

# **ANALISIS DE PRECIOS UNITARIOS**<br>IDAD: M2

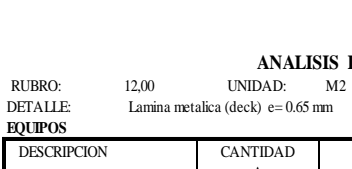

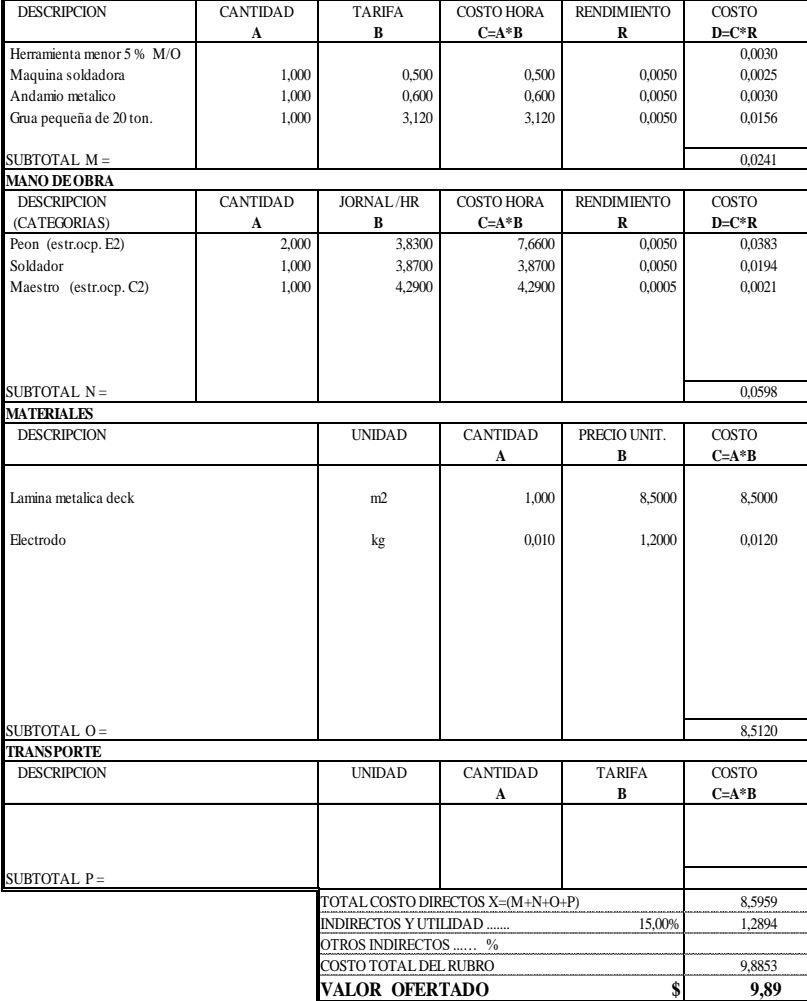

### **ANALISIS DE PRECIOS UNITARIOS**

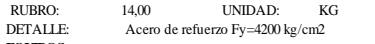

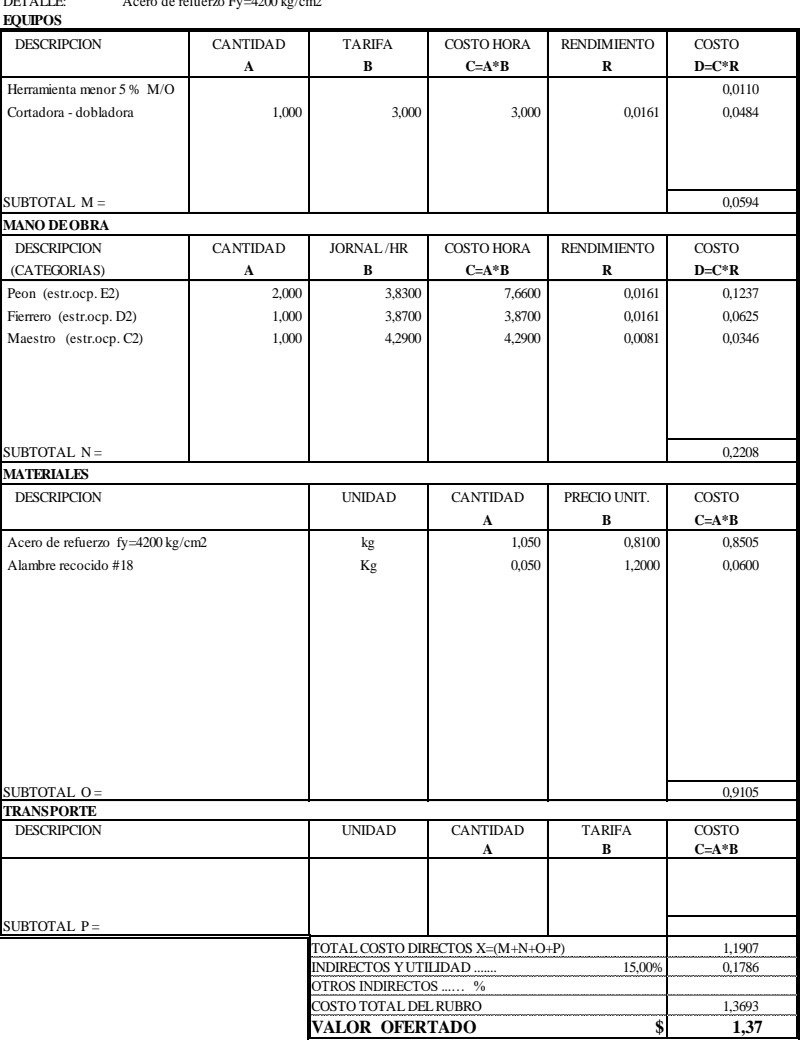

### **ANALISIS DE PRECIOS UNITARIOS**

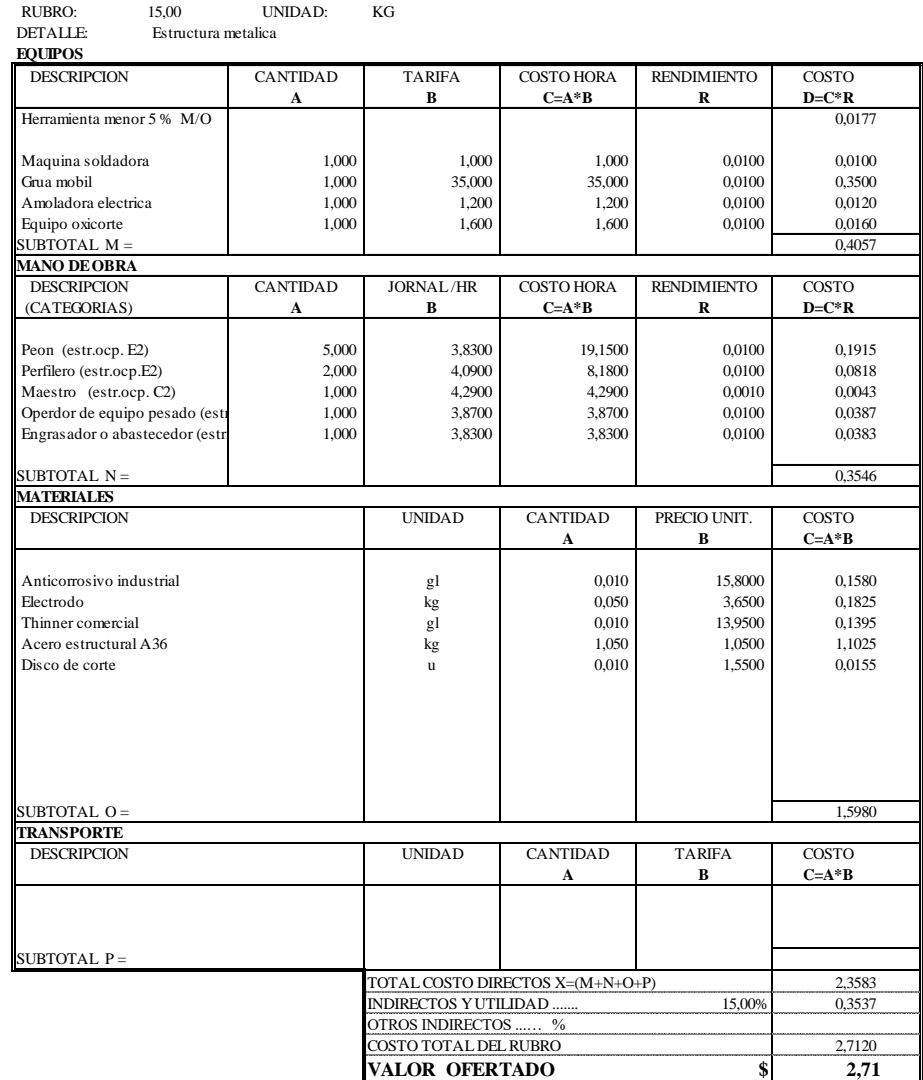